# Compaq TCP/IP Services for **OpenVMS**

# Sockets API and System Services Programming

Order Number: AA–LU51L–TE

#### **January 2001**

This manual describes how to use Compaq TCP/IP Services for OpenVMS to develop network applications using Berkeley Sockets or OpenVMS system services.

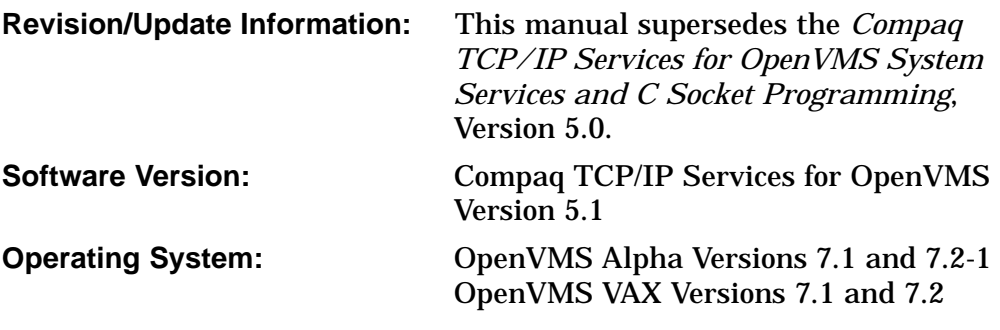

**Compaq Computer Corporation Houston, Texas**

© 2001 Compaq Computer Corporation

COMPAQ, VAX, VMS, and the Compaq logo Registered in U.S. Patent and Trademark Office.

OpenVMS and Tru64 are trademarks of Compaq Information Technologies, Inc in the United States and other countries.

UNIX is a trademark of The Open Group in the United States and other countries.

All other product names mentioned herein may be the trademarks or registered trademarks of their respective companies.

Confidential computer software. Valid license from Compaq required for possession, use, or copying. Consistent with FAR 12.211 and 12.212, Commercial Computer Software, Computer Software Documentation, and Technical Data for Commercial Items are licensed to the U.S. Government under vendor's standard commercial license.

Compaq shall not be liable for technical or editorial errors or omissions contained herein. The information in this document is provided "as is" without warranty of any kind and is subject to change without notice. The warranties for Compaq products are set forth in the express limited warranty statements accompanying such products. Nothing herein should be construed as constituting an additional warranty.

ZK6529

This document is available on CD-ROM.

This document was prepared using DECdocument, Version 3.3-1b.

# **Contents**

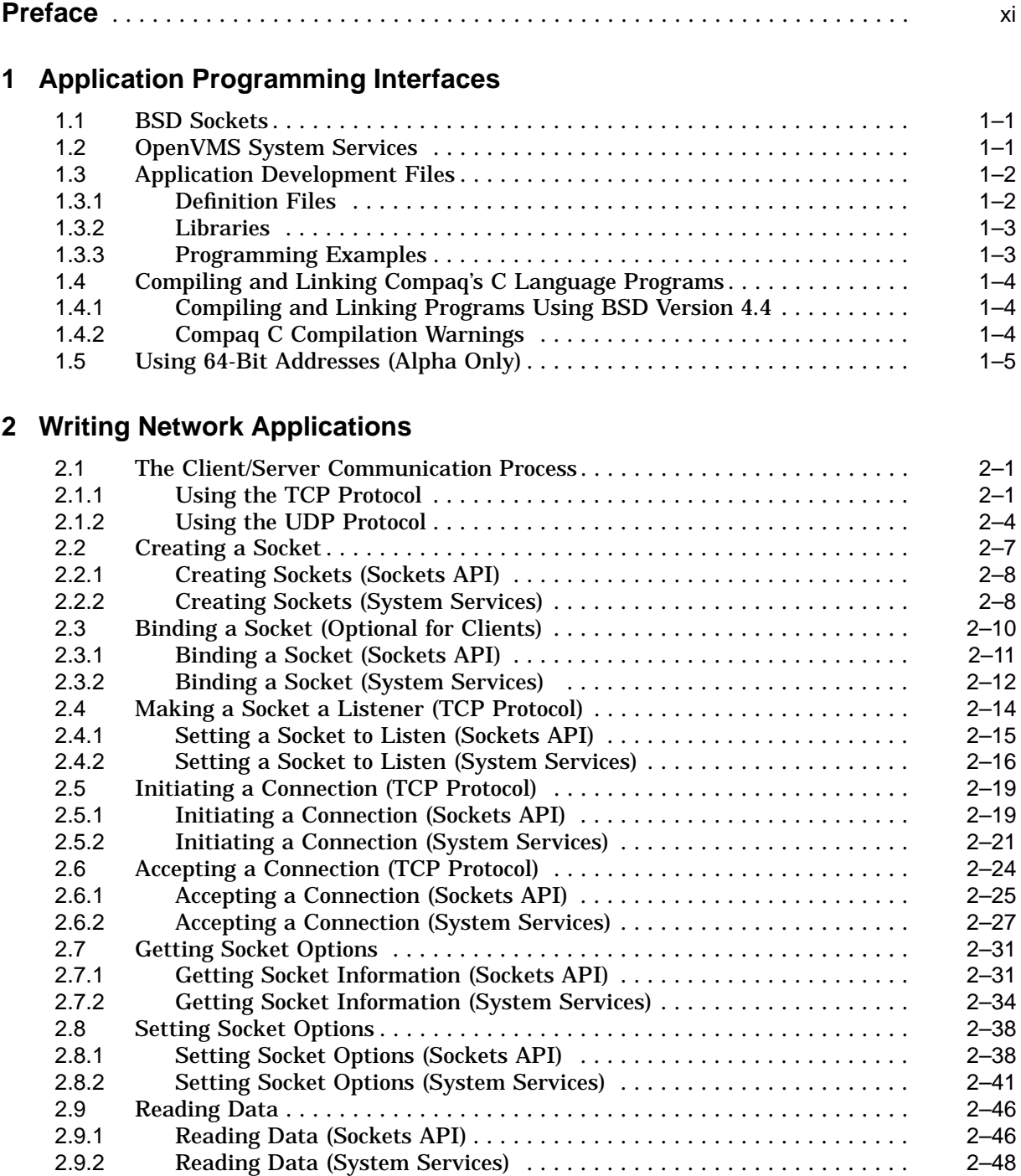

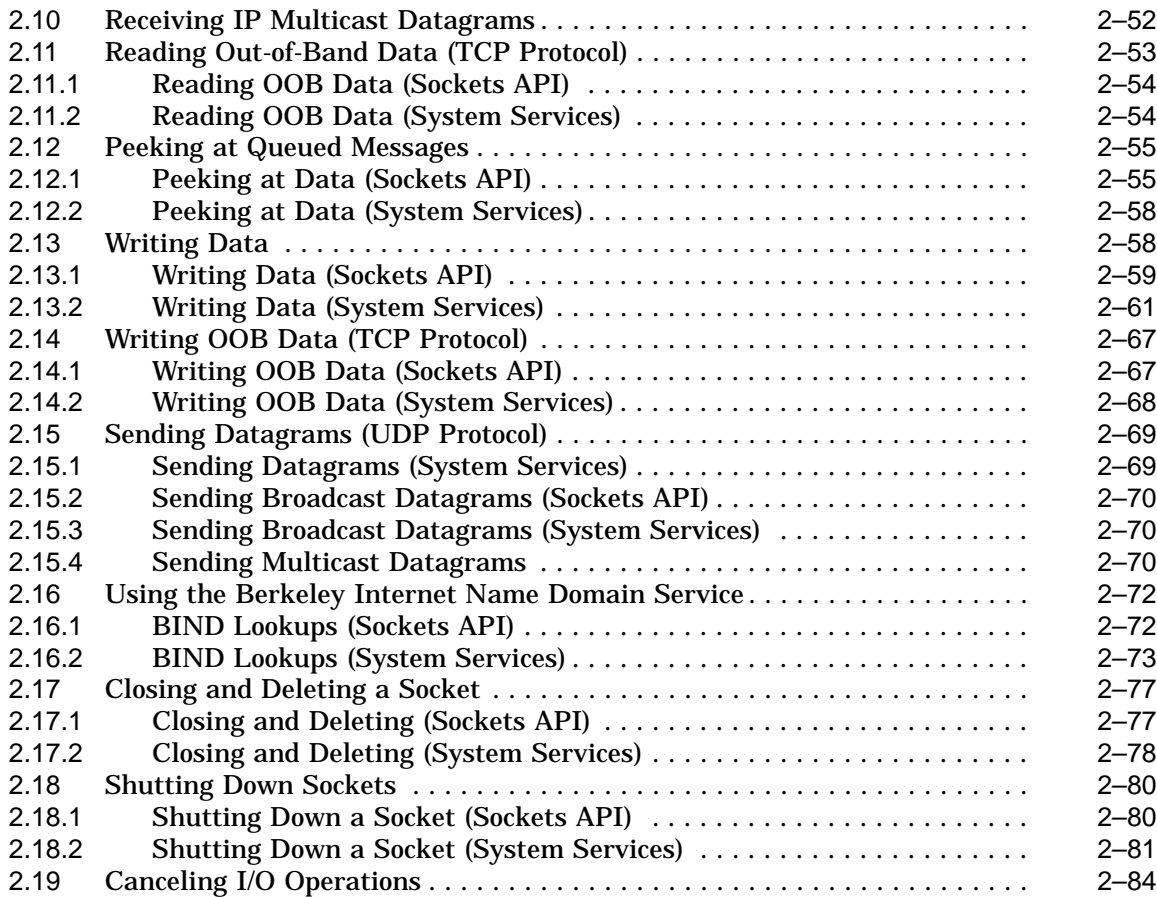

# **3 Using the Sockets API**

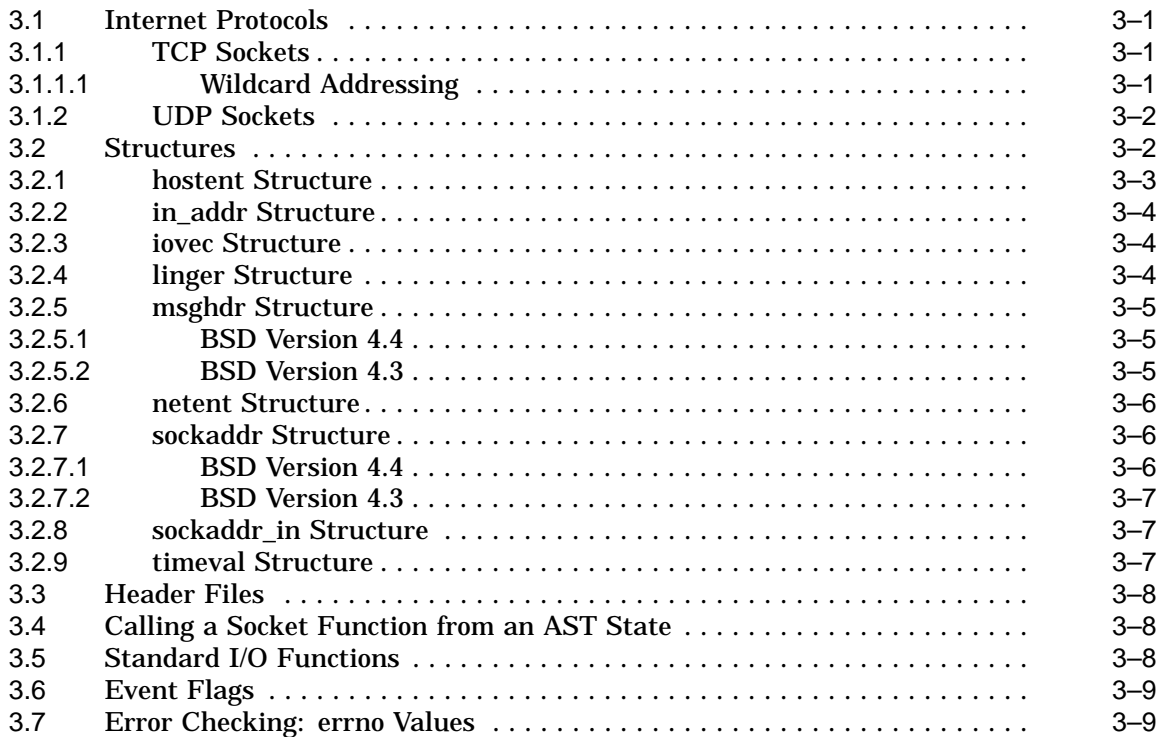

## 4 Sockets API Reference

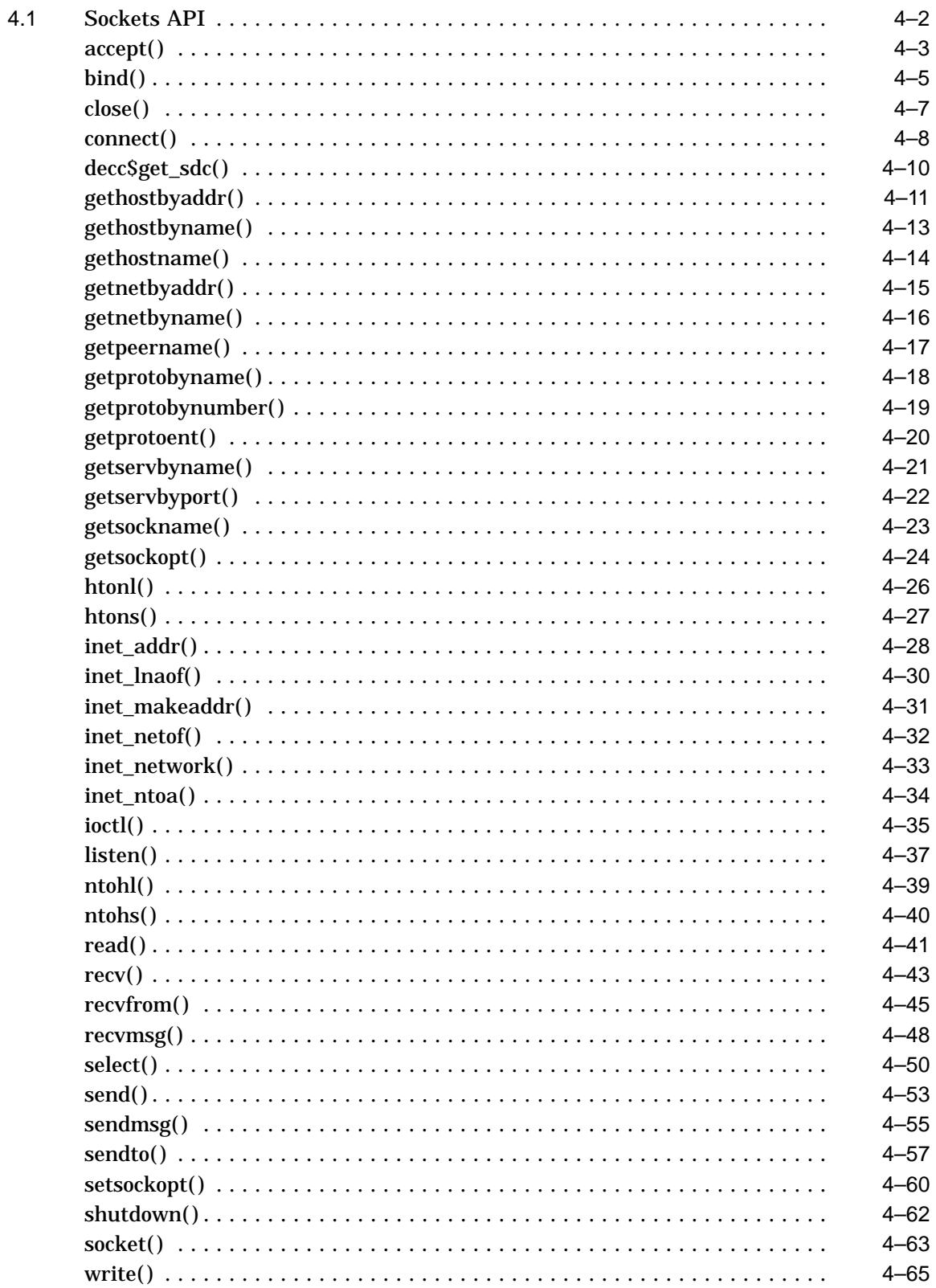

# **5 Using the \$QIO System Service**

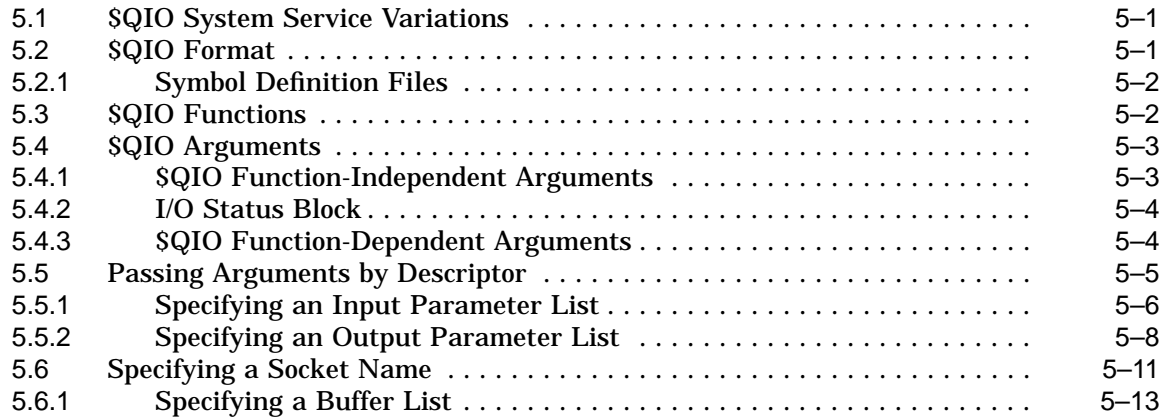

# **6 OpenVMS System Services Reference**

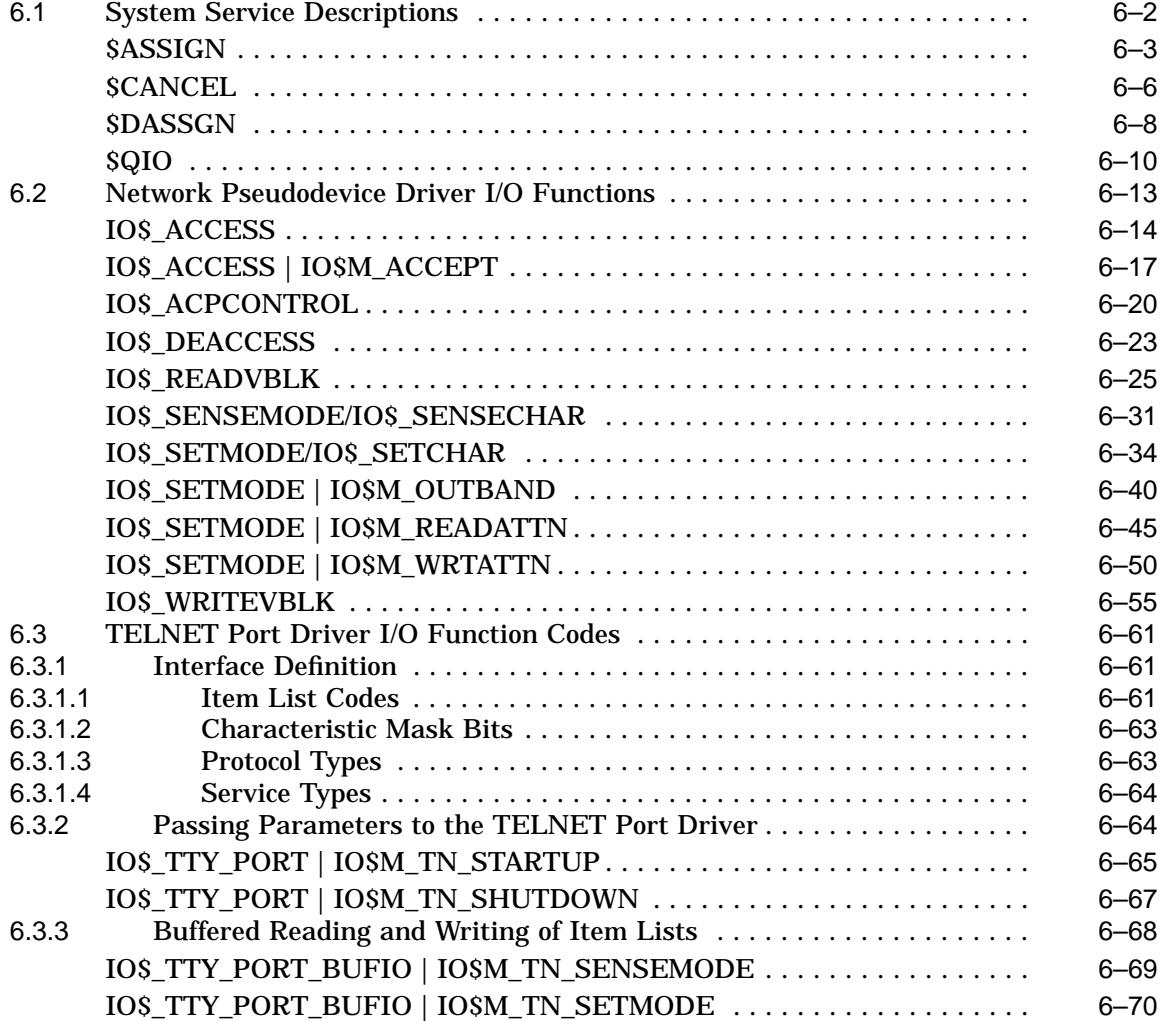

# **A Socket Options**

# **B IOCTL Requests**

# **C Data Types**

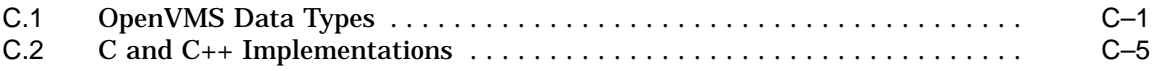

## **D Error Codes**

# **E Programming Examples**

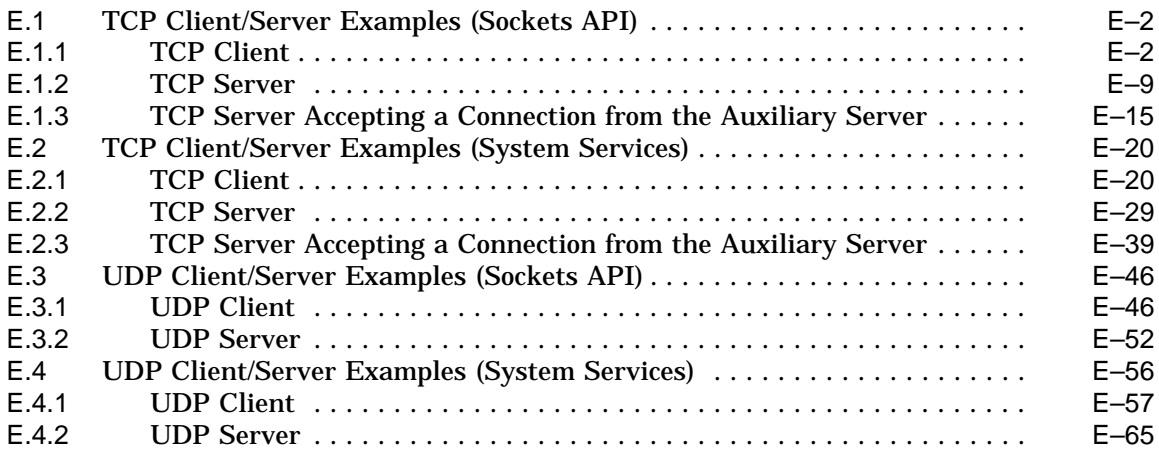

## **Index**

# **Examples**

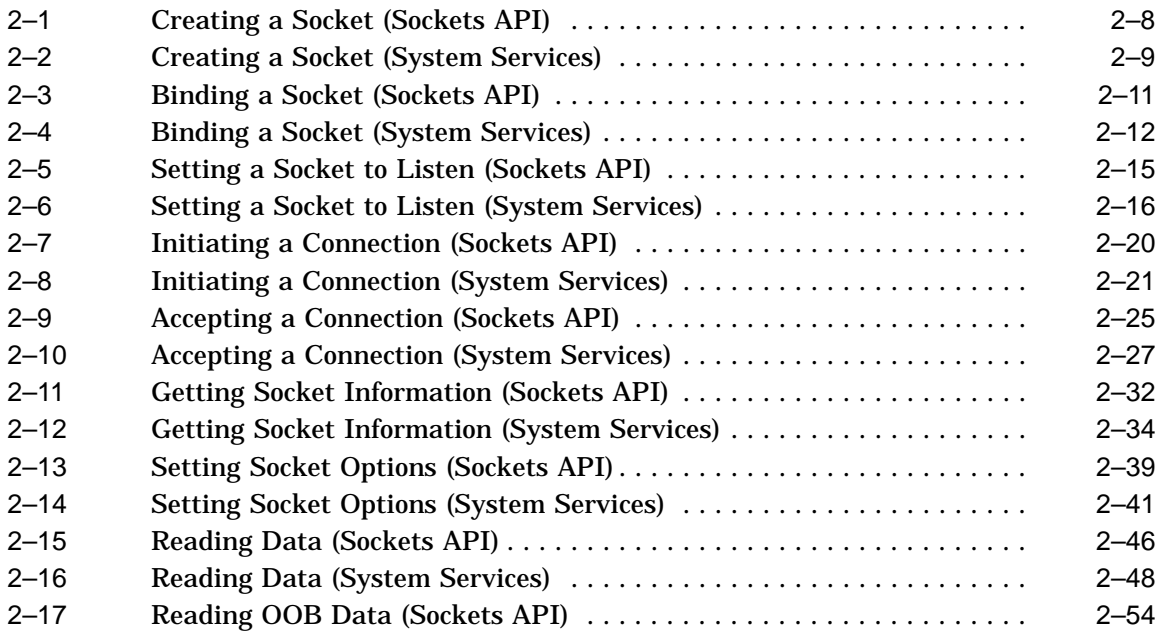

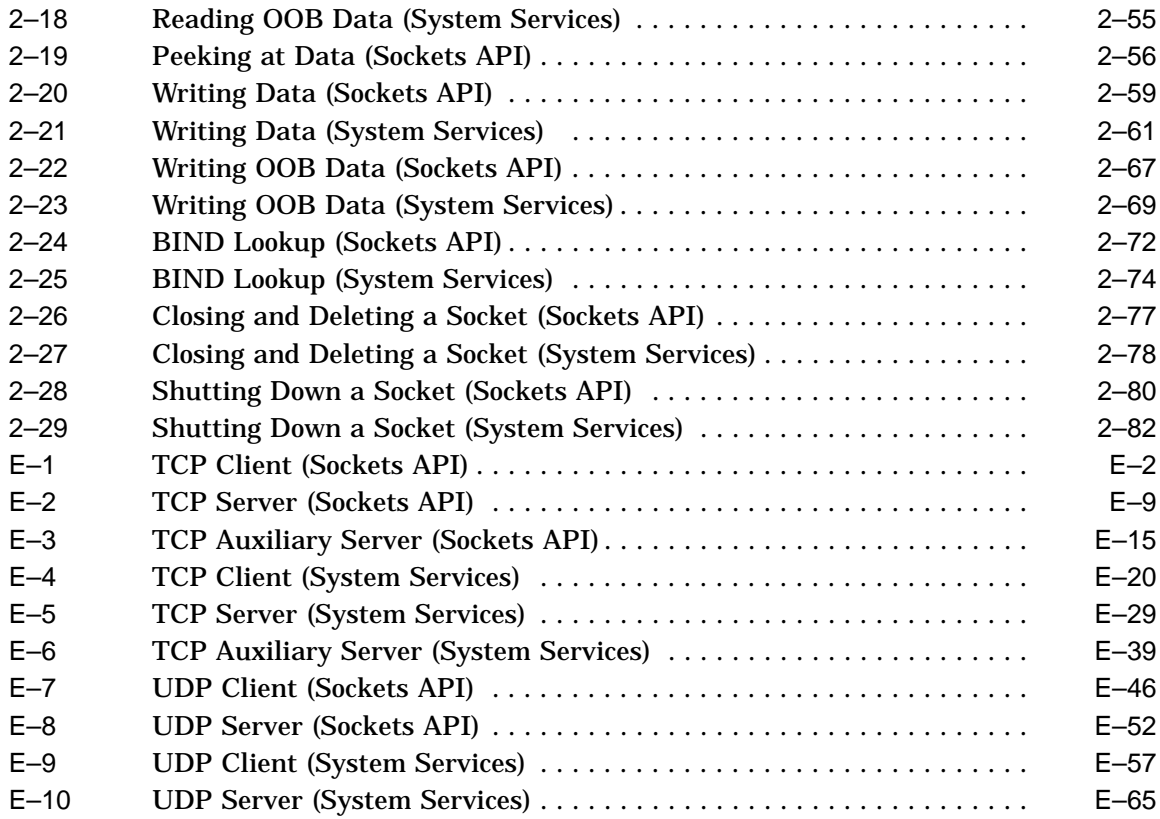

# **Figures**

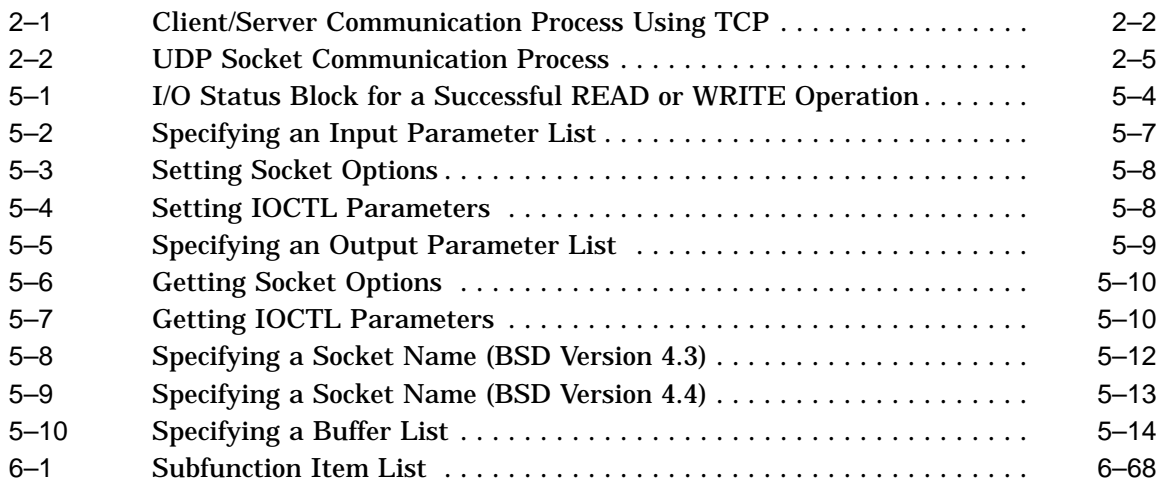

# **Tables**

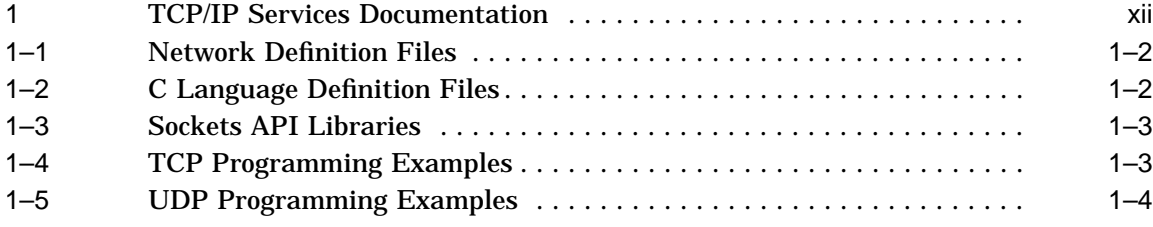

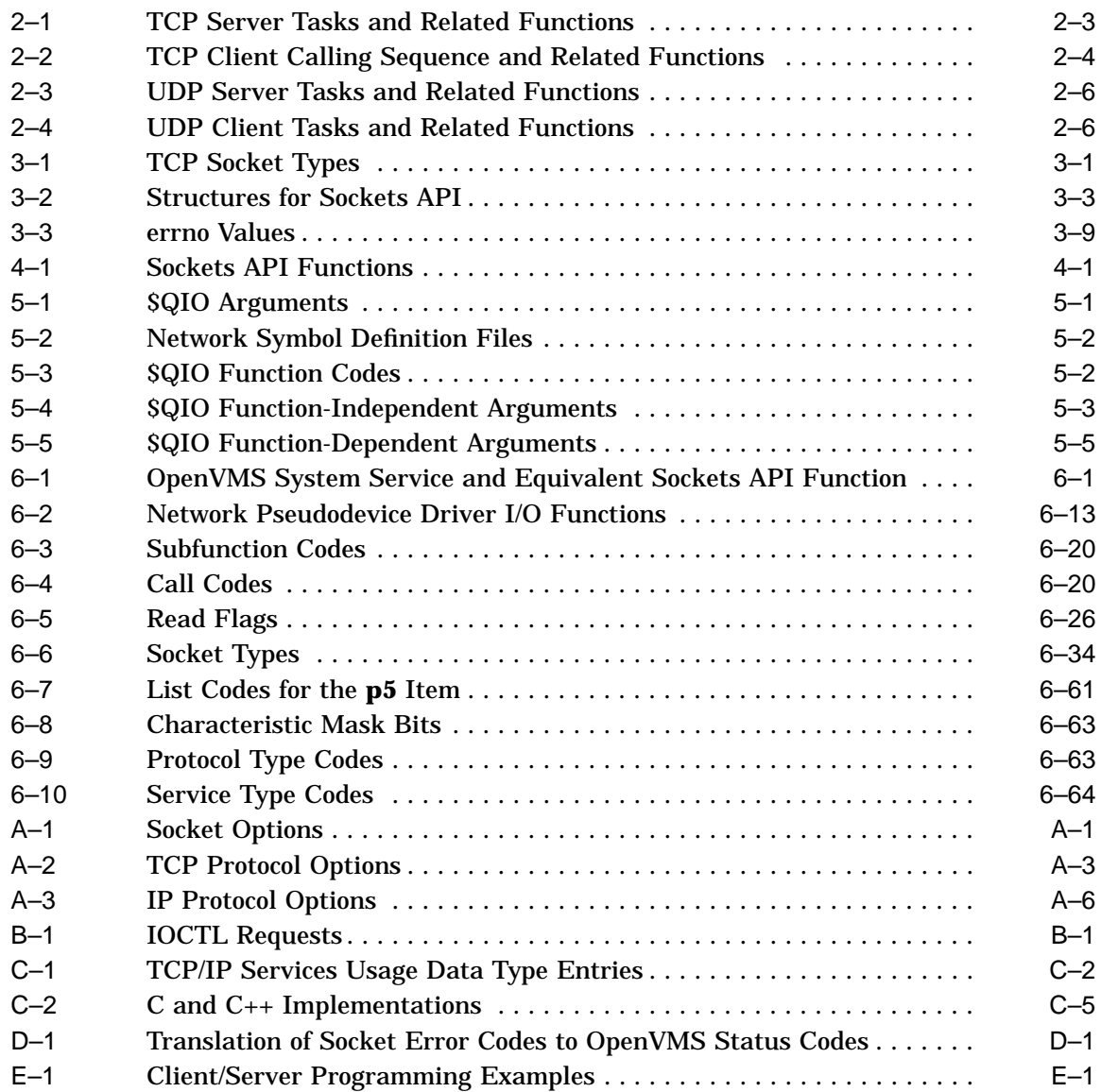

# **Preface**

The Compaq TCP/IP Services for OpenVMS product is the Compaq implementation of the TCP/IP networking protocol suite and internet services for OpenVMS Alpha and OpenVMS VAX systems.

A layered software product, TCP/IP Services provides a comprehensive suite of functions and applications that support industry-standard protocols for heterogeneous network communications and resource sharing.

See the *Compaq TCP/IP Services for OpenVMS Installation and Configuration* manual for information about installing, configuring, and starting this product.

This manual describes how to use TCP/IP Services to develop network applications using Berkeley Sockets or OpenVMS system services.

#### **Intended Audience**

This manual is intended for experienced programmers who want to write network application programs that run in the TCP/IP Services environment. Readers should be familiar with the C programming language, TCP/IP protocols, and networking concepts.

#### **Document Structure**

This manual contains the following chapters and appendixes:

- Chapter 1 describes the application programming interfaces that TCP/IP Services supports.
- Chapter 2 describes the typical function calls for developing network applications using the TCP and UDP protocols and either the Sockets API or OpenVMS system services programming interface. To help network programmers write internet applications, this chapter provides examples of network applications using the Sockets API and OpenVMS system services.
- Chapter 3 discusses information to consider when writing portable network applications using the Sockets API.
- Chapter 4 contains Sockets API reference information.
- Chapter 5 describes how to use \$QIO system services and data structures to write network applications using OpenVMS system services.
- Chapter 6 contains OpenVMS system services and I/O function reference information pertinent to TCP/IP Services. This information supplements the OpenVMS system services programming information contained in *OpenVMS System Services Reference*.
- Appendix A lists socket options supported by both programming interfaces.
- Appendix B lists IOCTL requests.
- Appendix C describes TCP/IP Services data types.
- Appendix D lists Sockets API error codes and equivalent OpenVMS system services status codes.
- Appendix E contains client/server application examples using the TCP and UDP protocols.

# **Related Documentation**

Table 1 lists the documents available with this version of TCP/IP Services.

| <b>Manual</b>                                                                    | <b>Contents</b>                                                                                                    |  |
|----------------------------------------------------------------------------------|----------------------------------------------------------------------------------------------------|--|
| DIGITAL TCP/IP Services for<br>OpenVMS Concepts and Planning                     | This manual provides conceptual information about networking<br>and the TCP/IP protocol including a description of the Compaq<br>implementation of the Berkeley Internet Name Domain (BIND)<br>service and the Network File System (NFS). It outlines general<br>planning issues to consider before configuring your system to use<br>the TCP/IP Services software. |  |
|                                                                                  | This manual also describes the manuals in the documentation<br>set, provides a glossary of terms and acronyms for the TCP/IP<br>Services software product, and documents how to contact the<br>InterNIC Registration Service to register domains and access<br>Request for Comments (RFCs).                                                                         |  |
| Compaq TCP/IP Services for OpenVMS<br><b>Release Notes</b>                       | This text file describes new features and changes to the software<br>including installation, upgrade, configuration, and compatibility<br>information. These notes also describe new and existing software<br>problems and restrictions, and software and documentation<br>corrections.                                                                             |  |
|                                                                                  | Print this text file at the beginning of the installation procedure<br>and read it before you install TCP/IP Services.                                                                                                    |  |
| Compaq TCP/IP Services for OpenVMS<br>Installation and Configuration             | This manual explains how to install and configure the TCP/IP<br>Services layered application product.                                                                                                    |  |
| DIGITAL TCP/IP Services for<br>OpenVMS User's Guide                              | This manual describes how to use the applications available with<br>TCP/IP Services such as remote file operations, email, TELNET,<br>TN3270, and network printing. This manual explains how to use<br>these services to communicate with systems on private internets<br>or on the worldwide Internet.                                                             |  |
| Compaq TCP/IP Services for OpenVMS<br>Management                                 | This manual describes how to configure and manage the TCP/IP<br>Services product.                                                                                                    |  |
|                                                                                  | Use this manual with the Compaq TCP/IP Services for<br>OpenVMS Management Command Reference manual.                                                                                                    |  |
| Compaq TCP/IP Services for OpenVMS<br>Management Command Reference               | This manual describes the TCP/IP Services management<br>commands.                                                                                                    |  |
|                                                                                  | Use this manual with the Compaq TCP/IP Services for<br><i>OpenVMS Management</i> manual.                                                                                                    |  |
| Compaq TCP/IP Services for OpenVMS<br>Management Command Quick<br>Reference Card | This reference card lists the TCP/IP management commands by<br>component and describes the purpose of each command.                                                                                                    |  |

**Table 1 TCP/IP Services Documentation**

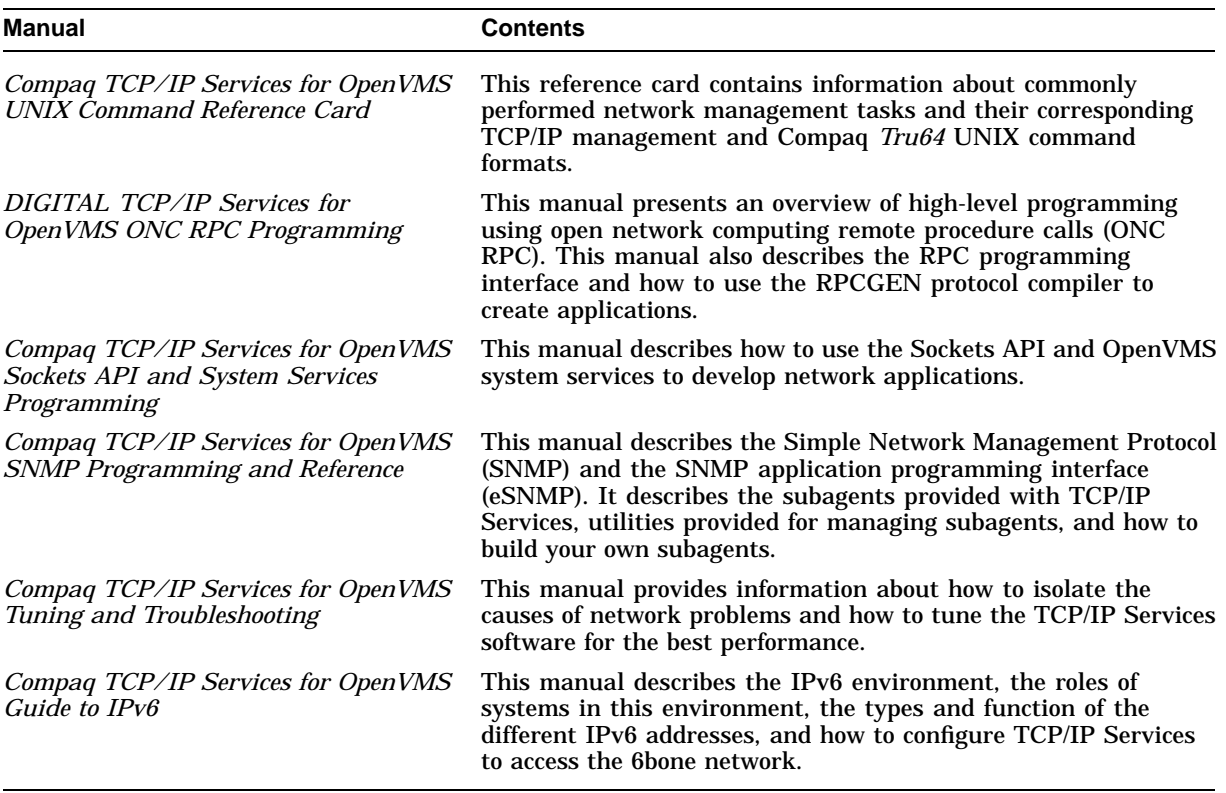

**Table 1 (Cont.) TCP/IP Services Documentation**

For additional information about Compaq *OpenVMS* products and services, access the Compaq website at the following location:

http://www.openvms.compaq.com/

For a comprehensive overview of the TCP/IP protocol suite, you might find the following books useful.

- *Internetworking with TCP/IP Vol 1: Principles, Protocols,and Architecture* by Douglas Comer, Prentice Hall Englewood Cliffs, New Jersey 07632, ISBN 0-13-468505-9.
- *UNIX Network Programming Volume 1 Networking APIs: Sockets and XTI* by W. Richard Stevens, Prentice Hall PTR, Upper Saddle River, NJ 07458, ISBN 0-13-490012-X.

# **Reader's Comments**

Compaq welcomes your comments on this manual. Please send comments to either of the following addresses:

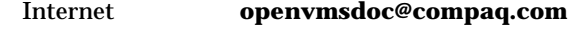

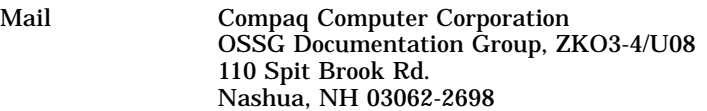

# **How To Order Additional Documentation**

Use the following World Wide Web address to order additional documentation:

http://www.openvms.compaq.com/

If you need help deciding which documentation best meets your needs, call 800-282-6672.

### **Conventions**

TCP/IP Services is used to mean both:

- Compaq TCP/IP Services for OpenVMS Alpha
- Compaq TCP/IP Services for OpenVMS VAX

The following conventions are used in this manual. In addition, please note that all IP addresses are fictitious.

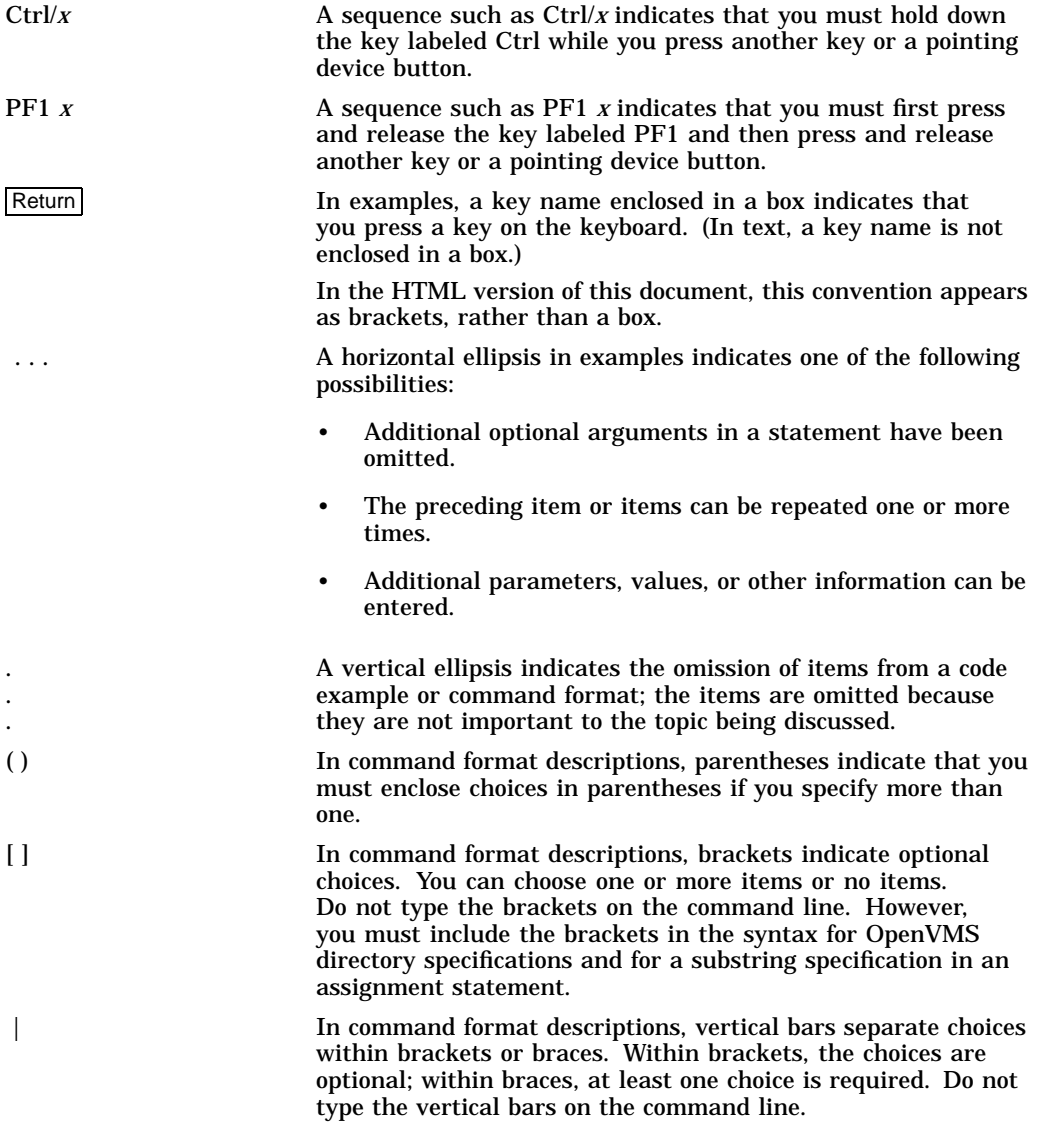

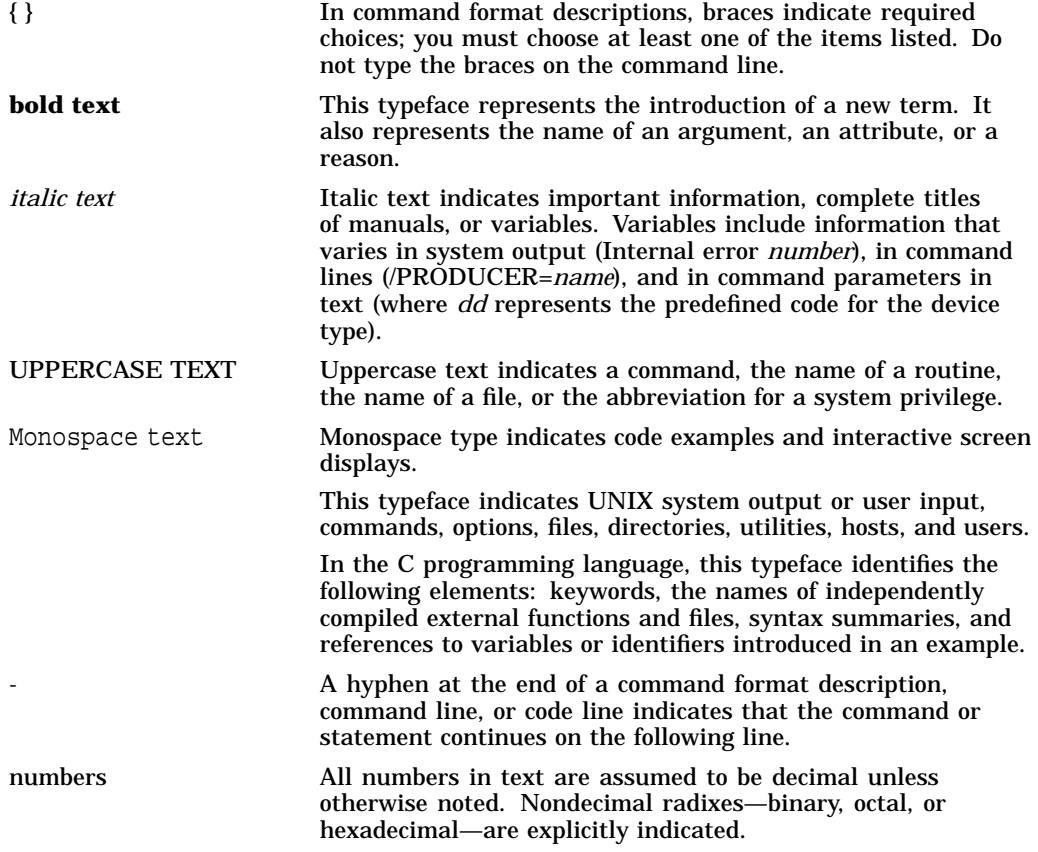

**1**

# **Application Programming Interfaces**

The application programming interfaces available with Compaq TCP/IP Services for OpenVMS allow programmers to write network applications that are independent of the underlying communication facilities. This means that the system can support communications networks that use different sets of protocols, naming conventions, and hardware platforms.

The TCP/IP Services product supports two network communication application programming interfaces (APIs):

- Berkeley Software Distribution (BSD) Sockets
- OpenVMS system services

### **1.1 BSD Sockets**

The Sockets application programming interface (API) supports only the C programming language. The benefits of using this API include:

- Ease of use.
- Portability you can create common code for use on UNIX, OpenVMS, and many other platforms.
- 64-bit addressing capability on OpenVMS Alpha systems.

See Chapter 4 for a detailed description of Sockets API functions.

#### **1.2 OpenVMS System Services**

Each step in the Sockets communications process has a corresponding OpenVMS system service routine. The benefits of using OpenVMS system services include:

- Improved application performance
- 64-bit addressing capability on OpenVMS Alpha systems
- Finer granularity of control
- Easier asynchronous programming
- Support for the following products
	- MACRO-32
	- BLISS-32
	- Compaq Ada
	- Compaq BASIC
	- Compaq C
	- Compaq C++
- Compaq COBOL
- Compaq Fortran
- Compaq Pascal

See Chapter 6 for a detailed description of OpenVMS system service calls.

## **1.3 Application Development Files**

TCP/IP Services provides definition files, a shared library file for use in developing network applications and programming example files to assist in learning how to develop network applications.

#### **1.3.1 Definition Files**

Table 1–1 lists the definition files that are included with TCP/IP Services in the SYS\$LIBRARY directory. Specific languages may also supply additional files that define structures related to network programming. Check the documentation for the language you are using.

| <b>File</b>              | <b>Description</b>               |
|--------------------------|----------------------------------|
| TCPIP\$INETDEF.ADA       | Ada definition file              |
| <b>TCPIPSINETDEF.BAS</b> | <b>BASIC</b> definition file     |
| TCPIP\$INETDEF.FOR       | Fortran definition file          |
| TCPIP\$INETDEF.H         | $C$ and $C_{++}$ definition file |
| TCPIP\$INETDEF.MAR       | MACRO-32 definition file         |
| TCPIPSINETDEF.PAS        | Pascal definition file           |
| TCPIPSINETDEF.PLI        | PL/I definition file             |
| TCPIPSINETDEF.R32        | BLISS-32 definition file         |

**Table 1–1 Network Definition Files**

Compaq provides header files, data types, and support functions to facilitate OpenVMS system services programming. The header files provide definitions for constants. Table 1–2 lists the available files.

**Table 1–2 C Language Definition Files**

| <b>Header File</b>              | <b>Description</b>                                    |  |
|---------------------------------|-------------------------------------------------------|--|
| <b>Common Industry Standard</b> |                                                       |  |
| IN.H                            | Internet system. Constants, functions, and structures |  |
| <b>INET.H</b>                   | Network address information                           |  |
| NETDB.H                         | Network database library information                  |  |
| SIGNAL.H                        | UNIX style signal value definitions                   |  |
| SOCKET.H                        | <b>BSD Sockets API</b>                                |  |

#### **Application Programming Interfaces 1.3 Application Development Files**

| <b>Header File</b>     | <b>Description</b>                                  |  |
|------------------------|-----------------------------------------------------|--|
| <b>OpenVMS Related</b> |                                                     |  |
| <b>DESCRIP.H</b>       | OpenVMS descriptor                                  |  |
| <b>IOCTL.H</b>         | $I/O$ control                                       |  |
| <b>IODEF.H</b>         | I/O function codes                                  |  |
| LIBSFUNCTIONS.H        | Run-time library function signatures                |  |
| <b>SSDEF.H</b>         | System services status code                         |  |
| <b>STARLET.H</b>       | System services calls                               |  |
| <b>TCPIPSINETDEF.H</b> | TCP/IP network constants, functions, and structures |  |
| <b>Standard UNIX</b>   |                                                     |  |
| STDIO.H                | Standard UNIX I/O functions                         |  |
| <b>STDLIB.H</b>        | <b>Standard UNIX library functions</b>              |  |
| STRING.H               | <b>String-handling functions</b>                    |  |

**Table 1–2 (Cont.) C Language Definition Files**

#### **1.3.2 Libraries**

Table 1–3 lists the routine libraries included with TCP/IP Services.

**Table 1–3 Sockets API Libraries**

| File                     | Location             | <b>Description</b>                        |
|--------------------------|----------------------|-------------------------------------------|
| <b>TCPIPSIPC SHR.EXE</b> | <b>SYSSLIBRARY</b>   | Sockets API Run-Time Library              |
| <b>TCPIPSLIB.OLB</b>     | <b>TCPIPSLIBRARY</b> | BSD Version 4.4 Sockets object<br>library |

#### **1.3.3 Programming Examples**

Table 1–4 and Table 1–5 summarize the programming examples included with TCP/IP Services in the TCPIP\$EXAMPLES directory. Most of these examples consist of a client and a corresponding server. Appendix E contains printed examples of the programs described in Table 1–4 and Table 1–5.

**Table 1–4 TCP Programming Examples**

| <b>File</b>                                         | <b>Description</b>                                                                                    |
|-----------------------------------------------------|----------------------------------------------------------------------------------------------------|
| TCPIPSTCP SERVER SOCK.C<br>TCPIP\$TCP_CLIENT_SOCK.C | Example TCP/IP client and server<br>using the Sockets API.                                            |
| TCPIP\$TCP_SERVER_SOCK_AUXS.C                       | Example TCP/IP server using the<br>Sockets API that accepts connections<br>from the auxiliary server. |
| TCPIP\$TCP_SERVER_QIO.C<br>TCPIP\$TCP_CLIENT_QIO.C  | Example TCP/IP client and server<br>using QIO system services.                                        |
|                                                     | (continued on nort nogo)                                                                              |

| <b>File</b>                                           | <b>Description</b>                                                                                        |
|-------------------------------------------------------|----------------------------------------------------------------------------------------------------|
| TCPIP\$TCP_SERVER_QIO_AUXS.C                          | Example TCP/IP server using<br>QIO system services that accepts<br>connections from the auxiliary server. |
| TCPIP\$TCP_CLIENT_QIO.MAR<br>TCPIPSTCP_SERVER_QIO.MAR | Example TCP/IP client and server<br>using QIO system services and the<br>MACRO-32 programming language.   |

**Table 1–4 (Cont.) TCP Programming Examples**

#### **Table 1–5 UDP Programming Examples**

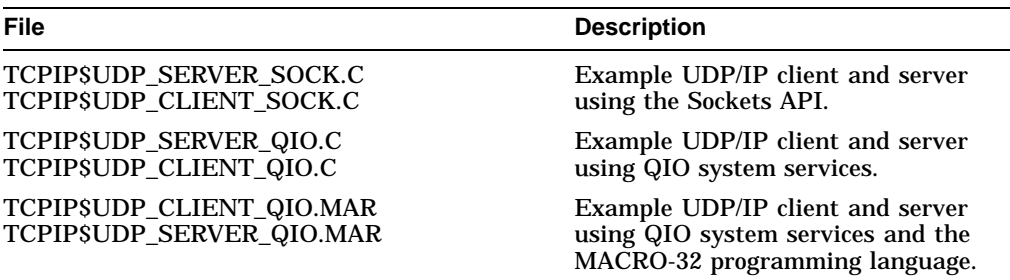

## **1.4 Compiling and Linking Compaq's C Language Programs**

The examples in this manual were written using the Compaq C compiler. To compile and link your program, enter the following commands:

\$ CC MAIN.C/PREFIX=ALL \$ LINK MAIN.OBJ

#### **1.4.1 Compiling and Linking Programs Using BSD Version 4.4**

To compile and link your Compaq C program using BSD Version 4.4, enter the following commands, where filename is the name of your program:

```
$ CC/PREFIX=ALL/DEFINE=(_SOCKADDR_LEN) filename.C
```
\$ LINK/MAP filename

Instead of using the /DEFINE=(\_SOCKADDR\_LEN) option to the compile command, you can change your code to include the following #DEFINE preprocessor directive:

#DEFINE \_SOCKADDR\_LEN 1

This statement must appear before you include any of the following header files:

#include <in.h> #include <netdb.h> #include <inet.h>

#### **1.4.2 Compaq C Compilation Warnings**

Certain parameters to the TCP/IP Services Sockets API functions require typecasting to avoid Compaq C compilation warnings. Typecasting is required because of parameter prototyping, which the Compaq C header (*filename*.H) files have in order to comply with ANSI standards. The Compaq *Tru64* UNIX header files have different requirements because their Sockets API functions are not parameter prototyped.

# **1.5 Using 64-Bit Addresses (Alpha Only)**

For applications that run on OpenVMS Alpha systems, input and output (I/O) operations can be performed directly to and from the P2 or S2 addressable space by means of the 64-bit friendly \$QIO and \$QIOW system services.

To write data to a remote host, use the \$QIO(IO\$\_WRITEVBLK) function with either the **p1** (input buffer) or **p5** (input buffer list) parameter. The address you specify for the parameter can be a 64-bit value.

To read data from a remote host, use the \$QIO(IO\$\_READVBLK) function with either the **p1** (output buffer) or **p6** (output buffer list) parameter. The address you specify for the parameter can be a 64-bit value.

MACRO-32 does not provide 64-bit macros for system services. For more information about MACRO-32 programming support and for 64-bit addressing in general, see the *OpenVMS Alpha Guide to 64-Bit Addressing and VLM Features*.

For more information about using the \$QIO and \$QIOW system services for 64-bit addressing, see Chapter 5 and Chapter 6.

# **Writing Network Applications**

You can use either the Sockets API or OpenVMS system services to write TCP/IP applications that run on your corporate network. These applications consist of a series of system calls that perform tasks, such as creating a socket, performing host and IP address lookups, accepting and closing connections, and setting socket options. These system calls are direct entry points that client and server processes use to obtain services from the TCP/IP kernel software. System calls look and behave exactly like other procedural calls in that they take arguments and return one or more results, including a status value. These arguments can contain values or pointers to objects in the application program.

This chapter describes the communication process followed by client and server applications. This process reflects the sequence of system calls within the client and server programs (see Tables 2–1 through 2–4). The chapter also includes Sockets API and OpenVMS system services examples for each step in the communication process.

### **2.1 The Client/Server Communication Process**

The most commonly used paradigm in constructing distributed applications is the client/server model. The requester, known as the client, sends a request to a server and waits for a response. The server is an application-level program that offers a service that can be reached over the network. Servers accept requests that arrive over the network, perform their service, and return the result to the client.

In addition to having a client and a server, the connection also has a mode of communication. This variable can be either connection-oriented or connectionless. When writing network applications, the developer uses the mode of communication required by the application-level service. Therefore, if the application-level service uses the connection-oriented mode of communication, the developer uses the virtual circuit or the Transmission Control Protocol (TCP) approach. If the application-level service uses the connectionless mode of communication, then the developer uses the datagram or the User Datagram Protocol (UDP) approach.

#### **2.1.1 Using the TCP Protocol**

Figure 2–1 shows the communication process for a TCP client/server application.

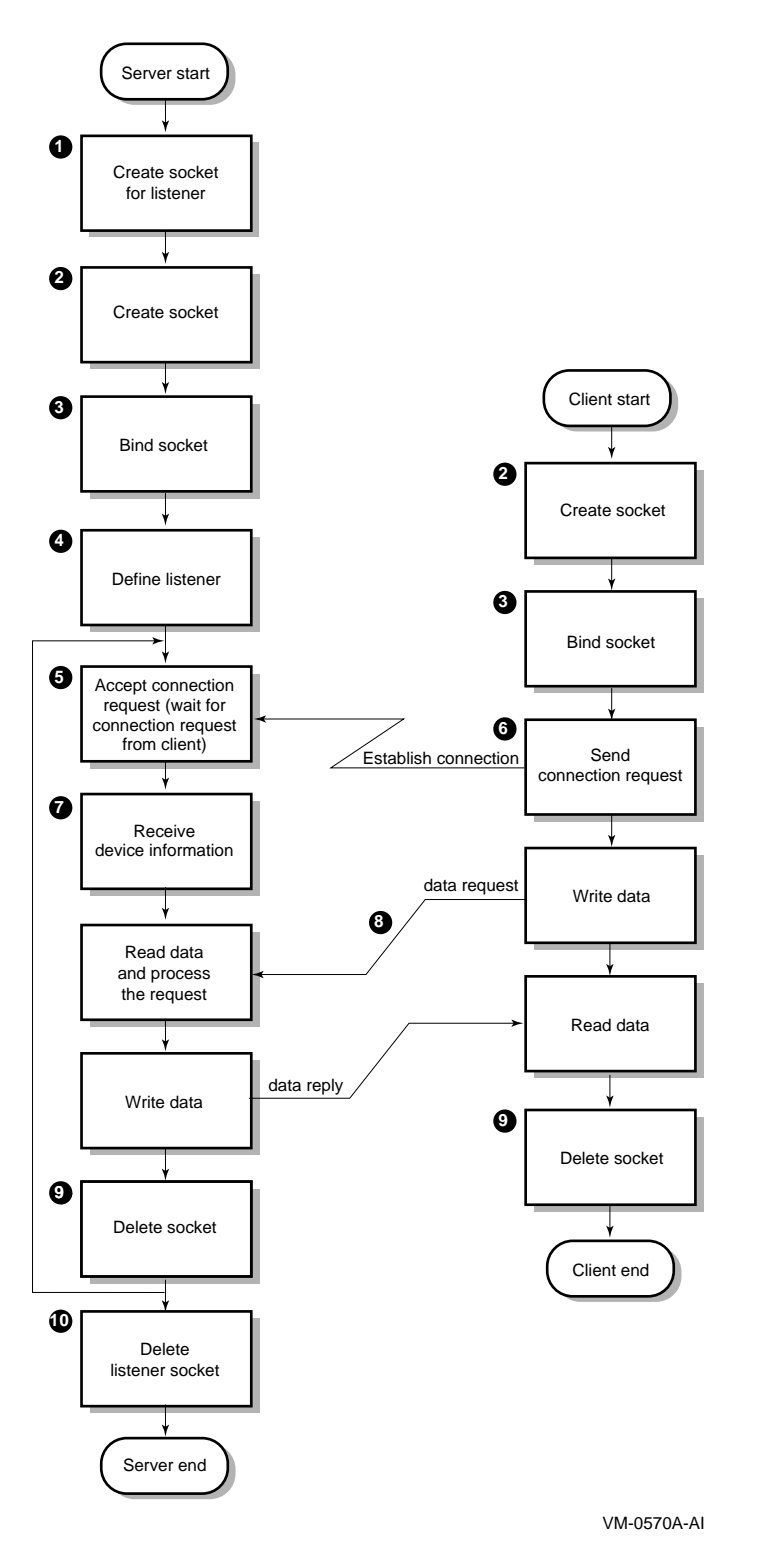

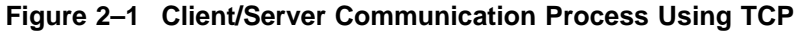

In this figure:

- **1** Server issues a call to create a listening socket.
- **2** Server and client create a socket.
- **3** Server and client bind socket. (This step is optional for a client.)
- **4** Server converts an unconnected socket into a passive socket (LISTEN state).
- **5** Server issues an accept( ) and process blocks waiting for a connection request.
- **6** Client sends a connection request.
- **7** Server accepts the connection; a new socket is created for communication with this client.
- **8** Server receives device information from the local host.
- **9** Data exchange takes place.
- **1 0** Client and server delete the socket.
- **1 1** Server deletes the listener socket when the service to the client is terminating.

For server applications that use the TCP protocol, Table 2–1 identifies the typical communication tasks, the applicable Sockets API function, and the equivalent OpenVMS system service.

| Task                            | <b>Sockets API</b><br><b>Function</b> | <b>OpenVMS System Service</b><br><b>Function</b>   |
|---------------------------------|---------------------------------------|----------------------------------------------------|
| Create a socket                 | socket()                              | <b>SASSIGN</b><br>\$QIO(IO\$_SETMODE) <sup>1</sup> |
| Bind socket name                | bind()                                | $$QIO(IO$$ SETMODE) <sup>1</sup>                   |
| Define listener socket          | listen()                              | $$QIO(IO$$ SETMODE) <sup>1</sup>                   |
| Accept connection request       | accept()                              | \$QIO(IO\$_ACCESS   IO\$M_<br><b>ACCEPT</b>        |
| Exchange data                   | read()<br>recy()<br>recvmsg()         | \$QIO(IO\$_READVBLK)                               |
|                                 | write()<br>send()<br>sendmsg()        | SQIO(IOS WRITEVBLK)                                |
| Shut down the socket (optional) | shutdown()                            | \$QIO(IO\$_DEACCESS   IO\$M_<br><b>SHUTDOWN</b>    |
| Close and delete the socket     | close()                               | \$QIO(IO\$_DEACCESS)<br><b>SDASSGN</b>             |

**Table 2–1 TCP Server Tasks and Related Functions**

<sup>1</sup>The \$QIO system service calls for creating a socket, binding a socket name, and defining a network<br>pseudodevice as a listener are listed as three separate calls in this table. You can perform all three steps with one \$QIO(IO\$\_SETMODE) call.

For a client application using the TCP protocol, Table 2–2 shows the tasks in the communication process, the applicable Sockets API functions, and the equivalent OpenVMS system service.

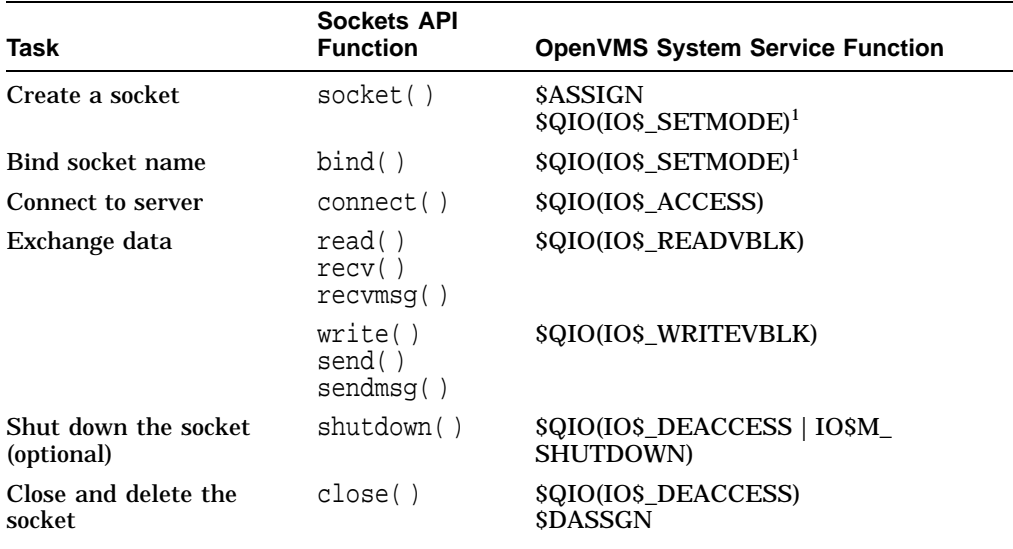

#### **Table 2–2 TCP Client Calling Sequence and Related Functions**

<sup>1</sup>The \$QIO system service calls for creating a socket and binding a socket name are listed as two separate calls in this table. You can perform both steps with one \$QIO(IO\$\_SETMODE) call.

#### **2.1.2 Using the UDP Protocol**

Figure 2–2 shows the steps in the communication process for a client/server application using the UDP protocol.

In this figure:

- **1** Server and client create a socket.
- **2** Server and client bind the socket name. (This step is optional for a client.)
- **3** Data exchange takes place.
- **4** Server and client delete the socket.

For server applications using the UDP protocol, Table 2–3 identifies the tasks in the communication process, the Sockets API functions, and the equivalent OpenVMS system service function.

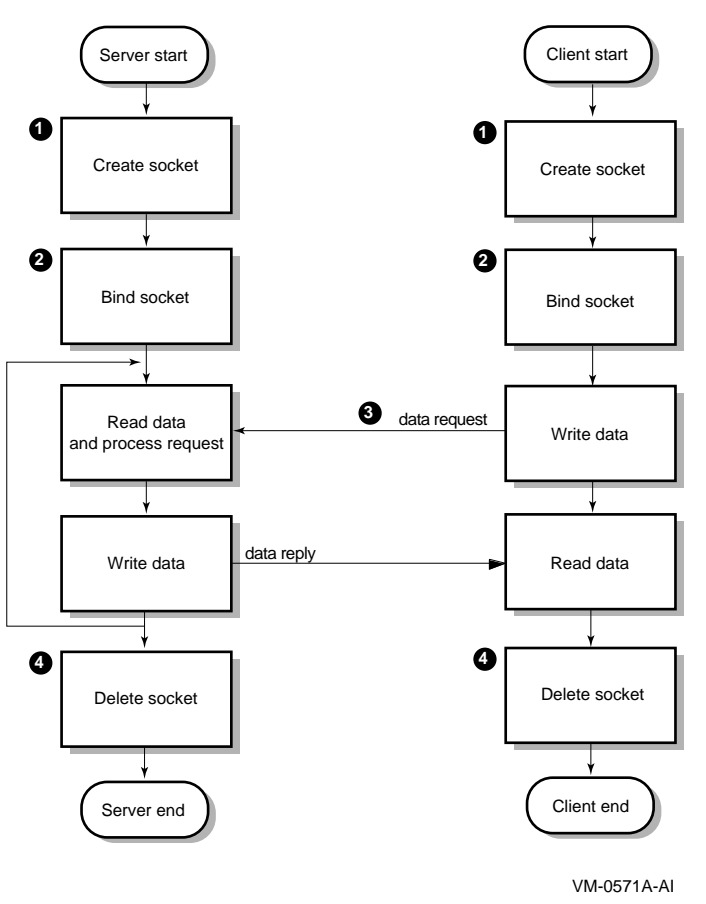

**Figure 2–2 UDP Socket Communication Process**

#### **Writing Network Applications 2.1 The Client/Server Communication Process**

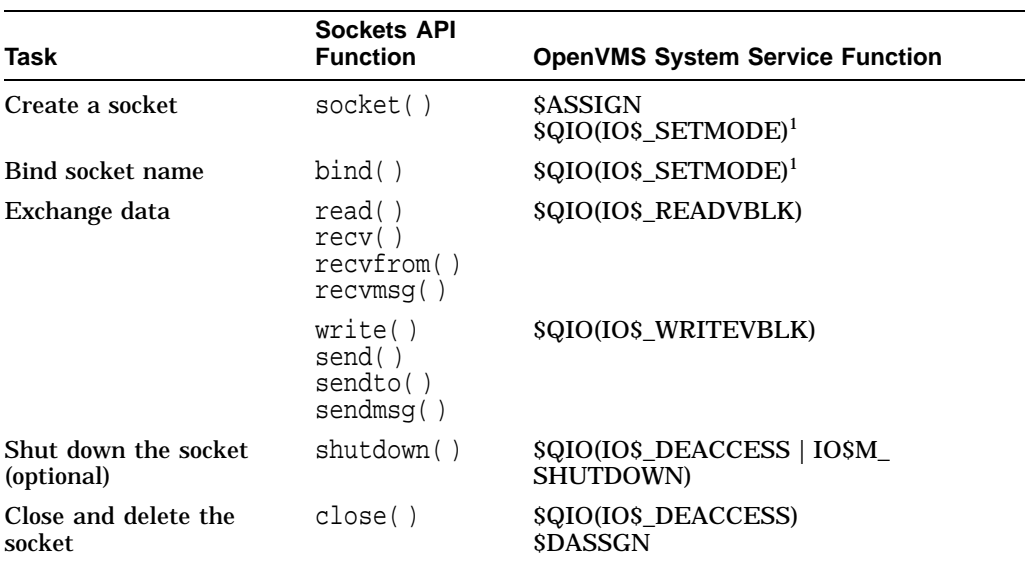

#### **Table 2–3 UDP Server Tasks and Related Functions**

<sup>1</sup>The \$QIO system service calls for creating a socket and binding a socket name are listed as two separate calls in this table. You can perform both steps with one \$QIO(IO\$\_SETMODE) call.

For client applications using the UDP protocol, Table 2–4 describes the tasks in the communication process, the Sockets API function, and the equivalent OpenVMS system service.

| Task                                                       | <b>Sockets API</b><br><b>Function</b>       | <b>OpenVMS System Service Function</b>          |
|------------------------------------------------------------|---------------------------------------------|-------------------------------------------------|
| Create a socket                                            | socket()                                    | SASSIGN<br>$$QIO(IO$$ SETMODE) <sup>1</sup>     |
| Bind socket name<br>(optional)                             | bind()                                      | $$QIO(IO$$ SETMODE) <sup>1</sup>                |
| Specify a destination<br>address for outgoing<br>datagrams | connect()                                   | SQIO(IOS ACCESS)                                |
| Exchange data                                              | read()<br>recv()<br>recyfrom()<br>recvmsq() | SQIO(IOS READVBLK)                              |
|                                                            | write()<br>send()<br>sendto()<br>sendmsq()  | SQIO(IOS WRITEVBLK)                             |
| Shut down the socket<br>(optional)                         | shutdown()                                  | \$QIO(IO\$_DEACCESS   IO\$M_<br><b>SHUTDOWN</b> |

**Table 2–4 UDP Client Tasks and Related Functions**

<sup>1</sup>The \$QIO system service calls for creating a socket and binding a socket name are listed as two separate calls in this table. You can perform both of these steps with one \$QIO(IO\$\_SETMODE) call.

| Task                           | <b>Sockets API</b><br><b>Function</b> | <b>OpenVMS System Service Function</b> |
|--------------------------------|---------------------------------------|----------------------------------------|
| Close and delete the<br>socket | close(                                | \$QIO(IO\$_DEACCESS)<br><b>SDASSGN</b> |

**Table 2–4 (Cont.) UDP Client Tasks and Related Functions**

# **2.2 Creating a Socket**

For network communication to take place between two processes, each process requires an end point to establish a communication link between the two processes. This end point, called a **socket**, sends messages to and receives messages from the socket associated with the process at the other end of the communication link.

Sockets are created by issuing a call to the socket( ) function (Sockets API) or by the \$ASSIGN and \$QIO(IO\$\_SETMODE) routines (system service) specifying an address family, a protocol family, and a socket type.

If the socket creation is successful, the operation returns a small nonnegative integer value called a **socket descriptor**, or **sockfd**. From this point on, the application program uses the socket descriptor to reference the newly created socket.

In the TCP/IP Services implementation, this socket is also referred to as a **device socket**. A device socket is the pairing of an OpenVMS network device and a BSD-style socket. A device socket can be created implicitly when using the Sockets API or explicitly when using OpenVMS system services.

To displaying information about a device socket, use the TCP/IP management command SHOW DEVICE\_SOCKET.

Perform the following steps to create a socket:

- 1. Assign a channel to the network device.
- 2. Create a socket.

The functions of the TCP/IP protocols are performed as I/O functions of the network device. When using the TCP/IP Services software, TCPIP\$DEVICE: is the logical name for network devices.

When a channel is assigned to the TCPIP\$DEVICE template network device, TCP/IP Services creates a new pseudodevice with a unique unit number and returns a channel number to use in subsequent operation requests with that device.

When the auxiliary server creates your application server process in response to incoming network traffic for a service with the LISTEN flag, it creates a device socket for your application server process. For your application to receive the device socket, assign a channel to SYS\$NET, which is the logical name of a network pseudodevice, and perform an appropriate \$QIO(IO\$\_SETMODE) operation. For examples of how to do this, see Appendix E. For a discussion of the auxiliary server, see the *Compaq TCP/IP Services for OpenVMS Management* manual.

#### **2.2.1 Creating Sockets (Sockets API)**

When using the Sockets API, create the socket with a call to the socket() function. Example 2–1 shows how to use the socket  $()$  function to create a TCP socket.

**Example 2–1 Creating a Socket (Sockets API)**

```
#include <socket.h> /* define BSD socket api */
                                  /* define standard i/o functions */<br>/* define standard library functions */
#include <stdlib.h> /* define standard library functions */
int main( void )
\{int sockfd;
    /*
    * create a socket
     */
1
   if ( (sockfd = socket(AF_INET, SOCK_STREAM, 0)) < 0 )
        \{perror( "Failed to create socket" );
       exit( EXIT_FAILURE );
        }
   exit( EXIT SUCCESS );
}
```
**1** This line creates the socket with the following arguments:

- AF\_INET is the address family that references the socket in IPv4 protocol format.
- SOCK\_STREAM specifies that the socket type is stream (TCP).
- 0 specifies that the protocol type is IPPROTO\_TCP (default).

#### **2.2.2 Creating Sockets (System Services)**

When you use OpenVMS system services, you make two calls to create the socket:

- \$ASSIGN to assign a channel to the network device
- \$QIO or \$QIOW to create the socket

The Queue I/O Request (\$QIO) service completes asynchronously. It returns to the caller immediately after queuing the I/O request, without waiting for the I/O operation to complete.

For synchronous completion, use the Queue I/O Request and Wait (\$QIOW) service. The \$QIOW service is identical to the \$QIO service, except the \$QIOW returns to the caller after the I/O operation completes.

When you make the \$QIO or \$QIOW call, use either the IO\$\_SETMODE or the IO\$\_SETCHAR I/O function. You generally create, bind, and set up sockets to listen with one \$QIO call. The IO\$\_SETMODE and IO\$\_SETCHAR functions perform in an identical manner, where network software is concerned. However, you must have LOG\_IO privilege to successfully use the IO\$\_SETMODE I/O function.

Example 2–2 shows how to use the \$ASSIGN and \$QIOW system services to create a TCP socket.

#### **Example 2–2 Creating a Socket (System Services)**

```
#include <descrip.h> /* define OpenVMS descriptors */
#include <efndef.h> /* define 'EFN$C_ENF' event flag */
#include <iodef.h> /* define i/o function codes */
#include <ssdef.h> /* define system service status codes */
#include <starlet.h> /* define system service calls */
#include <stdio.h> /* define standard i/o functions */
#include <stdlib.h> /* define standard library functions */
#include <stsdef.h> /* define condition value fields */
#include <tcpip$inetdef.h> /* define tcp/ip network constants, */
                                /* structures, and functions */
struct iosb
   \{\star\} i/o status block \star\}unsigned short status; /* i/o completion status */
   unsigned short bytcnt; /* bytes transferred if read/write */
   void *details; /* address of buffer or parameter */
   };
struct sockchar
   \{\hspace{1cm} * \hspace{1cm} * \hspaceunsigned short prot; /* protocol */
   unsigned char type; /* type */
   unsigned char af; \frac{1}{2} /* address format \frac{1}{2} /*
   };
int main( void )
{
   struct iosb iosb; /* i/o status block */
   unsigned int status; /* system service return status */
   unsigned short channel; /* network device i/o channel */
1 struct sockchar sockchar; /* socket characteristics buffer */
   $DESCRIPTOR( inet_device, /* string descriptor with logical */
               "TCPIP$DEVICE:" ); /* name of network pseudodevice */
   /*
    * initialize socket characteristics
   */
2
   sockchar.prot = TCPIP$C_TCP;
   sockchar.type = TCPIP$C_STREAM;
   sockchar.af = TCPIP$C_AF_INET;
   /*
   * assign i/o channel to network device
    */
3
   status = sys$assign( &inet_device, /* device name */
                      \&channel, /* i/o channel */
                      0, \hspace{1.6cm} /* access mode \hspace{1.6cm} */
                      0 * not used *);
   if ( !(status & STS$M_SUCCESS) )
      \left\{ \right.printf( "Failed to assign i/o channel\n" );
       exit( status );
       }
```

```
/*
     * create a socket
     */
4
    status = sys$qiow( EFN$C_ENF, /* event flag */
                        channel, * \downarrow \leq \frac{1}{0} channel * /
                        IO$_SETMODE, /* i/o function code */
                        &iosb, /* i/o status block */
                        0, \frac{1}{2} /* ast service routine \frac{1}{2} */
                        0, \frac{1}{2} \frac{1}{2} ast parameter \frac{1}{2} \frac{1}{2}&sockchar, /* p1 - socket characteristics */
                        0, 4 \times 10^{-14} \times 10^{-14} \times 10^{-14} \times 10^{-14} \times 10^{-14} \times 10^{-14} \times 10^{-14} \times 10^{-14} \times 10^{-14} \times 10^{-14} \times 10^{-14} \times 10^{-14} \times 10^{-14} \times 10^{-14} \times 10^{-14} \times 10^{-0, / * \overline{p}3 */<br>0, / * \overline{p}4 */
                        0, * p4 */
                        0, 4 \times 5 \times 100 /* \overline{p}6 */
                     \left| i\right|if ( status & STS$M_SUCCESS )
       status = iosb.status;
    if ( !(status & STS$M_SUCCESS) )
        {
        printf( "Failed to create socket\n" );
        exit( status );
        }
    exit( EXIT SUCCESS );
}
```
#### **Example 2–2 (Cont.) Creating a Socket (System Services)**

- **1** Define a sockchar structure to contain the characteristics of the type of socket.
- **2** Initialize the sockchar structure with the address family, protocol family and type of socket.
- **3** Assign a channel to a network device using a string descriptor with the logical name of the network pseudodevice and a structure to receive the I/O channel.
- **4** Create the socket with a call to SYS\$QIOW supplying the channel, the socket characteristics and specifying an IO\$\_SETMODE function code.

#### **2.3 Binding a Socket (Optional for Clients)**

Binding a socket associates a local protocol address (that is, a 32-bit IPv4 address and a 16-bit TCP or UDP port number) with a socket. To bind a socket, specify a local interface address and local port number for the socket.

With the TCP protocol, you can specify an IP address, a port number, both an IP address and port number or neither.

If the application is using the UDP protocol and needs to receive incoming multicast or broadcast datagrams destined for a specific UDP port, see Section 2.10 for information about specifying the SO\_REUSEPORT option when binding the socket.

#### **Writing Network Applications 2.3 Binding a Socket (Optional for Clients)**

#### **2.3.1 Binding a Socket (Sockets API)**

Example 2–3 shows an example of a TCP application using the bind( ) function to bind a socket name.

**Note**

The process must have a system user identification code (UIC) and the SYSPRV, BYPASS, or OPER privilege to bind port numbers 1 to 1023.

#### **Example 2–3 Binding a Socket (Sockets API)**

```
#include <in.h> /* define internet related constants, */
                               \frac{1}{x} functions, and structures \frac{x}{x} \frac{1}{x} \frac{1}{x} \frac{1}{x}#include <socket.h> /* define BSD socket api */
#include <stdio.h> /* define standard i/o functions */
#include <stdlib.h> /* define standard library functions */
#include <string.h> /* define string handling functions */
#define PORTNUM 12345 /* server port number */
int main( void )
{
   int sockfd;
   struct sockaddr_in addr;
   /*
   * initialize socket address structure
    */
   memset( &addr, 0, sizeof(addr) );
   addr.sin_family = AF_INET;
   addr.sin_port = htons( PORTNUM );
   addr.sin_addr.s_addr = INADDR_ANY;
   /*
    * create a socket
    */
   if ( (sockets = socket (AF INFT, SACK STREAM, 0)) < 0 )
       {
       perror( "Failed to create socket" );
       exit( EXIT_FAILURE );
       }
   /*
    * bind ip address and port number to socket
    */
   if ( bind(sockfd,1 (struct sockaddr *) &addr,2 sizeof(addr)3 )<0)
       {
       perror( "Failed to bind socket" );
       exit( EXIT FAILURE );
       }
   exit( EXIT SUCCESS );
}
```
In this example, the bind( ) function:

- **1** sockfd specifies the socket descriptor previously created with a call to the socket( ) function.
- **2** addr specifies the address of the sockaddr\_in structure that assigns a name to the socket.
- **3** sizeof(addr) specifies the size of the sockaddr\_in structure.

#### **2.3.2 Binding a Socket (System Services)**

Use the IO\$\_SETMODE or IO\$\_SETCHAR function of the \$QIO system service to bind a socket.

**Note**

The process must have a system user identification code (UIC), SYSPRV, BYPASS, or OPER privileges to bind port numbers 1 to 1023.

Example 2–4 shows a TCP server using the IO\$\_SETMODE function to bind sockets.

#### **Example 2–4 Binding a Socket (System Services)**

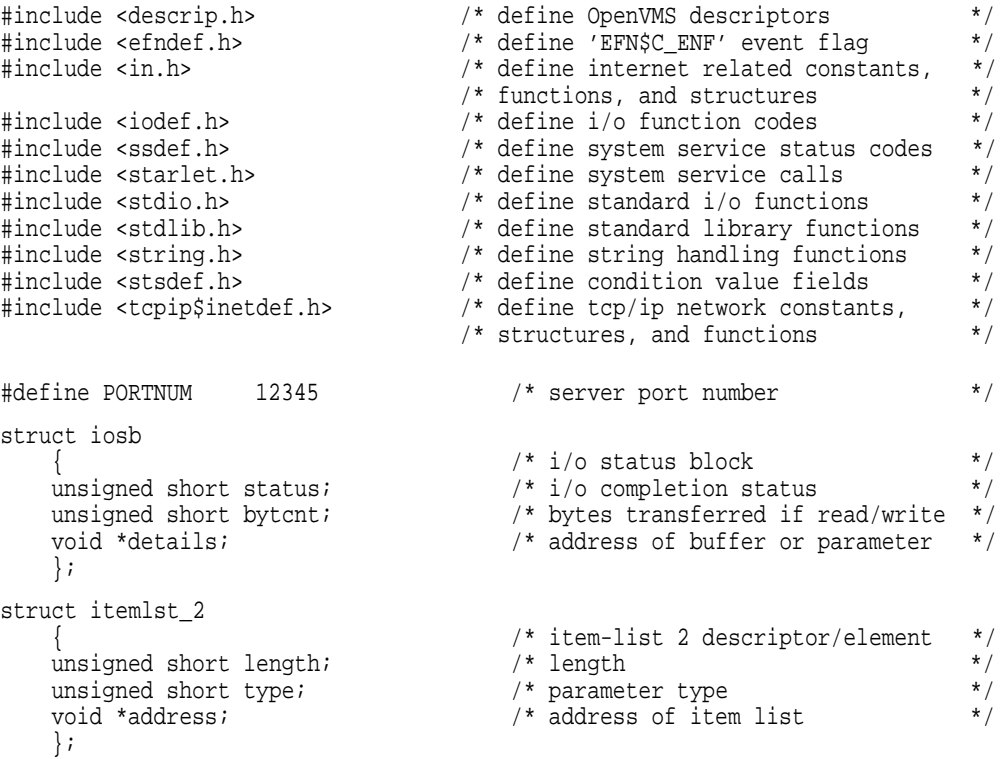

```
struct sockchar
   {<br>
{\begin{array}{ccc} & & {\end{array}}^* \text{ socket characteristics} & & {\end{array}}^*}<br>
unsigned short prot;<br>
{\begin{array}{ccc} & {\end{array}}^* \text{ protocol} & & {\end{array}}^* \text{/}<br>
{\begin{array}{ccc} & {\end{array}}^* \text{ proposed char type;} & & {\end{array}}^* \text{ (1) } {\begin{array}{ccc} & {\end{array}}^* \text{ (2) } {\end{array}}^* \text{ (3) } {\begin{array}{ccc} & {\end{array}}^* \text{ (4) } {\begin{array}{ccc} & {\end{array}}^* \text{ (5) } {\begin{arrayunsigned short prot; /* protocol */
    unsigned char type; /* type */
    unsigned char af; \hspace{1cm} /* address format \hspace{1cm} */
    };
int main( void )
{
    struct iosb iosb; /* i/o status block */
    unsigned int status; /* system service return status */
    unsigned short channel; /* network device i/o channel */
    struct sockchar sockchar; /* socket characteristics buffer */
    struct sockaddr_in addr; /* socket address structure */
    struct itemlst_2 addr_itemlst; /* socket address item-list */
    $DESCRIPTOR( inet_device, /* string descriptor with logical */
                  "TCPIP$DEVICE:" ); /* name of network pseudodevice */
    /*
    * initialize socket characteristics
     */
    sockchar.prot = TCPIP$C_TCP;
    sockchar.type = TCPIP$C STREAM;
    sockchar.af = TCPIP$C_AF_INET;
    /*
    * initialize socket address item-list descriptor
    */
    addr_itemlst.length = sizeof( addr );
    addr_itemlst.type = TCPIP$C_SOCK_NAME;
    addr itemlst.address = &addr;
    /*
    * initialize socket address structure
    */
    memset( &addr, 0, sizeof(addr) );
    addr.sin_family = TCPIP$C_AF_INET;
    addr.sin_port = htons( PORTNUM );
    addr.sin_addr.s_addr = TCPIP$C_INADDR_ANY;
    /*
     * assign i/o channel to network device
     */
    status = sys$assign( &inet_device, /* device name */
                           &channel, /* i/o channel */
                         0, /* access mode */
                                             /* not used
                        );
    if ( !(status & STS$M_SUCCESS) )
        {
        printf( "Failed to assign i/o channel\n" );
        exit( status );
        }
    /*
     * create a socket
     */
```
#### **Example 2–4 (Cont.) Binding a Socket (System Services)**

```
status = sys$qiow( EFN$C_ENF, /* event flag */
                 channel, /* i/o channel */
                 IO$_SETMODE, /* i/o function code */
                 &iosb, /* i/o status block */
                 0, /* ast service routine */
                 0, \hspace{1.6cm} /* ast parameter \hspace{1.6cm} */
                 &sockchar, /* p1 - socket characteristics */
                 0, * p2 */
                \begin{matrix} 0\,, & & & \text{ $\mathcal{F}$~p2 & & & \ast \text{ $\mathcal{F}$} \\ 0\,, & & & \text{ $\mathcal{F}$~p3 & & & \ast \text{ $\mathcal{F}$} \\ 0\,, & & & \text{ $\mathcal{F}$~p4 & & & \ast \text{ $\mathcal{F}$} \end{matrix}0, 4 \times 10^{-4} \times 10^{-4} \times 10^{-4} \times 10^{-4} \times 10^{-4} \times 10^{-4} \times 10^{-4} \times 10^{-4} \times 10^{-4} \times 10^{-4} \times 10^{-4} \times 10^{-4} \times 10^{-4} \times 10^{-4} \times 10^{-4} \times 10^{-4} \times 10^{-4}0, * p5 */
                 0 * p6 * /
               );
if ( status & STS$M_SUCCESS )
  status = iosb.status;
if ( !(status & STS$M_SUCCESS) )
   {
   printf( "Failed to create socket\n" );
   exit( status );
   }
/*
* bind ip address and port number to socket
*/
status = sys$qiow( EFN$C_ENF, /* event flag */
                 channel, /* i/o channel */
                 IO$_SETMODE, /* i/o function code */
                 &iosb, /* i/o status block */
                 0, /* ast service routine */
                 0, \hspace{1.6cm} /* ast parameter \hspace{1.6cm} */
                 0, {\rm \ast} / {\rm \ast} p1 {\rm \ast} /
                 0, * p2 */
                 &addr_itemlst, /* p3 - local socket name */
                 0, /* p4 */0, * p5 */
                 0 * p6 * /
               );
if ( status & STS$M_SUCCESS )
   status = iosb.status;
if ( !(status & STS$M_SUCCESS) )
   \left\{ \right.printf( "Failed to bind socket\n" );
   exit( status );
   }
exit( EXIT_SUCCESS );
```
#### **Example 2–4 (Cont.) Binding a Socket (System Services)**

## **2.4 Making a Socket a Listener (TCP Protocol)**

Only server programs that use the TCP protocol need to set a socket to be a listener. This allows the program to receive incoming connection requests. As a connection-oriented protocol, TCP requires a connection; UDP, a connectionless protocol, does not.

}
The listen( ) function:

- Converts the unconnected socket into a passive socket.
- Changes the state of the socket to LISTEN.
- Remains open for the life of the server.
- Tells the kernel to accept incoming connections directed to this socket.

## **2.4.1 Setting a Socket to Listen (Sockets API)**

Example 2–5 shows how a TCP server uses the listen( ) function to set a socket to listen for connection requests and to specify the number of incoming requests that can wait to be queued for processing.

```
Example 2–5 Setting a Socket to Listen (Sockets API)
```

```
#include <in.h> /* define internet related constants, */
                             \frac{1}{x} functions, and structures \frac{x}{x} \frac{x}{x}#include <socket.h> /* define BSD socket api */
#include <stdio.h> /* define standard i/o functions */
#include <stdlib.h> /* define standard library functions */
#include <string.h> /* define string handling functions */
#define BACKLOG 1 /* server backlog */
#define PORTNUM 12345 /* server port number */
int main( void )
{
   int sockfd;
   struct sockaddr_in addr;
   /*
    * initialize socket address structure
   */
   memset( &addr, 0, sizeof(addr) );
   addr.sin_family = AF_INET;
   addr.sin_port = htons( PORTNUM );
   addr.sin_addr.s_addr = INADDR_ANY;
   /*
    * create a socket
    */
   if ( (sockets = socket(AF INET, SOCK STREAM, 0) < 0 )
      \left\{ \right.perror( "Failed to create socket" );
      exit( EXIT_FAILURE );
       }
   /*
    * bind ip address and port number to socket
    */
   if ( bind(sockfd, (struct sockaddr *) &addr, sizeof(addr)) < 0 )
       {
      perror( "Failed to bind socket" );
      exit( EXIT_FAILURE );
       }
```
}

## **Example 2–5 (Cont.) Setting a Socket to Listen (Sockets API)**

```
/*
* set socket as a listen socket
*/
if ( listen(sockfd, 1 BACKLOG 2 )<0)
    \{perror( "Failed to set socket passive" );
   exit( EXIT FAILURE );
    }
exit( EXIT_SUCCESS );
```
In this example of a listen( ) function:

- **1** sockfd is the socket descriptor previously defined by a call to the socket( ) function.
- **2** BACKLOG specifies that only one pending connection can be queued at any given time. The maximum number of connections is specified by the system configuration variable somaxconn. The default value for somaxconn is 1024. Refer to the *Compaq TCP/IP Services for OpenVMS Tuning and Troubleshooting* manual for how to display and change the somaxconn value dynamically.

# **2.4.2 Setting a Socket to Listen (System Services)**

Example 2–6 shows how to use the IO\$\_SETMODE function to set the socket to listen for requests.

### **Example 2–6 Setting a Socket to Listen (System Services)**

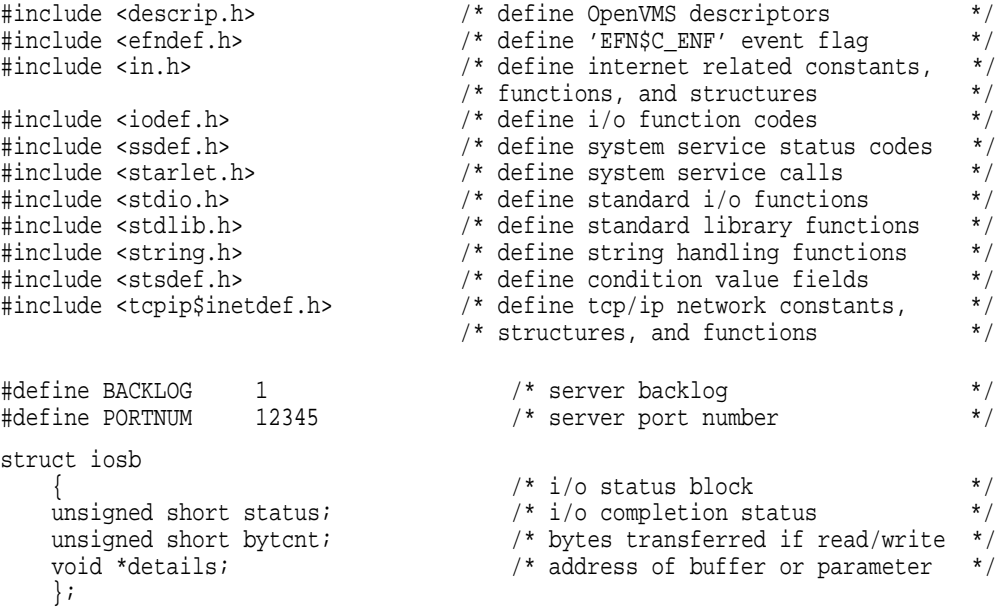

### **Example 2–6 (Cont.) Setting a Socket to Listen (System Services)**

```
struct itemlst_2
    { /* item-list 2 descriptor/element */
    unsigned short length; /* length */
    unsigned short type; /* parameter type */
    void *address; /* address of item list */
   };
struct sockchar
    \{\hspace{1cm} * \hspace{1cm} * \hspaceunsigned short prot; /* protocol */
    unsigned char type; /* type */
    unsigned char af; /* address format */
   };
int main( void )
\{struct iosb iosb; /* i/o status block */
    unsigned int status; /* system service return status */
    unsigned short channel; /* network device i/o channel */
    struct sockchar sockchar; /* socket characteristics buffer */
    struct sockaddr_in addr; /* socket address structure */
    struct itemlst_2 addr_itemlst; /* socket address item-list */
    $DESCRIPTOR( inet_device, /* string descriptor with logical */
                 "TCPIP$DEVICE:" ); /* name of network pseudodevice */
    /*
    * initialize socket characteristics
    */
   sockchar.prot = TCPIP$C_TCP;
   sockchar.type = TCPIP$C_STREAM;
   sockchar.af = TCPIP$C_AF_INET;
    /*
    * initialize socket address item-list descriptor
    */
   addr_itemlst.length = sizeof( addr );
   addr_itemlst.type = TCPIP$C_SOCK_NAME;
   addr_itemlst.address = &addr;
    /*
     * initialize socket address structure
    */
   memset( &addr, 0, sizeof(addr) );
    addr.sin_family = TCPIP$C_AF_INET;
    addr.sin_port = htons( PORTNUM );
   addr.sin_addr.s_addr = TCPIP$C_INADDR_ANY;
    /*
    * assign i/o channel to network device
    */
   status = sys$assign( &inet_device, \begin{array}{ccc} \n\sqrt{1 + 2} & \text{ if } 1/\infty \text{ channel} \\
\text{6} & \text{6} & \text{7} \\
\end{array} \times \text{\bmath}}
                         \&channel, /* i/o channel */
                         0, \hspace{1.6cm} /* access mode \hspace{1.6cm} */
                         0 * not used *);
```

```
if ( !(status & STS$M_SUCCESS) )
    {
   printf( "Failed to assign i/o channel\n \i" );
   exit( status );
    }
/*
* create a socket
*/
status = sys$qiow( EFN$C_ENF, /* event flag */
                   channel, /* i/o channel */
                   IO$_SETMODE, /* i/o function code */
                   &iosb, /* i/o status block */
                   0, \frac{1}{2} /* ast service routine */
                   0, \frac{1}{2} \frac{1}{2} ast parameter \frac{1}{2} \frac{1}{2}&sockchar, /* p1 - socket characteristics */
                   0, * p2 */
                   0, 4 \times p3 *0, * p4 */
                   0, 4 \times 5 \times 100 /* p6 */\vert ;
if ( status & STS$M_SUCCESS )
   status = iosb.status;
if ( !(status & STS$M_SUCCESS) )
    {
   printf( "Failed to create socket\n" );
   exit( status );
    }
/*
* bind ip address and port number to socket
*/
status = sys$qiow( EFN$C_ENF, /* event flag */
                   channel, * \downarrow \leq \frac{1}{0} channel * /
                   IO$_SETMODE, /* i/o function code */
                   &iosb, /* i/o status block */
                   0, \frac{1}{2} /* ast service routine \frac{1}{2} */
                   0, \frac{1}{2} \frac{1}{2} ast parameter \frac{1}{2} \frac{1}{2}0, \left(\begin{array}{cc} * & p1 \end{array}\right) \left(\begin{array}{cc} * & k \end{array}\right)0, 4 \times 10^{-4} \frac{1}{2} \frac{1}{2} \frac{1}{2} \frac{1}{2} \frac{1}{2} \frac{1}{2} \frac{1}{2} \frac{1}{2} \frac{1}{2} \frac{1}{2} \frac{1}{2} \frac{1}{2} \frac{1}{2} \frac{1}{2} \frac{1}{2} \frac{1}{2} \frac{1}{2} \frac{1}{2} \frac{1}{2} \frac{1}{2} \frac{1}{&addr_itemlst, /* p3 - local socket name */
                   0, 4 \times 10^{-4} \times 10^{-4} \times 10^{-4} \times 10^{-4} \times 10^{-4} \times 10^{-4} \times 10^{-4} \times 10^{-4} \times 10^{-4} \times 10^{-4} \times 10^{-4} \times 10^{-4} \times 10^{-4} \times 10^{-4} \times 10^{-4} \times 10^{-4} \times 10^{-4}0, 4 \times 5 \times 100 * p6 * /
                 );
if ( status & STS$M_SUCCESS )
   status = iosb.status;
if ( !(status & STS$M_SUCCESS) )
   {
   printf( "Failed to bind socket\n" );
   exit( status );
    }
/*
* set socket as a listen socket
 */
```

```
status = sys$qiow( EFN$C_ENF, /* event flag */
                           EFN$C_ENF, \begin{array}{ccc} \n  & \text{/* event flag} & \times \\
 \text{channel} & \times \text{ i/o channel} & \times \text{ /} \\
 105 & \text{SETMODE} & \times \text{ /} \\
 \end{array}1<sup>*</sup> i/o function code */<br>\frac{x}{1} * i/o status block */
                           &iosb, \begin{array}{ccc} \n\star & \star & \star & \star & \times \\
0, & \phantom{\star} & \phantom{\star} & \star & \star & \times \n\end{array}0, \begin{array}{ccc} 0, & \times & \star \text{ as } x \text{ is} \\ 0, & \times & \star \text{ as } x \text{ is} \\ 0, & \times & \star \text{ is} \\ 0, & \times & \star \text{ is} \end{array}/* ast parameter
                           0, {\rm \ast} / {\rm \ast} p1 {\rm \ast} /
                           0, * p2 */
                           0, * p3 */
                           BACKLOG, /* p4 - connection backlog */
                           0, * p5 */
                           0 * p6 * /
                         );
    if ( status & STS$M_SUCCESS )
         status = iosb.status;
    if ( !(status & STS$M_SUCCESS) )
         {
         printf( "Failed to set socket passive\n" );
         exit( status );
         }
    exit( EXIT SUCCESS );
}
                                            Note
```
### **Example 2–6 (Cont.) Setting a Socket to Listen (System Services)**

Although you can use separate \$QIO calls for socket create, bind, and listen operations, you can also perform these operations with one \$QIO call.

# **2.5 Initiating a Connection (TCP Protocol)**

A TCP client establishes a connection with a TCP server by issuing the connect( ) function. The connect( ) function initiates a three-way handshake between the client and the server. This must be successful to establish the connection.

## **2.5.1 Initiating a Connection (Sockets API)**

To initiate a connection to a a TCP server, use the connect( ) function. Example 2–7 shows a TCP client using the connect( ) function to initiate a connection to a TCP server.

## **Example 2–7 Initiating a Connection (Sockets API)**

```
#include <in.h> /* define internet related constants, */
                               /* functions, and structures */
#include <inet.h> /* define network address info */
#include <netdb.h> /* define network database library info */
#include <socket.h> /* define BSD socket api */
#include <stdio.h> /* define standard i/o functions */
#include <stdlib.h> /* define standard library functions */
#include <string.h> /* define string handling functions */
#define BUFSZ 1024 /* user input buffer size */
#define PORTNUM 12345 /* server port number */
void get_servaddr( void *addrptr )
{
   char buf[BUFSIZ];
   struct in addr val;
   struct hostent *host;
   while ( TRUE )
      {
      printf( "Enter remote host: " );
      if ( fgets(buf, sizeof(buf), stdin) == NULL )
          \{printf( "Failed to read user input\n\ln" );
          exit( EXIT_FAILURE );
          }
      buf[strlen(buf)-1] = 0;val.s_addr = inet_addr( buf );
       if ( val.s_addr != INADDR_NONE )
          {
          memcpy( addrptr, &val, sizeof(struct in_addr) );
          break;
          }
       if ( (host = gethostbyname(buf)) )
          \{memcpy( addrptr, host->h_addr, sizeof(struct in_addr) );
          break;
          }
      }
}
int main( void )
{
   int sockfd;
   struct sockaddr in addr;
   /*
    * initialize socket address structure
   */
   memset( &addr, 0, sizeof(addr) );
   addr.sin_family = AF_INET;
   addr.sin_port = htons( PORTNUM );
   get_servaddr( &addr.sin_addr );
   /*
    * create a socket
    */
```
## **Example 2–7 (Cont.) Initiating a Connection (Sockets API)**

```
if ( (sockfd = socket(AF_INET, SOCK_STREAM, 0)) < 0 )
    {
   perror( "Failed to create socket" );
   exit( EXIT_FAILURE );
    }
/*
 * connect to specified host and port number
 */
printf( "Initiated connection to host: %s, port: %d\n",
        inet ntoa(addr.sin_addr), ntohs(addr.sin_port)
      );
if ( connect(sockfd, (struct sockaddr *) &addr, sizeof(addr)) < 0 )
    {
   perror( "Failed to connect to server" );
   exit( EXIT_FAILURE );
    }
exit( EXIT_SUCCESS );
```
# **2.5.2 Initiating a Connection (System Services)**

}

To initiate a connection to a TCP server, use the \$QIO system service with the IO\$\_ACCESS function and the **p3** argument. The **p3** argument of the IO\$\_ACCESS function is the address of an item\_list\_2 descriptor that points to the remote socket name.

Example 2–8 shows a TCP client using the IO\_\$ACCESS function to initiate a connection.

### **Example 2–8 Initiating a Connection (System Services)**

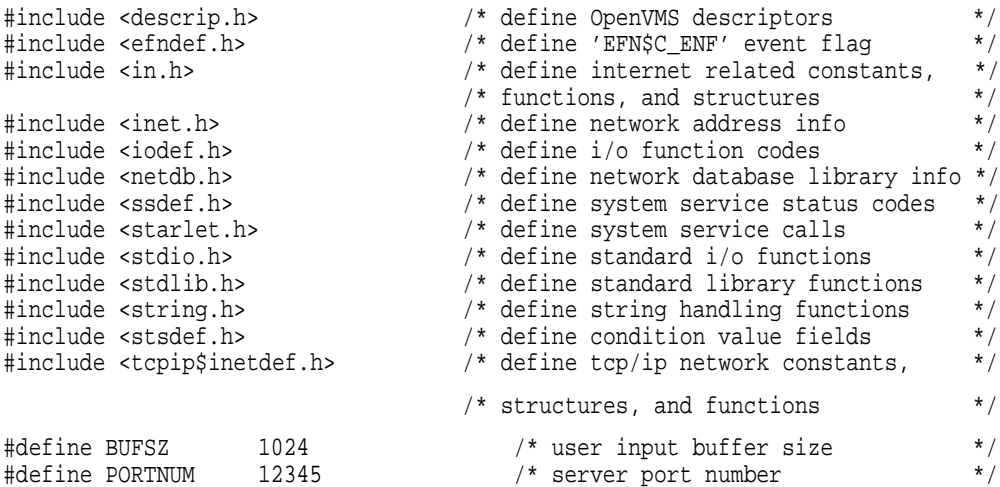

```
struct iosb
   { /* i/o status block */
   unsigned short status; /* i/o completion status */
   unsigned short bytcnt; /* bytes transferred if read/write */
   void *details; /* address of buffer or parameter */
   };
struct itemlst_2
   { /* item-list 2 descriptor/element */
   unsigned short length; /* length */
   unsigned short type; /* parameter type */
   void *address; /* address of item list */
  };
struct sockchar
   { /* socket characteristics */
   unsigned short prot; /* protocol */
   unsigned char type; /* type */
   unsigned char af; /* address format */
   };
void get_servaddr( void *addrptr )
{
  char buf[BUFSIZ];
  struct in_addr val;
  struct hostent *host;
  while ( TRUE )
      \{printf( "Enter remote host: " );
      if ( fgets(buf, sizeof(buf), stdin) == NULL )
         \{printf( "Failed to read user input\n \begin{pmatrix} n \\ n \end{pmatrix} ;
         exit( EXIT_FAILURE );
         }
      buf [strlen(buf) - 1] = 0;
      val.s addr = inet addr ( buf );
      if ( val.s_addr != INADDR_NONE )
         {
         memcpy( addrptr, &val, sizeof(struct in_addr) );
        break;
         }
      if ( (host = gethostbyname(buf)) )
        \{memcpy( addrptr, host->h_addr, sizeof(struct in_addr) );
         break;
         }
      }
}
```
## **Example 2–8 (Cont.) Initiating a Connection (System Services)**

## **Example 2–8 (Cont.) Initiating a Connection (System Services)**

{

```
int main( void )
    struct iosb iosb; /* i/o status block */
    unsigned int status; /* system service return status */
    unsigned short channel; /* network device i/o channel */
    struct sockchar sockchar; /* socket characteristics buffer */
    struct sockaddr_in addr; /* socket address structure */
    struct itemlst_2 addr_itemlst; /* socket address item-list */
    $DESCRIPTOR( inet_device, /* string descriptor with logical */
                "TCPIP$DEVICE:" ); /* name of network pseudodevice */
    /*
     * initialize socket characteristics
    */
   sockchar.prot = TCPIP$C_TCP;
   sockchar.type = TCPIP$C_STREAM;
   sockchar.af = TCPIP$C_AF_INET;
    /*
     * initialize socket address item-list descriptor
    */
   addr_itemlst.length = sizeof( addr );
   addr_itemlst.type = TCPIP$C_SOCK_NAME;
   addr itemlst.address = &addr;
   /*
    * initialize socket address structure
    */
   memset( &addr, 0, sizeof(addr) );
   addr.sin_family = TCPIP$C_AF_INET;
   addr.sinport = htons( PORTNUM);
   get_servaddr( &addr.sin_addr );
   /*
    * assign i/o channel to network device
    */
   status = sys$assign( &inet_device, \begin{array}{ccc} \n \star & \star & \star & \star & \star \\
 \star & \star & \star & \star & \star & \times \\
 0, & \star & \star & \star & \star & \star\n \end{array}\&channel, /* i/o channel */
                        0, \hspace{1.6cm} /* access mode \hspace{1.6cm} */
                        0 * not used *);
   if ( !(status & STS$M_SUCCESS) )
       {
       printf( "Failed to assign i/o channel\n \i" );
       exit( status );
       }
    /*
    * create a socket
    */
```

```
status = sys$qiow( EFN$C_ENF, /* event flag */
                         channel, /* i/o channel */
                         IO$_SETMODE, /* i/o function code */
                         &iosb, /* i/o status block */
                        \begin{array}{ccc} 0, & \text{if } 0 \leq x \leq 0, \\ 0, & \text{if } x \leq x \leq 0. \end{array} \begin{array}{ccc} 1, & \text{if } 0 & \text{if } x \leq 0 \\ 0, & \text{if } x \leq 0. \end{array}0, \hspace{1.6cm} /* ast parameter \hspace{1.6cm} */
                         &sockchar, /* p1 - socket characteristics */
                        0, \qquad \qquad \qquad \qquad \qquad \qquad \qquad \qquad \qquad \qquad \qquad \qquad \qquad \qquad \qquad \qquad \qquad \qquad \qquad \qquad \qquad \qquad \qquad \qquad \qquad \qquad \qquad \qquad \qquad \qquad \qquad \qquad \qquad \qquad \qquad \qquad 
                        \begin{array}{ccc} 0, & \ {\rm \quad \  \  } & {\rm \quad \  } & {\rm \quad \ 0, / * \frac{p4}{p5} * /<br>0, / * \frac{p5}{p5} * /0, * p5 */
                         0 * p6 * /
                      );
if ( status & STS$M_SUCCESS )
    status = iosb.status;
if ( !(status & STS$M_SUCCESS) )
     {
     printf( "Failed to create socket\n" );
     exit( status );
     }
/*
 * connect to specified host and port number
 */
printf( "Initiated connection to host: %s, port: %d\n",
          inet_ntoa(addr.sin_addr), ntohs(addr.sin_port)
        );
status = sys$qiow( EFN$C_ENF, /* event flag */
                         channel, /* i/o channel */
                         IO$_ACCESS, /* i/o function code */
                         &iosb, /* i/o status block */
                         0, \frac{1}{2} /* ast service routine \frac{1}{2} */
                         0, \frac{1}{2} \frac{1}{2} ast parameter \frac{1}{2} \frac{1}{2}0, {\rm yp1} * {\rm yp1} * /
                         0, 4 \times 10^{-4} \frac{1}{2} \frac{1}{2} \frac{1}{2} \frac{1}{2} \frac{1}{2} \frac{1}{2} \frac{1}{2} \frac{1}{2} \frac{1}{2} \frac{1}{2} \frac{1}{2} \frac{1}{2} \frac{1}{2} \frac{1}{2} \frac{1}{2} \frac{1}{2} \frac{1}{2} \frac{1}{2} \frac{1}{2} \frac{1}{2} \frac{1}{&addr_itemlst, /* p3 - remote socket name */
                         0, * p4 */
                         0, 4 \times 5 \times 100 /* p6 */);
if ( status & STS$M_SUCCESS )
     status = iosb.status;
if ( !(status & STS$M_SUCCESS) )
     {
     printf( "Failed to connect to server\n" );
     exit( status );
     }
exit( EXIT_SUCCESS );
```
## **Example 2–8 (Cont.) Initiating a Connection (System Services)**

# **2.6 Accepting a Connection (TCP Protocol)**

A TCP server program must be able to accept incoming connection requests from client programs. The accept( ) function:

• Returns the next completed connection from the completed connection queue.

}

• Return a new socket descriptor that is connected with the client, called the **connected socket**. There is one connected socket for each client connected to the server. The connected socket remains until the server is finished serving the client.

# **2.6.1 Accepting a Connection (Sockets API)**

Example 2–9 shows how to use the accept( ) function.

## **Example 2–9 Accepting a Connection (Sockets API)**

```
#include <in.h> \frac{1}{2} /* define internet related constants, */<br>/* functions. and structures */
                             /* functions, and structures
#include <inet.h> /* define network address info */
#include <netdb.h> /* define network database library info */
#include <socket.h> /* define BSD socket api */
#include <stdio.h> /* define standard i/o functions */
#include <stdlib.h> /* define standard library functions */
#include <string.h> /* define string handling functions */
#define SERV_BACKLOG 1 /* server backlog */
#define SERV_PORTNUM 12345 /* server port number */
int main( void )
{
   int conn_sockfd; /* connection socket descriptor */
   int listen_sockfd; /* listen socket descriptor */
   unsigned int cli_addrlen; /* returned length of client socket */
                                 /* address structure */
   struct sockaddr_in cli_addr; /* client socket address structure */
   struct sockaddr_in serv_addr; /* server socket address structure */
   /*
   * initialize client's socket address structure
   */
   memset( &cli addr, 0, sizeof(cli addr) );
   /*
   * initialize server's socket address structure
   */
   memset( &serv_addr, 0, sizeof(serv_addr) );
   serv_addr.sin_family = AF_INET;
   serv_addr.sin_port = htons( SERV_PORTNUM );
   serv_addr.sin_addr.s_addr = INADDR_ANY;
   /*
    * create a listen socket
   */
   if ( (listen_sockfd = socket(AF_INET, SOCK_STREAM, 0)) < 0 )
      {
      perror( "Failed to create socket" );
      exit( EXIT_FAILURE );
      }
```

```
Example 2–9 (Cont.) Accepting a Connection (Sockets API)
    /*
     * bind server's ip address and port number to listen socket
    */
   if ( bind(listen_sockfd,
             (struct sockaddr *) &serv_addr, sizeof(serv_addr)) < 0 )
        \{perror( "Failed to bind socket" );
       exit( EXIT_FAILURE );
        }
    /*
    * set socket as a listen socket
    */
    if ( listen(listen_sockfd, SERV_BACKLOG) < 0 )
        \left\{ \right.perror( "Failed to set socket passive" );
        exit( EXIT_FAILURE );
        }
    /*
     * accept connection from a client
     */
   printf( "Waiting for a client connection on port: %d\n",
           ntohs(serv_addr.sin_port)
          );
    cli addrlen = sizeof(cli addr);
    conn_sockfd = accept( listen_sockfd, 1
                          (struct sockaddr *) &cli_addr, 2
                          &cli_addrlen 3
                        );
    if ( conn_sockfd < 0 )
        {
       perror( "Failed to accept client connection" );
       exit( EXIT_FAILURE );
        }
   printf( "Accepted connection from host: %s, port: %d\n",
           inet_ntoa(cli_addr.sin_addr), ntohs(cli_addr.sin_port)
          );
   exit( EXIT SUCCESS );
```
In this example of an accept( ) function:

- **1** listen\_sockfd is the socket descriptor returned by the previous call to the socket() function. This socket is bound to an address with the bind() function. The listen( ) function changes the socket state from CLOSED to LISTEN (converts the unconnected socket to a passive socket).
- **2** cli\_addr contains the protocol address of the client.
- **3** cli\_addrlen is a value/result parameter that initially contains the size of the cli\_addr structure. On return of the accept( ) function, the cli\_addr structure contains the actual length, in bytes, of the socket address structure returned by the kernel for the connected socket.

}

# **2.6.2 Accepting a Connection (System Services)**

To accept a connection request, use the following procedure:

- 1. Use the \$ASSIGN system service to create a channel for the new connection.
- 2. Use the \$QIO system service using the IO\$\_ACCESS function with the IO\$M\_ACCEPT function modifier.

The **p4** argument specifies the address of a word written with the channel number of the new connection. If **p3** specifies a valid output buffer, the \$QIO service returns the remote socket name.

**Note**

Specifying the IO\$\_ACCESS function is mandatory for TCP/IP. The IO\$\_ACCESS function uses the **p4** argument only with the IO\$M\_ACCEPT modifier.

Example 2–10 shows a TCP server using the IO\$\_ACCESS function with the IO\$M\_ACCEPT function modifier to accept incoming connection requests.

### **Example 2–10 Accepting a Connection (System Services)**

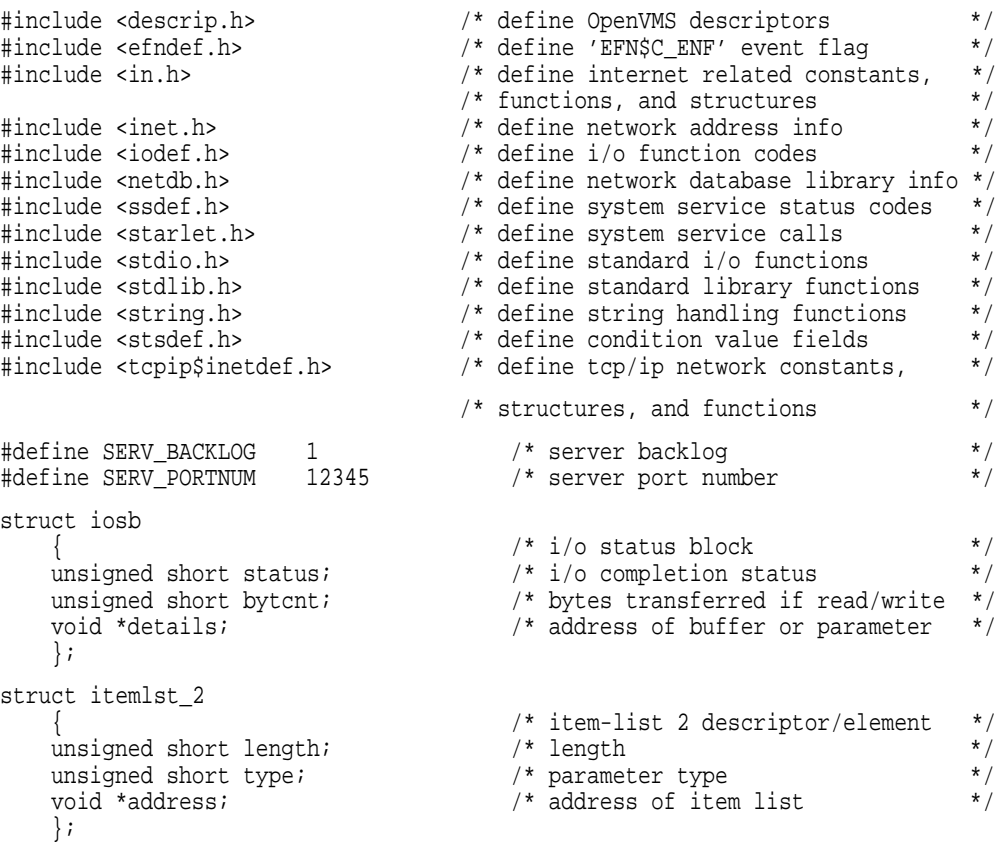

```
struct itemlst_3
    { /* item-list 3 descriptor/element */
    unsigned short length; /* length */
    unsigned short type; /* parameter type */
    void *address; /* address of item list */
    unsigned int *retlen; /* address of returned length */
    };
struct sockchar
    \{\hspace{1cm} \hspace{1cm} \hspace{1cm} \hspace{1cm} \hspace{1cm} \hspace{1cm} \hspace{1cm} \hspace{1cm} \hspace{1cm} \hspace{1cm} \hspace{1cm} \} socket characteristics \hspace{1cm} \hspace{1cm} \hspace{1cm} \hspace{1cm} \hspace{1cm} \hspace{1cm} \hspace{1cm} \hspace{1cm} \hspace{1cm} \hspace{1cm} \hspace{1cm} \hspace{1cm} \hspace{1cm} \hspace{1cm} \hspace{1cm} \hspace{1cm} \hsunsigned short prot; /* protocol */
    unsigned char type; /* type */
    unsigned char af; \hspace{1cm} /* address format \hspace{1cm} */
   };
int main( void )
{
    struct iosb iosb; /* i/o status block */
    unsigned int status; /* system service return status */
   unsigned short conn_channel; \qquad /* connect inet device i/o channel */
    unsigned short listen_channel; /* listen inet device i/o channel */
    struct sockchar listen_sockchar; /* listen socket characteristics */
   unsigned int cli_addrlen; \frac{1}{2} /* returned length of client socket */
                                       /* address structure */
    struct sockaddr_in cli_addr; /* client socket address structure */
    struct itemlst_3 cli_itemlst; /* client socket address item-list */
    struct sockaddr_in serv_addr; /* server socket address structure */
    struct itemlst_2 serv_itemlst; /* server socket address item-list */
    $DESCRIPTOR( inet_device, /* string descriptor with logical */
                 "TCPIP$DEVICE:" ); /* name of network pseudodevice */
    /*
     * initialize socket characteristics
    */
   listen_sockchar.prot = TCPIP$C_TCP;
    listen_sockchar.type = TCPIP$C_STREAM;
   listen_sockchar.af = TCPIP$C_AF_INET;
    /*
    * initialize client's item-list descriptor
    */
   memset( &cli_itemlst, 0, sizeof(cli_itemlst) );
   cli itemlst.length = sizeof( cli addr );
   cli_itemlst.address = &cli_addr;
   cli_itemlst.retlen = &cli_addrlen;
    /*
     * initialize client's socket address structure
    */
   memset( &cli_addr, 0, sizeof(cli_addr) );
    /*
    * initialize server's item-list descriptor
    */
   serv_itemlst.length = sizeof( serv_addr );
   serv_itemlst.type = TCPIP$C_SOCK_NAME;
   serv itemlst.address = &serv addr;
```
### **Example 2–10 (Cont.) Accepting a Connection (System Services)**

**Example 2–10 (Cont.) Accepting a Connection (System Services)**

```
/*
 * initialize server's socket address structure
 */
memset( &serv_addr, 0, sizeof(serv_addr) );
serv_addr.sin_family = TCPIP$C_AF_INET;
serv_addr.sin_port = htons( SERV_PORTNUM );
serv_addr.sin_addr.s_addr = TCPIP$C_INADDR_ANY;
/*
 * assign i/o channels to network device
 */
status = sys$assign( &inet_device, /* device name */
                            &listen_channel, /* i/o channel */
                          0, \begin{array}{ccc} 0, & \text{if } x \neq 0 \\ 0, & \text{if } x \neq 0 \end{array} + access mode<br>
\begin{array}{ccc} 0, & \text{if } x \neq 0 \\ 0, & \text{if } x \neq 0 \end{array}/* not used
                        );
if ( status & STS$M_SUCCESS )
     status = sys$assign( &inet_device, /* device name */
                                 &conn_channel, /* i/o channel */
                                 0, \hspace{1.6cm} /* access mode \hspace{1.6cm} */
                                 0 /* not used */);
if ( !(status & STS$M_SUCCESS) )
     {
    printf( "Failed to assign i/o channel(s)\n\frac{n}{n} );
    exit( status );
     }
/*
 * create a listen socket
 */
status = sys$qiow( EFN$C_ENF, /* event flag */
                         listen_channel, /* i/o channel */
                         IO$_SETMODE, /* i/o function code */
                        \begin{array}{lll} \text{\&} \text{iosb}, & \text{\quad \quad \  \  } \text{\quad \quad \  } \star \text{ i/o status block} & \text{\quad \quad \  \  } \star \text{/}} \\ 0, & \text{\quad \quad \  \  } \text{\quad \quad \  } \star \text{ sct service routine} & \text{\quad \quad \  } \star \text{/}} \end{array}% /* ast service routine \frac{*}{4}<br>/* ast parameter \frac{*}{4}0, \hspace{1.6cm} /* ast parameter \hspace{1.6cm} */
                         &listen_sockchar, /* p1 - socket characteristics */
                         0, 4 \times 10^{-4} \frac{1}{2} \frac{1}{2} \frac{1}{2} \frac{1}{2} \frac{1}{2} \frac{1}{2} \frac{1}{2} \frac{1}{2} \frac{1}{2} \frac{1}{2} \frac{1}{2} \frac{1}{2} \frac{1}{2} \frac{1}{2} \frac{1}{2} \frac{1}{2} \frac{1}{2} \frac{1}{2} \frac{1}{2} \frac{1}{2} \frac{1}{0, * p3 */
                         0, 4 \times 10^{-4} \times 10^{-4} \times 10^{-4} \times 10^{-4} \times 10^{-4} \times 10^{-4} \times 10^{-4} \times 10^{-4} \times 10^{-4} \times 10^{-4} \times 10^{-4} \times 10^{-4} \times 10^{-4} \times 10^{-4} \times 10^{-4} \times 10^{-4} \times 10^{-4}0, /* p5 */0 * p6 * /
                      );
if ( status & STS$M_SUCCESS )
    status = iosb.status;
if ( !(status & STS$M_SUCCESS) )
     {
    printf( "Failed to create socket\n" );
     exit( status );
     }
/*
 * bind server's ip address and port number to listen socket
 */
```

```
status = sys$qiow( EFN$C_ENF, /* event flag */
                listen_channel, /* i/o channel */
                IO$_SETMODE, /* i/o function code */
                &iosb, /* i/o status block */
                0, \frac{1}{x} ast service routine \frac{x}{x}<br>0. \frac{1}{x} ast parameter \frac{x}{x}0, /* ast parameter */
                0, {\rm \ast} / {\rm \ast} p1 {\rm \ast} /
                0, 4 \times 12 \times 4&serv_itemlst, /* p3 - local socket name */
                0, 4 \times 10^{-4} \times 10^{-4} \times 10^{-4} \times 10^{-4} \times 10^{-4} \times 10^{-4} \times 10^{-4} \times 10^{-4} \times 10^{-4} \times 10^{-4} \times 10^{-4} \times 10^{-4} \times 10^{-4} \times 10^{-4} \times 10^{-4} \times 10^{-4} \times 10^{-4}0, / * p4 * /<br>0, / * p5 * /<br>0 / * p6 * //* \overline{p6});
if ( status & STS$M_SUCCESS )
  status = iosb.status;
if ( !(status & STS$M_SUCCESS) )
   \{printf( "Failed to bind socket\n" );
   exit( status );
   }
/*
* set socket as a listen socket
*/
status = sys$qiow( EFN$C_ENF, /* event flag */
                listen_channel, /* i/o channel */
                IO$_SETMODE, /* i/o function code */
                &iosb, /* i/o status block */
                0, /* ast service routine */
                0, \hspace{1.6cm} /* ast parameter \hspace{1.6cm} */
                0, {\rm \ast} / {\rm \ast} p1 {\rm \ast} /
                0, * p2 */
                0, 4 \times p3 *SERV_BACKLOG, /* p4 - connection backlog */
                0, * p5 */
                0 * p6 * /
              );
if ( status & STS$M_SUCCESS )
   status = iosb.status;
if ( !(status & STS$M_SUCCESS) )
   {
   printf( "Failed to set socket passive\n" );
   exit( status );
   }
/*
* accept connection from a client
*/
printf( "Waiting for a client connection on port: %d\n",
      ntohs(serv_addr.sin_port)
     );
```
## **Example 2–10 (Cont.) Accepting a Connection (System Services)**

# **Writing Network Applications 2.6 Accepting a Connection (TCP Protocol)**

```
status = sys$qiow( EFN$C_ENF, /* event flag */
                              listen_channel, /* i/o channel */
                             IO$_ACCESS|IO$M_ACCEPT,
                                                    x^* i/o function code x^* */<br>x^* i/o status block x^*\begin{array}{ccc}\n\text{6iosh}, & & \text{7i} & \text{6i} & \text{6i} \\
\text{7i} & & \text{7i} & \text{7i} & \text{7i} & \text{8i} \\
\text{8i} & & \text{7i} & \text{7i} & \text{8i} & \text{8i} \\
\text{9i} & & \text{7i} & \text{8i} & \text{8i} & \text{8i} & \text{8i} \\
\text{10i} & & \text{7i} & \text{8i} & \text{8i} & \text{8i} & \text{8i} \\
\text{11i} & & \text{8i} & \text{8i} &/* ast service routine */<br>/* ast parameter */
                             0, \begin{array}{ccc} & / \star \text{ ast parameter} & \star / \\ \text{0,} & \hspace{1.5cm} \star \text{ p1} & \star / \\ \end{array}0, {\rm \ast} / {\rm \ast} p1 {\rm \ast} /
                              0, * p2 */
                              &cli_itemlst, /* p3 - remote socket name */
                              &conn_channel, /* p4 - i/o channel for new */
                                                         /* connection */
                             0, /* p5 */<br>0 /* p6 */
                                                      /* p6
                           );
    if ( status & STS$M_SUCCESS )
         status = iosb.status;
    if ( !(status & STS$M_SUCCESS) )
          {
         printf( "Failed to accept client connection\n" );
         exit( status );
          }
    printf( "Accepted connection from host: %s, port: %d\n",
               inet_ntoa(cli_addr.sin_addr), ntohs(cli_addr.sin_port)
            );
    exit( EXIT_SUCCESS );
}
```
### **Example 2–10 (Cont.) Accepting a Connection (System Services)**

# **2.7 Getting Socket Options**

Obtaining socket information is useful if your program has management functions, or if you have a complex program that uses multiple connections you need to track.

# **2.7.1 Getting Socket Information (Sockets API)**

You can use any of the following Sockets API functions to get socket information:

- getpeername( )
- getsockname( )
- getsockopt( )

Example 2–11 shows a TCP server using the getpeername( ) function to get the remote IP address and port number associated with a socket.

#### **Example 2–11 Getting Socket Information (Sockets API)**

```
#include <in.h> /* define internet related constants, */
                              /* functions, and structures */
#include <inet.h> /* define network address info */
#include <netdb.h> /* define network database library info */
#include <socket.h> /* define BSD socket api */
#include <stdio.h> /* define standard i/o functions */
#include <stdlib.h> /* define standard library functions */
#include <string.h> /* define string handling functions */
#define SERV_BACKLOG 1 /* server backlog */
#define SERV_PORTNUM 12345 /* server port number */
int main( void )
{
   int conn_sockfd; /* connection socket descriptor */
   int listen_sockfd; /* listen socket descriptor */
   unsigned int cli_addrlen; /* returned length of client socket */
                                 /* address structure */
   struct sockaddr_in cli_addr; /* client socket address structure */
   struct sockaddr_in serv_addr; /* server socket address structure */
   /*
    * initialize server's socket address structure
   */
   memset( &serv_addr, 0, sizeof(serv_addr) );
   serv_addr.sin_family = AF_INET;
   serv_addr.sin_port = htons( SERV_PORTNUM );
   serv_addr.sin_addr.s_addr = INADDR_ANY;
   /*
   * create a listen socket
   */
   if ( (listen sockfd = socket(AF_INET, SOCK_STREAM, 0)) < 0 )
      \uparrowperror( "Failed to create socket" );
      exit( EXIT_FAILURE );
      }
   /*
    * bind server's ip address and port number to listen socket
   */
   if ( bind(listen_sockfd,
         (struct sockaddr *) &serv_addr, sizeof(serv_addr)) < 0 )
      \{perror( "Failed to bind socket" );
      exit( EXIT_FAILURE );
      }
   /*
    * set socket as a listen socket
    */
```

```
Example 2–11 (Cont.) Getting Socket Information (Sockets API)
```

```
if ( listen(listen_sockfd, SERV_BACKLOG) < 0 )
    {
   perror( "Failed to set socket passive" );
   exit( EXIT_FAILURE );
    }
/*
 * accept connection from a client
 */
printf( "Waiting for a client connection on port: %d\n",
       ntohs(serv_addr.sin_port)
      );
conn sockfd = accept( listen sockfd, (struct sockaddr *) 0, 0 );
if ( conn_sockfd < 0 )
    {
   perror( "Failed to accept client connection" );
    exit( EXIT_FAILURE );
    }
/*
 * log client connection request
 */
cli addrlen = sizeof(cli addr);
memset( &cli_addr, 0, sizeof(cli_addr) );
if ( getpeername(conn_sockfd 1 ,
                 (struct sockaddr * ) &cli_addr, 2 &cli_addrlen 3 )<0)
    {
   perror( "Failed to get client name" );
   exit( EXIT_FAILURE );
    }
printf( "Accepted connection from host: %s, port: %d\n",
        inet_ntoa(cli_addr.sin_addr), ntohs(cli_addr.sin_port) 4
      );
exit( EXIT_SUCCESS );
```
- **1** conn\_sockaddr is the socket descriptor returned by the previous call to the accept( ) function.
- **2** cli addr is the address structure for the connected socket.

}

- **3** cli\_addrlen is the length of the address structure for the connected socket.
- **4** The printf statement accesses the information stored in the address structure for the connected socket and displays the client's IP address and port number. The inet\_ntoa ( ) and the ntohs( ) functions are used to convert the IP address and port number from their network byte order to the host byte order.

# **2.7.2 Getting Socket Information (System Services)**

To obtain information about the parts of a socket, use the \$QIO system service with IO\$\_SENSEMODE to get socket information.

Example 2–12 shows a TCP client using the IO\$\_SENSEMODE function to get the client's IP address and port number.

#### **Example 2–12 Getting Socket Information (System Services)**

#include <descrip.h> /\* define OpenVMS descriptors \*/ #include <efndef.h> /\* define 'EFN\$C\_ENF' event flag \*/ #include <in.h> /\* define internet related constants, \*/ <valid\_break> /\* functions, and structures \*/ #include <inet.h> /\* define network address info \*/ #include <iodef.h> /\* define i/o function codes \*/ #include <netdb.h> /\* define network database library info \*/ #include <ssdef.h> /\* define system service status codes \*/ #include <starlet.h> /\* define system service calls \*/ #include <stdio.h> /\* define standard i/o functions \*/ #include <stdlib.h> /\* define standard library functions \*/ #include <string.h> /\* define string handling functions \*/ #include <stsdef.h> /\* define condition value fields \*/ #include <tcpip\$inetdef.h> /\* define tcp/ip network constants, \*/ /\* structures, and functions \*/ #define SERV\_BACKLOG 1 /\* server backlog \*/ #define SERV\_PORTNUM 12345 /\* server port number \*/ struct iosb { /\* i/o status block \*/ unsigned short status; /\* i/o completion status \*/ unsigned short bytcnt; /\* bytes transferred if read/write \*/ void \*details; /\* address of buffer or parameter \*/ }; struct itemlst\_2 { /\* item-list 2 descriptor/element \*/ unsigned short length; /\* length \*/ unsigned short type; /\* parameter type \*/ void \*address; /\* address of item list \*/ }; struct itemlst\_3 { /\* item-list 3 descriptor/element \*/ unsigned short length; /\* length \*/ unsigned short type; /\* parameter type \*/ void \*address; /\* address of item list \*/ unsigned int \*retlen; /\* address of returned length \*/ }; struct sockchar  $\{\hspace{1cm} \hspace{1cm} \hspace{1cm} \hspace{1cm} \hspace{1cm} \hspace{1cm} \hspace{1cm} \hspace{1cm} \hspace{1cm} \hspace{1cm} \hspace{1cm} \}$  socket characteristics  $\hspace{1cm} \hspace{1cm} \hspace{1cm} \hspace{1cm} \hspace{1cm} \hspace{1cm} \hspace{1cm} \hspace{1cm} \hspace{1cm} \hspace{1cm} \hspace{1cm} \hspace{1cm} \hspace{1cm} \hspace{1cm} \hspace{1cm} \hspace{1cm} \hs$ unsigned short prot; /\* protocol \*/ unsigned char type; /\* type \*/ unsigned char af;  $\hspace{1cm}$  /\* address format  $\hspace{1cm}$  \*/ }; int main( void ) { struct iosb iosb; /\* i/o status block \*/ unsigned int status; /\* system service return status \*/

### **Example 2–12 (Cont.) Getting Socket Information (System Services)**

```
unsigned short conn_channel; /* connect inet device i/o channel */
unsigned short listen channel; /* listen inet device i/o channel */
struct sockchar listen sockchar; /* listen socket characteristics */
unsigned int cli addrlen; /* returned length of client socket */
                                         /* address structure */
struct sockaddr_in cli_addr; /* client socket address structure */
struct itemlst_3 cli_itemlst; /* client socket address item-list */
struct sockaddr_in serv_addr; /* server socket address structure */
                                      /* server socket address item-list */
$DESCRIPTOR( inet_device, /* string descriptor with logical */
               "TCPIP$DEVICE:" ); /* name of network pseudodevice */
/*
 * initialize socket characteristics
 */
listen sockchar.prot = TCPIP$C TCP;
listen_sockchar.type = TCPIP$C_STREAM;
listen_sockchar.af = TCPIP$C_AF_INET;
/*
* initialize client's item-list descriptor
*/
cli_itemlst.length = sizeof( cli_addr );
cli_itemlst.type = TCPIP$C_SOCK_NAME;
cli_itemlst.address = &cli_addr;
cli_itemlst.retlen = &cli_addrlen;
/*
* initialize server's item-list descriptor
*/
serv_itemlst.length = sizeof( serv_addr );
serv_itemlst.type = TCPIP$C_SOCK_NAME;
serv_itemlst.address = &serv_addr;
/*
 * initialize server's socket address structure
*/
memset( &serv_addr, 0, sizeof(serv_addr) );
serv_addr.sin_family = TCPIP$C_AF_INET;
serv_addr.sin_port = htons( SERV_PORTNUM );
serv_addr.sin_addr.s_addr = TCPIP$C_INADDR_ANY;
/*
 * assign i/o channels to network device
 */
status = sys$assign( &inet_device, /* device name */
                       \text{R}listen_channel, /* i/o channel */<br>0, /* access mode */
                       0, \begin{array}{ccc} 0, & \mathbf{1} & \mathbf{1} & \mathbf{2} & \mathbf{1} & \mathbf{2} & \mathbf{3} & \mathbf{4} & \mathbf{5} & \mathbf{6} & \mathbf{7} & \mathbf{8} & \mathbf{8} & \mathbf{9} & \mathbf{1} & \mathbf{1} & \mathbf{1} & \mathbf{1} & \mathbf{1} & \mathbf{1} & \mathbf{1} & \mathbf{1} & \mathbf{1} & \mathbf{1} & \mathbf{1} & \mathbf{1} & \mathbf{1} & \mathbf{1} & \mathbf{1} & \mathbf{1} & \mathbf0 /* not used
                     );
if ( status & STS$M_SUCCESS )
    status = sys$assign( &inet_device, /* device name */
                           \frac{\text{Rconn\_channel}}{\text{A}}, \frac{\text{A}}{\text{A}}, \frac{\text{A}}{\text{A}} access mode \frac{\text{A}}{\text{A}}0, \frac{1}{2} /* access mode \frac{1}{2} */
                            0 /* not used */\vert;
```

```
Example 2–12 (Cont.) Getting Socket Information (System Services)
```

```
if ( !(status & STS$M_SUCCESS) )
   {
   printf( "Failed to assign i/o channel(s)\n\frac{n}{i} );
   exit( status );
   }
/*
* create a listen socket
*/
status = sys$qiow( EFN$C_ENF, /* event flag */
                listen_channel, /* i/o channel */
                IO$_SETMODE, /* i/o function code */
                &iosb, /* i/o status block */
                0, \frac{1}{2} /* ast service routine */
                0, \frac{1}{2} \frac{1}{2} ast parameter \frac{1}{2} \frac{1}{2}&listen_sockchar, /* p1 - socket characteristics */
               0, 7 * p2 */<br>0, 7 * p3 */
                0, 4 \times p3 *0, * p4 */
                0, 4 \times 5 \times 100' /* p6 */
              );
if ( status & STS$M_SUCCESS )
   status = iosb.status;
if ( !(status & STS$M_SUCCESS) )
   {
   printf( "Failed to create socket\n" );
   exit( status );
   }
/*
* bind server's ip address and port number to listen socket
*/
status = sys$qiow( EFN$C_ENF, /* event flag */
                listen_channel, /* i/o channel */
                IO$_SETMODE, /* i/o function code */
                &iosb, /* i/o status block */
                0, \frac{1}{x} ast service routine */<br>0. \frac{1}{x} ast parameter */
                0, \begin{array}{ccc} 0, & \text{ * at parameter } \\ 0, & \text{ * pl} \\ 0, & \text{ * pl} \\ \end{array} */
                0, {\rm yp1} * {\rm yp1} * /
                0, 4 \times 10^{-4} \frac{1}{2} \frac{1}{2} \frac{1}{2} \frac{1}{2} \frac{1}{2} \frac{1}{2} \frac{1}{2} \frac{1}{2} \frac{1}{2} \frac{1}{2} \frac{1}{2} \frac{1}{2} \frac{1}{2} \frac{1}{2} \frac{1}{2} \frac{1}{2} \frac{1}{2} \frac{1}{2} \frac{1}{2} \frac{1}{2} \frac{1}{&serv_itemlst, /* p3 - local socket name */
                0, * p4 */
                0, 4 \times 5 \times 100 * p6 * /
              );
if ( status & STS$M_SUCCESS )
   status = iosb.status;
if ( !(status & STS$M_SUCCESS) )
   \{printf( "Failed to bind socket\n" );
   exit( status );
   }
```

```
/*
* set socket as a listen socket
*/
status = sys$qiow( EFN$C_ENF, /* event flag */
               listen_channel, /* i/o channel */
               IO$_SETMODE, /* i/o function code */
               &iosb, /* i/o status block */
               0, /* ast service routine */
               0, \frac{1}{2} /* ast parameter \frac{1}{2} /*
               0, {\rm \ast} / {\rm \ast} p1 {\rm \ast} /
               0, * p2 */
               0, 4 \times p3 *SERV_BACKLOG, /* p4 - connection backlog */
               0, * p5 */
              0,<br>
0 /* p5 */<br>
0 /* p6 */
             );
if ( status & STS$M_SUCCESS )
  status = iosb.status;
if ( !(status & STS$M_SUCCESS) )
   {
  printf( "Failed to set socket passive\n" );
   exit( status );
   }
/*
* accept connection from a client
 */
printf( "Waiting for a client connection on port: %d\n",
     ntohs(serv_addr.sin_port)
    );
status = sys$qiow( EFN$C_ENF, /* event flag */
               listen_channel, /* i/o channel */
              IO$_ACCESS|IO$M_ACCEPT,
                               /* i/o function code */
               &iosb, /* i/o status block */
              0, \frac{1}{x} ast service routine \frac{x}{x}<br>0, \frac{1}{x} ast parameter \frac{x}{x}0, \begin{array}{ccc} & \mbox{\hspace{15mm}}^{\star} & \mbox{ast parameter} & \vphantom{\int^{*}} \sim \\ 0, & \mbox{\hspace{15mm}}^{\star} & \mbox{pl} & \vphantom{\int^{*}}^{\star} \end{array}0, {\rm \ast} / {\rm \ast} p1 {\rm \ast} /
               0, * p2 */
               0, 4 \times p3 *&conn_channel, /* p4 - i/o channel for new */
                               /* connection */
               0, 4 \times 5 \times 100 * p6 * /
             );
if ( status & STS$M_SUCCESS )
```

```
Example 2–12 (Cont.) Getting Socket Information (System Services)
```
status = iosb.status;

```
Example 2–12 (Cont.) Getting Socket Information (System Services)
```

```
if ( !(status & STS$M_SUCCESS) )
    {
    printf( "Failed to accept client connection\n" );
    exit( status );
    }
/*
* log client connection request
 */
memset( &cli_addr, 0, sizeof(cli_addr) );
status = sys$qiow( EFN$C_ENF, /* event flag */
                   conn_channel, /* i/o channel */
                   IO$_SENSEMODE, /* i/o function code */
                   &iosb, /* i/o status block */
                   0, /* ast service routine */
                   0, \hspace{1.6cm} /* ast parameter \hspace{1.6cm} */
                   0, \left(\begin{array}{cc} * & p1 \end{array}\right) \left(\begin{array}{cc} * & k \end{array}\right)0, 4 \times 10^{-4} \frac{1}{2} \frac{1}{2} \frac{1}{2} \frac{1}{2} \frac{1}{2} \frac{1}{2} \frac{1}{2} \frac{1}{2} \frac{1}{2} \frac{1}{2} \frac{1}{2} \frac{1}{2} \frac{1}{2} \frac{1}{2} \frac{1}{2} \frac{1}{2} \frac{1}{2} \frac{1}{2} \frac{1}{2} \frac{1}{2} \frac{1}{0, * p3 */
                   &cli_itemlst, /* p4 - peer socket name */
                   0, * p5 */
                  0, <br>
0 /* p5 <br>
0 /* p6 */
                 );
if ( status & STS$M_SUCCESS )
    status = iosb.status;
if ( !(status & STS$M_SUCCESS) )
    {
    printf( "Failed to get client name\n" );
    exit( status );
    }
printf( "Accepted connection from host: %s, port: %d\n",
        inet_ntoa(cli_addr.sin_addr), ntohs(cli_addr.sin_port)
      );
exit( EXIT_SUCCESS );
```
# **2.8 Setting Socket Options**

}

With TCP/IP Services, you use the setsockopt () function to set binary socket options and socket options that return a value. Calls to setsockopt( ) specifying unsupported options return an error code of ENOPROTOOPT.

# **2.8.1 Setting Socket Options (Sockets API)**

Example 2–13 shows a TCP server using the setsockopt ( ) function to set the SO\_REUSEADDR option.

### **Example 2–13 Setting Socket Options (Sockets API)**

```
#include <in.h> /* define internet related constants, */
                              /* functions, and structures */
#include <inet.h> /* define network address info */
#include <netdb.h> /* define network database library info */
#include <socket.h> /* define BSD socket api */
#include <stdio.h> /* define standard i/o functions */
#include <stdlib.h> /* define standard library functions */
#include <string.h> /* define string handling functions */
#define SERV_BACKLOG 1 /* server backlog */
#define SERV_PORTNUM 12345 /* server port number */
int main( void )
{
   int optval = 1; /* SO_REUSEADDR's option value (on) */
   int conn_sockfd; /* connection socket descriptor */
   int listen_sockfd; /* listen socket descriptor */
   unsigned int cli_addrlen; \frac{1}{2} /* returned length of client socket */
                                  /* address structure */
   struct sockaddr_in cli_addr; /* client socket address structure */
   struct sockaddr_in serv_addr; /* server socket address structure */
   /*
   * initialize server's socket address structure
   */
   memset( &serv_addr, 0, sizeof(serv_addr) );
   serv_addr.sin_family = AF_INET;
   serv_addr.sin_port = htons( SERV_PORTNUM );
   serv addr.sin_addr.s_addr = INADDR_ANY;
   /*
    * create a listen socket
   */
   if ( (listen_sockfd = socket(AF_INET, SOCK_STREAM, 0)) < 0 )
      {
      perror( "Failed to create socket" );
      exit( EXIT FAILURE );
       }
   /*
    * bind server's ip address and port number to listen socket
    */
   if ( setsockopt(listen_sockfd, 1
       SOL_SOCKET 2 , SO_REUSEADDR 3 , &optval 4 , sizeof(optval) 5 )<0)
       {
      perror( "Failed to set socket option" );
      exit( EXIT_FAILURE );
      }
   if ( bind(listen_sockfd,
           (struct sockaddr *) &serv_addr, sizeof(serv_addr)) < 0 )
       {
      perror( "Failed to bind socket" );
      exit( EXIT_FAILURE );
      }
   /*
    * set socket as a listen socket
    */
```

```
Example 2–13 (Cont.) Setting Socket Options (Sockets API)
    if ( listen(listen_sockfd, SERV_BACKLOG) < 0 )
        {
       perror( "Failed to set socket passive" );
       exit( EXIT_FAILURE );
        }
    /*
    * accept connection from a client
    */
   printf( "Waiting for a client connection on port: %d\n",
           ntohs(serv_addr.sin_port)
          );
   conn_sockfd = accept( listen_sockfd, (struct sockaddr *) 0, 0 );
    if ( conn_sockfd < 0 )
        {
       perror( "Failed to accept client connection" );
       exit( EXIT FAILURE );
        }
   /*
     * log client connection request
     */
   cli addrlen = sizeof(cli addr);
   memset( &cli_addr, 0, sizeof(cli_addr) );
   if ( getpeername(conn_sockfd,
                    (struct sockaddr *) &cli_addr, &cli_addrlen) < 0 )
        \{perror( "Failed to get client name" );
       exit( EXIT FAILURE );
        }
   printf( "Accepted connection from host: %s, port: %d\n",
           inet_ntoa(cli_addr.sin_addr), ntohs(cli_addr.sin_port)
          );
   exit( EXIT_SUCCESS );
```
- **1** listen\_sockfd refers to an open socket descriptor returned by the previous call to the socket ( ) function.
- **2** SOL\_SOCKET specifies the code in the system to interpret the option. In this case, the level is the general socket code.
- **3** SO\_REUSEADDR is the socket option to be set. In this case, the socket option allows reuse of local addresses.
- **4** optval is the value to set for the option. In this case, the value is 1, which enables the option.
- **5** sizeof(optval) is the size of the option value.

}

# **2.8.2 Setting Socket Options (System Services)**

Example 2–14 shows how to set socket options using \$QIO system services.

#### **Example 2–14 Setting Socket Options (System Services)**

struct iosb }; struct itemlst\_2 }; struct itemlst\_3 }; struct sockchar }; int main( void ) { unsigned int status; /\* system service return status \*/ unsigned short conn\_channel;  $\frac{1}{2}$  /\* connect inet device i/o channel \*/

#include <descrip.h> /\* define OpenVMS descriptors \*/ #include <efndef.h> /\* define 'EFN\$C\_ENF' event flag \*/ #include <in.h> /\* define internet related constants, \*/ /\* functions, and structures \*/ #include <inet.h> /\* define network address info \*/ #include <iodef.h> /\* define i/o function codes \*/ #include <netdb.h> /\* define network database library info \*/ #include <ssdef.h> /\* define system service status codes \*/ #include <starlet.h> /\* define system service calls \*/ #include <stdio.h> /\* define standard i/o functions \*/ #include <stdlib.h> /\* define standard library functions \*/ #include <string.h> /\* define string handling functions \*/ #include <stsdef.h> /\* define condition value fields \*/ #include <tcpip\$inetdef.h> /\* define tcp/ip network constants, \*/ /\* structures, and functions \*/ #define SERV\_BACKLOG 1 /\* server backlog \*/ #define SERV\_PORTNUM 12345 /\* server port number \*/ { /\* i/o status block \*/ unsigned short status; /\* i/o completion status \*/ unsigned short bytcnt; /\* bytes transferred if read/write \*/ void \*details; /\* address of buffer or parameter \*/ { /\* item-list 2 descriptor/element \*/ unsigned short length; /\* length \*/ unsigned short type; /\* parameter type \*/ void \*address; /\* address of item list \*/ { /\* item-list 3 descriptor/element \*/ unsigned short length; /\* length \*/ unsigned short type; /\* parameter type \*/ void \*address; /\* address of item list \*/ unsigned int \*retlen; /\* address of returned length \*/  $\{\hspace{1cm} \hspace{1cm} \hspace{1cm} \hspace{1cm} \hspace{1cm} \hspace{1cm} \hspace{1cm} \hspace{1cm} \hspace{1cm} \hspace{1cm} \hspace{1cm} \}$  socket characteristics  $\hspace{1cm} \hspace{1cm} \hspace{1cm} \hspace{1cm} \hspace{1cm} \hspace{1cm} \hspace{1cm} \hspace{1cm} \hspace{1cm} \hspace{1cm} \hspace{1cm} \hspace{1cm} \hspace{1cm} \hspace{1cm} \hspace{1cm} \hspace{1cm} \hs$ unsigned short prot; /\* protocol \*/ unsigned char type; /\* type \*/ unsigned char af;  $\hspace{1cm}$  /\* address format  $\hspace{1cm}$  \*/ int optval = 1; /\* reuseaddr option value (on) \*/ struct iosb iosb; /\* i/o status block \*/

```
unsigned short listen channel; /* listen inet device i/o channel */
struct sockchar listen sockchar; /* listen socket characteristics */
unsigned int cli_addrlen; /* returned length of client socket */
                                     /* address structure */
struct sockaddr_in cli_addr;<br>struct itemlst 3 cli itemlst;<br>/* client socket address item-list */
                                     /* client socket address item-list */
struct sockaddr_in serv_addr; <br>struct itemlst_2 serv_itemlst; <br>/* server socket address item-list */
                                     /* server socket address item-list */struct itemlst_2 sockopt_itemlst; /* server socket option item-list */<br>struct itemlst 2 reuseaddr itemlst; /* reuseaddr option item-list */
struct itemlst_2 reuseaddr_itemlst; /* reuseaddr option item-list */<br>SDESCRIPTOR( inet device, /* string descriptor with logical */
$DESCRIPTOR( inet_device, /* string descriptor with logical */
              "TCPIP$DEVICE:" ); /* name of network pseudodevice */
/*
 * initialize socket characteristics
 */
listen sockchar.prot = TCPIP$C TCP;
listen_sockchar.type = TCPIP$C_STREAM;
listen_sockchar.af = TCPIP$C_AF_INET;
/*
 * initialize reuseaddr's item-list element
 */
reuseaddr_itemlst.length = sizeof( optval );
reuseaddr_itemlst.type = TCPIP$C_REUSEADDR;
reuseaddr_itemlst.address = &optval;
/*
* initialize setsockopt's item-list descriptor
 */
sockopt_itemlst.length = sizeof( reuseaddr_itemlst );
sockopt_itemlst.type = TCPIP$C_SOCKOPT;
sockopt_itemlst.address = &reuseaddr_itemlst;
/*
 * initialize client's item-list descriptor
 */
cli_itemlst.length = sizeof( cli_addr );
cli_itemlst.type = TCPIP$C_SOCK_NAME;
cli_itemlst.address = &cli_addr;
cli_itemlst.retlen = &cli_addrlen;
/*
 * initialize server's item-list descriptor
 */
serv_itemlst.length = sizeof( serv_addr );
serv itemlst.type = TCPIP$C SOCK NAME;
serv itemlst.address = &serv_addr;
/*
 * initialize server's socket address structure
 */
memset( &serv_addr, 0, sizeof(serv_addr) );
serv_addr.sin_family = TCPIP$C_AF_INET;
serv_addr.sin_port = htons( SERV_PORTNUM );
serv_addr.sin_addr.s_addr = TCPIP$C_INADDR_ANY;
```

```
/*
 * assign i/o channels to network device
*/
status = sys$assign( &inet_device, /* device name */
                       &listen_channel, /* i/o channel */
                       0, \hspace{1.6cm} /* access mode \hspace{1.6cm} */
                       0 * not used *);
if ( status & STS$M_SUCCESS )
    status = sys$assign( &inet_device, /* device name */
                          \frac{1}{2} (x conn_channel, /* i/o channel \frac{1}{2} /* access mode \frac{1}{2} /*
                            0, \frac{1}{2} /* access mode \frac{1}{2} */
                            0 /* not used */);
if ( !(status & STS$M_SUCCESS) )
    {
   printf( "Failed to assign i/o channel(s)\n" );
    exit( status );
    }
/*
 * create a listen socket
 */
status = sys$qiow( EFN$C_ENF, /* event flag */
                     listen_channel, /* i/o channel */
                     IO$_SETMODE, /* i/o function code */
                    \overrightarrow{\text{liosb}}, \overrightarrow{\text{i}} / \overrightarrow{\text{i}} / \overrightarrow{\text{liosb}} \overrightarrow{\text{liosb}} \overrightarrow{\text{liosb}} \overrightarrow{\text{liosb}}0, \rightarrow /* ast service routine */
                     0, \frac{1}{2} \frac{1}{2} ast parameter \frac{1}{2} \frac{1}{2}&listen_sockchar, /* p1 - socket characteristics */
                     0, 4 \times 10^{-4} \frac{1}{2} \frac{1}{2} \frac{1}{2} \frac{1}{2} \frac{1}{2} \frac{1}{2} \frac{1}{2} \frac{1}{2} \frac{1}{2} \frac{1}{2} \frac{1}{2} \frac{1}{2} \frac{1}{2} \frac{1}{2} \frac{1}{2} \frac{1}{2} \frac{1}{2} \frac{1}{2} \frac{1}{2} \frac{1}{2} \frac{1}{0, x + \bar{p}3 */<br>0, x + \bar{p}4 */*
                     0, x + p4 */<br>0, x + p5 */
                    0, 4^{*} \text{p5} * /<br>0 4^{*} \text{p6} * //* p6
                  );
if ( status & STS$M_SUCCESS )
   status = iosb.status;
if ( !(status & STS$M_SUCCESS) )
    \left\{ \right.printf( "Failed to create socket\n" );
    exit( status );
    }
/*
 * bind server's ip address and port number to listen socket
 */
```

```
status = sys$qiow( EFN$C_ENF, /* event flag */
                         listen_channel, /* i/o channel */
                         IO$_SETMODE, /* i/o function code */
                         &iosb, /* i/o status block */
                         0, /* ast service routine */
                         0, \hspace{1.6cm} /* ast parameter \hspace{1.6cm} */
                         0, \left(\begin{array}{cc} * & p1 \end{array}\right) \left(\begin{array}{cc} * & k \end{array}\right)0, 4 \times 10^{-4} \frac{1}{2} \frac{1}{2} \frac{1}{2} \frac{1}{2} \frac{1}{2} \frac{1}{2} \frac{1}{2} \frac{1}{2} \frac{1}{2} \frac{1}{2} \frac{1}{2} \frac{1}{2} \frac{1}{2} \frac{1}{2} \frac{1}{2} \frac{1}{2} \frac{1}{2} \frac{1}{2} \frac{1}{2} \frac{1}{2} \frac{1}{0, * p3 */
                         0, 4 \times 10^{-4} \times 10^{-4} \times 10^{-4} \times 10^{-4} \times 10^{-4} \times 10^{-4} \times 10^{-4} \times 10^{-4} \times 10^{-4} \times 10^{-4} \times 10^{-4} \times 10^{-4} \times 10^{-4} \times 10^{-4} \times 10^{-4} \times 10^{-4} \times 10^{-4}&sockopt_itemlst, /* p5 - socket options */
                         0 * p6 * /
                      );
if ( status & STS$M_SUCCESS )
    status = iosb.status;
if ( !(status & STS$M_SUCCESS) )
     {
    printf( "Failed to set socket option\n" );
     exit( status );
     }
status = sys$qiow( EFN$C_ENF, /* event flag */
                         listen_channel, /* i/o channel */
                         IO$_SETMODE, /* i/o function code */
                         \&iosb, \frac{1}{2} \frac{1}{2} \frac{1}{2} \frac{1}{2} \frac{1}{2} \frac{1}{2} \frac{1}{2} \frac{1}{2} \frac{1}{2} \frac{1}{2} \frac{1}{2} \frac{1}{2} \frac{1}{2} \frac{1}{2} \frac{1}{2} \frac{1}{2} \frac{1}{2} \frac{1}{2} \frac{1}{2} \frac{1}{2} \frac{1}{2} 0, \frac{1}{2} /* ast service routine \frac{1}{2} */
                         0, \frac{1}{2} \frac{1}{2} ast parameter \frac{1}{2} \frac{1}{2}0, \left(\begin{array}{cc} * & p1 \end{array}\right) \left(\begin{array}{cc} * & k \end{array}\right)0, 4 \times 10^{-4} \frac{1}{2} \frac{1}{2} \frac{1}{2} \frac{1}{2} \frac{1}{2} \frac{1}{2} \frac{1}{2} \frac{1}{2} \frac{1}{2} \frac{1}{2} \frac{1}{2} \frac{1}{2} \frac{1}{2} \frac{1}{2} \frac{1}{2} \frac{1}{2} \frac{1}{2} \frac{1}{2} \frac{1}{2} \frac{1}{2} \frac{1}{&serv_itemlst, /* p3 - local socket name */
                         0, 4 \times 10^{-4} \times 10^{-4} \times 10^{-4} \times 10^{-4} \times 10^{-4} \times 10^{-4} \times 10^{-4} \times 10^{-4} \times 10^{-4} \times 10^{-4} \times 10^{-4} \times 10^{-4} \times 10^{-4} \times 10^{-4} \times 10^{-4} \times 10^{-4} \times 10^{-4}0, /* p5 */0 * p6 * /
                      );
if ( status & STS$M_SUCCESS )
    status = iosb.status;
if ( !(status & STS$M_SUCCESS) )
     \{printf( "Failed to bind socket\n" );
     exit( status );
     }
/*
 * set socket as a listen socket
*/<br>status = sys$qiow( EFN$C_ENF,
status = sys$qiow( EFN$C_ENF, /* event flag */
                         listen_channel, /* i/o channel */
                         IO$_SETMODE, /* i/o function code */
                         &iosb, /* i/o status block */
                         0, /* ast service routine */
                         0, \hspace{1.6cm} /* ast parameter \hspace{1.6cm} */
                         0, \left(\begin{array}{cc} * & p1 \end{array}\right) \left(\begin{array}{cc} * & k \end{array}\right)0, 4 \times 10^{-4} \frac{1}{2} \frac{1}{2} \frac{1}{2} \frac{1}{2} \frac{1}{2} \frac{1}{2} \frac{1}{2} \frac{1}{2} \frac{1}{2} \frac{1}{2} \frac{1}{2} \frac{1}{2} \frac{1}{2} \frac{1}{2} \frac{1}{2} \frac{1}{2} \frac{1}{2} \frac{1}{2} \frac{1}{2} \frac{1}{2} \frac{1}{0, * p3 */
                         SERV_BACKLOG, /* p4 - connection backlog */
                         0, * p5 */
                        0 4 * p6 */
                      \big) ;
```

```
if ( status & STS$M_SUCCESS )
      status = iosb.status;
if ( !(status & STS$M_SUCCESS) )
       \{printf( "Failed to set socket passive\n" );
       exit( status );
       }
/*
 * accept connection from a client
 */
printf( "Waiting for a client connection on port: %d\n",
             ntohs(serv_addr.sin_port)
          );
status = sys$qiow( EFN$C_ENF, /* event flag */
                                 listen_channel, /* i/o channel */
                                IO$_ACCESS|IO$M_ACCEPT,
                                                        \begin{array}{ccc} \cdot & - & \rightarrow & i \text{ (on.1)} \\ \hline \end{array} is the function code \begin{array}{ccc} & & \ast \text{ (on.1)} \\ & & \ast & \end{array}\begin{array}{ccc}\n\text{& if } & \text{if } & \text{if } & \/* ast service routine
                                 0, \frac{1}{2} /* ast parameter \frac{1}{2} /*
                                 0, {\rm \ast} / {\rm \ast} p1 {\rm \ast} /
                                 0, * p2 */
                                 0, 4 \times p3 *\frac{1}{2} \frac{1}{2} \frac{1}{2} \frac{1}{2} - i/o channel for new \frac{1}{2} \frac{1}{2} \frac{1}{2} connection \frac{1}{2}x^* connection x^*<br>(x^* p5 ^*0, \begin{array}{ccc} & & \rightarrow & \text{p5} \\ \text{0} & & & \rightarrow & \text{p6} \end{array}0 / p6);
if ( status & STS$M_SUCCESS )
      status = iosb.status;
if ( !(status & STS$M_SUCCESS) )
       {
      printf( "Failed to accept client connection\n" );
      exit( status );
       }
/*
  * log client connection request
  */
memset( &cli_addr, 0, sizeof(cli_addr) );
status = sys$qiow( EFN$C_ENF, \begin{array}{ccc} \n\star & \text{event flag} \\
\star & \text{conn channel} \\
\star & \end{array} */
                                 conn_channel, /* i/o channel */
                                 IO$_SENSEMODE, /* i/o function code */
                                \begin{array}{ccc}\n\text{6.1}\end{array}\n\text{6.1}\n\begin{array}{ccc}\n\text{7.1}\end{array}\n\text{7.1}\n\text{7.1}\n\text{8.1}\end{array}\n\text{8.1}\n\text{8.1}\n\text{8.1}\n\text{8.1}\n\text{8.1}\n\text{8.1}\n\text{8.1}\n\text{8.1}\n\text{8.1}\n\text{8.1}\n\text{8.1}\n\text{8.1}\n\text{8.1}\n\text{8.1}\n\text{8.1}\n\text{8.1}\n\text{8.1}\n\text{8.1}\n/* ast service routine \begin{array}{ccc} * & * & * \end{array}<br>/* ast parameter */
                                 0, \begin{array}{ccc} \text{or} & \text{or} & \text{for} \\ \text{or} & \text{or} & \text{or} \\ \text{or} & \text{or} & \text{or} \\ \text{or} & \text{or} & \text{or} \\ \text{or} & \text{or} & \text{or} \\ \text{or} & \text{or} & \text{or} \\ \end{array}0, \begin{array}{ccc} & \mbox{\tt /*} & \mbox{\tt pl} & & \mbox{\tt */} \\ \mbox{\tt 0,} & & \mbox{\tt /*} & \mbox{\tt pl} & & \mbox{\tt */} \\ \end{array}0, x + p2 */<br>0, x + p3 */
                                 0, * p3 */
                                 &cli_itemlst, /* p4 - peer socket name */
                                 0, \begin{array}{ccc} 0, & - & \sqrt[3]{\ast} & \frac{1}{100} & \frac{1}{100} & \frac{0 / p6);
if ( status & STS$M_SUCCESS )
      status = iosb.status;
```

```
Example 2–14 (Cont.) Setting Socket Options (System Services)
```

```
if ( !(status & STS$M_SUCCESS) )
    \{printf( "Failed to get client name\n" );
    exit( status );
    }
printf( "Accepted connection from host: %s, port: %d\n",
        inet_ntoa(cli_addr.sin_addr), ntohs(cli_addr.sin_port)
      );
exit( EXIT SUCCESS );
```
# **2.9 Reading Data**

}

TCP/IP Services allows the application to read data after it performs the following operations:

- Create a socket
- Bind a socket name to the socket
- Establish a connection

# **2.9.1 Reading Data (Sockets API)**

Example 2–15 shows a TCP client using the recv( ) function to read data.

```
Example 2–15 Reading Data (Sockets API)
```

```
#include <in.h> /* define internet related constants, */<br>/* functions, and structures */
                                    /* functions, and structures */
#include <inet.h> /* define network address info */
#include <netdb.h> /* define network database library info */
                                  * define BSD socket api */<br>/* define standard i/o functions */
                                  /* define standard i/o functions */<br>/* define standard library functions */
                                  /* define standard library functions */<br>/* define string handling functions */
                                  /* define string handling functions
#define BUFSZ 1024 /* user input buffer size */
#define PORTNUM 12345 /* server port number */
void get_servaddr( void *addrptr )
{
    char buf[BUFSIZ];
    struct in addr val;
    struct hostent *host;
    while ( TRUE )
        \{printf( "Enter remote host: " );
        if ( fgets(buf, sizeof(buf), stdin) == NULL )
           \{printf( "Failed to read user input\ln" );
            exit( EXIT_FAILURE );
            }
        buf[strlen(buf)-1] = 0;
```

```
val.s addr = int addr( but );
        if ( val.s_addr != INADDR_NONE )
           {
           memcpy( addrptr, &val, sizeof(struct in addr) );
           break;
           }
        if ( (host = gethostbyname(buf)) )
            {
           memcpy( addrptr, host->h_addr, sizeof(struct in_addr) );
           break;
           }
        }
}
int main( void )
{
   char buf[512];
   int nbytes, sockfd;
   struct sockaddr_in addr;
    /*
    * initialize socket address structure
    */
   memset( &addr, 0, sizeof(addr) );
   addr.sin_family = AF_INET;
   addr.sin\_port = htons( PORTNUM );
   get_servaddr( &addr.sin_addr );
   /*
    * create a socket
    */
   if ( (sockfd = socket(AF_INET, SOCK_STREAM, 0)) < 0 )
        {
       perror( "Failed to create socket" );
       exit( EXIT_FAILURE );
        }
    /*
    * connect to specified host and port number
    */
   printf( "Initiated connection to host: %s, port: %d\n",
           inet_ntoa(addr.sin_addr), ntohs(addr.sin_port)
          );
   if ( connect(sockfd, (struct sockaddr *) &addr, sizeof(addr)) < 0 )
        {
       perror( "Failed to connect to server" );
       exit( EXIT_FAILURE );
        }
    /*
    * read data from connection
    */
   nbytes = recv( sockfd,1 buf,2 sizeof(buf),3 0 4 );
   if ( nbytes < 0 )
        {
       perror( "Failed to read data from connection" );
       exit( EXIT_FAILURE );
        }
```
**Example 2–15 (Cont.) Reading Data (Sockets API)**

}

### **Example 2–15 (Cont.) Reading Data (Sockets API)**

```
buf[nbytes] = 0;printf( "Data received: %s\n", buf );
exit( EXIT SUCCESS );
```
- **1** sockfd is the socket descriptor previously defined by a call to the connect( ) function.
- **2** buf points to the receive buffer where the data is placed.
- **3** sizeof (buf) is the size of the receive buffer.
- **4** 0 indicates that out-of-band data is not being received.

# **2.9.2 Reading Data (System Services)**

The \$QIO IO\$\_READVBLK function transfers data received from the internet host (and kept in system dynamic memory) into the address space of the user's process. After the read operation completes, the data in dynamic memory is discarded.

Example 2–16 shows a TCP client using the IO\$\_READVBLK function to read data into a single I/O buffer.

### **Example 2–16 Reading Data (System Services)**

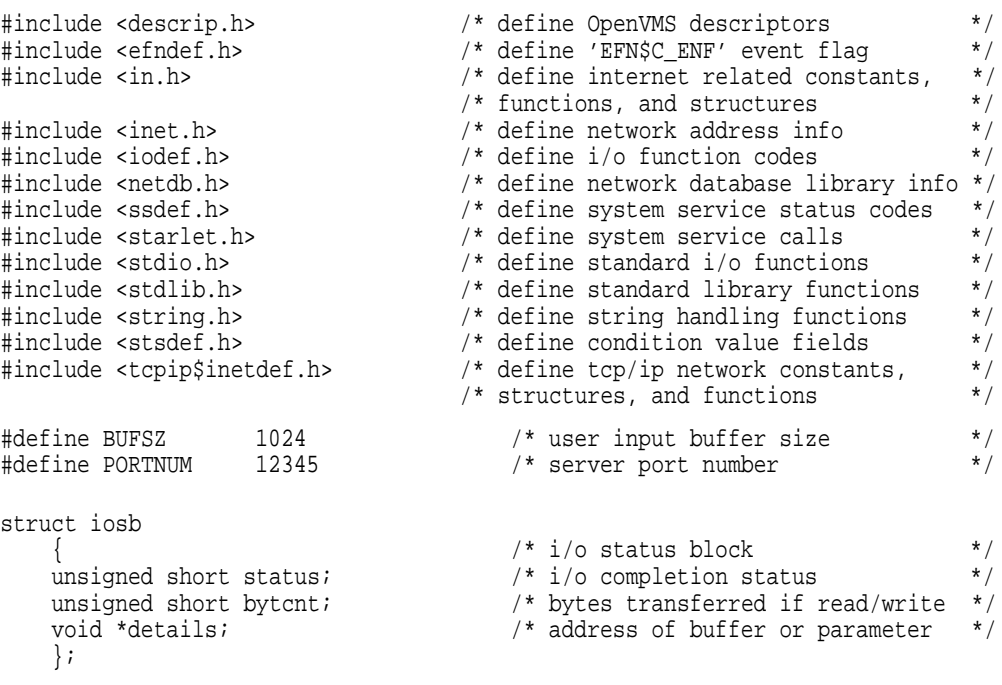

```
struct itemlst_2
    {<br>
{\scriptsize \begin{array}{ccccc} & & {\scriptsize \begin{array}{ccccc} & & {\scriptsize \begin{array}{ccccc} & & {\scriptsize \begin{array}{ccccc} & & {\scriptsize \begin{array}{ccccc} \text{+} & & \text{+} & & \text{+} & \end{array}} \\ & & {\scriptsize \begin{array}{ccccc} & & {\scriptsize \begin{array}{ccccc} & & {\scriptsize \begin{array}{ccccc} \text{+} & & \text{+} & \end{array}} \\ & & {\scriptsize \begin{array}{ccccc} & {\scriptsize \begin{array}{ccccc} \text{+} & & \text{+} & \end{array}} \\ & & {\scriptsize \begin{array}{ccccc} & {\scriptsize \begin{array}{ccccc} \textunsigned short length; /* length */
     unsigned short type; /* parameter type */
    void *address; \overrightarrow{ } /* address of item list */
    };
struct sockchar
     \{\hspace{1cm} * \hspace{1cm} * \hspaceunsigned short prot; /* protocol */
     unsigned char type; /* type */
     unsigned char af; /* address format */
     };
void get_servaddr( void *addrptr )
{
    char buf[BUFSIZ];
    struct in_addr val;
    struct hostent *host;
    while ( TRUE )
          {
         printf( "Enter remote host: " );
          if ( fgets(buf, sizeof(buf), stdin) == NULL )
               {
               printf( "Failed to read user input\n \begin{pmatrix} n \\ n \end{pmatrix} ;
               exit( EXIT_FAILURE );
               }
         buf[strlen(buf)-1] = 0;val.s addr = int addr( but );
          if ( val.s_addr != INADDR_NONE )
               {
               memcpy( addrptr, &val, sizeof(struct in_addr) );
              break;
               }
          if ( (host = qethostbyname(buf)) )
               {
               memcpy( addrptr, host->h_addr, sizeof(struct in_addr) );
               break;
               }
          }
}
int main( void )
{
     char buf[512]; \angle /* data buffer */*
     int buflen = sizeof( buf ); /* length of data buffer */
     struct iosb iosb; /* i/o status block */
     unsigned int status; /* system service return status */
     unsigned short channel; /* network device i/o channel */
     struct sockchar sockchar; /* socket characteristics buffer */
     struct sockaddr_in addr; /* socket address structure */
     struct itemlst_2 addr_itemlst; /* socket address item-list */
     $DESCRIPTOR( inet_device, /* string descriptor with logical */
                      "TCPIP$DEVICE:" ); /* name of network pseudodevice */
```
### **Example 2–16 (Cont.) Reading Data (System Services)**

```
Example 2–16 (Cont.) Reading Data (System Services)
    /*
     * initialize socket characteristics
    */
    sockchar.prot = TCPIP$C_TCP;
    sockchar.type = TCPIP$C_STREAM;
    sockchar.af = TCPIP$C_AF_INET;
    /*
     * initialize socket address item-list descriptor
     */
    addr itemlst.length = sizeof( addr );
    addr<sub>_itemlst.type</sub> = TCPIP$C_SOCK_NAME;addr_itemlst.address = &addr;
    /*
     * initialize socket address structure
     */
    memset( &addr, 0, sizeof(addr) );
    addr.sin_family = TCPIP$C_AF_INET;
    addr \sin\sqrt{p} = htons( PORTNUM );
    get_servaddr( &addr.sin_addr );
    /*
     * assign i/o channel to network device
     */
    status = sys$assign( &inet_device, /* device name */
                           &channel, /* i/o channel */
                           0, \frac{1}{2} /* access mode \frac{1}{2} /*
                           0 * not used *);
    if ( !(status & STS$M_SUCCESS) )
        \{printf( "Failed to assign i/o channel\n" );
        exit( status );
        }
    /*
     * create a socket
     */
    status = sys$qiow( EFN$C_ENF, /* event flag */
                         channel, /* i/o channel */
                         IO$_SETMODE, /* i/o function code */
                         &iosb, /* i/o status block */
                       0, /* ast service routine */
                        0, \overline{\phantom{a}} /* ast parameter<br>&sockchar, \overline{\phantom{a}} /* p1 - socket character:
                         &sockchar, /* p1 - socket characteristics */
                         0, 4 \times 10^{-4} \frac{1}{2} \frac{1}{2} \frac{1}{2} \frac{1}{2} \frac{1}{2} \frac{1}{2} \frac{1}{2} \frac{1}{2} \frac{1}{2} \frac{1}{2} \frac{1}{2} \frac{1}{2} \frac{1}{2} \frac{1}{2} \frac{1}{2} \frac{1}{2} \frac{1}{2} \frac{1}{2} \frac{1}{2} \frac{1}{2} \frac{1}{0, * p3 */
                         0, 4 \times 10^{-4} \times 10^{-4} \times 10^{-4} \times 10^{-4} \times 10^{-4} \times 10^{-4} \times 10^{-4} \times 10^{-4} \times 10^{-4} \times 10^{-4} \times 10^{-4} \times 10^{-4} \times 10^{-4} \times 10^{-4} \times 10^{-4} \times 10^{-4} \times 10^{-4}0, * p5 */
                         0 * p6 * /
                      );
    if ( status & STS$M_SUCCESS )
        status = iosb.status;
```
```
if ( !(status & STS$M_SUCCESS) )
    {
    printf( "Failed to create socket\n" );
    exit( status );
    }
/*
 * connect to specified host and port number
 */
printf( "Initiated connection to host: %s, port: %d\n",
         inet_ntoa(addr.sin_addr), ntohs(addr.sin_port)
       );
status = sys$qiow( EFN$C_ENF, /* event flag */
                      channel, /* i/o channel */
                      IO$_ACCESS, /* i/o function code */
                      \&iosb, \frac{1}{2} \frac{1}{2} \frac{1}{2} \frac{1}{2} \frac{1}{2} \frac{1}{2} \frac{1}{2} \frac{1}{2} \frac{1}{2} \frac{1}{2} \frac{1}{2} \frac{1}{2} \frac{1}{2} \frac{1}{2} \frac{1}{2} \frac{1}{2} \frac{1}{2} \frac{1}{2} \frac{1}{2} \frac{1}{2} \frac{1}{2} 0, /* ast service routine */
                      0, /* ast parameter */
                      0, \left(\begin{array}{cc} * & p1 \end{array}\right) \left(\begin{array}{cc} * & k \end{array}\right)0, 4 \times 10^{-4} \frac{1}{2} \frac{1}{2} \frac{1}{2} \frac{1}{2} \frac{1}{2} \frac{1}{2} \frac{1}{2} \frac{1}{2} \frac{1}{2} \frac{1}{2} \frac{1}{2} \frac{1}{2} \frac{1}{2} \frac{1}{2} \frac{1}{2} \frac{1}{2} \frac{1}{2} \frac{1}{2} \frac{1}{2} \frac{1}{2} \frac{1}{&addr_itemlst, /* p3 - remote socket name */
                      0, 4 \times 10^{-4} \times 10^{-4} \times 10^{-4} \times 10^{-4} \times 10^{-4} \times 10^{-4} \times 10^{-4} \times 10^{-4} \times 10^{-4} \times 10^{-4} \times 10^{-4} \times 10^{-4} \times 10^{-4} \times 10^{-4} \times 10^{-4} \times 10^{-4} \times 10^{-4}0, /* p5 */0 * p6 * /
                    );
if ( status & STS$M_SUCCESS )
    status = iosb.status;
if ( !(status & STS$M_SUCCESS) )
    {
    printf( "Failed to connect to server\n" );
    exit( status );
    }
/*
 * read data from connection
 */
status = sys$qiow( EFN$C_ENF, /* event flag */
                      channel, /* i/o channel */
                      IO$_READVBLK, /* i/o function code */
                      &iosb, /* i/o status block */
                      0, /* ast service routine */
                      0, \hspace{1.6cm} /* ast parameter \hspace{1.6cm} */
                      buf, /* p1 - buffer address */
                      buflen, /* p2 - buffer length */
                      0, * p3 */
                      0, 4 \times 10^{-4} \times 10^{-4} \times 10^{-4} \times 10^{-4} \times 10^{-4} \times 10^{-4} \times 10^{-4} \times 10^{-4} \times 10^{-4} \times 10^{-4} \times 10^{-4} \times 10^{-4} \times 10^{-4} \times 10^{-4} \times 10^{-4} \times 10^{-4} \times 10^{-4}0, * p5 */
                      0 * p6 * /
                    );
if ( status & STS$M_SUCCESS )
    status = iosb.status;
if ( !(status & STS$M_SUCCESS) )
    {
    printf( "Failed to read data from connection\n" );
    exit( status );
    }
```
}

#### **Example 2–16 (Cont.) Reading Data (System Services)**

```
buf[iosb.bytcnt] = 0;
printf( "Data received: %s\n", buf );
exit( EXIT SUCCESS );
```
You can also specify a list of read buffers by omitting the **p1** and **p2** arguments and passing the list of buffers as the **p6** parameter. See Section 5.5.2 for more information.

# **2.10 Receiving IP Multicast Datagrams**

Before a host can receive (read) IP multicast datagrams destined for a particular multicast group other than all hosts group, the application must direct the host it is running on to become a member of that multicast group.

To join a group or drop membership from a group, specify the following options. Make sure you include the IN.H header file.

- To join a multicast group, specify the appropriate option to the setsockopt( ) system call:
	- IP\_ADD\_MEMBERSHIP (Sockets API)
	- TCPIP\$C\_IP\_ADD\_MEMBERSHIP (System Services)

For example:

```
struct ip_mreq mreq;
if (setsockopt( sock, IPPROTO IP, IP ADD MEMBERSHIP, & mreq,
          sizeof(mreq) == -1)
          perror("setsockopt");
```
The mreq variable has the following structure:

```
struct ip mreq {
           struct in_addr (imr_multiaddr); /* IP multicast address of group */
           struct in addr (imr interface); /* local IP address of interface */
};
```
In this structure, imr\_interface can be specified as INADDR\_ANY, which allows an application to choose the default multicast interface.

Each multicast group membership is associated with a particular interface, and multiple interfaces can join the same group. Alternatively, specifying one of the host's local addresses allows an application to select a particular, multicast-capable interface. The maximum number of memberships that can be added on a single socket is subject to the IP\_MAX\_MEMBERSHIPS value, which is defined in the IN.H header file.

If multiple sockets request that a host join a multicast group, the host remains a member of that multicast group until the last of those sockets is closed.

- To drop membership from a multicast group, specify the appropriate option to the setsockopt( ) system call:
	- IP\_DROP\_MEMBERSHIP (Sockets API)
	- TCPIP\$C\_IP\_DROP\_MEMBERSHIP (System Services)

#### For example:

```
struct ip mreq mreq;
if (setsockopt( sock, IPPROTO_IP, IP_DROP_MEMBERSHIP, &mreq,
        sizeof(mreq) == -1)perror("setsockopt");
```
The mreq variable contains the same structure values used for adding membership.

To receive multicast datagrams sent to a specific UDP port, the receiving socket must have been bound to that port using the \$QIO(IO\$\_SETMODE) system service function or the bind( ) Sockets API function. More than one process can receive UDP datagrams destined for the same port if the function is preceded by a setsockopt( ) system call that specifies the SO\_REUSEPORT option.

#### For example:

```
int setreuse = 1;
if (setsockopt(sock, SOL_SOCKET, SO_REUSEPORT, &setreuse,
        sizeof(setreuse) == -1)perror("setsockopt");
```
When the SO\_REUSEPORT option is set, every incoming multicast or broadcast UDP datagram destined for the shared port is delivered to all sockets bound to that port.

Delivery of IP multicast datagrams to SOCK\_RAW sockets is determined by the protocol type of the destination.

# **2.11 Reading Out-of-Band Data (TCP Protocol)**

Only stream-type (TCP/IP) sockets can receive out-of-band (OOB) data. Upon receiving a TCP/IP OOB character, TCP/IP Services stores a pointer in the received stream to the character that precedes the OOB character.

A read operation with a user buffer size larger than the size of the received stream up to the OOB character completes by returning to the user the received stream up to, but not including, the OOB character.

Poll the socket to determine whether additional read operations are needed before getting all the characters from the stream that precedes the OOB character.

# **2.11.1 Reading OOB Data (Sockets API)**

You can use the recv() socket function with the MSG\_OOB flag set to receive out-of-band data regardless of how many of the preceding characters in the stream you have received.

Example 2–17 shows a TCP server using the recv( ) function to receive out-ofband data.

**Example 2–17 Reading OOB Data (Sockets API)**

```
retval = recv(sock_3,1 message,2 sizeof(message),3 flag);4
if (retval == -1)
        {
   perror ("receive");
   cleanup(2, sock 2, sock 3);
        }
else
   printf (" %s\n", message);
```
- **1** sock\_3 specifies that OOB data is received from socket 2.
- **2** message points to the read buffer where the data is placed.
- **3** sizeof (message) indicates the size of the read buffer.
- **4** flag, when set to MSG\_OOB, indicates that OOB data is being received in the specified buffer.

# **2.11.2 Reading OOB Data (System Services)**

To receive OOB data from a remote process, use the IO\$\_READVBLK function with the IO\$M\_INTERRUPT modifier.

To poll the socket, use a \$QIO command with the IO\$\_SENSEMODE function and the TCPIP\$C\_IOCTL subfunction that specifies the SIOCATMARK operation.

If the SIOCATMARK returns a value of 0, use additional read QIOs to read more data before reading the OOB character. If the SIOCATMARK returns a value of 1, the next read QIO returns the OOB character.

These functions are useful if a socket has the OOBINLINE socket option set. The OOB character is read with the characters in the stream (IO\$\_READVBLK) but is not read before the preceding characters. To determine whether or not the first character in the user buffer on the next read is an OOB, poll the socket.

To get a received OOB character for a socket with the socket option OOBINLINE clear, use one of the following functions:

- \$QIO with the function IO\$\_READVBLK | IO\$M\_INTERRUPT
- IO\$\_READVBLK with the **P4** parameter TCPIP\$C\_MSG\_OOB flag set

Example 2–18 shows how to use the IO\$M\_INTERRUPT modifier to read out-of-band data.

#### **Example 2–18 Reading OOB Data (System Services)**

```
/*
** Attempt to receive the OOB data from the client.
** Use the function code of IO$_READVBLK, passing the address of the
** input buffer to P1, and the OOB code, TCPIP$C_MSG_OOB, to P4.
** We support the sending and receiving of a one byte of OOB data.
*/
          sysSrvSts = sys\qiow( 0, \qquad \qquad \frac{\pi}{6} + \frac{\pi}{6} + \frac{\pi}{6} + \frac{\pi}{6} + \frac{\pi}{6} + \frac{\pi}{6} + \frac{\pi}{6} + \frac{\pi}{6} + \frac{\pi}{6} + \frac{\pi}{6} + \frac{\pi}{6} + \frac{\pi}{6} + \frac{\pi}{6} + \frac{\pi}{6} + \frac{\pi}{6} + \frac{\pi}{6} + \frac{\IOChanClient, /* chan.v
                                      \begin{array}{lll} \texttt{IO\$\_READVBLK}, & \texttt{ /* func.v} & \texttt{ */} \\ \texttt{\&iosh,} & \texttt{ /* iosh.r} & 0 & \texttt{ */} \\ \end{array}&iosb, /* iosb.r | 0 */
                                      0, 0, /* astadr, astprm: UNUSED */
                                      &OOBBuff, /* p1.r IO buffer */
                                      MaxBuff, /* p2.v IO buffer size */
                                      \left( \begin{array}{ccc} 0 \end{array} \right), \left( \begin{array}{ccc} \ast & \ast \end{array} \right)TCPIP$C_MSG_OOB, /* p4.v IO options flag */
                                      0, 0 / * p5, p6 UNUSED * /);
          if((( sysSrvSts & 1 ) != 1) || /* Validate the system service. */
              (( iosb.cond_value \& 1 ) != 1)) /* Validate the IO status. */
               {
              cleanup( IOChanClient );
               cleanup( IOChannel );
               errorExit( sysSrvSts, iosb.cond_value );
               }
          else
               if( iosb.count == 0 )
                   printf( " FAILED to receive the message, no connection.\n" );
               else
                    printf( " SUCCEEDED in receiving '%d'\n", OOBBuff );
```
# **2.12 Peeking at Queued Messages**

You can use a read operation to look at data in a socket receive queue without removing the data from the buffer. This is called **peeking**.

### **2.12.1 Peeking at Data (Sockets API)**

Use the MSG\_PEEK flag with the recv( ) function to peek at data in the socket receive queue. Example 2–19 shows a TCP server using the recv( ) function with the MSG\_PEEK flag to peek at received data.

#### **Example 2–19 Peeking at Data (Sockets API)**

```
#include <in.h> /* define internet related constants, */<br>/* functions, and structures */<br>/* define notwork address info */
                              /* functions, and structures */
#include <inet.h> /* define network address info */
#include <netdb.h> /* define network database library info */
#include <socket.h> /* define BSD socket api */
#include <stdio.h> /* define standard i/o functions */
#include <stdlib.h> /* define standard library functions */
#include <string.h> /* define string handling functions */
#include <unixio.h> /* define unix i/o */
#define BUFSZ 128 /* user input buffer size */
#define SERV_BACKLOG 1 /* server backlog */
#define SERV_PORTNUM 1234 /* server port number */
int main( void )
{
   char buf[BUFSIZ]; /* user input buffer */
   int conn_sockfd; /* connection socket descriptor */
   int listen_sockfd; /* listen socket descriptor */
   int optval = 1; / /* SO REUSEADDR'S option value (on) */
   unsigned int cli_addrlen;<br>
\frac{1}{4} /* returned length of client socket */
                                  /* address structure */
   struct sockaddr_in cli_addr; /* client socket address structure */
   struct sockaddr_in serv_addr; /* server socket address structure */
   /*
   * initialize client's socket address structure
    */
   memset( &cli addr, 0, sizeof(cli addr) );
   /*
    * initialize server's socket address structure
    */
   memset( &serv_addr, 0, sizeof(serv_addr) );
   serv_addr.sin_family = AF_INET;
   serv_addr.sin_port = htons( SERV_PORTNUM );
   serv addr.sin addr.s addr = INADDR ANY;
   /*
    * create a listen socket
    */
   if ( (listen_sockfd = socket(AF_INET, SOCK_STREAM, 0)) < 0 )
      {
      perror( "Failed to create socket" );
      exit( EXIT FAILURE );
       }
   /*
    * bind server's ip address and port number to listen socket
    */
   if ( setsockopt(listen_sockfd,
               SOL_SOCKET, SO_REUSEADDR, &optval, sizeof(optval)) < 0 )
       \{perror( "Failed to set socket option" );
      exit( EXIT_FAILURE );
      }
```

```
Example 2–19 (Cont.) Peeking at Data (Sockets API)
    if ( bind(listen_sockfd,
              (struct sockaddr *) &serv_addr, sizeof(serv_addr)) < 0 )
        {
        perror( "Failed to bind socket" );
       exit( EXIT_FAILURE );
        }
    /*
     * set socket as a listen socket
     */
    if ( listen(listen_sockfd, SERV_BACKLOG) < 0 )
        {
       perror( "Failed to set socket passive" );
       exit( EXIT_FAILURE );
        }
    /*
     * accept connection from a client
     */
   printf( "Waiting for a client connection on port: %d\n",
           ntohs(serv_addr.sin_port)
          );
   cli addrlen = sizeof(cli addr);
    conn_sockfd = accept( listen_sockfd,
                          (struct sockaddr *) &cli_addr,
                          &cli_addrlen
                        );
    if ( conn sockfd < 0 )
        \{perror( "Failed to accept client connection" );
        exit( EXIT_FAILURE );
        }
    /*
     * ask client to pick a character
     */
    sprintf( buf, "Please pick a character: \r\n\cdot i;
    if ( send(conn_sockfd, buf, strlen(buf), 0) != strlen(buf) )
        {
        perror( "Failed to write data to connection" );
        exit( EXIT_FAILURE );
        }
    /*
     * peek at client's reply
    */
    if ( recv(conn_sockfd 1 , buf 2 , 1 3 , MSG_PEEK 4 ) != 1 )
        {
       perror( "Failed to read data from connection" );
       exit( EXIT FAILURE );
        }
    sprintf( buf, "Before receiving, I see you picked '%c'.\r\n", buf[0] );
    if ( send(conn_sockfd, buf, strlen(buf), 0) != strlen(buf) )
        {
       perror( "Failed to write data to connection" );
        exit( EXIT_FAILURE );
        }
```

```
Example 2–19 (Cont.) Peeking at Data (Sockets API)
    /*
     * now, read client's reply
     */
    if ( recv(conn sockfd, buf, 1, 0) != 1 )
        \left\{ \right.perror( "Failed to read data from connection" );
        exit( EXIT FAILURE );
        }
    sprintf( buf, "Sure enough, I received '%c'.\r\n", buf[0] );
    if ( send(conn sockfd, buf, strlen(buf), 0) != strlen(buf) )
        \{perror( "Failed to write data to connection" );
        exit( EXIT_FAILURE );
        }
    /*
     * close sockets
     */
    if ( close(conn_sockfd) < 0 )
        {
        perror( "Failed to close socket" );
        exit( EXIT FAILURE );
        }
    if ( close(listen_sockfd) < 0 )
        {
        perror( "Failed to close socket" );
        exit( EXIT FAILURE );
        }
    exit( EXIT SUCCESS );
```
The recv( ) function receives data from a connected socket and places it in a buffer, as follows:

- **1** conn\_sockfd is the socket descriptor created as a result of a call to the accept( ) function.
- **2** buf points to the buffer into which received data is placed.
- **3** 1 indicates the size of the buffer.
- **4** MSG\_PEEK is the flag that specifies the character entered is looked at without removing it from the buffer.

# **2.12.2 Peeking at Data (System Services)**

To peek at data that is next in the socket receive queue, use the IO\$\_READVBLK function of the \$QIO system service and use the TCPIP\$C\_MSG\_PEEK flag. This allows you to use multiple read operations on the same data.

# **2.13 Writing Data**

}

For programs that use TCP, data writing occurs after a client program initiates a connection and after the server program accepts the connection. When using UDP, you also have the option of establishing a default peer address with a specific socket, but this is not required for data transfer.

# **2.13.1 Writing Data (Sockets API)**

Example 2–20 shows a TCP server using the send( ) function to transmit data.

#### **Example 2–20 Writing Data (Sockets API)**

```
#include <in.h> /* define internet related constants, */
                                   /* functions, and structures */
#include <inet.h> /* define network address info */
#include <netdb.h> /* define network database library info */
#include <socket.h> /* define BSD socket api */
#include <stdio.h> /* define standard i/o functions */
#include <stdlib.h> /* define standard library functions */
#include <string.h> /* define string handling functions */
#define SERV_BACKLOG 1 /* server backlog */
#define SERV_PORTNUM 12345 /* server port number */
int main( void )
{
   int optval = 1; \frac{1}{2} /* SO_REUSEADDR's option value (on) */
                                      /* connection socket descriptor */
   \begin{tabular}{lllllllll} int optval = 1; & & & \mbox{\hspace*{0.8cm}}\ensuremath{\times}\xspace & & \mbox{\hspace*{0.8cm}}\xspace & & \mbox{\hspace*{0.8cm}}\xspace & & \mbox{\hspace*{0.8cm}}\xspace & & \mbox{\hspace*{0.8cm}}\xspace & & \mbox{\hspace*{0.8cm}}\xspace & & \mbox{\hspace*{0.8cm}}\xspace & & \mbox{\hspace*{0.8cm}}\xspace & & \mbox{\hspace*{0.8cm}}\xspace & & \mbox{\hspace*{0.8cm}}\xspace & & \mbox{\hspace*{0.8cm}}unsigned int cli_addrlen; /* returned length of client socket */
                                         /* address structure */
    struct sockaddr_in cli_addr; /* client socket address structure */
    struct sockaddr_in serv_addr; /* server socket address structure */
   char buf[] = "Hello, world!"; \qquad /* data buffer */*
    /*
    * initialize server's socket address structure
    */
   memset( &serv addr, 0, sizeof(serv addr) );
    serv_addr.sin_family = AF_INET;
    serv_addr.sin_port = htons( SERV_PORTNUM );
   serv_addr.sin_addr.s_addr = INADDR_ANY;
    /*
    * create a listen socket
    */
    if ( (listen sockfd = socket(AF_INET, SOCK_STREAM, 0)) < 0 )
        {
       perror( "Failed to create socket" );
       exit( EXIT_FAILURE );
        }
```

```
Example 2–20 (Cont.) Writing Data (Sockets API)
    /*
     * bind server's ip address and port number to listen socket
    */
    if ( setsockopt(listen_sockfd,
                   SOL_SOCKET, SO_REUSEADDR, &optval, sizeof(optval)) < 0 )
        {
       perror( "Failed to set socket option" );
        exit( EXIT_FAILURE );
        }
    if ( bind(listen_sockfd,
             (struct sockaddr *) &serv_addr, sizeof(serv_addr)) < 0 )
        \{perror( "Failed to bind socket" );
        exit( EXIT_FAILURE );
        }
    /*
    * set socket as a listen socket
     */
    if ( listen(listen_sockfd, SERV_BACKLOG) < 0 )
        \{perror( "Failed to set socket passive" );
        exit( EXIT_FAILURE );
        }
    /*
    * accept connection from a client
     */
   printf( "Waiting for a client connection on port: %d\n",
            ntohs(serv_addr.sin_port)
          );
    conn_sockfd = accept( listen_sockfd, (struct sockaddr *) 0, 0 );
    if ( conn_sockfd < 0 )
        \{perror( "Failed to accept client connection" );
        exit( EXIT_FAILURE );
        }
    /*
    * log client connection request
     */
    cli_addrlen = sizeof(cli_addr);
   memset( &cli_addr, 0, sizeof(cli_addr) );
    if ( getpeername(conn_sockfd,
                    (struct sockaddr *) &cli_addr, &cli_addrlen) < 0 )
        \{perror( "Failed to get client name" );
        exit( EXIT_FAILURE );
        }
   printf( "Accepted connection from host: %s, port: %d\n",
            inet_ntoa(cli_addr.sin_addr), ntohs(cli_addr.sin_port)
          );
```
#### **Example 2–20 (Cont.) Writing Data (Sockets API)**

```
/*
 * write data to connection
*/
if ( send(conn_sockfd, 1 buf, 2 sizeof(buf),3 0 4 )<0)
    \left\{ \right.perror( "Failed to write data to connection" );
    exit( EXIT FAILURE );
    }
printf( "Data sent: %s\n", buf );
exit( EXIT SUCCESS );
```
- **1** conn\_sockfd specifies the connected socket that is to receive the data.
- **2** buf is the address of the send buffer where the data to be sent is placed.
- **3** sizeof (buf) indicates the size of the send buffer.
- **4** flag, when set to 0, indicates that OOB data is not being sent.

### **2.13.2 Writing Data (System Services)**

}

The IO\$\_WRITEVBLK function of the \$QIO system service copies data from the address space of the user's process to system dynamic memory and then transfers the data to an internet host or port.

Example 2–21 shows a TCP server using the IO\$\_WRITEVBLK function to transmit a single data buffer. The \$QIO(IO\$\_ACCESS | IO\$M\_ACCEPT) function was previously executed to establish the connection with the client.

#### **Example 2–21 Writing Data (System Services)**

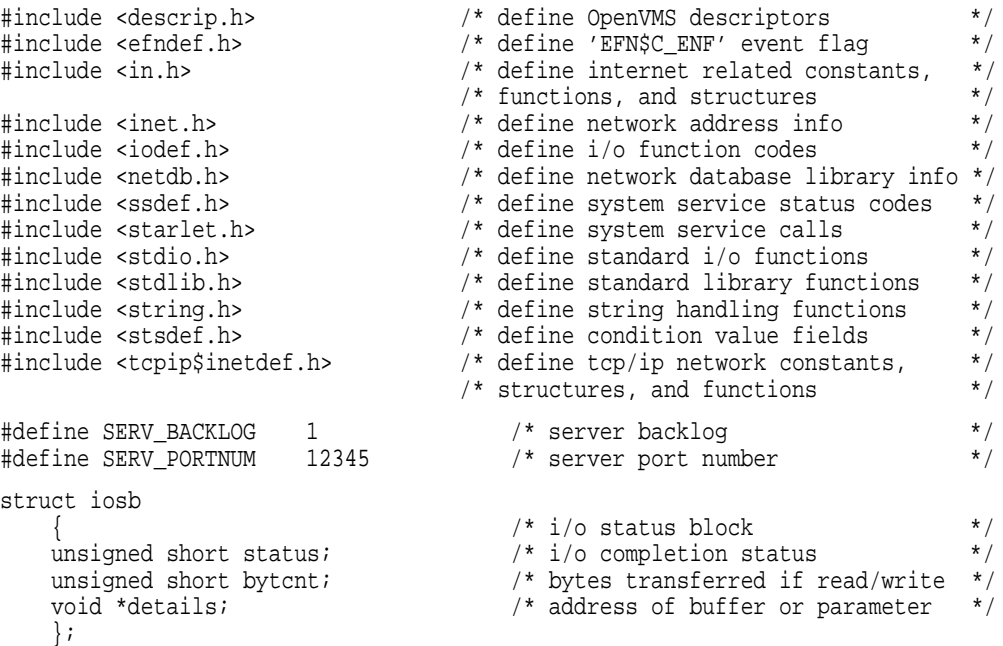

```
struct itemlst_2
    { /* item-list 2 descriptor/element */
    unsigned short length; /* length */
    unsigned short type; /* parameter type */
    void *address; /* address of item list */
   };
struct itemlst_3
    { /* item-list 3 descriptor/element */
    unsigned short length; /* length */
    unsigned short type; /* parameter type */
    void *address; /* address of item list */
    unsigned int *retlen; /* address of returned length */
   };
struct sockchar
    { /* socket characteristics */
    unsigned short prot; /* protocol */
    unsigned char type; /* type */
    unsigned char af; /* address format */
   };
int main( void )
{
   int optval = 1; \frac{1}{2} /* reuseaddr option value (on) */
   struct iosb iosb; <br> \begin{array}{ccc} & & \mbox{\hspace{1cm}}^{\star} & \mbox{\hspace{1cm}}^{\star} \mbox{\hspace{1cm}}^{\star} \mbox{\hspace{1cm}}^{\star} \mbox{\hspace{1cm}}^{\star} \mbox{\hspace{1cm}}^{\star} \mbox{\hspace{1cm}}^{\star} \mbox{\hspace{1cm}}^{\star} \mbox{\hspace{1cm}}^{\star} \mbox{\hspace{1cm}}^{\star} \mbox{\hspace{1cm}}^{\star} \mbox{\hspace{1cm}}^{\star} \mbox{\hspace{1cm}}^{\star} \mbox{\hspace{1cm/* system service return status */
                                      /* connect inet device i/o channel */
   unsigned short conn_channel; <br> /* connect inet device i/o channel */<br> unsigned short listen_channel; <br> /* listen inet device i/o channel */
   struct sockchar listen_sockchar; /* listen socket characteristics */
   unsigned int cli_addrlen;<br>
/* returned length of client socket */<br>
\frac{1}{2} /* address structure
                                       /* address structure */
    struct sockaddr_in cli_addr; /* client socket address structure */
    struct itemlst_3 cli_itemlst; /* client socket address item-list */
    struct sockaddr_in serv_addr; /* server socket address structure */
    struct itemlst_2 serv_itemlst; /* server socket address item-list */
   struct itemlst_2 sockopt_itemlst; /* server socket option item-list */
   struct itemlst_2 reuseaddr_itemlst; /* reuseaddr option item-list */<br>char buf[] = "Hello, world!"; /* data buffer */*
    char buf[] = "Hello, world!"; /* data buffer */
    int buflen = sizeof( buf ); \longrightarrow /* length of data buffer \longrightarrow */
    $DESCRIPTOR( inet_device, /* string descriptor with logical */
                 "TCPIP$DEVICE:" ); /* name of network pseudodevice */
    /*
     * initialize socket characteristics
    */
   listen_sockchar.prot = TCPIP$C_TCP;
    listen sockchar.type = TCPIP$C STREAM;
   listen_sockchar.af = TCPIP$C_AF_INET;
    /*
    * initialize reuseaddr's item-list element
    */
   reuseaddr_itemlst.length = sizeof( optval );
   reuseaddr_itemlst.type = TCPIP$C_REUSEADDR;
   reuseaddr_itemlst.address = &optval;
```

```
Example 2–21 (Cont.) Writing Data (System Services)
```

```
/*
 * initialize setsockopt's item-list descriptor
 */
sockopt_itemlst.length = sizeof( reuseaddr_itemlst );
sockopt_itemlst.type = TCPIP$C_SOCKOPT;
sockopt itemlst.address = &reuseaddr itemlst;
/*
* initialize client's item-list descriptor
 */
cli_itemlst.length = sizeof( cli_addr );
cli_itemlst.type = TCPIP$C_SOCK_NAME;
cli_itemlst.address = &cli_addr;
cli itemlst.retlen = &cli addrlen;
/*
 * initialize server's item-list descriptor
 */
serv_itemlst.length = sizeof( serv_addr );
serv_itemlst.type = TCPIP$C_SOCK_NAME;
serv_itemlst.address = &serv_addr;
/*
* initialize server's socket address structure
 */
memset( &serv_addr, 0, sizeof(serv_addr) );
serv_addr.sin_family = TCPIP$C_AF_INET;
serv_addr.sin_port = htons( SERV_PORTNUM );
serv_addr.sin_addr.s_addr = TCPIP$C_INADDR_ANY;
/*
* assign i/o channels to network device
 */
status = sys$assign( &inet_device, \frac{1}{2} /* device name */<br>
&listen channel, \frac{1}{2} /* i/o channel */
                      \text{K}listen_channel, /* i/o channel */<br>0, /* access mode */
                        0, \hspace{1.6cm} /* access mode \hspace{1.6cm} */
                        0 * not used *);
if ( status & STS$M_SUCCESS )
    status = sys$assign( &inet_device, /* device name */
                           \frac{1}{2} \frac{1}{2} \frac{1}{2} \frac{1}{2} \frac{1}{2} \frac{1}{2} \frac{1}{2} \frac{1}{2} \frac{1}{2} \frac{1}{2} \frac{1}{2} \frac{1}{2} \frac{1}{2} \frac{1}{2} \frac{1}{2} \frac{1}{2} \frac{1}{2} \frac{1}{2} \frac{1}{2} \frac{1}{2} \frac{1}{2} \frac{1}{2} 0, /* access mode */
                                           /* not used
                         );
if ( !(status & STS$M_SUCCESS) )
    {
    printf( "Failed to assign i/o channel(s)\n\frac{n}{i} );
    exit( status );
     }
/*
 * create a listen socket
 */
```

```
status = sys$qiow( EFN$C_ENF, /* event flag */
                    listen_channel, /* i/o channel */
                    IO$_SETMODE, /* i/o function code */
                    &iosb, /* i/o status block */
                    0, /* ast service routine */
                    0, \hspace{1.6cm} /* ast parameter \hspace{1.6cm} */
                    &listen_sockchar, /* p1 - socket characteristics */
                    0, * p2 */
                   \begin{array}{ccc} 0, & \mbox{\hspace{1cm}} & \mbox{\hspace{1cm}} &0, / * \frac{1}{2} * / * \frac{1}{2} * * / * \frac{1}{2} * * *0, x + p5 */<br>0 x + p6 */
                                       /* p6
                 );
if ( status & STS$M_SUCCESS )
   status = iosb.status;
if ( !(status & STS$M_SUCCESS) )
    {
    printf( "Failed to create socket\n" );
    exit( status );
    }
/*
* bind server's ip address and port number to listen socket
status = sys$qiow( EFN$C_ENF,
status = sys$qiow( EFN$C_ENF, /* event flag */
                    listen_channel, /* i/o channel */
                    IO$_SETMODE, /* i/o function code */
                    &iosb, /* i/o status block */
                    0, /* ast service routine */
                    0, \hspace{1.6cm} /* ast parameter \hspace{1.6cm} */
                    0, {\rm \ast} / {\rm \ast} p1 {\rm \ast} /
                    0, * p2 */
                    0, 4 \times p3 *0, /* p4 */&sockopt_itemlst, /* p5 - socket options */
                    0 * p6 * /
                 );
if ( status & STS$M_SUCCESS )
    status = iosb.status;
if ( !(status & STS$M_SUCCESS) )
    {
    printf( "Failed to set socket option\n" );
    exit( status );
    }
status = sys$qiow( EFN$C_ENF, /* event flag */
                    listen_channel, /* i/o channel */
                    IO$_SETMODE, /* i/o function code */
                    &iosb, /* i/o status block */
                    0, /* ast service routine */
                    0, \hspace{1.6cm} /* ast parameter \hspace{1.6cm} */
                    0, {\rm \ast} / {\rm \ast} p1 {\rm \ast} /
                    0, 4 \times 10^{-4} \frac{1}{2} \frac{1}{2} \frac{1}{2} \frac{1}{2} \frac{1}{2} \frac{1}{2} \frac{1}{2} \frac{1}{2} \frac{1}{2} \frac{1}{2} \frac{1}{2} \frac{1}{2} \frac{1}{2} \frac{1}{2} \frac{1}{2} \frac{1}{2} \frac{1}{2} \frac{1}{2} \frac{1}{2} \frac{1}{2} \frac{1}{&serv_itemlst, /* p3 - local socket name */
                    0, 4 \times 10^{-4} \times 10^{-4} \times 10^{-4} \times 10^{-4} \times 10^{-4} \times 10^{-4} \times 10^{-4} \times 10^{-4} \times 10^{-4} \times 10^{-4} \times 10^{-4} \times 10^{-4} \times 10^{-4} \times 10^{-4} \times 10^{-4} \times 10^{-4} \times 10^{-4}0, * p5 */
                   0 /* \frac{1}{p6} */
                 );
```

```
if ( status & STS$M_SUCCESS )
   status = iosb.status;
if ( !(status & STS$M_SUCCESS) )
   \{printf( "Failed to bind socket\n" );
   exit( status );
   }
/*
* set socket as a listen socket
*/<br>status = sys$qiow( EFN$C_ENF,
status = sys$qiow( EFN$C_ENF, /* event flag */
               listen_channel, /* i/o channel */
               IO$_SETMODE, /* i/o function code */
               &iosb, /* i/o status block */
               0, \frac{1}{x} ast service routine \frac{x}{x}<br>0, \frac{1}{x} ast parameter \frac{x}{x}0, \frac{1}{2} \frac{1}{2} ast parameter \frac{1}{2} \frac{1}{2}0, {\rm \ast} / {\rm \ast} p1 {\rm \ast} /
               0, * p2 */
               0, 4 \times p3 *SERV_BACKLOG, /* p4 - connection backlog */
               0, 4 \times 5 \times 100 * p6 * /
             );
if ( status & STS$M_SUCCESS )
   status = iosb.status;
if ( !(status & STS$M_SUCCESS) )
   {
   printf( "Failed to set socket passive\n" );
   exit( status );
   }
/*
* accept connection from a client
*/
printf( "Waiting for a client connection on port: %d\n",
     ntohs(serv_addr.sin_port)
    );
status = sys$qiow( EFN$C_ENF, /* event flag */
               listen_channel, /* i/o channel */
               IO$_ACCESS|IO$M_ACCEPT,
                                /* i/o function code */
               &iosb, /* i/o status block */
               0, /* ast service routine */
               0, \frac{1}{2} /* ast parameter \frac{1}{2} /*
               0, \begin{array}{ccc} & / \star & p1 & & \star / \\ \hline 0, & \end{array} + \begin{array}{ccc} & & \star & \star / \\ & & \star & \star / \\ \end{array}0, 4 \frac{1}{2} */<br>0, 4 \frac{1}{2} */<br>0, 4 \frac{1}{2} */
               0, 4 \times p3 *&conn_channel, /* p4 - i/o channel for new */
                                /* connection */
               0, /* p5 */0 /* p6 */);
if ( status & STS$M_SUCCESS )
   status = iosb.status;
```

```
if ( !(status & STS$M_SUCCESS) )
    {
   printf( "Failed to accept client connection\n" );
    exit( status );
    }
/*
* log client connection request
*/
memset( &cli addr, 0, sizeof(cli addr) );
status = sys$qiow( EFN$C_ENF, /* event flag */
                   conn_channel, /* i/o channel */
                   IO$_SENSEMODE, /* i/o function code */
                   &iosb, /* i/o status block */
                   0, /* ast service routine */
                   0, \begin{array}{ccc} & \mbox{\hspace{15mm}}^{\ast} & \mbox{\hspace{15mm}}^{\ast} & \mbox{\hspace{15mm}}^{\ast} \mbox{\hspace{15mm}}^{\ast} \mbox{\hspace{15mm}}^{\ast} \mbox{\hspace{15mm}}^{\ast} \mbox{\hspace{15mm}}^{\ast} \mbox{\hspace{15mm}}^{\ast} \mbox{\hspace{15mm}}^{\ast} \mbox{\hspace{15mm}}^{\ast} \mbox{\hspace{15mm}}^{\ast} \mbox{\hspace{15mm}}^{\ast} \mbox{\hspace{15mm}}^{\ast} \mbox{\hspace{15mm}}^0, {\rm \ast} / {\rm \ast} p1 {\rm \ast} /
                   0, * p2 */
                   0, 4 \times p3 *&cli_itemlst, /* p4 - peer socket name */
                   0, 4 \times 5 \times 100 * p6 * /
                );
if ( status & STS$M_SUCCESS )
   status = iosb.status;
if ( !(status & STS$M_SUCCESS) )
    {
   printf( "Failed to get client name\n" );
   exit( status );
    }
printf( "Accepted connection from host: %s, port: %d\n",
        inet_ntoa(cli_addr.sin_addr), ntohs(cli_addr.sin_port)
      );
/*
 * write data to connection
 */
status = sys$qiow( EFN$C_ENF, /* event flag */
                   conn_channel, /* i/o channel */
                   IO$_WRITEVBLK, /* i/o function code */
                  &iosb, /* i/o status block */
                   0, /* ast service routine */
                   0, \frac{1}{2} \frac{1}{2} ast parameter \frac{1}{2} \frac{1}{2}buf, \rightarrow \gamma p1 - buffer address \rightarrow /
                   buflen, /* p2 - buffer length */
                   0, * p3 */
                   0, 4 \times 10^{-4} \times 10^{-4} \times 10^{-4} \times 10^{-4} \times 10^{-4} \times 10^{-4} \times 10^{-4} \times 10^{-4} \times 10^{-4} \times 10^{-4} \times 10^{-4} \times 10^{-4} \times 10^{-4} \times 10^{-4} \times 10^{-4} \times 10^{-4} \times 10^{-4}0, /* p5 */0 * p6 * /
                 );
if ( status & STS$M_SUCCESS )
   status = iosb.status;
```

```
if ( !(status & STS$M_SUCCESS) )
    \left\{ \right.printf( "Failed to write data to connection\n" );
    exit( status );
    }
printf( "Data sent: %s\n", buf );
exit( EXIT SUCCESS );
```
You can also specify a list of write buffers by omitting the **p1** and **p2** parameters and instead passing the list of buffers as the **p5** parameter. Note that, when writing a list of buffers, the **p5** parameter is used; when reading a list, the **p6** parameter is used. For more information, see Section 5.5.1.

# **2.14 Writing OOB Data (TCP Protocol)**

If your application uses TCP, you can send OOB data to a remote process. At the remote process, the message is delivered to the user through either the data receive or the out-of-band data receive mechanism. You can write only 1 byte of OOB data at a time.

# **2.14.1 Writing OOB Data (Sockets API)**

}

To send OOB data to a remote process, use the MSG\_OOB flag with the send( ), sendmsg(), and sendto() functions.

Example 2–22 shows a TCP server using the MSG OOB flag with the send() function.

#### **Example 2–22 Writing OOB Data (Sockets API)**

```
/* This program accepts a connection on TCP port 1234, sends the string,
   "Hello, world!", waits two seconds, sends an urgent BEL (^G), waits
   another two seconds, repeats the Hello message, and terminates. */
#include <types.h>
#include <in.h>
#include <socket.h>
#include <unixio.h>
#define PORTNUM 123
main() {
  struct sockaddr_in lcladdr;
   int r, s, one = 1;
   char *message = "Hello, world!\r\n\cdot,
       *oob message = "\007";
   memset()
```
#### **Example 2–22 (Cont.) Writing OOB Data (Sockets API)**

```
lcladdr.sin_family = AF_INET;
lcladdr.sin_addr.s_addr = INADDR_ANY;
lcladdr.sin_port = htons(PORTNUM);
if ((s = socket(AF_INET, SOCK_STREAM, 0)) < 0) perror("socket");
if (setsockopt(s, SOL_SOCKET, SO_REUSEADDR, &one, sizeof(one)))
  perror("setsockopt");
if (bind(s, &lcladdr, sizeof(lcladdr))) perror("bind");
if (listen(s, 1)) perror("listen");
if ((r = accept(s, 0, 0)) < 0) perror("accept");
if (send(r, message, strlen(message), 0) != strlen(message))
  perror("send");
sleep(2);
if (\text{send}(r, 1 \text{ oob\_message}, 2 \text{strlen}(\text{oob\_message}), 3 \text{ MSC}_0 \cup 4) !=
           strlen(oob_message)) perror("send");
sleep(2);
if (send(r, message, strlen(message), 0) != strlen(message))
   perror("send");
sleep(2);
if (close(r)) perror("close");
if (close(s)) perror("close");
```
The send( ) function is used to send OOB data to a remote socket, as follows:

- **1** r specifies the remote socket descriptor connected to the local socket as a result of a call to the socket( ) function.
- **2** oob\_message is the buffer containing the OOB data.
- **3** strlen(oob\_message) specifies the length, in bytes, of the buffer containing the out-of-band data.
- **4** MSG\_OOB is the flag that indicates the data will be sent out of band.

# **2.14.2 Writing OOB Data (System Services)**

}

To send out-of-band data to a remote process, use the \$QIO system service and use the IO\$\_WRITEVBLK function with the IO\$M\_INTERRUPT modifier. Example 2–23 shows a TCP server using the MSG\_OOB flag with the send( ) function.

```
/*
**
** Attempt to send Out Of Band data to a previously established network
** connection. Use the function code of IO$ WRITEVBLK, passing the address
** of the buffer to P1, and the OOB code, TCPIP$C_MSG_OOB, to P4.
**
*/
    OOBBuff = 7;sysSrvSts = sys$qiow( 0, /* efn.v | 0 */
                                IOChannel, /* chan.v */
                                IO$_WRITEVBLK, /* func.v */
                                \mbox{$\tt\&iosb$}\,,\qquad \qquad \mbox{$\tt\prime$}\star\mbox{$\tt isob.r$}\,\,\big|\,\,0\qquad \qquad \mbox{$\tt\star$}\,/\,\,0, 0, /* astadr, astprm: UNUSED */
                                &OOBBuff, /* p1.r IO buffer */
                                1, /* p2.v IO buffer size */
                                0, / \frac{1}{2} D3 UNUSED \frac{1}{2}TCPIP$C_MSG_OOB, /* p4.v IO options flag */<br>0.0 /* p5. p6 UNUSED */0, 0 \frac{1}{2} \frac{1}{2} \frac{1}{2} \frac{1}{2} \frac{1}{2} \frac{1}{2} \frac{1}{2} \frac{1}{2} \frac{1}{2} \frac{1}{2} \frac{1}{2} \frac{1}{2} \frac{1}{2} \frac{1}{2} \frac{1}{2} \frac{1}{2} \frac{1}{2} \frac{1}{2} \frac{1}{2} \frac{1}{2} \frac{1}{2} \frac{1}{);
    if(((sysSrvSts \& 1) != 1) || /* Validate the system service status. */
        (( iosb.cond_value \& 1 ) i = 1)) /* Validate the IO status. */
          {
         cleanup( IOChannel );
         errorExit( sysSrvSts, iosb.cond_value );
          }
    else
          if(iosb.count == 0)
              printf( " FAILED to send the OOB message, no connection.\n\cdot^n );
          else<br>printf( "
                              SUCCEEDED in sending the OOB message.\n \n \begin{bmatrix}\n 0 & 0 \\
 0 & 0\n \end{bmatrix}
```
#### **Example 2–23 Writing OOB Data (System Services)**

# **2.15 Sending Datagrams (UDP Protocol)**

An application that uses UDP can send a datagram to a remote host, send broadcast datagrams to multiple remote hosts, or send multicast datagrams to members of a group.

With broadcasting, you send datagrams in one operation to multiple remote hosts on the specified subnetwork. With multicasting, you send datagrams in one operation to all hosts that are members of a particular group. The member hosts can be located on the local network or on remote networks, as long as the routers are configured to support multicasting.

# **2.15.1 Sending Datagrams (System Services)**

You can use either of the following methods to send datagrams:

- To send datagrams from the local host to one remote host, use the \$QIO system service with the IO\$\_ACCESS function modifier. This allows you to specify the remote socket name once, and then to use the IO\$\_WRITEVBLK function to send each datagram without specifying the socket name again.
- To send datagrams from the local host to several remote hosts, use the \$QIO system service with the IO\$\_WRITEVBLK function modifier, and specify the remote socket name in the **p3** argument field.

# **2.15.2 Sending Broadcast Datagrams (Sockets API)**

You can broadcast datagrams by calling the sendto() function.

### **2.15.3 Sending Broadcast Datagrams (System Services)**

To broadcast datagrams, use a \$QIO system service command with the IO\$\_WRITEVBLK function.

Before issuing broadcast messages, the application must issue the IO\$\_SETMODE function. This sets the broadcast option in the socket. The process must have a system UIC, and a SYSPRV, BYPASS, or OPER privilege to issue broadcast messages. However, the system manager can disable privilege checking with the management command SET PROTOCOL UDP /BROADCAST. For more information, refer to the *Compaq TCP/IP Services for OpenVMS Management* guide.

### **2.15.4 Sending Multicast Datagrams**

To send IP multicast datagrams, specify the IP destination address in the range of 224.0.0.0 to 239.255.255.255 using the \$QIO(IO\$\_WRITEVBLK) system service function or the sendto( ) Sockets API function. Make sure you include the IN.H header file.

The system maps the specified IP destination address to the appropriate Ethernet or FDDI multicast address before it transmits the datagram.

You can control multicast options by specifying the following arguments to the setsockopt( ) system call, as appropriate:

• IP\_MULTICAST\_TTL (Sockets API) TCPIP\$C\_IP\_MULTICAST\_TTL (OpenVMS system services)

Time to live (TTL). Takes an integer value between 0 and 255.

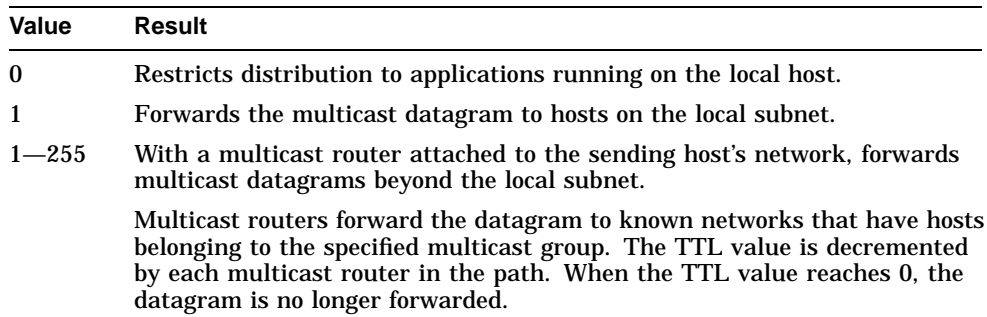

#### For example:

```
u char ttl;
ttl=2;if (setsockopt(sock, IPPROTO_IP, IP_MULTICAST_TTL, &ttl,
        sizeof(ttl)) == -1)perror("setsockopt");
```
• IP\_MULTICAST\_IF (Sockets API) TCPIP\$C\_MULTICAST\_IF (OpenVMS system services)

Multicast interface. Specifies a network interface other than that specified by the route in the kernel routing table.

Unless the application specifies that an alternate network interface is associated with the socket, the datagram addressed to an IP multicast destination is transmitted from the default network interface. The default interface is determined by the interface associated with the default route in the kernel routing table or by the interface associated with an explicit route, if one exists.

For example:

```
int sock;
struct in addr ifaddress;
char *if to use = "16.141.64.251";
.
.
.
 ifaddress.s_addr = inet_addr(if_to_use);
 if (setsockopt(sock, IPPROTO_IP, IP_MULTICAST_IF, &ifaddress,
                              sizeof(ifaddress)) == -1)perror ("error from setsockopt IP_MULTICAST_IF");
 else
    printf ("new interface set for sending multicast datagrams\n");
```
IP\_MULTICAST\_LOOP (Sockets API) TCPIP\$C\_MULTICAST\_LOOP (OpenVMS system services)

Disables loopback of local delivery. If a multicast datagram is sent to a group of which the sending host is a member, a copy of the datagram is looped back by the IP layer for local delivery (default). To disable loopback delivery, specify the loop value as 0.

For example:

```
u_char loop=0;
if (setsockopt( sock, IPPROTO_IP, IP_MULTICAST_LOOP, &loop
        sizeof(loop) == -1)
perror("setsockopt");
```
To enable loopback delivery, specify a loop value of 1. For improved performance, Compaq recommends that you disable the default unless the host must receive copies of the datagrams.

# **2.16 Using the Berkeley Internet Name Domain Service**

The Berkeley Internet Name Domain (BIND) service is a host name and address lookup service for the Internet. If BIND is enabled on your system, you can make a call to the BIND resolver to obtain host names and addresses.

Typically, you make a call to the BIND resolver either before you bind a socket or before you make a connection to a socket. You can also use this service to translate either the local or remote host name to an address before making a connection.

# **2.16.1 BIND Lookups (Sockets API)**

If the BIND resolver is enabled on your system and the host name is not found in the local database, you can use either of the following functions to search the BIND database:

- gethostbyaddr( ) gets a host record from the local host or BIND database when given the host address.
- gethostbyname( ) gets a host record from the local host or BIND database when given the host name.

The host record contains both name and address information.

Example 2–24 shows how to use the gethostname( ), gethostbyname( ), and gethostbyaddr( ) functions to find a local host name and address.

### **Example 2–24 BIND Lookup (Sockets API)**

```
#include <in.h> /* define internet related constants, */
                                         x^* functions, and structures x^* \frac{x}{x} define network address info x \frac{x}{x}#include <inet.h><br>
#include <inet.h><br>
#include <netdb.h><br>
#include <stdio.h><br>
#include <stdio.h><br>
\frac{1}{2} /* define network database library<br>
#include <stdio.h><br>
\frac{1}{2} /* define standard i/o functions
#include <netdb.h> /* define network database library info */
#include <stdio.h> /* define standard i/o functions */
#include <stdlib.h> /* define standard library functions */
int main( void )
{
    char host[1024];
    struct in_addr addr;
    struct hostent *hptr;
     /*
     * get name of local host
     */
    if ( (gethostname(host, sizeof(host))) < 0 ) 1
          \{perror( "Failed to get host's local name" );
         exit( EXIT_FAILURE );
          }
    printf( "Local hostname: %s\n", host );
     /*
      * lookup local host record by name
      */
```
**Example 2–24 (Cont.) BIND Lookup (Sockets API)**

```
if ( !(hptr = gethostbyname(host)) ) 2
    {
   perror( "Failed to find record for local host" );
   exit( EXIT_FAILURE );
    }
addr.s\_addr = *(int *) hptr->h\_addr;printf( "Official hostname: %s address: %s\n",
        hptr->h_name, inet_ntoa(addr) );
/*
* lookup local host record by address
 */
hptr = gethostbyaddr( &addr.s_addr, sizeof(addr.s_addr), AF_INET ); 3
if ( !hptr )
    {
   perror( "Failed to find record for local host" );
   exit( EXIT FAILURE );
    }
printf( "Back-translated hostname: %s\n", hptr->h_name );
exit( EXIT_SUCCESS );
```
In this example, the following functions and arguments were used to find a local host name and address:

**1** gethostname( ) gets the local host name.

host is the address of the buffer that receives the host name.

sizeof(host) is the size of the buffer that receives the host name.

**2** gethostbyname( ) looks for the host record that has the specified name.

On successful return of the gethostbyname( ) function, hptr receives the address of a hostent structure containing the host name, alias names, host address type, length of address (4 or 16), and an array of IPv4 addresses of the host being sought.

**3** gethostbyaddr( ) looks for the host record that has the specified address. addr.s\_addr specifies the address of the host being sought. It points to a series of bytes in network order, not to an ASCII string.

sizeof(addr.s\_addr) specifies the number of bytes in the address to which the first argument points.

AF INET points to the supported address family.

# **2.16.2 BIND Lookups (System Services)**

}

If BIND is enabled on your system, the IO\$\_ACPCONTROL function searches the BIND database for the host name if it does not find the name in the local host database. The **p1** argument allows you to specify the gethostbyaddr( ) or gethostbyname( ) network ACP subfunctions to control how the function searches the database.

Example 2–25 shows how to use OpenVMS system services to find a host name and address.

#### **Example 2–25 BIND Lookup (System Services)**

```
#include <descrip.h> /* define OpenVMS descriptors */
#include <efndef.h> /* define 'EFN$C_ENF' event flag */
#include <in.h> /* define internet related constants, */
                               /* functions, and structures */
#include <inet.h> /* define network address info */
#include <iodef.h> /* define i/o function codes */
#include <netdb.h> /* define network database library info */
#include <ssdef.h> /* define system service status codes */
#include <starlet.h> /* define system service calls */
#include <stdio.h> /* define standard i/o functions */
#include <stdlib.h> /* define standard library functions */
#include <string.h> /* define string handling functions */
#include <stsdef.h> /* define condition value fields */
#include <tcpip$inetdef.h> /* define tcp/ip network constants, */
                               /* structures, and functions */
struct iosb
   { /* i/o status block */
   unsigned short status; /* i/o completion status */
   unsigned short bytcnt; /* bytes transferred if read/write */
   void *details; /* address of buffer or parameter */
   };
struct acpfunc
   \frac{1}{2} \frac{1}{2} \frac{1}{2} \frac{1}{2} \frac{1}{2} \frac{1}{2} \frac{1}{2} \frac{1}{2} \frac{1}{2} \frac{1}{2} \frac{1}{2} \frac{1}{2} \frac{1}{2} \frac{1}{2} \frac{1}{2} \frac{1}{2} \frac{1}{2} \frac{1}{2} \frac{1}{2} \frac{1}{2} \frac{1}{2} \frac{1}{2} unsigned char code; /* subfunction code */
   unsigned char type; /* call code */
   unsigned short reserved; /* reserved (must be zero) */
   };
int main( void )
{
   char host[1024];
   char hostent[2048];
   struct in addr addr;
   struct hostent *hptr;
   struct iosb iosb; /* i/o status block */
   unsigned int status; /* system service return status */
   unsigned short channel; /* network device i/o channel */
   struct acpfunc func_byaddr = /* acp gethostbyaddr function code */
     { INETACP_FUNC$C_GETHOSTBYADDR, INETACP$C_HOSTENT_OFFSET, 0 };
   struct acpfunc func byname = /* acp gethostbyname function code */
      { INETACP_FUNC$C_GETHOSTBYNAME, INETACP$C_HOSTENT_OFFSET, 0 };
   struct dsc$descriptor p1 dsc = /* acp function descriptor */
      \{ 0, \text{ DSC$K\_CLASS\_S, \text{ DSC$$K\_DTYPE\_T, } 0 \}struct dsc$descriptor p2_dsc = /* acp p2 argument descriptor */
      \{ 0, \text{DSC$K\_CLASS\_S, \text{DSC$$K\_DTYPE\_T, 0 } \};struct dsc$descriptor p4_dsc = /* acp p4 argument descriptor */
      \{ 0, \text{DSC$K\_CLASS\_S, \text{DSC$K\_DTYPE\_T, } 0 \}$DESCRIPTOR( inet_device, /* string descriptor with logical */
               "TCPIP$DEVICE:" ); /* name of network pseudodevice */
```
**Example 2–25 (Cont.) BIND Lookup (System Services)**

```
/*
 * get name of local host
 */
if ( (gethostname(host, sizeof(host))) < 0 )
       {
       perror( "Failed to get host's local name" );
       exit( EXIT FAILURE );
        }
printf( "Local hostname: %s\n", host );
/*
  * assign i/o channel to network device
 */
status = sys$assign( &inet_device, \begin{array}{ccc} \n\star & \star & \star \\
\star & & \star \\
\star & & \star\n\end{array} /* i/o channel \begin{array}{ccc} \star & & \star \\
\star & & \star\n\end{array}&channel, \begin{array}{ccc} \text{&} & \text{&} & \text{&} \text{&} & \text{&} & \text{&} & \text{&} \text{&} & \text{&} & \text{&} & \text{&} & \text{&} & \text{&} & \text{&} & \text{&} & \text{&} & \text{&} & \text{&} & \text{&} & \text{&} & \text{&} & \text{&} & \text{&} & \text{&} & \text{&} & \text{&} & \text{&} & \text{&} & \text{&} & \text{&} & \text{&} & \text{&} & \text{&} & \text{&} & \0, \begin{array}{ccc} 0, & \times & \times \\ 0, & \times & \times \end{array} access mode \begin{array}{ccc} & \star / \\ & \star \end{array}/* not used
                                  );
if ( !(status & STS$M_SUCCESS) )
      \left\{ \right.printf( "Failed to assign i/o channel\n" );
       exit( status );
       }
/*
  * lookup local host record by name
 */
p1_dsc.dsc$w_length = sizeof(func_byname);
p1 dsc.dsc$a pointer = (char *) &func byname;
p2 dsc.dsc$w length = strlen( host );
p2_dsc.dsc$a_pointer = host;
p4_dsc.dsc$w_length = sizeof(hostent);
p4_dsc.dsc$a_pointer = hostent;
status = sys$qiow( EFN$C_ENF, /* event flag */
                                  channel, /* i/o channel */
                                  IO$_ACPCONTROL, /* i/o function code */
                                  &iosb, /* i/o status block */
                                 0, \frac{1}{x} ast service routine \frac{x}{x}<br>0, \frac{1}{x} ast parameter \frac{x}{x}0, \begin{array}{ccc} 0, & \text{if} & \text{if} \\ \text{&} & \text{if} & \text{if} \\ \text{&} & \text{if} & \text{if} \\ \text{if} & \text{if} & \text{if} \\ \text{if} & \text{if} & \text{if} \end{array}&p1_dsc, /* p1 - acp subfunction code */
                                  \&p2\dsc, \qquad \qquad /* p2 - hostname to lookup */
                                  &p4_dsc.dsc$w_length, /* p3 - return length address */\&p4_dsc, dsc$w_1' + p4 - output buffer address */\&p4_dsc, /* p4 - output buffer address */\&p4_dsc, /* p4 - output buffer address */\&p4_dsc, /* p4 - output buffer address */\&p4_dsc, /* p4 - output buffer address */\&p4_dsc, /* p4 - output buffer address */\&p4_dsc, /* p4 - output buffer address */\&p4_dsc, /* p4 - output buffer address */\&p4_dsc, /* p4 - output buffer address */\&p4_dsc, /* p4 - output buffer address */\&p4_dsc, /* p4 - output buffer address */\&p4_dsc, /* p4 - output buffer address */\&p4_dsc, /* p4 - output for the\frac{\text{p4}_\text{obs}}{\text{p4}}, \frac{\text{p4}}{\text{p4}} - output buffer address */<br>0, \frac{\text{s4}}{\text{s}} + \frac{\text{p4}}{\text{s}} + \frac{\text{s4}}{\text{s}}0, /* p5 */
                                  0 / p6);
if ( status & STS$M_SUCCESS )
       status = iosb.status;
if ( !(status & STS$M_SUCCESS) )
        {
        printf( "Failed to find record for local host\n" );
       exit( status );
       }
```

```
Example 2–25 (Cont.) BIND Lookup (System Services)
   hptr = (struct hostent *) hostent;
   hptr\rightarrow h_name += (unsigned int) hptr;*(char **) &hptr->h_addr_list += (unsigned int) hptr;
   *(char **) hptr->h_addr_list += (unsigned int) hptr;
   addr.s\_addr = *(int *) hptr->h\_addr;printf( "Official hostname: %s address: %s\n",
           hptr->h_name, inet_ntoa(addr) );
   /*
    * lookup local host record by address
    */
   p1_dsc.dsc$w_length = sizeof(func_byaddr);
   p1_dsc.dsc$a_pointer = (char *) &func_byaddr;
   p2_dsc.dsc$w_length = strlen( inet_ntoa(addr) );
   p2_dsc.dsc$a_pointer = inet_ntoa( addr );
   p4 dsc.dsc$w length = sizeof(hostent);
   p4_dsc.dsc$a_pointer = hostent;
    status = sys$qiow( EFN$C_ENF, /* event flag */
                      channel, /* i/o channel */
                      IO$_ACPCONTROL, /* i/o function code */
                      &iosb, 4 \times 1/0 status block * / 0, 4 \times 1/0 status block * / 0/* ast service routine \frac{*/}{}/0, \hspace{1.6cm} /* ast parameter \hspace{1.6cm} */
                      \&p1\_\text{dsc}, 4\frac{p1}{p1} - acp subfunction code 4/2\&p2_dsc, \frac{\times}{2} \frac{1}{2} - ip address to lookup \frac{\times}{2}&p4_dsc.dsc$w_length,/* p3 - return length address */
                      \&p4\_{\rm dsc}, \qquad \qquad \rangle^* p4 - output buffer address \qquad \qquad ^*0, * p5 */
                      0, x + 1 0 x + 2 0 x + 2 0 x + 2 + 1<br>0 x + 2 + p6 x + 2);
   if ( status & STS$M_SUCCESS )
       status = iosb.status;
   if ( !(status & STS$M_SUCCESS) )
       {
       printf( "Failed to find record for local host\n" );
       exit( status );
        }
   hptr = (struct hostent *) hostent;
   hptr->h_name += (unsigned int) hptr;
   printf( "Back-translated hostname: s\n', hptr->h_name );
   /*
    * deassign i/o channel to network device
    */
   status = sys$dassgn( channel );
   if ( !(status & STS$M_SUCCESS) )
       {
       printf( "Failed to deassign i/o channel\n" );
       exit( status );
        }
   exit( EXIT_SUCCESS );
```
}

# **2.17 Closing and Deleting a Socket**

Closing a socket means that the program can no longer transmit data. Depending on how you close the socket, the program can receive data until the peer program also closes the socket.

When a remote system closes a socket, notification is not immediate, and another thread can erroneously attempt to use the socket.

If you send data to a closed socket, you might not receive an appropriate error message. Set the TCPIP\$FULL\_DUPLEX\_CLOSE socket option if you want to have your application notified of an error when it sends data on a socket that has already been closed by the peer.

When you delete a socket, all pending messages queued for transmission are sent to the receiving socket before closing the connection.

# **2.17.1 Closing and Deleting (Sockets API)**

Example 2–26 shows a TCP application using the close( ) function to close and delete a socket.

#### **Example 2–26 Closing and Deleting a Socket (Sockets API)**

```
#include <socket.h> /* define BSD socket api */
#include <stdio.h> /* define standard i/o functions */
#include <stdlib.h> /* define standard library functions */
#include <unixio.h> /* define unix i/o */
int main( void )
\left\{ \right.int sockfd;
   /*
   * create a socket
    */
   if ( (sockets = socket (AF INFT, SACK STREAM, 0)) < 0 )
      {
      perror( "Failed to create socket" );
      exit( EXIT_FAILURE );
       }
   /*
    * close socket
    */
   if ( close(sockfd) < 0 ) 1
      \{perror( "Failed to close socket" );
      exit( EXIT FAILURE );
       }
   exit( EXIT_SUCCESS );
}
```
**1** The sockfd argument for the close( ) function closes the socket and deletes the socket descriptor previously defined by the socket( ) function.

# **2.17.2 Closing and Deleting (System Services)**

Make the following calls to close and delete a socket:

- 1.  $\text{SQIO(IO$ DECCESS)} \text{Stops transmitting data and closes the socket.}$
- 2. \$DASSGN Deletes the network device and deassigns the I/O channel previously acquired with the \$ASSIGN service.

Example 2–27 shows a TCP application using OpenVMS system services to close and delete a socket.

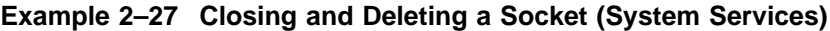

```
#include <descrip.h> /* define OpenVMS descriptors */
#include <efndef.h> /* define 'EFN$C_ENF' event flag */
#include <iodef.h> /* define i/o function codes */
#include <ssdef.h> /* define system service status codes */
#include <starlet.h> /* define system service calls */
#include <stdio.h> /* define standard i/o functions */
#include <stdlib.h> /* define standard library functions */
#include <stsdef.h> /* define condition value fields */
#include <tcpip$inetdef.h> /* define tcp/ip network constants, */
                                 /* structures, and functions */
struct iosb
    { /* i/o status block */
    unsigned short status; /* i/o completion status */
    unsigned short bytcnt; /* bytes transferred if read/write */
    void *details; /* address of buffer or parameter */
   };
struct sockchar
    \{\hspace{1cm} \hspace{1cm} \hspace{1cm} \hspace{1cm} \hspace{1cm} \hspace{1cm} \hspace{1cm} \hspace{1cm} \hspace{1cm} \hspace{1cm} \hspace{1cm} \} socket characteristics \hspace{1cm} \hspace{1cm} \hspace{1cm} \hspace{1cm} \hspace{1cm} \hspace{1cm} \hspace{1cm} \hspace{1cm} \hspace{1cm} \hspace{1cm} \hspace{1cm} \hspace{1cm} \hspace{1cm} \hspace{1cm} \hspace{1cm} \hspace{1cm} \hsunsigned short prot; /* protocol */
    unsigned char type; /* type */
    unsigned char af; \hspace{1cm} /* address format \hspace{1cm} */
   };
int main( void )
{
    struct iosb iosb; /* i/o status block */
    unsigned int status; /* system service return status */
    unsigned short channel; /* network device i/o channel */
    struct sockchar sockchar; /* socket characteristics buffer */
    $DESCRIPTOR( inet_device, /* string descriptor with logical */
               "TCPIP$DEVICE:" ); /* name of network pseudodevice */
    /*
    * initialize socket characteristics
    */
   sockchar.prot = TCPIP$C_TCP;
   sockchar.type = TCPIP$C_STREAM;
   sockchar.af = TCPIP$C_AF_INET;
    /*
    * assign i/o channel to network device
    */
```

```
status = sys$assign( &inet_device, \begin{array}{ccc} \n\star & \star & \star \\
\star & & \star & \downarrow \\
\star & \star & \star & \downarrow \\
\star & & \star & \downarrow\n\end{array}x^* i/o channel x^* /* access mode x^* /*
                                       0, \begin{array}{ccc} 0, & \times & \times \\ 0 & & \times \end{array} access mode \begin{array}{ccc} & & \star \end{array}0 /* not used
                                   );
if ( !(status & STS$M_SUCCESS) )
       \{printf( "Failed to assign i/o channel\n" );
       exit( status );
        }
/*
  * create a socket<br>*/
  */
status = sys$qiow( EFN$C_ENF, /* event flag */
                                    channel, * \downarrow \leq \frac{1}{0} channel * /
                                    IO$_SETMODE, /* i/o function code */
                                  %tiosb, x = 0<br>
x = 1/0 status block x = 0<br>
x = 0, x = 0<br>
x = 0, x = 0<br>
x = 0<br>
x = 0<br>
x = 0<br>
x = 0<br>
x = 0<br>
x = 0<br>
x = 0<br>
x = 0<br>
x = 0<br>
x = 0<br>
x = 0<br>
x = 0<br>
x = 0<br>
x = 0<br>
x = 0<br>
x = 0<br>
x = 0<br>
x = 0<br>

                                    0, \rightarrow /* ast service routine */
                                    0, \frac{1}{2} \frac{1}{2} ast parameter \frac{1}{2} \frac{1}{2}&sockchar, /* p1 - socket characteristics */
                                    0, 4 \times 10^{-4} \frac{1}{2} \frac{1}{2} \frac{1}{2} \frac{1}{2} \frac{1}{2} \frac{1}{2} \frac{1}{2} \frac{1}{2} \frac{1}{2} \frac{1}{2} \frac{1}{2} \frac{1}{2} \frac{1}{2} \frac{1}{2} \frac{1}{2} \frac{1}{2} \frac{1}{2} \frac{1}{2} \frac{1}{2} \frac{1}{2} \frac{1}{0,<br>
\begin{array}{ccc}\n & & \mbox{\#} \ \text{D}, & & \mbox{\#} \ \text{D}, & & \mbox{\#} \ \text{D}, & & \mbox{\#} \ \text{D}, & & \mbox{\#} \ \text{D}, & & \mbox{\#} \ \end{array}y' + p4<br>
y' + p5<br>
\begin{array}{ccc} x \\ y + y \end{array}0, / * \frac{1}{10}5 * /<br>0 / * \frac{1}{10}6 * /0 / / p6
                               );
if ( status & STS$M_SUCCESS )
       status = iosb.status;
if ( !(status & STS$M_SUCCESS) )
       {
       printf( "Failed to create socket\n" );
       exit( status );
       }
/*
  * close socket
  */
\begin{array}{lllll} \text{status = sys}\, \text{Spin(} & \text{EFN}\, \text{SC\_ENF}\, , & \text{\textit{if}} & \text{if} & \text{if} & \channel, /* i/o channel */
                                    IO$_DEACCESS, /* i/o function code */
                                    &iosb, /* i/o status block */
                                    0, /* ast service routine */
                                    0, \hspace{1.6cm} /* ast parameter \hspace{1.6cm} */
                                    0, \left(\begin{array}{cc} * & p1 \end{array}\right) \left(\begin{array}{cc} * & k \end{array}\right)\begin{array}{ccc} 0, & , & , \ \end{array}, \begin{array}{ccc} 0, & , & \ \end{array}, \begin{array}{ccc} 0, & , & \ \end{array}, \begin{array}{ccc} 0, & , & \ \end{array}, \begin{array}{ccc} 0, & , & \ \end{array}, \begin{array}{ccc} 0, & , & \ \end{array}, \begin{array}{ccc} 0, & , & \ \end{array}\begin{array}{ccc} 0, & & \mbox{\hspace{1cm}} & \mbox{\hspace{1cm}}0, x + p4 */<br>0, x + p5 */
                                   0, / * \bar{p}5 * /<br>0 / * \bar{p}6 * /0 / p6);
if ( status & STS$M_SUCCESS )
       status = iosb.status;
```
#### **Example 2–27 (Cont.) Closing and Deleting a Socket (System Services)**

**Example 2–27 (Cont.) Closing and Deleting a Socket (System Services)**

```
if ( !(status & STS$M_SUCCESS) )
    \{printf( "Failed to close socket\n" );
    exit( status );
    }
/*
 * deassign i/o channel to network device
 */
status = sys$dassgn( channel );
if ( !(status & STS$M_SUCCESS) )
    \{printf( "Failed to deassign i/o channel\n" );
    exit( status );
    }
exit( EXIT_SUCCESS );
```
# **2.18 Shutting Down Sockets**

}

You can shut down a socket before closing and deleting it. The shutdown operation allows you to shut down communication one process at a time. This maintains unidirectional rather than the normal bidirectional connections, allowing you to shut down communications on receive or transmit data queues, or both. For example, if you no longer want to transmit data but want to continue receiving data, shut down the transmit side of the socket connection and keep open the receive side.

# **2.18.1 Shutting Down a Socket (Sockets API)**

Example 2–28 shows a TCP application using the shutdown( ) function.

#### **Example 2–28 Shutting Down a Socket (Sockets API)**

```
#include <socket.h> /* define BSD socket api */
#include <stdio.h> /* define standard i/o functions */
#include <stdlib.h> /* define standard library functions */
#include <unixio.h> /* define unix i/o */
int main( void )
{
   int sockfd;
   /*
    * create a socket
   */
   if ( (sockfd = socket(AF_INET, SOCK_STREAM, 0)) < 0 )
      {
      perror( "Failed to create socket" );
      exit( EXIT FAILURE );
      }
```
**Example 2–28 (Cont.) Shutting Down a Socket (Sockets API)**

```
/*
* shutdown a socket
*/
if ( shutdown(sockfd,1 2 2 )<0)
    {
   perror( "Failed to shutdown socket connections" );
   exit( EXIT_FAILURE );
    }
/*
* close socket
*/
if (close(sockfd) < 0)
    {
   perror( "Failed to close socket" );
   exit( EXIT FAILURE );
    }
exit( EXIT_SUCCESS );
```
**1** sockfd specifies the socket descriptor for the socket being shut down.

Other valid socket descriptor values are:

- 1 closes the receive socket queue.
- 3 closes both the transmit and receive socket queues.

The close( ) function then closes the socket and deletes the socket descriptor.

# **2.18.2 Shutting Down a Socket (System Services)**

}

To shut down a socket, use the IO\$\_DEACCESS function with the IO\$M\_SHUTDOWN function modifier. This function shuts down all or part of the full-duplex connection on the socket.

The application uses subfunctions or flags to specify whether pending I/O operations are completed or discarded before the IO\$\_DEACCESS function completes. After the IO\$\_DEACCESS function completes, messages can no longer be transmitted or received.

Example 2–29 shows a TCP server using the IO\$\_DEACCESS function with the IO\$M\_SHUTDOWN function modifier to shut down all communications. In this example, no data is received or transmitted and all queued data is discarded.

#### **Example 2–29 Shutting Down a Socket (System Services)**

```
#include <descrip.h> /* define OpenVMS descriptors */
#include <efndef.h> /* define 'EFN$C_ENF' event flag */
#include <iodef.h> /* define i/o function codes */
#include <ssdef.h> /* define system service status codes */
#include <starlet.h> /* define system service calls */
#include <stdio.h> /* define standard i/o functions */
#include <stdlib.h> /* define standard library functions */
#include <stsdef.h> /* define condition value fields */
#include <tcpip$inetdef.h> /* define tcp/ip network constants, */
                               /* structures, and functions */
struct iosb
   { /* i/o status block */
   unsigned short status; /* i/o completion status */
   unsigned short bytcnt; /* bytes transferred if read/write */
   void *details; /* address of buffer or parameter */
   };
struct sockchar
   \{\hspace{1cm} \hspace{1cm} \hspace{1cm} \hspace{1cm} \hspace{1cm} \hspace{1cm} \hspace{1cm} \hspace{1cm} \hspace{1cm} \hspace{1cm} \hspace{1cm} \} socket characteristics \hspace{1cm} \hspace{1cm} \hspace{1cm} \hspace{1cm} \hspace{1cm} \hspace{1cm} \hspace{1cm} \hspace{1cm} \hspace{1cm} \hspace{1cm} \hspace{1cm} \hspace{1cm} \hspace{1cm} \hspace{1cm} \hspace{1cm} \hspace{1cm} \hsunsigned short prot; /* protocol */
   unsigned char type; /* type */
   unsigned char af; /* address format */
   };
int main( void )
{
   struct iosb iosb; /* i/o status block */
   unsigned int status; /* system service return status */
   unsigned short channel; /* network device i/o channel */
   struct sockchar sockchar; /* socket characteristics buffer */
   $DESCRIPTOR( inet_device, /* string descriptor with logical */
               "TCPIP$DEVICE:" ); /* name of network pseudodevice */
   /*
    * initialize socket characteristics
    */
   sockchar.prot = TCPIP$C_TCP;
   sockchar.type = TCPIP$C_STREAM;
   \verb|sockchar.af| = \verb|TCPIPSC_AF_INET|;/*
    * assign i/o channel to network device
    */
   status = sys$assign( &inet_device, /* device name */
                      &channel, /* i/o channel */
                      0, \frac{1}{2} /* access mode \frac{1}{2} /*
                      0 * not used *);
   if ( !(status & STS$M_SUCCESS) )
       \{printf( "Failed to assign i/o channel\n" );
      exit( status );
      }
   /*
    * create a socket
    */
```

```
Example 2–29 (Cont.) Shutting Down a Socket (System Services)
     status = sys$qiow( EFN$C_ENF, /* event flag */
                            channel, /* i/o channel */
                            IO$_SETMODE, /* i/o function code */
                            &iosb, /* i/o status block */
                            0, /* ast service routine */
                            0, \hspace{1.6cm} /* ast parameter \hspace{1.6cm} */
                            &sockchar, /* p1 - socket characteristics */
                            0, 4 \times 10^{-4} \frac{1}{2} \frac{1}{2} \frac{1}{2} \frac{1}{2} \frac{1}{2} \frac{1}{2} \frac{1}{2} \frac{1}{2} \frac{1}{2} \frac{1}{2} \frac{1}{2} \frac{1}{2} \frac{1}{2} \frac{1}{2} \frac{1}{2} \frac{1}{2} \frac{1}{2} \frac{1}{2} \frac{1}{2} \frac{1}{2} \frac{1}{0, * p3 */
                            0, 4 \times 10^{-4} \times 10^{-4} \times 10^{-4} \times 10^{-4} \times 10^{-4} \times 10^{-4} \times 10^{-4} \times 10^{-4} \times 10^{-4} \times 10^{-4} \times 10^{-4} \times 10^{-4} \times 10^{-4} \times 10^{-4} \times 10^{-4} \times 10^{-4} \times 10^{-4}0, * p5 */
                            0 /* \overline{p6} */
                         );
    if ( status & STS$M_SUCCESS )
         status = iosb.status;
    if ( !(status & STS$M_SUCCESS) )
         {
         printf( "Failed to create socket\n" );
         exit( status );
         }
     /*
     * shutdown a socket
     */
     status = sys$qiow( EFN$C_ENF, /* event flag */
                            channel, /* i/o channel */
                           IO$_DEACCESS|IO$M_SHUTDOWN,
                                                      /* i/o function code */
                            &iosb, /* i/o status block */
                            0, \rightarrow /* ast service routine */
                            0, \frac{1}{2} \frac{1}{2} ast parameter \frac{1}{2} \frac{1}{2}0, \frac{1}{2} \frac{1}{2} \frac{1}{2} \frac{1}{2} \frac{1}{2}0, 4 \times 10^{-4} \frac{1}{2} \frac{1}{2} \frac{1}{2} \frac{1}{2} \frac{1}{2} \frac{1}{2} \frac{1}{2} \frac{1}{2} \frac{1}{2} \frac{1}{2} \frac{1}{2} \frac{1}{2} \frac{1}{2} \frac{1}{2} \frac{1}{2} \frac{1}{2} \frac{1}{2} \frac{1}{2} \frac{1}{2} \frac{1}{2} \frac{1}{0, /* p3 */TCPIP$C_DSC_ALL, /* p4 - discard all packets */
                            0, 4 \times 5 \times 100 / \frac{1}{10} \frac{1}{2} \frac{1}{2} \frac{1}{2} \frac{1}{2} \frac{1}{2} \frac{1}{2} \frac{1}{2} \frac{1}{2} \frac{1}{2} \frac{1}{2} \frac{1}{2} \frac{1}{2} \frac{1}{2} \frac{1}{2} \frac{1}{2} \frac{1}{2} \frac{1}{2} \frac{1}{2} \frac{1}{2} \frac{1}{2} \frac{);
    if ( status & STS$M_SUCCESS )
         status = iosb.status;
    if ( !(status & STS$M_SUCCESS) )
         {
         printf( "Failed to shutdown socket connections\n" );
         exit( status );
         }
     /*
     * close socket
     */
```

```
status = sys$qiow( EFN$C_ENF, /* event flag */
                             channel, * \downarrow \leq \frac{1}{0} channel * /
                             IO$_DEACCESS, /* i/o function code */
                             &iosb, /* i/o status block */
                           %iosb, \begin{array}{ccc} \n\star i/\circ & \star \text{ status block} & \star \wedge \\
0, & \nearrow \star \text{ ast service routine} & \star \wedge \\
0, & \nearrow \star \text{ ast parameter} & \star \wedge \\
\end{array}0, \begin{array}{ccc} & \mbox{\hspace{1cm}}^{\prime} & \mbox{\hspace{1cm}}^{\ast} & \mbox{\hspace{1cm}}^{\ast} \mbox{\hspace{1cm}}^{\prime} \\ \mbox{\hspace{1cm}}0 & \mbox{\hspace{1cm}}^{\prime} & \mbox{\hspace{1cm}}^{\ast} \mbox{\hspace{1cm}}^{\prime} \mbox{\hspace{1cm}}^{\ast} \mbox{\hspace{1cm}}^{\prime} \end{array}0, \begin{array}{ccc} & & \rightarrow & \text{p1} & & \star / \\ \text{0} & & & \text{p2} & & \star / \\ \end{array}0, / p^2<br>0, / p^30, /* p3 */0, * p4 */
                             0, 4 \times 5 \times 100 * p6 * /
                          );
    if ( status & STS$M_SUCCESS )
         status = iosb.status;
    if ( !(status & STS$M_SUCCESS) )
          {
         printf( "Failed to close socket\n" );
         exit( status );
          }
     /*
      * deassign i/o channel to network device
      */
    status = sys$dassgn( channel );
    if ( !(status & STS$M_SUCCESS) )
         {
         printf( "Failed to deassign i/o channel\n" );
         exit( status );
          }
    exit( EXIT_SUCCESS );
}
```
#### **Example 2–29 (Cont.) Shutting Down a Socket (System Services)**

# **2.19 Canceling I/O Operations**

The \$CANCEL system service cancels pending I/O requests on a specific channel or socket. This includes all I/O requests queued and in progress.

There is no Sockets API function for this operation; the Sockets API library functions are synchronous.

# **Using the Sockets API**

This chapter contains information to help you increase the portability of the network application programs that you write using the TCP/IP Services implementation of the Sockets API.

# **3.1 Internet Protocols**

The IP (Internet Protocol) family is a collection of protocols on the Transport layer that use the internet address format. This section describes TCP (Transmission Control Protocol) and UDP (User Datagram Protocol) sockets.

### **3.1.1 TCP Sockets**

TCP provides reliable, flow-controlled, two-way transmission of data. A bytestream protocol used to support the SOCK\_STREAM abstraction, TCP uses the standard IP address format and provides a per-host collection of **port addresses**. Thus, each address consists of an internet address specifying the host and network, with a specific TCP port on the host identifying the peer entity.

Sockets using TCP are either **active** or **passive**, as described in Table 3–1.

|                | <b>Socket Type</b> | <b>Description</b>                                                                                                    |
|----------------|--------------------|----------------------------------------------------------------------------------------------------|
| Active         |                    | Initiates connections to passive sockets. By default, TCP sockets<br>are active.                                                                                                    |
|                |                    | Active sockets use the connect $( )$ function to initiate connections.                                                                                                    |
| <b>Passive</b> |                    | Listens for connection requests from active sockets. To create a<br>passive socket, use the bind $( )$ function and then the listen $( )$<br>function.                                                              |
|                |                    | Passive sockets use the accept () function to accept incoming<br>connections.                                                                                                    |
|                |                    | If the server is running on a multihomed system, you can specify<br>wildcard addressing. Wildcard addressing allows a single<br>server to provide service to clients on multiple networks. (See<br>Section 3.1.1.1. |

**Table 3–1 TCP Socket Types**

#### **3.1.1.1 Wildcard Addressing**

When a server is running on a host that has more than one network interface installed, you can use wildcard addressing to configure it to accept incoming connections on all the interfaces.

The wildcard address is the any-interface choice. You specify this address by setting the IP address in the socket address structure to INADDR\_ANY before calling the bind( ) function.

To create a socket that listens to all hosts on any network interface, perform these steps:

- 1. Bind the internet address INADDR\_ANY.
- 2. Specify the TCP port.

If you do not specify the port, the system assigns a unique port, starting at port number 49152. Once connected, the socket's address is fixed by the peer entity's location.

The address assigned to the socket is the address associated with the network interface through which packets from the peer are being transmitted and received. This address corresponds to the peer entity's network.

TCP supports the setting of socket options with the setsockopt( ) function and the checking of current option settings with the getsockopt function. Under most circumstances, TCP sends data when it is presented. When outstanding data has not been acknowledged, TCP gathers small amounts of output and sends it in a single packet when an acknowledgment is received.

For a small number of clients, such as window systems that send a stream of mouse events that receive no replies, this packetization can cause significant delays. Therefore, TCP provides a Boolean option, TCP\_NODELAY (from TCP.H), to defeat this algorithm. The option level for the setsockopt( ) function is the protocol number for TCP, which is available from getprotobyname( ). In this situation, servers may want to use TCP\_NODELAY; however, network traffic may increase significantly as a result.

#### **3.1.2 UDP Sockets**

UDP is a protocol that supports the SOCK\_DGRAM abstraction for the internet protocol family. UDP sockets are connectionless and are normally used with the sendto() and recvfrom() functions. You can also use the connect() function to establish the destination address for future datagrams; then you use the read(), write( ), send( ), rec( ), or recv( ) function to transmit or receive datagrams.

UDP address formats are identical to those used by TCP. In particular, UDP provides a port identifier in addition to the normal internet address format. Note that the UDP port space is separate from the TCP port space (for example, a UDP port cannot be connected to a TCP port). Also, you can send broadcast packets (assuming the underlying network supports this) by using a reserved broadcast address. This address is network-interface dependent. The SO\_BROADCAST option must be set on the socket, and the process must have a privileged UIC or the SYSPRV, BYPASS, or OPER privilege for broadcasting to succeed.

# **3.2 Structures**

This section describes, in alphabetical order, the structures you supply as arguments to the various Sockets API functions. Table 3–2 lists these structures.
| <b>Structure</b> | <b>Description</b>                                                                                                    |
|------------------|----------------------------------------------------------------------------------------------------|
| hostent          | This structure holds a canonical host name, alias names, a host address<br>type, the length of the address, and a pointer to a list of host addresses.<br>This structure is a parameter value for host name and address lookup<br>functions.                                                                              |
| in_addr          | This structure holds a 32-bit IPv4 address stored in network byte order.                                                                                                    |
| iovec            | This structure holds the beginning address and length of an I/O buffer.                                                                                                    |
| linger           | This structure holds option information for the close function.                                                                                                    |
| msghdr           | This structure holds the protocol address, the size of the protocol<br>address, a scatter-and-gather array, the number of elements in the<br>scatter-and-gather array, ancillary data, the length of the ancillary<br>data, and returned flags. The structure is a parameter of the<br>recvmsg() and sendmsg() functions. |
| netent           | This structure holds a network name, a list of aliases associated with<br>the network, and the network number.                                                                                                    |
| sockaddr         | The socket functions use this generic socket address structure to<br>function with any of the supported protocol families.                                                                                                    |
| sockaddr_in      | This IPv4 socket address structure holds the length of the structure,<br>the address family, either a TCP or a UDP port number, and a 32-bit<br>IPv4 address stored in network byte order. The structure has a fixed<br>length of 16 bytes.                                                                               |
| timeval          | This structure holds a time interval specified in seconds and<br>microseconds.                                                                                                    |

**Table 3–2 Structures for Sockets API**

### **3.2.1 hostent Structure**

The hostent structure, defined in the NETDB.H header file, holds a host name, a list of aliases associated with the network, and the network's number as specified in an internet address from the hosts database.

The hostent structure definition is as follows:

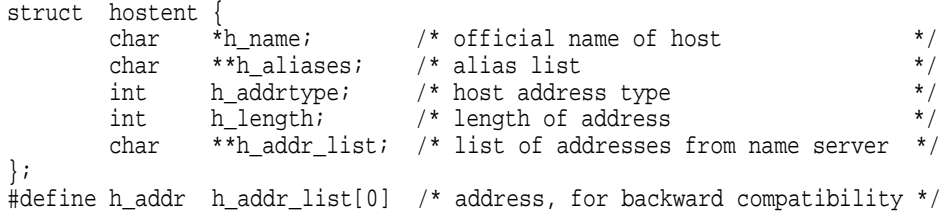

The hostent structure members are as follows:

- h\_name is a pointer to a null-terminated character string that is the official (canonical) name of the host.
- h\_aliases is a pointer to an array of pointers to alias names for the host.
- h\_addrtype is the type of host address being returned (AF\_INET).
- h\_length is the length, in bytes, of the address. (For IPv4, this value is 4 bytes.)
- h\_addr\_list is a pointer to an array of pointers to the network addresses for the host. Each host address is represented by a series of bytes in network order. The list is terminated with a null pointer value.

• h\_addr is the first address in the h\_addr\_list.

## **3.2.2 in\_addr Structure**

The in\_addr structure, defined in the IN.H header file, holds an internet address. The address format can be any of the supported internet address notation formats.

The in\_addr structure definition is as follows:

```
struct in_addr {
    union {
           struct { u_char s_b1,s_b2,s_b3,s_b4; } S_un_b;
           struct { u_short s_w1,s_w2; } S_un_w;
           u_long S_addr;
} S_un;
#define s_addr S_un.S_addr /* can be used for most tcp & ip code */
#define s_host S_un.S_un_b.s_b2 /* host on imp */
#define s_net S_un.S_un_b.s_b1 /* network */
#define s_imp S_un.S_un_w.s_w2 /* imp */
#define s_impno S_un.S_un_b.s_b4 /* imp # */
#define s_lh S_un.S_un_b.s_b3 /* logical host */
};
```
## **3.2.3 iovec Structure**

The iovec structure holds one scatter-and-gather buffer. Multiple scatter-and-gather buffer descriptors are stored as an array of iovec elements.

The iovec structure definition is defined in the SOCKET.H header file.

The iovec structure definition is as follows:

```
struct iovec {
     char *iov base;
      int iov_len;
}
```
The iovec structure members are as follows:

- iov\_base is a pointer to a buffer.
- iov\_len contains the size of the buffer to which iov\_base points.

### **3.2.4 linger Structure**

The linger structure, defined in the SOCKET.H header file, specifies the setting or resetting of the socket option for the time interval that the socket lingers for data. The linger structure is supported only by STREAM-type sockets.

The linger structure definition is as follows:

```
struct linger \{\begin{matrix} \n\cdot \cdot \cdot \\
1 \cdot \cdot \cdot \cdot\n\end{matrix}int l_onoff; /* option on/off */
          int l_linger; /* linger time */
};
```
The linger structure members are as follows:

- l\_onoff=1 sets linger; l\_onoff=0 resets linger.
- 1 linger is the number of seconds to linger. (The default is 120 seconds, or 2 minutes.)

# **3.2.5 msghdr Structure**

The msghdr structure specifies the buffer parameter for the recymsg and sendmsg I/O functions. The structure allows you to specify an array of scatter and gather buffers. The recvmsg function scatters the data to several user receive buffers, and the sendmsg function gathers data from several user transmit buffers before being transmitted.

The SOCKET.H header file defines the following structures for BSD Versions 4.3 and 4.4:

- msghdr structure (BSD Version 4.4)
- omsghdr structure (BSD Version 4.3)

### **3.2.5.1 BSD Version 4.4**

The msghdr structure definition for use with BSD Version 4.4 is as follows:

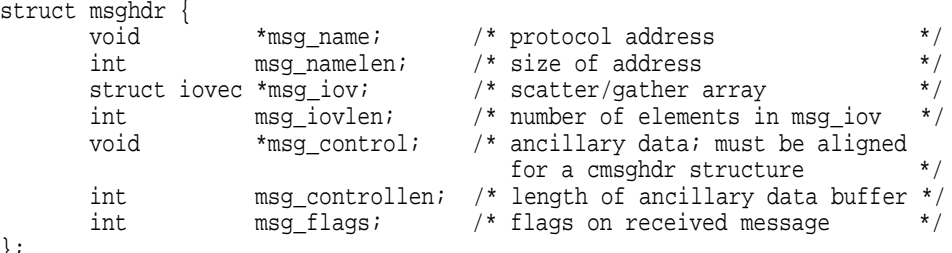

};

The msghdr structure members are as follows:

- msg\_name is the address of the destination socket if the socket is not connected. If no address is required, you can set this field to null.
- msg\_namelen is the length of the msg\_name field.
- msg\_iov is an array of I/O buffer pointers of the iovec structure form. See Section 3.2.3 for a description of the iovec structure.
- msg iovlen is the number of buffers in the msg iov array.
- msg\_control specifies the location of the optional ancillary data or control information.
- msg\_controllen is the size of the ancillary data in the msg\_control buffer.
- mgs flags, used only with the recvmsg function, is the value used by the kernel to drive its receive processing.

#### **3.2.5.2 BSD Version 4.3**

The omsghdr structure definition for use with BSD Version 4.3 is as follows:

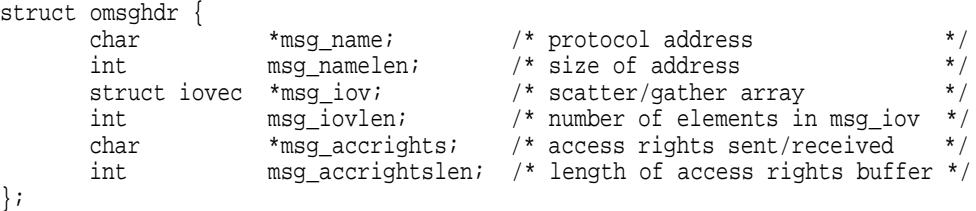

The omsghdr structure members are as follows:

- msq name is the address of the destination socket if the socket is not connected. If no address is required, you can set this field to null.
- msg namelen is the length of the msg name field.
- msg\_iov is an array of I/O buffer pointers of the iovec structure form. See Section 3.2.3 for a description of the iovec structure.
- msg iovlen is the number of buffers in the msg iov array.
- msg\_accrights points to a buffer containing access rights sent with the message.
- msg\_accrightslen is the length of the msg\_accrights buffer.

### **3.2.6 netent Structure**

The netent structure, defined in the NETDB.H header file, holds a network name, a list of aliases associated with the network, and the network's number specified as an internet address from the network database.

The netent structure definition is as follows:

```
struct netent \{\n \begin{array}{c}\n \text{char} \\
 \text{char} \\
 \text{m\_name}\n \end{array} \n\}char *_{n\_name}; /* official name of net */<br>char **_{n\_allases}; /* alias list */
            char *n_aliases; /* alias list
            int n_addrtype; /* net address type */<br>long n_net: /* net number */
            long n net; /* net number
};
```
The netent structure members are as follows:

- n\_name is the official network name.
- n\_aliases is a null-terminated list of pointers to alternate names for the network.
- n addrtype is the type of the network number returned (AF\_INET).
- n\_net is the network number returned in host byte order.

### **3.2.7 sockaddr Structure**

The sockaddr structure, defined in the SOCKET.H header file, holds a general address family.

The SOCKET.H header file defines the following structures for BSD Versions 4.3 and 4.4:

- sockaddr structure (BSD Version 4.4)
- osockaddr structure (BSD Version 4.3)

#### **3.2.7.1 BSD Version 4.4**

The sockaddr structure definition for use with BSD Version 4.4 is as follows:

```
struct sockaddr {
         u_char sa_len; /* total length */
         u_char sa_family; \rightarrow /* address family \rightarrow /*
         char sa data[14]; /* up to 14 bytes of direct address */
};
```
The sockaddr structure members are as follows:

• sa\_len is the length of the structure.

- sa\_family is the address family or domain in which the socket was created.
- sa data is the data string of up to 14 bytes of direct address.

### **3.2.7.2 BSD Version 4.3**

The osockaddr structure definition for use with BSD Version 4.3 is as follows:

```
struct osockaddr {
        u_short sa_family; /* address family */
        char sa_data[14]; /* up to 14 bytes of direct address */
};
```
The osockaddr structure members are as follows:

- sa family is the address family or domain in which the socket was created.
- sa\_data is the data string of up to 14 bytes of direct address.

### **3.2.8 sockaddr\_in Structure**

The sockaddr\_in structure, defined in the IN.H header file, specifies an internet address family.

The sockaddr in structure definition is as follows:

```
struct sockaddr_in {
     short sin_family; <br>u short sin port; <br>/* port number */<br>*/
      u_short sin_port; /* port number */
      struct in_addr sin_addr; /* internet address */
      char sin_zero[8]; /* 8-byte field of all zeroes */
};
```
The sockaddr\_in structure members are as follows:

- sin\_family is the address family (AF\_INET).
- sin port is the port number in network order.
- sin addr is the internet address in network order.
- sin\_zero is an 8-byte field containing all zeros.

#### **3.2.9 timeval Structure**

The timeval structure, defined in the SOCKET.H header file, specifies time intervals. The timeval structure definition is as follows:

```
struct timeval {
   long tv_sec;
    long tv_usec;
};
```
The timeval structure members are as follows:

- tv sec specifies the number of seconds to wait.
- tv\_usec specifies the number of microseconds to wait.

# **3.3 Header Files**

You can include header files on a OpenVMS system using any one of the following preprocessor directive statements:

#include types #include <types.h> #include <sys/types.h>

The #include types form of the #include preprocessor directive is possible on OpenVMS systems because all header files are located in a text library in the SYS\$LIBRARY directory. On Compaq *Tru64* UNIX systems, you must specify header files (and subdirectories that locate a header file) within angle brackets  $(<$   $>$ ) or double quotes  $("")$ .

For example, to include the header file TYPES.H, use the following form of the #include directive:

#include <sys/types.h>

# **3.4 Calling a Socket Function from an AST State**

Calls to various Sockets API functions return information within a static area. The OpenVMS environment allows an asynchronous system trap (AST) routine to interrupt a Sockets API function during its execution. In addition, the ASTs of more privileged modes can interrupt ASTs of less privileged modes. Therefore, be careful when calling a Sockets API function from an AST state while a similar Sockets API function is being called from either a non-AST state or a less-privileged access mode. You can use the SYS\$SETAST system service to enable and disable the reception of AST requests.

The Sockets API functions that use a static area are:

- gethostbyaddr( )
- gethostbyname( )
- getnetbyaddr( )
- getnetbyname( )
- getservbyname( )
- getservbyport( )
- getprotobyname( )
- getprotobynumber( )

**Caution** 

Because these Sockets API functions access files to retrieve information, you should not call these functions from either the KERNEL or the EXEC mode when the ASTs are disabled.

# **3.5 Standard I/O Functions**

You cannot use standard I/O functions with the Sockets API. Specifically, the fdopen( ) function does not support sockets.

# **3.6 Event Flags**

Socket functions can use event flags during their operation. To assign event flags, use the library function LIB\$GET\_EF. Event flags are released when the function no longer needs them.

# **3.7 Error Checking: errno Values**

Most Sockets API functions return a value that indicates whether the function was successful or unsuccessful. A return value of zero (0) indicates success, and a value of –1 indicates the function was unsuccessful.

If the function is not successful, it stores an additional value in the external variable errno. The value stored in errno is valid only when the function is not successful. The error codes are defined in the ERRNO.H header file.

All function return codes and error values are of type integer unless otherwise noted.

The errno values can be translated to a message similar to those found on UNIX systems by using the perror() function. The perror() function writes a message on the standard error stream that describes the current setting of the external variable errno. The error message includes a character string containing the name of the function that caused the error followed by a colon (:), a blank space, the system message string, and a newline character.

Table 3–3 lists the possible errno values.

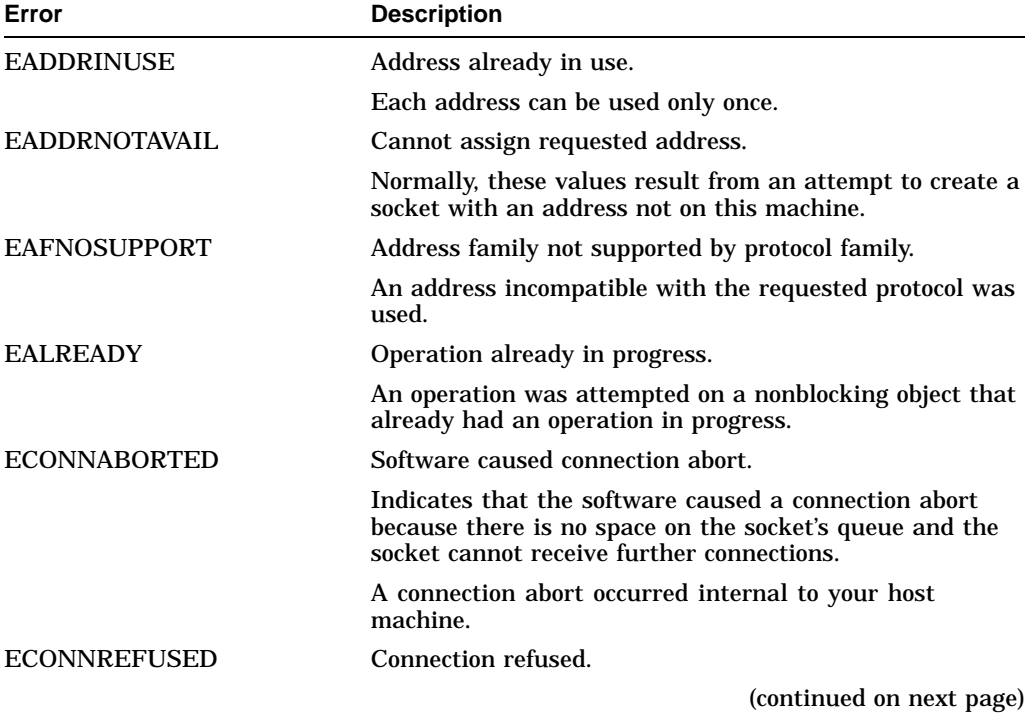

### **Table 3–3 errno Values**

# **Using the Sockets API 3.7 Error Checking: errno Values**

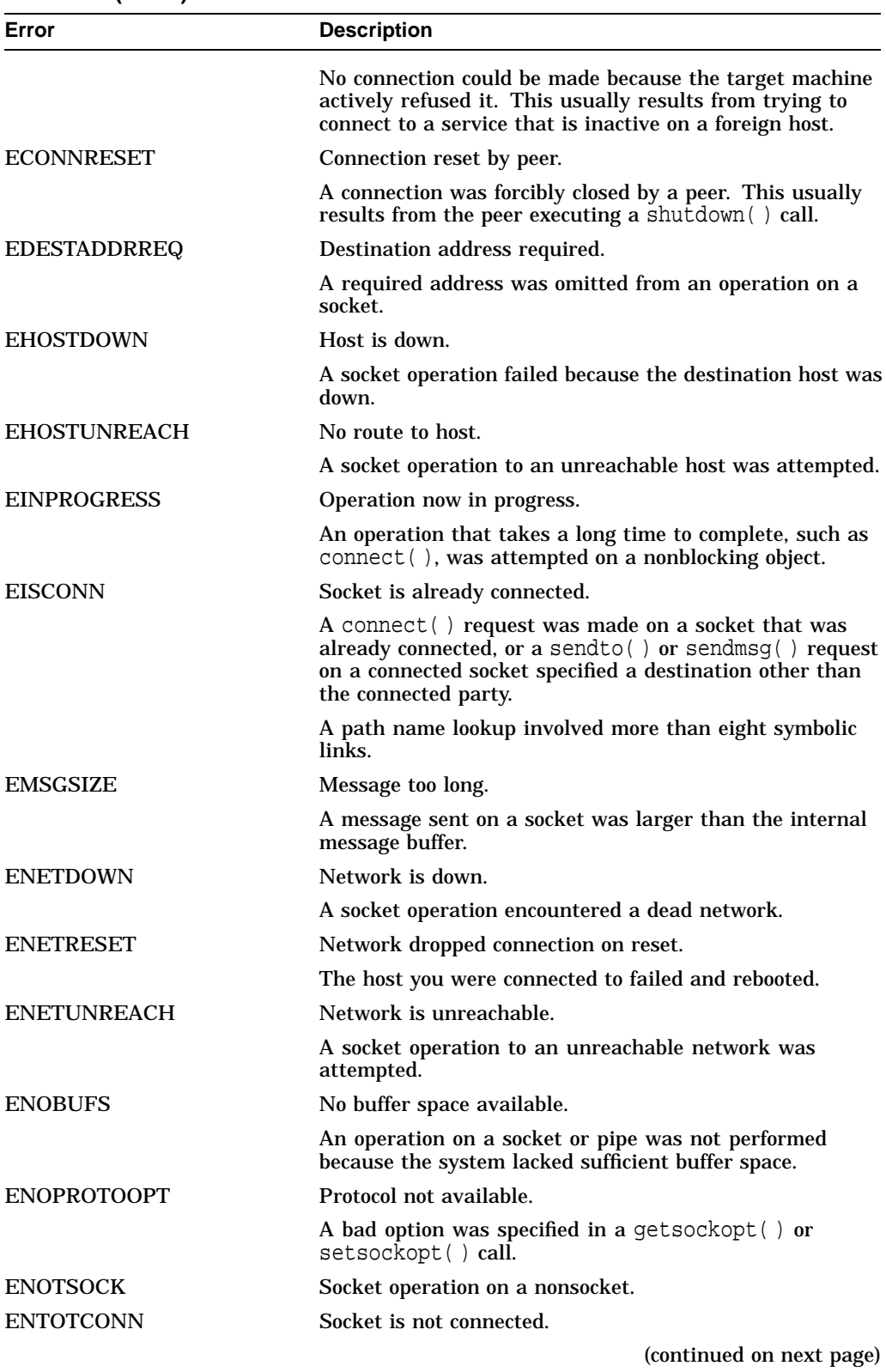

### **Table 3–3 (Cont.) errno Values**

| Error                  | <b>Description</b>                                                                                                    |
|------------------------|----------------------------------------------------------------------------------------------------|
|                        | Request to send or receive data was not allowed because<br>the socket is not connected.                                                                                              |
| <b>EOPNOTSUPP</b>      | Operation not supported.                                                                                                    |
|                        | For example, trying to accept a connection on a datagram<br>socket.                                                                                                    |
| <b>EPFNOSUPPORT</b>    | Protocol family not supported.                                                                                                    |
|                        | The protocol family was not configured into the system or<br>no implementation for it exists.                                                                                        |
| <b>EPROTONOSUPPORT</b> | Protocol not supported.                                                                                                    |
|                        | The protocol was not configured into the system or no<br>implementation for it exists.                                                                                               |
| <b>EPROTOTYPE</b>      | Protocol wrong type for socket.                                                                                                    |
|                        | A protocol was specified that does not support the<br>semantics of the socket type requested. For example<br>you cannot use the ARPA Internet UDP protocol with type<br>SOCK STREAM. |
| <b>ESHUTDOWN</b>       | Cannot send after socket shutdown.                                                                                                    |
|                        | A request to send data was not allowed because the socket<br>had already been shut down with a previous shutdown()<br>call.                                                          |
| <b>ESOCKTNOSUPPORT</b> | Socket type not supported.                                                                                                    |
|                        | Support for the socket type was not configured into the<br>system or no implementation for it exists.                                                                                |
| <b>ETIMEDOUT</b>       | Connection timed out.                                                                                                    |
|                        | A connect () request failed because the connected<br>party did not respond properly after a period of time.<br>(The timeout period is dependent on the communication<br>protocol.)   |
| <b>EVMSERR</b>         | OpenVMS error code is nontranslatable.                                                                                                    |

**Table 3–3 (Cont.) errno Values**

# **Sockets API Reference**

This chapter describes the Sockets API functions that are listed in Table 4–1.

**Function Description** accept()  $\qquad \qquad$  Accepts a connection on a passive socket. bind() Binds a name to a socket. close( ) Closes a connection and deletes a socket descriptor. connect( ) Initiates a connection on a socket. decc\$qet\_sdc() Returns the socket device's OpenVMS I/O channel associated with a socket descriptor (for use with Compaq C).  $qethostbyaddr()$  Searches the hosts database for a host record with a given IPv4 address. gethostbyname( ) Searches the hosts database for a host record with a given name or alias. gethostname() Returns the fully qualified name of the local host. getnameinfo( ) Gets a node name and service name for an address and port number. getnetbyaddr( ) Searches the network database for a network record with a given address. getnetbyname( ) Searches the network database for a network record with a given name or alias. getpeername( ) Returns the name of the connected peer. getprotobyname( ) Searches the protocols database until a matching protocol name is found or until end of file is encountered. getprotobynumber( ) Searches the protocols database until a matching protocol number is found or until end of file is encountered. getprotoent( ) Reads the next line in the protocols database. getservbyname( ) Gets information on the named service from the network services database. getservbyport( ) Gets information on the named port from the network services database. getsockname() Returns the name associated with a socket. getsockopt( ) Returns the options set on a socket. htonl() Converts longwords from host byte order to network byte order. htons() Converts short integers from host byte order to network byte order.

**Table 4–1 Sockets API Functions**

(continued on next page)

| <b>Function</b> | <b>Description</b>                                                                                                    |
|-----------------|----------------------------------------------------------------------------------------------------|
| $inet\_addr()$  | Converts internet addresses in text form into numeric internet<br>addresses.                                            |
| $inet\_lnaof()$ | Returns the local network address portion of an internet<br>address.                                                    |
| inet_makeaddr() | Given a network address and a local address on that network,<br>returns an internet address.                            |
| $inet\_netof()$ | Returns the internet network address portion of an internet<br>address.                                                 |
| inet_network()  | Converts a null-terminated text string representing an internet<br>address into a network address in local host format. |
| inet_ntoa()     | Converts an internet address into an ASCII (null-terminated)<br>string.                                                 |
| $i$ oct $l()$   | Controls devices. Used for setting sockets for nonblocking I/O.                                                         |
| listen()        | Sets the maximum limit of outstanding connection requests for<br>a TCP socket.                                          |
| ntohl()         | Converts longwords from network byte order into host byte<br>order.                                                     |
| ntohs()         | Converts short integers from network byte order into host byte<br>order.                                                |
| read()          | Reads bytes from a file or socket and places them into a<br>user-defined buffer.                                        |
| recy()          | Receives bytes from a connected socket and places them into a<br>user-defined buffer.                                   |
| recyfrom()      | Receives bytes for a socket from any source.                                                                            |
| recvmsg( )      | Receives bytes on a socket and places them into scattered<br>buffers.                                                   |
| select()        | Allows the polling or checking of a group of sockets for I/O<br>activity.                                               |
| send()          | Sends bytes through a socket to a connected peer.                                                                       |
| sendmsg()       | Sends gathered bytes through a socket to any other socket.                                                              |
| sendto()        | Sends bytes through a socket to any other socket.                                                                       |
| setsockopt()    | Sets options on a socket.                                                                                               |
| shutdown()      | Shuts down all or part of a bidirectional connection on a socket.                                                       |
| socket()        | Creates an endpoint for communication by returning a socket<br>descriptor.                                              |
| write()         | Writes bytes from a buffer to a file or socket.                                                                         |

**Table 4–1 (Cont.) Sockets API Functions**

# **4.1 Sockets API**

This section describes functions that comprise the Sockets API and that are supported by TCP/IP Services.

# **accept()**

Accepts a connection on a passive socket.

The \$QIO equivalent is the IO\$\_ACCESS function with the IO\$M\_ACCEPT function modifier.

# **Format**

#include <types.h>

#include <socket.h>

int accept ( int s, struct sockaddr \*addr, int \*addrlen );

# **Arguments**

### **s**

A socket descriptor returned by socket( ), subsequently bound to an address with bind( ), which is listening for connections after a listen( ).

### **addr**

A result parameter filled in with the address of the connecting entity, as known to the Communications layer. The exact format of the structure to which the address parameter points is determined by the domain in which the communication is occurring. This version of Compaq C supports only the internet domain (AF\_INET).

### **addrlen**

A value/result argument. It should initially contain the size of the structure pointed to by **addr**. On return it will contain the actual length, in bytes, of the sockaddr structure that has been filled in by the Communications layer. See Section 3.2.7 for a description of the sockaddr structure.

# **Description**

This function completes the first connection on the queue of pending connections, creates a new socket with the same properties as **s**, and allocates and returns a new descriptor for the socket. If no pending connections are present on the queue and the socket is not marked as nonblocking, accept( ) blocks the caller until a connection request is present. If the socket is marked nonblocking by using a setsockopt( ) call and no pending connections are present on the queue, accept( ) returns an error. You cannot use the accepted socket to accept subsequent connections. The original socket **s** remains open (listening) for other connection requests. This call is used with connection-based socket types (SOCK\_STREAM).

### **Related Functions**

See also bind(), connect(), listen(), select(), and socket().

# **Sockets API Reference accept()**

# **Return Values**

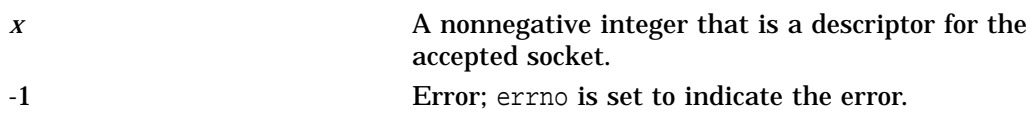

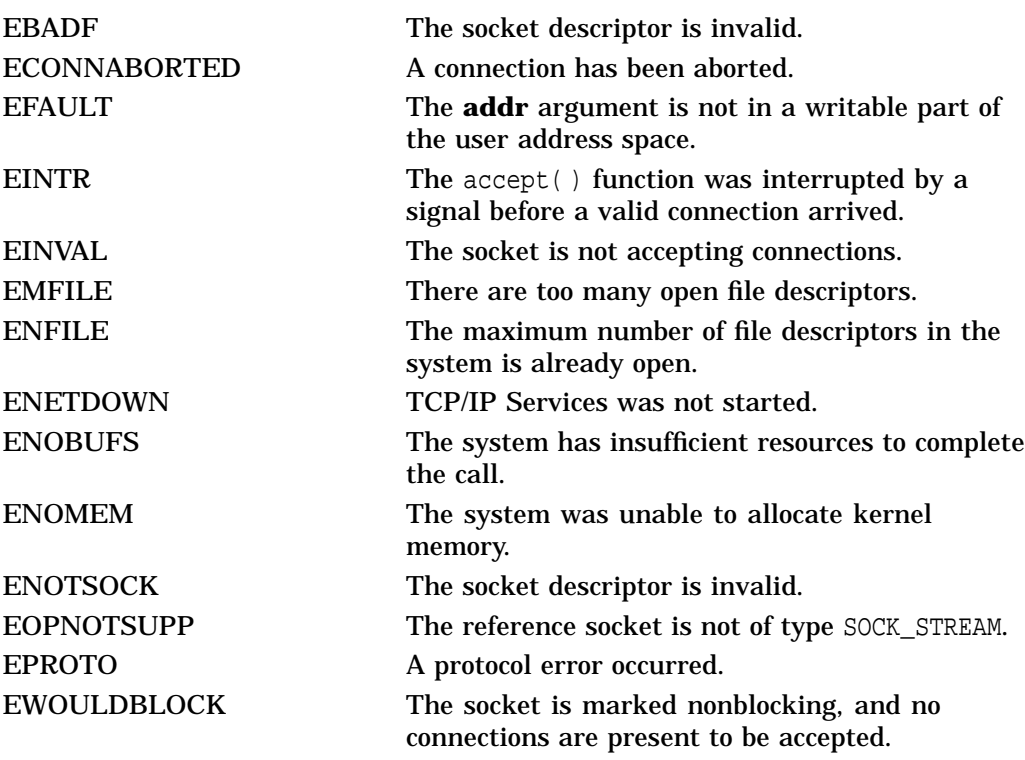

# **bind()**

Binds a name to a socket.

The \$QIO equivalent is the IO\$\_SETMODE function with the **p3** argument.

# **Format**

#include <types.h> #include <socket.h> int bind ( int s, struct sockaddr \*name, int namelen );

# **Arguments**

## **s**

A socket descriptor created with the socket( ) function.

### **name**

Address of a structure used to assign a name to the socket in the format specific to the family (AF\_INET) socket address. See Section 3.2.7 for a description of the sockaddr structure.

### **namelen**

The size, in bytes, of the structure pointed to by **name**.

# **Description**

This function assigns a port number and IP address to an unnamed socket. When a socket is created with the socket( ) function, it exists in a name space (address family) but has no name assigned. The bind( ) function requests that a name be assigned to the socket.

## **Related Functions**

See also connect( ), getsockname( ), listen( ), and socket( ).

# **Return Values**

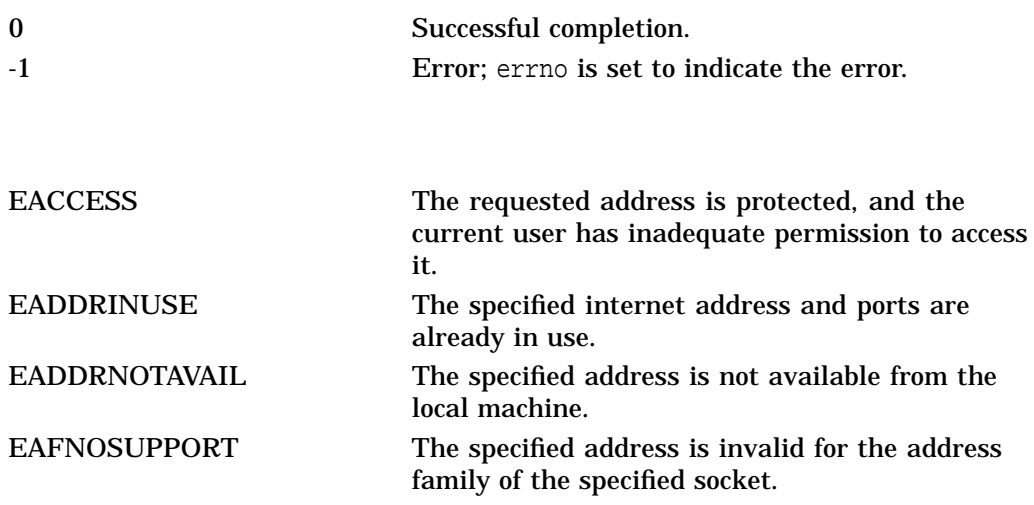

# **Sockets API Reference bind( )**

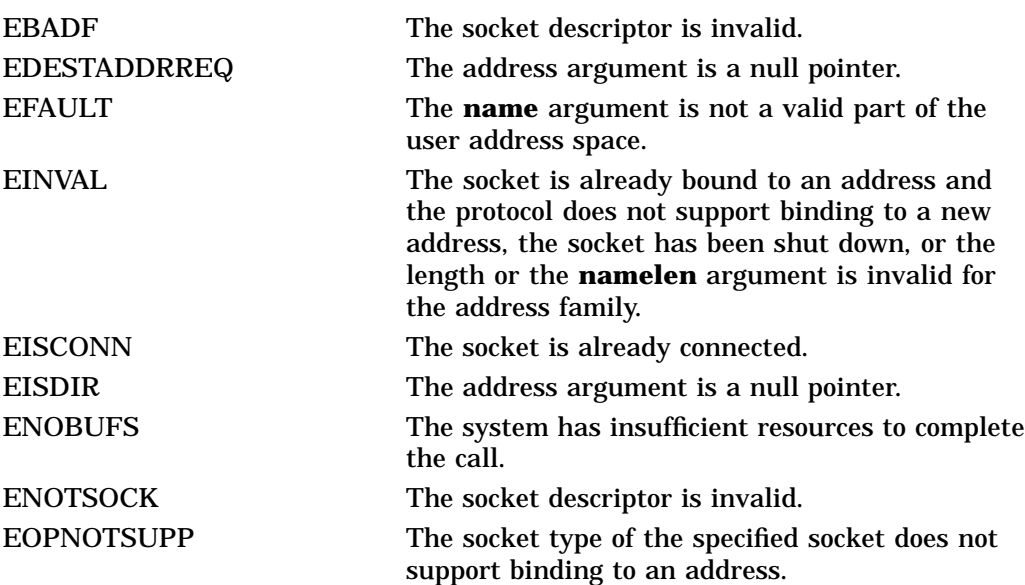

# **close()**

Closes a connection and deletes a socket descriptor. The \$QIO equivalent is the \$DASSGN system service.

# **Format**

#include <unixio.h> int close ( s );

# **Argument**

**s** A socket descriptor.

# **Description**

This function deletes a descriptor from the per-process object (Compaq C structure) reference table. Associated TCP connections close first.

If a call to the connect( ) function fails for a connection mode socket, applications should use close( ) to deallocate the socket and descriptor.

# **Related Functions**

See also accept(), socket(), and write().

# **Return Values**

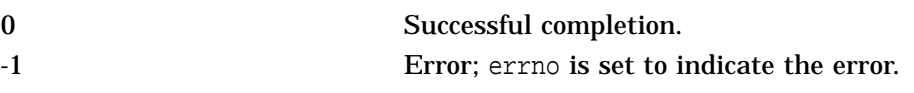

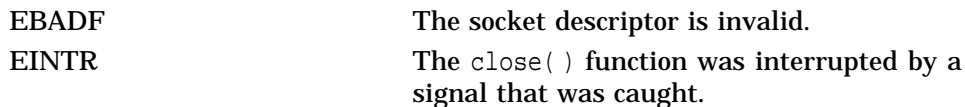

## **Sockets API Reference connect()**

# **connect()**

Initiates a connection on a socket.

The \$QIO equivalent is the IO\$\_ACCESS function.

# **Format**

#include <types.h>

#include <socket.h>

int connect ( int s, struct sockaddr \*name, int namelen );

# **Arguments**

### **s**

A socket descriptor created with socket( ).

#### **name**

The address of a structure that specifies the name of the remote socket in the format specific to the address family (AF\_INET).

#### **namelen**

The size, in bytes, of the structure pointed to by **name**.

## **Description**

If **s** is a socket descriptor of type SOCK\_DGRAM, then this call permanently specifies the peer where the data is sent. If **s** is of type SOCK\_STREAM, then this call attempts to make a connection to the specified socket.

Each communications space interprets the **name** argument. This argument specifies the socket that is connected to the socket specified in **s**.

If the connect( ) function fails for a connection-mode socket, applications should use the close( ) function to deallocate the socket and descriptor. If attempting to reinitiate the connection, applications should create a new socket.

#### **Related Functions**

See also accept( ), select( ), socket( ), getsockname( ), and shutdown( ).

# **Return Values**

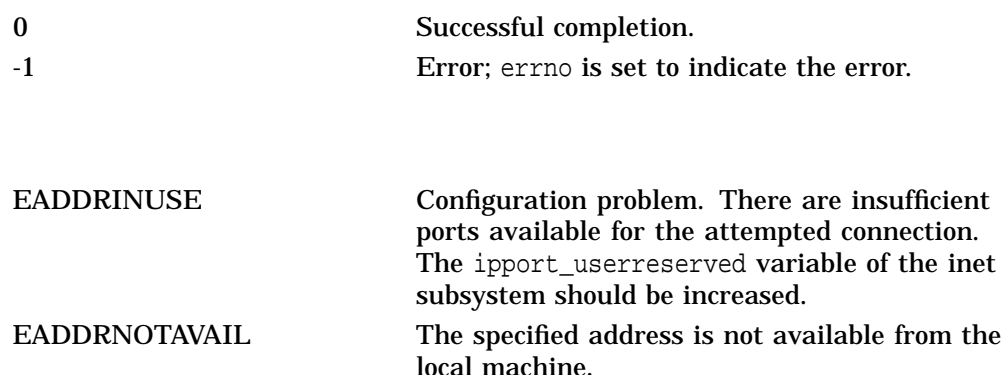

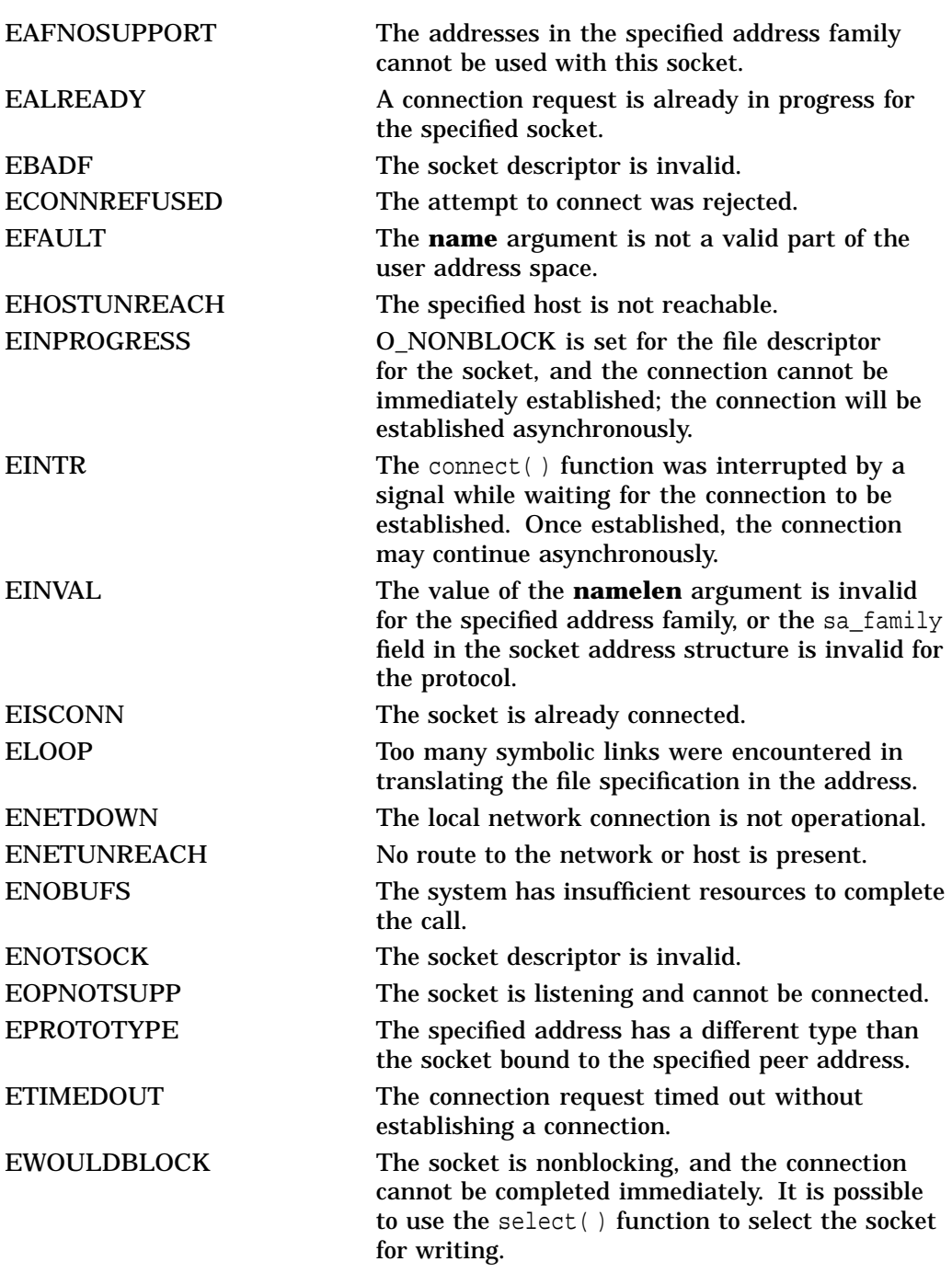

# **decc\$get\_sdc()**

Returns the socket device channel (SDC) associated with a socket descriptor.

## **Format**

#include <socket.h> short int decc\$get\_sdc ( int s );

# **Argument**

**s** A socket descriptor.

# **Description**

This function returns the SDC associated with a socket. Normally, socket descriptors are used either as file descriptors or with one of the functions that takes an explicit socket descriptor as its argument. Sockets are implemented using TCP/IP socket device channels. This function returns the SDC used by a given socket descriptor so you can use the TCP/IP facilities directly by means of various I/O system services (\$QIO).

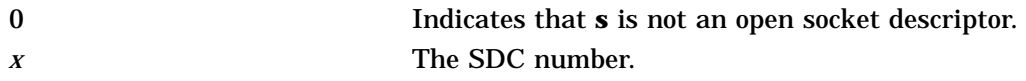

# **gethostbyaddr()**

Searches the hosts database sequentially from the beginning for a host record with a given IPv4 address.

The \$QIO equivalent is the IO\$\_ACPCONTROL function with the INETACP\_FUNC\$C\_GETHOSTBYADDR subfunction code.

## **Format**

#include <netdb.h>

struct hostent \*gethostbyaddr ( const void \*addr, size\_t len, int type );

### **Arguments**

### **addr**

A pointer to a series of bytes in network order specifying the address of the host sought.

#### **len**

The number of bytes in the address pointed to by the **addr** argument.

#### **type**

The type of address format being sought. Currently, only AF\_INET is supported.

### **Description**

This function finds the first host record in the hosts database with the given address.

The gethostbyaddr( $)$  function uses a common static area for its return values. This means that subsequent calls to this function overwrite previously returned host entries. You must make a copy of the host entry if you want to save it.

## **Return Values**

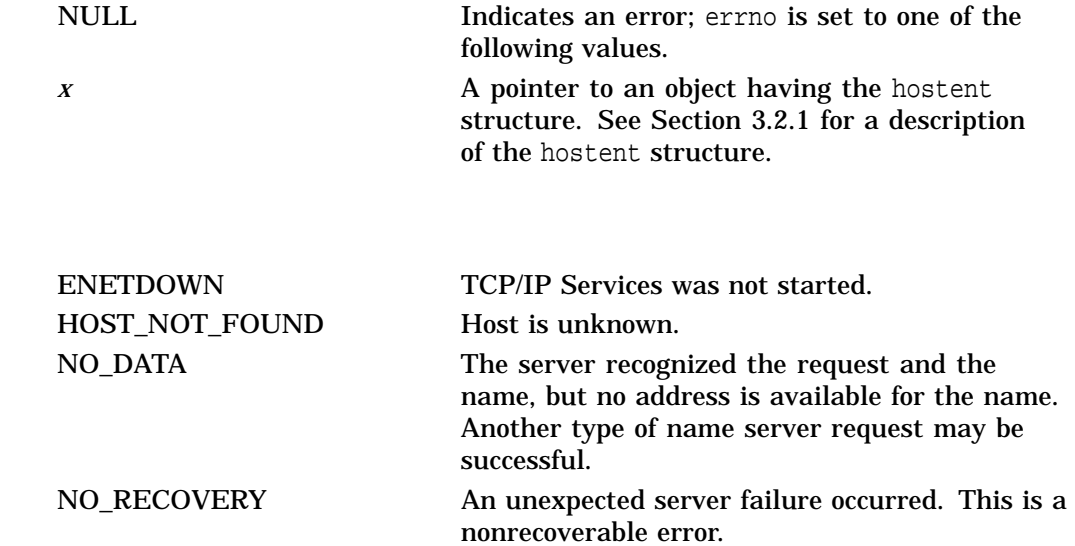

TRY\_AGAIN A transient error occurred, for example, the server did not respond. A retry may be successful.

# **gethostbyname()**

Searches the hosts database sequentially from the beginning for a host record with a given name or alias.

This function also invokes the BIND resolver to query the appropriate name server if the information requested is not in the hosts database.

The \$QIO equivalent is the IO\$\_ACPCONTROL function with the INETACP\_FUNC\$C\_GETHOSTBYNAME subfunction code.

## **Format**

#include <netdb.h>

struct hostent \*gethostbyname ( char \*name );

## **Argument**

#### **name**

A pointer to a null-terminated character string containing the name or an alias of the host being sought.

### **Description**

This function finds the first host in the hosts database with the given name or alias.

The gethostbyname( ) function uses a common static area for its return values. This means that subsequent calls to this function overwrite previously returned host entries. You must make a copy of the host entry if you want to save it.

# **Return Values**

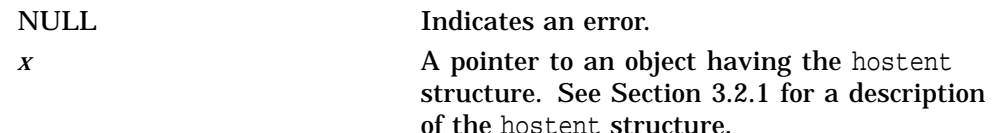

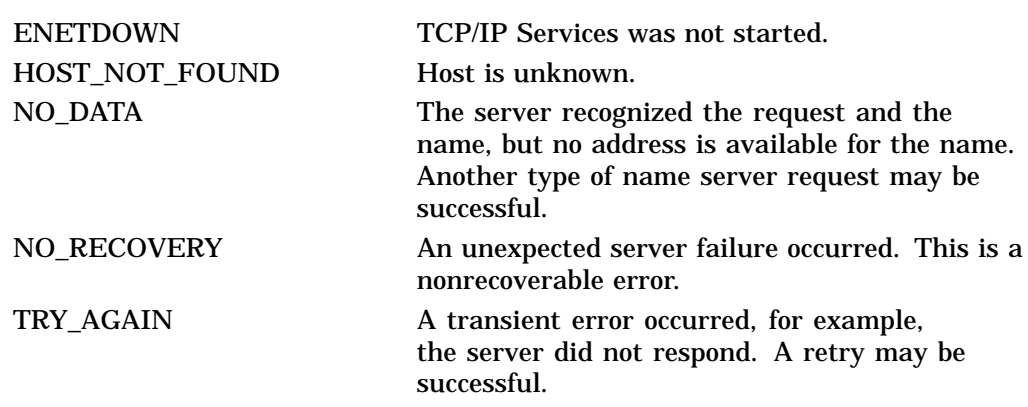

# **gethostname()**

Returns the fully qualified name of the local host.

## **Format**

#include <types.h> #include <socket.h> int gethostname ( char \*name, int namelen) ;

# **Arguments**

# **name**

The address of a buffer where the name should be returned. The returned name is null terminated unless sufficient space is not provided.

### **namelen**

The size of the buffer pointed to by **name**.

# **Description**

This function returns the translation of the logical names TCPIP\$INET\_HOST and TCPIP\$INET\_DOMAIN when used with the TCP/IP Services software.

# **Return Values**

**Errors**

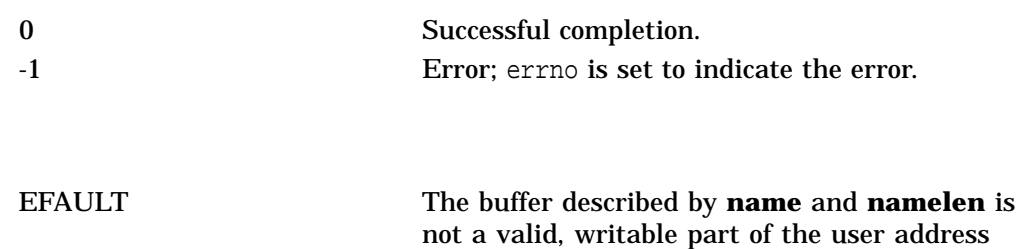

space.

# **getnetbyaddr()**

Searches the network database sequentially from the beginning for a network record with a given address.

The \$QIO equivalent is the IO\$\_ACPCONTROL function with the INETACP\_FUNC\$C\_GETNETBYADDR subfunction code.

# **Format**

#include <netdb.h>

struct netent \*getnetbyaddr ( long net, int type) ;

### **Arguments**

#### **net**

The network number, in host byte order, of the networks database entry required.

### **type**

The type of network being sought (AF\_INET).

## **Description**

This function finds the first network record in the networks database with the given address.

The getnetbyaddr( ) and getnetbyname( ) functions use a common static area for their return values. Subsequent calls to any of these functions overwrite any previously returned network entry. You must make a copy of the network entry if you want to save it.

# **Return Values**

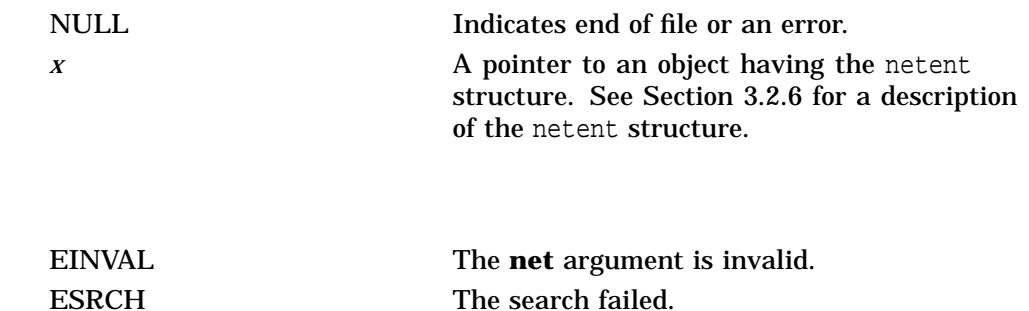

# **getnetbyname()**

Searches the networks database sequentially from the beginning for a network record with a given name or alias.

The \$QIO equivalent is the IO\$\_ACPCONTROL function with the INETACP\_FUNC\$C\_GETNETBYNAME subfunction code.

### **Format**

#include <netdb.h>

struct netent \*getnetbyname ( char \*name );

### **Argument**

#### **name**

A pointer to a null-terminated character string containing either the network name or an alias for the network name.

## **Description**

This function finds the first network record in the networks database with the given name or alias.

The getnetbyaddr( ) and getnetbyname( ) functions use a common static area for their return values. Subsequent calls to any of these functions overwrite previously returned network entries. You must make a copy of the network entry if you want to save it.

# **Return Values**

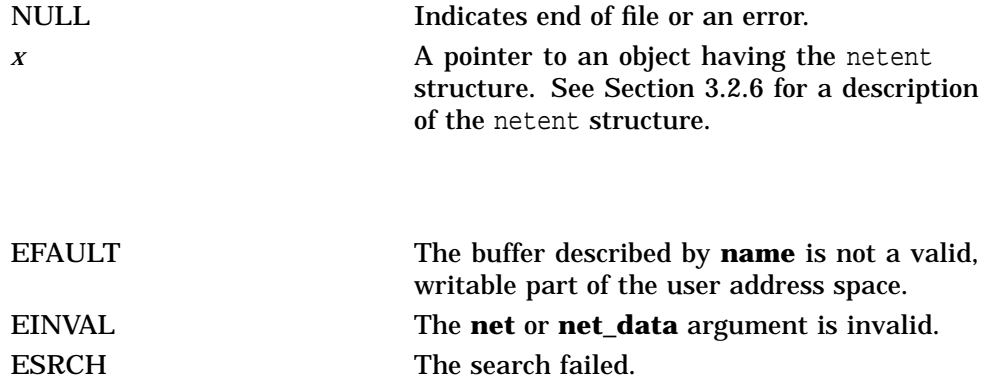

# **getpeername()**

Returns the name of the connected peer.

The \$QIO equivalent is the IO\$\_SENSEMODE function with the **p4** argument.

# **Format**

#include <types.h>

#include <socket.h>

int getpeername ( int s, struct sockaddr \*name, int \*namelen );

# **Arguments**

## **s**

A socket descriptor created using socket( ).

### **name**

A pointer to a buffer where the peer name is to be returned.

### **namelen**

An address of an integer that specifies the size of the **name** buffer. On return, it is modified to reflect the actual length, in bytes, of the **name** returned.

# **Description**

This function returns the name of the peer connected to the specified socket descriptor.

**Related Functions**

See also bind(), socket(), and getsockname().

# **Return Values**

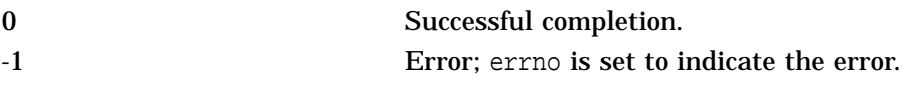

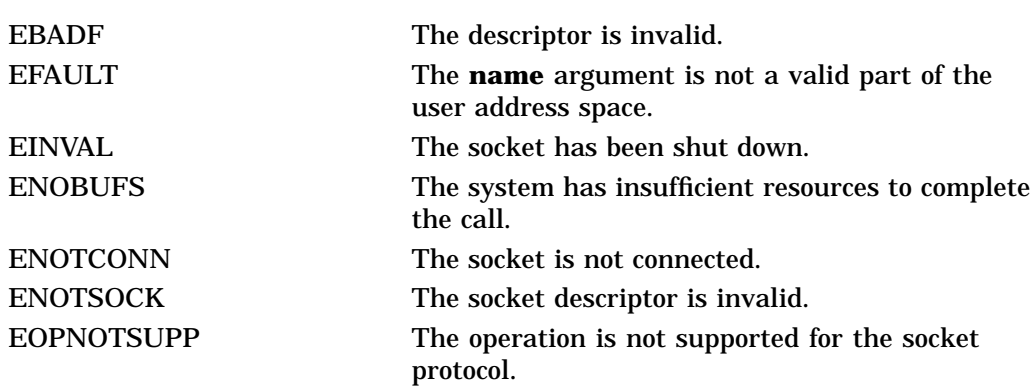

# **getprotobyname()**

Searches the protocols database until a matching protocol name is found or until end of file is encountered.

# **Format**

#include <netdb.h>

struct protoent \*getprotobyname ( char \*name );

### **Argument**

#### **name**

A pointer to a string containing the desired protocol name.

## **Description**

This function returns a pointer to a protoent structure containing data from the protocols database:

```
struct protoent {
       char *p_name; /* official name of protocol */
       char **p_aliases; /* alias list */
       long p_proto; /* protocol number */
};
```
The members of this structure are:

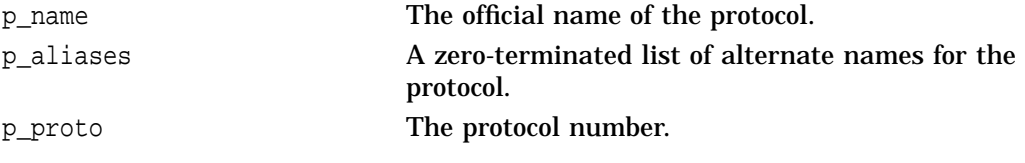

All information is contained in a static area, so it must be copied to be saved.

#### **Related Functions**

See also getprotoent() and getprotobynumber().

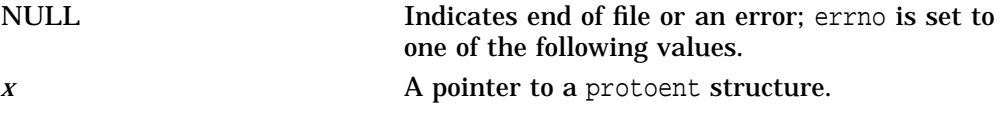

# **getprotobynumber()**

Searches the protocols database until a matching protocol number is found or until end of file is encountered.

### **Format**

#include <netdb.h>

struct protoent \*getprotobynumber ( int \*proto) ;

### **Argument**

#### **proto**

A pointer to a string containing the desired protocol number.

### **Description**

This function returns a pointer to a protoent structure containing the data from the protocols database:

```
struct protoent {
       char *p_name; /* official name of protocol */
       char **p_aliases; /* alias list */
       long p_proto; /* protocol number */
};
```
The members of this structure are:

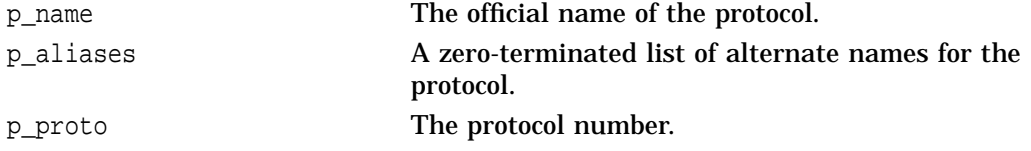

All information is contained in a static area, so it must be copied to be saved.

#### **Related Functions**

See also getprotoent() and getprotobyname().

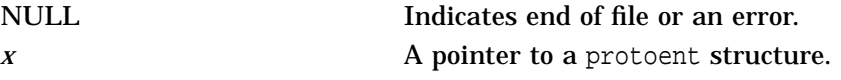

# **getprotoent()**

Reads the next line from the protocols database.

### **Format**

#include <netdb.h>

struct protoent \*getprotoent( );

## **Description**

This function returns a pointer to a protoent structure containing the data from the protocols database:

```
struct protoent {<br>char *p_name;
           char *p_name; /* official name of protocol */<br>char **p_aliases; /* alias list */
            char **p_aliases; /* alias list */<br>long p_proto; /* protocol numb
                                          /* protocol number */
};
```
The members of this structure are:

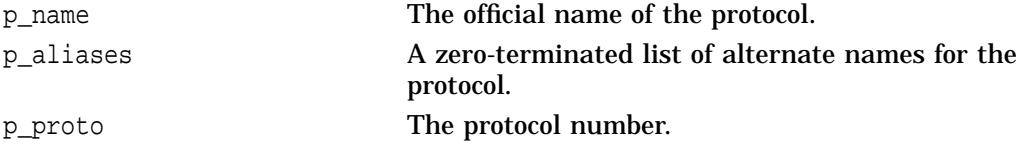

The getprotoent( ) function keeps a pointer in the database, allowing successive calls to be used to search the entire file.

All information is contained in a static area, so it must be copied to be saved.

#### **Related Functions**

See also getprotobyname() and getprotobynumber().

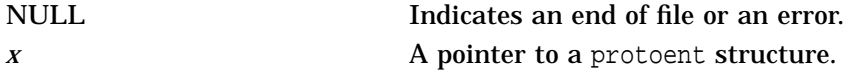

# **getservbyname()**

Gets information on the named service from the network services database.

### **Format**

#include <netdb.h>

struct servent \*getservbyname ( char \*name, char \*proto );

### **Arguments**

#### **name**

A pointer to a string containing the name of the service about which information is required.

#### **proto**

A pointer to a string containing the name of the protocol (TCP or UDP) for which to search.

### **Description**

This function searches sequentially from the beginning of the file until a matching service name is found, or until end of file is encountered. If a protocol name is also supplied, searches must also match the protocol.

This function returns a pointer to a servent structure containing the data from the network services database:

```
struct servent {
      char *s_name; /* official name of service */
      char **s_aliases; /* alias list */
      long s_port; /* port service resides at */
      char *s_proto; /* protocol to use */
};
```
The members of this structure are:

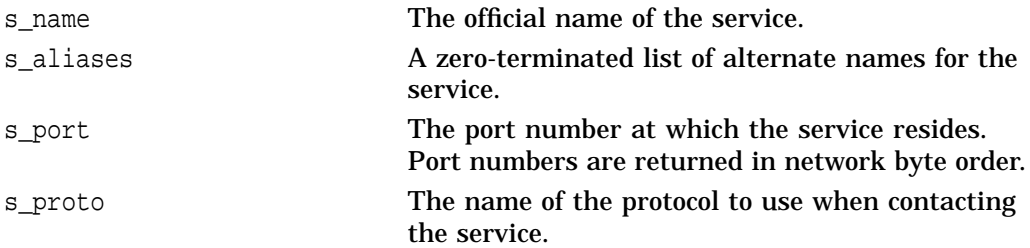

All information is contained in a static area, so it must be copied to be saved.

#### **Related Functions**

See also getservbyport().

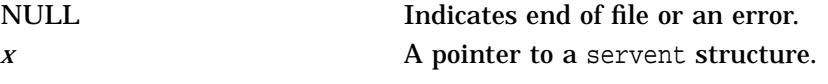

# **getservbyport()**

Gets information on the specified port from the network services database.

### **Format**

#include <netdb.h>

struct servent \*getservbyport ( int port, char \*proto );

### **Arguments**

#### **port**

The port number for which to search. This port number should be specified in network byte order.

#### **proto**

A pointer to a string containing the name of the protocol (TCP or UDP) for which to search.

### **Description**

This function searches sequentially from the beginning of the file until a matching port is found, or until end of file is encountered. If a protocol name is also supplied, searches must also match the protocol.

This function returns a pointer to a servent structure containing the broken-out fields of the requested line in the network services database:

```
struct servent {
      char *s name; /* official name of service */
      char **s aliases; /* alias list */
      long s_port; /* port service resides at */
      char *s_proto; /* protocol to use */
};
```
The members of this structure are:

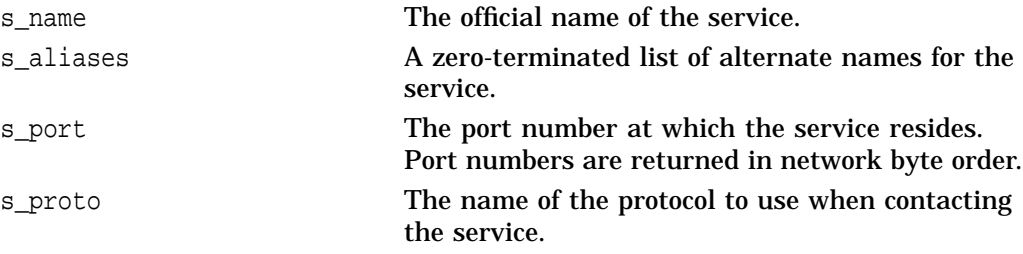

All information is contained in a static area, so it must be copied to be saved.

#### **Related Functions**

See also getservbyname().

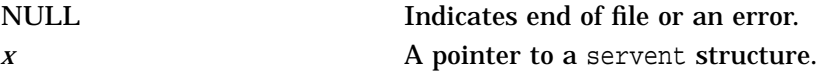

# **getsockname()**

Returns the name associated with a socket.

The \$QIO equivalent is the IO\$\_SENSEMODE function with the **p3** argument.

# **Format**

#include <types.h>

#include <socket.h>

int getsockname ( int s, struct sockaddr \*name, int \*namelen );

# **Arguments**

### **s**

A socket descriptor created with socket( ) function and bound to the socket name with the bind( ) function.

#### **name**

A pointer to the buffer in which getsockname( ) should return the socket name.

#### **namelen**

A pointer to an integer containing the size of the buffer pointed to by **name**. On return, the integer contains the actual size, in bytes, of the name returned.

### **Description**

This function returns the current name for the specified socket descriptor. The name is a format specific to the address family (AF\_INET) assigned to the socket.

The bind( ) function, not the getsockname( ) function, makes the association of the name to the socket.

### **Related Functions**

See also bind( ) and socket( ).

# **Return Values**

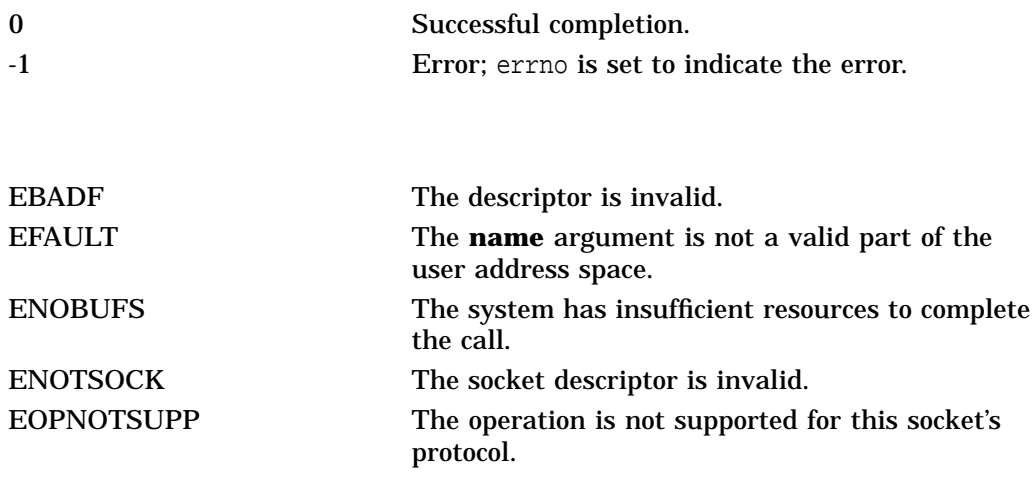

# **getsockopt()**

Returns the options set on a socket.

The \$QIO equivalent is the IO\$\_SENSEMODE function.

## **Format**

#include <types.h>

#include <socket.h>

int getsockopt (int s, int level, int optname, char \*optval, unsigned int \*optlen);

# **Arguments**

#### **s**

A socket descriptor created by the socket( ) function.

#### **level**

The protocol level for which the socket options are desired. It can have one of the following values:

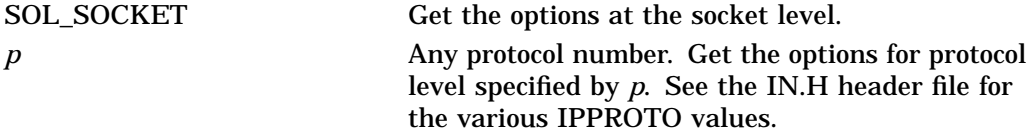

#### **optname**

Interpreted by the protocol specified in the level. Options at each protocol level are documented with the protocol.

For descriptions of the supported socket level options, see the description of setsockopt( ) in this chapter.

#### **optval**

Points to a buffer in which the value of the specified option should be placed by getsockopt( ).

#### **optlen**

Points to an integer containing the size of the buffer pointed to by **optval**. On return, the integer is modified to contain the actual size of the option value returned.

### **Description**

This function gets information on socket options. See the appropriate protocol for information about available options at each protocol level.

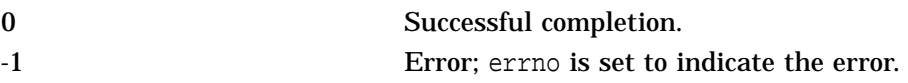

# **Sockets API Reference getsockopt()**

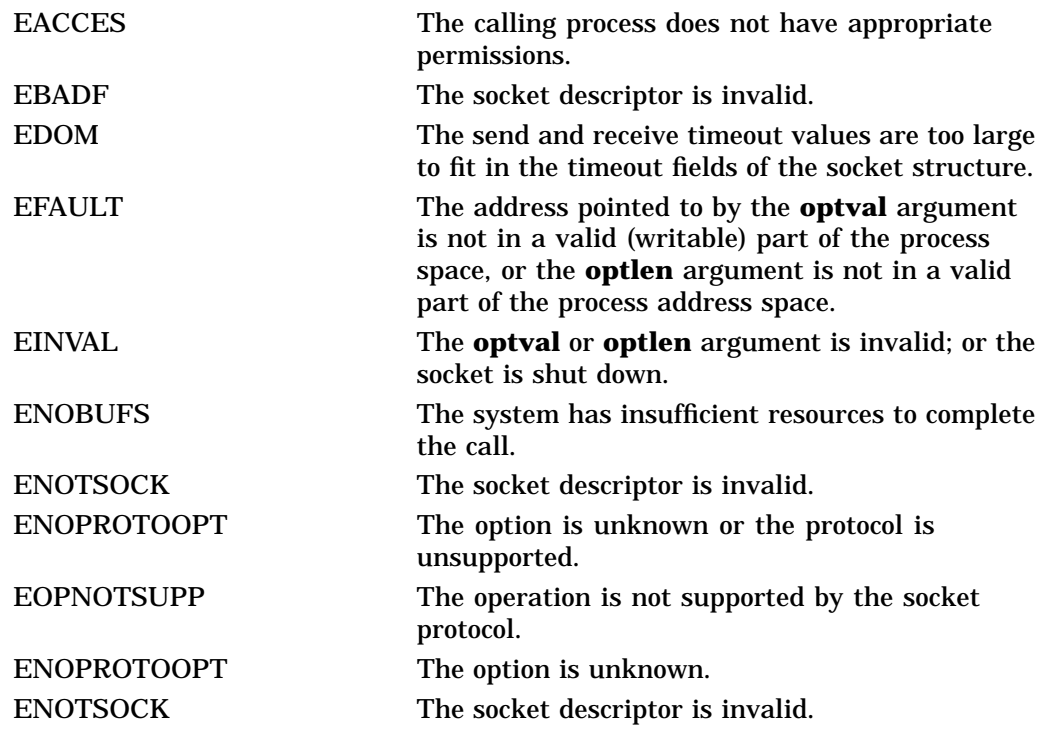

## **Sockets API Reference htonl( )**

# **htonl()**

Converts longwords from host byte order to network byte order.

## **Format**

 $\#$ include  $\lt$ in.h>

unsigned long int htonl (unsigned long int hostlong);

# **Argument**

### **hostlong**

A longword in host byte order (OpenVMS systems). All integers on OpenVMS systems are in host byte order unless otherwise specified.

## **Description**

This function converts 32-bit unsigned integers from host byte order to network byte order.

Network byte order is the format in which data bytes are expected to be transmitted through a network. All hosts on a network should send data in network byte order. Not all hosts have an internal data representation format that is identical to the network byte order. The host byte order is the format in which bytes are ordered internally on a specific host. The host byte order on OpenVMS systems differs from the network byte order.

This function is most often used with internet addresses. Network byte order places the byte with the most significant bits at lower addresses, whereas OpenVMS systems place the most significant bits at the highest address.

**Note**

The 64-bit return from OpenVMS Alpha systems has zero-extended bits in the high 32 bits of R0.

# **Return Value**

*x* A longword in network byte order.
# **htons()**

Converts short integers from host byte order to network byte order.

## **Format**

 $\#$ include  $\lt$ in.h>

unsigned short int htons ( unsigned short int hostshort );

# **Argument**

### **hostshort**

A short integer in host byte order (OpenVMS systems). All short integers on OpenVMS systems are in host byte order unless otherwise specified.

# **Description**

This function converts 16-bit unsigned integers from host byte order to network byte order.

Network byte order is the format in which data bytes are expected to be transmitted through a network. All hosts on a network should send data in network byte order. Not all hosts have an internal data representation format that is identical to the network byte order. The host byte order is the format in which bytes are ordered internally on a specific host. The host byte order on OpenVMS systems differs from the network byte order.

This function is most often used with ports as returned by getservent(). Network byte order places the byte with the most significant bits at lower addresses, whereas OpenVMS systems place the most significant bits at the highest address.

**Note**

The 64-bit return from OpenVMS Alpha systems has zero-extended bits in the high 32 bits of R0.

# **Return Value**

*x* A short integer in network byte order. Integers in network byte order cannot be used for arithmetic computation on OpenVMS systems.

# **inet\_addr()**

Converts internet addresses in text form into numeric (binary) internet addresses in dotted decimal format.

### **Format**

#include <in.h> #include <inet.h> int inet addr ( char  $*cp$  );

# **Argument**

#### **cp**

A pointer to a null-terminated character string containing an internet address in the standard internet dotted-decimal format.

## **Description**

This function returns an internet address in network byte order when given an ASCII (null-terminated) string that represents the address in the internet standard dotted-decimal format as its argument.

Internet addresses specified with the dotted-decimal format take one of the following forms:

```
a.b.c.d
a.b.c
a.b
a
```
When four parts are specified, each is interpreted as a byte of data and assigned, from left to right, to the 4 bytes of an internet address. Note that when an internet address is viewed as a 32-bit integer quantity on an OpenVMS system, the bytes appear in binary as d.c.b.a. That is, OpenVMS bytes are ordered from least significant to most significant.

When only one part is given, the value is stored directly in the network address without any byte rearrangement.

All numbers supplied as parts in a dotted-decimal address can be decimal, octal, or hexadecimal, as specified in the C language. (That is, a leading 0x or 0X implies hexadecimal; a leading 0 implies octal; otherwise, the number is interpreted as decimal.)

**Note** \_\_

The 64-bit return from OpenVMS Alpha systems has zero-extended bits in the high 32 bits of R0.

# **Return Values**

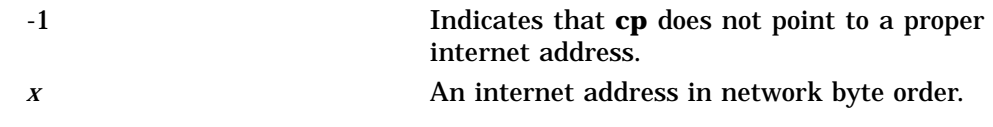

# **inet\_lnaof()**

Returns the local network address portion of an internet address.

### **Format**

#include <in.h> #include <inet.h> int inet\_lnaof ( struct in\_addr in );

# **Argument**

**in** An internet address.

# **Description**

This function returns the local network address portion of a full internet address.

**Note** 

The 64-bit return from OpenVMS Alpha systems has zero-extended bits in the high 32 bits of R0.

# **Return Value**

*x* The local network address portion of an internet address, in host byte order.

# **inet\_makeaddr()**

Returns an internet address based on a particular local address and a network.

## **Format**

#include <in.h> #include <inet.h> struct in\_addr inet\_makeaddr ( int net, int lna );

# **Arguments**

**net** An internet network address in host byte order.

**lna**

A local network address on network **net** in host byte order.

# **Description**

This function combines the **net** and **lna** arguments into a single internet address.

**Note** 2008 2008 2014 2022 2023 2024 2022 2022 2023 2024 2022 2023 2024 2022 2023 2024 2025 2026 2027 2028 2021 2022 2023 2024 2025 2026 2027 2028 2027 2028 2027 2028 2027 2028 2027 2028 2027 2028 2027 2028 2027 2028 2027

The 64-bit return from OpenVMS Alpha systems has zero-extended bits in the high 32 bits of R0.

# **Return Value**

*x* An internet address in network byte order.

# **inet\_netof()**

Returns the internet network address portion of an internet address.

### **Format**

#include <in.h> #include <inet.h> int inet\_netof ( struct in\_addr in );

## **Argument**

**in** An internet address.

# **Description**

This function returns the internet network address (NET) portion of a full internet address.

**Note**

The 64-bit return from OpenVMS Alpha systems has zero-extended bits in the high 32 bits of R0.

## **Return Value**

*x* The internet network portion of an internet address, in host byte order.

# **inet\_network()**

Converts a null-terminated text string representing an internet address into a network address in local host format.

### **Format**

#include <in.h> #include <inet.h> int inet\_network ( char  $*cp$  );

### **Argument**

# **cp**

A pointer to an ASCII (null-terminated) character string containing a network address in the dotted-decimal format.

## **Description**

This function returns an internet network address as local host integer value when an ASCII string representing the address in the internet standard dotted-decimal format is given as its argument.

#### **Note**

The 64-bit return from OpenVMS Alpha systems has zero-extended bits in the high 32 bits of R0.

## **Return Values**

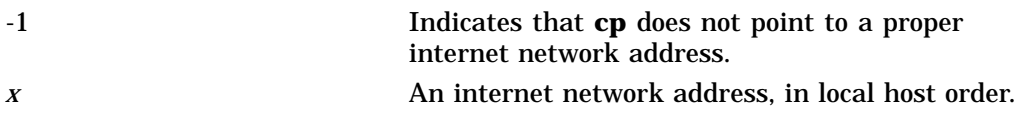

# **inet\_ntoa()**

Converts an internet address into a text string representing the address in the standard internet dotted-decimal format.

# **Format**

#include <in.h> #include <inet.h> char \*inet\_ntoa ( struct in\_addr *in* );

# **Argument**

**in** An internet address in network byte order.

# **Description**

This function converts an internet address into an ASCII (null-terminated) string that represents the address in standard internet dotted-decimal format.

Because the string is returned in a static buffer that is overwritten by subsequent calls to inet\_ntoa( ), you should copy the string to a safe place.

# **Return Value**

*x* A pointer to a string containing the internet address in dotted-decimal format.

# **ioctl()**

Controls I/O requests to obtain network information.

# **Format**

#include <ioctl.h>

int ioctl ( int s, int request, ...  $\prime^*$  arg  $^*$  );

# **Argument**

**s**

Specifies the socket descriptor of the requested network device.

#### **request**

Specifies the type of ioctl command to be performed on the device. The **request** types are grouped as follows:

- Socket operations
- File operations
- Interface operations
- ARP cache operations
- Routing table operations

Refer to Appendix B for a complete list of IOCTL commands.

#### **arg**

Specifies arguments for this request. The type of **arg** is dependent on the specific ioctl( ) request and device to which the ioctl call is targeted.

# **Description**

The ioctl( ) function performs a variety of control functions on devices. The functions performed are device-specific control functions. The **request** and **arg** arguments are passed to the file designated by **fildes** and then interpreted by the device driver. The basic I/O functions are performed through the read( ) and write( ) functions.

Encoded in an ioctl( ) request is whether the argument is an **in** argument or an **out** argument, and the size of the **arg** argument in bytes. The macros and definitions used to specify an ioctl( ) request are located in the IOCTL.H header file.

# **Return Values**

-1 Error; errno is set to indicate the error.

# **Sockets API Reference ioctl( )**

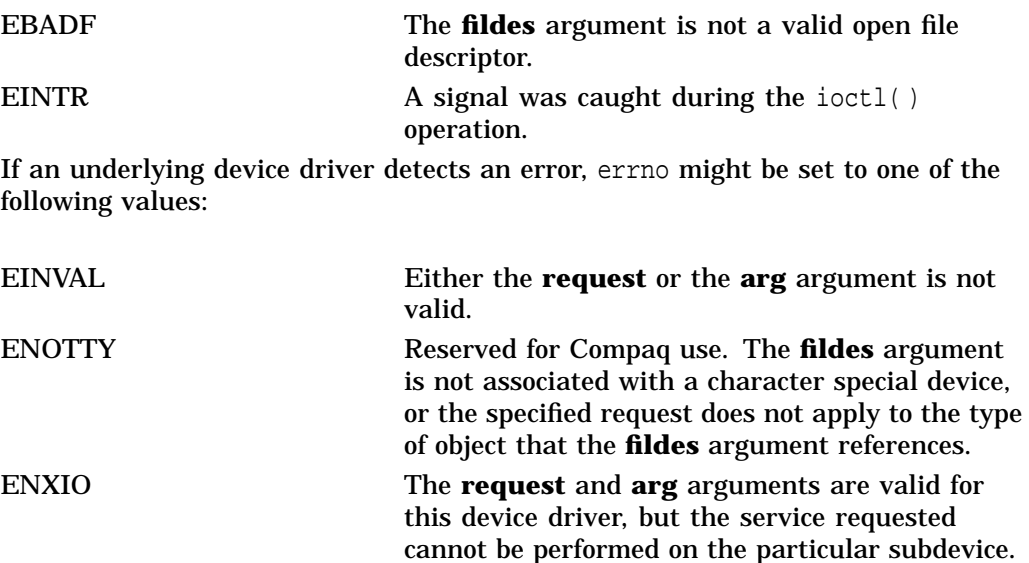

# **listen()**

Converts an unconnected socket into a passive socket and indicates that the kernel should accept incoming connection requests directed to the socket.

Sets the maximum limit of outstanding connection requests for a socket that is connection-oriented.

The \$QIO equivalent is the IO\$ SETMODE function.

## **Format**

int listen ( int s, int backlog );

## **Arguments**

#### **s**

A socket descriptor of type SOCK\_STREAM created using the socket( ) function.

#### **backlog**

The maximum number of pending connections that can be queued on the socket at any given time. The maximum number of pending connections can be set using the sysconfig utility to set the value of somaxconn. The default value for the maximum number of pending connections is 1024.

# **Description**

This function creates a queue for pending connection requests on socket **s** with a maximum size equal to the value of **backlog**. Connections can then be accepted with the accept () function.

If a connection request arrives with the queue full (that is, more connections pending than specified by the **backlog** argument), the request is ignored so that TCP retries can succeed. If the backlog has not cleared by the time TCP times out, the connect( ) function fails with an errno indication of ETIMEDOUT.

### **Related Functions**

See also accept(), connect(), and socket().

### **Return Values**

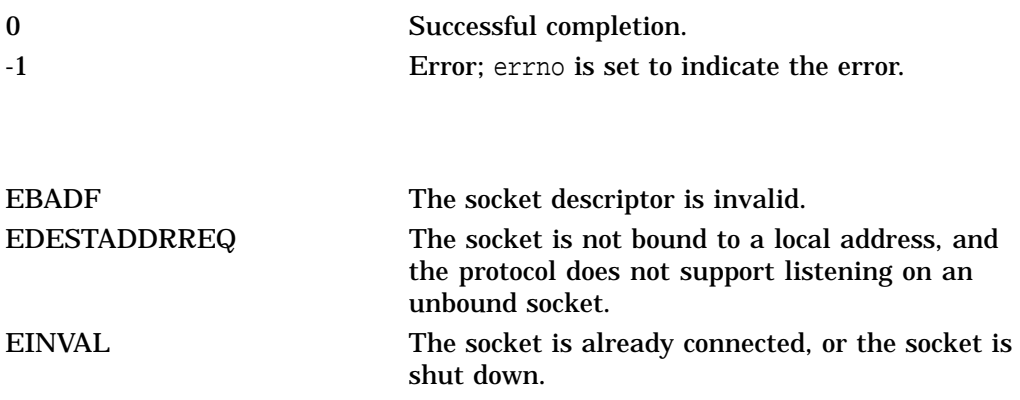

# **Sockets API Reference listen( )**

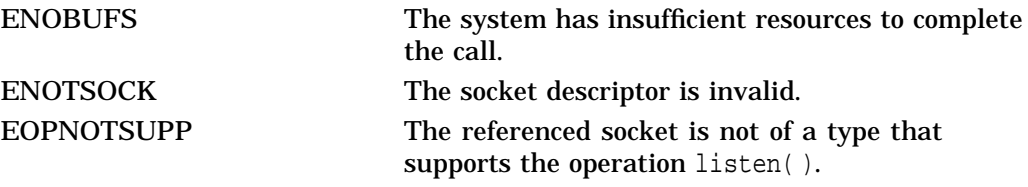

# **ntohl()**

Converts longwords from network byte order to host byte order.

# **Format**

 $\#$ include  $\lt$ in.h>

unsigned long ntohl ( unsigned long netlong );

# **Argument**

#### **netlong**

A longword in network byte order. Integers in network byte order cannot be used for arithmetic computation on OpenVMS systems.

# **Description**

This function converts 32-bit unsigned integers from network byte order to host byte order.

The network byte order is the format in which data bytes are expected to be transmitted through a network. All hosts on a network should send data in network byte order. Not all hosts have an internal data representation format that is identical to the network byte order. The host byte order is the format in which bytes are ordered internally on a specific host. The host byte order on OpenVMS systems differs from the network byte order.

This function is most often used with internet addresses. Network byte order places the byte with the most significant bits at lower addresses, whereas OpenVMS systems place the most significant bits at the highest address.

# **Return Value**

*x* A longword in host byte order.

## **Sockets API Reference ntohs( )**

# **ntohs()**

Converts short integers from network byte order to host byte order.

## **Format**

 $\#$ include  $\lt$ in.h>

unsigned short ntohs ( unsigned short netshort );

## **Argument**

#### **netshort**

A short integer in network byte order. Integers in network byte order cannot be used for arithmetic computation on OpenVMS systems.

# **Description**

This function converts 16-bit unsigned integers from network byte order to host byte order.

The network byte order is the format in which data bytes are expected to be transmitted through a network. All hosts on a network should send data in network byte order. Not all hosts have an internal data representation format that is identical to the network byte order. The host byte order is the format in which bytes are ordered internally on a specific host. The host byte order on OpenVMS systems differs from the network byte order.

This function is most often used with internet ports as returned by  $getserver()$ . Network byte order places the byte with the most significant bits at lower addresses, whereas OpenVMS systems place the most significant bits at the highest address.

# **Return Value**

*x* A short integer in host byte order (OpenVMS systems).

# **read()**

Reads bytes from a socket or file and places them in a user-provided buffer. The \$QIO equivalent is the IO\$\_READVBLK function.

# **Format**

#include <unixio.h>

int read ( int d, void \*buffer, int nbytes );

# **Arguments**

### **d**

A descriptor that must refer to a socket or file currently opened for reading.

### **buffer**

The address of a user-provided buffer in which the input data is placed.

#### **nbytes**

The maximum number of bytes allowed in the read operation.

# **Description**

If the end of file is not reached, the read( ) function returns **nbytes**. If the end of file occurs during the read( ) function, it returns the number of bytes read.

Upon successful completion, read( ) returns the number of bytes actually read and placed in the buffer.

### **Related Functions**

See also socket().

# **Return Values**

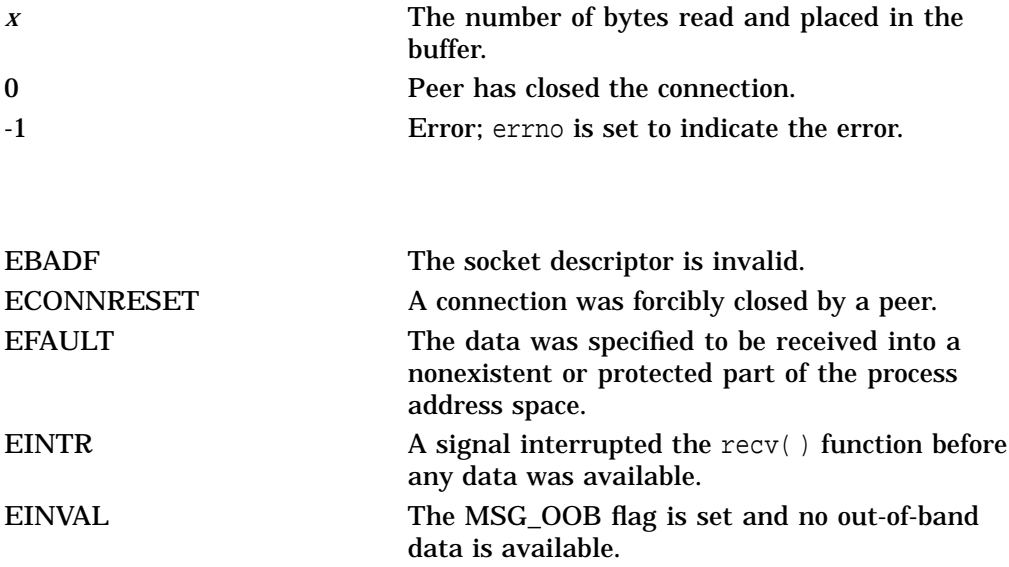

# **Sockets API Reference read( )**

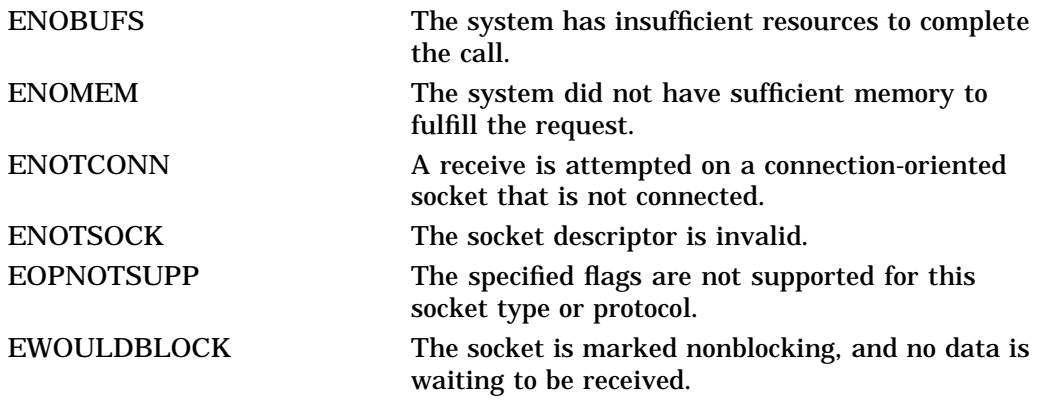

# **recv()**

Receives bytes from a connected socket and places them into a user-provided buffer.

The \$QIO equivalent is the IO\$\_READVBLK function.

# **Format**

#include <types.h> #include <socket.h> int recv (int s, char \*buf, int len, int flags);

# **Arguments**

# **s**

A socket descriptor created as the result of a call to  $accept()$  or connect().

#### **buf**

A pointer to a user-provided buffer into which received data will be placed.

#### **len**

The size of the buffer pointed to by **buf**.

#### **flags**

A bit mask that can contain one or more of the following flags. The mask is built by using a logical OR operation on the appropriate values.

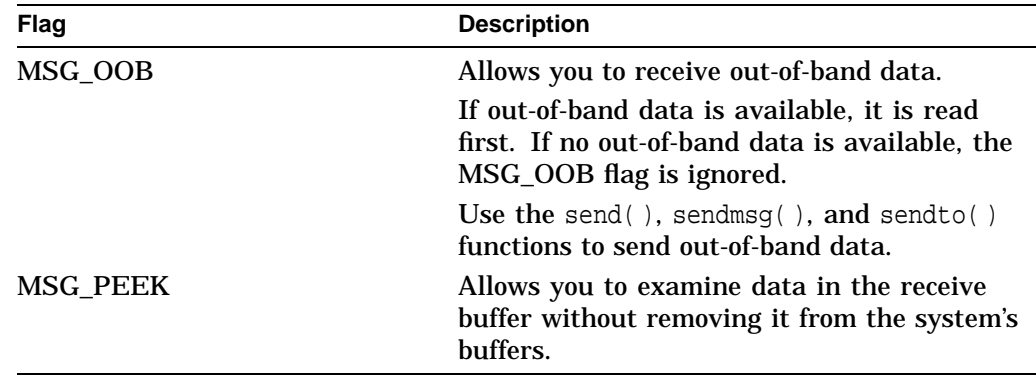

# **Description**

This function receives data from a connected socket. To receive data on an unconnected socket, use the recvfrom( ) or recvmsg( ) functions. The received data is placed in the buffer **buf**.

Data is sent by the socket's peer using the send, sendmsg(), sendto(), or write( ) functions.

Use the select() function to determine when more data arrives.

If no data is available at the socket, the receive call waits for data to arrive, unless the socket is nonblocking. If the socket is nonblocking, a -1 is returned with the external variable errno set to EWOULDBLOCK.

# **Sockets API Reference recv( )**

#### **Related Functions**

See also read( ), send( ), sendmsg( ), sendto( ), and socket( ).

# **Return Values**

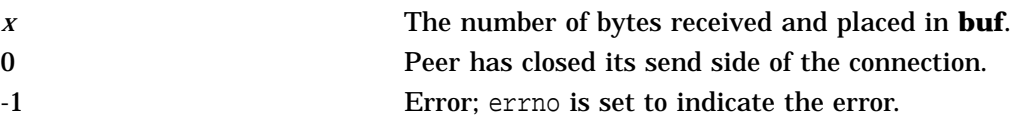

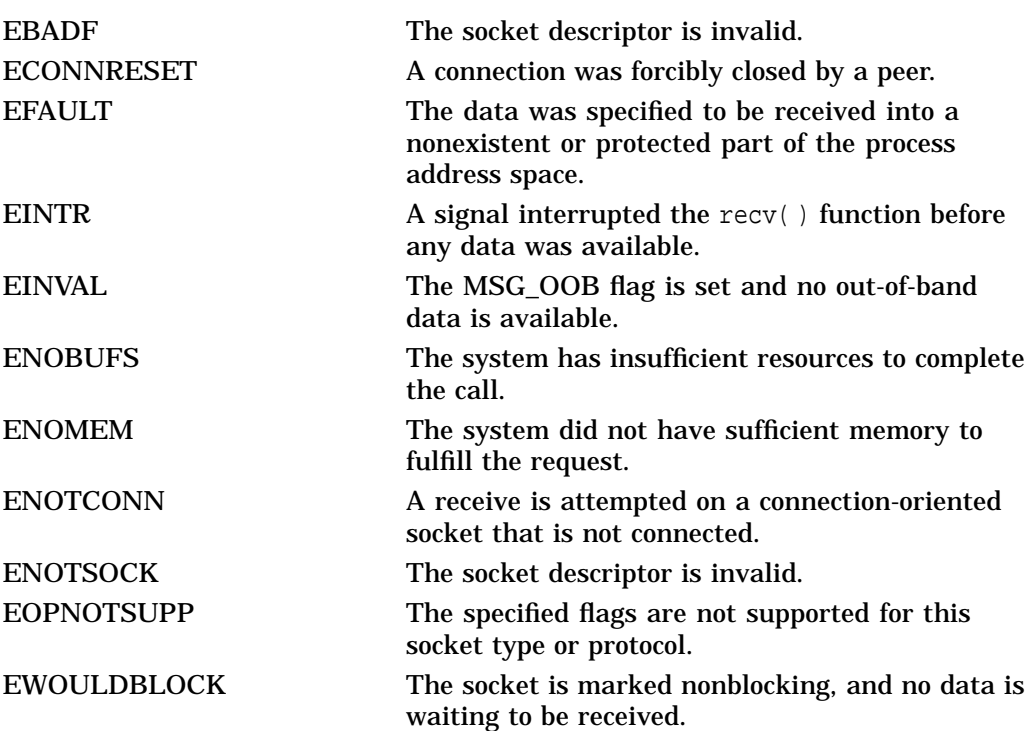

# **recvfrom()**

Receives bytes for a socket from any source.

## **Format**

#include <types.h> #include <socket.h> int recvfrom (int s, char \*buf, int len, int flags, struct sockaddr \*from, int \*fromlen) ;

# **Arguments**

#### **s**

A socket descriptor created with the socket( ) function and bound to a name using the bind( ) function or as a result of the accept( ) function.

#### **buf**

A pointer to a buffer into which received data is placed.

#### **len**

The size of the buffer pointed to by **buf**.

#### **flags**

A bit mask that can contain one or more of the following flags. The mask is built by using a logical OR operation on the appropriate values.

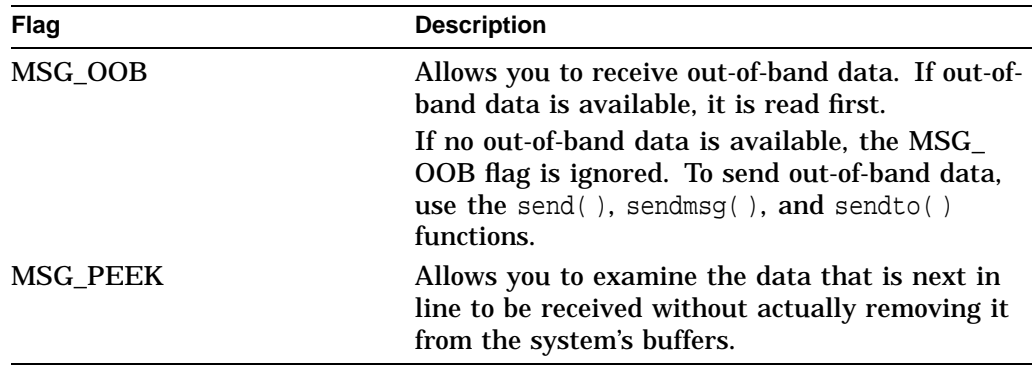

#### **from**

A buffer that the recvfrom( ) function uses to place the address of the sender who sent the data.

If **from** is non-null, the address is returned. If **from** is null, the address is not returned.

#### **fromlen**

Points to an integer containing the size of the buffer pointed to by **from**. On return, the integer is modified to contain the actual length of the socket address structure returned.

## **Sockets API Reference recvfrom( )**

# **Description**

This function allows a named, unconnected socket to receive data. The data is placed in the buffer pointed to by **buf**, and the address of the sender of the data is placed in the buffer pointed to by **from** if **from** is non-null. The structure that **from** points to is assumed to be as large as the sockaddr structure. See Section 3.2.7 for a description of the sockaddr structure.

To receive bytes from any source, the socket does not need to be connected.

You can use the select () function to determine if data is available.

If no data is available at the socket, the recvfrom( ) call waits for data to arrive, unless the socket is nonblocking. If the socket is nonblocking, a -1 is returned with the external variable errno set to EWOULDBLOCK.

#### **Related Functions**

See also read( ), send( ), sendmsg( ), sendto( ), and socket( ).

# **Return Values**

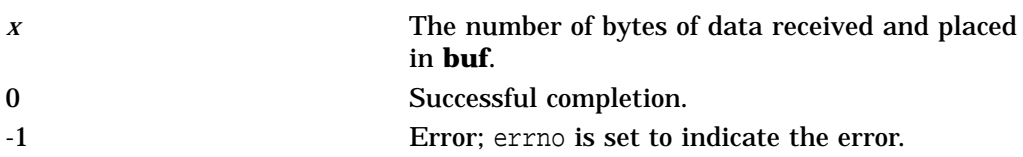

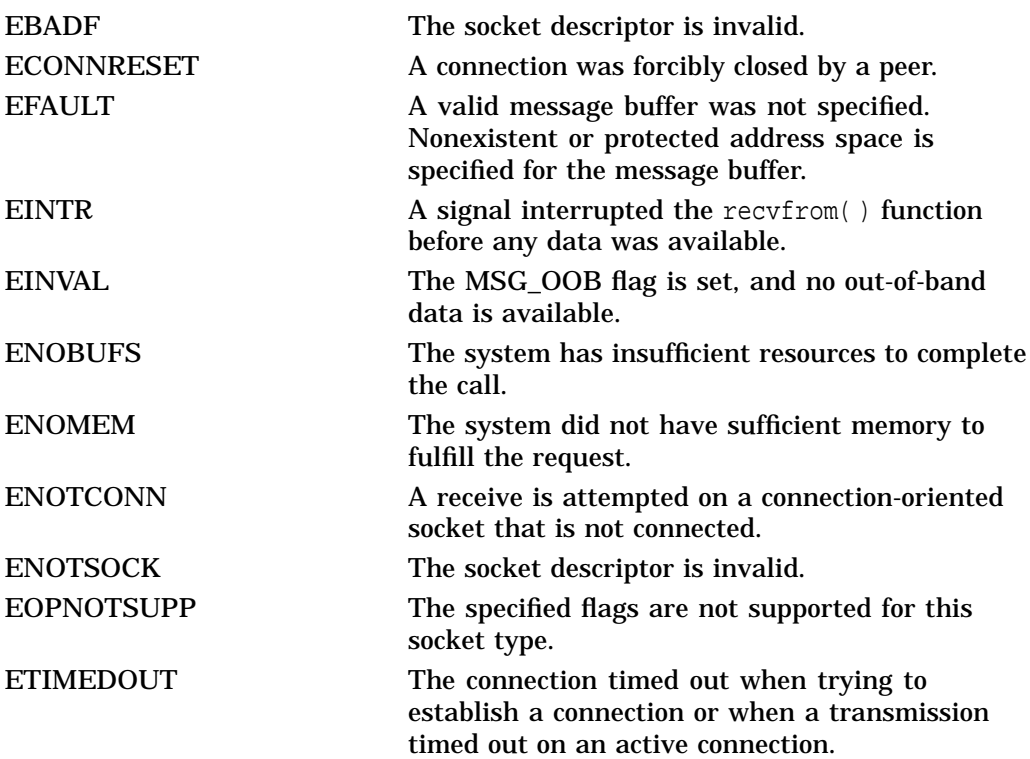

EWOULDBLOCK The NBIO (nonblocking) flag is set for the socket descriptor and the process delayed during the write operation.

# **recvmsg()**

Receives bytes on a socket and places them into scattered buffers.

### **Format**

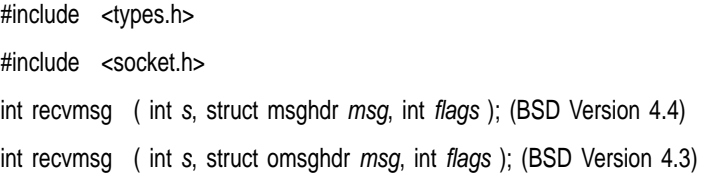

# **Arguments**

#### **s**

A socket descriptor created with the socket( ) function.

#### **msg**

See Section 3.2.5 for a description of the msghdr structure for BSD Versions 4.3 and 4.4.

#### **flags**

A bit mask that can contain one or more of the following flags. The mask is built by using a logical OR operation on the appropriate values.

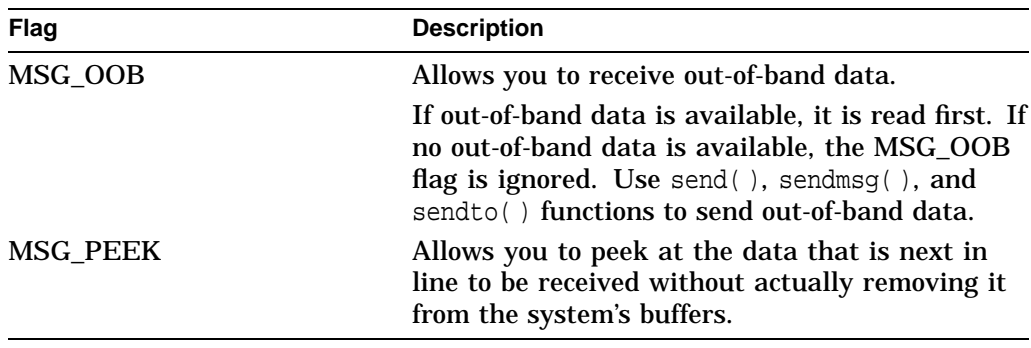

# **Description**

You can use this function with any socket, whether or not it is in a connected state. It receives data sent by a call to sendmsg(), send(), or sendto(). The message is scattered into several user buffers if such buffers are specified.

To receive data, the socket does not need to be connected to another socket.

When the ioveciovcnt array specifies more than one buffer, the input data is scattered into iovcnt buffers as specified by the members of the iovec array:

iov0, iov1, ..., ioviovcnt

When a message is received, it is split among the buffers by filling the first buffer in the list, then the second, and so on, until either all of the buffers are full or there is no more data to be placed in the buffers.

You can use the select() function to determine when more data arrives.

# **Related Functions**

See also read( ), send( ), and socket( ).

# **Return Values**

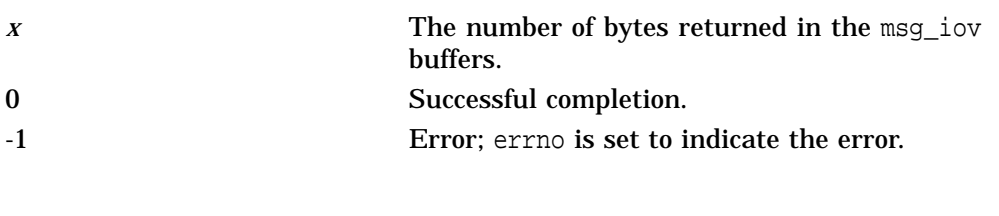

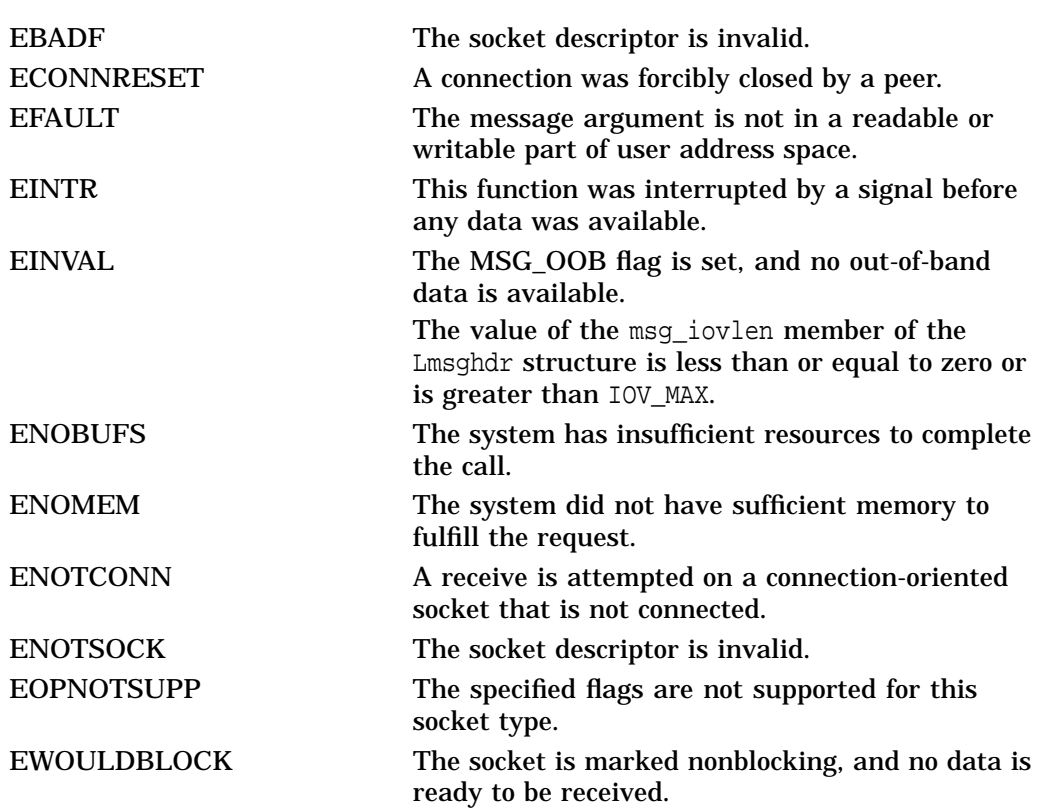

## **Sockets API Reference select()**

# **select()**

Allows you to poll or check a group of sockets for I/O activity. This function indicates which sockets are ready to be read or written, or which sockets have an exception pending.

### **Format**

#include <time.h>

int select ( int *nfds*, int \*readfds, int \*writefds, int \*execptfds, struct timeval \*timeout );

#### **Arguments**

#### **nfds**

Specifies the number of open objects that may be ready for reading or writing or that have exceptions pending. The **nfds** argument is normally limited to FD\_SETSIZE. Note that a single process can have a maximum of 65535 simultaneous channels (including sockets) on OpenVMS Alpha systems, and a maximum of 2047 on OpenVMS VAX systems.

#### **readfds**

A pointer to an array of bits, organized as integers, that should be examined for read readiness. If bit *n* of the longword is set, socket descriptor *n* is checked to see whether it is ready to be read. All bits set in the bit mask must correspond to the file descriptors of sockets. The select( ) function cannot be used on normal files.

On return, the array to which **readfds** points contains a bit mask of the sockets that are ready for reading. Only bits that were set on entry to the select  $()$ function can be set on exit.

#### **writefds**

A pointer to an array of bits, organized as integers, that should be examined for write readiness. If bit *n* of the longword is set, socket descriptor *n* is checked to see whether it is ready to be written to. All bits set in the bit mask must correspond to socket descriptors.

On return, the array to which **writefds** points contains a bit mask of the sockets that are ready for writing. Only bits that were set on entry to the select( ) function are set on exit.

#### **exceptfds**

A pointer to an array of bits, organized as integers, that is examined for exceptions. If bit *n* of the longword is set, socket descriptor *n* is checked to see whether it has any pending exceptions. All bits set in the bit mask must correspond to the file descriptors of sockets.

On return, the array **exceptfds** pointer contains a bit mask of the sockets that have exceptions pending. Only bits that were set on entry to the select() function can be set on exit.

#### **timeout**

The length of time that the select  $( )$  function should examine the sockets before returning. If one of the sockets specified in the **readfds**, **writefds**, and **exceptfds** bit masks is ready for I/O, the select () function returns before the timeout period expires.

The **timeout** argument points to a timeval structure. See Section 3.2.9 for a description of the timeval structure.

### **Description**

This function determines the I/O status of the sockets specified in the various mask arguments. It returns when a socket is ready to be read or written, when the timeout period expires, or when exceptions occur. If **timeout** is a non-null pointer, it specifies a maximum interval to wait for the selection to complete.

If the **timeout** argument is null, the select( ) function blocks indefinitely until a selected event occurs. To effect a poll, the value for **timeout** should be non-null, and should point to a zero-value structure.

If a process is blocked on a select( ) function while waiting for input for a socket and the sending process closes the socket, then the select  $( )$  function notes this as an event and unblocks the process. The descriptors are always modified on return if the select( ) function returns because of the timeout.

**Note**

When the socket option SO OOBINLINE is set on the device socket, the select() function on both read and exception events returns the socket mask that is set on both the read and the exception mask. Otherwise, only the exception mask is set.

#### **Related Functions**

See also accept( ), connect( ), read( ), recv( ), recvfrom( ), recvmsg( ), send( ), sendmsq(), sendto(), and write().

# **Return Values**

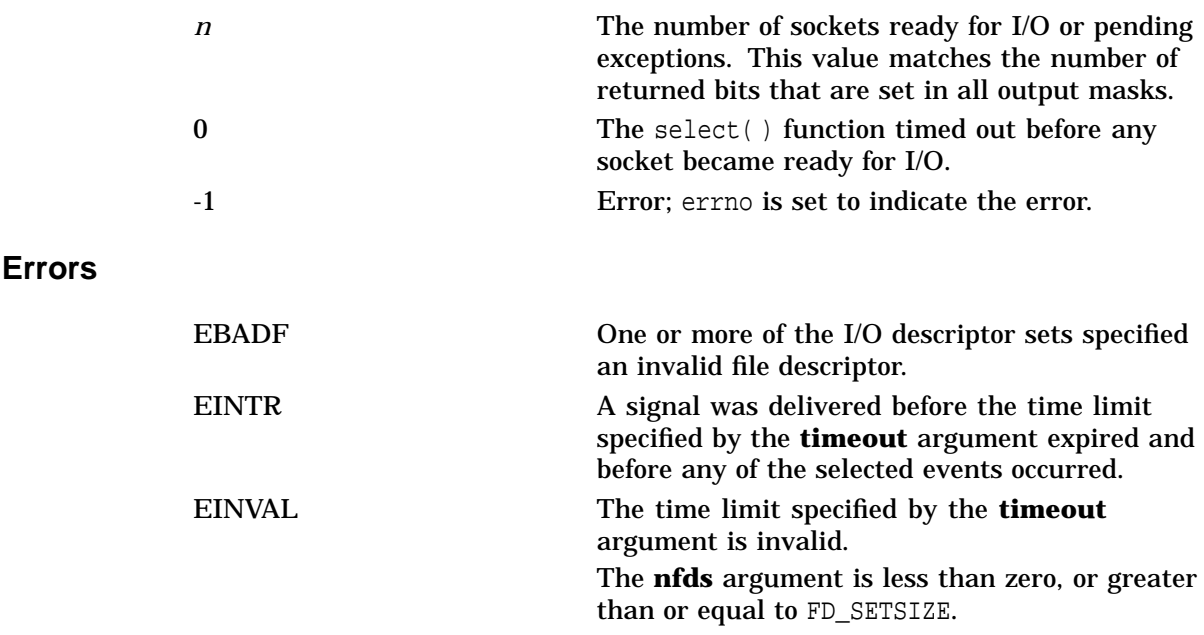

# **Sockets API Reference select()**

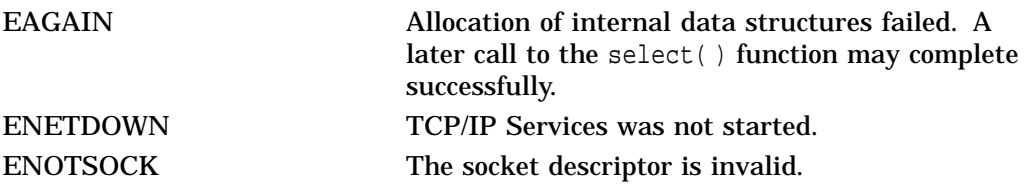

# **send()**

Sends bytes through a socket to its connected peer. The \$QIO equivalent is the IO\$\_WRITEVBLK function.

# **Format**

#include <types.h> #include <socket.h> int send ( int s, char \*msg, int len, int flags );

# **Arguments**

## **s**

A socket descriptor created with the socket( ) function that was connected to another socket using the accept () or connect () function.

#### **msg**

A pointer to a buffer containing the data to be sent.

#### **len**

The length, in bytes, of the data pointed to by *msg*.

#### **flags**

Can be either 0 or MSG\_OOB. If it is MSG\_OOB, the data is sent out of band. Data can be received before other pending data on the receiving socket if the receiver also specifies MSG\_00B in the flag argument of its recv() or recvfrom() call.

# **Description**

You can use this function only on connected sockets. To send data on an unconnected socket, use the sendmsq( ) or sendto( ) function. The send( ) function passes data along to its connected peer, which can receive the data by using the recv( ) or read( ) function.

If there is no space available to buffer the data being sent on the receiving end of the connection, send( ) normally blocks until buffer space becomes available. If the socket is defined as nonblocking, however, send( ) fails with an errno indication of EWOULDBLOCK. If the message is too large to be sent in one piece, and the socket type requires that messages be sent atomically (SOCK\_DGRAM), send( ) fails with an errno indication of EMSGSIZE.

No indication of failure to deliver is implicit in a send( ). All errors (except EWOULDBLOCK) are detected locally. You can use the select( ) function to determine when it is possible to send more data.

#### **Related Functions**

See also read( ), recv( ), recvmsg( ), recvfrom( ), getsockopt( ), and socket( ).

# **Sockets API Reference send( )**

# **Return Values**

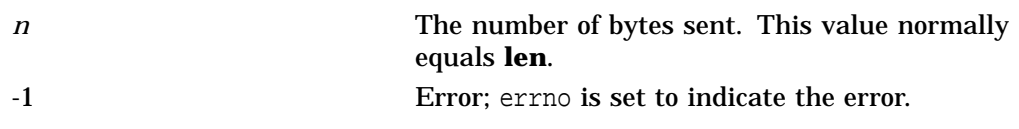

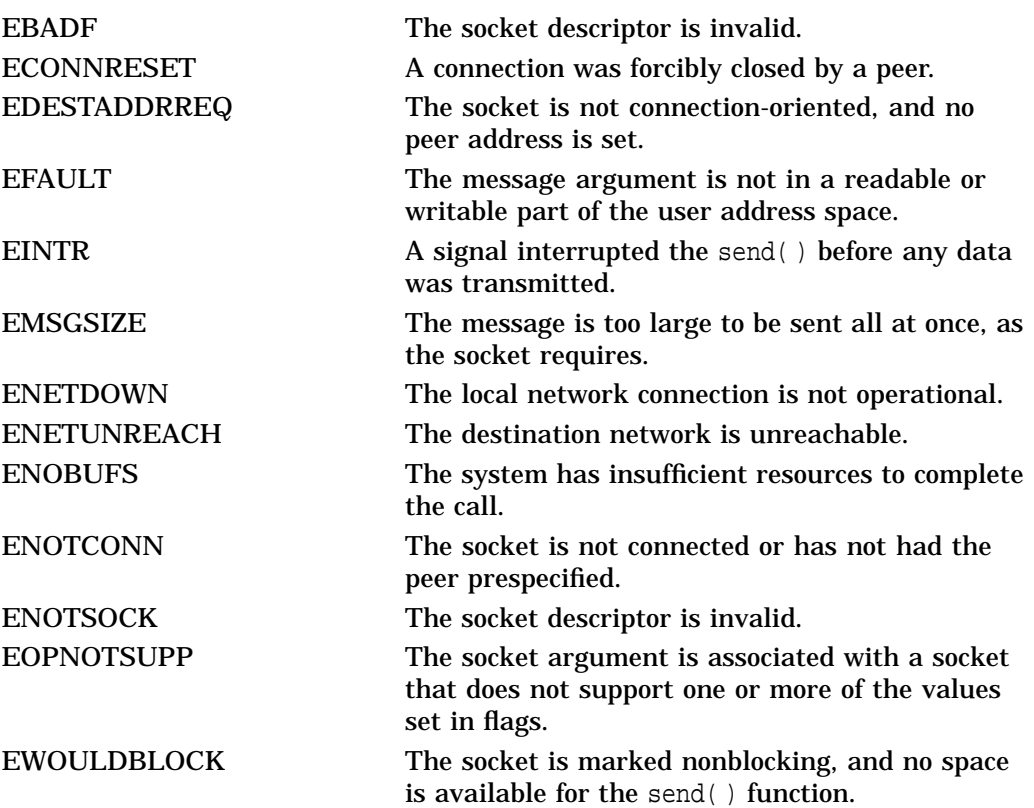

# **sendmsg()**

Sends gathered bytes through a socket to any other socket.

## **Format**

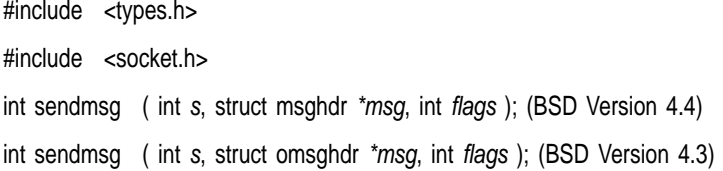

# **Arguments**

#### **s**

A socket descriptor created with the socket( ) function.

#### **msg**

A pointer to a msghdr structure containing the message to be sent. See Section 3.2.5 for a description of the msghdr structure for BSD Versions 4.3 and 4.4.

The msg iov field of the msghdr structure is used as a series of buffers from which data is read in order until msg\_iovlen bytes have been obtained.

#### **flags**

Can be either 0 or MSG\_OOB. If it is equal to MSG\_OOB, the data is sent out of band. Data can be received before other pending data on the receiving socket if the receiver specifies a flag of MSG\_OOB.

### **Description**

You can use this function on any socket to send data to any named socket. The data in the msg\_iov field of the msghdr structure is sent to the socket whose address is specified in the msg\_name field of the structure. The receiving socket gets the data using the read( ), recv( ), recvfrom( ), or recvmsg( ) function. When the iovec array specifies more than one buffer, the data is gathered from all specified buffers before being sent. See Section 3.2.3 for a description of the iovec structure.

If no space is available to buffer the data on the receiving end of the connection, the sendmsg( ) function blocks until buffer space becomes available. If the socket is defined as nonblocking, the sendmsq() function fails with an errno indication of EWOULDBLOCK. If the message is too large to be sent in one piece and the socket type requires that messages be sent atomically (SOCK\_DGRAM), the sendmsg() fails with an errno indication of EMSGSIZE.

If the address specified is an INADDR\_BROADCAST address, the SO\_BROADCAST socket option must be set and the process must have a system UIC, OPER, SYSPRV, or BYPASS privilege for the I/O operation to succeed.

No indication of failure to deliver is implicit in the sendmsg( ) function. All errors (except EWOULDBLOCK) are detected locally. You can use the select( ) function to determine when it is possible to send more data.

# **Sockets API Reference sendmsg()**

## **Related Functions**

See also read( ), recv( ), recvfrom( ), recvmsg( ), socket( ), and getsockopt( ).

# **Return Values**

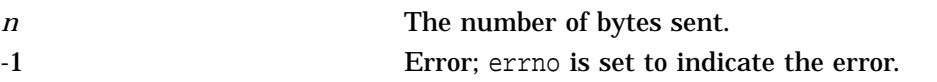

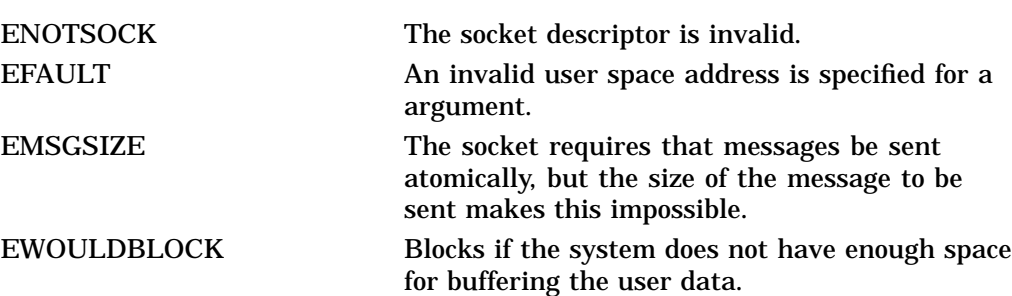

# **sendto()**

Sends bytes through a socket to any other socket. The \$QIO equivalent is the IO\$\_WRITEVBLK function.

# **Format**

#include <types.h>

#include <socket.h>

int sendto ( int s, char \*msg, int len, int flags, struct sockaddr \*to, int tolen );

# **Arguments**

## **s**

A socket descriptor created with the socket( ) function.

#### **msg**

A pointer to a buffer containing the data to be sent.

#### **len**

The length of the data pointed to by the **msg** argument.

#### **flags**

Can be either 0 or MSG\_OOB. If it is MSG\_OOB, the data is sent out of band. Data can be received before other pending data on the receiving socket if the receiver specifies MSG\_OOB in its flag argument of its recv(), recvfrom() or recvmsg() call.

### **to**

Points to the address structure of the socket to which the data is to be sent.

### **tolen**

The length of the address pointed to by the **to** argument.

### **Description**

This function can be used on sockets to send data to named sockets. The data in the **msg** buffer is sent to the socket whose address is specified in the **to** argument, and the address of socket **s** is provided to the receiving socket. The receiving socket gets the data using the read(), recv(), recvfrom(), or recvmsg( ) function.

If there is no space available to buffer the data being sent on the receiving end of the connection, the sendto( $)$  function blocks until buffer space becomes available. If the socket is defined as nonblocking, the sendto( ) function fails with an errno indication of EWOULDBLOCK. If the message is too large to be sent in one piece and the socket type requires that messages be sent atomically (SOCK\_DGRAM), the sendto() function fails with an errno indication of EMSGSIZE.

No indication of failure to deliver is implicit in a sendto( ). All errors (except EWOULDBLOCK) are detected locally. You can use the select( ) function to determine when it is possible to send more data.

# **Sockets API Reference sendto()**

If the address specified is a INADDR\_BROADCAST address, then the SO\_BROADCAST socket option must have been set and the process must have SYSPRV or BYPASS privilege for the I/O operation to succeed.

#### **Related Functions**

See also read( ), recv( ), recvfrom( ), recvmsg( ), socket( ), and getsockopt( ).

# **Return Values**

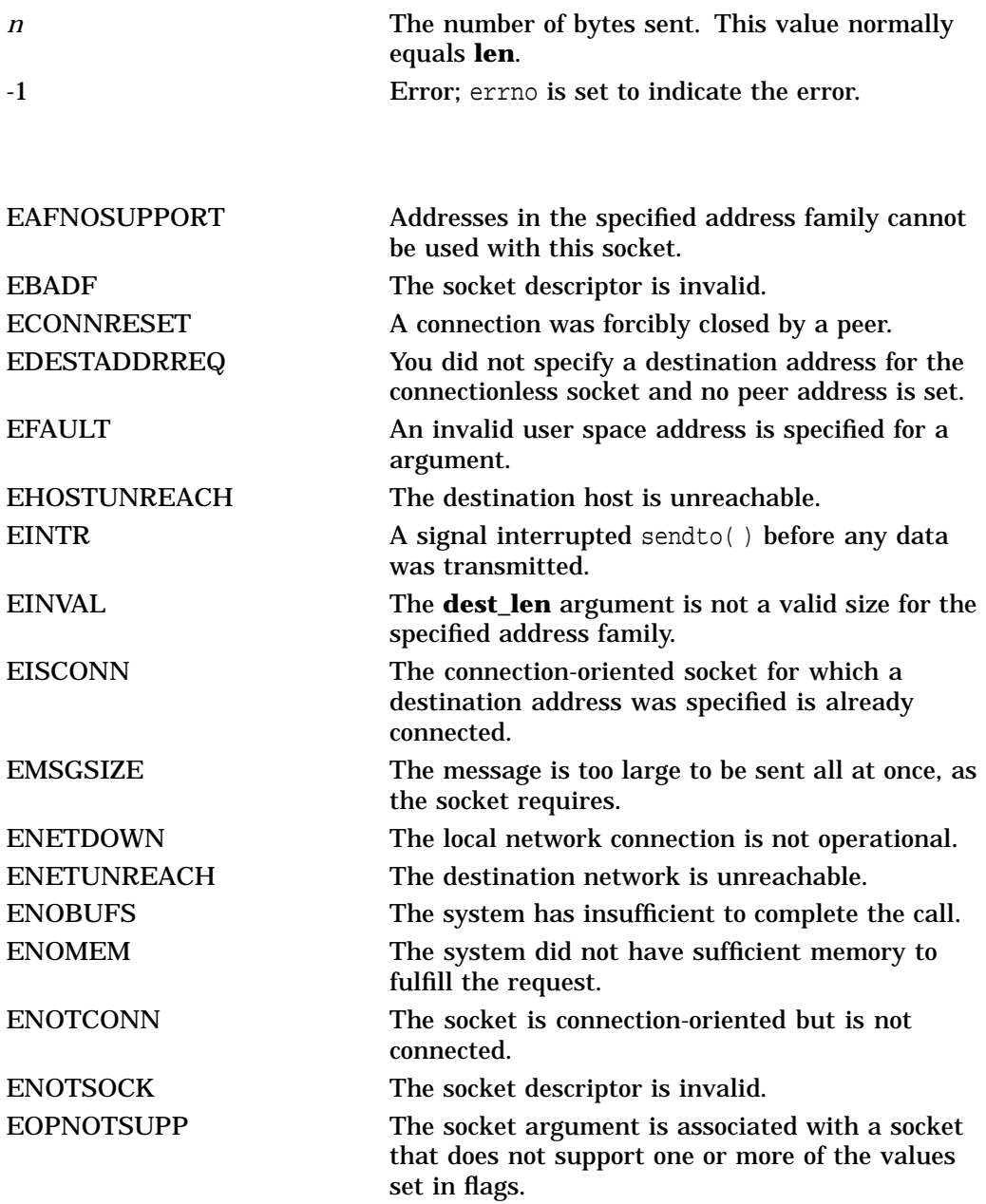

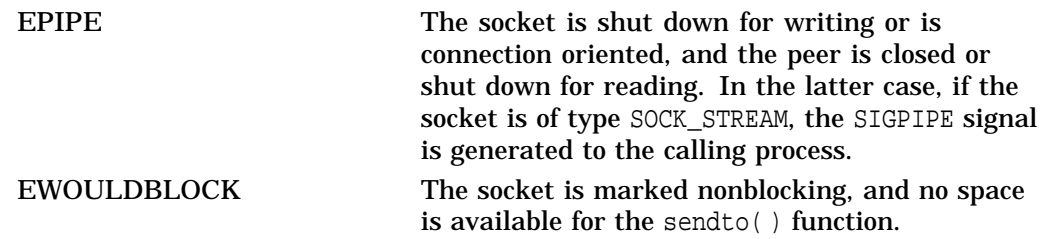

# **setsockopt()**

Sets options on a socket.

The \$QIO equivalent is the IO\$\_SETMODE function.

# **Format**

#include <types.h>

#include <socket.h>

int setsockopt ( int s, int level, int optname, char \*optval, int optlen );

# **Arguments**

#### **s**

A socket descriptor created by the socket( ) function.

#### **level**

The protocol level for which the socket options are to be modified. It can have one of the following values:

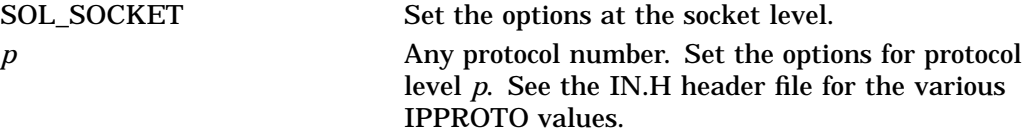

#### **optname**

Interpreted by the protocol specified in **level**. Options at each protocol level are documented with the protocol.

Refer to:

- Table A–1 for a list of socket options
- Table A–2 for a list of TCP options
- Table A–3 for a list of IP options

#### **optval**

Points to a buffer containing the arguments of the specified option.

All socket-level options other than SO\_LINGER should be nonzero if the option is to be enabled, or zero if it is to be disabled.

SO\_LINGER uses a linger structure argument defined in the SOCKET.H header file. This structure specifies the desired state of the option and the linger interval. The option value for the SO\_LINGER command is the address of a linger structure. See Section 3.2.4 for a description of the linger structure.

If the socket promises the reliable delivery of data and l\_onoff is nonzero, the system blocks the process on the close( ) attempt until it is able to transmit the data or until it decides it is unable to deliver the information. A timeout period, called the linger interval, is specified in l\_linger.

If l\_onoff is set to zero and a close( ) is issued, the system processes the close in a manner that allows the process to continue as soon as possible.

#### **optlen**

An integer specifying the size of the buffer pointed to by **optval**.

## **Description**

This function manipulates options associated with a socket. Options can exist at multiple protocol levels. They are always present at the uppermost socket level.

When manipulating socket options, specify the level at which the option resides and the name of the option. To manipulate options at the socket level, specify the value of **level** as SOL\_SOCKET. To manipulate options at any other level, supply the protocol number of the appropriate protocol controlling the option. For example, to indicate that an option is to be interpreted by TCP, set the value for **level** argument to the protocol number (IPPROTO\_TCP) of TCP. See the IN.H header file for the various IPPROTO values.

# **Return Values**

**Errors**

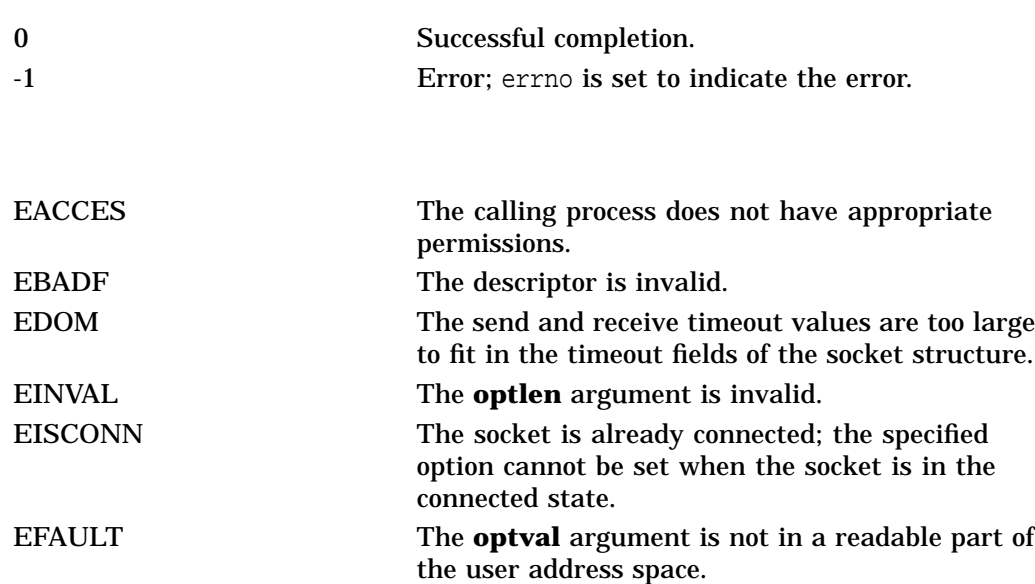

ENOBUFS The system had insufficient resources to complete the call.

ENOPROTOOPT The option is unknown.

ENOTSOCK The socket descriptor is invalid.

EFAULT The **optname** argument is invalid.

# **shutdown()**

Shuts down all or part of a bidirectional connection on a socket. This function does not allow further receives or sends, or both.

The \$QIO equivalent is the IO\$\_DEACCESS function with the IO\$M\_ SHUTDOWN function modifier.

### **Format**

#include <socket.h>

int shutdown ( int s, int how) ;

### **Arguments**

#### **s**

A socket descriptor that is in a connected state as a result of a previous call to either connect() or accept().

#### **how**

How the socket is to be shut down. Use one of the following values:

- 0 Do not allow further calls to recv( ) on the socket.
- 1 Do not allow further calls to send() on the socket.
- 2 Do not allow further calls to both send() and recv().

### **Description**

This function allows communications on a socket to be shut down one piece at a time rather than all at once. Use the shutdown( ) function to create unidirectional connections rather than the normal bidirectional (full-duplex) connections.

#### **Related Functions**

See also connect() and socket().

# **Return Values**

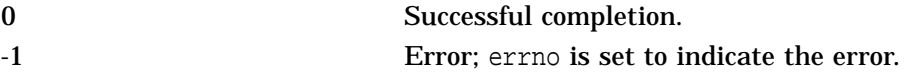

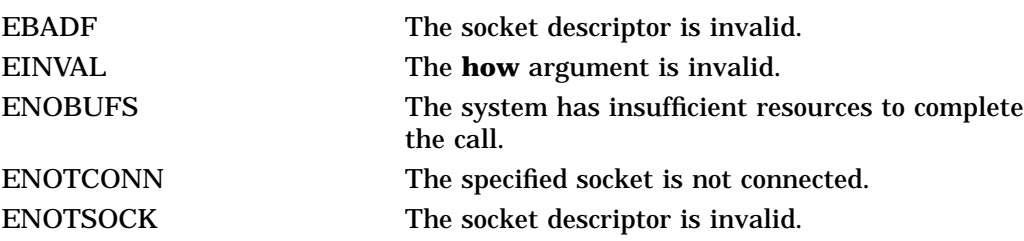
# **socket()**

Creates an endpoint for communication by returning a special kind of file descriptor called a socket descriptor, which is associated with a TCP/IP Services socket device channel.

The \$QIO equivalent is the IO\$\_SETMODE function.

# **Format**

#include <types.h>

#include <socket.h>

int socket ( int af, int type, int protocol );

# **Arguments**

### **af**

The address family used in later references to the socket. Addresses specified in subsequent operations using the socket are interpreted according to this family. Currently, only the AF\_INET (internet) and TCPIP\$C\_AUXS addresses are supported.

For a network application server with the LISTEN flag enabled, you specify the TCPIP\$C\_AUXS address family to obtain the connected device socket created by the auxiliary server in response to incoming network traffic. For an example of this situation, refer to the example in Section E.1.3.

#### **type**

The socket types are:

- SOCK\_STREAM Provides sequenced, reliable, two-way, connection-based byte streams with an available out-of-band data transmission mechanism.
- SOCK\_DGRAM Supports datagrams (connectionless, unreliable data transmission mechanism).
- SOCK\_RAW Provides access to internal network interfaces. Available only to users with either a system UIC or the SYSPRV privilege.

#### **protocol**

The protocol to be used with the socket. Normally, only a single protocol exists to support a particular socket type using a given address format. However, if many protocols exist, a particular protocol must be specified with this argument. Use the protocol number that is specific to the communication domain in which communication takes place.

# **Description**

This function provides the primary mechanism for creating sockets. The type and protocol of the socket affect the way the socket behaves and how it can be used.

The operation of sockets is controlled by socket-level options, which are defined in the SOCKET.H header file and described in the setsockopt( ) function section of this chapter.

# **Sockets API Reference socket()**

Use the setsockopt( ) and getsockopt( ) functions to set and get options. Options take an integer argument that should be nonzero if the option is to be enabled or zero if it is to be disabled. SO\_LINGER uses a linger structure argument defined in <socket.h>.

#### **Related Functions**

See also accept( ), bind( ), connect( ), listen( ), read( ), recv( ), recvfrom( ), recvmsg( ), select( ), send( ), sendmsg( ), sendto( ), shutdown( ), and write( ).

#### **Related Functions**

See also getsockname( ) and getsockopt( ).

# **Return Values**

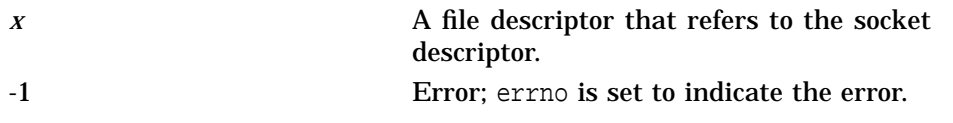

# **Errors**

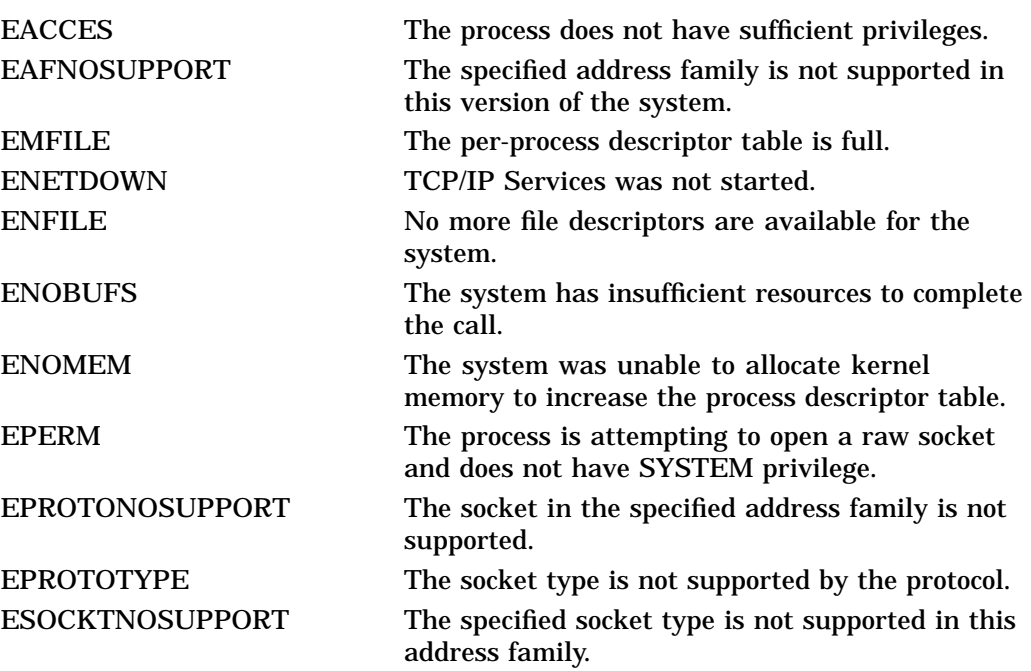

# **write()**

Writes bytes from a buffer to a file or socket. The \$QIO equivalent is the IO\$\_WRITEVBLK function.

# **Format**

#include <unixio.h>

int write ( int d, void \*buffer, int nbytes );

# **Arguments**

**d** A descriptor that refers to a socket or file.

#### **buffer**

The address of a buffer from which the output data is to be taken.

#### **nbytes**

The maximum number of bytes involved in the write operation.

# **Description**

This function attempts to write a buffer of data to a socket or file.

#### **Related Functions**

See also socket().

# **Return Values**

**Errors**

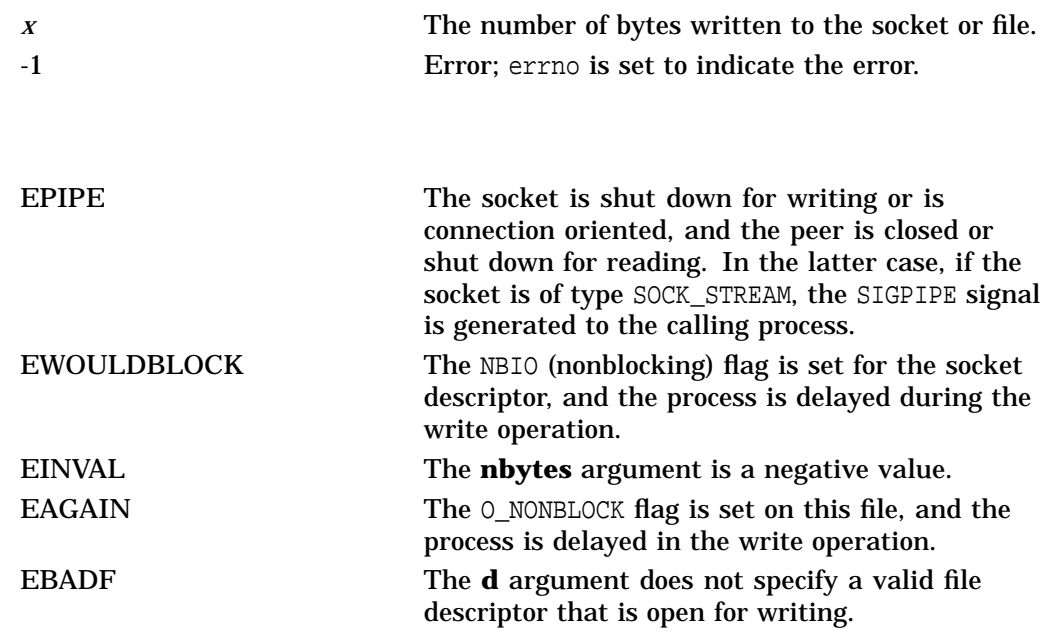

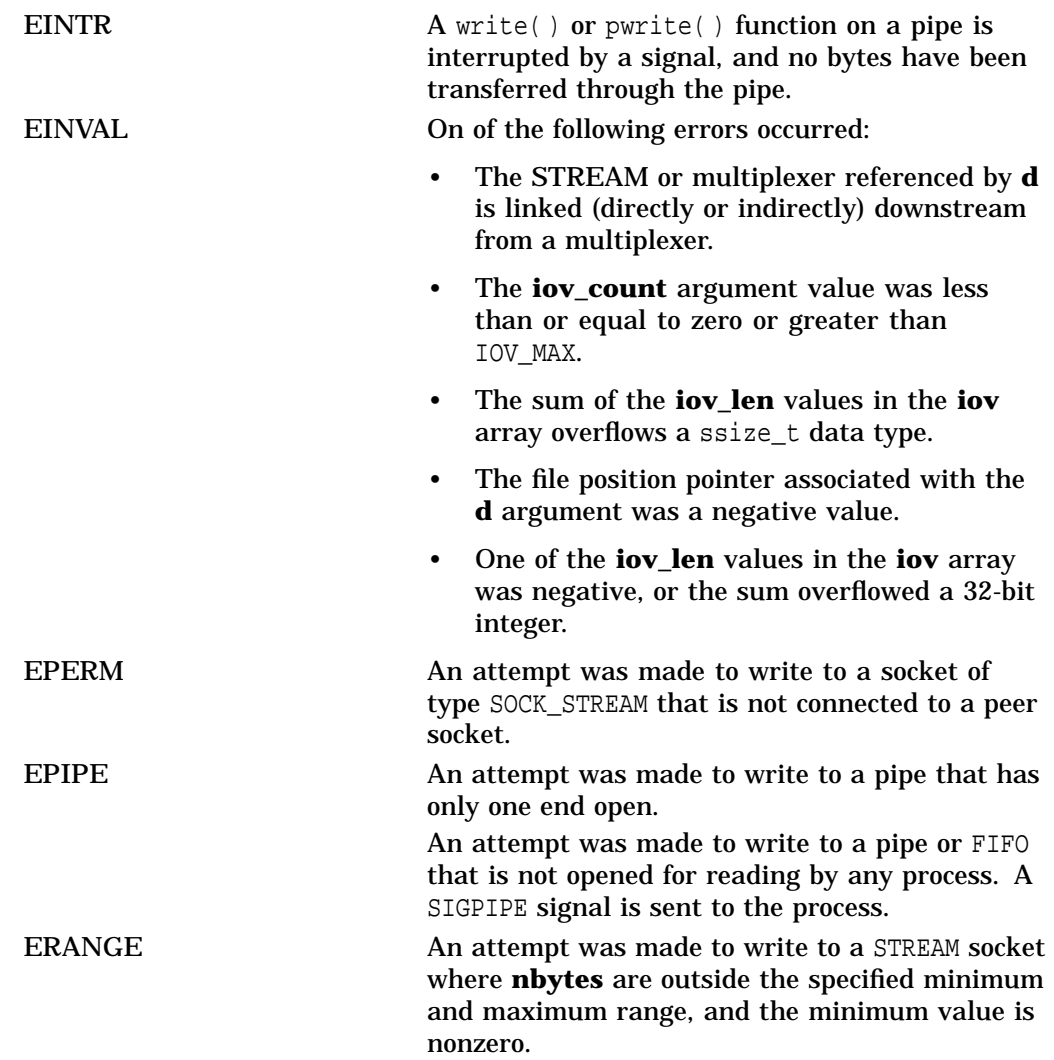

# **Using the \$QIO System Service**

This chapter describes how to use the \$QIO system service and its data structures with TCP/IP Services.

After you create a network pseudodevice (BG:) and assign a channel to it, use the \$QIO system service for I/O operations.

# **5.1 \$QIO System Service Variations**

The two variations of the \$QIO system service are:

- Queue I/O Request (\$QIO) Completes asynchronously. It returns to the caller immediately after queuing the I/O request, without waiting for the I/O operation to complete.
- Queue I/O Request and Wait (\$QIOW) Completes synchronously. It returns to the caller after the I/O operation completes.

The only difference between the \$QIO and \$QIOW calling sequences is the service name. The system service arguments are the same.

# **5.2 \$QIO Format**

The \$QIO calling sequence has the following format:

SYS\$QIO [efn], chan, func, [iosb], [astadr], [astprm], [p1], [p2], [p3], [p4], [p5], [p6]

Table 5–1 describes each argument.

| <b>Argument</b>        | <b>Description</b>                                          |
|------------------------|-------------------------------------------------------------|
| astadr                 | AST (asynchronous system trap) service routine              |
| astprm                 | AST parameter to be passed                                  |
| chan                   | $I/O$ channel                                               |
| efn                    | Event flag number                                           |
| func                   | Network pseudodevice function code and/or function modifier |
| iosb                   | I/O status block                                            |
| p1, p2, p3, p4, p5, p6 | Function-specific I/O request parameters                    |

**Table 5–1 \$QIO Arguments**

# **5.2.1 Symbol Definition Files**

Table 5–2 lists the symbol definition files for the \$QIO arguments **p1** through **p6**. Use the standard mechanism for the programming language you are using to include the appropriate symbol definition files in your program.

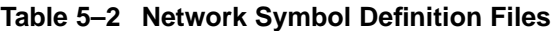

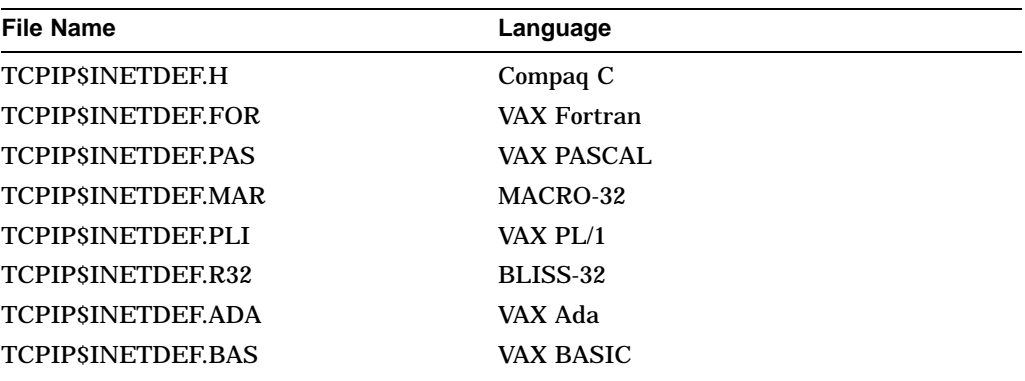

# **5.3 \$QIO Functions**

Table 5–3 lists the \$QIO function codes commonly used in a network application.

#### **Note**

The IO\$\_SETMODE and IO\$\_SETCHAR function codes are identical. All references to the IO\$\_SETMODE function code, its arguments, options, function modifiers, and condition values returned also apply to the IO\$\_SETCHAR function code, which is not explicitly described in this manual.

The IO\$\_SENSEMODE and IO\$\_SENSECHAR function codes are identical. All references to the IO\$\_SENSEMODE function code, its arguments, options, function modifiers, and condition values returned also apply to the IO\$\_SENSECHAR function code, which is not explicitly described in this manual.

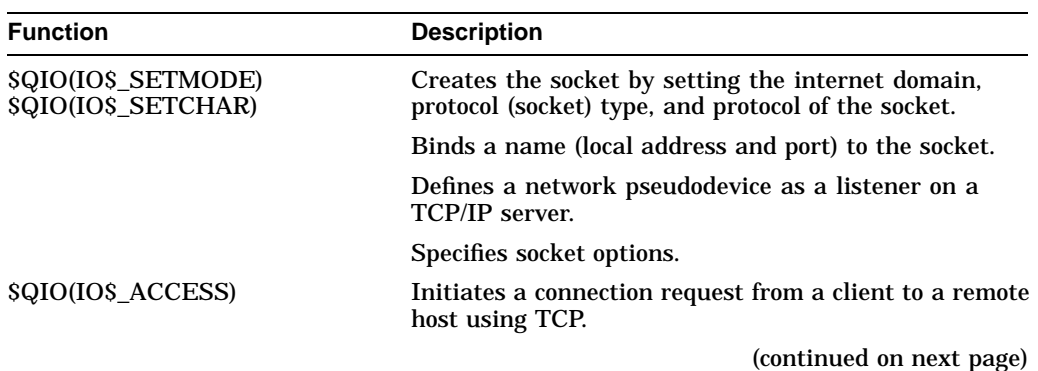

#### **Table 5–3 \$QIO Function Codes**

# **Using the \$QIO System Service 5.3 \$QIO Functions**

| <b>Function</b>                                | <b>Description</b>                                                                                                    |  |
|------------------------------------------------|----------------------------------------------------------------------------------------------------|--|
|                                                | Specifies the peer where you can send datagrams.                                                                                                    |  |
|                                                | Accepts a connection request from a TCP/IP client<br>when used with the IO\$M_ACCEPT function modifier.                                                                |  |
| \$QIO(IO\$_WRITEVBLK)                          | Writes data (virtual block) from the local host to the<br>remote host for stream sockets, datagrams, and raw<br>IP.                                                    |  |
| SQIO(IOS READVBLK)                             | Reads data (virtual block) from the remote host to the<br>local host for stream sockets, datagrams, and raw IP.                                                        |  |
| SQIO(IOS DEACCESS)                             | Disconnects the link established between two<br>communication agents through an IOS DEACCESS<br>function.                                                              |  |
|                                                | Shuts down the communication link when used with<br>the IOSM SHUTDOWN function modifier. You can<br>shut down the receive or transmit portion of the link,<br>or both. |  |
| \$QIO(IO\$_SENSECHAR)<br>\$QIO(IO\$ SENSEMODE) | Obtains socket information.                                                                                                    |  |

**Table 5–3 (Cont.) \$QIO Function Codes**

# **5.4 \$QIO Arguments**

You pass two types of arguments with the \$QIO system service: functionindependent arguments and function-dependent arguments. The following sections provide information about \$QIO system service arguments.

### **5.4.1 \$QIO Function-Independent Arguments**

Table 5–4 describes the \$QIO function-independent arguments.

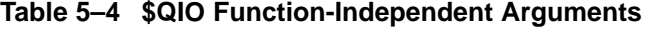

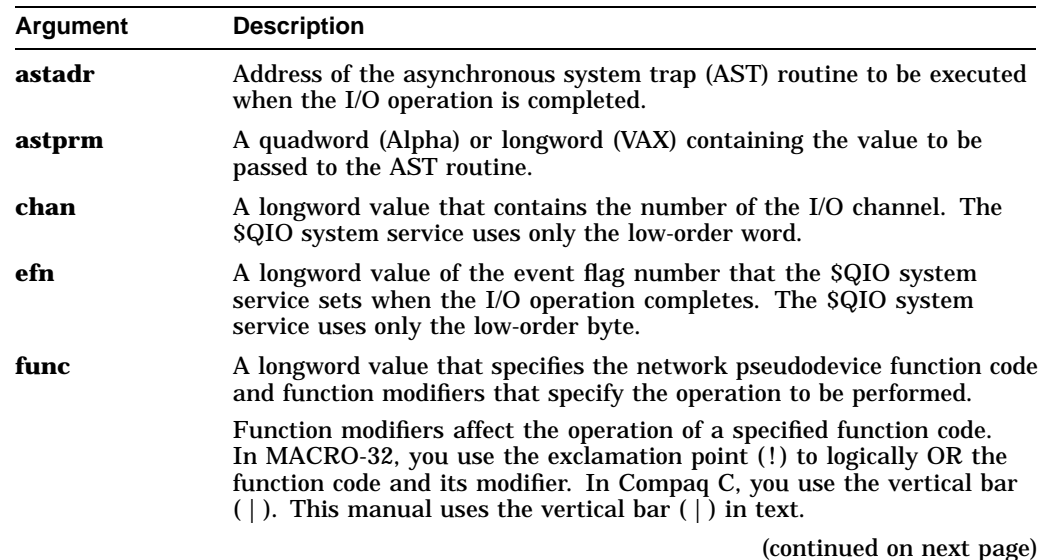

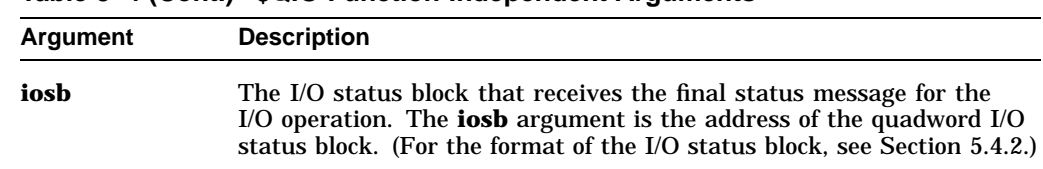

#### **Table 5–4 (Cont.) \$QIO Function-Independent Arguments**

#### **5.4.2 I/O Status Block**

The system returns the status of a \$QIO operation in the I/O status block supplied as an argument to the \$QIO call. In the case of a successful IO\$\_READVBLK or an IO\$\_WRITEVBLK operation, the second word of the I/O status block contains the number of bytes transferred during the operation (see Figure 5–1).

#### **Figure 5–1 I/O Status Block for a Successful READ or WRITE Operation**

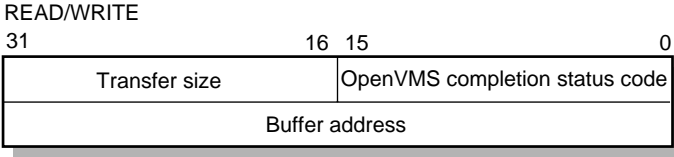

VM-0142A-AI

With an unsuccessful IO\$\_READVBLK or an IO\$\_WRITEVBLK operation, in most cases, the system returns a Compaq *Tru64* UNIX error code in the second word of the I/O status block.

The OpenVMS completion codes are defined in the SSDEF.H header file. The Compaq *Tru64* UNIX error codes are defined in the ERRNO.H header file and in the TCPIP\$INETDEF.H header file.

#### **5.4.3 \$QIO Function-Dependent Arguments**

Arguments **p1**, **p2**, **p3**, **p4**, **p5**, and **p6** to the \$QIO system service are used to pass function-dependent arguments. Table 5–5 lists arguments **p1** through **p6** for the \$QIO system service and indicates whether the parameter is passed by value, by reference, or by descriptor.

# **Using the \$QIO System Service 5.4 \$QIO Arguments**

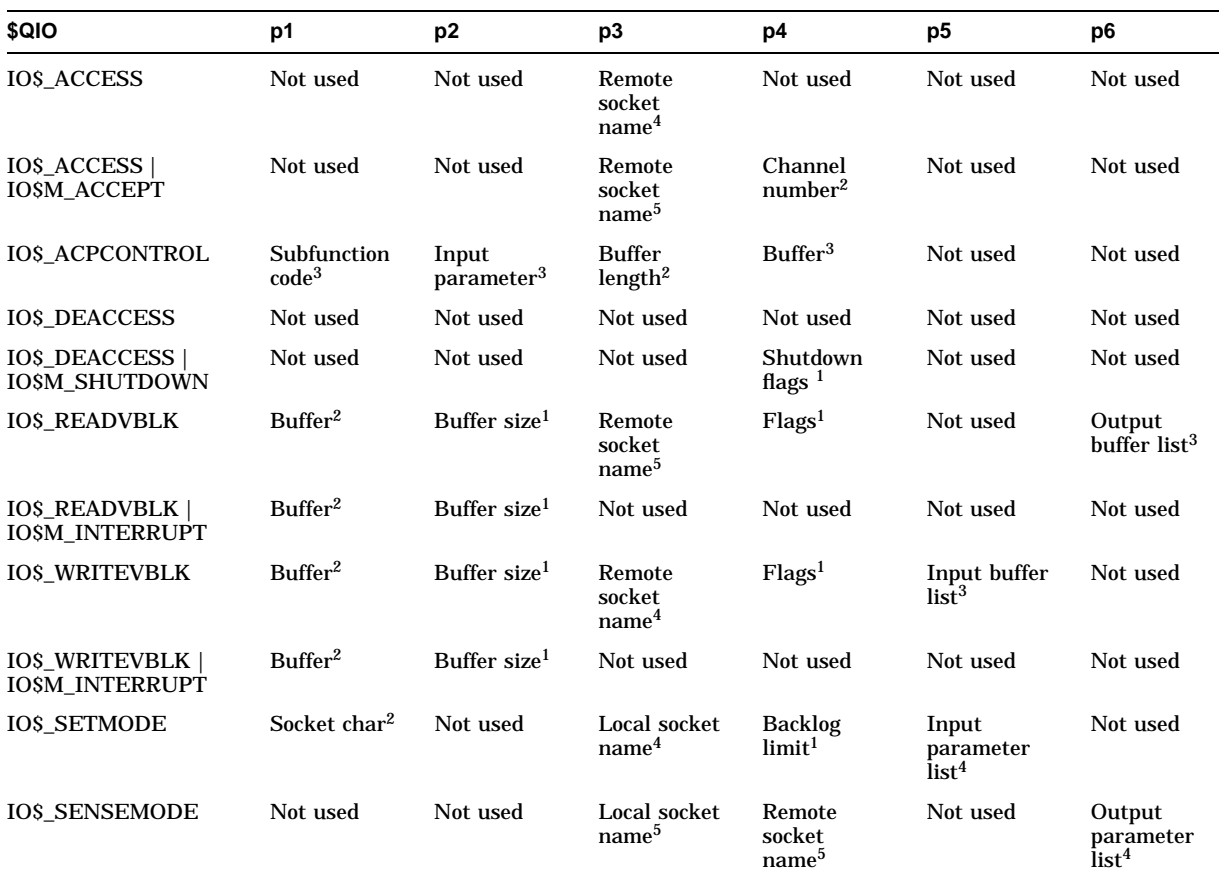

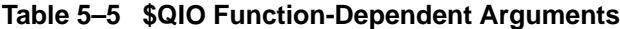

<sup>1</sup>By value.

2By reference.

3By descriptor.

4By item\_list\_2 descriptor.

5By item\_list\_3 descriptor.

# **5.5 Passing Arguments by Descriptor**

In addition to OpenVMS argument descriptors, I/O functions specific to TCP/IP Services also pass arguments by using item\_list\_2 and item\_list\_3 argument descriptors. The format of these argument descriptors is unique to TCP/IP Services, and they supplement argument descriptors defined in the OpenVMS Calling Standard.

Use of an item\_list\_2 or item\_list\_3 argument descriptor is indicated when the argument's passing mechanism is specified as an item\_list\_2 descriptor or an item\_list\_3 descriptor. To determine an argument's passing mechanism, refer to the argument's description in Chapter 6.

The item\_list\_2 argument descriptors describe the size, data type, and starting address of a service parameter. An item\_list\_2 argument descriptor contains three fields, as depicted in the following diagram:

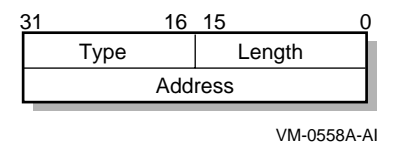

The first field is a word containing the length (in bytes) of the parameter being described. The second field is a word containing a symbolic code specifying the data type of the parameter. The third field is a longword containing the starting address of the parameter.

The item\_list\_3 argument descriptors describe the size, data type, and address of a buffer in which a service writes parameter information returned from a get operation. An item\_list\_3 argument descriptor contains four fields, as depicted in the following diagram:

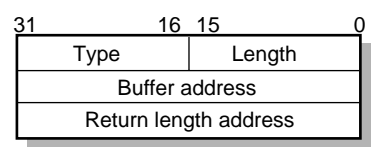

VM-0559A-AI

The first field is a word containing the length (in bytes) of the buffer in which a service writes information. The length of the buffer needed depends on the data type specified in the type field. If the value of buffer length is too small, the service truncates the data. The second field is a word containing a symbolic code specifying the type of information that a service is to return. The third field is a longword containing the address of the buffer in which a service writes the information. The fourth field is a longword containing the address of a longword in which a service writes the length (in bytes) of the information it actually returned.

#### **5.5.1 Specifying an Input Parameter List**

Use the **p5** argument with the IO\$\_SETMODE function to specify input parameter lists. The **p5** argument specifies the address of a item\_list\_2 descriptor that points to and identifies the type of input parameter list.

To initialize an item\_list\_2 structure, you need to:

1. Set the descriptor's type field to one of the following symbolic codes to specify the type of input parameter list:

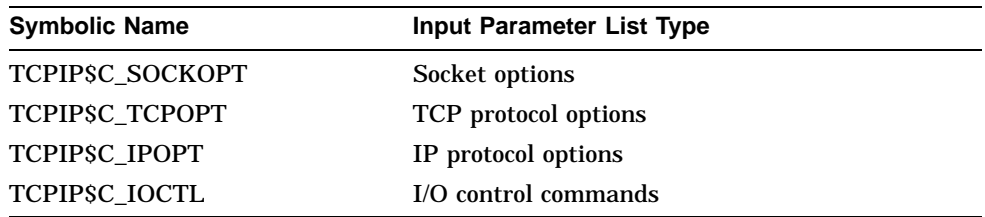

2. Set the descriptor's length field to specify the length of the input parameter list.

3. Set the descriptor's address field to specify the starting address of the input parameter list.

Figure 5–2 illustrates how the **p5** argument specifies an input parameter list.

**Figure 5–2 Specifying an Input Parameter List**

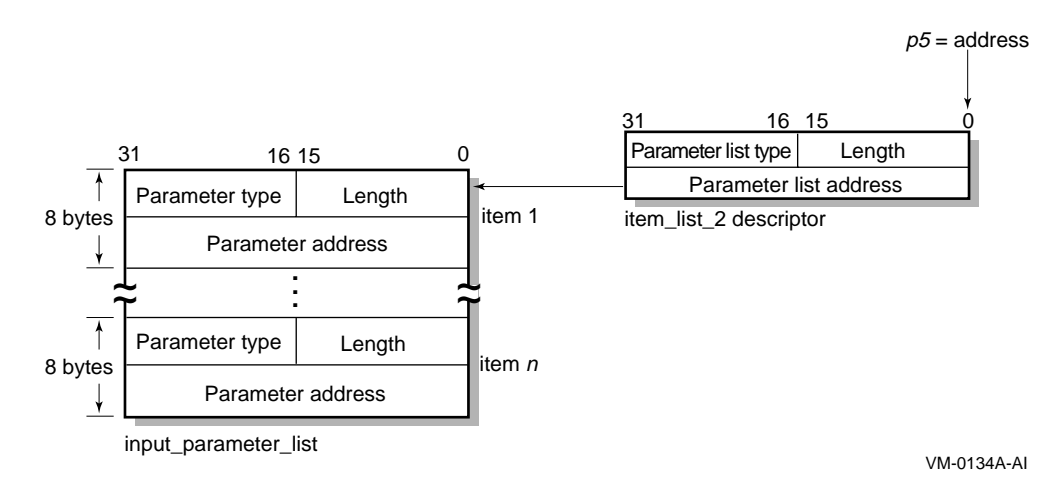

As the name implies, input parameter lists consist of one or more contiguous item\_list\_2 or ioctl\_comm structures. The length of a input parameter list is determined solely from the length field of its associated argument descriptor. Input parameter lists are never terminated by a longword containing a zero.

Each item\_list\_2 structure that appears in an input parameter list describes an individual parameter or item to set. Such items include socket or protocol options as identified by the item's type field.

To initialize an item\_list\_2 structure, you need to:

1. Set the item's type field to one of the symbolic codes found in the following tables:

Table A–1, Socket Options Table A–2, TCP Protocol Options Table A–3, IP Protocol Options

- 2. Set the item's length field to specify the length of the item.
- 3. Set the item's address field to specify the starting address of its data.

Figure 5–3 illustrates how to specify setting socket options.

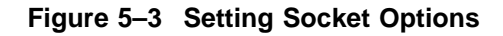

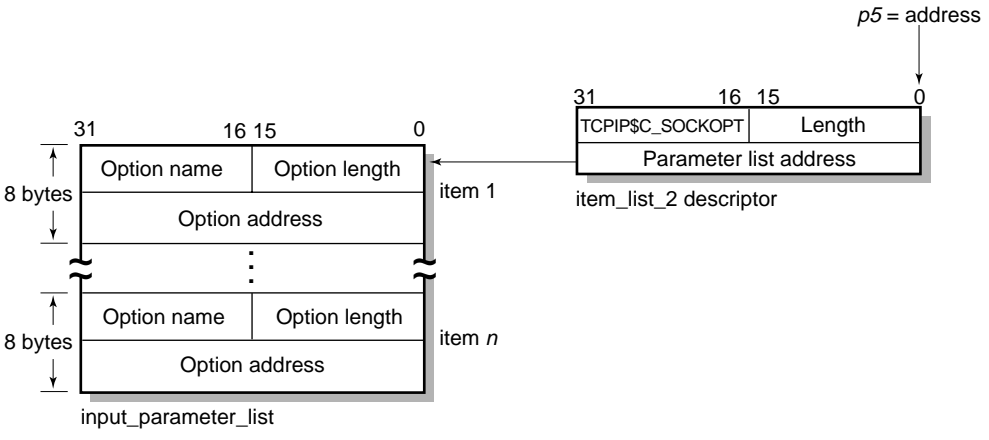

VM-0138A-AI

Each ioctl\_comm structure appearing in an input parameter list contains an I/O control command—the IOCTL request code (as defined by \$SIOCDEF) and its associated IOCTL structure address. Figure 5–4 illustrates how to specify (set) I/O control (IOCTL) commands.

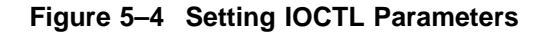

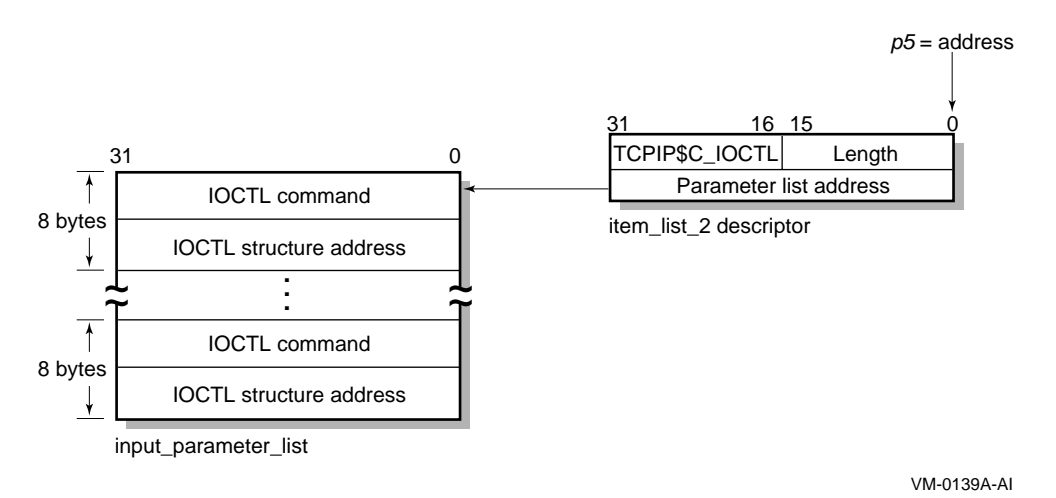

# **5.5.2 Specifying an Output Parameter List**

Use the **p6** argument with the IO\$\_SENSEMODE function to specify output parameter lists. The **p6** argument specifies the address of an item\_list\_2 descriptor that points to and identifies the type of output parameter list.

To initialize an item\_list\_2 structure, you need to:

1. Set the descriptor's type field to one of the following symbolic codes to specify the type of output parameter list:

# **Using the \$QIO System Service 5.5 Passing Arguments by Descriptor**

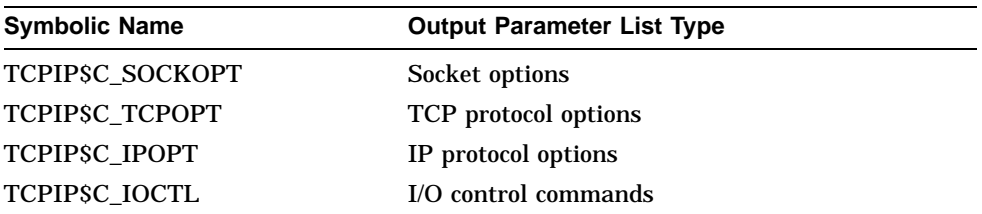

- 2. Set the descriptor's length field to specify the length of the output parameter list.
- 3. Set the descriptor's address field to specify the starting address of the output parameter list.

Figure 5–5 illustrates how the **p6** argument specifies an output parameter list.

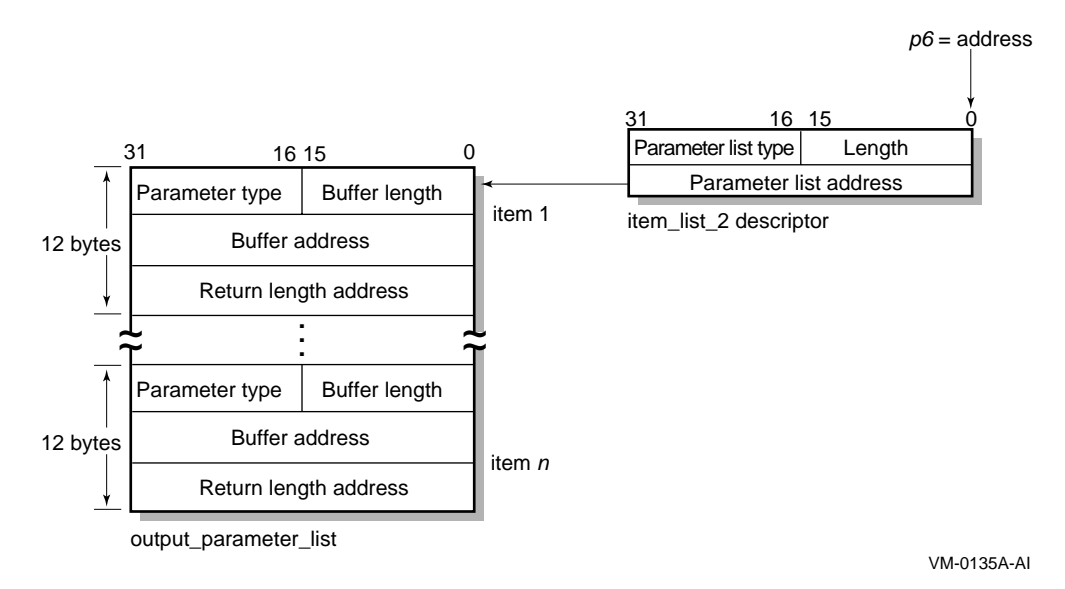

#### **Figure 5–5 Specifying an Output Parameter List**

As the name implies, output parameter lists consist of one or more contiguous item\_list\_3 or ioctl\_comm structures. The length of an output parameter list is determined solely from the length field of its associated argument descriptor. Output parameter lists are never terminated by a longword containing a zero.

Each item\_list\_3 structure that appears in an output parameter list describes an individual parameter or item to return. Such items include socket or protocol options as identified by the item's type field.

To initialize an item\_list\_3 structure, you need to:

1. Set the item's type field to one of symbolic codes found in the following tables:

Table A–1, Socket Options Table A–2, TCP Protocol Options Table A–3, IP Protocol Options

- 2. Set the item's buffer length field to specify the length of its buffer.
- 3. Set the item's buffer address field to specify the starting address of its buffer.

### **Using the \$QIO System Service 5.5 Passing Arguments by Descriptor**

4. Set the item's returned length address field to specify the address of a longword to receive the length in bytes of the information actually returned for this item.

Figure 5–6 illustrates how to specify getting socket options.

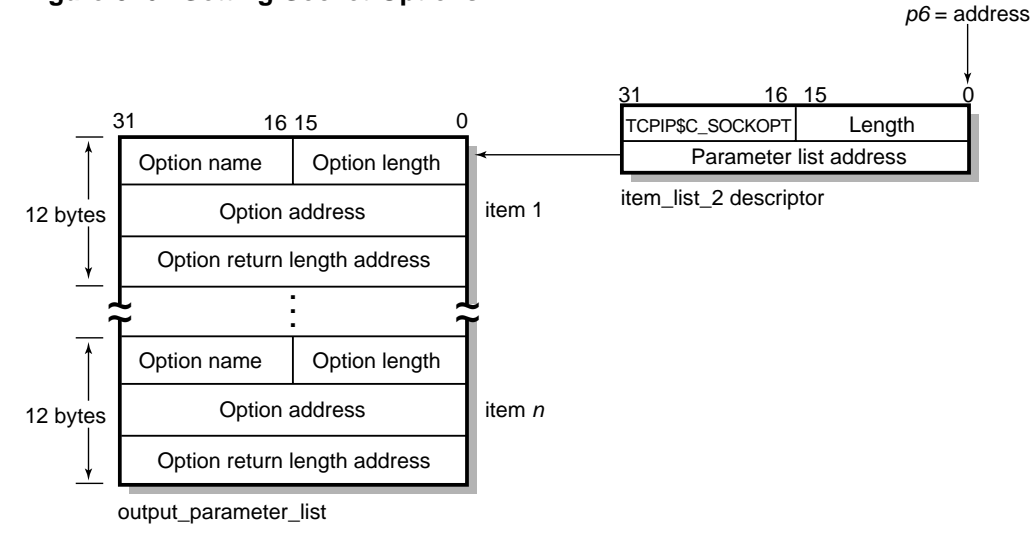

#### **Figure 5–6 Getting Socket Options**

VM-0140A-AI

Each ioctl\_comm structure appearing in a output parameter list contains an I/O control command—the IOCTL request code (as defined by \$SIOCDEF) and its associated IOCTL structure address. Figure 5–7 illustrates how to specify (get) I/O control (IOCTL) commands.

#### **Figure 5–7 Getting IOCTL Parameters**

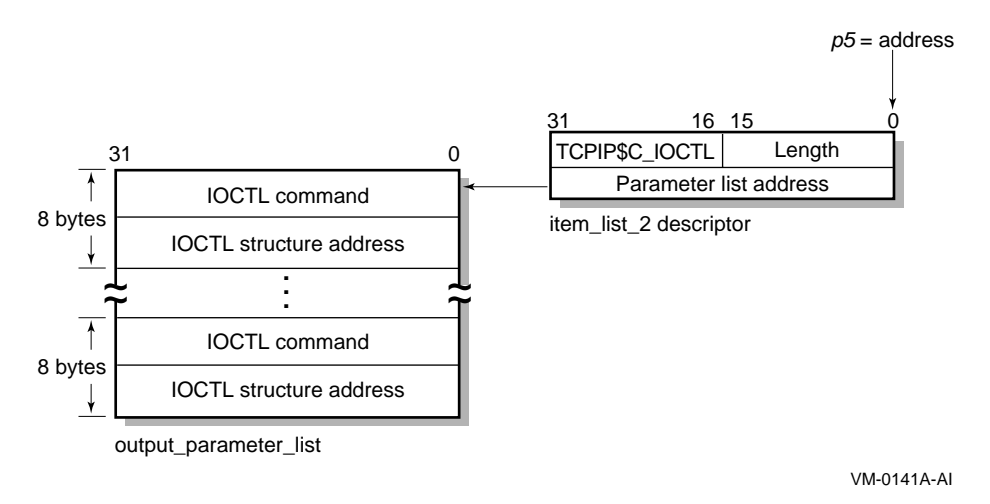

# **5.6 Specifying a Socket Name**

Use the **p3** or **p4** argument with the IO\$\_ACCESS, IO\$\_READVBLK, IO\$\_SENSEMODE, IO\$\_SETMODE, and IO\$\_WRITEVBLK functions to specify a socket name. The **p3** and **p4** arguments specify the address of an item\_list\_2 or item\_list\_3 descriptor that points to a socket name structure. The socket name structure contains address domain, port number, and host internet address.

**Note**

Port numbers 1 to 1023 require a system UIC or a UIC with SYSPRV and BYPASS privileges when assigned. If you specify zero when binding a socket name, the system assigns an available port.

Use an item\_list\_2 argument descriptor with the IO\$\_ACCESS, IO\$\_WRITEVBLK, and IO\$\_SETMODE functions to specify (set) a socket name. The descriptor's parameter type is TCPIP\$C\_SOCK\_NAME.

Use an item\_list\_3 argument descriptor with the IO\$\_ACCESS | IO\$M\_ACCEPT, IO\$\_READVBLK, and IO\$\_SENSEMODE functions to specify (get) a socket name. The descriptor's parameter type is TCPIP\$C\_SOCK\_NAME.

With BSD Version 4.3, specify socket names as illustrated in Figure 5–8.

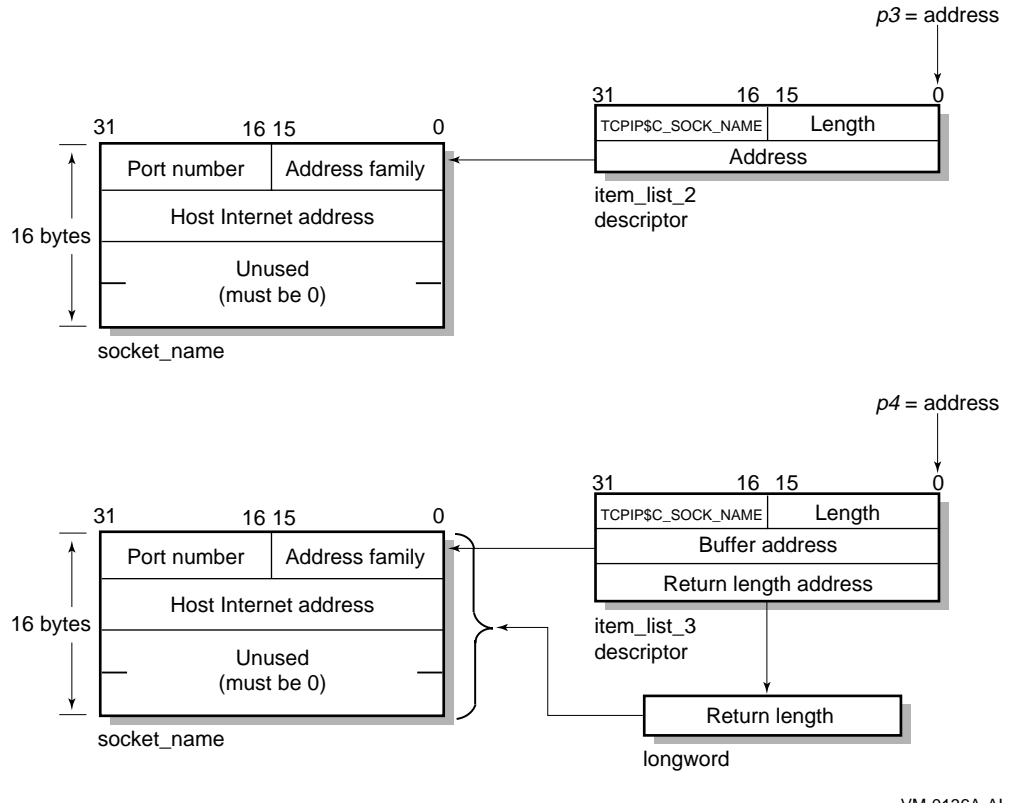

#### **Figure 5–8 Specifying a Socket Name (BSD Version 4.3)**

VM-0136A-AI

With BSD Version 4.4, specify socket names as illustrated in Figure 5–9. Note that the first byte in the socket name is the length field. To accommodate this field, use the IO\$M\_EXTEND function modifier for all I/O functions that take a socket name as an output argument (IO\$\_ACCESS | IO\$M\_ACCEPT, IO\$\_READVBLK, and IO\$\_SENSEMODE).

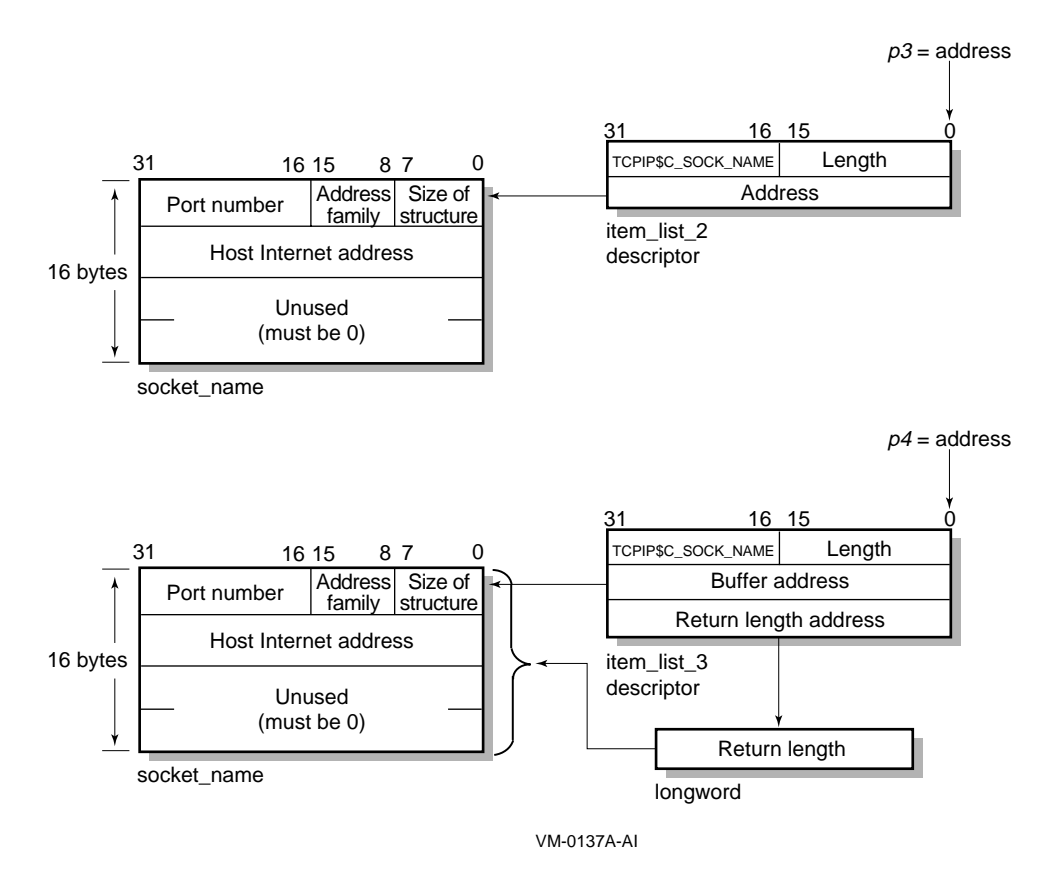

#### **Figure 5–9 Specifying a Socket Name (BSD Version 4.4)**

**5.6.1 Specifying a Buffer List**

Use the **p5** argument with the IO\$\_WRITEVBLK function to specify input buffer lists. The **p5** argument specifies the address of a 32- or 64-bit fixed-length descriptor (on Alpha systems) or a 32-bit fixed-length descriptor (on VAX systems) pointing to an input buffer list.

Use the **p6** argument with the IO\$\_READVBLK function to specify output buffer lists. The **p6** argument specifies the address of a 32- or 64-bit fixed-length descriptor (on Alpha systems) or a 32-bit fixed-length descriptor (on VAX systems) pointing to an output buffer list.

To initialize the **p5** or **p6** arugment descriptor, you need to:

- 1. Set the descriptor's data-type code (the DTYPE field) to DSC\$K\_DTYPE\_DSC to specify a buffer list containing one or more descriptors defining the length and starting address of user buffers.
- 2. Set the descriptor's class code (the CLASS field) to DSC\$K\_CLASS\_S.
- 3. Set the descriptor's length field to specify the length of the buffer list.
- 4. Set the descriptor's MBO field to 1 and the MBMO field to all 1s if this is a 64-bit argument descriptor.

# **Using the \$QIO System Service 5.6 Specifying a Socket Name**

Figure 5–10 illustrates how to specify a buffer list.

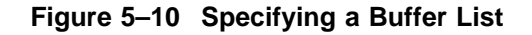

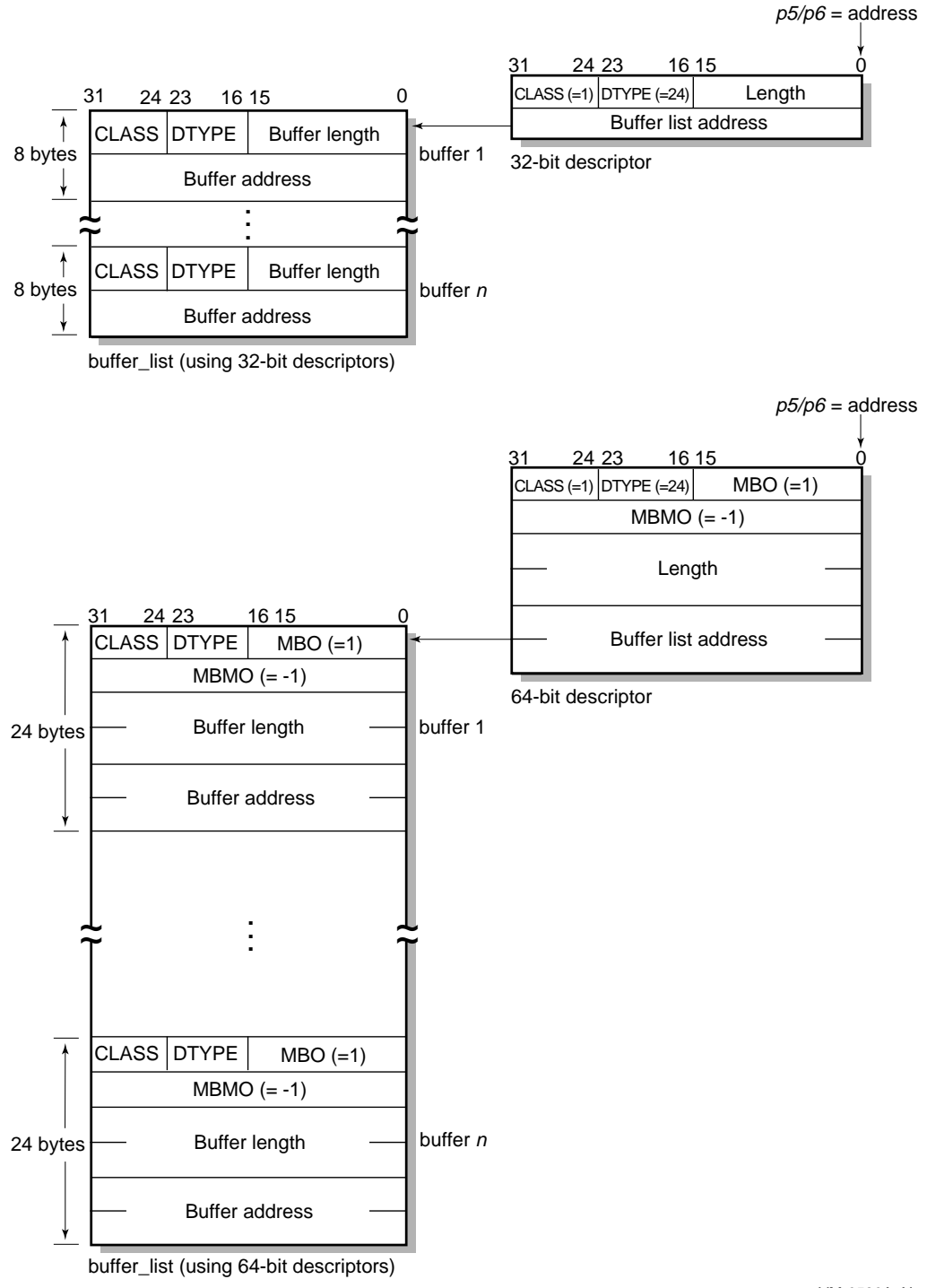

VM-0580A-AI

Buffer lists, as the name implies, consist of one or more contiguous 32- or 64-bit fixed-length descriptors (on Alpha systems) or 32-bit fixed-length descriptors (on VAX systems).

Each 32- or 64-bit descriptor that appears in a buffer list describes one user buffer. Initialize each descriptor by setting its data type, class, length, and address fields as appropriate for 32- and 64-bit descriptors.

For more information about using 32-bit and 64-bit descriptors, refer to the OpenVMS Calling Standard.

# **OpenVMS System Services Reference**

This chapter provides detailed information about the OpenVMS system services for writing network applications. The chapter also describes the network pseudodevice driver and TELNET port driver I/O functions used with the \$QIO system service.

The descriptions of the system services and I/O function codes are targeted specifically for network application programmers. For a general description of these system services and I/O function codes, see the *OpenVMS System Services Reference* manuals.

Table 6–1 lists the equivalent Sockets API function for each system service and \$QIO I/O function code in this chapter. See Chapter 4 for descriptions of the Sockets API functions.

| <b>OpenVMS System Service</b>                   | <b>Sockets API Function or Description</b>                             |  |
|-------------------------------------------------|------------------------------------------------------------------------|--|
| SASSIGN                                         | socket()                                                               |  |
| <b>SCANCEL</b>                                  | close()                                                                |  |
| <b>\$DASSGN</b>                                 | close()                                                                |  |
| SQIO                                            |                                                                        |  |
| <b>Network Pseudodevice I/O Function Codes:</b> |                                                                        |  |
| <b>IOS_ACCESS</b>                               | connect()                                                              |  |
| IO\$_ACCESS   IO\$M_ACCEPT                      | accept()                                                               |  |
| IO\$_ACPCONTROL                                 | gethostbyname(),<br>gethostbyaddr(), getnetbyname(),<br>getnetbyaddr() |  |
| <b>IOS DEACCESS</b>                             | close()                                                                |  |
| <b>IO\$_DEACCESS   IO\$M_SHUTDOWN</b>           | shutdown()                                                             |  |
| <b>IOS READVBLK</b>                             | $read()$ , $recv()$ , $recvfrom()$ ,<br>recvmsq()                      |  |
| <b>IOS SENSEMODE</b>                            | $getsockopt()$ , $ioctl()$ ,<br>getpeername(), getsockname()           |  |
| <b>IOS SENSECHAR</b>                            | getsockopt(), ioctl(),<br>getpeername(), getsockname()                 |  |
| IO\$_SETMODE                                    | $socket()$ , $bind()$ , listen $()$ ,<br>$setsockopt()$ , $ioctl()$    |  |
|                                                 | (continued on next page)                                               |  |

**Table 6–1 OpenVMS System Service and Equivalent Sockets API Function**

| <b>OpenVMS System Service</b>                 | <b>Sockets API Function or Description</b>                     |  |
|-----------------------------------------------|----------------------------------------------------------------|--|
| <b>IOS SETCHAR</b>                            | $socket()$ , $bind()$ , listen $()$ ,<br>setsockopt(), ioctl() |  |
| <b>IOS WRITEVBLK</b>                          | $send()$ , sendto(), sendmsg(),<br>write()                     |  |
| <b>TELNET Port Driver I/O Function Codes:</b> |                                                                |  |
| <b>IOS TTY PORT</b>                           |                                                                |  |
| <b>IOSM TN STARTUP</b>                        | Binds a socket to a TELNET terminal<br>device.                 |  |
| <b>IOSM TN SHUTDOWN</b>                       | Breaks a previously bound socket<br>terminal connection.       |  |
| <b>IOS TTY PORT BUFIO</b>                     |                                                                |  |
| <b>IOSM TN SENSEMODE</b>                      | Reads parameters associated with the<br>device.                |  |
| <b>IOSM_TN_SETMODE</b>                        | Writes parameters associated with the<br>device.               |  |

**Table 6–1 (Cont.) OpenVMS System Service and Equivalent Sockets API Function**

# **6.1 System Service Descriptions**

This section describes the OpenVMS system service routines used to write network applications.

Detailed information about each argument is listed for each I/O function. The following format is used to describe each argument:

argument-name

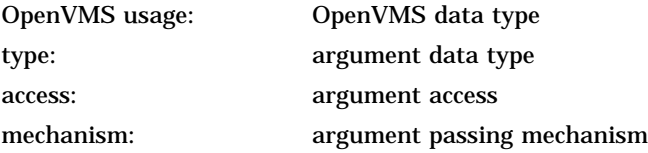

The purpose of the OpenVMS usage entry is to facilitate the coding of sourcelanguage data type declarations in application programs. Ordinarily, the standard data type is sufficient to describe the type of data passed by an argument. However, within the OpenVMS operating system environment, many system routines contain arguments whose conceptual nature or complexity requires additional explanation.

See Appendix C for a list of the possible OpenVMS usage entries and their definitions. Refer to the appropriate language implementation table in Appendix C to determine the correct syntax of the type declaration in the language you are using.

Note that the OpenVMS usage entry is not a traditional data type (such as the standard data types of byte, word, longword, and so on). It is significant only within the context of the OpenVMS operating system and is intended solely to expedite data declarations within application programs.

# **\$ASSIGN—Assign I/O Channel**

Provides a calling process with an I/O channel, thereby allowing the calling process to perform I/O operations on the network pseudodevice.

On Alpha systems, this service accepts 64-bit addresses.

### **Format**

SYS\$ASSIGN devnam, chan, [acmode], [mbxnam], [flags]

### **C Prototype**

int sys\$assign (void \*devnam, unsigned short int \*chan, unsigned int acmode, void \*mbxnam,...);

#### **Returns**

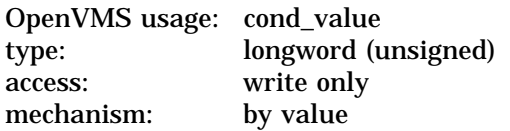

Longword condition value. All system services return (by immediate value) a condition value in R0. Condition values that can be returned by this service are listed under Condition Values Returned.

#### **Arguments**

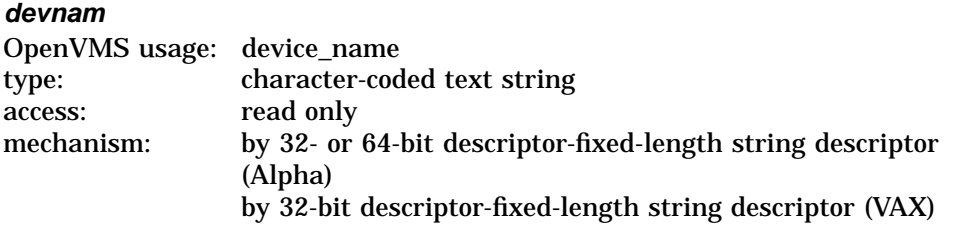

Name of the device to which \$ASSIGN is to assign a channel. The **devnam** argument is the 32- or 64-bit address (on Alpha systems) or the 32-bit address (on VAX systems) of a character string descriptor pointing to the network pseudodevice name string (either TCPIP\$DEVICE: or SYS\$NET:).

#### **chan**

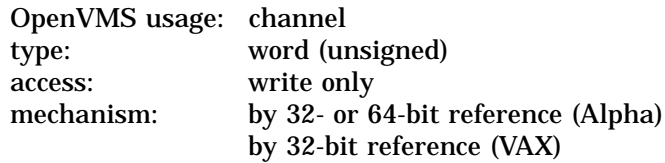

Number of the channel that is assigned. The **chan** argument is the 32- or 64-bit address (on Alpha systems) or the 32-bit address (on VAX systems) of a word into which \$ASSIGN writes the channel number.

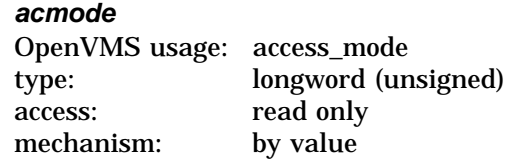

Access mode to be associated with the channel. I/O operations on the channel can be performed only from equal and more privileged access modes. The \$PSLDEF macro defines the following symbols for the four access modes:

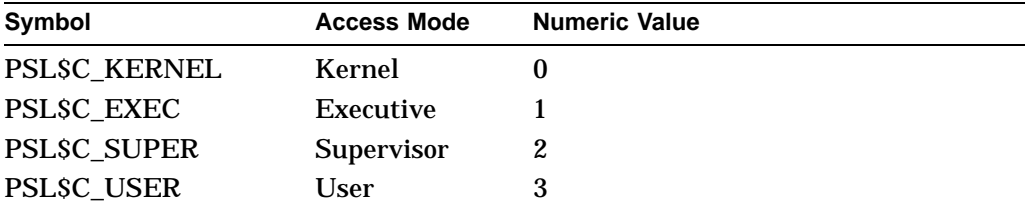

#### **mbxnam**

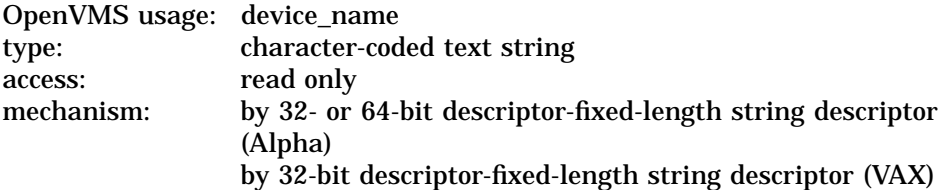

This argument is not used.

#### **flags**

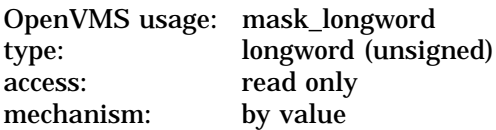

An optional device-specific argument. The **flags** argument is a longword bit mask. For more information about the applicability of the **flags** argument for a particular device, refer to the *OpenVMS I/O User's Reference Manual*.

#### **Description**

The \$ASSIGN system service establishes a path to a device but does not check whether the calling process has the capability to do I/O operations to the device. The device drivers may apply privilege and protection restrictions. The calling process must have NETMBX privilege to assign a channel.

System dynamic memory is required for the target device, and the I/O byte limit quota from the process buffer is used.

When a channel is assigned to the TCPIP\$DEVICE: template network device, the network software creates a new device called BG*n*, where *n* is a unique unit number. The corresponding channel number is used in any subsequent operation requests for that device.

When the auxiliary server creates a process for a service with the LISTEN flag set, the server creates a device socket. In order for your application to receive the device socket, assign a channel to SYS\$NET, which is the logical name of a network pseudodevice, and perform an appropriate \$QIO(IO\$\_SETMODE) operation.

Channels remain assigned either until they are explicitly deassigned with the Deassign I/O Channel (\$DASSGN) service or, if they are user-mode channels, until the image that assigned the channel exits.

# **Condition Values Returned**

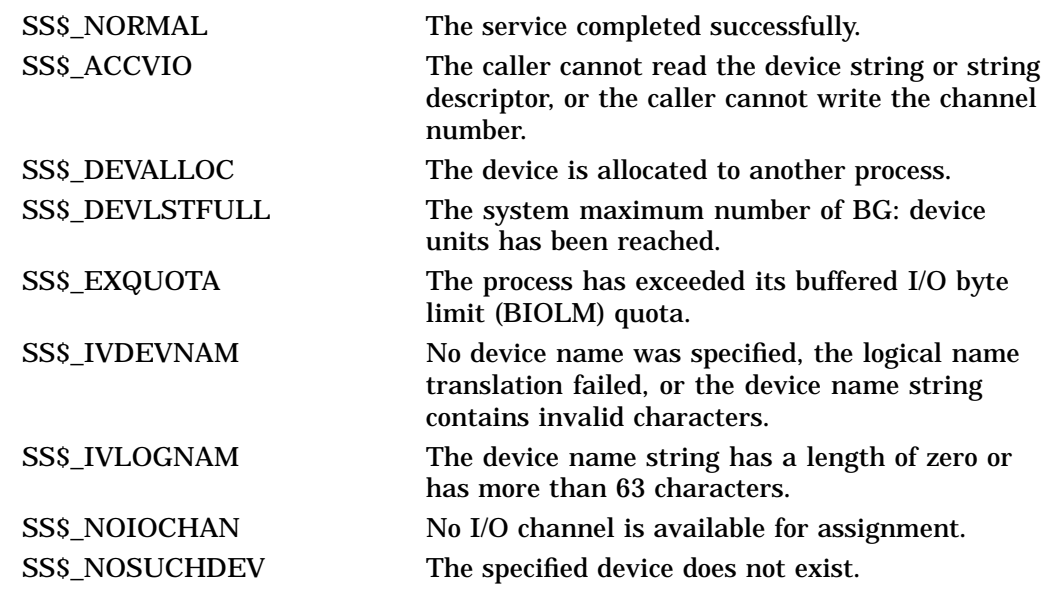

# **\$CANCEL—Cancel I/O on Channel**

Cancels all pending I/O requests on a specified channel.

#### **Related Functions**

The equivalent Sockets API function is close( ).

#### **Format**

SYS\$CANCEL chan

### **C Prototype**

int sys\$cancel (unsigned short int chan);

#### **Returns**

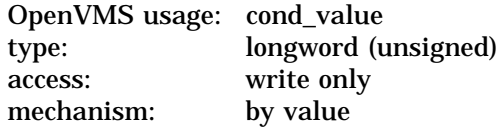

Longword condition value. All system services return (by immediate value) a condition value in R0. Condition values that can be returned by this service are listed under Condition Values Returned.

#### **Arguments**

#### **chan**

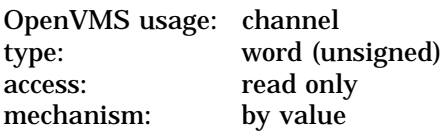

I/O channel on which I/O is to be canceled. The **chan** argument is a word containing the channel number.

#### **Description**

To cancel I/O on a channel, the access mode of the calling process must be equal to or more privileged than the access mode of the process that made the original channel assignment.

The \$CANCEL service requires system dynamic memory and uses the process's buffered I/O limit (BIOLM) quota.

When a request currently in progress is canceled, the driver is notified immediately. Actual cancellation may or may not occur immediately, depending on the logical state of the driver. When cancellation does occur, the action taken for I/O in progress is similar to that taken for queued requests. For example:

- The specified event flag is set.
- The first word of the I/O status block, if specified, is set to SS\$\_CANCEL if the I/O request is queued, or to SS\$\_ABORT if the I/O operation is in progress.
- If the asynchronous system trap (AST) is specified, it is queued.

For proper synchronization between this service and the actual canceling of I/O requests to take place, the issuing process must wait for the I/O process to complete normally. Note that the I/O has been canceled. Outstanding I/O requests are canceled automatically at image exit.

# **Condition Values Returned**

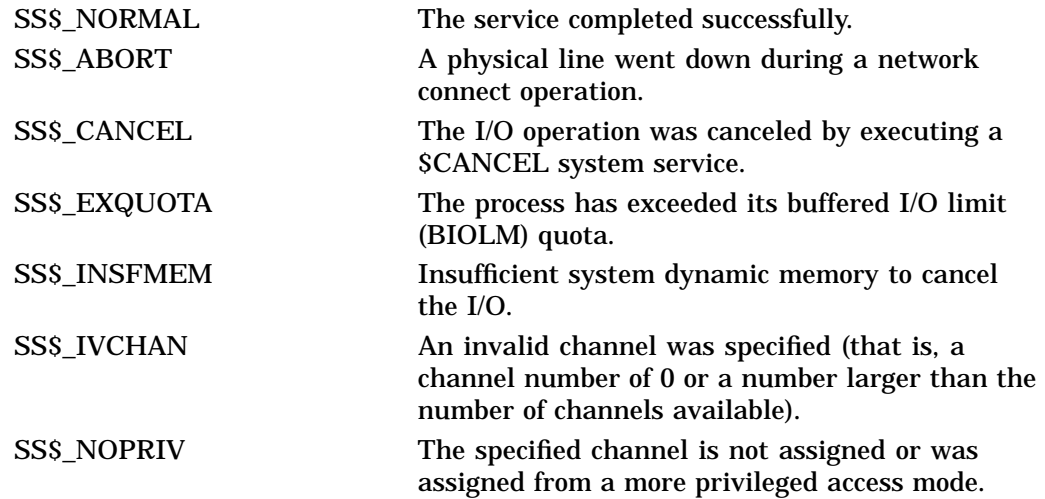

# **\$DASSGN—Deassign I/O Channel**

Deassigns (releases) an I/O channel previously acquired using the Assign I/O Channel (\$ASSIGN) service.

**Related Functions** The equivalent Sockets API function is close( ).

### **Format**

SYS\$DASSGN chan

### **C Prototype**

int sys\$dassgn (unsigned short int chan);

#### **Returns**

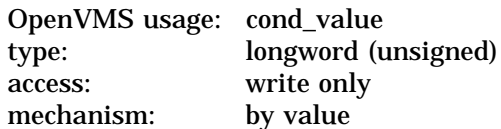

Longword condition value. All system services return (by immediate value) a condition value in R0. Condition values that can be returned by this service are listed under Condition Values Returned.

#### **Arguments**

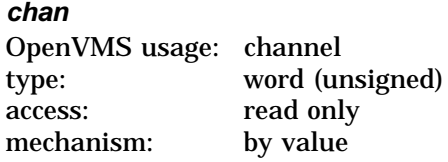

Number of the I/O channel to be deassigned. The **chan** argument is a word containing this number.

#### **Description**

After all communication is completed, use the \$DASSGN system service to free an I/O channel. A \$DASSGN operation executed on a channel associated with a network pseudodevice does the following:

- Ends all pending operations to send or receive data at \$QIO level (\$CANCEL system service).
- Clears the port associated with the channel. When executing the \$DASSGN system service for TCP sockets, the socket remains until the connection is closed on both the local and remote sides.
- Ends all communications with the network pseudodevice that the I/O channel identifies.
- Frees the channel associated with the network pseudodevice. An I/O channel can be deassigned only from an access mode equal to or more privileged than the access mode from which the original channel assignment was made.

I/O channels assigned from user mode are automatically deassigned at image exit.

#### **Note**

Even after a \$DASSGN has been issued, a TCP socket may remain until the TCP close timeout interval expires. The default and maximum timeout interval is either 10 minutes if the peer host is not responding or 30 seconds after acknowledging the socket close. Although the TCP socket is open, you cannot make a reference to that socket after issuing a \$DASSGN.

### **Condition Values Returned**

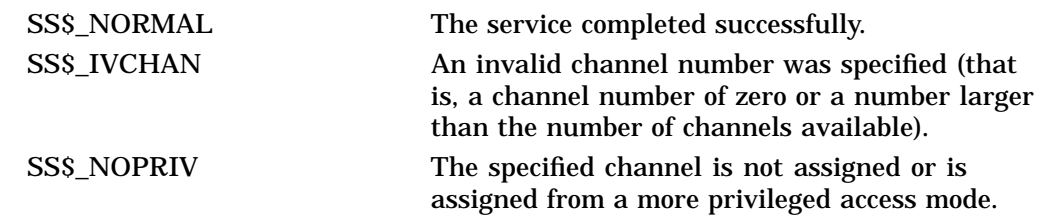

# **\$QIO—Queue I/O Request**

Queues an I/O request to a channel associated with a network pseudodevice.

The \$QIO service is completed asynchronously; that is, it returns to the caller immediately after queuing the I/O request, without waiting for the I/O operation to be completed. )

For synchronous completion, use the Queue I/O Request and Wait (\$QIOW) service. The \$QIOW service is identical to the \$QIO service, except the \$QIOW returns to the caller after the I/O operation has completed.

On Alpha systems, this service accepts 64-bit addresses.

#### **Format**

SYS\$QIO [efn],chan,func, [iosb],[astadr],[astprm], [p1],[p2],[p3],[p4], [p5],[p6]

# **C Prototype**

int sys\$qio (unsigned int efn, unsigned short int chan, unsigned int func, struct \_iosb \*iosb, void (\*astadr)(\_ \_unknown\_params), \_ \_int64 astprm, void \*p1, \_ \_int64 p2, \_ \_int64 p3, \_ \_int64 p4, int64 p5, int64 p6);

### **Returns**

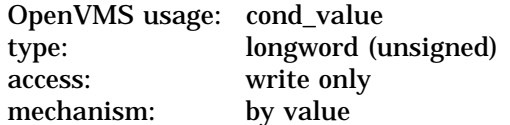

Longword condition value. All system services return (by immediate value) a condition value in R0. Condition values that can be returned by this service are listed under Condition Values Returned.

# **Arguments**

#### **efn**

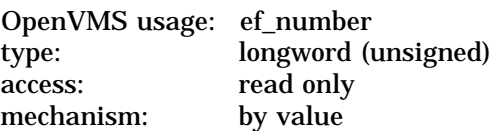

Event flag that \$QIO sets when the I/O operation completes. The **efn** argument is a longword value containing the number of the event flag, however, \$QIO uses only the low-order byte.

If **efn** is not specified, event flag 0 is set.

The specified event flag is set if the service terminates without queuing an I/O request.

#### **chan**

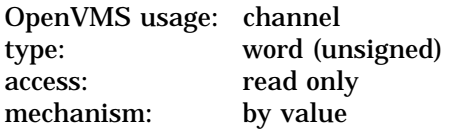

I/O channel that is assigned to the device to which the request is directed. The **chan** argument is a word value containing the number of the I/O channel.

#### **func**

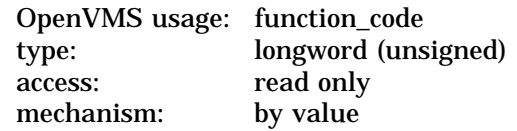

Function codes and function modifiers specifying the operation to be performed. The **func** argument is a longword containing the function code.

For information about the network pseudodevice and TELNET device function codes and modifiers, see Section 6.2 and Section 6.3.

#### **iosb**

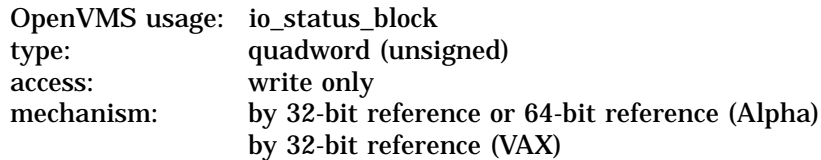

I/O status block to receive the final completion status of the I/O operation. The **iosb** is the address of the quadword I/O status block. See Figure 5–1 for a description of the general structure of the I/O status block.

When the \$QIO begins executing, it clears the event flag. The \$QIO also clears the quadword I/O status block if the **iosb** argument is specified.

Although the **iosb** argument is optional, Compaq strongly recommends that you specify it, for the following reasons:

- If you are using an event flag to signal the completion of the service, you can test the I/O status block for a condition value to be sure that the event flag was not set by an event other than service completion.
- If you are using the \$SYNCH service to synchronize completion of the service, the I/O status block is a required argument for \$SYNCH.
- The condition value returned in R0 and the condition value returned in the I/O status block provide information about different aspects of the call to the \$QIO service. The condition value returned in R0 provides information about the success or failure of the service call itself; the condition values returned in the I/O status block give information on the success or failure of the service operation. Therefore, to access the success or failure of the \$QIO call, check the condition values returned in both the R0 and the I/O status block.

#### **astadr**

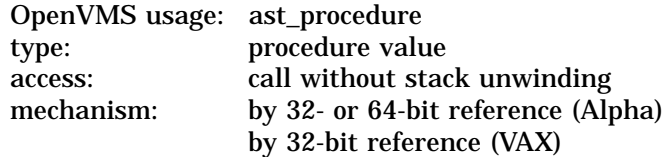

AST service routine to be executed when the I/O completes. The **astadr** argument is the address of the AST routine.

The AST routine executes at the access mode of the caller of \$QIO.

#### **astprm**

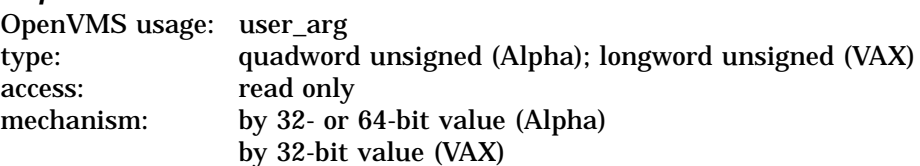

AST parameter to be passed to the AST service routine. On Alpha systems, the **astprm** argument is a quadword value containing the AST parameter. On VAX systems, the **astprm** argument is a longword value containing the AST parameter.

#### **p1 to p6**

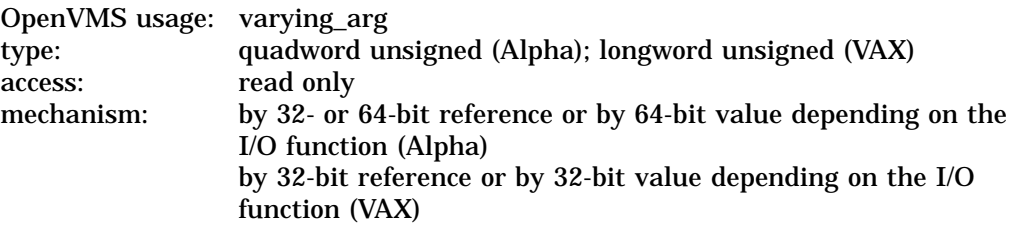

Optional device- and function-specific I/O request arguments. The parameter values contained in these arguments vary according to the function for which they are used. See Table 6–2 for descriptions of the network pseudodevice driver I/O function codes; see Table 6–7 through Table 6–10 for related TELNET device driver I/O function codes.

#### **Description**

The Queue I/O Request service operates only on assigned I/O channels and only from access modes that are equal to or more privileged than the access mode from which the original channel assignment was made.

For TCP/IP Services, \$QIO uses the following system resources:

- The process's AST limit (ASTLM) quota, if an AST service routine is specified.
- System dynamic memory, which is required to queue the I/O request. System dynamic memory requirements are protocol specific.
- Additional memory, on a device-dependent basis.

For \$QIO, completion can be synchronized as follows:

- By specifying the **astadr** argument to have an AST routine execute when the I/O is completed.
- By calling the \$SYNCH synchronize service to await completion of the I/O operation. (If you want your I/O operation to complete synchronously, use the \$QIOW system service instead.)

### **Condition Values Returned**

Each function used with \$QIO has its own error codes. See the error codes listed under the individual descriptions of the device driver I/O function code in the remainder of this chapter.

# **6.2 Network Pseudodevice Driver I/O Functions**

The network pseudodevice allows physical, logical, and virtual I/O functions. The physical and logical I/O functions are used only with the IP layer. Table 6–2 lists the basic I/O functions and their modifiers. The sections that follow describe in greater detail the operation of these I/O functions.

| <b>Function Code and Arguments</b> | <b>Function Modifier</b>                                           | <b>Description</b>                                                             |
|------------------------------------|--------------------------------------------------------------------|--------------------------------------------------------------------------------|
| IOS_ACCESS p3,p4                   | <b>IOSM ACCEPT</b><br><b>IOSM EXTEND</b><br><b>IOSM NOW</b>        | Opens a connection.                                                            |
| IOS_ACPCONTROL p1, p2, p3, p4      |                                                                    | Performs an ACP (ancillary control<br>process) operation.                      |
| IOS_DEACCESS p4                    | <b>IOSM NOW</b><br><b>IOSM SHUTDOWN</b>                            | Aborts or closes a connection.                                                 |
| IO\$_READVBLK p1,p2,p3,p4,p6       | <b>IOSM EXTEND</b><br>IO\$M_INTERRUPT                              | Reads a virtual block.                                                         |
|                                    | <b>IOSM_LOCKBUF</b><br><b>IOSM_PURGE</b>                           | Controls the buffer operations.                                                |
| IO\$_SENSEMODE p2,p3,p4,p6         |                                                                    | Reads the network pseudodevice<br>characteristics.                             |
| IO\$_SENSECHAR p2,p3,p4,p6         |                                                                    | Reads the network pseudodevice<br>characteristics.                             |
| IO\$_SETMODE p1,p2, p3,p4,p5       | <b>IOSM OUTBAND</b><br><b>IOSM_READATTN</b><br><b>IOSM_WRTATTN</b> | Sets the network pseudodevice<br>characteristics for subsequent<br>operations. |
| IO\$_SETCHAR p1,p2, p3,p4,p5       | IO\$M_OUTBAND<br><b>IOSM_READATTN</b><br><b>IOSM WRTEATTN</b>      | Sets the network pseudodevice<br>characteristics for subsequent<br>operations. |
| IO\$_WRITEVBLK p1,p2,p3,p4,p5      | <b>IOSM INTERRUPT</b>                                              | Writes a virtual block.                                                        |

**Table 6–2 Network Pseudodevice Driver I/O Functions**

Table 5–2 lists the file names of the symbol definition files. These files specify \$QIO arguments (**p1,p2,...p6**) for applications written in the corresponding programming languages. You must invoke the symbol definition by using the appropriate include statement in your application.

# **IO\$\_ACCESS**

When using a connection-oriented protocol, such as TCP, the IO\$\_ACCESS function initiates a connection and specifies a remote port number and internet address. When using a connectionless protocol, such as UDP, the IO\$\_ACCESS function sets the remote port number and internet address.

For TCP, a connection request times out at a specified interval (75 seconds is the default). This interval can be changed by the system manager. The program can also set a specific timeout interval for a socket that it has created.

If a connection fails, you must deallocate the socket and then create a new socket before trying to reconnect.

#### **Related Functions**

The equivalent Sockets API function is connect( ).

### **Arguments**

#### **p3**

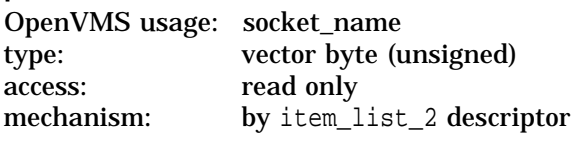

The remote port number and internet address of the host to connect. The **p3** argument is the address of an item\_list\_2 descriptor that points to the socket address structure containing the remote port number and internet address.

# **Function Modifiers**

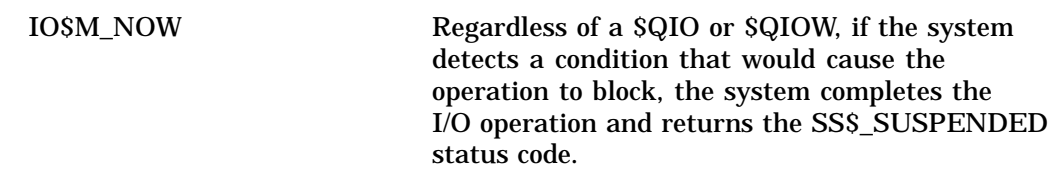

### **Condition Values Returned**

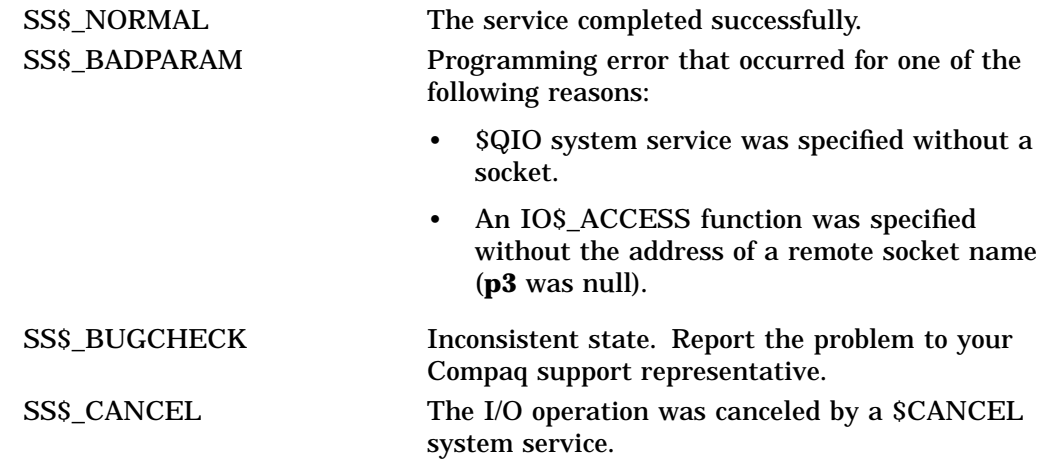

# **Network Pseudodevice Driver I/O Function Codes IO\$\_ACCESS**

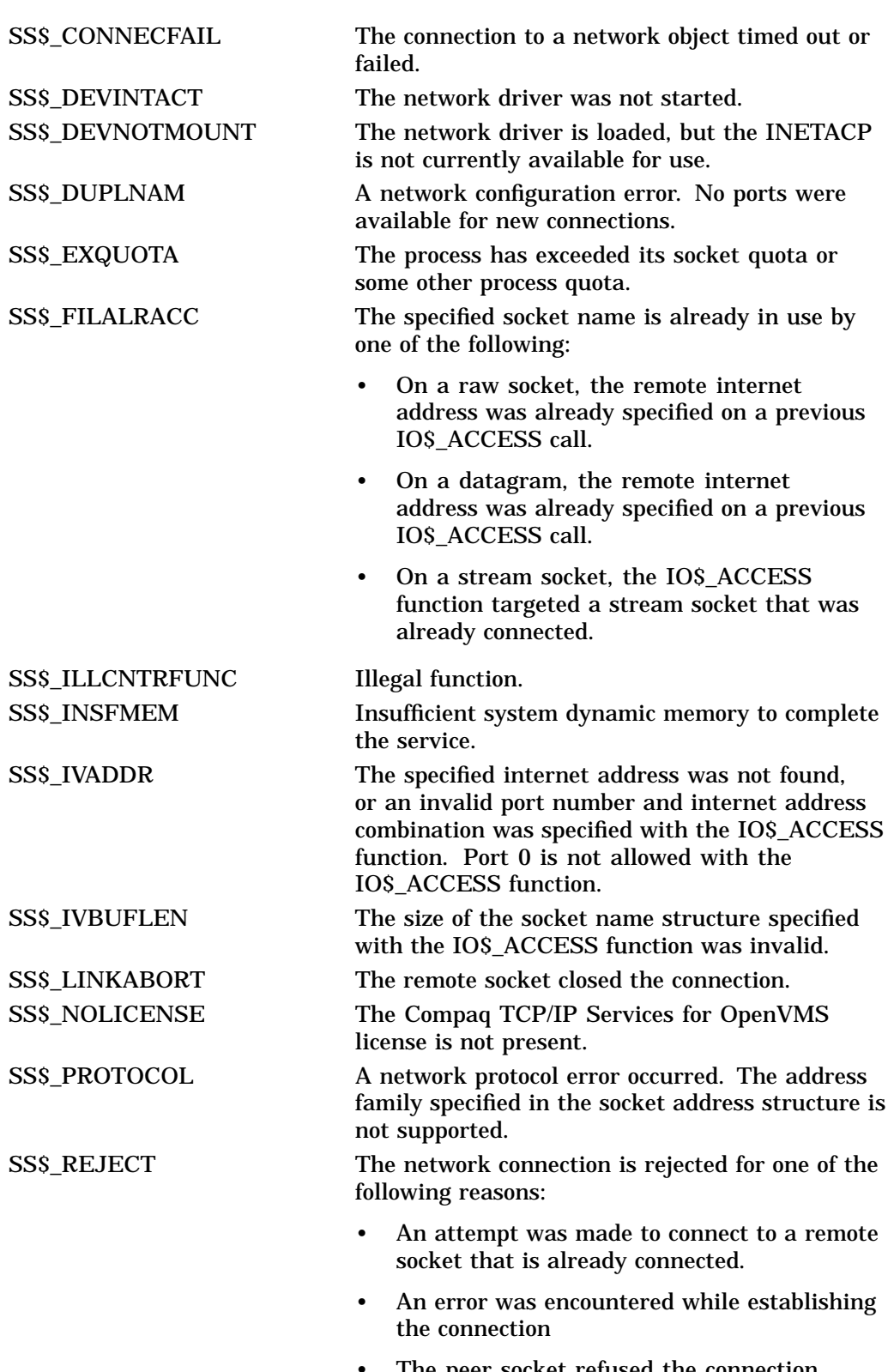

• The peer socket refused the connection request or is closing the connection.

# **Network Pseudodevice Driver I/O Function Codes IO\$\_ACCESS**

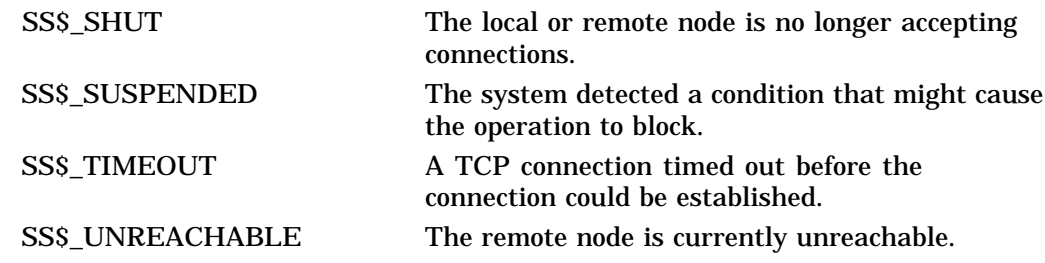
# **IO\$\_ACCESS | IO\$M\_ACCEPT**

This function is used with a connection-based protocol, such as TCP, to accept a new connection on a passive socket.

This function completes the first connection on the queue of pending connections.

#### **Related Functions**

The equivalent Sockets API function is accept( ) .

### **Arguments**

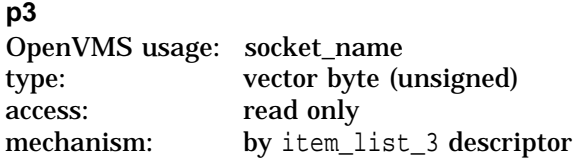

The remote port number and internet address of a new connection. The **p3** argument is the address of an item\_list\_3 descriptor that points to the socket address structure into which the remote port number and internet address of the new connection is written.

Use the IO\$\_ACCESS function with the IO\$M\_EXTEND modifier to specify a BSD Version 4.4 formatted socket address structure.

### **p4**

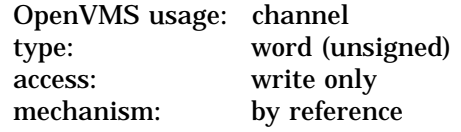

The I/O channel number assigned to a new connection. The **p4** argument is the address of a word into which the new connection's channel number is written.

## **Function Modifiers**

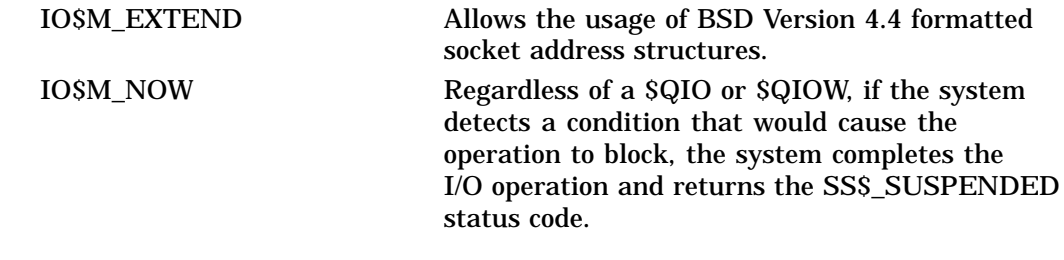

# **Condition Values Returned**

SS\$\_NORMAL The service completed successfully.

# **Network Pseudodevice Driver I/O Function Codes IO\$\_ACCESS | IO\$M\_ACCEPT**

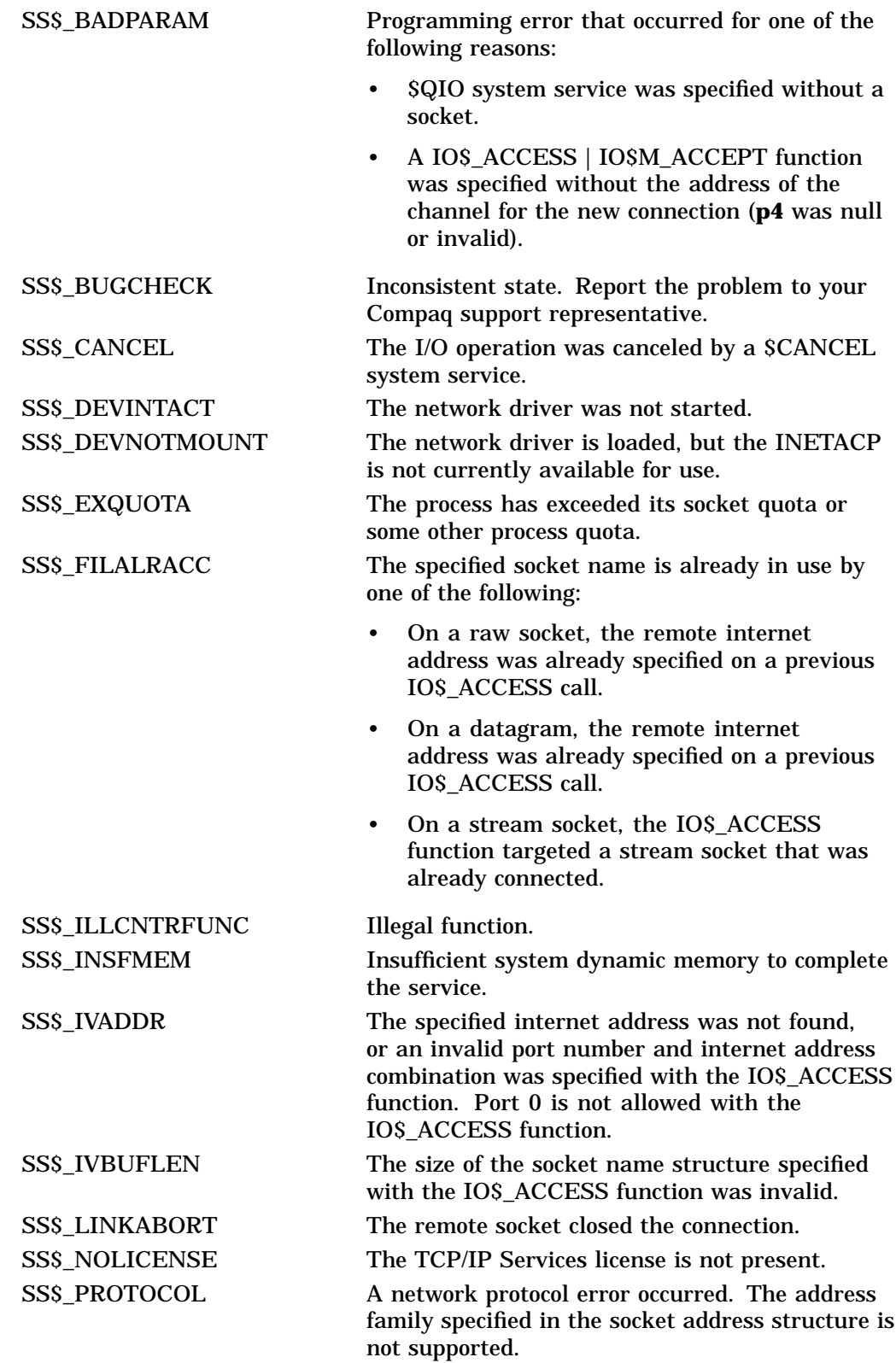

## **Network Pseudodevice Driver I/O Function Codes IO\$\_ACCESS | IO\$M\_ACCEPT**

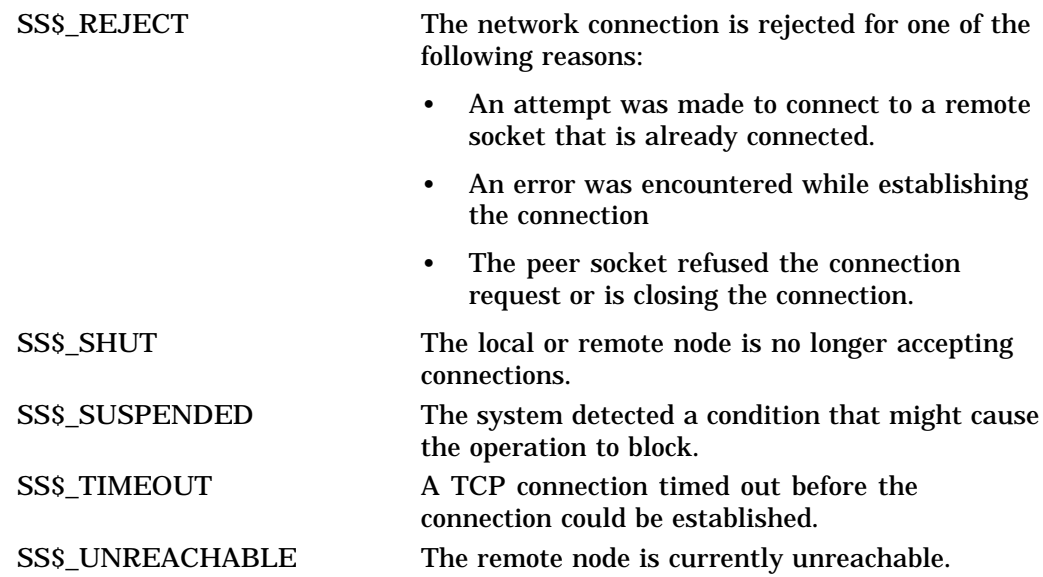

# **IO\$\_ACPCONTROL**

**p1**

The IO\$\_ACPCONTROL function accesses the network ACP to retrieve information from the host and the network database files.

### **Related Functions**

The equivalent Sockets API functions are gethostbyaddr( ), gethostbyname( ), getnetbyaddr( ), and getnetbyname( ).

## **Arguments**

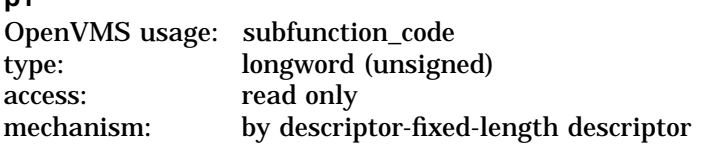

A longword identifying the network ACP operation to perform. The **p1** argument is the address of a descriptor pointing to this longword.

To specify the network ACP operation to perform, select a subfunction code from Table 6–3 and a call code from Table 6–4.

Table 6–3 defines subfunction codes for network ACP operations.

| <b>Description</b>                                                                      |
|-----------------------------------------------------------------------------------------|
| Get the host name of the specified<br>internet address from the host<br>database.       |
| Get the internet address of the<br>specified host from the host<br>database.            |
| Get the network name of the<br>specified internet address from<br>the network database. |
| Get the internet address of<br>the specified network from the<br>network database.      |
|                                                                                         |

**Table 6–3 Subfunction Codes**

Table 6–4 defines call codes for network ACP operations.

| <b>Call Code</b>         | <b>Description</b>                                                                                                    |
|--------------------------|----------------------------------------------------------------------------------------------------|
| <b>INETACPSC ALIASES</b> | Returns the list of alias names associated<br>with the specified host or network from<br>the internet hosts or network database. |
|                          | (continued on next page)                                                                                                    |

**Table 6–4 Call Codes**

## **Network Pseudodevice Driver I/O Function Codes IO\$\_ACPCONTROL**

| <b>Call Code</b>               | <b>Description</b>                                                                                                    |
|--------------------------------|----------------------------------------------------------------------------------------------------|
| <b>INETACPSC TRANS</b>         | Returns the internet address associated<br>with the specified host or network as a<br>32-bit value in network byte order.                                                       |
| INETACPCSC_HOSTENT_OFFSET      | Returns full host information in a<br>modified hostent structure. In the<br>modified structure, pointers are replaced<br>with offsets from the beginning of the<br>structure.   |
| <b>INETACPSC NETENT OFFSET</b> | Returns full network information in<br>a modified netent structure. In the<br>modified structure, pointers are replaced<br>with offsets from the beginning of the<br>structure. |

**Table 6–4 (Cont.) Call Codes**

IO\$\_ACPCONTROL searches the local host database for the host's name. If a matching host name is not found in the local host database, IO\$\_ACPCONTROL then searches the BIND database if the BIND resolver is enabled.

### **p2**

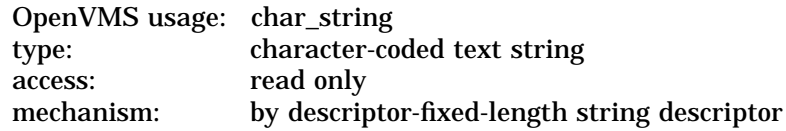

Input string for the network ACP operation containing one of the following: host internet address, host name, network internet address, or network name. The **p2** argument is the address of a string descriptor pointing to the input string.

All internet addresses are specified in dotted-decimal notation.

#### **p3**

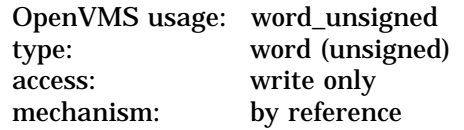

Length in bytes of the output buffer returned by IO\$\_ACPCONTROL. The **p3** argument is the address of a word in which the length of the output buffer is written.

### **p4**

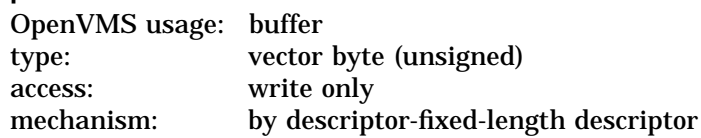

Buffer into which IO\$\_ACPCONTROL writes its output data. The **p4** argument is the address of a descriptor pointing to the output buffer.

## **Network Pseudodevice Driver I/O Function Codes IO\$\_ACPCONTROL**

The format of the data returned in the output buffer is dictated by the call code specified by the **p1** argument.

- Strings returned by IO\$\_ACPCONTROL with a call code of INETACP\$C\_ ALIASES consist one of the following: host internet address, host name, network internet address, or network name. All internet addresses are formatted using dotted-decimal notation. Alias names are separated by a null character (0). The length of the returned string includes all null characters that separate alias names.
- Internet addresses returned by IO\$\_ACPCONTROL with a call code of INETACP\$C\_TRANS are 32-bit value and in network byte order.
- All hostent and netent structures returned by IO\$\_ACPCONTROL with a call code of INETACP\$C\_HOSTENT\_OFFSET or INETACP\$C\_NETENT\_ OFFSET are modified; pointers are replaced with offsets from the beginning of the structure.

### **Condition Values Returned**

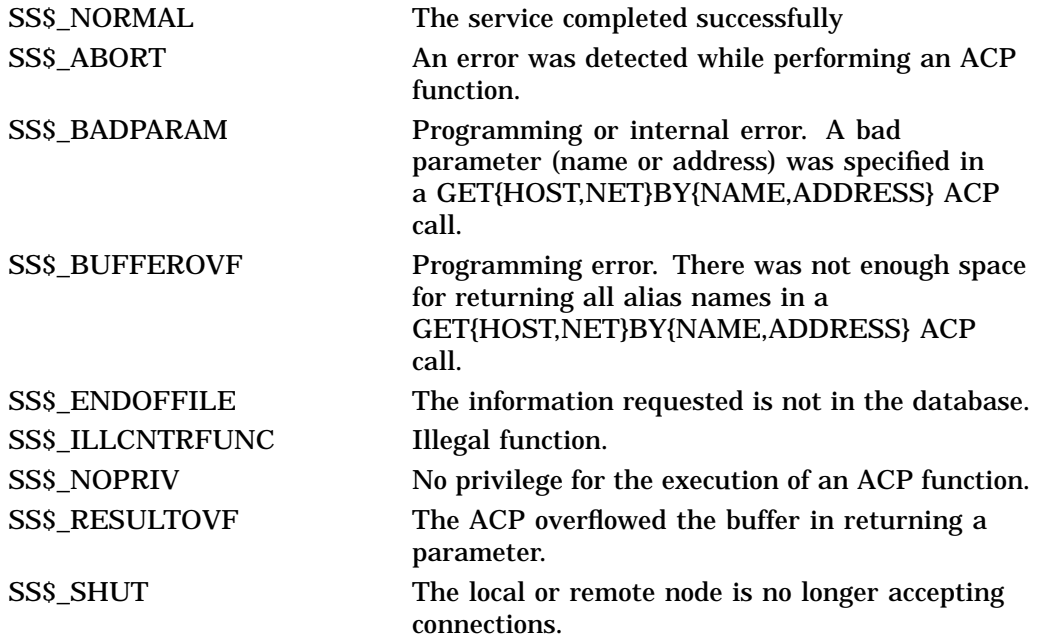

# **IO\$\_DEACCESS**

The IO\$\_DEACCESS function closes a connection and deletes a socket. Any pending messages queued for transmission are sent before tearing down the connection.

When used with the IO\$M\_SHUTDOWN function modifier, the IO\$\_DEACCESS function shuts down all or part of a bidirectional connection on a socket. Use the **p4** argument to specify the disposition of pending I/O operations on the socket.

You can specify a wait time or time-to-linger socket parameter (TCPIP\$C LINGER option) for transmission completion before disconnecting the connection. Use the IO\$\_SETMODE or IO\$\_SETCHAR function to set and clear the TCPIP\$C\_LINGER option.

If you set the TCPIP\$C\_LINGER option, a \$QIO call that uses the IO\$\_DEACCESS function allows data queued to the socket to arrive at the destination. The system is blocked until data arrives at the remote socket. The socket data structure remains open for the duration of the TCP idle time interval.

If you do not set the TCPIP\$C\_LINGER option (option is set to 0), a \$QIO call that uses the IO\$\_DEACCESS function discards any data queued to the socket and deallocates the socket data structure.

**Note**

For compatibility with Compaq *Tru64* UNIX, the TCP/IP Services forces a time to linger of 2 minutes on TCP stream sockets.

### **Related Functions**

The equivalent Sockets API functions are close( ) and shutdown( ).

## **Arguments**

**p4** OpenVMS usage: mask\_longword type: longword (unsigned) access: read only mechanism: by value

Longword of shutdown flags to specify the disposition of pending I/O operations on the socket. The **p4** argument is used only with the IO\$M\_SHUTDOWN function modifier. The following table lists available shutdown flags.

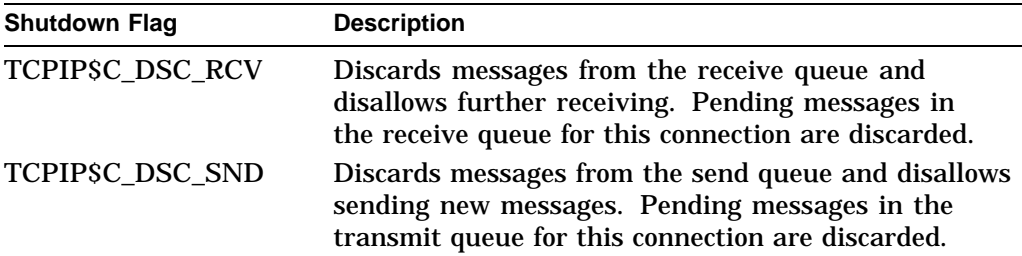

# **Network Pseudodevice Driver I/O Function Codes IO\$\_DEACCESS**

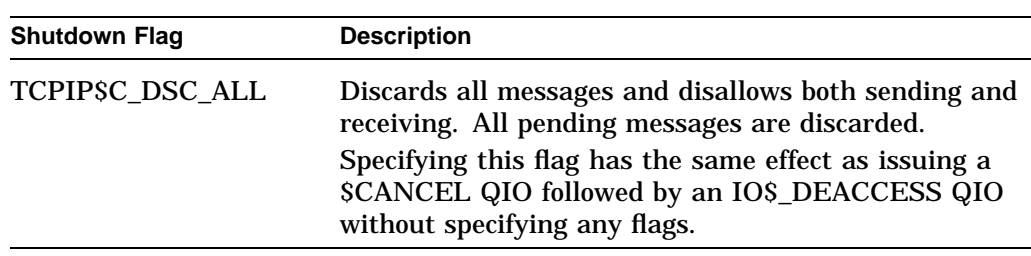

# **Function Modifiers**

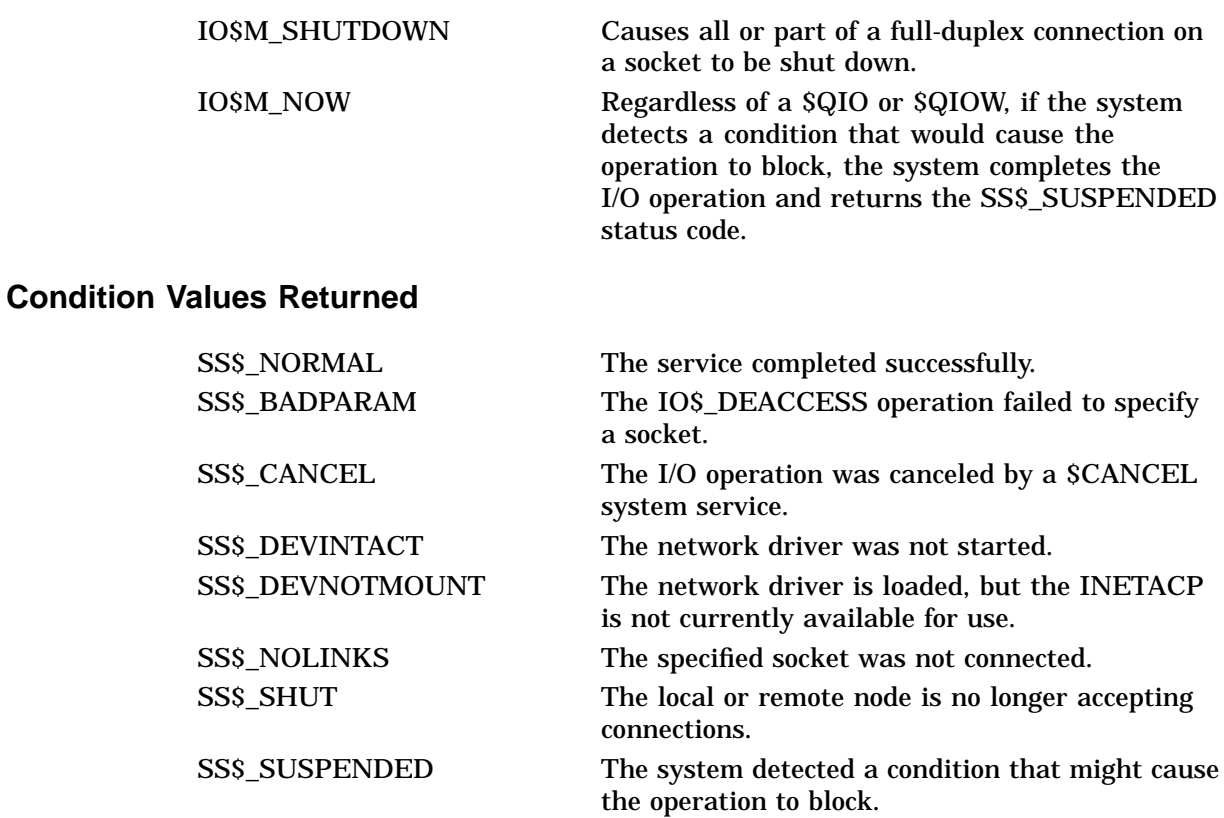

# **IO\$\_READVBLK**

The IO\$\_READVBLK function transfers data received from an internet host to the specified user buffers. Use both **p1** and **p2** arguments to specify a single user buffer. Use the **p6** argument to specify multiple buffers.

For connection-oriented protocols, such as TCP, data is buffered in system space as a stream of bytes. The IO\$\_READVBLK function completes (1) when there is no more data buffered in system space for this socket, or (2) when there is no more available space in the user buffer. Data that is buffered in system space but did not fit in the user buffer is available to the user in subsequent \$QIOs.

For connectionless protocols, datagram and raw socket data is buffered in system space as a chain of records. The user buffer specified with a IO\$\_READVBLK function is filled with data that is buffered in one record. Each IO\$\_READVBLK reads data from one record. The IO\$\_READVBLK function completes (1) when all data from a record is transferred to the user buffer, or (2) when there is no more available space in the user buffer. Any data remaining in the current record that did not fit in the user buffer is discarded. A subsequent \$QIO reads data from the next record buffered in system space.

Use the management command SHOW DEVICE\_SOCKET/FULL to display counters related to read operations.

#### **Related Functions**

The equivalent Sockets API functions are read(), recv(), recvfrom(), and recvmsg( ).

### **Arguments**

### **p1**

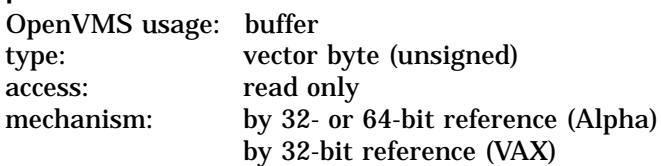

The 32- or 64-bit address (on Alpha systems) or the 32-bit address (on VAX systems) of the buffer to receive the incoming data. The length of this buffer is specified by the **p2** argument.

### **p2**

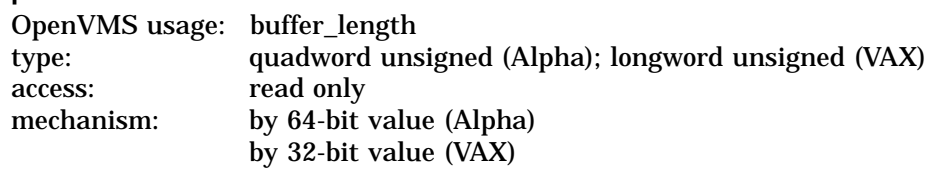

The length (in bytes) of the buffer available to hold the incoming data. The address of this buffer is specified by the **p1** argument.

#### **p3**

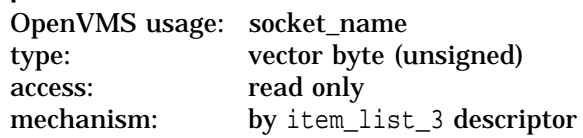

The remote port number and internet address of the source of the datagram or raw IP message (not TCP). The **p3** argument is the address of an item\_list\_3 descriptor that points to the socket address structure into which the remote port number and internet address of the message source is written.

Use the IO\$\_READVBLK function with the IO\$M\_EXTEND modifier to specify a BSD Version 4.4 formatted socket address structure. If the IO\$M\_EXTEND modifier is not specified, the IO\$\_READVBLK function returns a BSD Version 4.3 formatted socket address structure.

#### **p4**

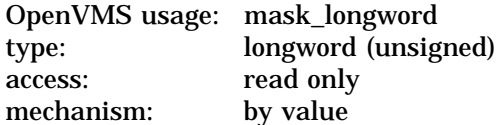

Longword of flags to specify attributes for the read operations. Table 6–5 lists the available read flags.

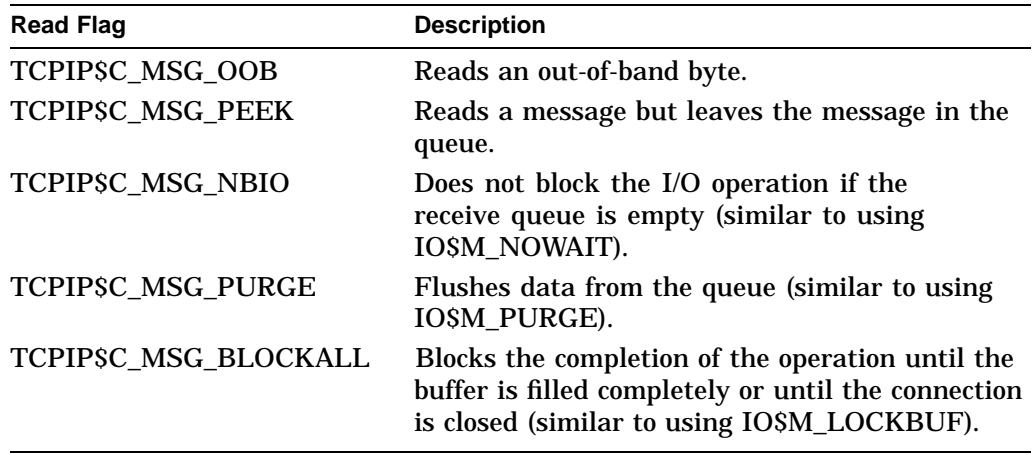

#### **Table 6–5 Read Flags**

### **p6**

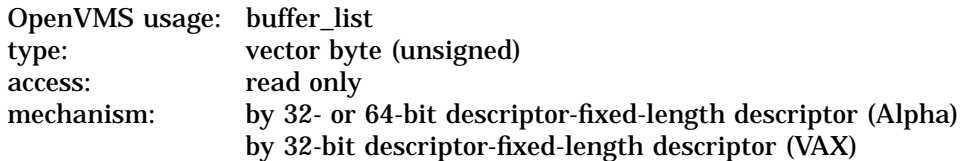

Output buffer list describing one or more buffers to hold the incoming data. The **p6** argument is the 32- or 64-bit address (on Alpha systems) or the 32-bit address (on VAX systems) of a descriptor that points to a output buffer list. Buffers are filled in the order specified by the output buffer list. The transfer-length value returned in the I/O status block is the total number of bytes transferred to all buffers.

If you use the **p1** and **p2** arguments, do not use the **p6** argument; they are mutually exclusive.

# **Function Modifiers**

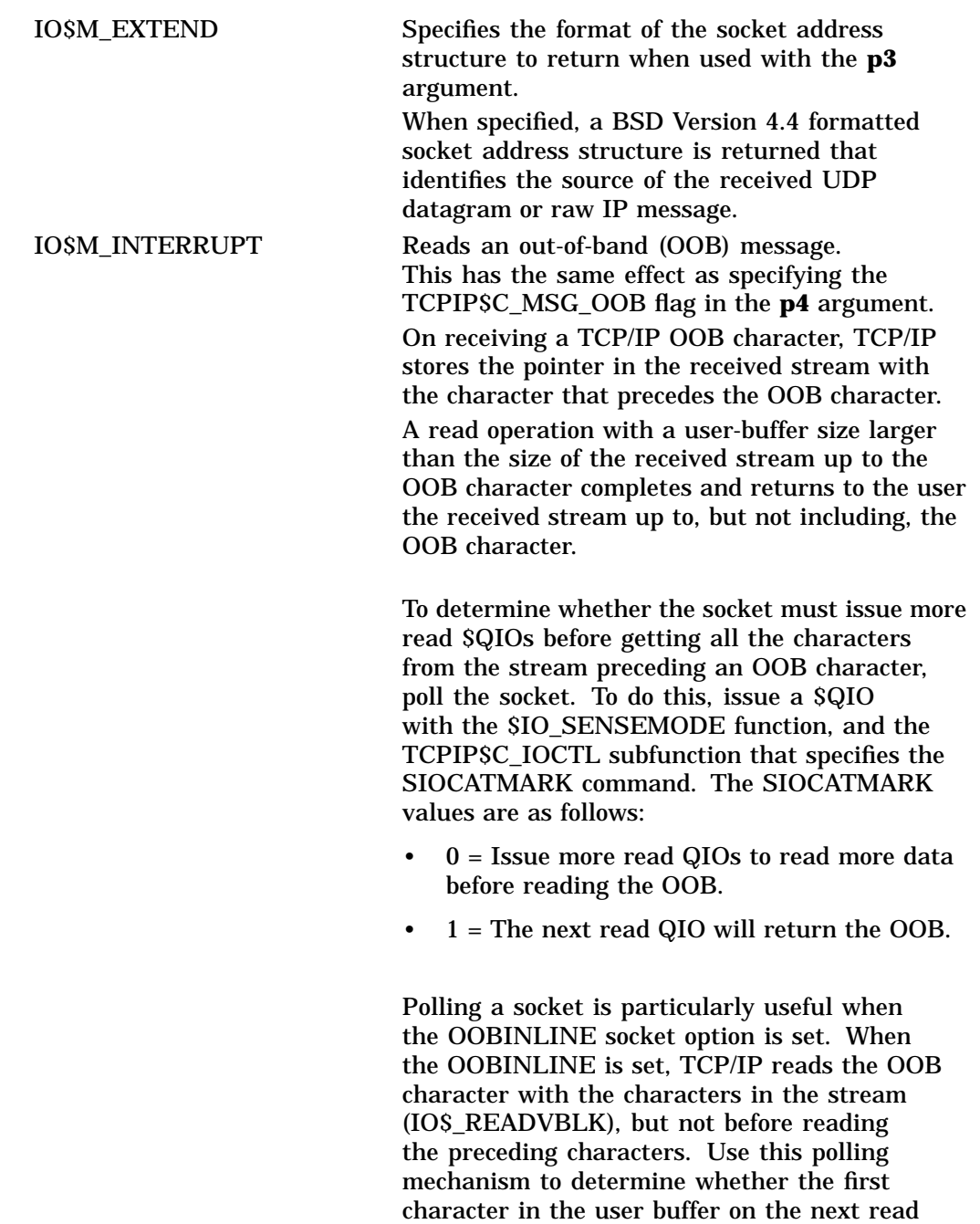

is an OOB character.

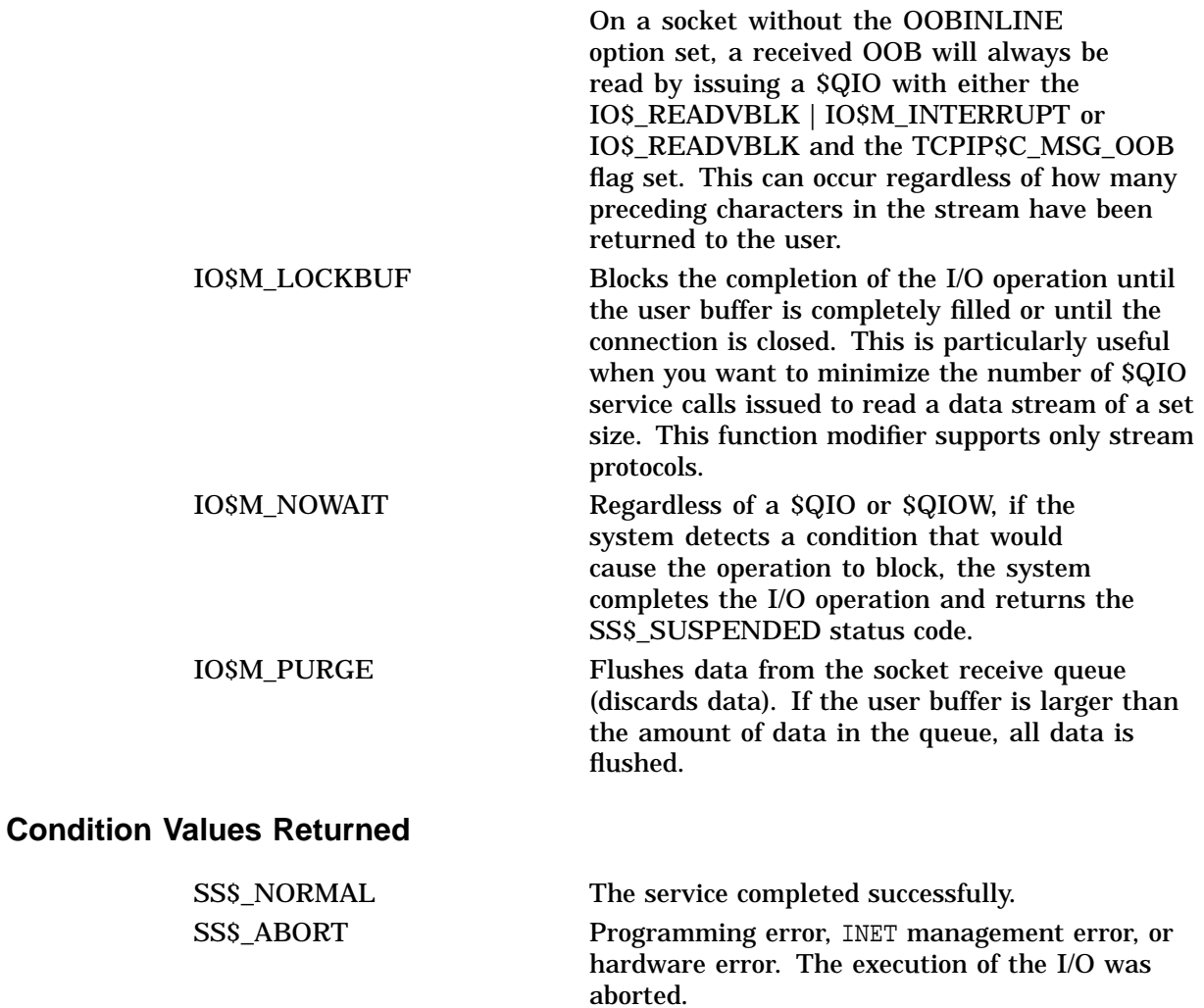

SS\$\_ACCVIO Access to an invalid memory location or buffer occurred.

# **Network Pseudodevice Driver I/O Function Codes IO\$\_READVBLK**

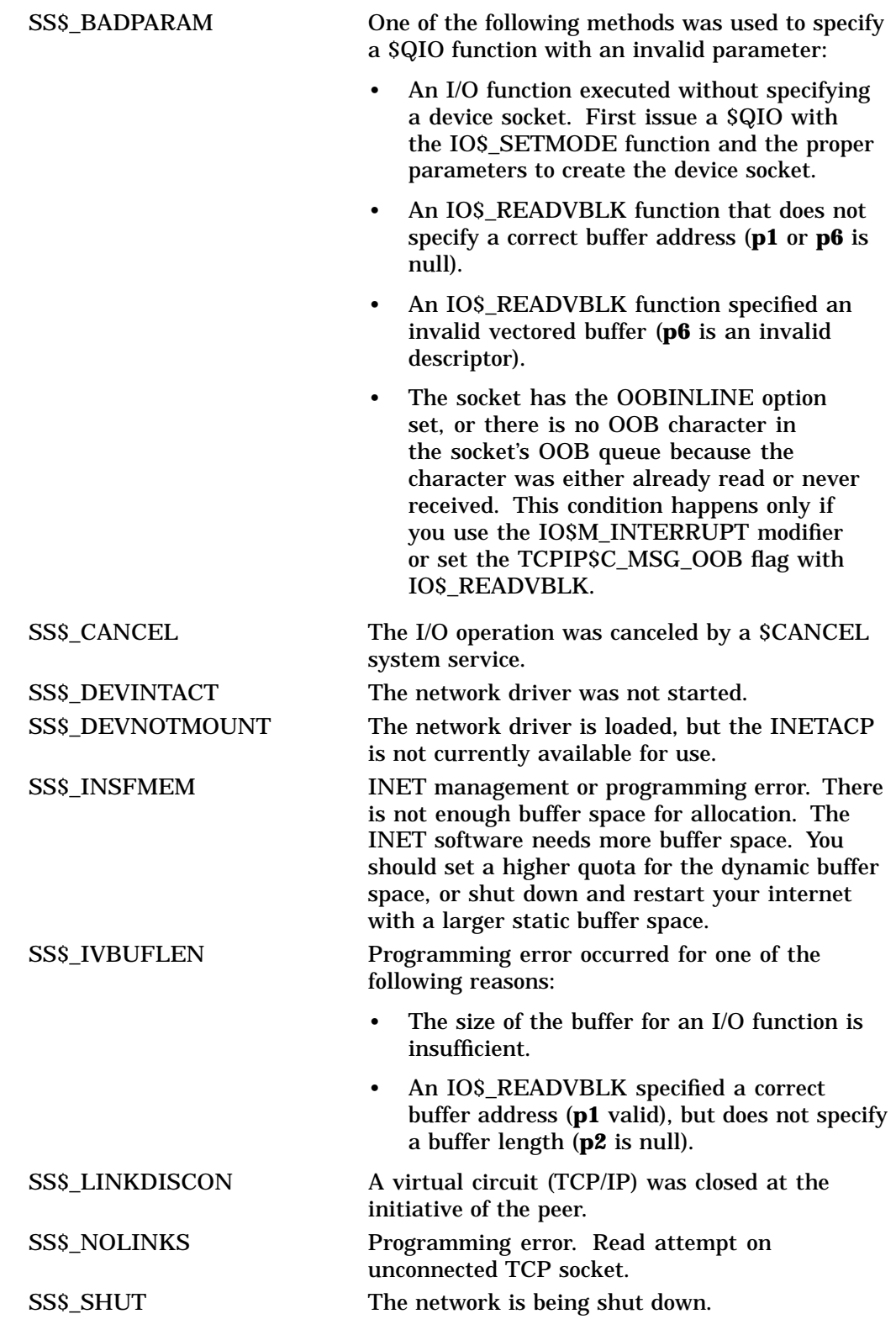

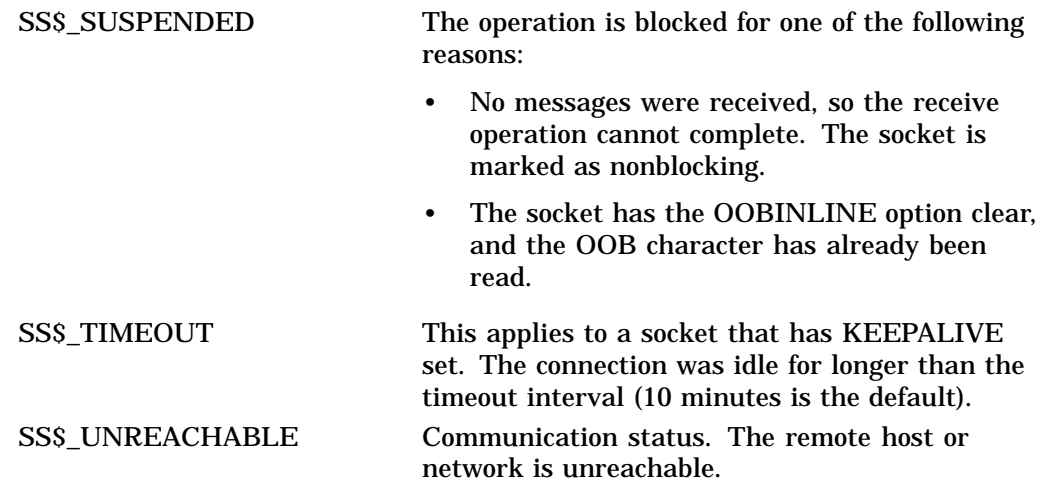

# **IO\$\_SENSEMODE/IO\$\_SENSECHAR**

The IO\$\_SENSEMODE and IO\$\_SENSECHAR functions return one or more parameters (characteristics) pertaining to the network driver.

Socket names (local and remote peer) are returned by using IO\$\_SENSEMODE's **p3** and **p4** arguments. Other parameters such as socket and protocol options, are specified in an output parameter list using the IO\$\_SENSEMODE **p6** argument.

IO\$\_SENSEMODE **p3** and **p4** arguments can be used with the **p6** argument in a single \$QIO system service to return socket names as well as socket and protocol options. IO\$\_SENSEMODE processes arguments in this order: **p3**, **p4**, **p6**. If IO\$\_SENSEMODE detects an error, the IOSB contains the error and argument address or the value that was at fault.

Refer to individual argument descriptions for details about specifying the type and format of output parameters.

## **Arguments**

### **p3**

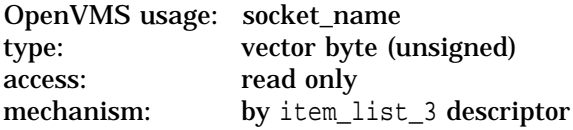

The port number and internet address of the local name associated with the socket. The **p3** argument is the address of an item\_list\_3 descriptor that points to the socket address structure into which the local name is written.

Use the IO\$\_SENSEMODE function with the IO\$M\_EXTEND modifier to specify a BSD Version 4.4 formatted socket address structure.

### **Related Functions**

The Sockets API equivalent for this function is getsockname( ).

**p4** OpenVMS usage: socket\_name type: vector byte (unsigned) access: read only mechanism: by item\_list\_3 descriptor

The port number and internet address of the remote name associated with the socket's peer. The **p3** argument is the address of an item\_list\_3 descriptor that points to the socket address structure into which the peer name is written.

Use the IO\$\_SENSEMODE function with the IO\$M\_EXTEND modifier to specify a BSD Version 4.4 formatted socket address structure.

#### **Related Functions**

The equivalent Sockets API function is getpeername( ).

#### **p6**

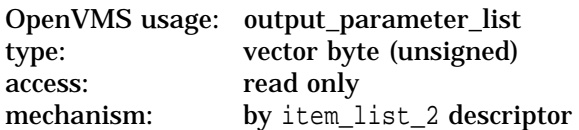

Output parameter list describing one or more parameters to return. The **p6** argument is the address of an item\_list\_2 descriptor that points to and identifies the type of output parameter list.

The following are the types of output parameter lists:

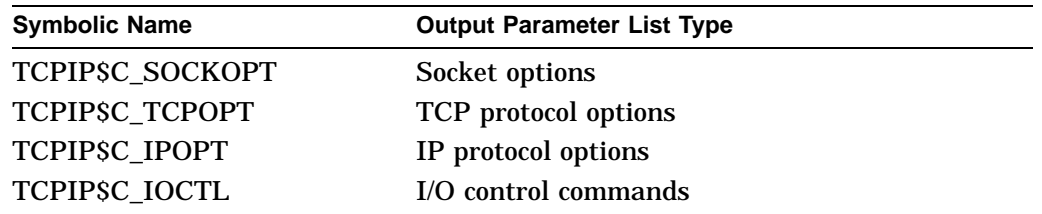

Each item\_list\_3 structure appearing in an output parameter list describes an individual parameter or item to return. See Table A–1 for details about socket option parameters; see Table A–2 for TCP protocol option parameters; and see Table A–3 for IP protocol option parameters. Unsupported socket or protocol options are ignored.

Each ioctl\_com structure that appears in an output parameter list contains an I/O control command — the get IOCTL request code and its associated IOCTL structure address. See Table B–1 for details about IOCTL command parameters.

Unsupported socket options are ignored.

The equivalent Sockets API functions are getsockopt( ) and ioctl( ).

### **Function Modifiers**

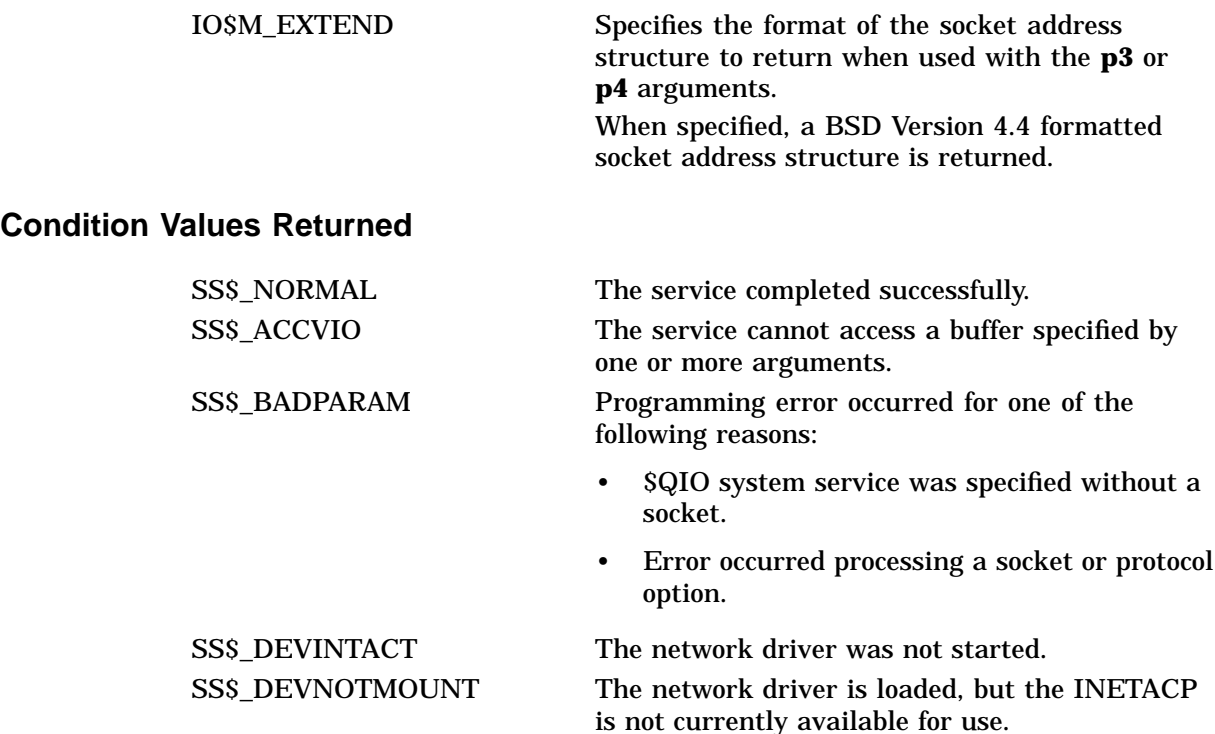

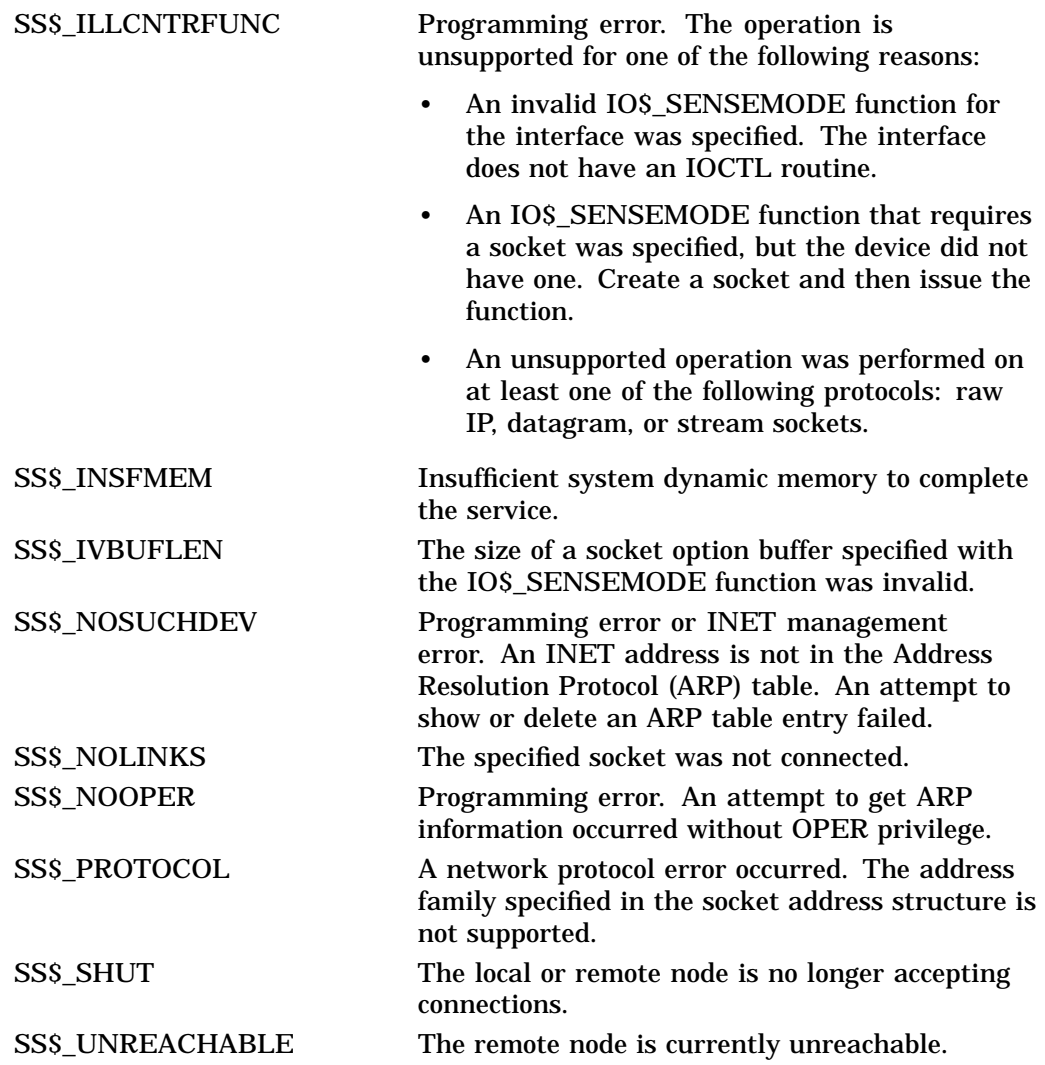

# **IO\$\_SETMODE/IO\$\_SETCHAR**

The IO\$\_SETMODE and IO\$\_SETCHAR functions set one or more parameters (characteristics) pertaining to the network driver.

Sockets are created using the IO\$\_SETMODE **p1** argument. Names are assigned to sockets using the IO\$\_SETMODE **p3** argument. Active sockets are converted to passive sockets using the IO\$\_SETMODE **p4** argument. Other parameters, such as socket and protocol options, are specified in an input parameter list using the IO\$\_SETMODE **p5** argument.

The IO\$\_SETMODE **p1**, **p3**, and **p4** arguments can be used with the **p5** argument in a single \$QIO system service to set socket names as well as socket and protocol options. IO\$\_SETMODE processes arguments in this order: **p1**, **p3**, **p4**, **p5**. If IO\$ SETMODE detects an error, the IOSB contains the error and argument address or the value that was at fault.

Refer to individual argument descriptions for details about specifying the type and format of input parameters.

### **Arguments**

#### **p1**

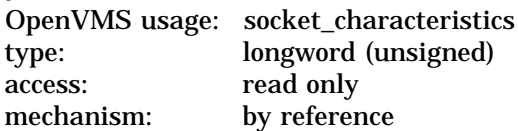

Longword specifying the protocol, socket type, and address family, of a new socket. The **p1** argument is the address of the longword containing the socket characteristics.

The newly created socket is marked privileged if the image that creates a socket runs in a process that has a privileged UIC or has BYPASS, OPER, or SYSPRV privilege.

The following table shows protocol codes:

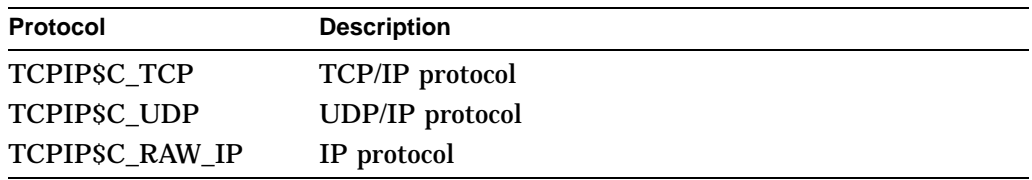

Table 6–6 lists the valid socket types.

#### **Table 6–6 Socket Types**

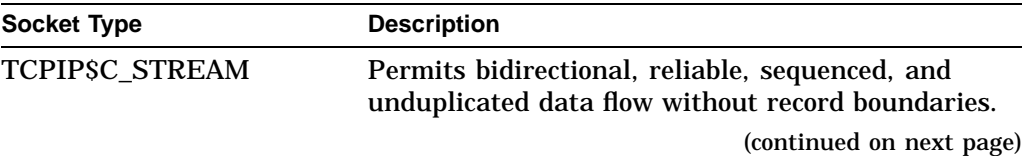

| <b>Socket Type</b>   | <b>Description</b>                                                                                                    |
|----------------------|----------------------------------------------------------------------------------------------------|
| <b>TCPIPSC DGRAM</b> | Permits bidirectional data flow with record<br>boundaries. No provisions for sequencing, reliability,<br>or unduplicated messages. |
| <b>TCPIPSC RAW</b>   | Permits access to the IP layer; used to develop new<br>protocols that are layered upon the IP layer.                               |

**Table 6–6 (Cont.) Socket Types**

The following table shows address family codes:

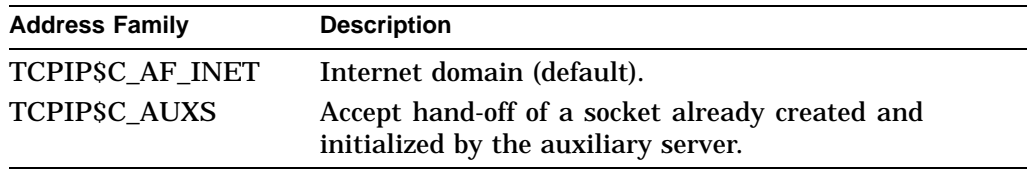

### **Related Functions**

The equivalent Sockets API function is socket( ).

**p3**

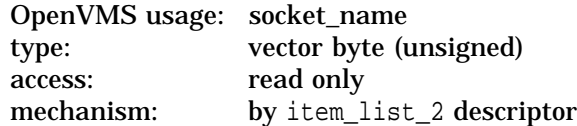

The local name (that is, port number and internet address) to assign to the socket. The **p3** argument is the address of an item\_list\_2 descriptor that points to the socket address structure containing the local name.

### **Related Functions**

The equivalent Sockets API function is bind( ) .

**p4** OpenVMS usage: connection\_backlog type: byte (unsigned) access: read only mechanism: by value

Maximum limit of outstanding connection requests for a socket that is connection oriented. If more connection requests are received than are specified, the additional requests are ignored so that TCP retries can succeed.

### **Related Functions**

The equivalent Sockets API function is listen( ).

**p5**

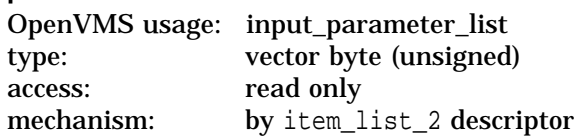

Input parameter list describing one or more parameters to set. The **p5** argument is the address of an item\_list\_2 descriptor that points to and identifies the type of input parameter list.

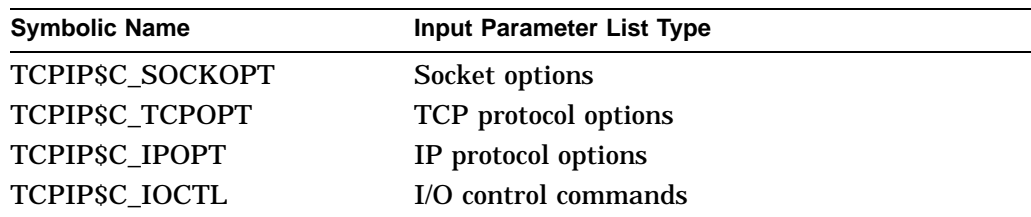

The following are the types of input parameter lists:

Each item\_list\_2 structure appearing in an input parameter list describes an individual parameter or item to set. See Table A–1 for details about socket option parameters; see Table A–2 for TCP protocol option parameters; and see Table A–3 for details about IP protocol option parameters. Unsupported socket or protocol options are ignored.

Each ioctl\_com structure that appears in an input parameter list contains an I/O control command — the set IOCTL request code and its associated IOCTL structure address. See Table B–1 for details about IOCTL command parameters.

You can use one \$QIO system call to set up several socket options at once.

Unsupported socket options are ignored.

To execute set IOCTL operations, you need a system UIC or SYSPRV, BYPASS, or OPER privilege.

#### **Related Functions**

The equivalent Sockets API functions are setsockopt( ) and ioctl( ).

## **Condition Values Returned**

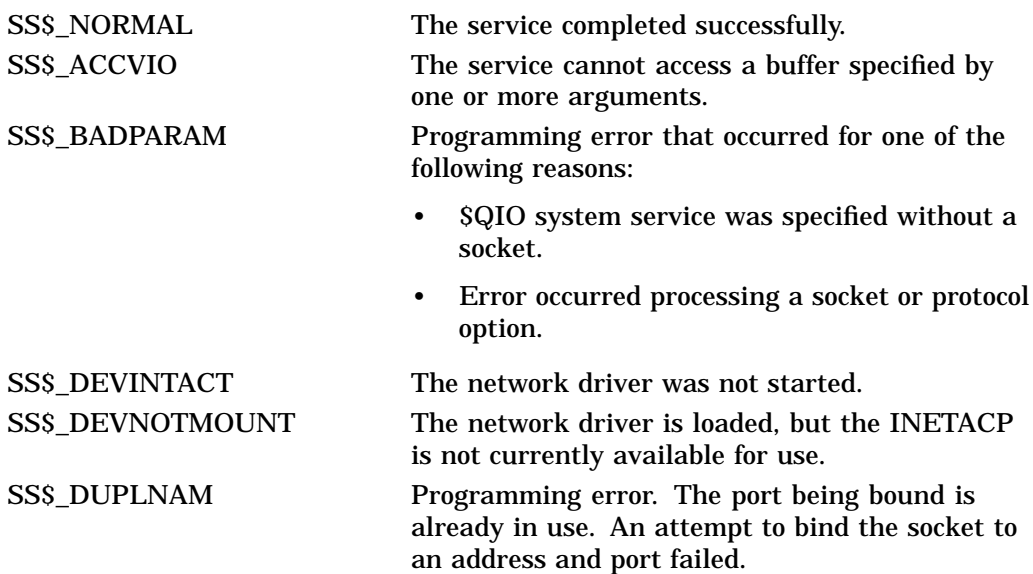

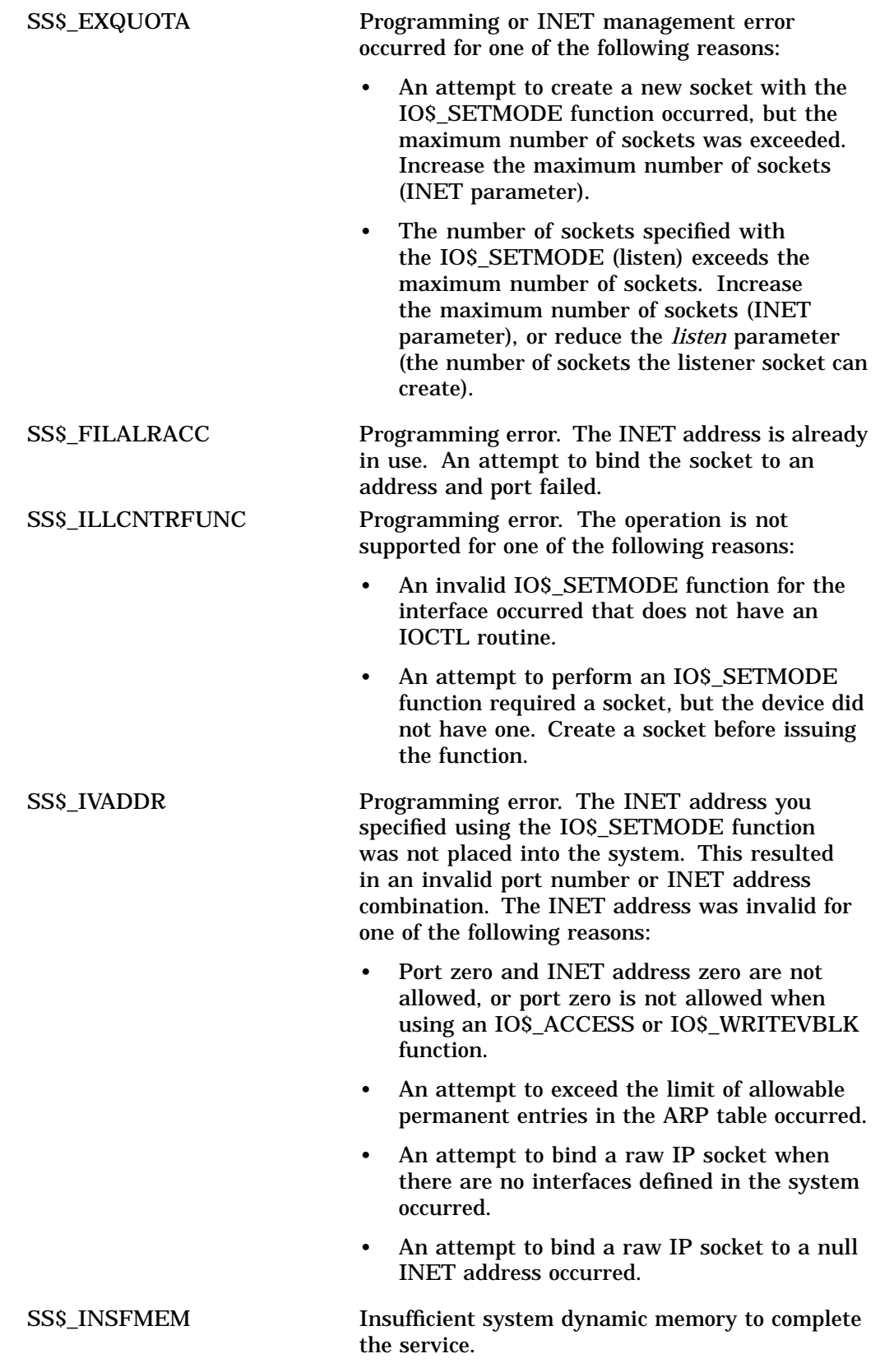

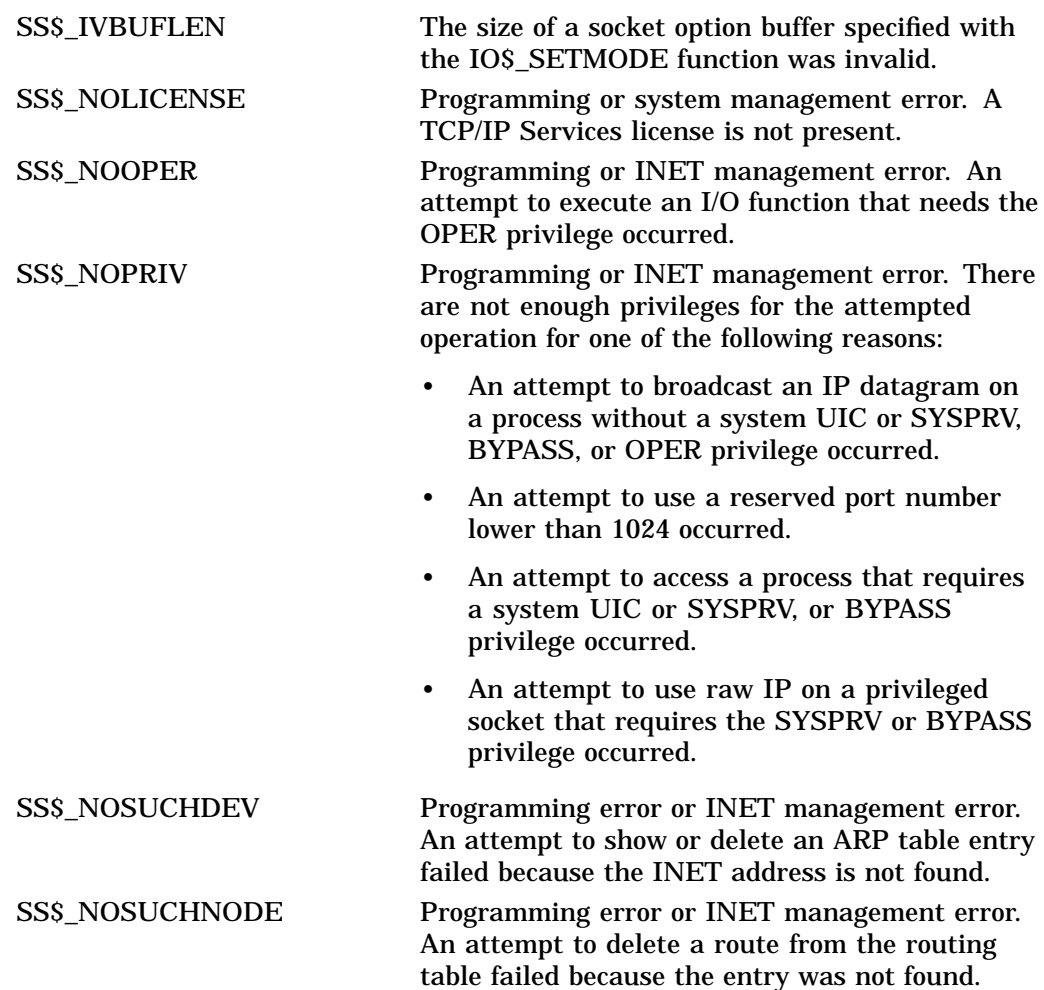

SS\$\_PROTOCOL Programming error. A specified protocol or address family caused an error for one of the following reasons:

- An invalid protocol type was specified at socket creation.
- An unsupported protocol was specified.
- A protocol type that was not found in the internal tables was specified.
- The address family is unsupported for one of the following reasons:
	- An unsupported address family with the IO\$\_SETMODE subfunction was specified. Instead, specify the TCPIP\$C\_ AF\_INET or TCPIP\$C\_UNSPEC address family.
	- An unsupported address family for a remote INET address with the IO\$\_ ACCESS or IO\$\_WRITEVBLK function was specified. Instead, specify the TCPIP\$C\_AF\_INET address family.
	- An unsupported address family for  $\frac{1}{2}$ the local INET address with the IO\$\_ SETMODE function was specified. Instead, specify the TCPIP\$C\_AF\_INET address family.
	- An unsupported address family for the INET address of the routing module was specified. Instead, specify the TCPIP\$C\_ AF\_INET address family.

SS\$\_SHUT The local or remote node is no longer accepting connections.

# **IO\$\_SETMODE | IO\$M\_OUTBAND**

The IO\$\_SETMODE | IO\$M\_OUTBAND function/modifier combination requests that the asynchronous system trap (AST) for an out-of-band (OOB) character be delivered to the requesting process. This is to be done only when an OOB character is received on the socket and there is no waiting read request. The socket must be a TCP (stream) socket.

The Enable OOB character AST function allows an Attention AST to be delivered to the requesting process only once. After the AST occurs, the function must explicitly reenable AST delivery before a new AST can be delivered. This function is subject to AST quotas.

### **Arguments**

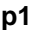

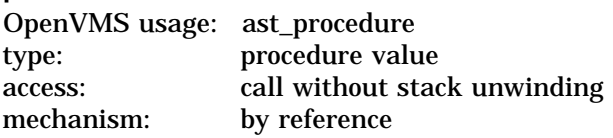

To enable the AST, the **p1** argument is the address of the OOB character AST routine. To disable the AST, **p1** equals 0.

#### **p2**

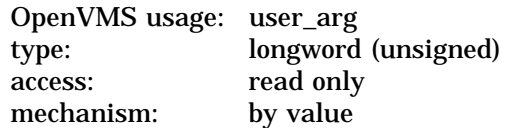

AST parameter to be delivered to the AST routine specified by the **p1** argument.

### **p3**

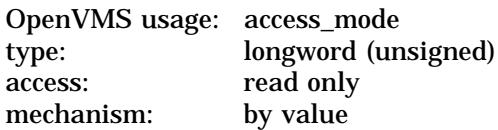

Access mode to deliver the AST.

# **Condition Values Returned**

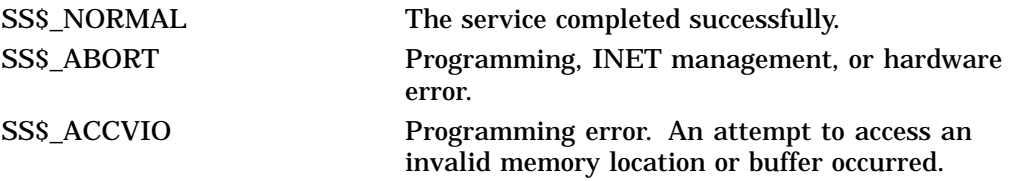

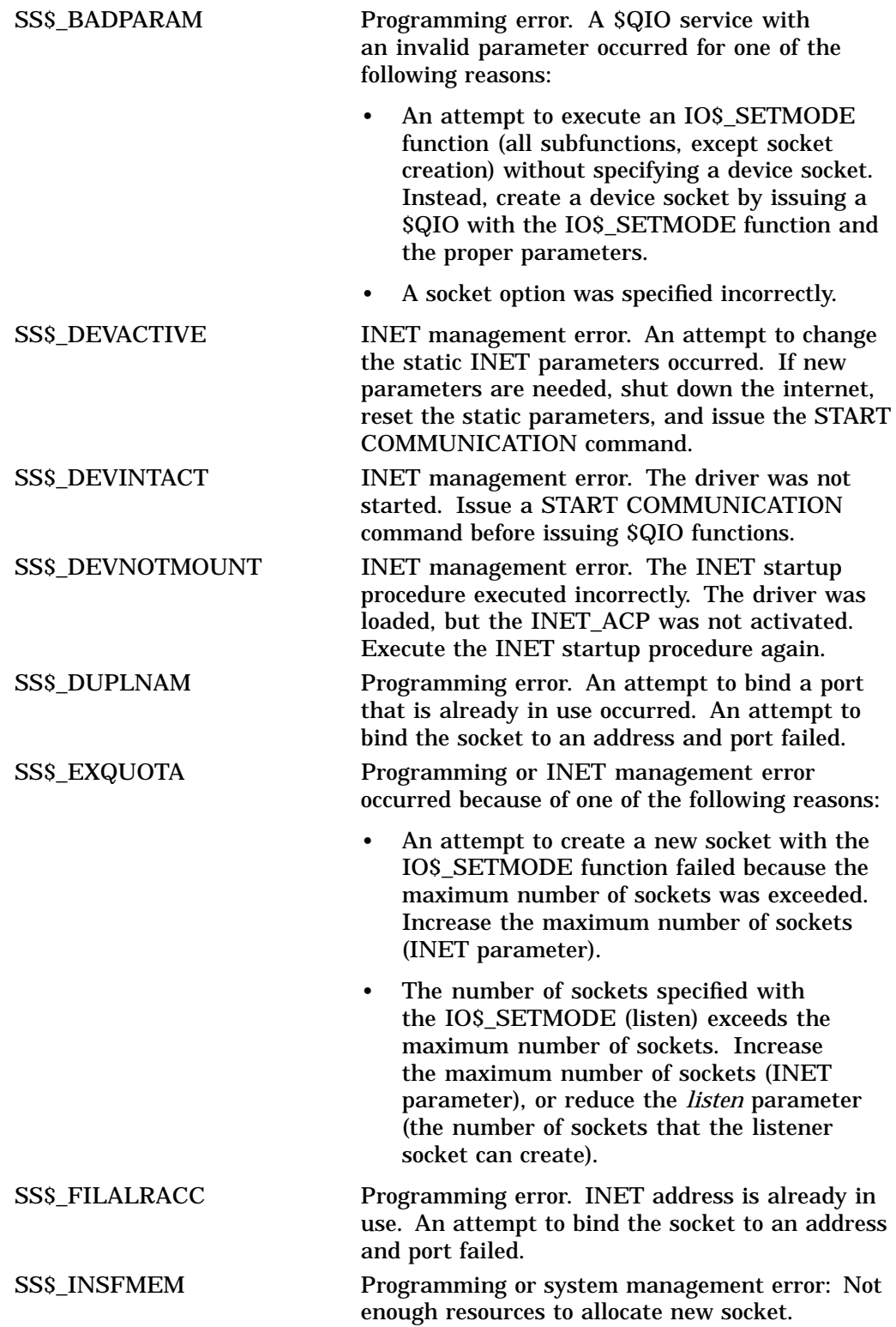

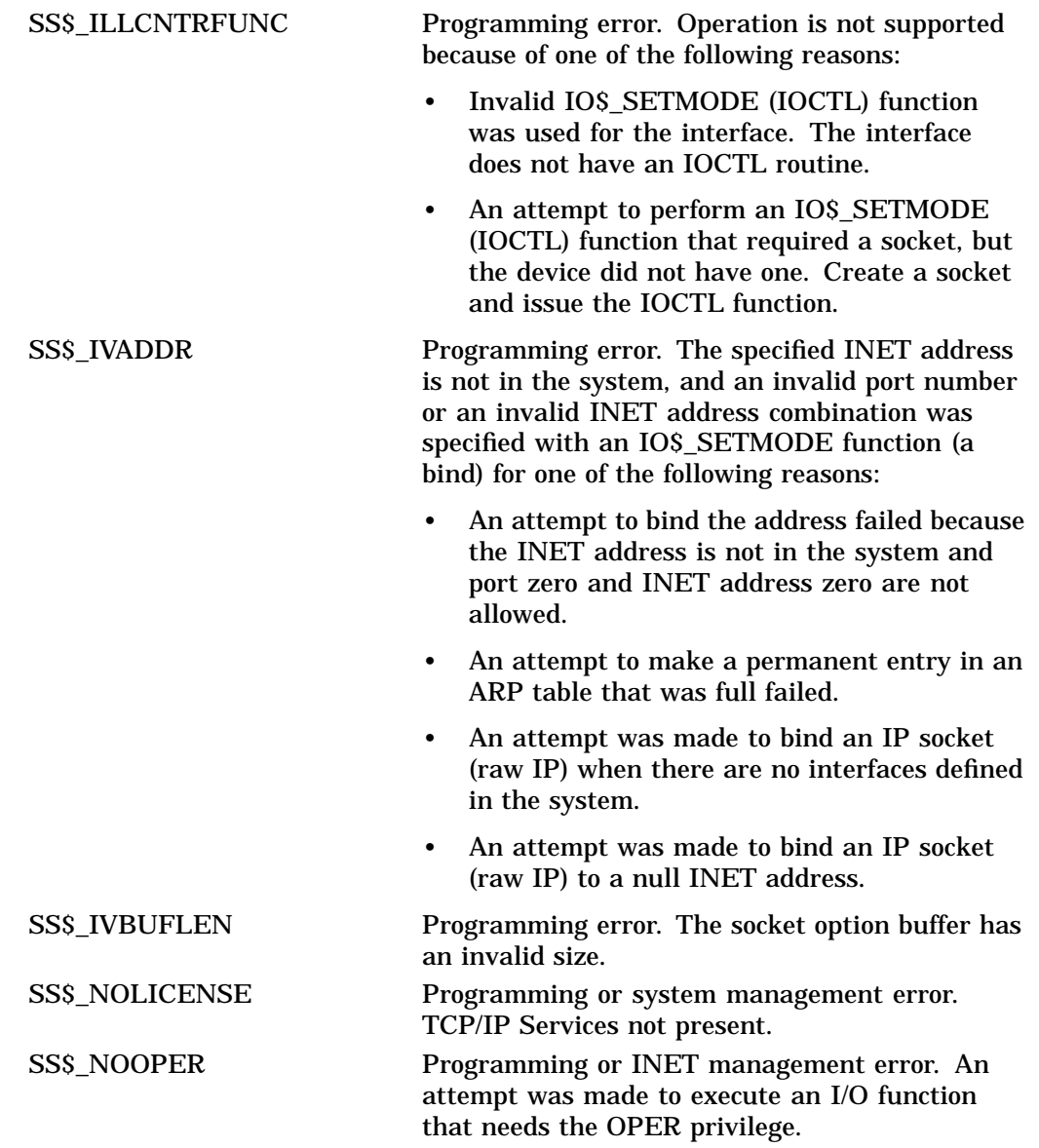

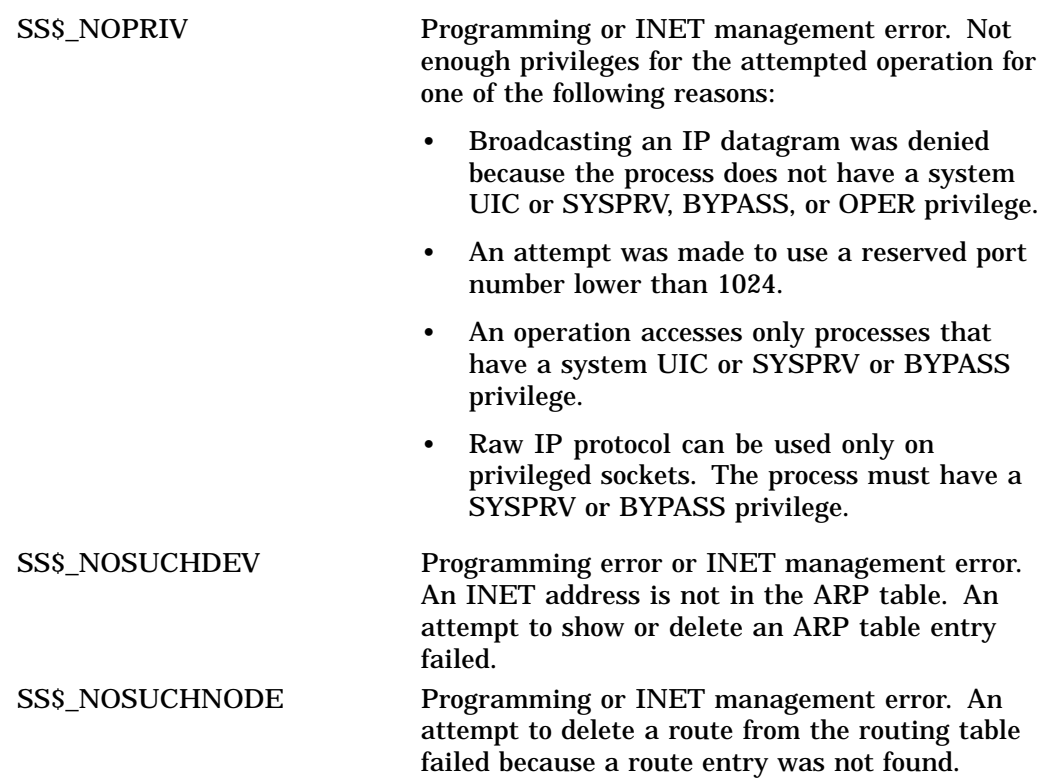

SS\$\_PROTOCOL Programming error because of one of the following reasons: • The protocol type specified at socket creation is not valid. • The protocol is not supported. • The protocol type specified is not found in the internal tables and therefore is an invalid type. • The address family is not supported for one of the following reasons:  $\equiv$ The address family specified with an IO\$\_SETMODE function (IOCTL subfunction) is not supported. The address family should be the TCPIP\$C\_ AF\_INET or TCPIP\$C\_UNSPEC address family.  $\equiv$ The address family of the local INET address specified with an IO\$\_SETMODE (bind) function is not supported. The address family should be the TCPIP\$C\_ AF\_INET address family.  $\blacksquare$ The address family of the INET address specified in a request to the routing module is not supported. The address family should be the TCPIP\$C\_AF\_INET address family. SS\$\_SHUT The local or remote node is no longer accepting

connections.

# **IO\$\_SETMODE | IO\$M\_READATTN**

The IO\$\_SETMODE | IO\$M\_READATTN function/modifier combination requests that an Attention AST be delivered to the requesting process when a data packet is received on the socket and there is no waiting read request.

The Enable Read Attention AST function enables an Attention AST to be delivered to the requesting process only once. After the AST occurs, the function must explicitly reenable AST delivery before the AST can occur again. The function is subject to AST quotas.

Consider the following when using IO\$M\_READATTN:

- There is a one-to-one correspondence between the number of times you enable an Attention AST and the number of times the AST is delivered. For example, for each enabled AST, one AST is delivered. If you enable an Attention AST several times, several ASTs are delivered for one event when an event occurs.
- If an out-of-band (OOB) Attention AST is enabled, the OOB AST is delivered, regardless of the following:
	- An enabled Read Attention AST
	- The TCPIP\$C\_OOBINLINE socket option
	- A READ \$QIO waiting for completion on the socket

If the TCPIP\$C\_OOBINLINE option is set, then a waiting READ \$QIO is completed and the OOB character is returned in the data stream.

- If both an OOB AST and a Read Attention AST are enabled, only the OOB AST is delivered when an OOB character is received.
- If a Read Attention AST is enabled and the TCPIP\$C\_OOBINLINE socket option is set, a waiting READ \$QIO completes and the OOB character is returned in the data stream.
- If a Read Attention AST is enabled and the TCPIP\$C\_OOBINLINE socket option is not set (clear), the Read Attention AST is delivered when an OOB character is received, regardless of whether a READ \$QIO is waiting for completion. In this case, the OOB character is not returned in the data stream. Therefore, if the OOB character is the only character received, the READ \$QIO does not complete.

### **Arguments**

### **p1**

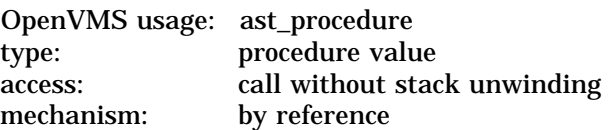

To enable the AST, the **p1** argument is the address of the Read Attention AST routine. To disable the AST, set **p1** to 0.

### **p2**

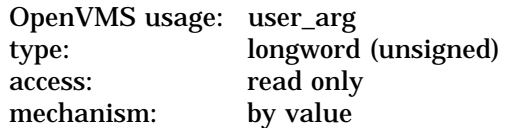

AST parameter to be delivered to the AST routine.

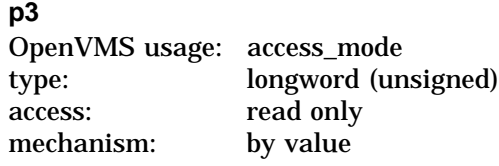

Access mode to deliver the AST.

# **Condition Values Returned**

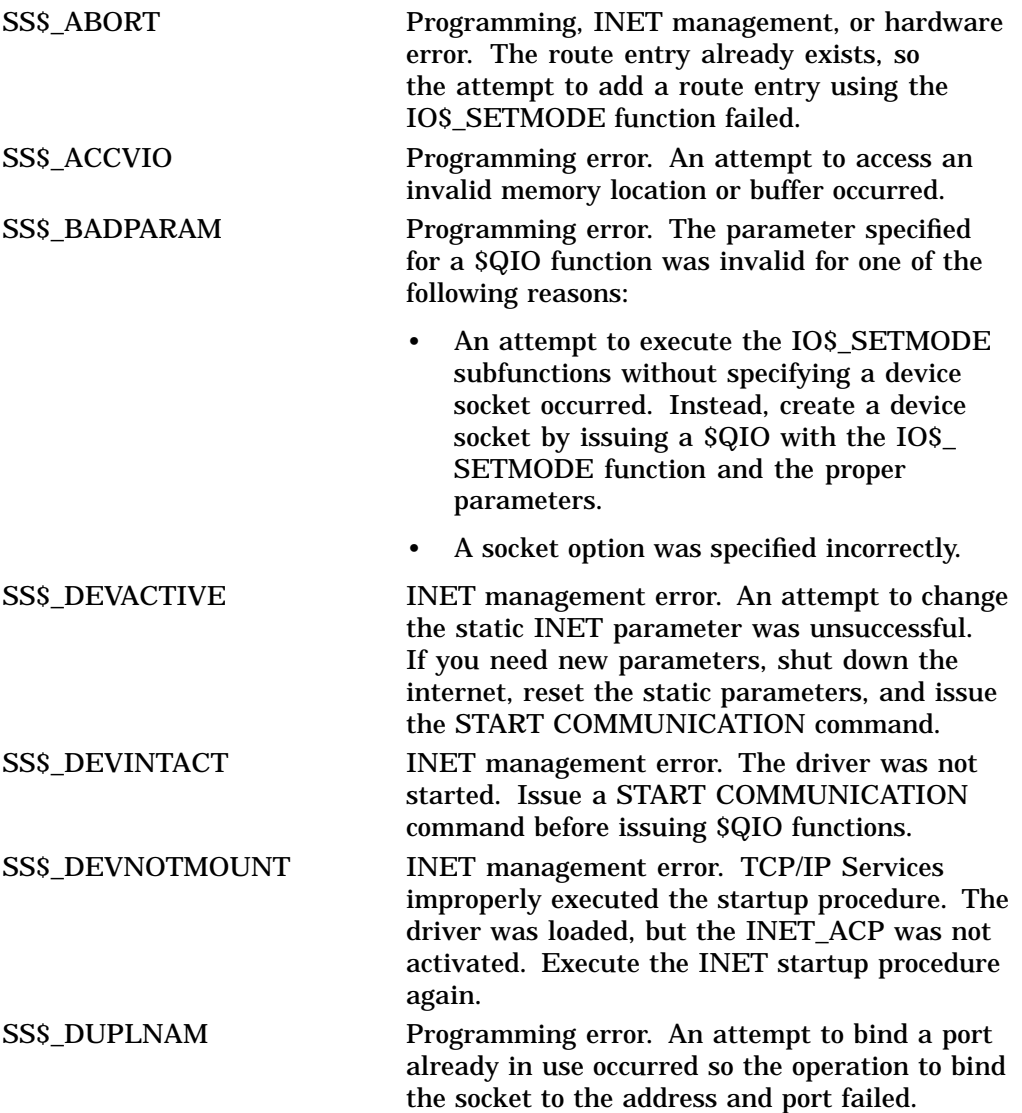

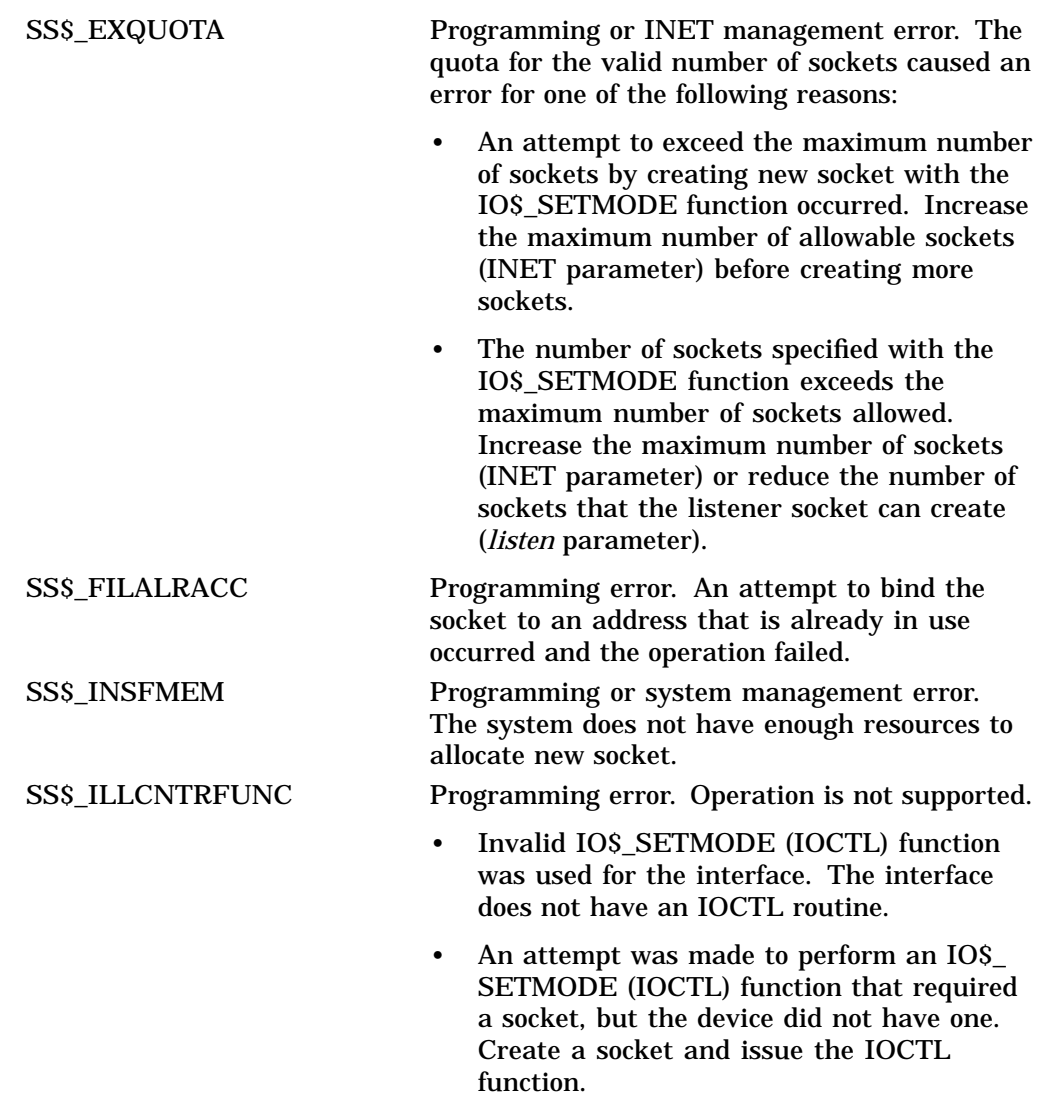

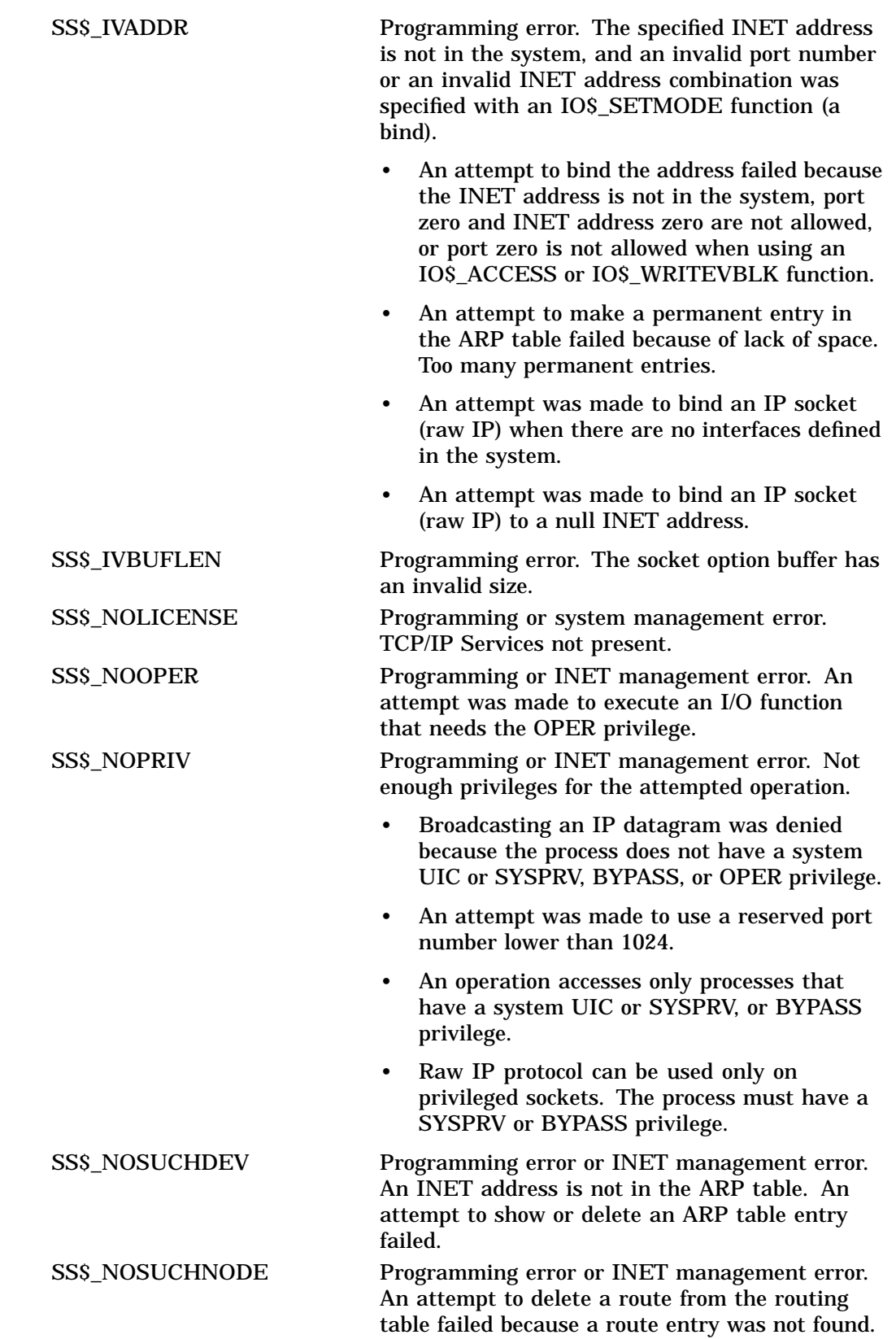

SS\$\_PROTOCOL Programming error.

- The protocol type specified at socket creation is not valid.
- The protocol is not supported.
- The protocol type specified is not found in the internal tables. It is an invalid type.
- The address family is not supported:
	- The address family specified with an IO\$\_ SETMODE function (IOCTL subfunction) is not supported. The address family should be the TCPIP\$C\_AF\_INET or TCPIP\$C\_UNSPEC address family.
	- The address family of the remote INET address specified with an IO\$\_ACCESS or IO\$\_WRITEVBLK function is not supported (UDP/IP or TCP/IP). The address family should be the TCPIP\$C\_ AF\_INET address family.
	- The address family of the local INET address specified with an IO\$\_SETMODE (bind) function is not supported. The address family should be the TCPIP\$C\_ AF\_INET address family.
	- The address family of the INET address that is specified in a request to the routing module is not supported. The address family should be the TCPIP\$C\_ AF\_INET address family.

SS\$\_SHUT The local or remote node is no longer accepting connections.

# **IO\$\_SETMODE | IO\$M\_WRTATTN**

The IO\$\_SETMODE | IO\$M\_WRTATTN function/modifier combination (IO\$M\_ WRTATTN is Enable Write Attention AST) requests that an Attention AST be delivered to the requesting process when a data packet can be queued to the socket. For TCP sockets, this occurs when space becomes available in the TCP transmit queue.

The Enable Write Attention AST function enables an Attention AST to be delivered to the requesting process only once. After the AST occurs, the function must explicitly reenable AST delivery before the AST can occur again. The function is subject to AST quotas.

There is a one-to-one correspondence between the number of times you enable an Attention AST and the number of times the AST is delivered. For example, for each enabled AST, one AST is delivered. If you enable an Attention AST several times, several ASTs are delivered for one event when the event occurs.

You can use the management command SHOW DEVICE\_SOCKET to display information about the socket's characteristics, options, and state.

### **Arguments**

#### **p1**

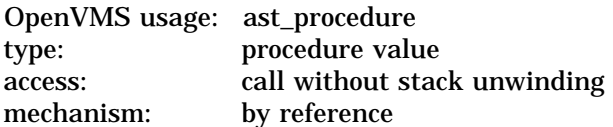

To enable the AST, the **p1** argument is the address of the Write Attention AST routine. To disable the AST, **p1** is set to 0.

### **p2**

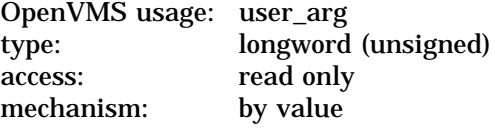

AST parameter to be delivered to the AST routine.

### **p3**

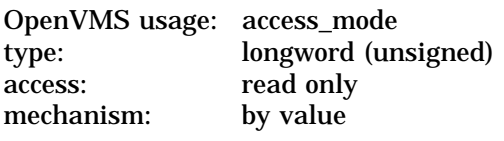

Access mode to deliver the AST.

## **Condition Values Returned**

SS\$\_ABORT Programming error, INET management error, or hardware error. The route specified with the IO\$\_SETMODE function already exists. Therefore, the operation failed.

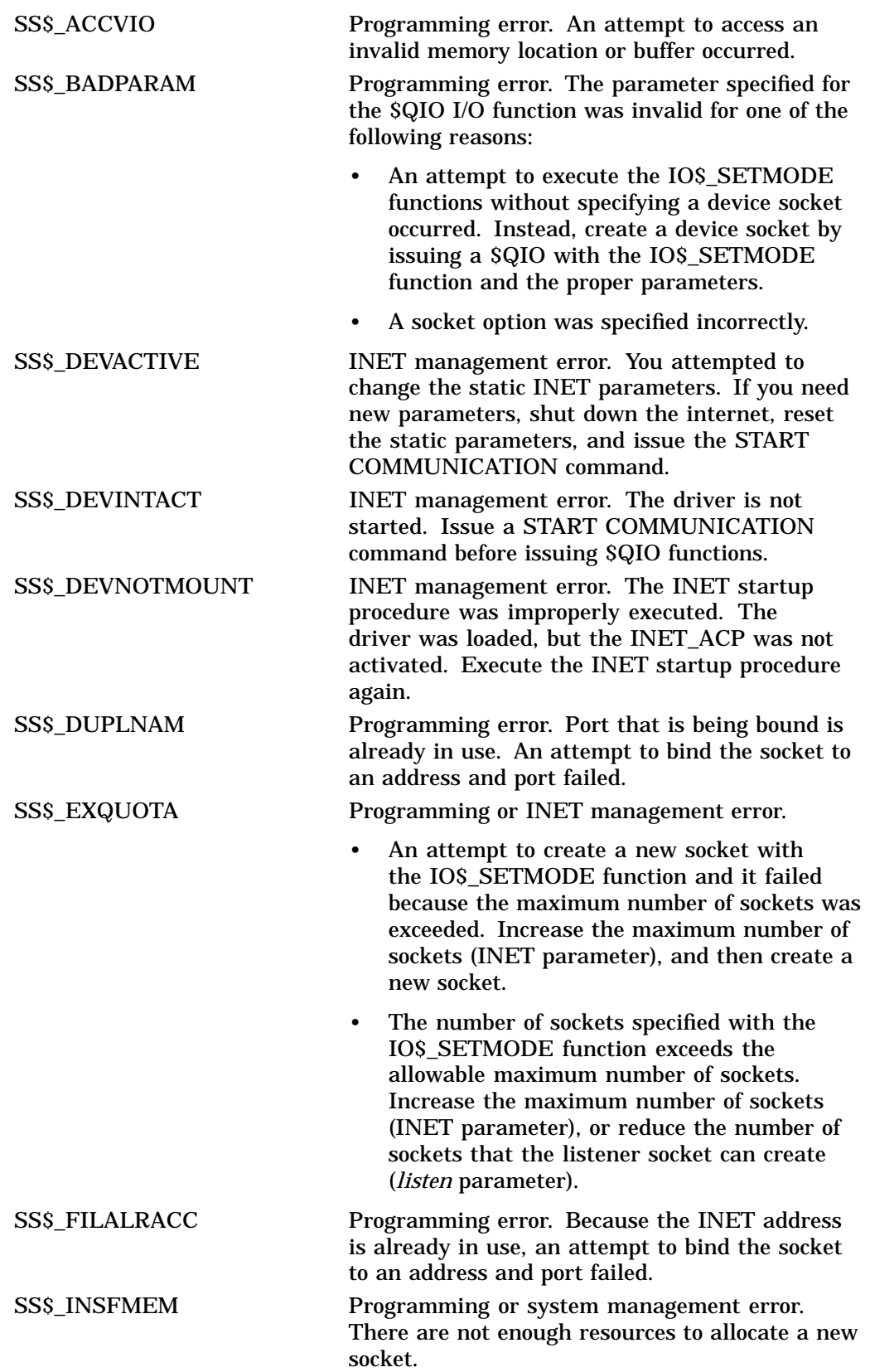

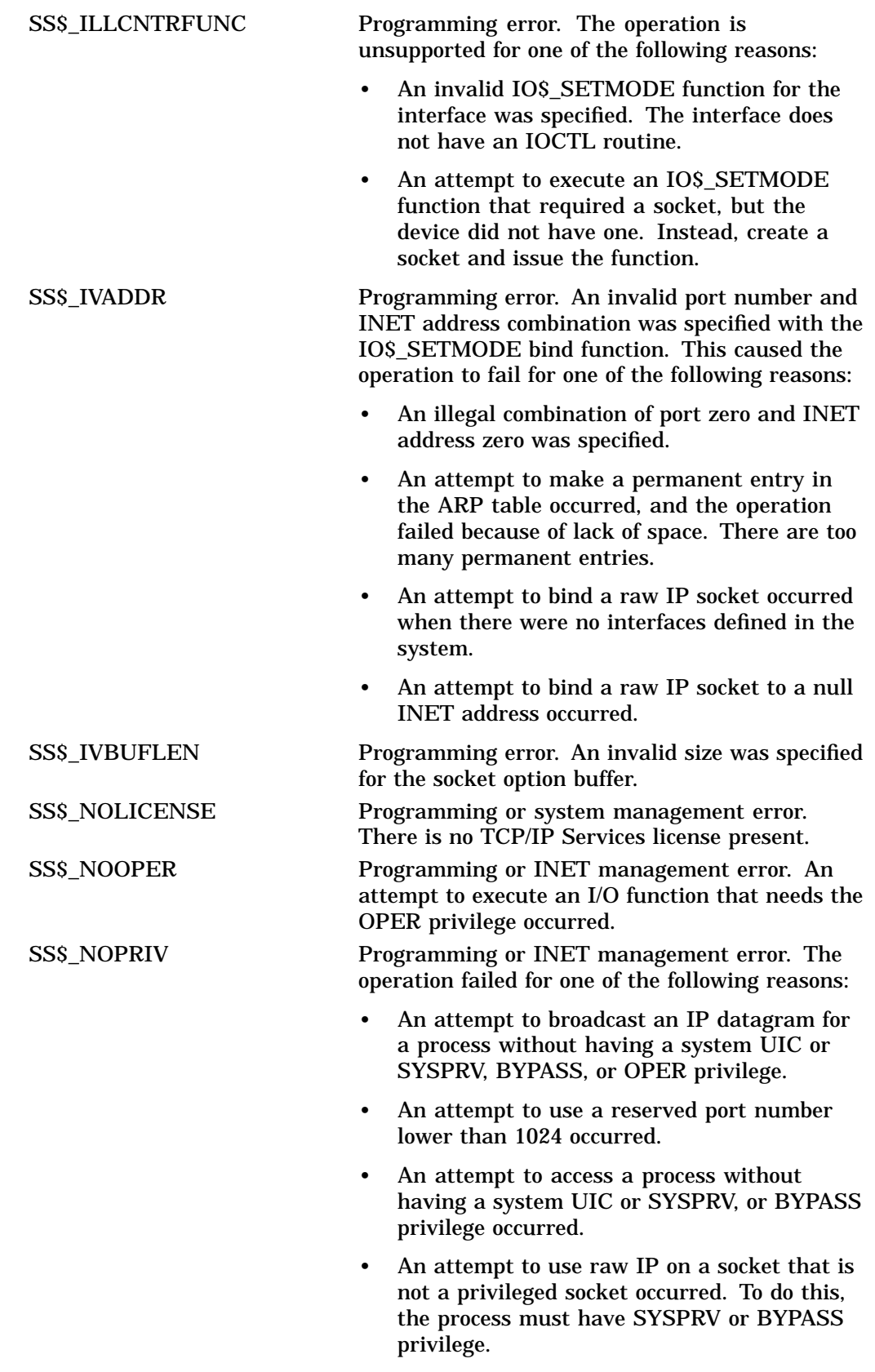
#### **Network Pseudodevice Driver I/O Function Codes IO\$\_SETMODE | IO\$M\_WRTATTN**

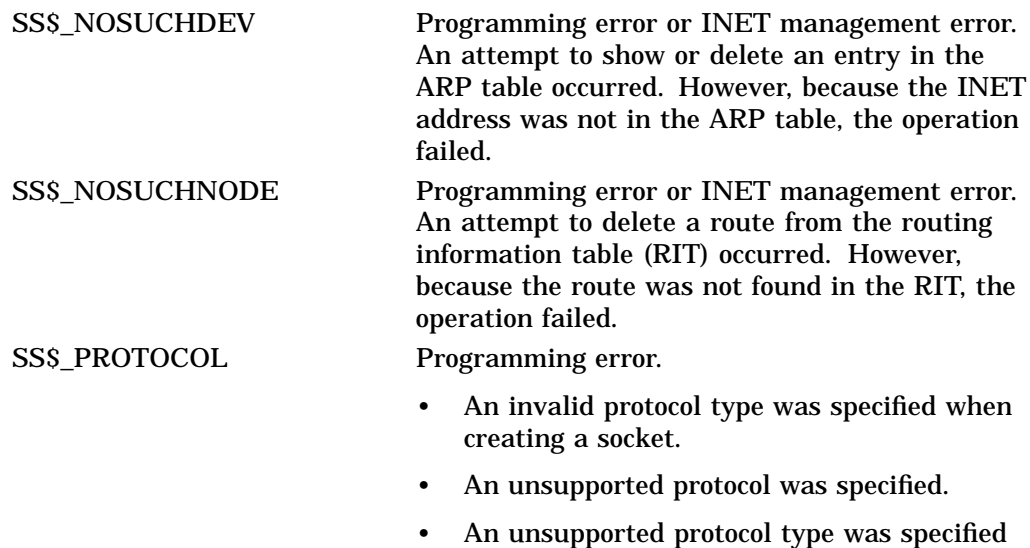

• An unsupported address family was specified for one of the following reasons:

because it is not found in the internal tables.

- An invalid address family was specified with an IO\$\_SETMODE subfunction. Instead, specify the TCPIP\$C\_ AF\_INET or TCPIP\$C\_ UNSPEC address family.
- An address family of the remote INET address for a datagram or stream socket was specified with an IO\$\_ACCESS or IO\$\_WRITEVBLK function. Instead, specify the TCPIP\$C\_AF\_INET address family.
- An invalid address family  $\sim$ of the local INET address was specified with an IO\$\_SETMODE bind function. Instead, specify the TCPIP\$C\_AF\_INET address family.
- You made a request to  $\overline{\phantom{m}}$ the routing module by specifying the address family of the INET address. Instead, specify the TCPIP\$C\_AF\_INET address family.

SS\$\_SHUT The local or remote node is no longer accepting connections.

## **IO\$\_WRITEVBLK**

The IO\$\_WRITEVBLK function transmits data from the specified user buffers to an internet host. Use both **p1** and **p2** arguments to specify a single user buffer. Use the **p5** argument to specify multiple buffers.

For connection-oriented protocols, such as TCP, if the socket transmit buffer is full, the IO\$\_WRITEVBLK function is blocked until the socket transmit buffer has room for the user data.

For connectless-oriented protocols, such as UDP and raw IP, the user data is transmitted in one datagram. If the user data is greater than the socket's transmit quota, the error code (SS\$\_TOOMUCHDATA) is returned.

#### **Related Functions**

The equivalent Sockets API functions are send(), sendto(), sendmsg(), and write( ).

#### **Arguments**

#### **p1**

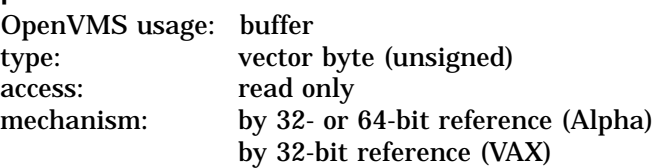

The 32- or 64-bit address (on Alpha systems) or the 32-bit address (on VAX systems) of the buffer containing the data to be transmitted. The length of this buffer is specified by the **p2** argument.

#### **p2**

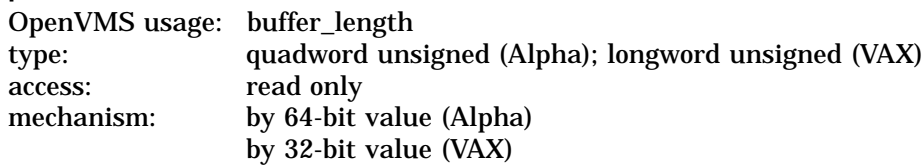

The length (in bytes) of the buffer containing data to be transmitted. The address of this buffer is specified by the **p1** argument.

#### **p3**

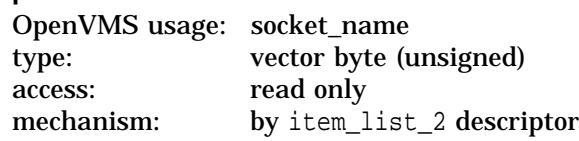

The remote port number and internet address of the message destination. The **p3** argument is the address of an item list 2 descriptor pointing to the socket address structure containing the remote port number and internet address.

#### **p4**

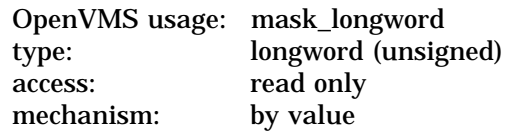

#### **Network Pseudodevice Driver I/O Function Codes IO\$\_WRITEVBLK**

Longword of flags to specify attributes for this write operation. The following table lists the available write flags:

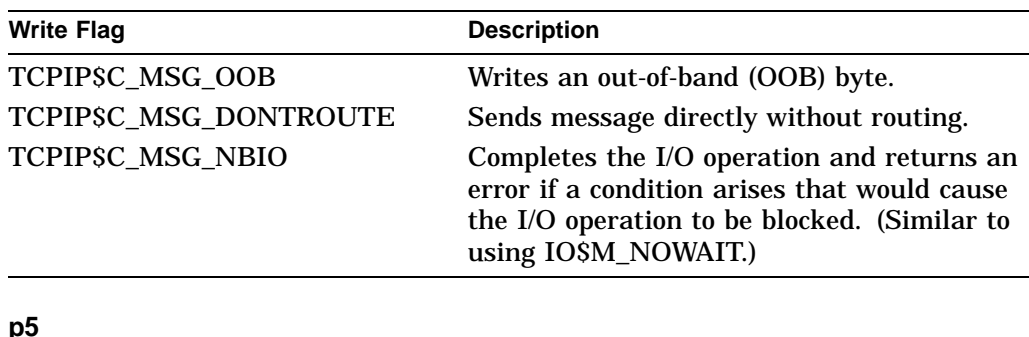

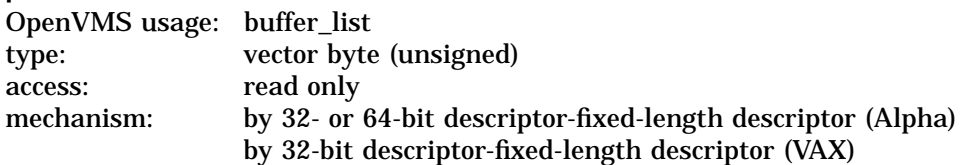

Input buffer list describing one or more buffers containing the data to be transmitted. The **p5** argument is the 32- or 64-bit address (on Alpha systems) or the 32-bit address (on VAX systems) of a descriptor pointing to a input buffer list. Buffers are transmitted in the order specified by the input buffer list. The transfer-length value returned in the I/O status block is the total number of bytes transferred from all buffers.

If you use the **p1** and **p2** arguments, do not use the **p5** argument; they are mutually exclusive.

#### **Function Modifiers**

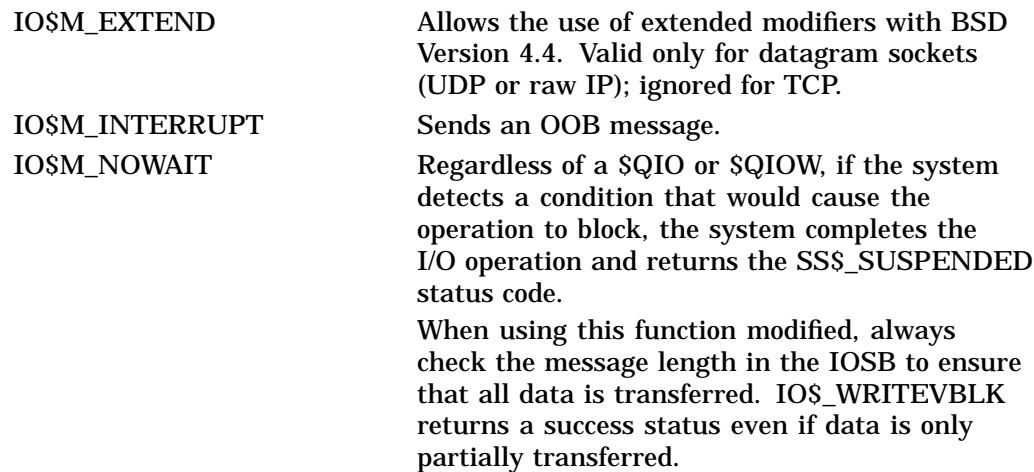

## **Condition Values Returned**

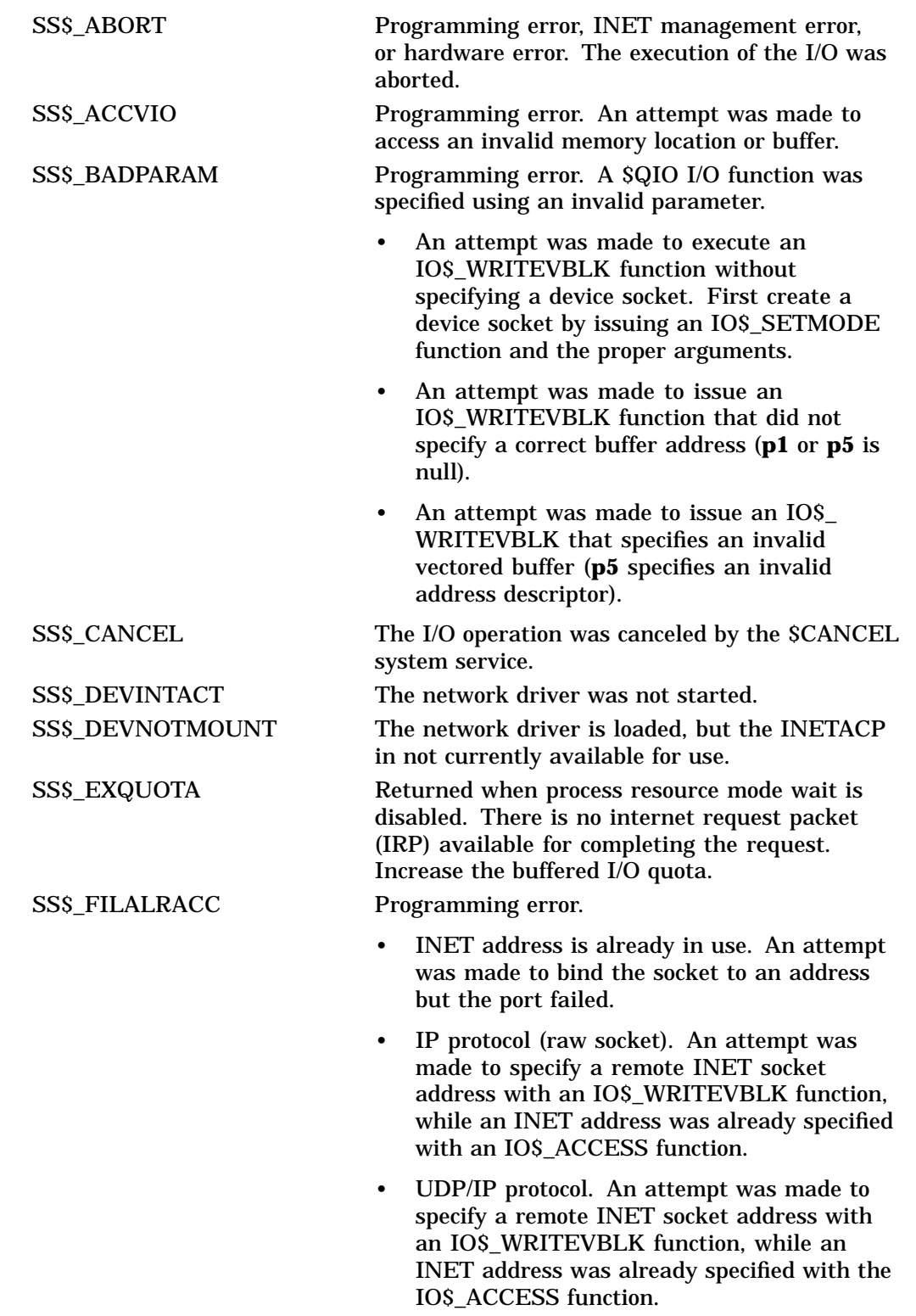

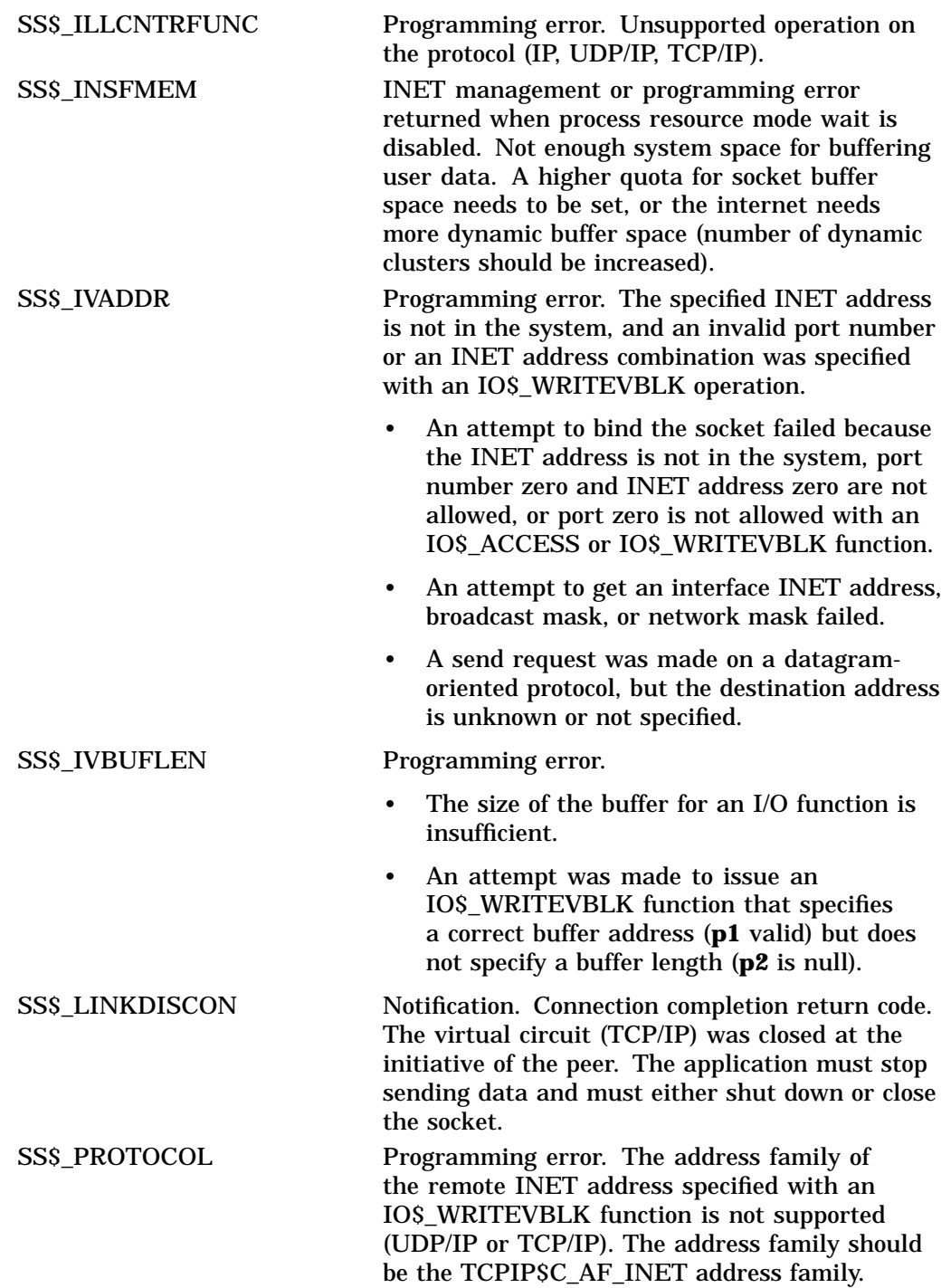

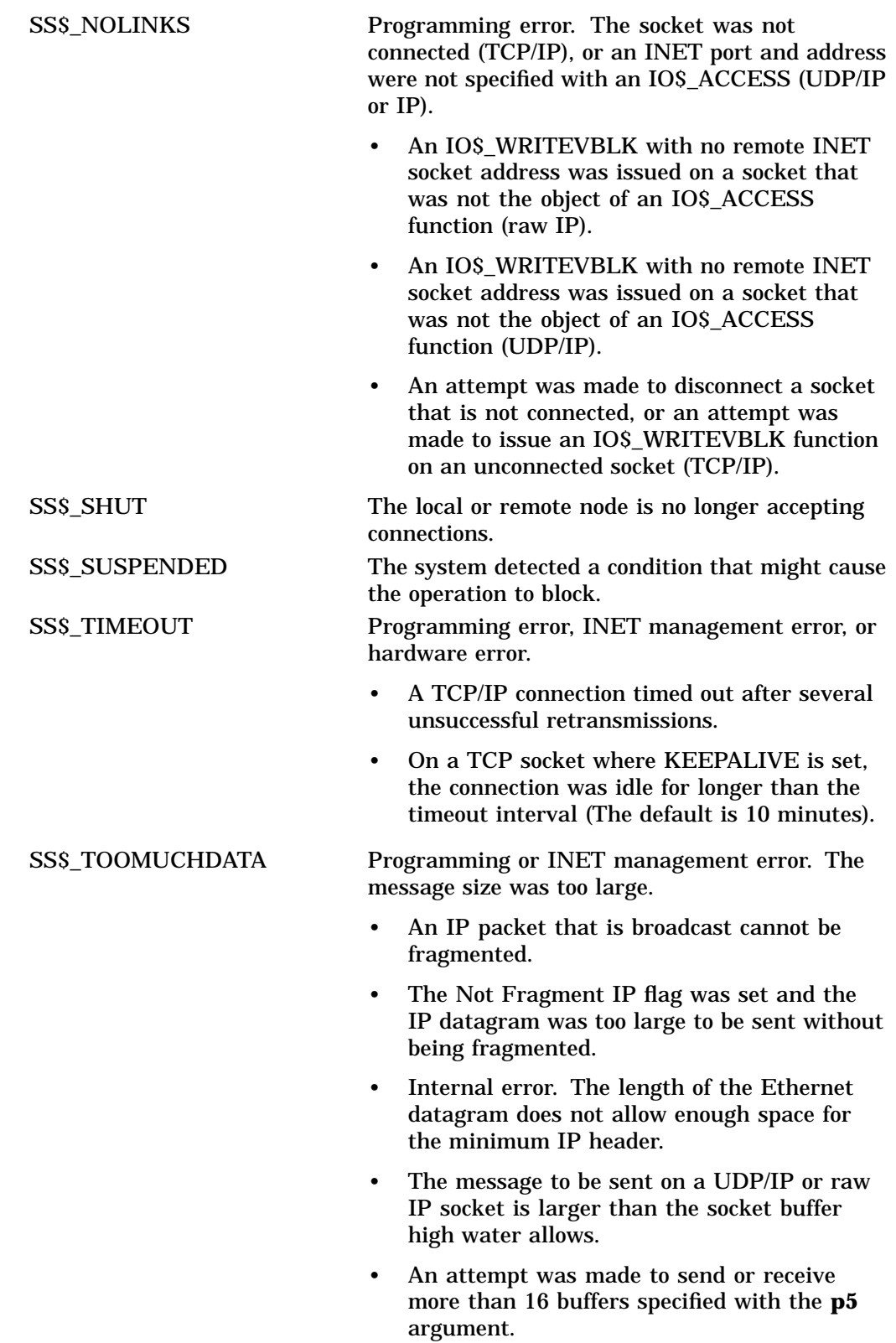

SS\$\_UNREACHABLE Communication status. The remote host is currently unreachable. Hardware error. The data link adapter detected an error and shut itself off. The TCP/IP Services software is waiting for the adapter to come back on line.

### **6.3 TELNET Port Driver I/O Function Codes**

The TELNET port driver (TNDRIVER) provides terminal session support for TCP stream connections using the RAW, NVT, RLOGIN, and TELNET protocols. Either a remote device or an application can be present at the remote endpoint of the connection.

A user program can manage a TELNET connection with the standard OpenVMS \$QIO system service by using the IO\$\_TTY\_PORT and IO\$\_TTY\_PORT\_BUFIO I/O function codes. This section describes these I/O function codes and their associated arguments.

#### **6.3.1 Interface Definition**

The following definitions are used by the interface. The symbols are defined in SYS\$LIBRARY:TNIODEF.H.

#### **6.3.1.1 Item List Codes**

Table 6–7 describes the symbols used with the **p5** parameter.

| <b>Item Code</b>         | <b>Maximum</b><br><b>Size</b> | <b>Description</b>                                                                                                    |
|--------------------------|-------------------------------|----------------------------------------------------------------------------------------------------|
| TN\$_ACCPORNAM           | 64                            | Access port name string. When<br>written, the string's length is<br>determined by the item_length<br>field. The value of item_length<br>should not be more than 63 bytes.<br>When read, the string is returned<br>in ASCIC format (the first byte<br>contains the string's length), so a<br>size of 64 is appropriate. |
| TNS CHARACTERISTICS      | 4                             | Characteristics mask. This<br>longword contains a bit mask of<br>the device's characteristics read or<br>to be written. (See Table 6–8.)                                                                                                    |
| TN\$_CONNECTION_ATTEMPTS | 4                             | Reconnection attempts. This item<br>is the number of unsuccessful<br>reconnection attempts which have<br>been made on a reconnectable<br>device. The value will be<br>reinitialized when a successful<br>connection is made. This item is<br>read only.                                                                |
| TNS CONNECTION INTERVAL  | 4                             | Minimum time (in seconds) before<br>reconnection attempts.                                                                                                    |
| TN\$_CONNECTION_TIMEOUT  | 4                             | Current time (in seconds) since the<br>last reconnection attempt. This<br>item is read only.                                                                                                    |
| TN\$ DATA HIGH           | 4                             | Maximum amount of output data<br>(in bytes) buffered at the network<br>port. This number does not affect<br>the amount of data buffered within<br>the socket.                                                                                                    |

**Table 6–7 List Codes for the p5 Item**

(continued on next page)

#### **OpenVMS System Services Reference 6.3 TELNET Port Driver I/O Function Codes**

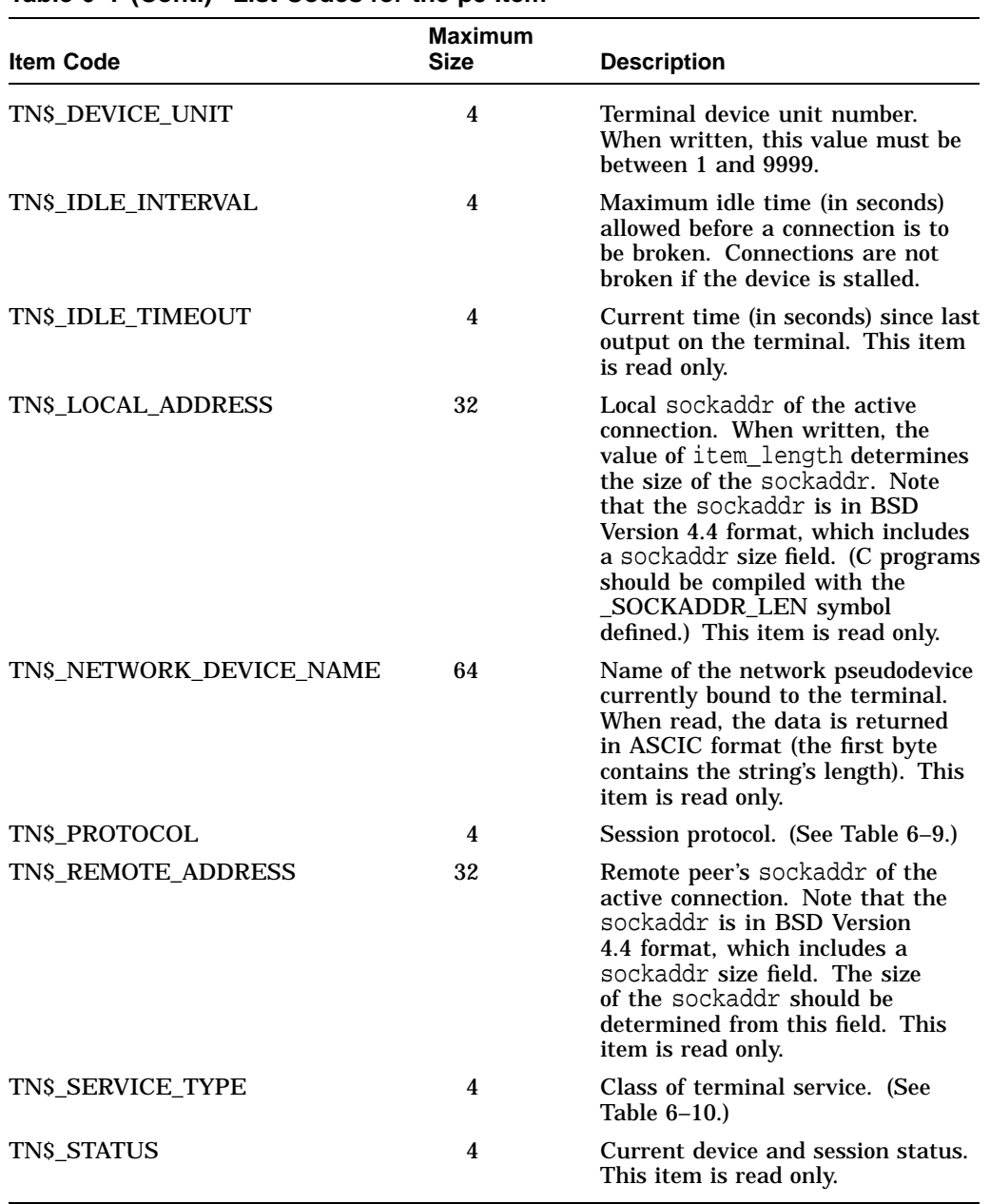

#### **Table 6–7 (Cont.) List Codes for the p5 Item**

#### **6.3.1.2 Characteristic Mask Bits**

Table 6–8 describes the characteristic mask bits used with the **p5** parameter.

| <b>Characteristic</b>   | <b>Description</b>                                                                                                    |
|-------------------------|----------------------------------------------------------------------------------------------------|
| <b>TNSM AUTOCONNECT</b> | The device supports automatic connect/reconnect.                                                                                                    |
| TN\$M LOGIN ON DASSGN   | Initiate a login when the TELNET device is<br>deassigned. This characteristic requires the BYPASS<br>or SYSNAM privilege or executive or kernel mode<br>calls.                                                                                                    |
| TN\$M LOGIN TIMER       | Used in conjunction with TN\$M_LOGIN_ON_<br>DASSGN, this bit indicates that the login completion<br>timer applies. If the TN device fails to login within 60<br>seconds, the connection will be broken and the device<br>deallocated. This characteristic requires the BYPASS<br>or SYSNAM privileges or executive or kernel mode<br>calls. |
| TN\$M PERMANENT UCB     | The TELNET device is to remain until explicitly<br>deleted.                                                                                                    |
| TN\$M RETAIN ON DASSGN  | The TELNET device is not to be deleted upon the<br>deassignment of the last channel to this device. This<br>condition is cleared on this last deassignment, so that<br>a subsequent assign and deassign will result in the<br>device being deleted.                                                                                         |
| TN\$M VIRTUAL TERMINAL  | When logging in under this device, a virtual terminal<br>is to be created by TTDRIVER.                                                                                                    |

**Table 6–8 Characteristic Mask Bits**

#### **6.3.1.3 Protocol Types**

Table 6–9 describes the protocol types used with the **p5** parameter.

**Table 6–9 Protocol Type Codes**

| <b>Protocol Type</b>    | <b>Description</b>                                                                                                    |
|-------------------------|----------------------------------------------------------------------------------------------------|
| TNSK PROTOCOL UNDEFINED | There is no explicit protocol for this session.<br>Data is transmitted and received on the socket<br>without any interpretation. This is a raw<br>connection.                                            |
| TNSK PROTOCOL NVT       | Network Virtual Terminal (NVT) protocol.<br>The protocol understands basic session control<br>but does not include the options negotiation<br>present in the TELNET protocol.                            |
| TN\$K PROTOCOL RLOGIN   | BSD Remote Login protocol. This simple<br>protocol provides some special control<br>character support but lacks the architecture<br>independence of the NVT and TELNET<br>protocols.                     |
| TN\$K PROTOCOL TELNET   | TELNET protocol. Including the basic NVT<br>protocol, TELNET adds support for options<br>negotiation. This can provide an enhanced<br>terminal session depending upon the client<br>and server involved. |

#### **6.3.1.4 Service Types**

Table 6–10 describes the service type codes used with the **p5** parameter.

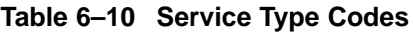

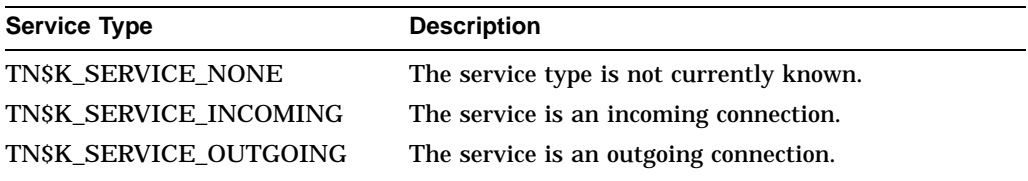

#### **6.3.2 Passing Parameters to the TELNET Port Driver**

The IO\$\_TTY\_PORT function is used to pass \$QIO parameters through the terminal driver to the TELNET port driver. The actual subfunction is encoded as an option mask and may be:

- IO\$M\_TN\_STARTUP Bind socket to a TELNET terminal.
- IO\$M\_TN\_SHUTDOWN Unbind socket from a TELNET terminal.

## **IO\$\_TTY\_PORT | IO\$M\_TN\_STARTUP**

Bind socket to a TELNET terminal.

This subfunction will bind a created (connected) socket to a TELNET terminal device.

#### **Arguments**

#### **p1**

OpenVMS usage: channel type: word (unsigned) access: read only mechanism: by value

The **p1** argument contains the channel number of the socket over which the TELNET session is to be established.

#### **p2**

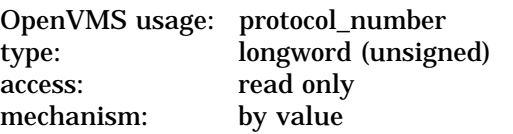

The **p2** argument contains the protocol selection.

#### **p3**

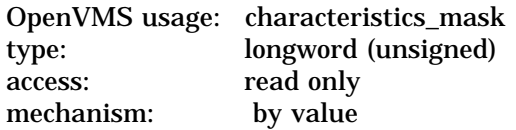

The **p3** argument specifies a mask of characteristics to apply against the connection. See Table 6–8 for possible values.

#### **Description**

The IO\$M\_TN\_STARTUP subfunction allows the application to communicate over a socket using the terminal driver QIO interface. Note that incoming and outgoing data is processed by the terminal driver, and that the terminal's characteristics may affect the format of the data. Be aware that by default, the terminal will echo incoming data back to the sender.

Once the subfunction completes, the application is free to perform all terminal QIO functions on the connection. While the socket is bound to a terminal device, it will process neither the IO\$\_READ*x*BLK nor the IO\$\_WRITE*x*BLK function, and will return the error SS\$\_DEVINUSE.

#### **Condition Values Returned**

SS\$\_IVCHAN Programming error. The specified channel is not valid.

#### **TELNET Port Driver I/O Function Codes IO\$\_TTY\_PORT | IO\$M\_TN\_STARTUP**

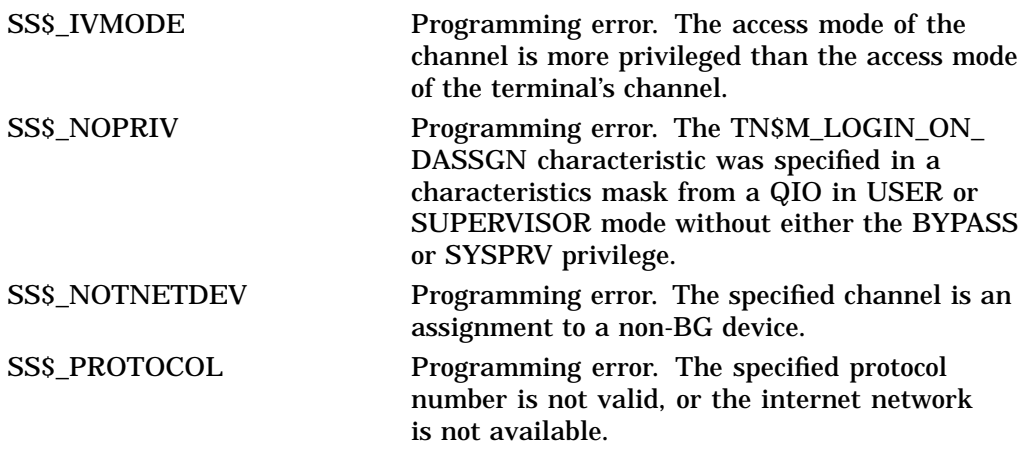

## **IO\$\_TTY\_PORT | IO\$M\_TN\_SHUTDOWN**

Unbind socket from a TELNET terminal.

This subfunction will unbind a previously bound socket-terminal connection.

#### **Arguments**

**p1** OpenVMS usage: channel type: word (unsigned) access: read only mechanism: by value

The **p1** argument contains the channel number of the socket to establish the TELNET session.

#### **Description**

The IO\$M\_TN\_SHUTDOWN subfunction allows the application to break a previously bound socket-terminal connection (created with IO\$M\_TN\_STARTUP). The channel must be from an assignment to the same network pseudodevice in the socket-terminal connection.

Upon completion, the application retains the assignments to the connection and the TELNET terminal, but they are no longer related. Any subsequent IO\$\_READ*x*BLK or IO\$\_WRITE*x*BLK function on the socket channel will no longer return the error SS\$\_DEVINUSE.

#### **Condition Values Returned**

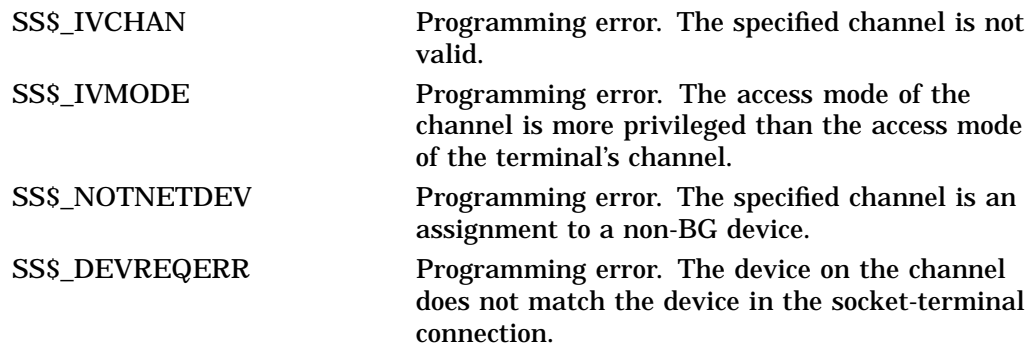

#### **6.3.3 Buffered Reading and Writing of Item Lists**

The IO\$\_TTY\_PORT\_BUFIO function is used to pass \$QIO parameters through the terminal driver to the TELNET port driver. IO\$\_TTY\_PORT\_BUFIO differs from IO\$\_TTY\_PORT in that certain subfunctions accept buffered item lists for reading or writing parameters to the terminal device.

- IO\$M\_TN\_SENSEMODE Read device parameters.
- IO\$M\_TN\_SETMODE Write device parameters.

The subfunctions of IO\$\_TTY\_PORT\_BUFIO accept an item list for input or output. Figure 6–1 shows the format of this item list.

**Figure 6–1 Subfunction Item List**

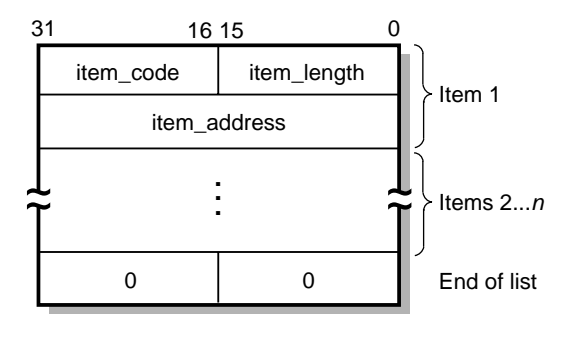

VM-0449A-AI

The item list is terminated with an item\_code and item\_length, both of which are zero.

The subfunctions of IO\$\_TTY\_PORT\_BUFIO can be combined into a single QIO. For example, the IO\$M\_TN\_SETMODE and IO\$M\_TN\_CONNECT can be combined to set the device's parameters and then to attempt to make a connection.

The subfunctions are performed in the following order:

- 1. IO\$M\_TN\_SETMODE
- 2. IO\$M\_TN\_CONNECT
- 3. IO\$M\_TN\_SENSEMODE
- 4. IO\$M\_TN\_DISCON

**Note**

Certain items are read only (IO\$M\_TN\_SENSEMODE) and cannot be written (IO\$M\_TN\_SETMODE). Normally, attempting to write such items would result in the error SS\$\_BADATTRIB. However, if a combination operation (IO\$M\_TN\_SENSEMODE | IO\$M\_TN\_SETMODE) is being performed, these items will *not* result in an error. Rather, the items will be ignored in the IO\$M\_TN\_SETMODE processing, and the QIO will continue with IO\$M\_TN\_SENSEMODE processing, returning the information that the item specifies.

## **IO\$\_TTY\_PORT\_BUFIO | IO\$M\_TN\_SENSEMODE**

Read device parameters.

#### **Arguments**

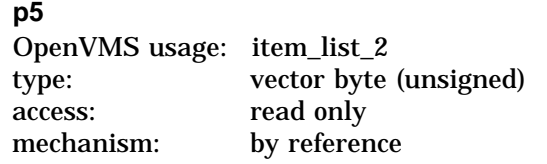

The **p5** argument is the address of an item list that contains a summary of information to be read from the device.

#### **Description**

The IO\$M\_TN\_SENSEMODE subfunction of IO\$\_TTY\_PORT\_BUFIO is used to read the parameters associated with a device.

#### **Condition Values Returned**

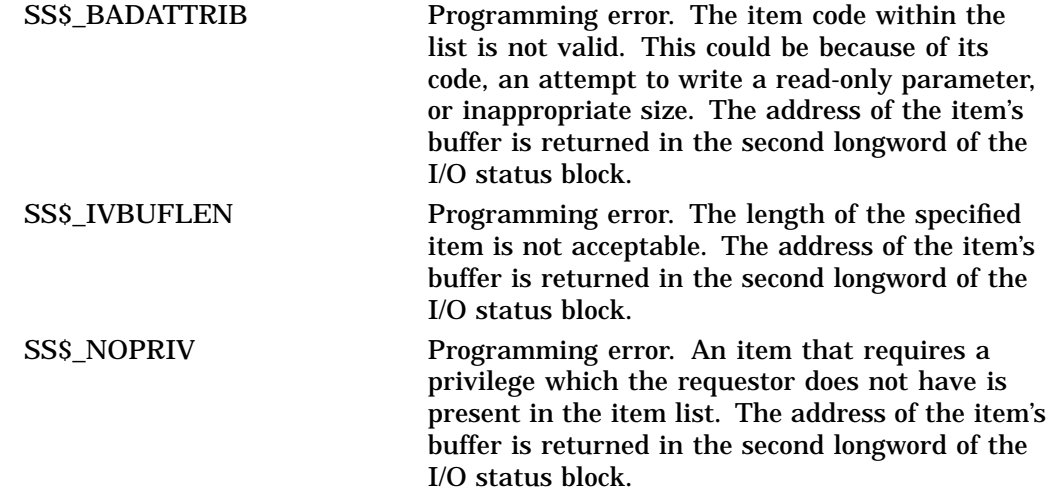

## **IO\$\_TTY\_PORT\_BUFIO | IO\$M\_TN\_SETMODE**

Write device parameters.

#### **Arguments**

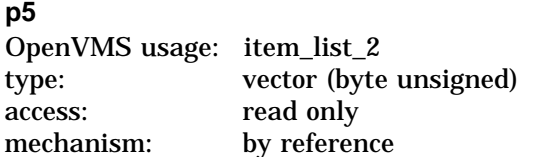

The **p5** argument is the address of an item list that contains a summary of information to be written to the device.

#### **Description**

The IO\$M\_TN\_SETMODE subfunction of IO\$\_TTY\_PORT\_BUFIO is used to write the parameters associated with a device.

#### **Condition Values Returned**

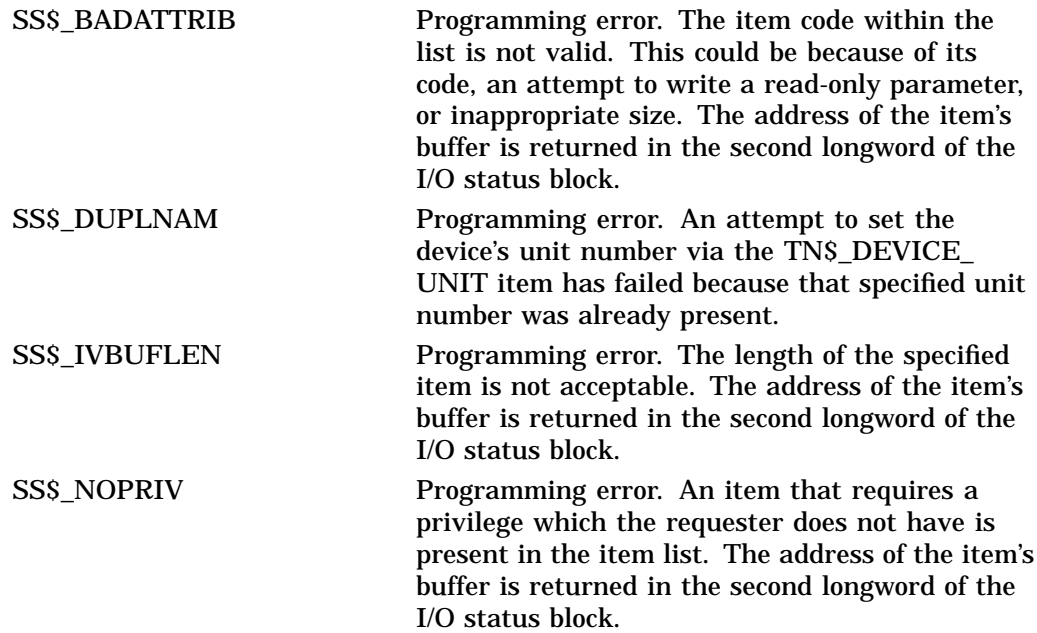

## **A Socket Options**

This appendix describes the socket options that you can set with the Sockets API setsockopt() function and the \$QIO system service IO\$\_SETMODE and IO\$\_SETCHAR I/O function codes. You can query the value of these socket options using the Sockets API getstockopt( ) function or the \$QIO system service IO\$\_SENSEMODE or IO\$\_SENSECHAR I/O function code.

The following tables list:

- Socket Options
- TCP Protocol Options
- IP Protocol Options

Table A–1 lists the socket options that are set at the SOL\_SOCKET level and their Sockets API and system service symbol names.

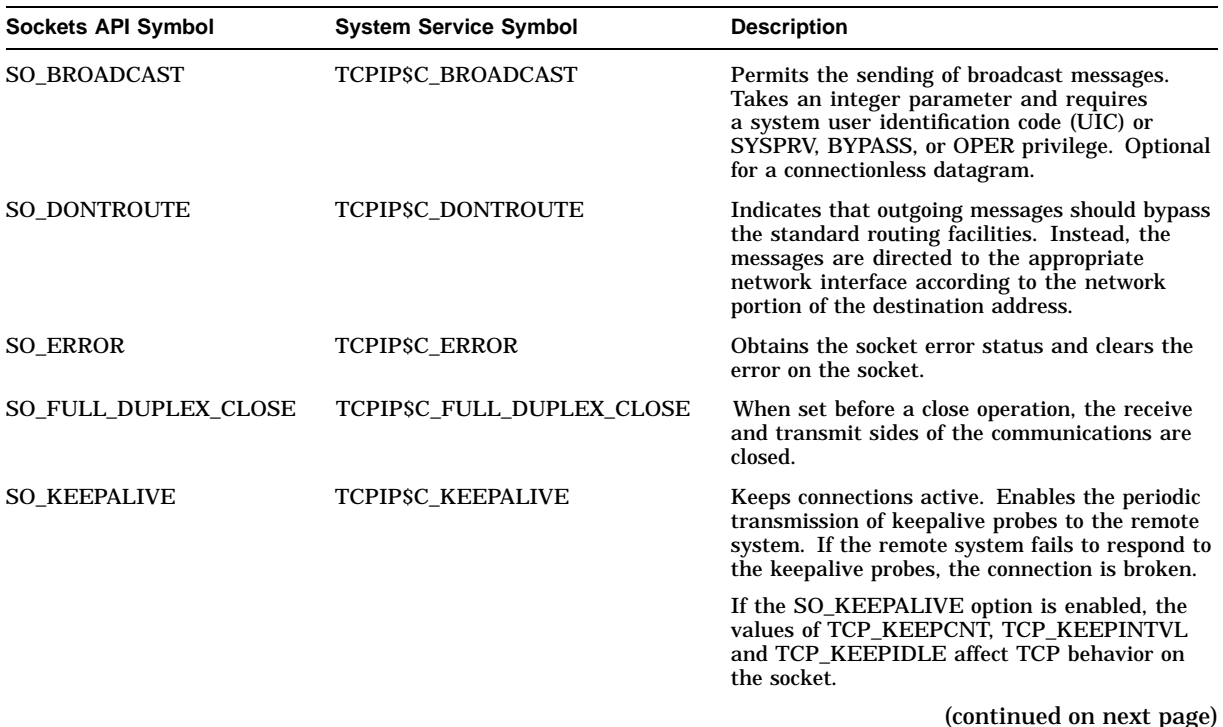

#### **Table A–1 Socket Options**

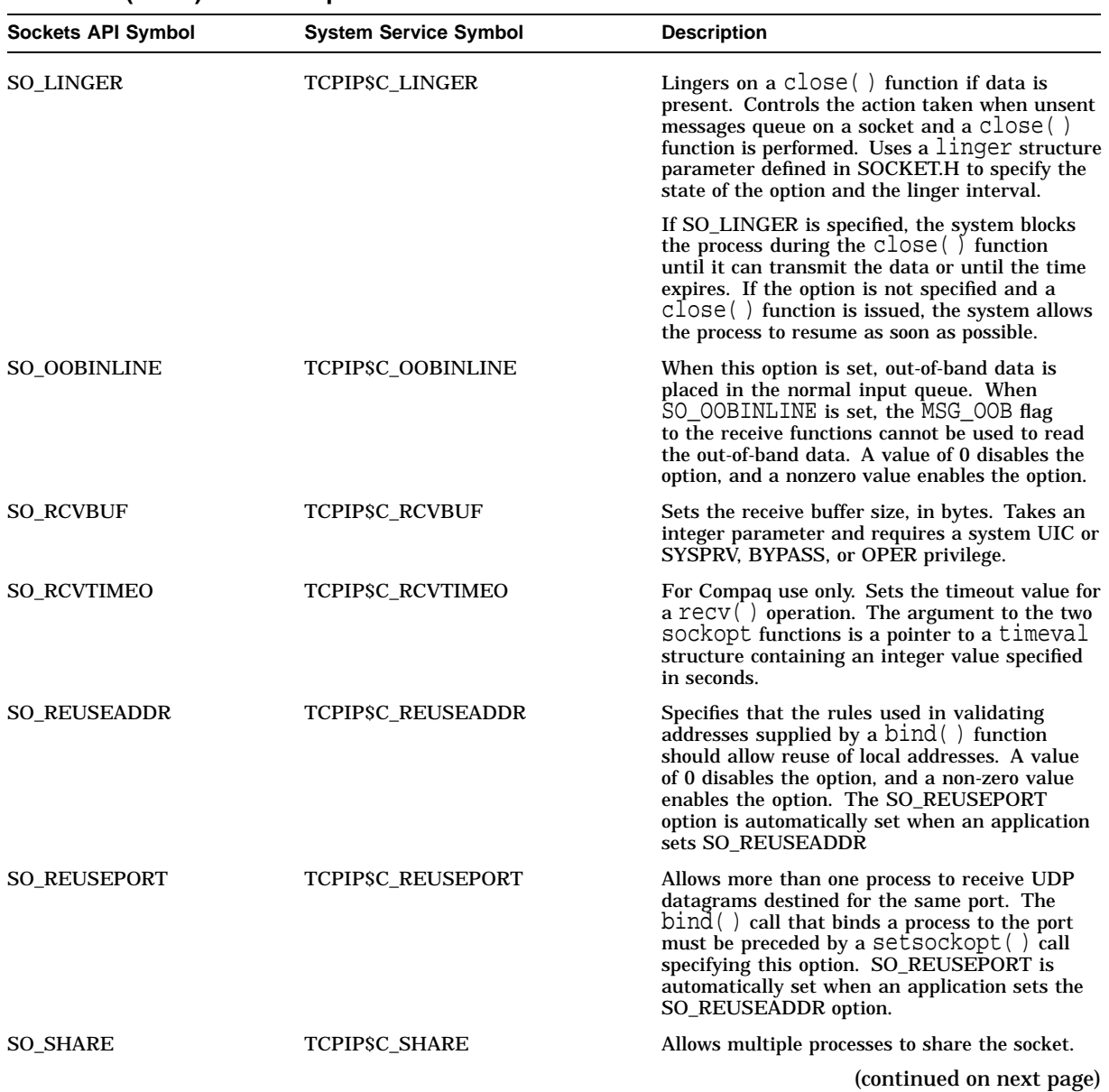

#### **Table A–1 (Cont.) Socket Options**

| <b>Sockets API Symbol</b> | <b>System Service Symbol</b>                                                                                                    | <b>Description</b>                                                                                                    |  |
|---------------------------|----------------------------------------------------------------------------------------------------|----------------------------------------------------------------------------------------------------|--|
| <b>SO_SNDBUF</b>          | <b>TCPIPSC SNDBUF</b><br>Sets the send buffer size in bytes. Takes an<br>integer parameter and requires a system UIC or<br>SYSPRV, BYPASS, or OPER privilege. Optional<br>for a connectionless datagram. |                                                                                                    |  |
| <b>SO SNDLOWAT</b>        | TCPIP\$C_SNDLOWAT                                                                                                    | Sets the low-water mark for a send()<br>operation. The send low-water mark is the<br>amount of space that must exist in the socket<br>send buffer for $select()$ to return writeable.<br>Takes an integer value specified in bytes. |  |
| <b>SO SNDTIMEO</b>        | TCPIP\$C_SNDTIMEO                                                                                                    | For Compaq use only. Sets the timeout value<br>for a $\text{send}()$ operation. The argument to the<br>two $\text{sockopt}()$ functions is a pointer to a<br>timeval structure containing an integer value<br>specified in seconds. |  |
| SO_TYPE                   | TCPIPSC_TYPE                                                                                                    | Obtains the socket type.                                                                                                    |  |
| <b>SO USELOOPBACK</b>     | TCPIP\$C_USELOOPBACK                                                                                                    | For Compaq use only. This option applies only<br>to sockets in the routing domain (AF_ROUTE),<br>When you enable this option, the socket receives<br>a copy of everything sent on the socket.                                       |  |

**Table A–1 (Cont.) Socket Options**

Table A–2 lists the TCP protocol options that are set at the IPPROTO\_TCP level and their Sockets API and system service symbol names.

**Table A–2 TCP Protocol Options**

| <b>Sockets API Symbol</b> | <b>System Service Symbol</b> | <b>Description</b>                                                                                                    |
|---------------------------|------------------------------|----------------------------------------------------------------------------------------------------|
| TCP KEEPCNT               | TCPIP\$C_TCP_KEEPCNT         | When the SO_KEEPALIVE option is enabled, TCP sends<br>a keepalive probe to the remote system of a connection<br>that has been idle for a period of time. If the remote<br>system does not respond to the keepalive probe, TCP<br>retransmits a keepalive probe for a certain number of<br>times before a connection is considered to be broken.<br>The TCP_KEEPCNT option specifies the maximum<br>number of keepalive probes to be sent. The value of<br>$TCP$ <sub>KEEPCNT</sub> is an integer value between 1 and $n$ ,<br>where $n$ is the value of the systemwide $\text{top\_keepcnt}$<br>parameter. The default value for for the systemwide<br>parameter, tcp_keepcnt, is 8. |
|                           |                              | To display the values of the systemwide parameters,<br>enter the following command at the system prompt:                                                                                                    |
|                           |                              | \$ sysconfig-qinet                                                                                                    |
|                           |                              | The default value for TCP_KEEPCNT is 8.                                                                                                    |
|                           |                              | (continued on next page)                                                                                                    |

| Sockets API Symbol | <b>System Service Symbol</b> | <b>Description</b>                                                                                                    |
|--------------------|------------------------------|----------------------------------------------------------------------------------------------------|
| TCP KEEPIDLE       | TCPIPSC_TCP_KEEPIDLE         | When the SO_KEEPALIVE option is enabled, TCP<br>sends a keepalive probe to the remote system of a<br>connection that has been idle for a period of time. If<br>the remote system does not respond to the keepalive<br>probe, TCP retransmits a keepalive probe for a certain<br>number of times before a connection is considered to<br>be broken. TCP_KEEPIDLE specifies the number of<br>seconds before TCP will send the initial keepalive probe.<br>The default value for TCP_KEEPIDLE is an integer<br>value between 1 and $n$ , where $n$ is the value for the<br>systemwide parameter tcp_keepidle. The default<br>value for tcp_keepidle, specified in half-second<br>units, is $150(75$ seconds).                                                      |
|                    |                              | To display the values of the systemwide parameters,<br>enter the following command at the system prompt:                                                                                                    |
|                    |                              | \$ sysconfig -q inet                                                                                                    |
|                    |                              | The default value for TCP_KEEPIDLE is 75 seconds.                                                                                                    |
| TCP_KEEPINIT       | TCPIPSC_TCP_KEEPINIT         | If a TCP connection cannot be established within a<br>period of time, TCP will time out the connection attempt.<br>The default timeout value for this initial connection<br>establishment is 75 seconds. The TCP_KEEPINIT<br>option specifies the number of seconds to wait before the<br>connection attempt times out. For passive connections,<br>the TCP_KEEPINIT option value is inherited from the<br>listening socket. The value of TCP_KEEPINIT is an<br>integer between 1 and $n$ , where $n$ is the value for the<br>systemwide parameter tcp_keepinit. The default<br>value of the systemwide parameter tcp_keepinit,<br>specified in half-second units, is 150 (75 seconds).                                                                         |
|                    |                              | To display the values of the systemwide parameters,<br>enter the following command at the system prompt:                                                                                                    |
|                    |                              | \$ sysconfig -q inet                                                                                                    |
|                    |                              | The TCP_KEEPINIT option does not require the<br>SO_KEEPALIVE option to be enabled.                                                                                                    |
| TCP_KEEPINTVL      | TCPIP\$C_TCP_KEEPINTVL       | When the SO_KEEPALIVE option is enabled, TCP<br>sends a keepalive probe to the remote system on a<br>connection that has been idle for a period of time. If the<br>remote system does not respond to a keepalive probe,<br>TCP retransmits the keepalive probe after a period of<br>time. The default value for this retransmit interval<br>is 75 seconds. The TCP_KEEPINTVL option specifies<br>the number of seconds to wait before retransmitting a<br>keepalive probe. The value of the TCP_KEEPINTVL<br>option is an integer between 1 and $n$ , where $n$ is the<br>value of the systemwide parameter tcp_keepintvl<br>which is specified in half-second units. The default value<br>for the systemwide parameter tcp_keepintvl is 150<br>$(75$ seconds). |
|                    |                              | To display the values of the systemwide parameters,<br>enter the following command at the system prompt:                                                                                                    |
|                    |                              | \$ sysconfig-qinet                                                                                                    |
|                    |                              | (continued on next page)                                                                                                    |

**Table A–2 (Cont.) TCP Protocol Options**

| <b>Sockets API Symbol</b> | <b>System Service Symbol</b>                                                   | <b>Description</b>                                                                                                    |
|---------------------------|--------------------------------------------------------------------------------|----------------------------------------------------------------------------------------------------|
| <b>TCP_NODELAY</b>        | TCPIPSC_TCP_NODELAY                                                            | Specifies that the $send()$ operation not be delayed to<br>merge packets.                                                                                                    |
|                           |                                                                                | Under most circumstances, TCP sends data when it<br>is presented. When outstanding data has not yet<br>been acknowledged, TCP gathers small amounts of<br>the data into a single packet and sends it when an<br>acknowledgment is received. This functionality can<br>cause significant delays for some clients that do not<br>expect replies (such as windowing systems that send a<br>stream of events from the mouse). The TCP_NODELAY<br>disables the Nagle algorithm, which reduces the number<br>of small packets on a wide area network. |
| TCP_MAXSEG                | TCPIP\$C_TCP_MAXSEG                                                            | Sets the maximum transmission unit (MTU) of a TCP<br>segment to a specified integer value from 1 to 65535.<br>The default is 576 bytes. Can only be set before a<br>listen() or connect() operation on the socket.<br>For passive connections, the value is obtained from the<br>listening socket.                                                                                                    |
|                           |                                                                                | Note that TCP does not use an MTU value that is less<br>than 32 or greater than the local network's MTU. Setting<br>the option to zero results in the default behavior.                                                                                                    |
| <b>TCP_NODELACK</b>       | TCPIPSC_TCP_NODELACK                                                           | When specified, disables the algorithm that gathers<br>outstanding data that has not been acknowledged and<br>sends it in a single packet when acknowledgment is<br>received. Takes an integer value.                                                                                                    |
|                           | TCP protocol options that are obsolete but provided for backward compatibility |                                                                                                    |
| TCP_DROP_IDLE             | TCPIPSC_TCP_DROP_IDLE                                                          | When the TCP_KEEPALIVE option is enabled, the<br>TCP_DROP_IDLE option specifies the time interval<br>after which a connection is dropped. The value of TCP_<br>DROP_IDLE is an integer specified in seconds. The<br>default value is 600 seconds.                                                                                                    |
|                           |                                                                                | When the TCP_DROP_IDLE option is set, the value<br>of the TCP_KEEPCNT option is calculated as the<br>value of TCP_DROP_IDLE divided by the value of<br>TCP_KEEPINTVL.                                                                                                    |
|                           |                                                                                | A call to getsockopt () function specifying<br>the TCP_DROP_IDLE option returns the result<br>of multiplying the values of TCP_KEEPCNT and<br>TCP_KEEPINTVL.                                                                                                    |
| TCP_PROBE_IDLE            | TCPIP\$C_TCP_PROBE_IDLE                                                        | When the TCP_KEEPALIVE option is enabled, the<br>TCP_PROBE_IDLE option specifies the time interval<br>between the keepalive probes and for the connections<br>establishing the timeout. The default value for<br>TCP_PROBE_IDLE is 75 seconds. The value of<br>TCP_PROBE_IDLE is an integer specified in seconds.                                                                                                    |
|                           |                                                                                | When this option is set, TCP_KEEPINTVL,<br>TCP_KEEPIDLE and TCP_KEEPINIT are set to the<br>value specified for TCP_PROBE_IDLE.                                                                                                    |
|                           |                                                                                | A call to the getsockopt () function specifying<br>the TCP_PROBE_IDLE option returns the value of<br>TCP_KEEPINTVL.                                                                                                    |

**Table A–2 (Cont.) TCP Protocol Options**

Table A–3 lists options that are set at the IPPROTO\_IP level and their Sockets API and system service symbol names.

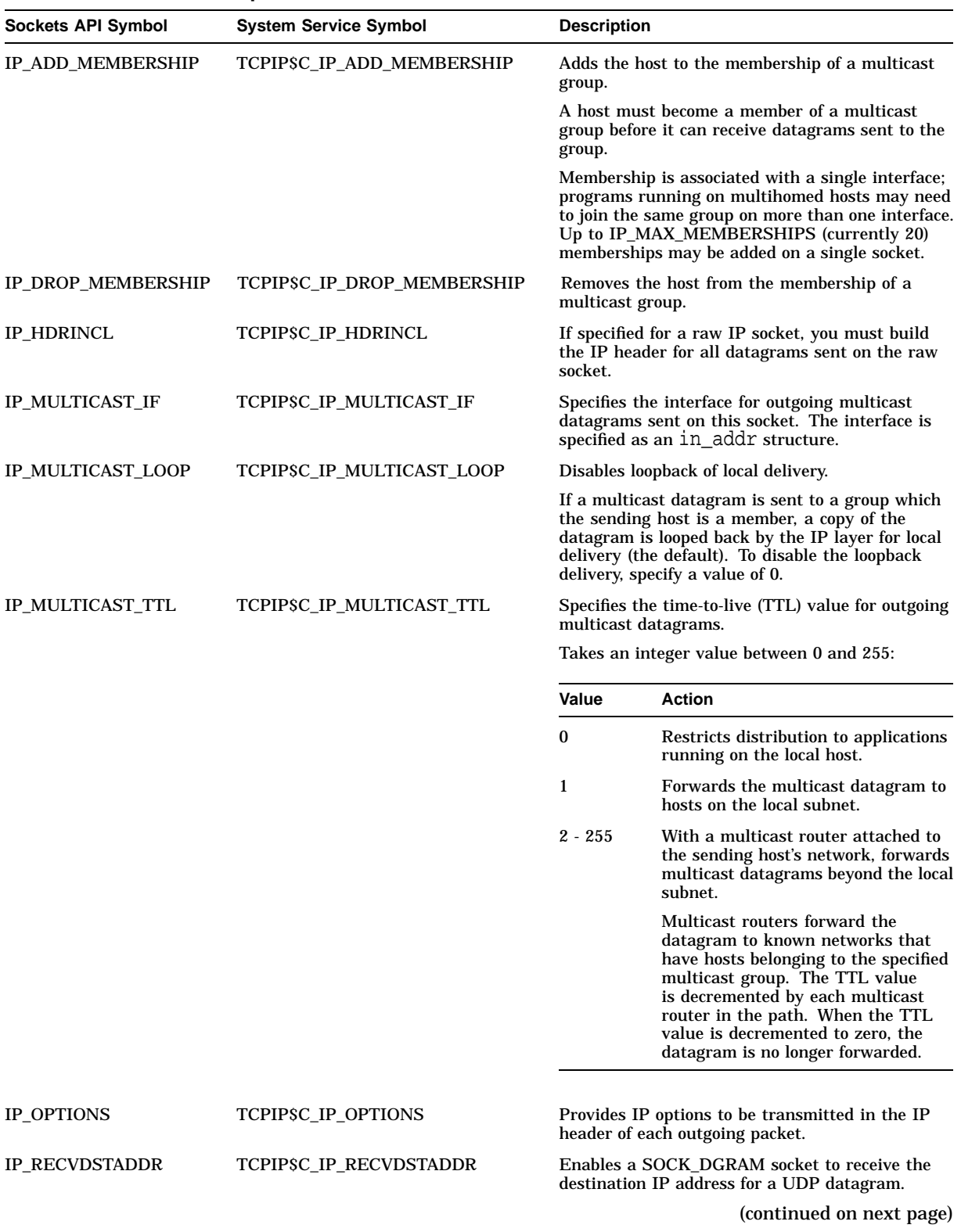

#### **Table A–3 IP Protocol Options**

| <b>Sockets API Symbol</b> | <b>System Service Symbol</b> | <b>Description</b>                                    |
|---------------------------|------------------------------|-------------------------------------------------------|
| IP RECVOPTS               | TCPIPSC IP RECVOPTS          | Enables a SOCK DGRAM socket to receive IP<br>options. |
| IP_TTL                    | TCPIPSC IP TTL               | Time to live (TTL) for a datagram.                    |
| IP TOS                    | <b>TCPIPSC IP TOS</b>        | Type of service (1-byte value).                       |

**Table A–3 (Cont.) IP Protocol Options**

## **IOCTL Requests**

The ioctl( ) Sockets API function and the IO\$\_SENSEMODE/IO\$\_SENSECHAR and IO\$\_SETMODE/IO\$\_SETCHAR I/O function codes used with the \$QIO system service perform I/O control functions on a network device (BG:).

Table B–1 lists the IOCTL requests supported by TCP/IP Services, their data types, the \$QIO function code to use if using system services, and a description of the operation.

| <b>IOCTL Request</b>        | Data Type        | \$QIO Function<br>Code | <b>Description</b>                                                                                                    |
|-----------------------------|------------------|------------------------|----------------------------------------------------------------------------------------------------|
| <b>Socket Operations</b>    |                  |                        |                                                                                                    |
| <b>SIOCSHIWAT</b>           | int              | <b>IOS SETMODE</b>     | Set high watermark.                                                                                                    |
| <b>SIOCGHIWAT</b>           | int              | <b>IO\$_SENSEMODE</b>  | Get high watermark.                                                                                                    |
| <b>SIOCSLOWAT</b>           | int              | <b>IO\$_SETMODE</b>    | Set low watermark.                                                                                                    |
| <b>SIOCGLOWAT</b>           | int              | <b>IOS SENSEMODE</b>   | Get low watermark.                                                                                                    |
| <b>SIOCATMARK</b>           | int              | <b>IO\$_SENSEMODE</b>  | Determines whether you are at<br>the out-of-band character mark.<br>The operation returns a nonzero<br>value if the socket's read pointer<br>is currently at the end-of-band<br>mark or a zero value if the read<br>pointer is not at the out-of-band<br>mark. The value is returned in<br>the integer pointed to by the third<br>argument of the $i$ oct $(i)$ call. |
| <b>Interface Operations</b> |                  |                        |                                                                                                    |
| <b>SIOCSIFADDR</b>          | struct ifreq $1$ | <b>IOS SETMODE</b>     | Sets the interface address from<br>the ifr addr member. The<br>initialization function for the<br>interface is also called.                                                                                                    |
| <b>SIOCSIFDSTADDR</b>       | struct ifreq     | <b>IO\$_SETMODE</b>    | Sets the point-to-point address<br>from the ifr_dstaddr member.                                                                                                    |
| <b>SIOCSIFFLAGS</b>         | struct ifreq     | <b>IOS SETMODE</b>     | Sets the interface flags from the<br>ifr_flags member.                                                                                                    |

**Table B–1 IOCTL Requests**

 $\overline{^{1}}$ Defined in the IF.H header file.

(continued on next page)

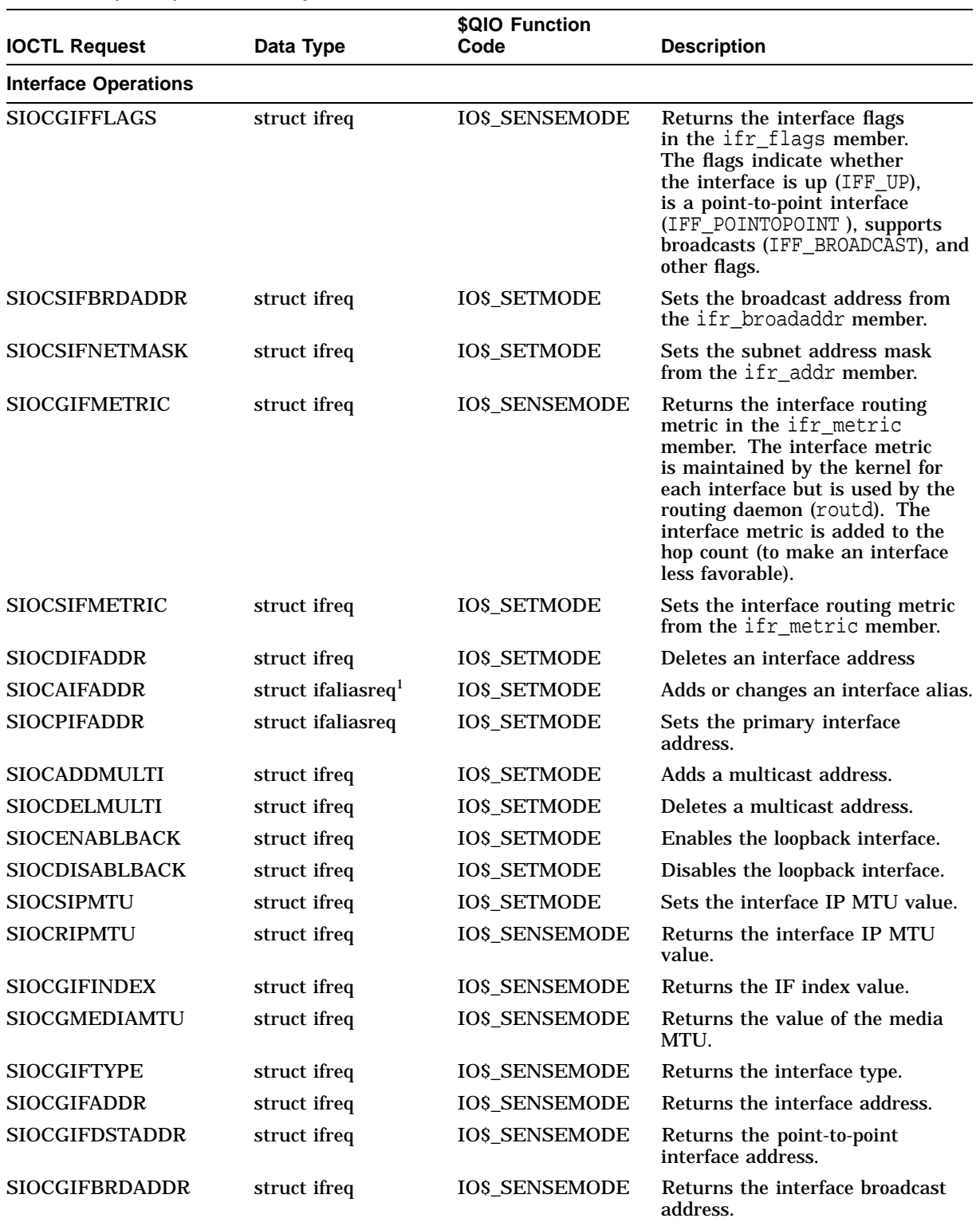

## **Table B–1 (Cont.) IOCTL Requests**

1Defined in the IF.H header file.

(continued on next page)

## **Table B–1 (Cont.) IOCTL Requests**

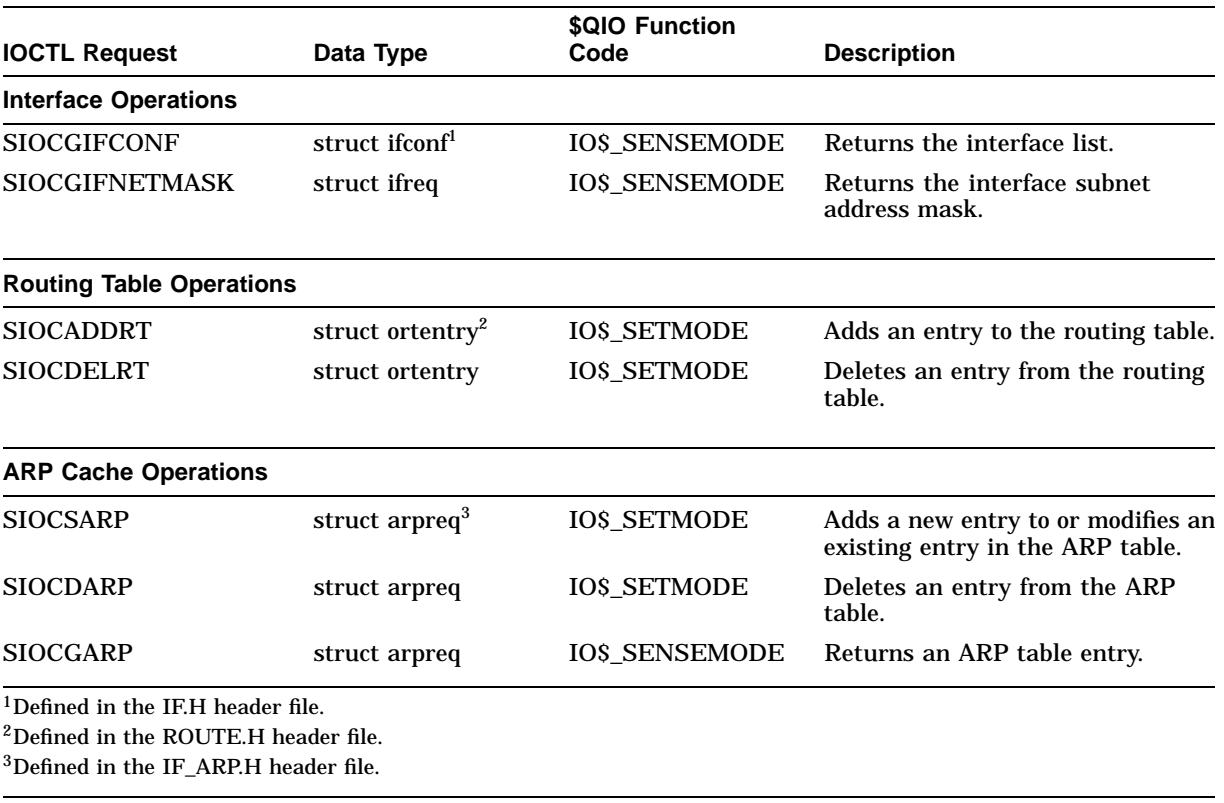

# **C Data Types**

As part of the OpenVMS common language environment, the TCP/IP system services data types provide compatibility between procedure calls that support many different high-level languages. Specifically, the OpenVMS data types apply to both Alpha and VAX architectures as the mechanism for passing argument data between procedures. This appendix describes the context and structure of the TCP/IP system services data types and identifies the associated declarations to each of the specific high-level language implementations.

## **C.1 OpenVMS Data Types**

In Chapter 6, the OpenVMS usage entry in the TCP/IP Services documentation format for system services indicates the OpenVMS data type of the argument. Most data types can be considered conceptual types; that is, their meaning is unique in the context of the OpenVMS operating system. The OpenVMS data type access\_mode is one example. The storage representation of this OpenVMS type is an unsigned byte, and the conceptual content of this unsigned byte is the fact that it designates a hardware access mode and therefore has only four valid values: 0, kernel mode; 1, executive mode; 2, supervisor mode; and 3, user mode. However, some OpenVMS data types are not conceptual types; that is, they specify a storage representation but carry no other semantic content in the OpenVMS context. For example, the data type byte\_signed is not a conceptual type.

**Note**

The OpenVMS usage entry is not a traditional data type such as the OpenVMS standard data types—byte, word, longword, and so on. It is significant only within the OpenVMS operating system environment and is intended solely to expedite data declarations within application programs.

To use the OpenVMS usage entry, perform the following steps:

- 1. Find the data type in Table C–1 and read its definition.
- 2. Find the same OpenVMS data type in the C and C++ language implementation table (Table C–2) and its corresponding source language type declaration.
- 3. Use this code as your type declaration in your application program. Note that, in some instances, you might have to modify the declaration.
- 4. For all other OpenVMS data types not listed in Table C–2, refer to Appendix F of the *OpenVMS Programming Concepts, Volume 2* manual.

For both Alpha and VAX architectures, Table C–1 lists and describes OpenVMS data type declarations for the OpenVMS usage entry of system services unique to TCP/IP Services.

| Data Type            | <b>Definition</b>                                                                                                    |
|----------------------|----------------------------------------------------------------------------------------------------|
| buffer_list          | Structure that consists of one or more descriptors defining the length<br>and starting address of user buffers. On VAX systems, each descriptor<br>is a 32-bit fixed-length descriptor. On Alpha systems, each descriptor<br>can be a 32- or 64-bit fixed-length descriptor. For more information<br>concerning descriptors, see the OpenVMS Calling Standard. |
| input_parameter_list | Structure that consists of one or more item_list_2 or ioctl_comm<br>structures.                                                                                                    |
|                      | Each item_list_2 structure describes an individual parameter that<br>can be set by a service. Such parameters include socket or protocol<br>options as identified by the item's type field.                                                                                                    |
|                      | Each ioctl comm structure describes an IOCTL command; its encoded<br>request code and address of its associated argument.                                                                                                    |
| ioctl comm           | Quadword structure that describes an IOCTL command's encoded<br>request code and address of its associated argument. It contains two<br>longword fields, as depicted in the following diagram:                                                                                                    |
|                      |                                                                                                    |

**Table C–1 TCP/IP Services Usage Data Type Entries**

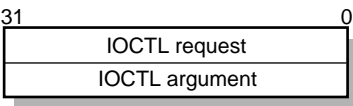

VM-0563A-AI

The first field is a longword containing the IOCTL encoded request code specifying the type of I/O control operation to be performed.

The second field is a longword containing the address of a variable or a data structure targeted by this IOCTL command.

item\_list\_2 Quadword structure that describes the size, data type, and starting address of a user-supplied data item. It contains three fields, as depicted in the following diagram:

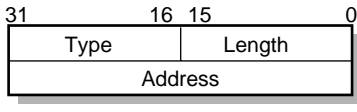

VM-0558A-AI

The first field is a word containing the length (in bytes) of the usersupplied data item being described.

The second field is a word containing a symbolic code specifying the data type of the user-supplied data item.

The third field is a longword containing the starting address of the user-supplied data item.

(continued on next page)

| Data Type              | <b>Definition</b>                                                                                                    |
|------------------------|----------------------------------------------------------------------------------------------------|
| item_list_2 descriptor | An item_list_2 structure, used as an argument descriptor and<br>containing structural information about the argument's type and the<br>address of a data item. This data item is associated with the argument.                                                                             |
|                        | The format of this descriptor is unique to TCP/IP Services and<br>supplements argument descriptors defined in the OpenVMS Calling<br>Standard.                                                                                                    |
| item_list_3            | A 3-longword structure that describes the size, data type, and address<br>of a buffer in which a service writes information. It contains four fields,<br>as depicted in the following diagram:                                                                                             |
|                        |                                                                                                    |
|                        | 16 15<br>31<br>0<br>Type<br>Length<br><b>Buffer address</b><br>Return length address<br>VM-0559A-AI                                                                                                    |
|                        | The first field is a word containing the length (in bytes) of the buffer<br>in which a service writes information. The length of the buffer needed<br>depends on the data type specified in the type field. If the value of<br>buffer length is too small, the service truncates the data. |
|                        | The second field is a word containing a symbolic code and specifies the<br>type of information that a service is to return.                                                                                                    |
|                        | The third field is a longword containing the address of the buffer in<br>which a service writes the information.                                                                                                    |
|                        | The fourth field is a longword containing the address of a longword in<br>which a service writes the length in bytes of the information it actually<br>returned.                                                                                                    |
| item_list_3 descriptor | An item_list_3 structure, used as an argument descriptor and<br>containing structural information about the argument's type and the<br>address of a buffer used to return service information. This buffer is<br>associated with the argument.                                             |
|                        | The format of this descriptor is unique to TCP/IP Services and<br>supplements argument descriptors defined in the OpenVMS Calling<br>Standard.                                                                                                    |
| output_parameter_list  | Structure that consists of one or more item_list_3 or ioctl_comm<br>structures.                                                                                                    |
|                        | Each item_list_3 structure describes an individual parameter<br>that can be returned by a service. Such parameters include socket<br>or protocol options as identified by the item's type field.                                                                                           |
|                        | Each ioctl_comm structure describes an IOCTL command, its encoded<br>request code, and the address of its associated argument.                                                                                                    |
|                        | (continued on next page)                                                                                                    |

**Table C–1 (Cont.) TCP/IP Services Usage Data Type Entries**

#### **Data Types C.1 OpenVMS Data Types**

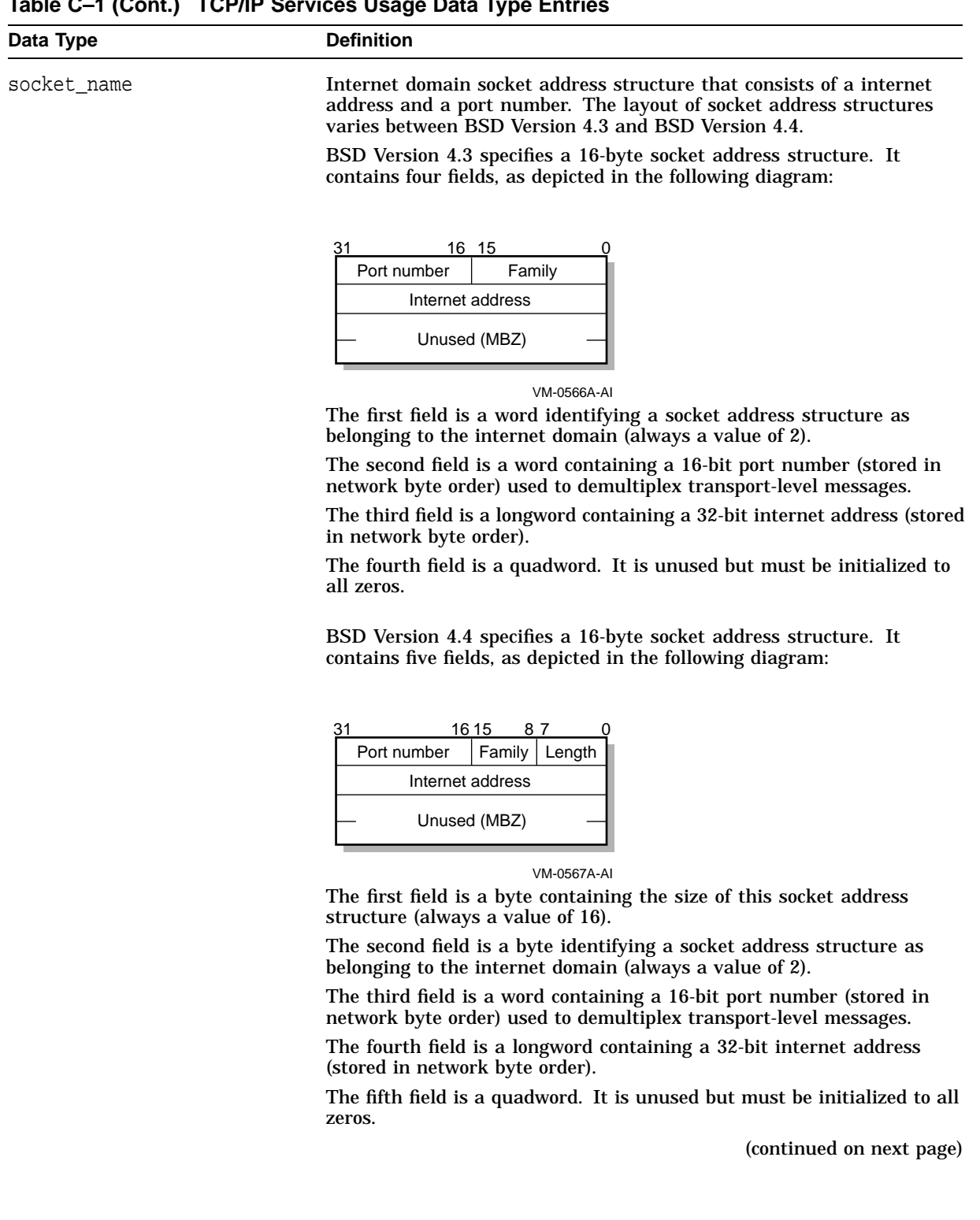

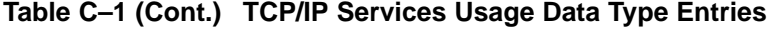

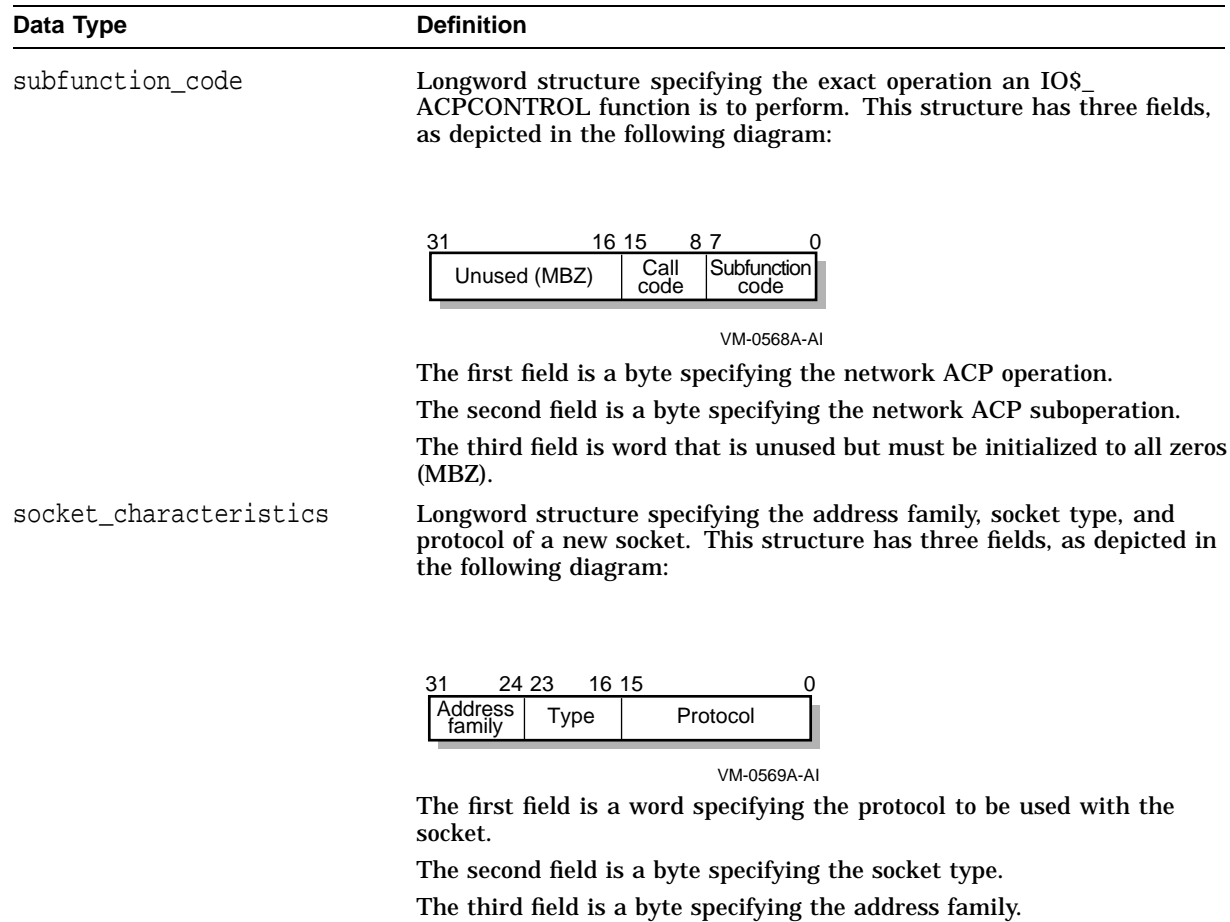

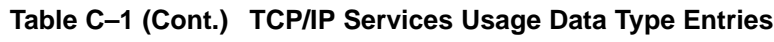

**C.2 C and C++ Implementations**

Table C–2 lists the OpenVMS data types and their corresponding C and C++ data type declarations.

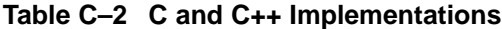

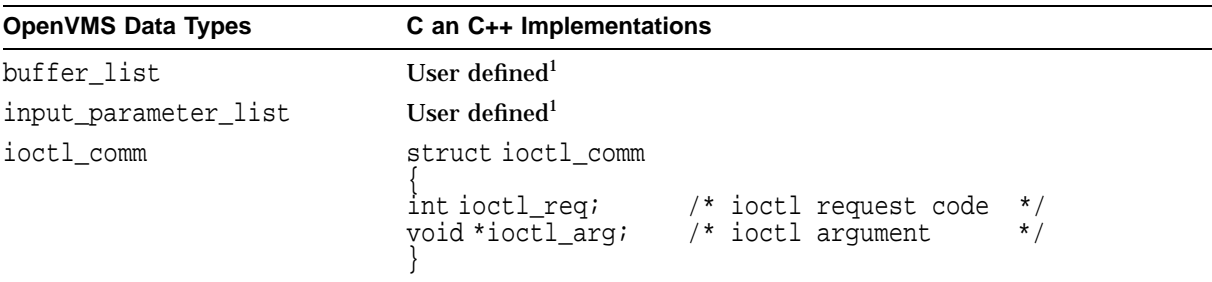

 $^{1}$ The declaration of a user-defined data structure depends on how the data will be used. Such data structures can be declared in a variety of ways, each of which is suitable only to specific applications.

(continued on next page)

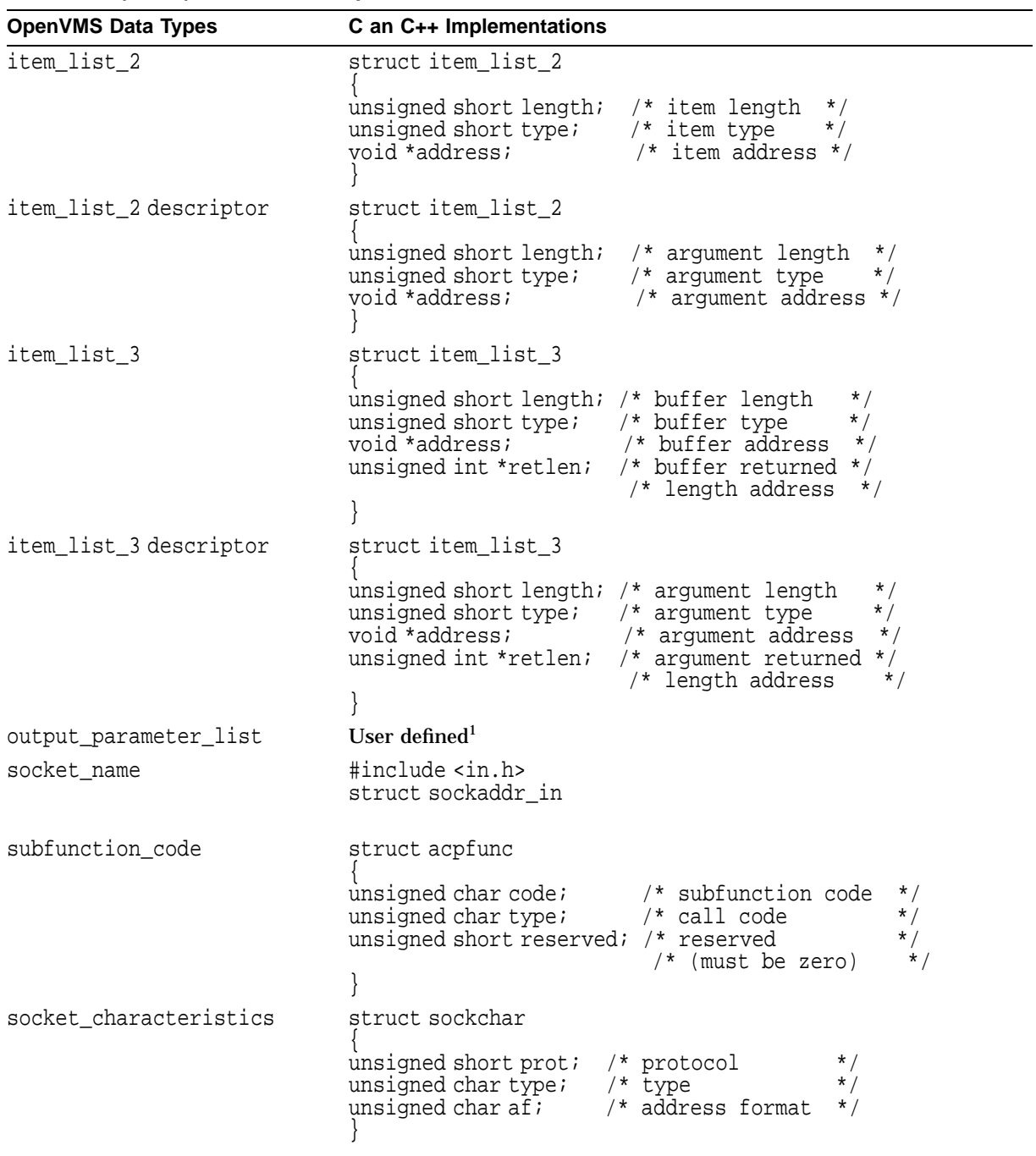

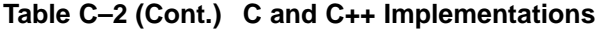

<sup>1</sup>The declaration of a user-defined data structure depends on how the data will be used. Such data structures can be<br>declared in a variety of ways, each of which is suitable only to specific applications.
# **D Error Codes**

This appendix contains a table of Sockets API error codes and their equivalent OpenVMS system service status codes (Table D–1). The Sockets API functions use the Compaq C compiler.

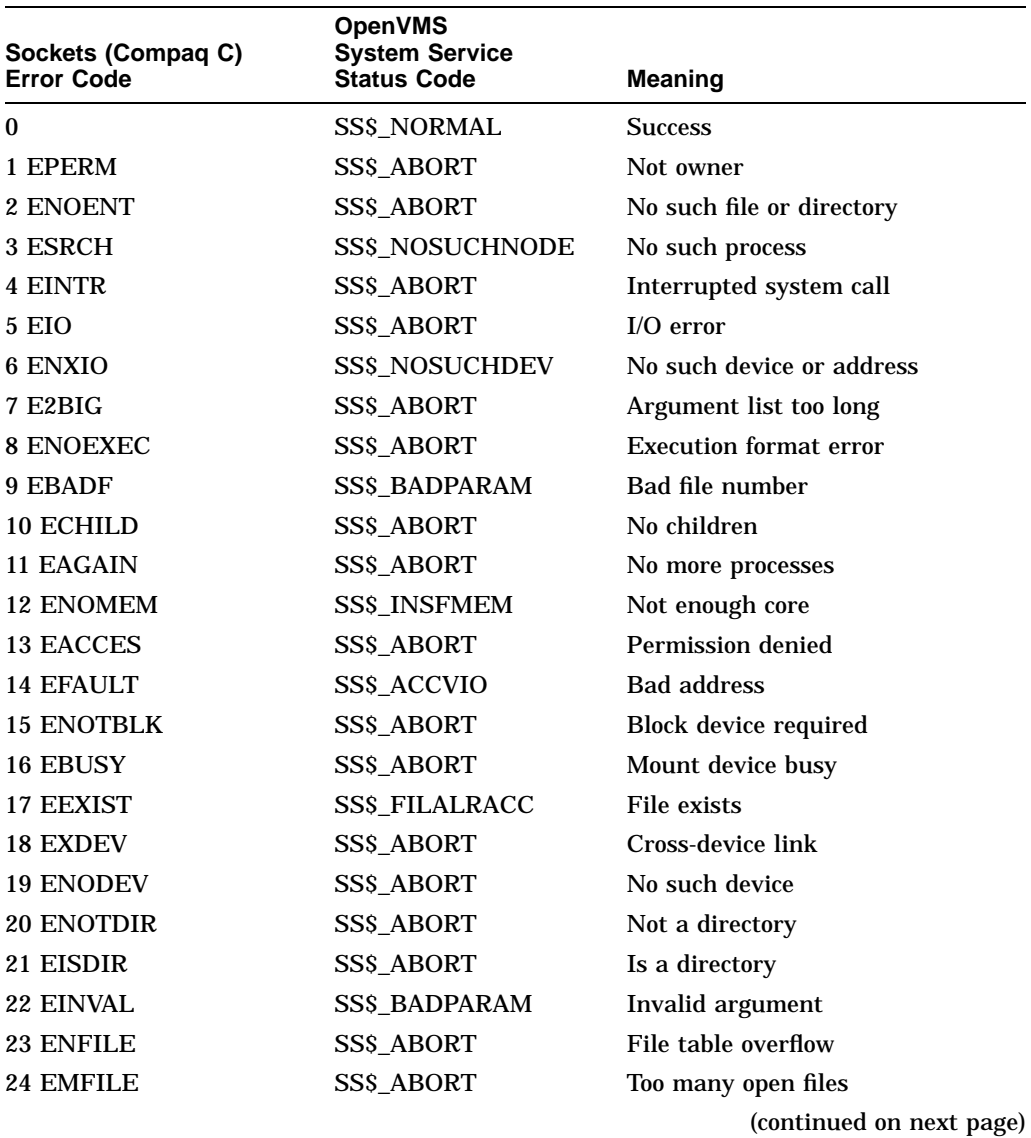

#### **Table D–1 Translation of Socket Error Codes to OpenVMS Status Codes**

| Sockets (Compaq C)<br><b>Error Code</b> | <b>OpenVMS</b><br><b>System Service</b><br><b>Status Code</b> | <b>Meaning</b>                          |
|-----------------------------------------|---------------------------------------------------------------|-----------------------------------------|
| 25 ENOTTY                               | SS\$_ABORT                                                    | Not a typewriter                        |
| <b>26 ETXTBSY</b>                       | SS\$_ABORT                                                    | Text file busy                          |
| 27 EFBIG                                | <b>SS\$_ABORT</b>                                             | File too large                          |
| 28 ENOSPC                               | <b>SS\$_ABORT</b>                                             | No space left on device                 |
| 29 ESPIPE                               | <b>SS\$_ABORT</b>                                             | <b>Illegal</b> seek                     |
| 30 EROFS                                | <b>SS\$_ABORT</b>                                             | Read-only file system                   |
| 31 EMLINK                               | <b>SS\$_ABORT</b>                                             | Too many links                          |
| 32 EPIPE                                | <b>SS\$_LINKDISCON</b>                                        | Broken pipe                             |
| 33 EDOM                                 | SS\$_BADPARAM                                                 | Argument too large                      |
| <b>34 ERANGE</b>                        | SS\$_TOOMUCHDATA                                              | Result too large                        |
| 35 EWOULDBLOCK                          | <b>SS\$_SUSPENDED</b>                                         | Operation would block                   |
| <b>36 EINPROGRESS</b>                   | SS\$_ABORT                                                    | Operation now in progress               |
| 37 EALREADY                             | <b>SSS ABORT</b>                                              | Operation already in progress           |
| 38 ENOTSOCK                             | <b>SS\$_NOTNETDEV</b>                                         | Socket operation on nonsocket           |
| <b>39 EDESTADDRREQ</b>                  | <b>SS\$_NOSUCHNODE</b>                                        | Destination address required            |
| <b>40 EMSGSIZE</b>                      | <b>SS\$_TOOMUCHDATA</b>                                       | Message too long                        |
| <b>41 EPROTOTYPE</b>                    | SS\$_PROTOCOL                                                 | Protocol wrong type for socket          |
| <b>42 ENOPROTOOPT</b>                   | SS\$_PROTOCOL                                                 | Protocol not available                  |
| <b>43 EPROTONOSUPPORT</b>               | SS\$_PROTOCOL                                                 | Protocol not supported                  |
| 44 ESOCKTNOSUPPORT                      | SS\$_PROTOCOL                                                 | Socket type not supported               |
| <b>45 EOPNOTSUPP</b>                    | SS\$_ILLCNTRFUNC                                              | Operation not supported on socket       |
| <b>46 EPFNOSUPPORT</b>                  | SS\$_PROTOCOL                                                 | Protocol family not supported           |
| <b>47 EAFNOSUPPORT</b>                  | SS\$_PROTOCOL                                                 | Address family not supported            |
| 48 EADDRINUSE                           | <b>SS\$_DUPLNAM</b>                                           | Address already in use                  |
| <b>49 EADDRNOTAVAIL</b>                 | <b>SS\$_IVADDR</b>                                            | Requested address cannot be<br>assigned |
| <b>50 ENETDOWN</b>                      | SS\$_UNREACHABLE                                              | Network is down                         |
| <b>51 ENETUNREACH</b>                   | SS\$_UNREACHABLE                                              | Network is unreachable                  |
| 52 ENETRESET                            | SS\$_RESET                                                    | Network dropped connection on<br>reset  |
| 53 ECONNABORTED                         | SS\$_LINKABORT                                                | Software caused connection abort        |
| <b>54 ECONNRESET</b>                    | SS\$_CONNECFAIL                                               | Connection reset by peer                |
| <b>55 ENOBUFS</b>                       | SS\$_INSFMEM                                                  | No buffer space available               |
| 56 EISCONN                              | <b>SS\$_FILALRACC</b>                                         | Socket is already connected             |
| 57 ENOTCONN                             | <b>SS\$_NOLINKS</b>                                           | Socket is not connected                 |
| 58 ESHUTDOWN                            | <b>SS\$_SHUT</b>                                              | Cannot send after socket shutdown       |
| 59 ETOOMANYREFS                         | <b>SS\$_ABORT</b>                                             | Too many references, cannot splice      |
|                                         |                                                               | (continued on next page)                |

**Table D–1 (Cont.) Translation of Socket Error Codes to OpenVMS Status Codes**

| Sockets (Compaq C)<br><b>Error Code</b> | <b>OpenVMS</b><br><b>System Service</b><br><b>Status Code</b> | <b>Meaning</b>                    |
|-----------------------------------------|---------------------------------------------------------------|-----------------------------------|
| <b>60 ETIMEDOUT</b>                     | <b>SS\$ TIMEOUT</b>                                           | Connection timed out              |
| <b>61 ECONNREFUSED</b>                  | <b>SS\$ REJECT</b>                                            | <b>Connection refused</b>         |
| 62 ELOOP                                | <b>SSS ABORT</b>                                              | Too many levels of symbolic links |
| <b>63 ENAMETOOLONG</b>                  | <b>SSS ABORT</b>                                              | File name too long                |
| <b>64 EHOSTDOWN</b>                     | <b>SS\$ SHUT</b>                                              | Host is down                      |
| <b>65 EHOSTUNREACH</b>                  | <b>SS\$ UNREACHABLE</b>                                       | No route to host                  |

**Table D–1 (Cont.) Translation of Socket Error Codes to OpenVMS Status Codes**

# **Programming Examples**

Table E–1 lists the sample programs contained in this appendix and on line in the directory specified by the TCPIP\$EXAMPLES system logical. See Table 1–4 and Table 1–5 for a complete list of all the sample programs provided on line in the TCPIP\$EXAMPLES directory.

| <b>File</b>                  | Refer to      |
|------------------------------|---------------|
| TCPIP\$TCP_CLIENT_SOCK.C     | Section E.1.1 |
| TCPIP\$TCP_SERVER_SOCK.C     | Section E.1.2 |
| TCPIPSTCP SERVER SOCK AUXS.C | Section E.1.3 |
|                              |               |
| TCPIPSTCP CLIENT QIO.C       | Section E.2.1 |
| TCPIP\$TCP_SERVER_QIO.C      | Section E.2.2 |
| TCPIP\$TCP_SERVER_QIO_AUXS.C | Section E.2.3 |
|                              |               |
| TCPIPSUDP CLIENT SOCK.C      | Section E.3.1 |
| TCPIPSUDP SERVER SOCK.C      | Section E.3.2 |
| TCPIPSUDP CLIENT QIO.C       | Section E.4.1 |
| TCPIPSUDP SERVER QIO.C       | Section E.4.2 |

**Table E–1 Client/Server Programming Examples**

# **E.1 TCP Client/Server Examples (Sockets API)**

This section contains examples that show the following:

- A TCP/IP IPv4 client using BSD Version 4.*x* Sockets API to handle network I/O operations.
- A TCP/IP IPv4 server using BSD Version 4.*x* Sockets API to handle network I/O operations.
- A TCP/IP IPv4 server using BSD Version 4.*x* Sockets API to handle network I/O operations, and how the server accepts connections from the auxiliary server.

# **E.1.1 TCP Client**

Example E–1 shows how a typical TCP IPv4 client uses the Sockets API to handle the tasks of creating a socket, initiating server connections, reading service connection data, and then terminating the server connections.

#### **Example E–1 TCP Client (Sockets API)**

```
#pragma module tcpip$tcp_client_sock \
               "V5.1-00"
/*
* Copyright 2000 Compaq Computer Corporation
 *
* COMPAQ Registered in U.S. Patent and Trademark Office.
 *
* Confidential computer software. Valid license from Compaq
* or authorized sublicensor required for possession, use or
* copying. Consistent with FAR 12.211 and 12.212, Commercial
* Computer Software, Computer Software Documentation, and
* Technical Data for Commercial Items are licensed to the
* U.S. Government under vendor's standard commercial license.
 *
* ++
* FACILITY:
 *
* EXAMPLES
 *
* ABSTRACT:
 *
* This is an example of a TCP/IP IPv4 client using 4.x BSD
* socket Application Programming Interface (API) to handle
    network I/O operations.
 *
 * Refer to 'Build, Configuration, and Run Instructions' for
     details on how to build, configure, and run this program.
 *
* ENVIRONMENT:
 *
* OpenVMS Alpha/VAX V7.1
* TCP/IP Services V5.0 or higher
 *
* AUTHOR:
 *
* TCPIP Development Group, CREATION DATE: 23-May-1989
 *
* --
```

```
/* Build, Configuration, and Run Instructions */
/*
* BUILD INSTRUCTIONS:
 *
     To build this example program use commands of the form,
 *
     using the DEC "C" compiler:
 *
       * $ cc/prefix=all TCPIP$TCP_CLIENT_SOCK.C
       $ link TCPIP$TCP_CLIENT_SOCK
 *
     using the DEC C++" compiler:
 *
       * $ cxx/prefix=all/define=VMS TCPIP$TCP_CLIENT_SOCK.C
       * $ link TCPIP$TCP_CLIENT_SOCK
 *
 *
* CONFIGURATION INSTRUCTIONS:
 *
     No special configuration required.
 *
 *
* RUN INSTRUCTIONS:
 *
     To run this example program:
 *
     1) Start the client's server program as shown below:
 *
* $ run tcpip$tcp_server_sock
        Waiting for a client connection on port: m*
* 2) After the server program blocks, start this client program,
        entering the server host as shown below:
 *
        $ run tcpip$tcp client sock
        Enter remote host:
 *
        Note: You can specify a server host by using either an IPv4
              address in dotted-decimal notation (e.g. 16.20.10.56)
              or a host domain name (e.g. serverhost.compaq.com).
 *
* 3) The client program then displays server connection information
        and server data as shown below:
 *
* Initiated connection to host: a.b.c.d, port: n
        Data received: Hello, world!
*
* You can enter "ctrl/z" at any user prompt to terminate program
     execution.
*
*/
```
**Example E–1 (Cont.) TCP Client (Sockets API)**

\*/

/\*

\*/

\* INCLUDE FILES:

#### **Example E–1 (Cont.) TCP Client (Sockets API)**

```
#include <in.h> /* define internet related constants, */
                                /* functions, and structures \frac{\ast}{\sqrt{\ }}<br>/* define network address info \frac{\ast}{\ }#include <inet.h> /* define network address info */
#include <netdb.h> /* define network database library info */
#include <socket.h> /* define BSD 4.x socket api */
#include <stdio.h> /* define standard i/o functions */
#include <stdlib.h> /* define standard library functions */
#include <string.h> /* define string handling functions */
#include <unixio.h> /* define unix i/o */
/*
 * NAMED CONSTANTS:
*/
#define BUFSZ 1024 /* user input buffer size */
#define SERV_PORTNUM 12345 /* server port number */
/*
* FORWARD REFERENCES:
*/
int main( void ); /* client main */
void get_serv_addr( void * ); /* get server host address */
      /* Client Main */
/*
* FUNCTIONAL DESCRIPTION:
 *
* This is the client's main-line code. It handles all the tasks of the
 * client including: socket creation, initiating server connections,
    reading server connection data, and terminating server connections.
 *
 * This example program implements a typical TCP IPv4 client using the<br>* PSD socket API to bandle network i/e operations as shown below:
    BSD socket API to handle network i/o operations as shown below:
 *
    1) To create a socket:
 *
 * socket()
 *
      2) To initiate a connection:
 *
 * connect()
 *
     3) To transfer data:
 *
 * recv()
 *
     4) To shutdown a socket:
 *
 * shutdown()
 *
     5) To close a socket:
 *
 * close()
 *
 * This function is invoked by the DCL "RUN" command (see below); the<br>* function's completion status is interpreted by DCL and if needed
 * function's completion status is interpreted by DCL and if needed,
    an error message is displayed.
 *
```

```
Example E–1 (Cont.) TCP Client (Sockets API)
```

```
* SYNOPSIS:
*
     int main( void)
 *
 * FORMAL PARAMETERS:
 *
* ** None **
 *
 * IMPLICIT INPUTS:
*
     * ** None **
*
* IMPLICIT OUTPUTS:
*
    * ** None **
*
* FUNCTION VALUE:
 *
 * completion status
*
* SIDE EFFECTS:
*
     * ** None **
*
*/
int
main( void )
{
   int sockfd; /* connection socket descriptor */
   char buf[512]; \gamma client data buffer \gammastruct sockaddr in serv_addr; /* server socket address structure */
   /*
    * init server's socket address structure
    */
   memset( &serv_addr, 0, sizeof(serv_addr) );
   serv_addr.sin_family = AF_INET;
   serv_addr.sin_port = htons( SERV_PORTNUM );
   get serv addr( &serv addr.sin addr );
   /*
    * create connection socket
    */
   if ( (sockfd = socket(AF_INET, SOCK_STREAM, 0)) < 0 )
       \{perror( "Failed to create socket" );
       exit( EXIT_FAILURE );
       }
    /*
    * connect to specified host and port number
    */
   printf( "Initiated connection to host: %s, port: %d\n",
           inet_ntoa(serv_addr.sin_addr), ntohs(serv_addr.sin_port)
         );
```
# **Programming Examples E.1 TCP Client/Server Examples (Sockets API)**

**Example E–1 (Cont.) TCP Client (Sockets API)**

```
if ( connect(sockfd,
            (struct sockaddr *) &serv_addr, sizeof(serv_addr)) < 0 )
    {
   perror( "Failed to connect to server" );
    exit( EXIT_FAILURE );
    }
/*
 * connection established with a server;
 * now attempt to read on this connection
 */
if ( recv(sockfd, buf, sizeof(buf), 0) < 0 )
    {
   perror( "Failed to read data from server connection" );
    exit( EXIT_FAILURE );
    }
printf( "Data received: %s\n", buf ); /* output client's data buffer */
/*
 * shutdown connection socket (both directions)
*/
if ( shutdown(sockfd, 2) < 0 )
    {
    perror( "Failed to shutdown server connection" );
   exit( EXIT_FAILURE );
    }
/*
 * close connection socket
 */
if ( close(sockfd) < 0 )
    {
   perror( "Failed to close socket" );
    exit( EXIT_FAILURE );
    }
exit( EXIT SUCCESS );
   /* Get Server Host Address */
```
(continued on next page)

}

#### **Example E–1 (Cont.) TCP Client (Sockets API)**

```
/*
 * FUNCTIONAL DESCRIPTION:
 *
 * This function gets the server host's address from the user and then
 * stores it in the server's socket address structure. Note that the<br>* user an aposity a server best by using either an IPv4 address in
      user can specify a server host by using either an IPv4 address in
 * dotted-decimal notation (e.g. 16.20.10.126) or a host domain name
      (e.g. serverhost.compaq.com).
 *
 * Enter "ctrl/z" to terminate program execution.
 *
 * SYNOPSIS:
 *
 * void get_serv_addr( void *addrptr )
 *
 * FORMAL PARAMETERS:
 *
      addrptr - pointer to socket address structure's 'sin_addr' field
                  to store the specified network address
 *
 * IMPLICIT INPUTS:
 *
     * ** None **
 *
 * IMPLICIT OUTPUTS:
 *
     * ** None **
 *
 * FUNCTION VALUE:
 *
      * ** None **
 *
 * SIDE EFFECTS:
 *
 * Program execution is terminated if unable to read user's input
 *
 */
void
get_serv_addr( void *addrptr )
\{char buf[BUFSZ];
    struct in addr val;
    struct hostent *host;
    while ( TRUE )
        \{printf( "Enter remote host: " );
        if ( fgets(buf, sizeof(buf), stdin) == NULL )
             \{printf( "Failed to read User input\n" );
            exit( EXIT_FAILURE );
             }
        buf[strlen(buf)-1] = 0;val.s_addr = inet_addr( buf );
```
# **Example E–1 (Cont.) TCP Client (Sockets API)**

}

```
if ( val.s_addr != INADDR_NONE )
    {
   memcpy( addrptr, &val, sizeof(struct in_addr) );
   break;
   }
if ( (host = gethostbyname(buf)) )
    {
   memcpy( addrptr, host->h_addr, sizeof(struct in_addr) );
   break;
   }
}
```
# **E.1.2 TCP Server**

Example E–2 shows how a typical TCP IPv4 server uses the Sockets API to handle the tasks of creating a socket, accepting or rejecting client connections, writing client connection data, and then terminating client connections.

#### **Example E–2 TCP Server (Sockets API)**

```
#pragma module tcpip$tcp_server_sock \
               "V5.1-00"
/*
* Copyright 2000 Compaq Computer Corporation
 *
* COMPAQ Registered in U.S. Patent and Trademark Office.
 *
 * Confidential computer software. Valid license from Compaq
* or authorized sublicensor required for possession, use or
* copying. Consistent with FAR 12.211 and 12.212, Commercial
* Computer Software, Computer Software Documentation, and
* Technical Data for Commercial Items are licensed to the
* U.S. Government under vendor's standard commercial license.
 *
 * ++
* FACILITY:
 *
     EXAMPLES
*
* ABSTRACT:
 *
* This is an example of a TCP/IP IPv4 server using 4.x BSD
     socket Application Programming Interface (API) to handle
     network I/O operations.
 *
     Refer to 'Build, Configuration, and Run Instructions' for
     details on how to build, configure, and run this program.
 *
* ENVIRONMENT:
 *
* OpenVMS Alpha/VAX V7.1<br>* TCP/IP Services V5 0 0
     TCP/IP Services V5.0 or higher
 *
 * AUTHOR:
 *
* TCPIP Development Group, CREATION DATE: 23-May-1989
*
* --
*/
       /* Build, Configuration, and Run Instructions */
```
# **Programming Examples E.1 TCP Client/Server Examples (Sockets API)**

#### **Example E–2 (Cont.) TCP Server (Sockets API)**

/\*

```
* BUILD INSTRUCTIONS:
 *
* To build this example program use commands of the form,
 *
* using the DEC "C" compiler:
 *
* $ cc/prefix=all TCPIP$TCP_SERVER_SOCK.C
      $ link TCPIP$TCP_SERVER_SOCK
*
* using the DEC "C++" compiler:
 *
* $ cxx/prefix=all/define=VMS TCPIP$TCP_SERVER_SOCK.C
       $ link TCPIP$TCP_SERVER_SOCK
 *
 *
* CONFIGURATION INSTRUCTIONS:
 *
* No special configuration required.
 *
 *
* RUN INSTRUCTIONS:
 *
     To run this example program:
 *
* 1) Start this server program as shown below:
*
* $ run tcpip$tcp_server_sock
* Waiting for a client connection on port: m
 *
* 2) After the server program blocks, start the client program,
        entering the server host as shown below:
*
* $ run tcpip$tcp_client_sock
       Enter remote host:
*
* Note: You can specify a server host by using either an IPv4
              address in dotted-decimal notation (e.g. 16.20.10.56)
* or a host domain name (e.g. serverhost.compaq.com).
 *
* 3) The server program then displays client connection information
        and client data as shown below:
 *
* Accepted connection from host: a.b.c.d, port: n<br>* Pata sent: Hello world!
        Data sent: Hello, world!
*
* You can enter "ctrl/z" at any user prompt to terminate program
    execution.
*
*/
/*
```
#### **Example E–2 (Cont.) TCP Server (Sockets API)**

```
* INCLUDE FILES:
*/
#include <in.h> /* define internet related constants, */
                              /* functions, and structures \begin{array}{ccc} \n\overline{x} & \rightarrow & \end{array} */
#include <inet.h> /* define network address info */
#include <netdb.h> /* define network database library info */
#include <socket.h> /* define BSD 4.x socket api */
#include <stdio.h> /* define standard i/o functions */
#include <stdlib.h> /* define standard library functions */
#include <string.h> /* define string handling functions */
#include <unixio.h> /* define unix i/o */
/*
* NAMED CONSTANTS:
*/
#define SERV_BACKLOG 1 /* server backlog */
#define SERV_PORTNUM 12345 /* server port number */
/*
 * FORWARD REFERENCES:
*/
int main( void ); \frac{1}{2} /* server main \frac{1}{2} /*
    /* Server Main */
/*
* FUNCTIONAL DESCRIPTION:
 *
* This is the server's main-line code. It handles all the tasks of the
* server including: socket creation, accepting and/or rejecting client
* connections, writing client connection data, and terminating client
    connections.
 *
* This example program implements a typical TCP IPv4 server using the<br>* PSP secket API to bandle potypik i/e operations as shown below:
    BSD socket API to handle network i/o operations as shown below:
*
     1) To create a socket:
*
        socket()
*
      2) To set REUSEADDR socket option:
 *
* setsockopt()
*
      3) To bind internet address and port number to a socket:
*
         bind()*
      4) To set an active socket to a passive (listen) socket:
 *
* listen()
*
      5) To accept a connection request:
*
        accept()
*
      6) To transfer data:
 *
         send()
```
# **Programming Examples E.1 TCP Client/Server Examples (Sockets API)**

# **Example E–2 (Cont.) TCP Server (Sockets API)**

```
*
         7) To shutdown a socket (both directions):
 *
          shutdown()
 *
 * 8) To close a socket:
 *
           * close()
 *
 * This function is invoked by the DCL "RUN" command (see below); the<br>* function's completion status is interpreted by DCL and if needed
 * function's completion status is interpreted by DCL and if needed,
      an error message is displayed.
 *
 * SYNOPSIS:
 *
 * int main( void )
 *
 * FORMAL PARAMETERS:
 *
       * ** None **
 *
 * IMPLICIT INPUTS:
 *
 * ** None **
 *
 * IMPLICIT OUTPUTS:
 *
 * ** None **
 *
* FUNCTION VALUE:
 *
     completion status
*
* SIDE EFFECTS:
 *
     * ** None **
 *
*/
int
main( void )
{
    int optval = 1; / /* SO_REUSEADDR'S option value (on) */
    \begin{tabular}{llllll} int conn\_sockfd; & & & \mbox{\hspace{0.8cm}}^{\hspace{-0.5cm}/*} & connection socket descriptor & & \mbox{\hspace{0.8cm}}^{\hspace{-0.8cm}/*} \\ int listen\_sockfd; & & & \mbox{\hspace{0.8cm}}^{\hspace{-0.8cm}/*} & listener to get a server. \end{tabular}/* listen socket descriptor */
    unsigned int client_addrlen;<br>
\frac{1}{x} returned length of client socket \frac{x}{x}/* address structure
    struct sockaddr_in client_addr; /* client socket address structure */
    struct sockaddr_in serv_addr; /* server socket address structure */
    char buf[] = "Hello, World!"; \qquad /* server data buffer \qquad */
     /*
     * init client's socket address structure
     */
    memset( &client_addr, 0, sizeof(client_addr) );
     /*
      * init server's socket address structure
      */
```

```
Example E–2 (Cont.) TCP Server (Sockets API)
```

```
memset( &serv_addr, 0, sizeof(serv_addr) );
serv_addr.sin_family = AF_INET;
serv_addr.sin_port = htons( SERV_PORTNUM );
serv_addr.sin_addr.s_addr = INADDR_ANY;
/*
 * create a listen socket
*/
if ( (listen_sockfd = socket(AF_INET, SOCK_STREAM, 0)) < 0 )
    \{perror( "Failed to create socket" );
   exit( EXIT_FAILURE );
    }
/*
* bind server's internet address and port number to listen socket
*/
if ( setsockopt(listen_sockfd,
               SOL_SOCKET, SO_REUSEADDR, &optval, sizeof(optval)) < 0 )
    {
   perror( "Failed to set socket option" );
   exit( EXIT_FAILURE );
    }
if ( bind(listen_sockfd,
         (struct sockaddr *) &serv addr, sizeof(serv addr)) < 0 )
    \{perror( "Failed to bind socket" );
   exit( EXIT_FAILURE );
    }
/*
* set listen socket as a passive socket
*/
if ( listen(listen_sockfd, SERV_BACKLOG) < 0 )
    {
   perror( "Failed to set socket passive" );
    exit( EXIT FAILURE );
    }
/*
 * accept connection from a client
*/
printf( "Waiting for a client connection on port: %d\n",
       ntohs(serv_addr.sin_port)
      );
client_addrlen = sizeof(client_addr);
conn_sockfd = accept( listen_sockfd,
                      (struct sockaddr *) &client_addr,
                      &client_addrlen
                    );
if ( conn_sockfd < 0 )
    \{perror( "Failed to accept client connection" );
   exit( EXIT_FAILURE );
    }
```
# **Example E–2 (Cont.) TCP Server (Sockets API)**

```
printf( "Accepted connection from host: %s, port: %d\n",
        inet_ntoa(client_addr.sin_addr), ntohs(client_addr.sin_port)
      );
/*
 * connection established with a client;
 * now attempt to write on this connection
^{\star}/if ( send(conn_sockfd, buf, sizeof(buf), 0) < 0 )
    \left\{ \right.perror( "Failed to write data to client connection" );
   exit( EXIT FAILURE );
    }
printf( "Data sent: s\T, buf ); /* output server's data buffer */
/*
 * shutdown connection socket (both directions)
 */
if ( shutdown(conn_sockfd, 2) < 0 )
    {
   perror( "Failed to shutdown client connection" );
    exit( EXIT_FAILURE );
    }
/*
* close connection socket
 */
if ( close(conn_sockfd) < 0 )
    \{perror( "Failed to close socket" );
    exit( EXIT_FAILURE );
    }
/*
 * close listen socket
 */
if ( close(listen_sockfd) < 0 )
    {
    perror( "Failed to close socket" );
    exit( EXIT_FAILURE );
    }
exit( EXIT SUCCESS );
```
}

# **E.1.3 TCP Server Accepting a Connection from the Auxiliary Server**

Example E–3 shows how a typical TCP/IP IPv4 server uses the BSD Version 4.*x* Sockets API to handle network I/O operations, and how the server accepts connections from the auxiliary server.

#### **Example E–3 TCP Auxiliary Server (Sockets API)**

```
#pragma module tcpip$tcp_server_sock_auxs \
               "V5.1-00"
/*
* Copyright 2000 Compaq Computer Corporation
 *
* COMPAQ Registered in U.S. Patent and Trademark Office.
 *
* Confidential computer software. Valid license from Compaq
* or authorized sublicensor required for possession, use or
* copying. Consistent with FAR 12.211 and 12.212, Commercial
* Computer Software, Computer Software Documentation, and
* Technical Data for Commercial Items are licensed to the
* U.S. Government under vendor's standard commercial license.
 *
 * ++
* FACILITY:
 *
     EXAMPLES
 *
 * ABSTRACT:
 *
* This is an example of a TCP/IP IPv4 server using 4.x BSD
     socket Application Programming Interface (API) to handle
* network I/O operations. In addition, it shows how to
     accept connections from the auxiliary server.
 *
     Refer to 'Build, Configuration, and Run Instructions' for
     details on how to build, configure, and run this program.
 *
* ENVIRONMENT:
 *
* OpenVMS Alpha/VAX V7.1
     TCP/IP Services V5.0 or higher
 *
* AUTHOR:
 *
* TCPIP Development Group, CREATION DATE: 23-May-1989
 *
\star*/
```
#### **Example E–3 (Cont.) TCP Auxiliary Server (Sockets API)**

```
/* Build, Configuration, and Run Instructions */
\frac{1}{1}BUILD INSTRUCTIONS:
*
     To build this example program use commands of the form,
*
* using the DEC "C" compiler:
*
* $ cc/prefix=all TCPIP$TCP_SERVER_SOCK_AUXS.C
       $ link TCPIP$TCP SERVER SOCK AUXS
*
* using the DEC "C++" compiler:
*
       $ cxx/prefix=all/define=VMS TCPIP$TCP SERVER SOCK AUXS.C
* $ link TCPIP$TCP_SERVER_SOCK_AUXS
*
 *
* CONFIGURATION INSTRUCTIONS:
*
     To configure this example program:
*
* 1) Create a service run command procedure, named HELLO_RUN.COM, that
        contains the following lines:
*
        * $ define sys$output ddcu:[directory]hello_service.log
* $ define sys$error ddcu:[directory]hello_service.log
        * $ run ddcu:[directory]tcpip$tcp_server_sock_auxs.exe
*
        where: ddcu: [directory] is the device and directory of where the
* hello service run command procedure file resides
*
* 2) Create a service database entry for the hello service as shown below:
*
* $ tcpip set service hello -
* \frac{1}{5} /port=12345 -
* _$ /protocol=tcp -
* \frac{1}{5} /user=vms_user_account -
* _$ /process_name=hello_world -<br>* * * /file=dday:[directorylbello
        \_ /file=ddcu: [directory]hello_run.com
*
* 3) Enable the hello service to run as shown below:
*
* $ tcpip enable service hello
*
 *
* RUN INSTRUCTIONS:
*
* To run this example program:
*
* 1) Start the client program, entering the server host as shown below:
*
* $ run tcpip$tcp_client_sock
        Enter remote host:
*
        Note: You can specify a server host by using either an IPv4
* address in dotted-decimal notation (e.g. 16.20.10.56)
* or a host domain name (e.g. serverhost.compaq.com).
*
     2) The auxiliary server receives the hello service request, creates a
```

```
Example E–3 (Cont.) TCP Auxiliary Server (Sockets API)
```

```
* process, then executes the commands in hello_run.com to run this
* server program. This server program then logs client connection
* information and client data to the service log before replying to<br>* * * the client host with a message of "Hello world!"
         the client host with a message of "Hello, world!".
 *
*/
/*
* INCLUDE FILES:
*/
#include <in.h> \frac{1}{2} /* define internet related constants, */<br> /* functions. and structures */
                                    /* functions, and structures
#include <inet.h> /* define network address info */
#include <socket.h> /* define BSD 4.x socket api */
#include <stdio.h> /* define standard i/o functions */
%#include <std10.h> \begin{array}{ccc}\n\text{#include } \text{stdlib.h>}\n\end{array} /* define standard library functions */<br>#include <string.h> \begin{array}{ccc}\n\text{#include } \text{string.h>}\n\end{array} /* define string handling functions */
                                   /* define string handling functions
#include <tcpip$inetdef.h> /* define tcp/ip network constants, */
                                    /* structures, and functions
#include <unixio.h> /* define unix i/o */
/*
 * FORWARD REFERENCES:
*/
int main( void ); \frac{1}{2} /* server main \frac{1}{2} /*
      /* Server Main */
/*
* FUNCTIONAL DESCRIPTION:
 *
 * This is the server's main-line code. It handles all the tasks of the
 * server including: socket creation, writing client connection data,
     and terminating client connections.
 *
 * This example program implements a typical TCP IPv4 server using the
 * BSD socket API to handle network i/o operations. In addition, it
      uses the auxiliary server to accept client connections.
 *
      1) To create a socket:
 *
 * socket()
 *
      2) To transfer data:
 *
          send()
 *
        3) To close a socket:
 *
          close()
 *
 * This function is invoked by the DCL "RUN" command (see below); the
 * function's completion status is interpreted by DCL and if needed,<br>* an error message is displayed
      an error message is displayed.
 *
* SYNOPSIS:
 *
      int main( void )
 *
 * FORMAL PARAMETERS:
```
**Example E–3 (Cont.) TCP Auxiliary Server (Sockets API)**

\*

```
* ** None **
*
* IMPLICIT INPUTS:
*
     * ** None **
 *
 * IMPLICIT OUTPUTS:
 *
* ** None **
*
* FUNCTION VALUE:
*
    completion status
*
* SIDE EFFECTS:
*
    * ** None **
 *
*/
int
main( void )
{
   int sockfd; <br> \qquad /* socket descriptor */
   unsigned int client_addrlen; \frac{1}{2} /* returned length of client socket */
                                     /* address structure */
   struct sockaddr_in client_addr; /* client socket address structure */
   char buf[] = "Hello, world!"; \qquad /* server data buffer \qquad */
   /*
    * init client's socket address structure
     */
   memset( &client_addr, 0, sizeof(client_addr) );
    /*
    * create socket
    */
   if ( (sockfd = socket(TCPIP$C_AUXS, SOCK_STREAM, 0)) < 0 )
       {
       perror( "Failed to create socket" );
       exit( EXIT_FAILURE );
       }
    /*
    * log this client connection
     */
   client addrlen = sizeof(client addr);
   if ( getpeername(sockfd,
                   (struct sockaddr *) &client_addr, &client_addrlen) < 0 )
        {
       perror( "Failed to accept client connection" );
       exit( EXIT_FAILURE );
        }
   printf( "Accepted connection from host: %s, port: %d\n",
           inet_ntoa(client_addr.sin_addr), ntohs(client_addr.sin_port)
         );
```
# **Example E–3 (Cont.) TCP Auxiliary Server (Sockets API)**

}

```
/*
* connection established with a client;
* now attempt to write on this connection
*/
if ( send(sockfd, buf, sizeof(buf), 0) < 0 )
   \left\{ \right.perror( "Failed to write data to client connection" );
   exit( EXIT_FAILURE );
    }
printf( "Data sent: %s\n", buf ); /* output server's data buffer */
/*
* close socket
*/
if ( close(sockfd) < 0 )
    \{perror( "Failed to close socket" );
   exit( EXIT_FAILURE );
    }
exit( EXIT_SUCCESS );
```
# **E.2 TCP Client/Server Examples (System Services)**

This section contains the following examples:

- A TCP/IP IPv4 client using \$QIO system services to handle network I/O operations.
- A TCP/IP IPv4 server using \$QIO system services to handle network I/O operations.
- A TCP/IP IPv4 server using \$QIO system services to handle network I/O operations and how the server accepts connections from the auxiliary server.

# **E.2.1 TCP Client**

Example E–4 shows how a typical TCP IPv4 client uses \$QIO system services to handle the tasks of creating a socket, initiating server connections, reading service connection data, and then terminating the server connections.

#### **Example E–4 TCP Client (System Services)**

```
#pragma module tcpip$tcp_client_qio \
               "V5.1-00"
/*
* Copyright 2000 Compaq Computer Corporation
 *
* COMPAQ Registered in U.S. Patent and Trademark Office.
 *
* Confidential computer software. Valid license from Compaq
* or authorized sublicensor required for possession, use or
* copying. Consistent with FAR 12.211 and 12.212, Commercial
* Computer Software, Computer Software Documentation, and
* Technical Data for Commercial Items are licensed to the
* U.S. Government under vendor's standard commercial license.
 *
 * ++
* FACILITY:
 *
* EXAMPLES
*
* ABSTRACT:
 *
* This is an example of a TCP/IP IPv4 client using OpenVMS
    QIO system services to handle network I/O operations.
 *
     Refer to 'Build, Configuration, and Run Instructions' for
     details on how to build, configure, and run this program.
 *
 * ENVIRONMENT:
*
     OpenVMS Alpha/VAX V7.1
* TCP/IP Services V5.0 or higher
 *
* AUTHOR:
 *
* TCPIP Development Group, CREATION DATE: 23-May-1989
*
* -*/
```

```
Example E–4 (Cont.) TCP Client (System Services)
       /* Build, Configuration, and Run Instructions */
/*
* BUILD INSTRUCTIONS:
 *
     To build this example program use commands of the form,
*
     using the DEC "C" compiler:
 *
 * $ cc/prefix=all TCPIP$TCP_CLIENT_QIO.C
       $ link TCPIP$TCP_CLIENT_QIO
 *
 * using the DEC "C++" compiler:
 *
       $ cxx/prefix=all/define=VMS TCPIP$TCP CLIENT OIO.C
       * $ link TCPIP$TCP_CLIENT_QIO
 *
 *
 * CONFIGURATION INSTRUCTIONS:
 *
 * No special configuration required.
 *
 *
 * RUN INSTRUCTIONS:
 *
     To run this example program:
 *
     1) Start the client's server program as shown below:
 *
 * $ run tcpip$tcp_server_qio
        Waiting for a client connection on port: m*
 * 2) After the server program blocks, start this client program,
        entering the server host as shown below:
 *
        * $ run tcpip$tcp_client_qio
        Enter remote host:
 *
 * Note: You can specify a server host by using either an IPv4
 * address in dotted-decimal notation (e.g. 16.20.10.56)
              or a host domain name (e.g. serverhost.compaq.com).
 *
 * 3) The client program then displays server connection information
 * and server data as show below:
 *
        Initiated connection to host: a.b.c.d, port: n
 * Data received: Hello, world!
 *
 * You can enter "ctrl/z" at any user prompt to terminate program
     execution.
 *
*/
/*
* INCLUDE FILES:
*/
#include <descrip.h> /* define OpenVMS descriptors */
#include <efndef.h> /* define 'EFN$C_ENF' event flag */
```

```
#include <in.h> /* define internet related constants, */
                        /* functions, and structures /* define network address info */
#include <inet.h> /* define network address info */
#include <iodef.h> /* define i/o function codes */
#include <netdb.h> /* define network database library info */
#include <ssdef.h> /* define system service status codes */
#include <starlet.h> /* define system service calls */
#include <stdio.h> /* define standard i/o functions */
#include <stdlib.h> /* define standard library functions */
#include <string.h> /* define string handling functions */
#include <stsdef.h> /* define condition value fields */
#include <tcpip$inetdef.h> /* define tcp/ip network constants, */
                         /* structures, and functions */
/*
* NAMED CONSTANTS:
*/
#define BUFSZ 1024 /* user input buffer size */
#define SERV_PORTNUM 12345 /* server port number */
/*
 * STRUCTURE DEFINITIONS:
*/
struct iosb
   { /* i/o status block */
   unsigned short status; /* i/o completion status */
   unsigned short bytcnt; /* bytes transferred if read/write */
   void *details; /* address of buffer or parameter */
  };
struct itemlst_2
   { /* item-list 2 descriptor/element */
   unsigned short length; /* length */
   unsigned short type; /* parameter type */
   void *address; /* address of item list */
  };
struct sockchar
   { /* socket characteristics buffer */
   unsigned short prot; /* protocol */
   unsigned char type; /* type */
   unsigned char af; \hspace{1cm} /* address format \hspace{1cm} */
  };
/*
* FORWARD REFERENCES:
*/<br>int main( void );
int main( void ); /* client main */
void get_serv_addr( void * ); /* get server host address */
```

```
/* Client Main */
/*
* FUNCTIONAL DESCRIPTION:
 *
 * This is the client's main-line code. It handles all the tasks of the
 * client including: socket creation, initiating server connections,
     reading server connection data, and terminating server connections.
 *
 * This example program implements a typical TCP IPv4 client using QIO
     system services to handle network i/o operations as shown below:
 *
 * 1) To create a socket:
 *
          sys$assign() and sys$qiow(IO$_SETMODE)
 *
       2) To initiate a connection:
 *
 * sys$qiow(IO$_ACCESS)
 *
       3) To transfer data:
 *
 * sys$qiow(IO$_READVBLK)
 *
       4) To shutdown a socket:
 *
 * sys$qiow(IO$_DEACCESS|IO$M_SHUTDOWN)
 *
       5) To close and delete a socket:
 *
          sys$qiow(IO$_DEACCESS) and sys$dassgn()
 *
     This function is invoked by the DCL "RUN" command (see below); the
      function's completion status is interpreted by DCL and if needed,
     an error message is displayed.
 *
* SYNOPSIS:
 *
     int main( void )
 *
* FORMAL PARAMETERS:
 *
     * ** None **
 *
 * IMPLICIT INPUTS:
 *
     * ** None **
 *
 * IMPLICIT OUTPUTS:
 *
      * ** None **
 *
 * FUNCTION VALUE:
 *
 * completion status
 *
* SIDE EFFECTS:
 *
 * ** None **
 *
 */
```
{

```
int
main( void )
    struct iosb iosb; \frac{x}{10} at \frac{x}{10} status block \frac{x}{10}unsigned int status; \frac{1}{2} /* system service return status */
    char buf[512]; \gamma /* client data buffer */
    int buflen = sizeof( buf ); \frac{1}{2} /* length of client data buffer \frac{1}{2}unsigned short conn_channel; /* connect inet device i/o channel */
    struct sockchar conn_sockchar; /* connect socket char buffer */
    struct sockaddr_in serv_addr; /* server socket address structure */
    struct itemlst_2 serv_itemlst; /* server item-list 2 descriptor */
    $DESCRIPTOR( inet_device, /* string descriptor with logical */
                  "TCPIP$DEVICE" ); /* name of internet pseudodevice */
    /*
     * init connection socket characteristics buffer
     */
    conn_sockchar.prot = TCPIP$C_TCP;
    conn_sockchar.type = TCPIP$C_STREAM;
    conn_sockchar.af = TCPIP$C_AF_INET;
    /*
     * init server's item-list descriptor
     */
    memset( &serv_itemlst, 0, sizeof(serv_itemlst) );
    serv itemlst.length = sizeof( serv addr );
    serv_itemlst.address = &serv_addr;
    /*
     * init server's socket address structure
     */
    memset( &serv_addr, 0, sizeof(serv_addr) );
    serv_addr.sin_family = TCPIP$C_AF_INET;
    serv addr.sin port = htons( SERV PORTNUM );
    get_serv_addr( &serv_addr.sin_addr );
    /*
     * assign device socket
     */
    status = sys$assign( &inet_device, /* device name */
                           &conn_channel, /* i/o channel */
                           0, \hspace{1.6cm} /* access mode \hspace{1.6cm} */
                          0, \frac{1}{2} \frac{1}{2} \frac{1}{2} \frac{1}{2} \frac{1}{2} \frac{1}{2} \frac{1}{2} \frac{1}{2} \frac{1}{2} \frac{1}{2} \frac{1}{2} \frac{1}{2} \frac{1}{2} \frac{1}{2} \frac{1}{2} \frac{1}{2} \frac{1}{2} \frac{1}{2} \frac{1}{2} \frac{1}{2} \frac{1}{2} \frac{1}{2});
    if ( !(status & STS$M_SUCCESS) )
        {
        printf( "Failed to assign i/o channel to TCPIP device\n\cdot" );
        exit( status );
        }
    /*
     * create connection socket
     */
```

```
status = sys$qiow( EFN$C_ENF, /* event flag */
                   conn_channel, /* i/o channel */
                   IO$_SETMODE, /* i/o function code */
                   &iosb, /* i/o status block */
                   0, /* ast service routine */
                  /* محمد محمد العديم /* ast parameter */<br>0, /* ast parameter */<br>2000 /* p1 - socket char buffer */
                   &conn_sockchar, /* p1 - socket char buffer */
                   0, 4 \times 12 \times 40, * p3 */
                   \begin{array}{ccc} 0, & \ {\rm \prime}\!\!\!\!\!&{}&{}^* \!{\rm p}4 & & & * \ {\rm \prime}\!\!\!\!\!&{}&{}^* \!{\rm \prime} & {}&{}^* \!{\rm \prime} & {}&{}^* \!{\rm \prime} & {}&{}^* \!{\rm \prime} & {}&{}^* \!{\rm \prime} & {}&{}^* \!{\rm \prime} & {}&{}^* \!{\rm \prime} & {}&{}^* \!{\rm \prime} & {}&{}^* \!{\rm \prime} & {}&{}^* \!{\rm \prime} & {}&{}^* \!{\rm \prime} & {}&{}^* \!{\rm \prime} & {}&{}^* \!{\rm \prime} &0, 4^{*} p5 */<br>0 /* p5 */
                                       /* p6
                 \left| i\right|if ( status & STS$M_SUCCESS )
   status = iosb.status;
if ( !(status & STS$M_SUCCESS) )
    {
   printf( "Failed to create socket\n" );
   exit( status );
    }
/*
* connect to specified host and port number
*/
printf( "Initiated connection to host: %s, port: %d\n",
        inet ntoa(serv addr.sin addr), ntohs(serv addr.sin port)
      );
status = sys$qiow( EFN$C_ENF, /* event flag */
                   conn_channel, /* i/o channel */
                   IO$_ACCESS, /* i/o function code */
                   &iosb, /* i/o status block */
                   0, /* ast service routine */
                   0, \frac{1}{2} \frac{1}{2} ast parameter \frac{1}{2} \frac{1}{2}0, \frac{1}{2} \frac{1}{2} \frac{1}{2} \frac{1}{2} \frac{1}{2}0, 4 \times 12 \times 4&serv_itemlst, /* p3 - remote socket name */
                   0, 4 \times 10^{-4} \times 10^{-4}0, 4 \overline{p}5 */<br>0 4 \overline{p}6 */
                                       /* \overline{p6});
if ( status & STS$M_SUCCESS )
   status = iosb.status;
if ( !(status & STS$M_SUCCESS) )
    {
   printf( "Failed to connect to server\n" );
   exit( status );
    }
/*
* connection established with a server;
* now attempt to read on this connection
 */
```
# **Programming Examples E.2 TCP Client/Server Examples (System Services)**

#### **Example E–4 (Cont.) TCP Client (System Services)**

```
status = sys$qiow( EFN$C_ENF, /* event flag */
                 conn_channel, /* i/o channel */
                 IO$_READVBLK, /* i/o function code */
                 &iosb, /* i/o status block */
                 0, /* ast service routine */
                 0, \hspace{1.6cm} /* ast parameter \hspace{1.6cm} */
                 buf, /* p1 - buffer address */
                 buflen, /* p2 - buffer length */
                 0, * p3 */
                 0, 4 \times 10^{-4} \times 10^{-4} \times 10^{-4} \times 10^{-4} \times 10^{-4} \times 10^{-4} \times 10^{-4} \times 10^{-4} \times 10^{-4} \times 10^{-4} \times 10^{-4} \times 10^{-4} \times 10^{-4} \times 10^{-4} \times 10^{-4} \times 10^{-4} \times 10^{-4}\begin{array}{ccc} 0, & \mathbf{0} \ 0, & \mathbf{0} \ 0, & \mathbf{0} \end{array} , \begin{array}{ccc} \mathbf{0} & \mathbf{0} & \mathbf{0} \ \mathbf{0} & \mathbf{0} & \mathbf{0} \end{array}/* \overline{p6});
if ( status & STS$M_SUCCESS )
   status = iosb.status;
if ( !(status & STS$M_SUCCESS) )
   {
   printf( "Failed to read data from server connection\n" );
   exit( status );
    }
printf( "Data received: s\n", buf ); /* output client's data buffer */
/*
 * shutdown connection socket
 */
status = sys$qiow( EFN$C_ENF, /* event flag */
                 conn_channel, /* i/o channel */
                 IO$_DEACCESS|IO$M_SHUTDOWN,
                                     /* i/o function code */
                 &iosb, /* i/o status block */
                 0, /* ast service routine */
                 0, \frac{1}{2} \frac{1}{2} ast parameter \frac{1}{2} \frac{1}{2}0, {\rm \ast} / {\rm \ast} p1 {\rm \ast} /
                 0, * p2 */
                 0, 4 \times p3 *TCPIP$C_DSC_ALL, /* p4 - discard all packets */
                 0, * p5 */
                 0 /* p6 */);
if ( status & STS$M_SUCCESS )
   status = iosb.status;
if ( !(status & STS$M_SUCCESS) )
    {
   printf( "Failed to shutdown server connection\n" );
   exit( status );
    }
/*
 * close connection socket
 */
```
}

```
status = sys$qiow( EFN$C_ENF, /* event flag */
                                     conn_channel, /* i/o channel */
                                     IO$_DEACCESS, /* i/o function code */
                                   \begin{array}{ccc}\n\text{6.1} & \text{6.1} & \text{6.1} \\
\text{6.1} & \text{6.1} & \text{6.1} \\
\text{7.1} & \text{7.1} & \text{7.1} \\
\text{8.1} & \text{8.1} & \text{8.1} \\
\text{9.1} & \text{9.1} & \text{9.1} \\
\text{10.1} & \text{11.1} & \text{12.1} \\
\text{11.1} & \text{12.1} & \text{13.1} \\
\text{13.1} & \text{14.1} & \text{15.1} \\
\text{15.1} & \text0, \frac{1}{1} ast service routine \frac{1}{1} \frac{1}{1} ast parameter \frac{1}{1} \frac{1}{1} \frac{1}{1} \frac{1}{1} \frac{1}{1} \frac{1}{1} \frac{1}{1} \frac{1}{1} \frac{1}{1} \frac{1}{1} \frac{1}{1} \frac{1}{1} \frac{1}{1} \frac{1}{1} \frac{1}{1} \frac{0, \begin{array}{ccc} & \mbox{\hspace{1cm}}^{\ast} & \mbox{\hspace{1cm}}^{\ast} & \mbox{\hspace{1cm}}^{\ast} \end{array}<br>
0, \begin{array}{ccc} & \mbox{\hspace{1cm}}^{\ast} & \mbox{\hspace{1cm}}^{\ast} \end{array} \begin{array}{ccc} & \mbox{\hspace{1cm}}^{\ast} & \mbox{\hspace{1cm}}^{\ast} \end{array}0, {\rm \ast} p1 {\rm \ast} /
                                     0, 4 \times 12 \times 40, * p3 */
                                     0, 4 \times 10^{-4} \times 10^{-4} \times 10^{-4} \times 10^{-4} \times 10^{-4} \times 10^{-4} \times 10^{-4} \times 10^{-4} \times 10^{-4} \times 10^{-4} \times 10^{-4} \times 10^{-4} \times 10^{-4} \times 10^{-4} \times 10^{-4} \times 10^{-4} \times 10^{-4}0, 4 \times 5 \times 4v' \frac{1}{p} \frac{1}{p} \frac{1}{p} \frac{1}{p} \frac{1}{p} \frac{1}{p} \frac{1}{p} \frac{1}{p} \frac{1}{p} \frac{1}{p} \frac{1}{p} \frac{1}{p} \frac{1}{p} \frac{1}{p} \frac{1}{p} \frac{1}{p} \frac{1}{p} \frac{1}{p} \frac{1}{p} \frac{1}{p} \frac{1}{p} \frac{1}{);
if ( status & STS$M_SUCCESS )
      status = iosb.status;
if ( !(status & STS$M_SUCCESS) )
       {
       printf( "Failed to close socket\n" );
       exit( status );
        }
/*
 * deassign device socket
 */
status = sys$dassgn( conn_channel );
if ( !(status & STS$M_SUCCESS) )
       \{printf( "Failed to deassign i/o channel to TCPIP device\n" );
       exit( status );
        }
exit( EXIT_SUCCESS );
       /* Get Server Host Address */
```

```
/*
* FUNCTIONAL DESCRIPTION:
 *
 * This function gets the server host's address from the user and then<br>* stores it in the server's socket address structure. Note that the
 * stores it in the server's socket address structure. Note that the<br>* user an aposity a server best by using either an IPv4 address in
     user can specify a server host by using either an IPv4 address in
 * dotted-decimal notation (e.g. 16.20.10.126) or a host domain name
 * (e.g. serverhost.compaq.com).
 *
 * Enter "ctrl/z" to terminate program execution.
 *
 * SYNOPSIS:
 *
 * void get_serv_addr( void *addrptr )
 *
 * FORMAL PARAMETERS:
 *
 * addrptr - pointer to socket address structure's 'sin_addr' field
                    to store the specified network address
 *
 * IMPLICIT INPUTS:
 *
      * ** None **
 *
 * IMPLICIT OUTPUTS:
 *
     * ** None **
 *
 * FUNCTION VALUE:
 *
      * ** None **
 *
 * SIDE EFFECTS:
 *
 * Program execution is terminated if unable to read user's input.
 *
 */
void
get_serv_addr( void *addrptr )
{
    char buf[BUFSZ];
    struct in addr val;
    struct hostent *host;
    while ( TRUE )
         {
         printf( "Enter remote host: " );
         if ( fgets(buf, sizeof(buf), stdin) == NULL )
             \left\{ \right.printf( "Failed to read user input\n" );
             exit( EXIT FAILURE );
              }
         buf[strlen(buf)-1] = 0;val.s_addr = inet_addr( buf );
```

```
if ( val.s_addr != INADDR_NONE )
    \{memcpy( addrptr, &val, sizeof(struct in_addr) );
   break;
    }
if ( (host = qethostbyname(buf) ) )
    \{memcpy( addrptr, host->h_addr, sizeof(struct in_addr) );
   break;
    }
}
```
# **E.2.2 TCP Server**

}

Example E–5 shows how a typical TCP IPv4 server uses \$QIO system services to handle the tasks of creating a socket, accepting or rejecting client connections, writing client connection data, and then terminating client connections.

#### **Example E–5 TCP Server (System Services)**

```
#pragma module tcpip$tcp_server_qio \
               "V5.1-00"
/*
* Copyright 2000 Compaq Computer Corporation
 *
* COMPAQ Registered in U.S. Patent and Trademark Office.
 *
* Confidential computer software. Valid license from Compaq
* or authorized sublicensor required for possession, use or
* copying. Consistent with FAR 12.211 and 12.212, Commercial
* Computer Software, Computer Software Documentation, and
 * Technical Data for Commercial Items are licensed to the
* U.S. Government under vendor's standard commercial license.
 *
 * ++
 * FACILITY:
 *
* EXAMPLES
*
* ABSTRACT:
 *
     This is an example of a TCP/IP IPv4 server using OpenVMS
     QIO system services to handle network I/O operations.
 *
     Refer to 'Build, Configuration, and Run Instructions' for
 * details on how to build, configure, and run this program.
 *
 * ENVIRONMENT:
 *
 * OpenVMS Alpha/VAX V7.1
     TCP/IP Services V5.0 or higher
```
# **Programming Examples E.2 TCP Client/Server Examples (System Services)**

**Example E–5 (Cont.) TCP Server (System Services)**

```
*
* AUTHOR:
*
* TCPIP Development Group, CREATION DATE: 23-May-1989
*
* --
*/
       /* Build, Configuration, and Run Instructions */
\frac{1}{\ast}BUILD INSTRUCTIONS:
*
* To build this example program use commands of the form,
*
* using the DEC "C" compiler:
*
* $ cc/prefix=all TCPIP$TCP_SERVER_QIO.C
      $ link TCPIP$TCP_SERVER_QIO
*
* using the DEC "C++" compiler:
*
       * $ cxx/prefix=all/define=VMS TCPIP$TCP_SERVER_QIO.C
       * $ link TCPIP$TCP_SERVER_QIO
*
*
* CONFIGURATION INSTRUCTIONS:
*
    No special configuration required.
*
*
* RUN INSTRUCTIONS:
*
* To run this example program:
*
* 1) Start this server program as shown below:
*
* $ run tcpip$tcp_server_qio
        Waiting for a client connection on port: m
*
     2) After the server program blocks, start the client program,
* entering the server host as shown below:
*
* $ run tcpip$tcp_client_qio
       Enter remote host:
*
* Note: You can specify a server host by using either an IPv4
* address in dotted-decimal notation (e.g. 16.20.10.56)
             or a host domain name (e.g. serverhost.compaq.com).
*
* 3) The server program then displays client connection information
* and client data as shown below:
*
* Accepted connection from host: a.b.c.d, port: n
        Data sent: Hello, world!
*
* You can enter "ctrl/z" at any user prompt to terminate program
    execution.
*
*/
```
#### **Example E–5 (Cont.) TCP Server (System Services)**

```
/*
* INCLUDE FILES:
*/
#include <descrip.h> /* define OpenVMS descriptors */
#include <efndef.h> /* define 'EFN$C_ENF' event flag */
#include <in.h> /* define internet related constants, */
                                /* functions, and structures */
#include <inet.h> /* define network address info */
#include <iodef.h> /* define i/o function codes */
#include <netdb.h> /* define network database library info */
#include <ssdef.h> /* define system service status codes */
#include <starlet.h> /* define system service calls */
#include <stdio.h> /* define standard i/o functions */
#include <stdlib.h> /* define standard library functions */
#include <string.h> /* define string handling functions */
#include <stsdef.h> /* define condition value fields */
#include <tcpip$inetdef.h> /* define tcp/ip network constants, */
                                /* structures, and functions */
/*
 * NAMED CONSTANTS:
*/
#define SERV_BACKLOG 1 /* server backlog */
#define SERV_PORTNUM 12345 /* server port number */
/*
 * STRUCTURE DEFINITIONS:
*/
struct iosb
    \{\hspace{1cm} \hspace{1cm} \hsunsigned short status; /* i/o completion status */
    unsigned short bytcnt; /* bytes transferred if read/write */
    void *details; /* address of buffer or parameter */
   };
struct itemlst_2
    { /* item-list 2 descriptor/element */
    unsigned short length; /* length */
    unsigned short type; /* parameter type */
    void *address; /* address of item list */
   };
struct itemlst_3
    { /* item-list 3 descriptor/element */
    unsigned short length; /* length */
    unsigned short type; /* parameter type */
    void *address; /* address of item list */
    unsigned int *retlen; /* address of returned length */
   };
struct sockchar
    { /* socket characteristics buffer */
    unsigned short prot; /* protocol */
    unsigned char type; /* type */
    unsigned char af; \angle /* address format \angle /* \angle /* \angle /* \angle /* \angle /* \angle /* \angle /* \angle /* \angle /* \angle /* \angle /* \angle /* \angle /* \angle /* \angle /* \angle /* \angle /* \angle /* \angle /* \angle /* \angle /* \angle /* \angle};
```
#### **Example E–5 (Cont.) TCP Server (System Services)**

```
/*
* FORWARD REFERENCES:
*/
int main( void ); \frac{1}{2} /* server main \frac{1}{2} /*
        /* Server Main */
/*
 * FUNCTIONAL DESCRIPTION:
 *
 * This is the server's main-line code. It handles all the tasks of the<br>* server including: socket creation, accepting and/or rejecting client
      server including: socket creation, accepting and/or rejecting client
 * connections, writing client connection data, and terminating client
     connections.
 *
 * This example program implements a typical TCP IPv4 server using QIO
     system services to handle network i/o operations as shown below:
 *
       1) To create a socket and set REUSEADDR option:
 *
 * sys$assign() and sys$qiow(IO$_SETMODE)
 *
        2) To bind internet address and port number to a socket:
 *
          sys$qiow(IO$_SETMODE)
 *
        3) To accept a connection request:
 *
 * sys$qiow(IO$_ACCESS|IO$M_ACCEPT)
 *
 * 4) To transfer data:
 *
 * sys$qiow(IO$_WRITEVBLK)
 *
       5) To shutdown a socket:
 *
          sys$qiow(IO$_DEACCESS|IO$M_SHUTDOWN)
 *
       6) To close and delete a socket:
 *
           sys$qiow(IO$_DEACCESS) and sys$dassgn()
 *
 * This function is invoked by the DCL "RUN" command (see below); the<br>* function's completion status is interpreted by DCL and if needed
 * function's completion status is interpreted by DCL and if needed,<br>* an error message is displayed
     an error message is displayed.
 *
```
#### **Example E–5 (Cont.) TCP Server (System Services)**

```
* SYNOPSIS:
*
      int main( void )
 *
 * FORMAL PARAMETERS:
 *
* ** None **
 *
 * IMPLICIT INPUTS:
 *
 * ** None **
 *
* IMPLICIT OUTPUTS:
 *
     * ** None **
 *
 * FUNCTION VALUE:
 *
     completion status
 *
* SIDE EFFECTS:
 *
 * ** None **
*
*/
int
main( void )
{
   int one = 1; \frac{1}{x} /* reuseaddr option value */
   struct iosb iosb; \frac{1}{2} /* i/o status block \frac{1}{2} /*
   unsigned int status; \frac{1}{2} /* system service return status */
    unsigned short conn_channel; \overline{\hspace{1cm}} /* connect inet device i/o channel */<br>unsigned short listen channel; /* listen inet device i/o channel */
   unsigned short listen_channel; /* listen inet device i/o channel */
    struct sockchar listen sockchar; /* listen socket char buffer */
    unsigned int client retlen; /* returned length of client socket */
                                         /* address structure */
    struct sockaddr_in client_addr; /* client socket address structure */<br>struct itemlst 3 client itemlst; /* client item-list 3 descriptor */
   struct itemlst_3 client_itemlst; /* client item-list 3 descriptor
    struct sockaddr_in serv_addr; /* server socket address structure */
    struct itemlst_2 serv_itemlst; /* server item-list 2 descriptor */
    struct itemlst_2 sockopt_itemlst; /* sockopt item-list 2 descriptor */<br>struct itemlst 2 reuseaddr itemlst; /* reuseaddr item-list 2 element */
    struct itemlst_2 reuseaddr_itemlst; /* reuseaddr item-list 2 element
    char buf[] = "Hello, World!"; /* server data buffer */
    int buflen = sizeof( buf ); /* length of server data buffer */
    $DESCRIPTOR( inet_device, /* string descriptor with logical */
                  "TCPIP$DEVICE" ); /* name of internet pseudodevice */
    /*
     * init listen socket characteristics buffer
     */
    listen_sockchar.prot = TCPIP$C_TCP;
    listen_sockchar.type = TCPIP$C_STREAM;
    listen sockchar.af = TCPIP$C AF_INET;
```
## **Example E–5 (Cont.) TCP Server (System Services)**

```
/*
 * init reuseaddr's item-list element
 */
reuseaddr_itemlst.length = sizeof( one );
reuseaddr_itemlst.type = TCPIP$C_REUSEADDR;
reuseaddr_itemlst.address = &one;
/*
 * init sockopt's item-list descriptor
 */
sockopt_itemlst.length = sizeof( reuseaddr_itemlst );
sockopt_itemlst.type = TCPIP$C_SOCKOPT;
sockopt_itemlst.address = &reuseaddr_itemlst;
/*
 * init client's item-list descriptor
 */
memset( &client itemlst, 0, sizeof(client itemlst) );
client_itemlst.length = sizeof( client_addr );
client_itemlst.address = &client_addr;
client_itemlst.retlen = &client_retlen;
/*
 * init client's socket address structure
 */
memset( &client_addr, 0, sizeof(client_addr) );
/*
* init server's item-list descriptor
 */
serv_itemlst.length = sizeof( serv_addr );
serv_itemlst.type = TCPIP$C_SOCK_NAME;
serv_itemlst.address = &serv_addr;
/*
 * init server's socket address structure
 */
memset( &serv_addr, 0, sizeof(serv_addr) );
serv_addr.sin_family = TCPIP$C_AF_INET;
serv_addr.sin_port = htons( SERV_PORTNUM );
serv_addr.sin_addr.s_addr = TCPIP$C_INADDR_ANY;
/*
* assign device sockets
 */
status = sys$assign( &inet_device, /* device name */
                        &listen_channel, /* i/o channel */
                       \begin{array}{ccc} 0, & \mbox{ } & \mbox{ } & \mbox{ } \end{array} /* access mode<br>
\begin{array}{ccc} 0, & \mbox{ } & \mbox{ } & \mbox{ } & \mbox{ } & \mbox{ } & \mbox{ } & \mbox{ } & \mbox{ } & \mbox{ } & \mbox{ } & \mbox{ } & \mbox{ } & \mbox{ } & \mbox{ } & \mbox{ } & \mbox{ } & \mbox{ } & \mbox{ } & \mbox{ } & \mbox{ } & \mbox{ } & \mbox{ } & \mbox{ } & \mbox{ } & \mbox{ } & \mbox{ } & \/* not used
                      );
if ( (status & STS$M_SUCCESS) )
     status = sys$assign( &inet_device, /* device name */
                             &conn_channel, /* i/o channel */
                             0, \frac{1}{2} \frac{1}{2} access mode
                             0 /* not used */);
```

```
Example E–5 (Cont.) TCP Server (System Services)
```

```
if ( !(status & STS$M_SUCCESS) )
   \{printf( "Failed to assign i/o channel(s) to TCPIP device\n" );
   exit( status );
   }
/*
* create a listen socket
*/
status = sys$qiow( EFN$C_ENF, /* event flag */
                listen_channel, /* i/o channel */
                IO$_SETMODE, /* i/o function code */
                &iosb, /* i/o status block */
                0, \frac{1}{2} \frac{1}{2} ast service routine \frac{x}{2} \frac{1}{2} ast parameter \frac{x}{2}0, \frac{1}{2} \frac{1}{2} ast parameter \frac{1}{2} \frac{1}{2}&listen_sockchar, /* p1 - socket char buffer */
                0, / * \overline{p2} */<br>0, / * \overline{p3} */
                0, 4 \times p3 *0, 4 \times 10^{-4} \times 10^{-4}&sockopt_itemlst, /* p5 - socket options */
                0 * /* p6 * /
              );
if ( status & STS$M_SUCCESS )
   status = iosb.status;
if ( !(status & STS$M_SUCCESS) )
   \{printf( "Failed to create socket\n" );
   exit( status );
   }
/*
* bind server's internet address and port number to
* listen socket; set socket as a passive socket
*/
status = sys$qiow( EFN$C_ENF, /* event flag */
                listen_channel, /* i/o channel */
                IO$_SETMODE, /* i/o function code */
                &iosb, /* i/o status block */
                0, \frac{1}{2} \frac{1}{2} \frac{1}{2} ast service routine \frac{1}{2} \frac{1}{2} \frac{1}{2} \frac{1}{2} \frac{1}{2} \frac{1}{2} \frac{1}{2} \frac{1}{2} \frac{1}{2} \frac{1}{2} \frac{1}{2} \frac{1}{2} \frac{1}{2} \frac{1}{2} \frac{1}{2} \frac{1}{2} \frac{1}{2}0, /* ast parameter */
                0, {\rm \ast} p1 {\rm \ast} /
                0, 4 \times 12 \times 4&serv_itemlst, /* p3 - local socket name */
                SERV_BACKLOG, /* p4 - connection backlog */
                0, 4 \times 5 \times 40 /* p6 */);
if ( status & STS$M_SUCCESS )
   status = iosb.status;
```
**Example E–5 (Cont.) TCP Server (System Services)**

```
if ( !(status & STS$M_SUCCESS) )
     {
    printf( "Failed to bind socket\n" );
    exit( status );
     }
/*
 * accept a connection from a client
 */
printf( "Waiting for a client connection on port: %d\n",
         ntohs(serv_addr.sin_port)
       );
status = sys$qiow( EFN$C_ENF, /* event flag */
                        listen_channel, /* i/o channel */
                       IO$_ACCESS|IO$M_ACCEPT,
                                       /* i/o function code */
                       \begin{array}{lll} \text{& \& \text{if} \& \text{if} \& \text{0, \frac{1}{x} ast service routine \frac{x}{x}<br>0, \frac{1}{x} ast parameter \frac{x}{x}0, \begin{array}{ccc} \n0, & \text{if } \\ \n0, & \text{if } \\ \n\end{array} /* ast parameter
                        0, \left(\begin{array}{cc} * & p1 \end{array}\right) \left(\begin{array}{cc} * & k \end{array}\right)0, 4 \times 10^{-4} \frac{1}{2} \frac{1}{2} \frac{1}{2} \frac{1}{2} \frac{1}{2} \frac{1}{2} \frac{1}{2} \frac{1}{2} \frac{1}{2} \frac{1}{2} \frac{1}{2} \frac{1}{2} \frac{1}{2} \frac{1}{2} \frac{1}{2} \frac{1}{2} \frac{1}{2} \frac{1}{2} \frac{1}{2} \frac{1}{2} \frac{1}{&client_itemlst, /* p3 - remote socket name */
                        &conn_channel, /* p4 - i/o channel for new */
                                                  /* connection */
                        0, 4 \times 5 10 \times 10^{-1}0 /* p6 */);
if ( status & STS$M_SUCCESS )
    status = iosb.status;
if ( !(status & STS$M_SUCCESS) )
     {
    printf( "Failed to accept client connection\n" );
     exit( status );
     }
printf( "Accepted connection from host: %s, port: %d\n",
         inet_ntoa(client_addr.sin_addr), ntohs(client_addr.sin_port)
       );
/*
 * connection established with a client;
 * now attempt to write on this connection
 */
status = sys$qiow( EFN$C_ENF, /* event flag */
                        conn_channel, /* i/o channel */
                        IO$_WRITEVBLK, /* i/o function code */
                        &iosb, /* i/o status block */
                        0, /* ast service routine */
                        0, \frac{1}{2} \frac{1}{2} ast parameter \frac{1}{2} \frac{1}{2}buf, /* p1 - buffer address */
                        buflen, /* p2 - buffer length */
                        0, * p3 */
                        0, 4 \times 10^{-4} \times 10^{-4} \times 10^{-4} \times 10^{-4} \times 10^{-4} \times 10^{-4} \times 10^{-4} \times 10^{-4} \times 10^{-4} \times 10^{-4} \times 10^{-4} \times 10^{-4} \times 10^{-4} \times 10^{-4} \times 10^{-4} \times 10^{-4} \times 10^{-4}0, 4 \times 5 10 \times 10^{-1}0 * p6 * /
                     \vert ;
if ( status & STS$M_SUCCESS )
     status = iosb.status;
```

```
Example E–5 (Cont.) TCP Server (System Services)
```

```
if ( !(status & STS$M_SUCCESS) )
     \{printf( "Failed to write data to client connection\n" );
     exit( status );
     }
printf( "Data sent: s\n\rightharpoonup", buf ); /* output server's data buffer */
/*
 * shutdown connection socket
 */
status = sys$qiow( EFN$C_ENF, /* event flag */
                        conn_channel, /* i/o channel */
                        IO$_DEACCESS|IO$M_SHUTDOWN,
                                            \frac{1}{x} \frac{1}{0} function code \frac{x}{x}<br>\frac{1}{0} status block \frac{x}{x}\&iosb, \frac{1}{2} \frac{1}{0} status block
                       0, \frac{1}{2} \frac{1}{2} ast service routine \frac{1}{2} \frac{1}{2} \frac{1}{2} ast parameter \frac{1}{2} \frac{1}{2} \frac{1}{2} \frac{1}{2} \frac{1}{2} \frac{1}{2} \frac{1}{2} \frac{1}{2} \frac{1}{2} \frac{1}{2} \frac{1}{2} \frac{1}{2} \frac{1}{2} \frac{0, \begin{array}{ccc} 0, & \text{if } x \neq 0, & \text{if } x & \text{if } x \neq 0. & \text{if } x & \text{if } x \neq 0. & \text{if } x & \text{if } x \neq 0. & \text{if } x & \text{if } x & \text{if } x \neq 0. & \text{if } x & \text{if } x & \text{if } x \neq 0. & \text{if } x & \text{if } x & \text{if } x & \text{if } x & \text{if } x & \text{if } x & \text{if } x & \text{if } x & \text{if } x & \text{if } x & \text{if } x & \text0, x + p1 * p1 */<br>0, x + p2 */* p2 */
                        0, 4 \times 12 \times 40, * p3 */
                        TCPIP$C_DSC_ALL, /* p4 - discard all packets */
                        0, /* p5 */0 /* p6 */);
if ( status & STS$M_SUCCESS )
    status = iosb.status;
if ( !(status & STS$M_SUCCESS) )
     {
    printf( "Failed to shutdown client connection\n" );
     exit( status );
     }
/*
 * close connection socket
 */
status = sys$qiow( EFN$C_ENF, /* event flag */
                        conn_channel, /* i/o channel */
                        IO$_DEACCESS, /* i/o function code */
                        &iosb, /* i/o status block */
                       0, \begin{array}{ccc} \n0, & \times & \times \n\end{array} \begin{array}{ccc} \n\end{array} \begin{array}{ccc} \n\end{array} ast service routine \begin{array}{ccc} \n\end{array} \begin{array}{ccc} \n\end{array} \begin{array}{ccc} \n\end{array}0, \frac{1}{x} ast parameter */<br>0, \frac{1}{x} p1 */
                       0, / * p1 * /<br>0, / * p2 * /0, 4 \times 12 \times 40, * p3 */
                        0, 4 \times 10^{-4} \times 10^{-4} \times 10^{-4} \times 10^{-4} \times 10^{-4} \times 10^{-4} \times 10^{-4} \times 10^{-4} \times 10^{-4} \times 10^{-4} \times 10^{-4} \times 10^{-4} \times 10^{-4} \times 10^{-4} \times 10^{-4} \times 10^{-4} \times 10^{-4}0, 4 \times 5 \times 40 * p6 * /
                     );
if ( status & STS$M_SUCCESS )
    status = iosb.status;
if ( !(status & STS$M_SUCCESS) )
     {
    printf( "Failed to close socket\n" );
     exit( status );
     }
```
# **Programming Examples E.2 TCP Client/Server Examples (System Services)**

## **Example E–5 (Cont.) TCP Server (System Services)**

```
/*
  * close listen socket
  */
status = sys$qiow( EFN$C_ENF, /* event flag */
                               listen_channel, /* i/o channel */
                               IO$_DEACCESS, /* i/o function code */
                               \&iosb, \frac{1}{2} \frac{1}{2} \frac{1}{2} \frac{1}{2} \frac{1}{2} \frac{1}{2} \frac{1}{2} \frac{1}{2} \frac{1}{2} \frac{1}{2} \frac{1}{2} \frac{1}{2} \frac{1}{2} \frac{1}{2} \frac{1}{2} \frac{1}{2} \frac{1}{2} \frac{1}{2} \frac{1}{2} \frac{1}{2} \frac{1}{2} 0, <br>
\begin{array}{ccc}\n 0, & & \text{#} & \text{#} & \text{#} \\
 0, & & \text{#} & \text{#} & \text{#} \\
 0, & & \text{#} & \text{#} & \text{#} \\
 0, & & & \text{#} & \text{#} \\
 0, & & & & \text{#} & \text{#} \\
 \end{array}0, \begin{array}{ccc} /^* ast parameter 0, \end{array}0, \left(\begin{array}{cc} * & p1 \end{array}\right) \left(\begin{array}{cc} * & k \end{array}\right)0, 4 \times 10^{-4} \frac{1}{2} \frac{1}{2} \frac{1}{2} \frac{1}{2} \frac{1}{2} \frac{1}{2} \frac{1}{2} \frac{1}{2} \frac{1}{2} \frac{1}{2} \frac{1}{2} \frac{1}{2} \frac{1}{2} \frac{1}{2} \frac{1}{2} \frac{1}{2} \frac{1}{2} \frac{1}{2} \frac{1}{2} \frac{1}{2} \frac{1}{0, * p3 */
                               0, 4 \times 10^{-4} \times 10^{-4} \times 10^{-4} \times 10^{-4} \times 10^{-4} \times 10^{-4} \times 10^{-4} \times 10^{-4} \times 10^{-4} \times 10^{-4} \times 10^{-4} \times 10^{-4} \times 10^{-4} \times 10^{-4} \times 10^{-4} \times 10^{-4} \times 10^{-4}0, /* p5 */0 * p6 * /
                           );
if ( status & STS$M_SUCCESS )
     status = iosb.status;
if ( !(status & STS$M_SUCCESS) )
      {
      printf( "Failed to close socket\n" );
      exit( status );
       }
/*
  * deassign all device sockets
  */
status = sys$dassgn( conn_channel );
if ( (status & STS$M_SUCCESS) )
      status = sys$dassgn( listen_channel );
if ( !(status & STS$M_SUCCESS) )
      \left\{ \right.printf( "Failed to deassign i/o channel(s) to TCPIP device\n" );
      exit( status );
       }
exit( EXIT SUCCESS );
```
}

# **E.2.3 TCP Server Accepting a Connection from the Auxiliary Server**

Example E–6 shows how a typical TCP/IP IPv4 server uses \$QIO system services to handle network I/O operations and the server accepts connections from the auxiliary server.

#### **Example E–6 TCP Auxiliary Server (System Services)**

```
#pragma module tcpip$tcp_server_qio_auxs \
               "V5.1-00"
/*
* Copyright 2000 Compaq Computer Corporation
 *
* COMPAQ Registered in U.S. Patent and Trademark Office.
 *
* Confidential computer software. Valid license from Compaq
* or authorized sublicensor required for possession, use or
* copying. Consistent with FAR 12.211 and 12.212, Commercial
* Computer Software, Computer Software Documentation, and
* Technical Data for Commercial Items are licensed to the
* U.S. Government under vendor's standard commercial license.
 *
 * ++
* FACILITY:
 *
     EXAMPLES
 *
* ABSTRACT:
 *
     This is an example of a TCP/IP IPv4 server using OpenVMS
     QIO system services to handle network I/O operations. In
* addition, it shows how to accept connections from the
    auxiliary server.
 *
     Refer to 'Build, Configuration, and Run Instructions' for
     details on how to build, configure, and run this program.
 *
* ENVIRONMENT:
 *
* OpenVMS Alpha/VAX V7.1
     TCP/IP Services V5.0 or higher
 *
* AUTHOR:
 *
* TCPIP Development Group, CREATION DATE: 23-May-1989
 *
\star*/
```
# **Programming Examples E.2 TCP Client/Server Examples (System Services)**

```
Example E–6 (Cont.) TCP Auxiliary Server (System Services)
        /* Build, Configuration, and Run Instructions */
\frac{1}{\ast}BUILD INSTRUCTIONS:
*
     To build this example program use commands of the form,
 *
 * using the DEC "C" compiler:
 *
 * $ cc/prefix=all TCPIP$TCP_SERVER_QIO_AUXS.C
       * $ link TCPIP$TCP_SERVER_QIO_AUXS
 *
 * using the DEC "C++" compiler:
 *
       $ cxx/prefix=all/define=VMS TCPIP$TCP SERVER OIO AUXS.C
       * $ link TCPIP$TCP_SERVER_QIO_AUXS
 *
 *
 * CONFIGURATION INSTRUCTIONS:
 *
 * To configure this example program:
 *
 * 1) Create a service run command procedure, named HELLO_RUN.COM, that
        contains the following lines:
 *
        * $ define sys$output ddcu:[directory]hello_service.log
 * $ define sys$error ddcu:[directory]hello_service.log
        * $ run ddcu:[directory]tcpip$tcp_server_qio_auxs.exe
 *
 * where: ddcu:[directory] is the device and directory of where the
               hello service run command procedure file resides
 *
 * 2) Create a service database entry for the hello service as shown below:
 *
 * $ tcpip set service hello -<br>* $ (port-12245 -
        \_$ /port=12345 -
 * _$ /protocol=tcp -
 * \frac{1}{5} /user=vms_user_account -
        \_ /process_name=hello_world -
 * _$ /file=ddcu:[directory]hello_run.com
 *
     3) Enable the hello service to run as shown below:
 *
        $ tcpip enable service hello
 *
 *
 * RUN INSTRUCTIONS:
 *
     To run this example program:
 *
 * 1) Start the client program, entering the server host as shown below:
 *
 * $ run tcpip$tcp_client_sock
        Enter remote host:
 *
 * Note: You can specify a server host by using either an IPv4
 * address in dotted-decimal notation (e.g. 16.20.10.56)
              or a host domain name (e.g. serverhost.compaq.com).
 *
 * 2) The auxiliary server receives the hello service request, creates a
        process, then executes the commands in hello run.com to run this
```
## **Programming Examples E.2 TCP Client/Server Examples (System Services)**

```
Example E–6 (Cont.) TCP Auxiliary Server (System Services)
 * server program. This server program then logs client connection
 * information and client data to the service log before replying to
        the client host with a message of "Hello, world!".
 *
 */
/*
 * INCLUDE FILES:
 */
#include <descrip.h> /* define OpenVMS descriptors */
#include <efndef.h> /* define 'EFN$C_ENF' event flag */
#include <in.h> \frac{1}{2} /* define internet related constants, */<br> \frac{1}{2} /* functions, and structures */
                                  /* functions, and structures */
#include <inet.h> /* define network address info */
#include <iodef.h> /* define i/o function codes */
#include <ssdef.h> /* define system service status codes */
#include <starlet.h> /* define system service calls */
#include <stdio.h> /* define standard i/o functions */
#include <stdlib.h> /* define standard library functions */
#include <string.h> /* define string handling functions */
#include <stsdef.h> /* define condition value fields */
#include <tcpip$inetdef.h> /* define tcp/ip network constants, */
                                /* structures, and functions
* STRUCTURE DEFINITIONS:
*/
struct iosb
    \{\hspace{1cm} \hspace{1cm} \hsunsigned short status; /* i/o completion status */
    unsigned short bytcnt; /* bytes transferred if read/write */
    void *details; /* address of buffer or parameter */
   };
struct itemlst_2
    { /* item-list 2 descriptor/element */
    unsigned short length; /* length */
    unsigned short type; /* parameter type */
    void *address; /* address of item list */
   };
struct itemlst_3
    { /* item-list 3 descriptor/element */
    unsigned short length; /* length */
    unsigned short type; /* parameter type */
    void *address; /* address of item list */
    unsigned int *retlen; /* address of returned length */
   };
struct sockchar
    { /* socket characteristics buffer */
    unsigned short prot; /* protocol */
    unsigned char type; /* type */
    unsigned char af; \angle /* address format \angle /* \angle /* \angle /* \angle /* \angle /* \angle /* \angle /* \angle /* \angle /* \angle /* \angle /* \angle /* \angle /* \angle /* \angle /* \angle /* \angle /* \angle /* \angle /* \angle /* \angle /* \angle /* \angle};
/*
 * FORWARD REFERENCES:
```

```
*/
```
#### **Example E–6 (Cont.) TCP Auxiliary Server (System Services)**

```
int main( void ); \frac{1}{2} /* server main \frac{1}{2} /*
        /* Server Main */
/*
 * FUNCTIONAL DESCRIPTION:
*
* This is the server's main-line code. It handles all the tasks of the
      server including: socket creation, writing client connection data,
 * and terminating client connections.
 *
 * This example program implements a typical TCP IPv4 server using QIO
 * system services to handle network i/o operations. In addition, it
      uses the auxiliary server to accept client connections.
 *
      1) To create a socket:
 *
           sys$assign() and sys$qiow(IO$_SETMODE)
 *
      2) To transfer data:
 *
         sys$qiow(IO$_WRITEVBLK)
 *
 * 3) To close and delete a socket:
 *
           sys$qiow(IO$_DEACCESS) and sys$dassgn()
 *
 * This function is invoked by the DCL "RUN" command (see below); the<br>* function's completion status is interpreted by DCL and if needed
 * function's completion status is interpreted by DCL and if needed,
      an error message is displayed.
 *
 * SYNOPSIS:
*
    int main( void )
 *
 * FORMAL PARAMETERS:
 *
* ** None **
 *
 * IMPLICIT INPUTS:
 *
* ** None **
*
 * IMPLICIT OUTPUTS:
*
     * ** None **
*
* FUNCTION VALUE:
*
    completion status
 *
* SIDE EFFECTS:
 *
      * ** None **
 *
 */
```
## **Example E–6 (Cont.) TCP Auxiliary Server (System Services)**

{

```
int
main( void )
     struct iosb iosb; \frac{x}{10} /* i/o status block \frac{x}{10} */
     unsigned int status; \frac{1}{2} /* system service return status */
     unsigned short conn_channel; <br> \rightarrow /* connect inet device i/o channel */<br> struct sockchar conn_sockchar; <br> /* connect socket char buffer */
     unsigned short conn_channel;<br>struct sockchar conn_sockchar;
     unsigned int client_retlen; \frac{1}{10} /* returned length of client socket */<br>/* address structure */
                                                          /* address structure
     struct sockaddr_in client_addr; /* client socket address structure */
     struct itemlst_3 client_itemlst; /* client item-list 3 descriptor */
     char buf[] = "Hello, world!"; \qquad /* server data buffer \qquad */<br>int buflen = sizeof( buf ); \qquad /* length of server data buffer */
                                                          /* length of server data buffer
      $DESCRIPTOR( inet_device, /* string descriptor with logical */
                                                         /* name of internet pseudodevice */*
       * init connection socket characteristics buffer
      */
     conn_sockchar.prot = TCPIP$C_TCP;
     conn_sockchar.type = TCPIP$C_STREAM;
     conn\_sockchar.af = TCPIP$C_AUXS;/*
      * init client's item-list descriptor
      */
     memset( &client_itemlst, 0, sizeof(client_itemlst) );
     client_itemlst.length = sizeof( client_addr );
     client_itemlst.address = &client_addr;
     client_itemlst.retlen = &client_retlen;
      /*
      * init client's socket address structure
      */
     memset( &client_addr, 0, sizeof(client_addr) );
      /*
       * assign device socket
      */
      status = sys$assign( &inet_device, \begin{array}{ccc} \n\star & \star & \star \\
\star & \star & \star & \downarrow \\
\star & \star & \star & \star\n\end{array} & conn channel, \begin{array}{ccc} \n\star & \star & \star & \star \\
\star & \star & \star & \star & \star\n\end{array}\begin{array}{lll}\text{\text{\&} \text{1}} & \text{\&} \text{1} & \text{1} & \text{0, \frac{1}{\sqrt{2}} \frac{1}{\sqrt{2}} access mode
                                                               /* not used
                                  );
     if ( !(status & STS$M_SUCCESS) )
            \{printf( "Failed to assign i/o channel to TCPIP device\n" );
           exit( status );
            }
      /*
       * create connection socket
       */
```
# **Programming Examples E.2 TCP Client/Server Examples (System Services)**

## **Example E–6 (Cont.) TCP Auxiliary Server (System Services)**

```
status = sys$qiow( EFN$C_ENF, /* event flag */
                         conn_channel, /* i/o channel */
                         IO$_SETMODE, /* i/o function code */
                         &iosb, /* i/o status block */
                         0, /* ast service routine */
                         0, \hspace{1.6cm} /* ast parameter \hspace{1.6cm} */
                         &conn_sockchar, /* p1 - socket char buffer */
                        0,<br>
\text{6conn\_sockchar}, \begin{array}{ccc} \star & \star & \star & \star & \star \\ \star & \star & \star & \star & \star & \star \\ 0, & \star & \star & \star & \star & \star \\ 0, & \star & \star & \star & \star & \star \end{array}0, * p3 */
                         0, x + 1<br>
y + 1<br>
y + 1<br>
y + 1<br>
y + 1<br>
y + 1<br>
z + 1<br>
z + 1<br>
z + 1<br>
z + 1<br>
z + 1<br>
z + 1\begin{array}{ccc} 0, & \hspace{1.5cm} & \hspace{1.5cm}/* p6
                      );
if ( status & STS$M_SUCCESS )
    status = iosb.status;
if ( !(status & STS$M_SUCCESS) )
    \{printf( "Failed to create socket\n" );
     exit( status );
     }
/*
 * log this client connection
 */
status = sys$qiow( EFN$C_ENF, /* event flag */
                         conn_channel, /* i/o channel */
                         IO$_SENSEMODE, /* i/o function code */
                         &iosb, /* i/o status block */
                        0, \frac{1}{x} ast service routine \frac{x}{x}<br>0, \frac{1}{x} ast parameter \frac{x}{x}0, \begin{array}{ccc} 0, & \mathbf{1} & \mathbf{1} \\ 0, & \mathbf{1} & \mathbf{1} \end{array} , \begin{array}{ccc} \mathbf{1} & \mathbf{1} & \mathbf{1} & \mathbf{1} \\ \mathbf{0} & \mathbf{1} & \mathbf{1} & \mathbf{1} \end{array}\frac{1}{1} \frac{1}{1} \frac{1}{1} \frac{1}{1} \frac{1}{1} \frac{1}{1} \frac{1}{1} \frac{1}{1} \frac{1}{1} \frac{1}{1} \frac{1}{1} \frac{1}{1} \frac{1}{1} \frac{1}{1} \frac{1}{1} \frac{1}{1} \frac{1}{1} \frac{1}{1} \frac{1}{1} \frac{1}{1} \frac{1}{1} \frac{1}{1} 0, * p2 */
                         0, 4 \times p3 *&client_itemlst, /* p4 - peer socket name */
                         0, * p5 */
                         0 * p6 * /
                      );
if ( status & STS$M_SUCCESS )
     status = iosb.status;
if ( !(status & STS$M_SUCCESS) )
     {
     printf( "Failed to accept client connection\n" );
     exit( status );
     }
printf( "Accepted connection from host: %s, port: %d\n",
          inet_ntoa(client_addr.sin_addr), ntohs(client_addr.sin_port)
        );
/*
 * connection established with a client;
 * now attempt to write on this connection
 */
```
### **Example E–6 (Cont.) TCP Auxiliary Server (System Services)**

```
status = sys$qiow( EFN$C_ENF, /* event flag */
                    conn_channel, /* i/o channel */
                    IO$_WRITEVBLK, /* i/o function code */
                    &iosb, /* i/o status block */
                    0, /* ast service routine */
                    0, \qquad /* ast parameter \qquad */<br>buf, \qquad /* p1 - buffer address \qquad */
                    buf, /* p1 - buffer address */
                    buflen, /* p2 - buffer length */
                    0, * p3 */
                    \begin{array}{ccc} 0, & \ {\rm \prime}\!\!\!\!\!&{}&{}^* \!{\rm p}4 & & & * \ {\rm \prime}\!\!\!\!\!&{}&{}^* \!{\rm \prime} & {}&{}^* \!{\rm \prime} & {}&{}^* \!{\rm \prime} & {}&{}^* \!{\rm \prime} & {}&{}^* \!{\rm \prime} & {}&{}^* \!{\rm \prime} & {}&{}^* \!{\rm \prime} & {}&{}^* \!{\rm \prime} & {}&{}^* \!{\rm \prime} & {}&{}^* \!{\rm \prime} & {}&{}^* \!{\rm \prime} & {}&{}^* \!{\rm \prime} & {}&{}^* \!{\rm \prime} &0, / * \frac{1}{10}5 * /<br>0 / * \frac{1}{10}6 * //* p6
                  \left| i\right|if ( status & STS$M_SUCCESS )
   status = iosb.status;
if ( !(status & STS$M_SUCCESS) )
    {
    printf( "Failed to write data to client connection\n" );
    exit( status );
    }
printf( "Data sent: %s\n", buf ); /* output server's data buffer */
/*
* close connection socket
*/
status = sys$qiow( EFN$C_ENF, /* event flag */
                    conn_channel, /* i/o channel */
                    IO$_DEACCESS, /* i/o function code */
                    &iosb, /* i/o status block */
                    0, \frac{1}{x} ast service routine */<br>0, \frac{1}{x} ast parameter */
                    0, \qquad /* ast parameter */<br>0, \qquad /* p1 */
                    \begin{array}{ccc} 0, & \quad & \nearrow \star \text{ p1} \\ 0, & \quad & \nearrow \star \text{ p2} \end{array} \qquad \qquad \star \nearrow0, * p2 */
                    0, 4 \times p3 *TCPIP$C_DSC_ALL, /* p4 - discard all packets */
                    0, 4 \times 5 10 \times 10^{-10}0, \begin{array}{ccc} & / \star & \text{p5} & \star / \\ \text{0} & & / \star & \text{p6} & \star / \end{array}\left| i\right|if ( status & STS$M_SUCCESS )
    status = iosb.status;
if ( !(status & STS$M_SUCCESS) )
    {
    printf( "Failed to close socket\n" );
    exit( status );
    }
/*
 * deassign device socket
 */
status = sys$dassgn( conn_channel );
if ( !(status & STS$M_SUCCESS) )
   \{printf( "Failed to deassign i/o channel to TCPIP device\n" );
    exit( status );
    }
```
**Example E–6 (Cont.) TCP Auxiliary Server (System Services)**

```
exit( EXIT SUCCESS );
}
```
# **E.3 UDP Client/Server Examples (Sockets API)**

This section contains the following examples:

- A UDP/IP IPv4 client using BSD Version 4.*x* Sockets API to handle network I/O operations.
- A UDP/IP IPv4 server using BSD Version 4.*x* Sockets API to handle network I/O operations.

# **E.3.1 UDP Client**

Example E–7 shows how a typical UDP IPv4 client uses the Sockets API to handle the tasks of creating a socket, writing server data, and deleting the socket.

## **Example E–7 UDP Client (Sockets API)**

```
#pragma module tcpip$udp_client_sock \
               "V5.1-00"
/*
* Copyright 2000 Compaq Computer Corporation
 *
* COMPAQ Registered in U.S. Patent and Trademark Office.
 *
* Confidential computer software. Valid license from Compaq
* or authorized sublicensor required for possession, use or
* copying. Consistent with FAR 12.211 and 12.212, Commercial
* Computer Software, Computer Software Documentation, and
* Technical Data for Commercial Items are licensed to the
* U.S. Government under vendor's standard commercial license.
 *
* ++
* FACILITY:
 *
* EXAMPLES
 *
 * ABSTRACT:
 *
* This is an example of a UDP/IP IPv4 client using 4.x BSD
 * socket Application Programming Interface (API) to handle
    network I/O operations.
 *
     Refer to 'Build, Configuration, and Run Instructions' for
* details on how to build, configure, and run this program.
 *
* ENVIRONMENT:
 *
* OpenVMS Alpha/VAX V7.1
    TCP/IP Services V5.0 or higher
 *
```

```
Example E–7 (Cont.) UDP Client (Sockets API)
```

```
* AUTHOR:
*
     TCPIP Development Group, CREATION DATE: 23-May-1989
*
* --
*/
       /* Build, Configuration, and Run Instructions */
/*
* BUILD INSTRUCTIONS:
*
     To build this example program use commands of the form,
*
     using the DEC "C" compiler:
*
* $ cc/prefix=all TCPIP$UDP_CLIENT_SOCK.C
       $ link TCPIP$UDP_CLIENT_SOCK
*
     using the DEC "C++" compiler:
*
       * $ cxx/prefix=all/define=VMS TCPIP$UDP_CLIENT_SOCK.C
       * $ link TCPIP$UDP_CLIENT_SOCK
*
 *
* CONFIGURATION INSTRUCTIONS:
*
     No special configuration required.
*
 *
* RUN INSTRUCTIONS:
*
* To run this example program:
*
     1) Start the client's server program as shown below:
*
        $ run tcpip$udp server sock
        Waiting for a client datagram on port: m*
* 2) After the server program blocks, start this client program,
* entering the server host as shown below:
*
* $ run tcpip$udp_client_sock
        Enter remote host:
*
* Note: You can specify a server host by using either an IPv4
              address in dotted-decimal notation (e.g. 16.20.10.56)
              or a host domain name (e.g. serverhost.compaq.com).
*
* 3) The client program then displays server address information
        and server data as show below:
*
* Sent a datagram to host: a.b.c.d, port: n
        Data sent: Hello, world!
*
* You can enter "ctrl/z" at any user prompt to terminate program
     execution.
*
*/
```

```
/*
* INCLUDE FILES:
*/
#include <in.h> /* define internet related constants, */
                              /* functions, and structures */
#include <inet.h> /* define network address info */
#include <netdb.h> /* define network database library info */
#include <socket.h> /* define BSD 4.x socket api */
#include <stdio.h> /* define standard i/o functions */
#include <stdlib.h> /* define standard library functions */
#include <string.h> /* define string handling functions */
#include <unixio.h> /* define unix i/o */
/*
 * NAMED CONSTANTS:
*/
#define BUFSZ 1024 /* user input buffer size */
#define SERV_PORTNUM 12345 /* server port number */
/*
* FORWARD REFERENCES:
*/
int main( void ); /* client main */
void get_serv_addr( void * ); /* get server host address */
     /* Client Main */
/*
 * FUNCTIONAL DESCRIPTION:
 *
* This is the client's main-line code. It handles all the tasks of the
* client including: socket creation, writing server data, and deleting
   the socket.
 *
* This example program implements a typical UDP IPv4 client using the<br>* PSD socket API to bandle network i/e operations as shown below:
   BSD socket API to handle network i/o operations as shown below:
*
     1) To create a socket:
*
       socket()
*
     2) To transfer data:
*
* sendto()
*
     3) To close a socket:
*
* close()
*
   This function is invoked by the DCL "RUN" command (see below); the
* function's completion status is interpreted by DCL and if needed,
    an error message is displayed.
 *
* SYNOPSIS:
*
   int main( void )
*
* FORMAL PARAMETERS:
```

```
*
 * ** None **
 *
 * IMPLICIT INPUTS:
 *
      * ** None **
 *
 * IMPLICIT OUTPUTS:
 *
 * ** None **
 *
 * FUNCTION VALUE:
 *
    completion status
 *
 * SIDE EFFECTS:
 *
 * ** None **
 *
 */
int
main( void )
{
   int sockfd; \frac{1}{2} /* udp socket descriptor */
   char buf[] = "Hello, World!"; \qquad /* client data buffer \qquad */
    struct sockaddr in serv addr; /* server socket address structure */
    /*
    * init server's socket address structure
    */
   memset( &serv_addr, 0, sizeof(serv_addr) );
    serv_addr.sin_family = AF_INET;
    serv_addr.sin_port = htons( SERV_PORTNUM );
   get_serv_addr( &serv_addr.sin_addr );
    / \star* create udp socket
    */
    if ( (sockfd = socket(AF_INET, SOCK_DGRAM, 0)) < 0 )
       \left\{ \right.perror( "Failed to create socket" );
       exit( EXIT_FAILURE );
        }
    /*
    * write datagram to server
    */
    if ( sendto(sockfd, buf, sizeof(buf), 0,
               (struct sockaddr *) &serv_addr, sizeof(serv_addr)) < 0 )
        \{perror( "Failed to write datagram to server" );
       exit( EXIT_FAILURE );
        }
    printf( "Sent a datagram to host: %s, port: %d\n",
           inet_ntoa(serv_addr.sin_addr), ntohs(serv_addr.sin_port)
          );
    printf( "Data sent: s\n\rightharpoonup r, buf ); /* output data buffer */
```

```
/*
     * close udp socket
     */
    if ( close(sockfd) < 0 )
         {
        perror( "Failed to close socket" );
        exit( EXIT FAILURE );
         }
    exit( EXIT SUCCESS );
}
        /* Get Server Host Address */
/*
 * FUNCTIONAL DESCRIPTION:
 *
 * This function gets the server host's address from the user and then<br>* starss it in the server's seaket address structure. Note that the
     stores it in the server's socket address structure. Note that the
 * user can specify a server host by using either an IPv4 address in<br>* detted doginal potation (e.g. 16, 20, 10, 126) or a bost domain name
     dotted-decimal notation (e.g. 16.20.10.126) or a host domain name
     (e.g. serverhost.compaq.com).
 *
     Enter "ctrl/z" to terminate program execution.
 *
 * SYNOPSIS:
 *
 * void get_serv_addr( void *addrptr )
 *
 * FORMAL PARAMETERS:
 *
 * addrptr - pointer to socket address structure's 'sin_addr' field
                   to store the specified network address
 *
 * IMPLICIT INPUTS:
 *
 * ** None **
 *
 * IMPLICIT OUTPUTS:
 *
      * ** None **
 *
 * FUNCTION VALUE:
 *
      * ** None **
 *
 * SIDE EFFECTS:
 *
      Program execution is terminated if unable to read user's input.
 *
 */
void
get_serv_addr( void *addrptr )
{
    char buf[BUFSZ];
    struct in addr val;
    struct hostent *host;
    while ( TRUE )
         {
        printf( "Enter remote host: " );
```
}

```
if ( fgets(buf, sizeof(buf), stdin) == NULL )
    \{printf( "Failed to read user input\n" );
    exit( EXIT_FAILURE );
    }
buf[strlen(buf)-1] = 0;val.s_addr = inet_addr( buf );
if ( val.s_addr != INADDR_NONE )
    {
   memcpy( addrptr, &val, sizeof(struct in_addr) );
   break;
    }
if ( (host = gethostbyname(buf)) )
   {
   memcpy( addrptr, host->h_addr, sizeof(struct in_addr) );
   break;
    }
}
```
# **E.3.2 UDP Server**

Example E–8 shows how a typical UDP IPv4 server uses the Sockets API to handle the tasks of creating a socket, binding a socket to the server's internet address and port, and reading client data.

#### **Example E–8 UDP Server (Sockets API)**

```
#pragma module tcpip$udp_server_sock \
               "V5.1-00"
/*
* Copyright 2000 Compaq Computer Corporation
 *
* COMPAQ Registered in U.S. Patent and Trademark Office.
 *
* Confidential computer software. Valid license from Compaq
* or authorized sublicensor required for possession, use or
* copying. Consistent with FAR 12.211 and 12.212, Commercial
* Computer Software, Computer Software Documentation, and
* Technical Data for Commercial Items are licensed to the
* U.S. Government under vendor's standard commercial license.
 *
* ++
* FACILITY:
 *
* EXAMPLES
 *
* ABSTRACT:
 *
* This is an example of a UDP/IP IPv4 server using 4.x BSD
* socket Application Programming Interface (API) to handle
    network I/O operations.
 *
 * Refer to 'Build, Configuration, and Run Instructions' for
     details on how to build, configure, and run this program.
 *
* ENVIRONMENT:
 *
* OpenVMS Alpha/VAX V7.1
     TCP/IP Services V5.0 or higher
 *
* AUTHOR:
 *
* TCPIP Development Group, CREATION DATE: 23-May-1989
*
* --
*/
```
#### **Example E–8 (Cont.) UDP Server (Sockets API)**

```
/* Build, Configuration, and Run Instructions */
/*
* BUILD INSTRUCTIONS:
 *
     To build this example program use commands of the form,
*
     using the DEC "C" compiler:
 *
 * $ cc/prefix=all TCPIP$UDP_SERVER_SOCK.C
       $ link TCPIP$UDP_SERVER_SOCK
 *
 * using the DEC "C++" compiler:
 *
       * $ cxx/prefix=all/define=VMS TCPIP$UDP_SERVER_SOCK.C
        * $ link TCPIP$UDP_SERVER_SOCK
 *
 *
 * CONFIGURATION INSTRUCTIONS:
 *
 * No special configuration required.
 *
 *
* RUN INSTRUCTIONS:
 *
     To run this example program:
 *
     1) Start this server program server as shown below:
 *
 * $ run tcpip$udp_server_sock
        Waiting for a client datagram on port: m
 *
 * 2) After the server program blocks, start the client program,<br>* aptering the server bost as shown below:
        entering the server host as shown below:
 *
        * $ run tcpip$udp_client_sock
        Enter remote host:
 *
 * Note: You can specify a server host by using either an IPv4
 * address in dotted-decimal notation (e.g. 16.20.10.56)
              or a host domain name (e.g. serverhost.compaq.com).
 *
 * 3) The server program then displays client address information
 * and client data as show below:
 *
        Received a datagram from host: a.b.c.d, port: n
 * Data received: Hello, world!
 *
 * You can enter "ctrl/z" at any user prompt to terminate program
     execution.
 *
*/
/*
* INCLUDE FILES:
*/
#include <in.h> \uparrow /* define internet related constants, */<br>/* functions. and structures */
                                   /* functions, and structures */
#include <inet.h> /* define network address info */
#include <netdb.h> /* define network database library info */
```
## **Programming Examples E.3 UDP Client/Server Examples (Sockets API)**

#### **Example E–8 (Cont.) UDP Server (Sockets API)**

```
#include <socket.h> /* define BSD 4.x socket api */
#include <stdio.h> /* define standard i/o functions */
#include <stdlib.h> /* define standard library functions */
#include <string.h> /* define string handling functions */
#include <unixio.h> /* define unix i/o */
/*
* NAMED CONSTANTS:
*/
#define SERV_PORTNUM 12345 /* server port number */
/*
 * FORWARD REFERENCES:
*/
int main( void ); \frac{1}{2} /* server main \frac{1}{2} /*
     /* Server Main */
/*
* FUNCTIONAL DESCRIPTION:
*
     This is the server's main-line code. It handles all the tasks of the
* server including: socket creation, binding a socket to the server's
     internet address and port, and reading client data.
 *
 * This example program implements a typical UDP IPv4 server using the<br>* PSD socket API to bandle network i/e operations as shown below:
     BSD socket API to handle network i/o operations as shown below:
 *
     1) To create a socket:
 *
        socket()
 *
     2) To set REUSEADDR socket option:
 *
 * setsockopt()
 *
      3) To bind internet address and port number to a socket:
 *
 * bind()
 *
      4) To transfer data:
 *
        recvfrom()
 *
     5) To close a socket:
 *
        * close()
 *
 * This function is invoked by the DCL "RUN" command (see below); the
 * function's completion status is interpreted by DCL and if needed,
     an error message is displayed.
 *
 * SYNOPSIS:
*
    int main( void )
*
* FORMAL PARAMETERS:
 *
 * ** None **
```

```
Example E–8 (Cont.) UDP Server (Sockets API)
```

```
*
 * IMPLICIT INPUTS:
 *
     * ** None **
 *
 * IMPLICIT OUTPUTS:
 *
 * ** None **
 *
 * FUNCTION VALUE:
 *
    completion status
 *
 * SIDE EFFECTS:
 *
 * ** None **
 *
 */
int
main( void )
\{char buf[512]; \qquad \qquad /* server data buffer \qquad \qquad */
   int optval = 1; \qquad /* SO_REUSEADDR'S option value (on) */
   int sockfd; \qquad \qquad /* socket descriptor \qquad \qquad \ast/unsigned int client_addrlen; /* returned length of client socket */
                                     /* address structure *struct sockaddr_in client_addr; /* client socket address structure */
                                    /* server socket address structure *//*
    * init client's socket address structure
    */
   memset( &client addr, 0, sizeof(client addr) );
    /*
    * init server's socket address structure
    */
   memset( &serv_addr, 0, sizeof(serv_addr) );
    serv_addr.sin_family = AF_INET;
    serv_addr.sin_port = htons( SERV_PORTNUM );
   serv addr.sin addr.s addr = INADDR ANY;
    /*
    * create a udp socket
    */
   if ( (sockfd = socket(AF_INET, SOCK_DGRAM, 0)) < 0 )
        \{perror( "Failed to create socket" );
       exit( EXIT FAILURE );
       }
    /*
    * bind server's internet address and port number to socket
    */
```
# **Programming Examples E.3 UDP Client/Server Examples (Sockets API)**

## **Example E–8 (Cont.) UDP Server (Sockets API)**

```
if ( setsockopt(sockfd,
                SOL SOCKET, SO REUSEADDR, &optval, sizeof(optval)) < 0 )
    {
   perror( "Failed to set socket option" );
    exit( EXIT_FAILURE );
    }
if ( bind(sockfd,
          (struct sockaddr *) &serv_addr, sizeof(serv_addr)) < 0 )
    {
    perror( "Failed to bind socket" );
    exit( EXIT_FAILURE );
    }
/*
 * read datagram from client
 */
printf( "Waiting for a client datagram on port: %d\n",
       ntohs(serv_addr.sin_port)
      );
client_addrlen = sizeof(client_addr);
if ( recvfrom(sockfd, buf, sizeof(buf), 0,
              (struct sockaddr *) &client_addr, &client_addrlen) < 0 )
    {
   perror( "Failed to read datagram from client" );
    exit( EXIT_FAILURE );
    }
printf( "Received a datagram from host: %s, port: %d\n",
       inet_ntoa(client_addr.sin_addr), ntohs(client_addr.sin_port)
      );
printf( "Data received: %s\n", buf ); /* output client's data buffer */
/*
 * close udp socket
 */
if ( close(sockfd) < 0 )
    {
    perror( "Failed to close socket" );
    exit( EXIT_FAILURE );
    }
exit( EXIT_SUCCESS );
```
# **E.4 UDP Client/Server Examples (System Services)**

This section contains the following examples:

- A UDP/IP IPv4 client using OpenVMS system services to handle network I/O operations.
- A UDP/IP IPv4 server using OpenVMS system services to handle newtork I/O operations.

}

# **E.4.1 UDP Client**

Example E–9 shows how a typical UDP IPv4 client uses \$QIO system services to handle the tasks of creating a socket, writing server data, and deleting the socket.

#### **Example E–9 UDP Client (System Services)**

```
#pragma module tcpip$udp_client_qio \
               "V5.1-00"
/*
* Copyright 2000 Compaq Computer Corporation
 *
* COMPAQ Registered in U.S. Patent and Trademark Office.
 *
* Confidential computer software. Valid license from Compaq
* or authorized sublicensor required for possession, use or
* copying. Consistent with FAR 12.211 and 12.212, Commercial
* Computer Software, Computer Software Documentation, and
* Technical Data for Commercial Items are licensed to the
* U.S. Government under vendor's standard commercial license.
 *
 * ++
* FACILITY:
 *
     EXAMPLES
 *
* ABSTRACT:
 *
* This is an example of a UDP/IP IPv4 client using OpenVMS
     QIO system services to handle network I/O operations.
 *
* Refer to 'Build, Configuration, and Run Instructions' for
     details on how to build, configure, and run this program.
 *
* ENVIRONMENT:
 *
* OpenVMS Alpha/VAX V7.1
* TCP/IP Services V5.0 or higher
 *
* AUTHOR:
 *
* TCPIP Development Group, CREATION DATE: 23-May-1989
*
* - -*/
```
# **Programming Examples E.4 UDP Client/Server Examples (System Services)**

### **Example E–9 (Cont.) UDP Client (System Services)**

```
/* Build, Configuration, and Run Instructions */
/*
* BUILD INSTRUCTIONS:
*
     To build this example program use commands of the form,
*
 * using the DEC "C" compiler:
 *
 * $ cc/prefix=all TCPIP$UDP_CLIENT_QIO.C
       * $ link TCPIP$UDP_CLIENT_QIO
 *
 * using the DEC "C++" compiler:
 *
 * $ cxx/prefix=all/define=VMS TCPIP$UDP_CLIENT_QIO.C
 * $ link TCPIP$UDP_CLIENT_QIO
 *
 *
 * CONFIGURATION INSTRUCTIONS:
 *
 * No special configuration required.
 *
 *
* RUN INSTRUCTIONS:
 *
 * To run this example program:
 *
    1) Start the client's server program as shown below:
 *
 * $ run tcpip$udp_server_qio
       Waiting for a client datagram on port: m
 *
 * 2) After the server program blocks, start this client program,
       entering the server host as shown below:
 *
 * $ run tcpip$udp_client_qio
       Enter remote host:
 *
 * Note: You can specify a server host by using either an IPv4
 * address in dotted-decimal notation (e.g. 16.20.10.56)<br>* 02.3 host domain name (e.g. serverhost compagacom)
              or a host domain name (e.g. serverhost.compaq.com).
 *
 * 3) The client program then displays server address information
 * and server data as show below:
 *
       Sent a datagram to host: a.b.c.d, port: n
 * Data sent: Hello, world!
 *
 * You can enter "ctrl/z" at any user prompt to terminate program
    execution.
 *
 */
/*
* INCLUDE FILES:
*/
#include <descrip.h> /* define OpenVMS descriptors */
#include <efndef.h> /* define 'EFN$C_ENF' event flag */
```

```
#include <in.h> /* define internet related constants, */
                       /* functions, and structures */
#include <inet.h> /* define network address info */
#include <iodef.h> /* define i/o function codes */
#include <netdb.h> /* define network database library info */
#include <ssdef.h> /* define system service status codes */
#include <starlet.h> /* define system service calls */
#include <stdio.h> /* define standard i/o functions */
#include <stdlib.h> /* define standard library functions */
#include <string.h> /* define string handling functions */
#include <stsdef.h> /* define condition value fields */
#include <tcpip$inetdef.h> /* define tcp/ip network constants, */
                         /* structures, and functions */
/*
* NAMED CONSTANTS:
*/
#define BUFSZ 1024 /* user input buffer size */
#define SERV_PORTNUM 12345 /* server port number */
/*
* STRUCTURE DEFINITIONS:
*/
struct iosb
   \{\star\quad \star \rightarrow \star \} \star i/o status block \star /
   unsigned short status; /* i/o completion status */
   unsigned short bytcnt; /* bytes transferred if read/write */
   void *details; /* address of buffer or parameter */
  };
struct itemlst_2
   { /* item-list 2 descriptor/element */
   unsigned short length; /* length */
   unsigned short type; /* parameter type */
   void *address; /* address of item list */
  };
struct sockchar
   { /* socket characteristics buffer */
   unsigned short prot; /* protocol */
   unsigned char type; /* type */
   unsigned char af; \hspace{1cm} /* address format \hspace{1cm} */
  };
/*
* FORWARD REFERENCES:
*/
int main( void ); /* client main */
void get_serv_addr( void * ); /* get server host address */
```

```
/* Client Main */
/*
* FUNCTIONAL DESCRIPTION:
 *
* This is the client's main-line code. It handles all the tasks of the
 * client including: socket creation, writing server data, and deleting
     the socket.
 *
 * This example program implements a typical UDP IPv4 client using QIO
    system services to handle network i/o operations as shown below:
 *
      1) To create a socket:
 *
          sys$assign() and sys$qiow(IO$_SETMODE)
 *
      2) To transfer data:
 *
 * sys$qiow(IO$_WRITEVBLK)
 *
      3) To close and delete a socket:
 *
 * sys$qiow(IO$_DEACCESS) and sys$dassgn()
 *
 * This function is invoked by the DCL "RUN" command (see below); the<br>* function's completion status is interpreted by DCL and if needed
 * function's completion status is interpreted by DCL and if needed,
     an error message is displayed.
 *
 * SYNOPSIS:
 *
* int main( void )
 *
 * FORMAL PARAMETERS:
 *
 * ** None **
*
* IMPLICIT INPUTS:
 *
     * ** None **
*
* IMPLICIT OUTPUTS:
 *
    * ** None **
 *
* FUNCTION VALUE:
 *
* completion status
 *
* SIDE EFFECTS:
 *
 * ** None **
 *
 */
int
main( void )
{
   struct iosb iosb; 4 \times 1/0 status block */
   unsigned int status; \frac{1}{2} /* system service return status */
```

```
unsigned short inet_channel; \begin{array}{ccc} \n\star & \star & \star \\
\star & \star & \star\n\end{array} thet device i/o channel \begin{array}{ccc} \star & \star \\
\star & \star\n\end{array}struct sockchar udp_sockchar; <br> /* udp socket char buffer<br>struct sockaddr_in serv_addr; <br> /* server socket address st:<br>struct itemlst_2 serv_itemlst; <br> /* server item-list 2 descr.
                                            \frac{*}{*} server socket address structure */<br>\frac{*}{*} server item-list 2 descriptor */
                                           /* server item-list 2 descriptor
$DESCRIPTOR( inet_device, /* string descriptor with logical */
                                            /* name of internet pseudodevice
char buf[] = "Hello, World!"; \qquad /* client data buffer \qquad */
int buflen = sizeof( buf ); /* length of client data buffer */
/*
 * init client socket characteristics buffer
 */
udp_sockchar.prot = TCPIP$C_UDP;
udp_sockchar.type = TCPIP$C_DGRAM;
udp_sockchar.af = TCPIP$C_AF_INET;
/*
* init server's item-list descriptor
 */
memset( &serv_itemlst, 0, sizeof(serv_itemlst) );
serv_itemlst.length = sizeof( serv_addr );
serv_itemlst.address = &serv_addr;
/*
 * init server's socket address structure
*/
memset( &serv_addr, 0, sizeof(serv_addr) );
serv_addr.sin_family = TCPIP$C_AF_INET;
serv_addr.sin_port = htons( SERV_PORTNUM );
get_serv_addr( &serv_addr.sin_addr );
/*
 * assign device socket
 */
status = sys$assign( &inet_device, /* device name */
                                                 \frac{x}{i} i/o channel */<br>
\frac{x}{i} access mode */
                          0, \begin{array}{ccc} 0, & \times & \times \\ 0 & & \end{array} access mode \begin{array}{ccc} & & \star & \times \\ & & \times & \times \\ & & & \end{array}0 /* not used
                        );
if ( !(status & STS$M_SUCCESS) )
     {
    printf( "Failed to assign i/o channel to TCPIP device\n" );
     exit( status );
     }
/*
 * create udp socket
 */
```
# **Programming Examples E.4 UDP Client/Server Examples (System Services)**

## **Example E–9 (Cont.) UDP Client (System Services)**

```
status = sys$qiow( EFN$C_ENF, /* event flag */
                          inet_channel, /* i/o channel */
                          IO$_SETMODE, /* i/o function code */
                          &iosb, /* i/o status block */
                          0, /* ast service routine */
                          0, \hspace{1.6cm} /* ast parameter \hspace{1.6cm} */
                          &udp_sockchar, /* p1 - socket char buffer */
                          0, * p2 */
                         0,<br>
0, \begin{array}{ccc} & & \mbox{\scriptsize 1200} & & \mbox{\scriptsize 200} & & \mbox{\scriptsize 300} & & \mbox{\scriptsize 400} \\ & & \mbox{\scriptsize 600} & & \mbox{\scriptsize 750} & & \mbox{\scriptsize 800} \\ & & \mbox{\scriptsize 900} & & \mbox{\scriptsize 170} & & \mbox{\scriptsize 180} \\ & & \mbox{\scriptsize 180} & & \mbox{\scriptsize 180} & & \mbox{\scriptsize 180} \\ & & \mbox{\scriptsize 190} & & \mbox{\scriptsize 180} & & \mbox{\script\frac{1}{x} + \frac{1}{x} + \frac{1\begin{array}{ccc} 0, & \hspace{1.5cm} & \hspace{1.5cm}/* \overline{p6});
if ( status & STS$M_SUCCESS )
    status = iosb.status;
if ( !(status & STS$M_SUCCESS) )
    \{printf( "Failed to create socket\n" );
     exit( status );
      }
/*
 * write datagram to server
 */
status = sys$qiow( EFN$C_ENF, /* event flag */
                          inet_channel, /* i/o channel */
                          IO$_WRITEVBLK, /* i/o function code */
                          &iosb, /* i/o status block */
                         0, \frac{1}{x} ast service routine \frac{x}{x}<br>0, \frac{1}{x} ast parameter \frac{x}{x}0, \frac{1}{2} /* ast parameter \frac{1}{2} /*
                          buf, /* p1 - buffer address */
                          buflen, /* p2 - buffer length */
                          &serv_itemlst, /* p3 - remote socket name */
                          0, /* p4 */0, 4 \times 5 10 \times 10^{-1}0 /* p6 */);
if ( status & STS$M_SUCCESS )
     status = iosb.status;
if ( !(status & STS$M_SUCCESS) )
     {
     printf( "Failed to write datagram to server\n" );
     exit( status );
      }
printf( "Sent a datagram to host: %s, port: %d\n",
          inet_ntoa(serv_addr.sin_addr), ntohs(serv_addr.sin_port)
        );
printf( "Data sent: s\n\rightharpoonup", buf ); /* output data buffer */
/*
 * close udp socket
 */
```
}

```
status = sys$qiow( EFN$C_ENF, /* event flag */
                         inet_channel, /* i/o channel */
                         IO$_DEACCESS, /* i/o function code */
                         &iosb, /* i/o status block */
                         0, /* ast service routine */
                        \begin{array}{ccc} 0, & \text{if } x \in \text{set} \text{ is a number} \\ 0, & \text{if } x \neq 0 \end{array}<br>
\begin{array}{ccc} \text{if } x & \text{if } x \neq 0 \\ \text{if } x & \text{if } x \neq 0 \end{array}0, {\rm \ast} p1 {\rm \ast} /
                         0, 4 \times 12 \times 40, * p3 */
                         0, 4 \times 10^{-4} \times 10^{-4} \times 10^{-4} \times 10^{-4} \times 10^{-4} \times 10^{-4} \times 10^{-4} \times 10^{-4} \times 10^{-4} \times 10^{-4} \times 10^{-4} \times 10^{-4} \times 10^{-4} \times 10^{-4} \times 10^{-4} \times 10^{-4} \times 10^{-4}0, 4 \times 5 \times 4v' \frac{1}{p} \frac{1}{p} \frac{1}{p} \frac{1}{p} \frac{1}{p} \frac{1}{p} \frac{1}{p} \frac{1}{p} \frac{1}{p} \frac{1}{p} \frac{1}{p} \frac{1}{p} \frac{1}{p} \frac{1}{p} \frac{1}{p} \frac{1}{p} \frac{1}{p} \frac{1}{p} \frac{1}{p} \frac{1}{p} \frac{1}{p} \frac{1}{);
if ( status & STS$M_SUCCESS )
    status = iosb.status;
if ( !(status & STS$M_SUCCESS) )
     {
     printf( "Failed to close socket\n" );
     exit( status );
     }
/*
 * deassign device socket
 */
status = sys$dassgn( inet_channel );
if ( !(status & STS$M_SUCCESS) )
    \{printf( "Failed to deassign i/o channel to TCPIP device\n" );
     exit( status );
     }
exit( EXIT_SUCCESS );
     /* Get Server Host Address */
```

```
/*
* FUNCTIONAL DESCRIPTION:
 *
 * This function gets the server host's address from the user and then<br>* stores it in the server's socket address structure. Note that the
 * stores it in the server's socket address structure. Note that the<br>* user an aposity a server best by using either an IPv4 address in
     user can specify a server host by using either an IPv4 address in
 * dotted-decimal notation (e.g. 16.20.10.126) or a host domain name
 * (e.g. serverhost.compaq.com).
 *
 * Enter "ctrl/z" to terminate program execution.
 *
 * SYNOPSIS:
 *
 * void get_serv_addr( void *addrptr )
 *
 * FORMAL PARAMETERS:
 *
      addrptr - pointer to socket address structure's 'sin_addr' field
                    to store the specified network address
 *
 * IMPLICIT INPUTS:
 *
      * ** None **
 *
 * IMPLICIT OUTPUTS:
 *
     * ** None **
 *
 * FUNCTION VALUE:
 *
      * ** None **
 *
 * SIDE EFFECTS:
 *
 * Program execution is terminated if unable to read user's input.
 *
 */
void
get_serv_addr( void *addrptr )
{
    char buf[BUFSZ];
    struct in_addr val;
    struct hostent *host;
    while ( TRUE )
         {
        printf( "Enter remote host: " );
         if ( fgets(buf, sizeof(buf), stdin) == NULL )
              {
              printf( "Failed to read user input\n" );
             exit( EXIT_FAILURE );
              }
         buf[strlen(buf)-1] = 0;val.s addr = inet addr ( buf );
```

```
if ( val.s_addr != INADDR_NONE )
    \{memcpy( addrptr, &val, sizeof(struct in_addr) );
   break;
    }
if ( (host = qethostbyname(buf) ) )
    \{memcpy( addrptr, host->h_addr, sizeof(struct in_addr) );
   break;
    }
}
```
# **E.4.2 UDP Server**

}

Example E–10 shows how a typical UDP IPv4 server uses \$QIO system services to handle the tasks of creating a socket, binding a socket to the server's internet address and port, and reading client data.

## **Example E–10 UDP Server (System Services)**

```
#pragma module tcpip$udp_server_qio \
               "V5.1-00"
/*
 * Copyright 2000 Compaq Computer Corporation
 *
* COMPAQ Registered in U.S. Patent and Trademark Office.
 *
* Confidential computer software. Valid license from Compaq
* or authorized sublicensor required for possession, use or
* copying. Consistent with FAR 12.211 and 12.212, Commercial
* Computer Software, Computer Software Documentation, and
* Technical Data for Commercial Items are licensed to the
* U.S. Government under vendor's standard commercial license.
 *
 * ++
* FACILITY:
*
     EXAMPLES
 *
* ABSTRACT:
 *
     This is an example of a UDP/IP IPv4 server using OpenVMS
     QIO system services to handle network I/O operations.
 *
* Refer to 'Build, Configuration, and Run Instructions' for
* details on how to build, configure, and run this program.
 *
* ENVIRONMENT:
 *
     OpenVMS Alpha/VAX V7.1
     TCP/IP Services V5.0 or higher
 *
* AUTHOR:
 *
     TCPIP Development Group, CREATION DATE: 23-May-1989
```

```
Example E–10 (Cont.) UDP Server (System Services)
 *
 * --
 */
        /* Build, Configuration, and Run Instructions */
/*
 * BUILD INSTRUCTIONS:
 *
* To build this example program use commands of the form,
 *
 * using the DEC "C" compiler:
 *
 * $ cc/prefix=all TCPIP$UDP_SERVER_QIO.C
      * $ link TCPIP$UDP_SERVER_QIO
 *
 * using the DEC "C++" compiler:
 *
 * $ cxx/prefix=all/define=VMS TCPIP$UDP_SERVER_QIO.C
       $ link TCPIP$UDP_SERVER_QIO
 *
 *
* CONFIGURATION INSTRUCTIONS:
 *
     No special configuration required.
 *
 *
* RUN INSTRUCTIONS:
 *
 * To run this example program:
 *
 * 1) Start this server program as shown below:
 *
        * $ run tcpip$udp_server_qio
 * Waiting for a client datagram on port: m
 *
 * 2) After the server program blocks, start the client program,<br>* entering the server host as shown below:
        entering the server host as shown below:
 *
 * $ run tcpip$udp_client_qio
       Enter remote host:
 *
 * Note: You can specify a server host by using either an IPv4
              address in dotted-decimal notation (e.g. 16.20.10.56)
 * or a host domain name (e.g. serverhost.compaq.com).
 *
 * 3) The server program then displays client address information
        and client data as show below:
 *
 * Received a datagram from host: a.b.c.d, port: n
        Data received: Hello, world!
 *
 * You can enter "ctrl/z" at any user prompt to terminate program
     execution.
 *
 */
/*
* INCLUDE FILES:
*/
#include <descrip.h> /* define OpenVMS descriptors */
```
#### **Example E–10 (Cont.) UDP Server (System Services)**

```
#include <efndef.h> /* define 'EFN$C_ENF' event flag */
#include <in.h> /* define internet related constants, */<br>/* functions, and structures */
                                 /* functions, and structures */
#include <inet.h> /* define network address info */
#include <iodef.h> /* define i/o function codes */
#include <netdb.h> /* define network database library info */
#include <ssdef.h> /* define system service status codes */
#include <starlet.h> /* define system service calls */
#include <stdio.h> /* define standard i/o functions */
#include <stdlib.h> /* define standard library functions */
#include <string.h> /* define string handling functions */
#include <stsdef.h> /* define condition value fields */
#include <tcpip$inetdef.h> /* define tcp/ip network constants, */
                                 /* structures, and functions */
/*
* NAMED CONSTANTS:
*/
#define SERV_PORTNUM 12345 /* server port number */
/*
* STRUCTURE DEFINITIONS:
*/
struct iosb
    \{\hspace{1cm} \hspace{1cm} \hsunsigned short status; /* i/o completion status */
    unsigned short bytcnt; /* bytes transferred if read/write */
    void *details; /* address of buffer or parameter */
   };
struct itemlst_2
    { /* item-list 2 descriptor/element */
    unsigned short length; /* length */
    unsigned short type; /* parameter type */
    void *address; /* address of item list */
   };
struct itemlst_3
    { /* item-list 3 descriptor/element */
    unsigned short length; /* length */
    unsigned short type; /* parameter type */
    void *address; /* address of item list */
    unsigned int *retlen; /* address of returned length */
   };
struct sockchar
    { /* socket characteristics buffer */
    unsigned short prot; /* protocol */
    unsigned char type; /* type */
    unsigned char af; \angle /* address format \angle /* \angle /* \angle /* \angle /* \angle /* \angle /* \angle /* \angle /* \angle /* \angle /* \angle /* \angle /* \angle /* \angle /* \angle /* \angle /* \angle /* \angle /* \angle /* \angle /* \angle /* \angle /* \angle};
/*
* FORWARD REFERENCES:
*/
int main( void ); \frac{1}{2} /* client main \frac{1}{2} /*
```
#### **Example E–10 (Cont.) UDP Server (System Services)**

```
/* Server Main */
/*
* FUNCTIONAL DESCRIPTION:
 *
* This is the server's main-line code. It handles all the tasks of the
     server including: socket creation, binding a socket to the server's
* internet address and port, and reading client data.
 *
* This example program implements a typical UDP IPv4 server using QIO
     system services to handle network i/o operations as shown below:
*
      1) To create a socket and set REUSEADDR option:
*
          sys$assign() and sys$qiow(IO$_SETMODE)
 *
* 2) To bind internet address and port number to a socket:
 *
         sys$qiow(IO$_SETMODE)
 *
 * 3) To transfer data:
 *
         sys$qiow(IO$_READVBLK)
 *
* 4) To close and delete a socket:
*
          sys$qiow(IO$_DEACCESS) and sys$dassgn()
 *
* This function is invoked by the DCL "RUN" command (see below); the
* function's completion status is interpreted by DCL and if needed,
* an error message is displayed.
 *
 * SYNOPSIS:
 *
     int main( void )
 *
* FORMAL PARAMETERS:
 *
* ** None **
*
* IMPLICIT INPUTS:
 *
     * ** None **
 *
* IMPLICIT OUTPUTS:
 *
* ** None **
 *
* FUNCTION VALUE:
 *
* completion status
 *
* SIDE EFFECTS:
 *
* ** None **
*
*/
```
#### **Example E–10 (Cont.) UDP Server (System Services)**

{

```
int
main( void )
   int one = 1; \frac{1}{x} /* reuseaddr option value */
   char buf[512];<br>int buflen = sizeof(buf);<br>\frac{1}{2} /* length of server data buffer */
                                       /* length of server data buffer
   struct iosb iosb; \frac{x}{10} i/o status block \frac{x}{10} */
   unsigned int status; \overline{\hspace{1cm}} /* system service return status */
    unsigned short inet_channel; /* inet device i/o channel */
    struct sockchar udp_sockchar; /* socket char buffer */
   unsigned int client_retlen; \frac{1}{2} /* returned length of client socket */
                                       /* address structure */
   struct sockaddr_in client_addr; /* client socket address structure */
   struct itemlst \overline{3} client itemlst; /* client item-list 3 descriptor
    struct sockaddr_in serv_addr; /* server socket address structure */
    struct itemlst_2 serv_itemlst; /* server item-list 2 descriptor */
   struct itemlst_2 sockopt_itemlst; /* sockopt item-list 2 descriptor */<br>struct itemlst 2 reuseaddr itemlst; /* reuseaddr item-list 2 element */
   struct itemlst_2 reuseaddr_itemlst; /* reuseaddr item-list 2 element
   $DESCRIPTOR( inet_device, /* string descriptor with logical */
                 The Levice, and the string descriptor with foglical<br>"TCPIP$DEVICE" ); /* name of internet pseudodevice
    /*
    * init udp socket characteristics buffer
    */
   udp_sockchar.prot = TCPIP$C_UDP;
   udp_sockchar.type = TCPIP$C_DGRAM;
   udp_sockchar.af = TCPIP$C_AF_INET;
    /*
    * init reuseaddr's item-list element
    */
   reuseaddr_itemlst.length = sizeof( one );
   reuseaddr_itemlst.type = TCPIP$C_REUSEADDR;
   reuseaddr_itemlst.address = &one;
    /*
    * init sockopt's item-list descriptor
    */
   sockopt itemlst.length = sizeof( reuseaddr itemlst );
    sockopt_itemlst.type = TCPIP$C_SOCKOPT;
   sockopt_itemlst.address = &reuseaddr_itemlst;
    /*
    * init client's item-list descriptor
    */
   memset( &client_itemlst, 0, sizeof(client_itemlst) );
   client itemlst.length = sizeof( client addr );
   client_itemlst.address = &client_addr;
   client_itemlst.retlen = &client_retlen;
    /*
     * init client's socket address structure
    */
   memset( &client addr, 0, sizeof(client addr) );
```
(continued on next page)

#### **Example E–10 (Cont.) UDP Server (System Services)**

```
/*
 * init server's item-list descriptor
 */
serv_itemlst.length = sizeof( serv_addr );
serv_itemlst.type = TCPIP$C_SOCK_NAME;
serv itemlst.address = &serv addr;
/*
* init server's socket address structure
 */
memset( &serv_addr, 0, sizeof(serv_addr) );
serv_addr.sin_family = TCPIP$C_AF_INET;
serv_addr.sin_port = htons( SERV_PORTNUM );
serv addr.sin addr.s addr = TCPIP$C_INADDR_ANY;
/*
 * assign device socket
 */
status = sys$assign( &inet_device, /* device name */
                        &inet_channel, /* i/o channel */
                        0, \hspace{1.6cm} /* access mode \hspace{1.6cm} */
                        0 * not used *);
if ( !(status & STS$M_SUCCESS) )
    {
    printf( "Failed to assign i/o channel to TCPIP device\n" );
    exit( status );
    }
/*
 * create udp socket
 */
status = sys$qiow( EFN$C_ENF, /* event flag */
                      inet_channel, /* i/o channel */
                      IO$_SETMODE, /* i/o function code */
                      &iosb, /* i/o status block */
                      0, /* ast service routine */
                      0, \hspace{1.6cm} /* ast parameter \hspace{1.6cm} */
                      &udp_sockchar, /* p1 - socket char buffer */
                     0, \begin{array}{ccc} 0, & \frac{1}{2} & \frac{1}{2} & \frac{10, * p3 */
                      0, 4 \times 10^{-4} \times 10^{-4} \times 10^{-4} \times 10^{-4} \times 10^{-4} \times 10^{-4} \times 10^{-4} \times 10^{-4} \times 10^{-4} \times 10^{-4} \times 10^{-4} \times 10^{-4} \times 10^{-4} \times 10^{-4} \times 10^{-4} \times 10^{-4} \times 10^{-4}&sockopt_itemlst, /* p5 - socket options */
                      0 * p6 * /
                   );
if ( status & STS$M_SUCCESS )
    status = iosb.status;
if ( !(status & STS$M_SUCCESS) )
    {
    printf( "Failed to create socket\n" );
    exit( status );
     }
/*
 * bind server's internet address and port number to socket
 */
```
#### **Example E–10 (Cont.) UDP Server (System Services)**

```
status = sys$qiow( EFN$C_ENF, /* event flag */
                     inet_channel, /* i/o channel */
                     IO$_SETMODE, /* i/o function code */
                     &iosb, /* i/o status block */
                     0, /* ast service routine */
                     0, \frac{1}{2} \frac{1}{2} ast parameter \frac{1}{2} \frac{1}{2}0, {\rm \ast} p1 {\rm \ast} /
                     0, 4 \times 12 \times 4&serv_itemlst, /* p3 - local socket name */
                     0, 4 \times 10^{-4} \times 10^{-4} \times 10^{-4} \times 10^{-4} \times 10^{-4} \times 10^{-4} \times 10^{-4} \times 10^{-4} \times 10^{-4} \times 10^{-4} \times 10^{-4} \times 10^{-4} \times 10^{-4} \times 10^{-4} \times 10^{-4} \times 10^{-4} \times 10^{-4}\begin{matrix} 0 \ , \qquad & \  \  \, & \ \end{matrix} \hspace{1.5cm} \begin{matrix} \ \ast \ \ 0 \ \end{matrix} \hspace{1.5cm} \begin{matrix} \ast \ \ 0 \ \end{matrix} \hspace{1.5cm} \begin{matrix} \ast \ \ 0 \ \end{matrix} \hspace{1.5cm} \begin{matrix} \ast \ \ 0 \ \end{matrix} \hspace{1.5cm} \begin{matrix} \ast \ \ 0 \ \end{matrix} \hspace{1.5cm} \begin{matrix} \ast \ \ 0 \ \end{matrix} \hspace{1.5cm} \begin{matrix} \ast \ \ 0 \ \end{matrix} \hspace{1.5cm} \begin/* \overline{p6});
if ( status & STS$M_SUCCESS )
    status = iosb.status;
if ( !(status & STS$M_SUCCESS) )
    {
    printf( "Failed to bind socket\n" );
    exit( status );
    }
/*
* read datagram from client
*/
printf( "Waiting for a client datagram on port: %d\n",
        ntohs(serv_addr.sin_port)
      );
status = sys$qiow( EFN$C_ENF, /* event flag */
                     inet_channel, /* i/o channel */
                     IO$_READVBLK, /* i/o function code */
                     &iosb, /* i/o status block */
                     0, /* ast service routine */
                     0, \frac{1}{2} \frac{1}{2} ast parameter \frac{1}{2} \frac{1}{2}buf, \rightarrow \frac{1}{2} - buffer address \rightarrow /
                     buflen, /* p2 - buffer length */
                     &client_itemlst, /* p3 - remote socket name */
                     0, 4 \times 10^{-4} \times 10^{-4}0, /* p5 */
                    0 /* p6 */);
if ( status & STS$M_SUCCESS )
    status = iosb.status;
if ( !(status & STS$M_SUCCESS) )
    {
    printf( "Failed to read datagram from client\n" );
    exit( status );
    }
```
(continued on next page)

#### **Programming Examples E.4 UDP Client/Server Examples (System Services)**

#### **Example E–10 (Cont.) UDP Server (System Services)**

```
printf( "Received a datagram from host: %s, port: %d\n",
        inet_ntoa(client_addr.sin_addr), ntohs(client_addr.sin_port)
      );
printf( "Data received: s\n\rightharpoonup", buf ); /* output client's data */
/*
 * close udp socket
 */
status = sys$qiow( EFN$C_ENF, /* event flag */
                     inet_channel, /* i/o channel */
                     IO$_DEACCESS, /* i/o function code */
                    &iosb, /* i/o status block */
                     0, \rightarrow /* ast service routine \rightarrow /
                     0, \frac{1}{2} \frac{1}{2} ast parameter \frac{1}{2} \frac{1}{2}0, \left(\begin{array}{cc} * & p1 \end{array}\right) \left(\begin{array}{cc} * & k \end{array}\right)0, 4 \times 10^{-4} \frac{1}{2} \frac{1}{2} \frac{1}{2} \frac{1}{2} \frac{1}{2} \frac{1}{2} \frac{1}{2} \frac{1}{2} \frac{1}{2} \frac{1}{2} \frac{1}{2} \frac{1}{2} \frac{1}{2} \frac{1}{2} \frac{1}{2} \frac{1}{2} \frac{1}{2} \frac{1}{2} \frac{1}{2} \frac{1}{2} \frac{1}{0, * p3 */
                    0, * p4
                    0, / * \overline{p}5 * /<br>0 / * \overline{p}6 * /0 /* p6
                  );
if ( status & STS$M_SUCCESS )
   status = iosb.status;
if ( !(status & STS$M_SUCCESS) )
    {
    printf( "Failed to close socket\n" );
    exit( status );
    }
/*
 * deassign device socket
 */
status = sys$dassgn( inet_channel );
if ( !(status & STS$M_SUCCESS) )
    {
    printf( "Failed to deassign i/o channel to TCPIP device\n" );
    exit( status );
    }
exit( EXIT_SUCCESS );
```
}

# **Index**

### **A**

accept( ) function, 4–3 how to use, 2–25 ACP operations *See* IO\$\_ACPCONTROL function Active sockets, 3–1 Addresses using 64-bit (Alpha only), 1–5 Address families IO\$M\_OUTBAND, 6–40 IO\$\_SETMODE function, 6–54 Alias names, 6–20 Application calling sequences TCP client, 2–3 TCP server, 2–3 UDP client, 2–6 UDP server, 2–4 Application development files C language definitions, 1–2 libraries, 1–2 network definitions, 1–2 programing examples, 1–2 standard UNIX definitions, 1–2 Application programming interfaces supported APIs, 1–1 Arguments **iosb**, 5–4 passing by descriptor, 5–5 \$QIO system service, 5–1 \$QIOW system service, 5–1 Assigning a channel to the network device, 2–7 \$ASSIGN system service, 2–7 access modes, 6–4 channel, 6–4 description, 6–3 I/O channel service, 6–3 AST routines \$QIO service, 6–11, 6–12 AST states calling a Sockets API function, 3–8 Asynchronous queue requests, 6–10 Asynchronous system traps (ASTs), 3–8

### **B**

Berkeley Internet Name Domain resolver *See* BIND resolver Berkeley Software Distribution Sockets API, 1–1 bind( ) function, 4–5 BIND lookups using \$QIO system service, 2–73 using Sockets API function, 2–72 BIND resolver accessing, 2–72 service, 2–72 used with IO\$\_ACPCONTROL, 2–72 BIND service, 2–72 Broadcasting on a local network *See* Broadcast messages Broadcast messages on a local network, 2–69 Buffers limits with \$ASSIGN system service, 6–5 multiple, 6–25 operations, 6–13

## **C**

Cancel operation, 2–84 \$CANCEL system service, 6–6 canceling I/O operations, 2–84 CC command, 1–4 /DEFINE option, 1–4 using SOCKADDR LEN, 1-4 Channels assigning to TCPIP\$DEVICE:, 6–4 assigning to the network device, 2–7 canceling pending I/O requests, 6–6 deassigning *See* \$DASSGN system service C language definition files, 1–2 close( ) function, 4–7 example, 2–77 Closing a connection IO\$\_DEACCESS function, 6–13 Commands CC, 1–4 LINK, 1–4

Commands (cont'd) SET PROTOCOL UDP /BROADCAST qualifier, 2–70 to disable privilege checking, 2–70 SIOCATMARK, 6–27 START COMMUNICATION, 6–46 Compilation warnings, 1–4 Compiling with Compaq C, 1–4 connect( ) function, 4–8 Connections accepting a request with \$QIO system service, 2–27 with Sockets API function, 2–25 closing, 6–23 disconnecting, 6–23 establishing a pseudoconnection, 2–21 initiating,  $2-19$  to  $2-21$ sending a request, 2–19 shutting down, 2–77, 6–24

## **D**

\$DASSGN system service deleting a network device, 2–77 releasing an I/O channel, 6–8 timeout intervals, 6–9 Datagrams, 6–35 broadcasting, 2–69, 2–70 sending, 2–69 Data streams reading out-of-band data, 2–53 Data structures, 5–4 Data type declarations C and C++ implementations, C–5 Deassigning an I/O channel, 6–8 decc\$get\_sdc( ) function, 4–10 /DEFINE option using \_SOCKADDR\_LEN, 1–4 #DEFINE preprocessor directive, 1–4 Definition files location, 1–2 Device drivers applying restrictions, 6–4 Device name assigning a channel, 6–3

## **E**

Enable Write Attention AST function *See* IO\$M\_WRTATTN modifier ERRNO.H file, 3–9 errno values, 3–9 Error checking, 3–9 Error codes, D–1 Errors notification, 2–77

Event flags, 3–9 Examples location of, E–1 EXEC mode calling Sockets API functions from, 3–8

## **F**

Flags \$QIO event, 5–1 Flushing data from queue, 6–26 Functions *See* Sockets API functions

## **G**

gethostbyaddr( ) function, 4–11 gethostbyname( ) function, 4–13 gethostname( ) function, 4–14 getnetbyaddr( ) function, 4–15 getnetbyname( ) function, 4–16 getpeername( ) function, 4–17 getprotobyname( ) function, 4–18 getprotobynumber( ) function, 4–19 getprotoent( ) function, 4–20 getservbyname( ) function, 4–21 getservbyport( ) function, 4–22 getsockname( ) function, 4–23 getsockopt( ) function, 4–24

# **H**

Header files, 1–4, 3–8 Host addresses mapping for client systems, 2–72 hostent structure, 3–3 htonl( ) function, 4–26 htons( ) function, 4–27

## **I**

 $I/\Omega$ assigning a channel, 6–3 canceling, 6–6 canceling a request, 2–84 releasing a channel, 6–8 SET CHARACTERISTICS function, 6–34 SET MODE function, 6–34 status block, 6–11 I/O access modes, 6–4 I/O requests asynchronous, 6–10 synchronous, 6–10 I/O status block, 5–4 #include files, 3–8 #include syntax, 3–8

inet device canceling I/O channel, 6–6 inet\_addr( ) function, 4–28 inet\_lnaof( ) function, 4–30 inet\_makeaddr( ) function, 4–31 inet\_netof( ) function, 4–32 inet\_network( ) function, 4–33 inet\_ntoa( ) function, 4–34 Internet address specifying a local host, 2–10 Internet protocol family, 3–1 in\_addr structure, 3–4 IO\$M\_ACCEPT modifier, 6–17 accepting a connection request, 2–24 IO\$M\_EXTEND modifier, 6–17, 6–27, 6–32, 6–56 IO\$M\_INTERRUPT modifier, 6–27, 6–56 examples, 2–54 reading out-of-band data, 2–53, 2–54 specifying an out-of-band data write, 2–67 IO\$M\_LOCKBUF modifier, 6–28 IO\$M\_NOWAIT modifier, 6–28, 6–56 IO\$M\_NOW modifier, 6–14, 6–17, 6–24 IO\$M\_OUTBAND modifier, 6–40 IO\$M\_PURGE modifier, 6–28 IO\$M\_READATTN modifier, 6–45 IO\$M\_SHUTDOWN modifier, 6–24 IO\$M\_TN\_SENSEMODE modifier, 6–69 IO\$M\_TN\_SETMODE modifier, 6–70 IO\$M\_TN\_SHUTDOWN modifier, 6–67 IO\$M\_TN\_STARTUP modifier, 6–65 IO\$M\_WRTATTN modifier, 6–50 IO\$\_ACCESS function device channel, 6–14 establishing a pseudoconnection, 2–21 function modifiers, 6–14 initiating a connection, 2–19 IO\$M\_ACCEPT modifier, 2–24 remote socket name, 6–14 timeout intervals, 6–14 IO\$\_ACPCONTROL function, 6–20 inet call codes, 6–20 subfunction codes, 6–20 used with the BIND database, 2–72 IO\$\_DEACCESS function, 6–23 deleting a socket, 2–77 function modifiers, 6–24 linger option, 6–23 shutdown flags IO\$M\_SHUTDOWN, 6–23 shutting down a connection, 2–77, 6–24 IO\$\_READVBLK, 6–25 function modifiers, 6–27 IO\$\_READVBLK function flags, 6–26 flushing data from queue, 6–26 IO\$M\_EXTEND modifier, 6–27 IO\$M\_INTERRUPT modifier, 2–53, 6–27 item\_list\_3 descriptor, 6–26

IO\$\_READVBLK function (cont'd) OOB character, 2–54 OpenVMS examples, 2–48 read flags, 6–26 specifying a logical read operation, 2–46 specifying a virtual read operation, 2–46 TCPIP\$M\_PEEK modifier, 2–55 timeout interval, 6–30 IO\$\_SENSECHAR function, 6–31 IO\$\_SENSEMODE function, 6–31 obtaining socket information, 2–31 reading out-of-band data, 2–53 IO\$\_SETCHAR function binding a socket, 2–10 creating a socket, 2–7 protocols, 6–34 socket type, 6–34 IO\$\_SETMODE function, 6–40, 6–45, 6–50 binding a socket, 2–10 broadcasting datagrams, 2–69 creating a socket, 2–7 protocols, 6–34 sending broadcast datagrams, 2–70 setting as listener, 2–14, 2–16 socket type, 6–34 used for broadcast and multicast messages, 2–69 IO\$\_TTY\_PORT function, 6–64 IO\$\_WRITEVBLK function, 6–55 broadcast and multicast messages, 2–69 flags, 6–56 IO\$M\_INTERRUPT modifier, 2–68 modifiers, 6–56 specify a write operation, 2–61 used in connection requests, 2–19 IOCTL SIOCATMARK command, 6–27 subfunction, 6–27 ioctl( ) function, 4–35 IOCTL requests, B–1 iovec structure, 3–4 IP protocol options, 6–32 IP addressing use of wildcards, 3–1 IP family, 3–1 IP multicast datagrams receiving, 2–52 sending, 2–70 IP protocol options, A–1 IP\_ADD\_MEMBERSHIP option, 2–52 IP\_DROP\_MEMBERSHIP option for leaving a multicast group, 2–52 IP\_MULTICAST\_TTL option for sending a multicast datagram, 2–70

## **K**

KERNEL mode calling Sockets API functions from, 3–8

### **L**

Linger option, 6–23 linger structure, 3–4 LINK command, 1–4 Linking with Compaq C, 1–4 Listen for connection requests, 2–14 Sockets API example, 2–15 listen( ) function, 4–37 Local host address parameter binding a socket, 2–10 Local socket creating, 2–7 Lookups BIND, 2–73

### **M**

Message length IOSB, 6–56 Messages broadcast, 2–69, 2–70 discarding, 2–81, 6–24 out-of-band, 6–27 received, 6–25 msghdr structure, 3–5 Multicast IP datagrams *See* IP multicast datagrams Multiple buffers, 6–25

## **N**

netent structure, 3–6, 6–21 NETMBX privileges, 6–4 Network application programs, 3–1 Network definition files, 1–2 Network device *See* sockets Network pseudodevice, 6–4 assigning a channel, 2–7 I/O functions, 6–13 memory requirements, 6–4 privileges and protections, 6–4 reading characteristics, 6–13 setting characteristics, 6–13 ntohl( ) function, 4–39 ntohs( )function, 4–40

# **O**

omsghdr structure, 3–5 Online program examples location of, E–1 OOB *See* Out-of-band character OOB character, 6–27 OOBINLINE socket option, 6–27 Opening a connection *See* IO\$\_ACCESS function OpenVMS data types, C–1 OpenVMS programming interfaces, 1–1 OpenVMS related definition files, 1–2 OpenVMS status codes, D–1 OpenVMS system services closing and deleting a socket, 2–78 connection accept, 2–27 connection request example, 2–21 reference, 6–1 shutting down a socket, 2–80 using,  $5-1$ Out-of-band character request, 6–40 Out-of-band data examples, 2–54 in a READ operation, 2–53 in a WRITE operation, 2–67 using the IO\$M\_INTERRUPT modifier, 2–54

## **P**

Parameters passing, 5–4 SIOCATMARK command, 6–27 types, 5–10 Passive sockets, 3–1 Peek feature, 2–55 Peeking at queued messages during a READ operation, 2–55 Polling sockets, 6–27 Portability concerns Sockets API functions, 3–8 Port numbers specifying a local port, 2–14 Privilege and protection restrictions applying, 6–4 Privileges disabling, 2–70 IO\$\_SETMODE, 6–36 NETMBX, 6–4 Programming interfaces Berkeley Software Distribution Sockets API, 1–1 OpenVMS system services, 1–1

Protection restrictions applying, 6–4 Protocols Internet, 3–1 IP family, 3–1 Transmission Control, 3–1 User Datagram, 3–1 PSL\$C\_EXEC access mode, 6–4 PSL\$C\_KERNEL access mode, 6–4 PSL\$C\_SUPER access mode, 6–4 PSL\$C\_USER access mode, 6–4

## **Q**

\$QIO arguments, 5–3, 5–5 item\_list\_2 data structure, 5–4 item\_list\_3 data structure, 5–4 \$QIO system service, 6–10 arguments, 5–1 assigning channels, 2–7 BIND lookup, 2–73 broadcast and multicast messages, 2–69 call format, 5–1 close and delete function, 2–78 creating a socket, 2–7 description, 5–1 error codes, D–1 function codes, 5–2 function-dependent, 5–4 function-independent, 5–3 initiating a connection, 2–21 IO\$\_ACCESS function, 2–21 IO\$\_ACPCONTROL function, 2–72 IO\$\_DEACCESS function, 2–77 IO\$\_READVBLK function, 2–48, 2–54, 2–58 IO\$\_SENSEMODE function, 2–31, 2–54 IO\$\_SETCHAR function, 2–7, 2–10 IO\$\_SETMODE function, 2–7, 2–10, 2–69 IO\$\_WRITEVBLK function, 2–61, 2–68, 2–69 polling sockets, 2–53 \$QIOW, 5–1 reading OOB data, 2–53 to 2–55 receiving OOB data, 2–53 specifying a buffer list, 5–13 specifying input parameter lists, 5–6 specifying output parameter lists, 5–8 specifying socket names, 5–11 using \$QIO or \$QIOW, 5–1 using READ operations with a stream, 2–53 when to use, 5–1 \$QIOW system service, 6–10 *See also* \$QIO arguments, 5–1 description, 5–1 Queued messages peeking during a READ operation, 2–55

Queue I/O Request and Wait service *See* \$QIO system service Queue I/O Request service *See* \$QIO system service Queues flushing data from, 6–26 Quotas AST limit, 6–12 BIOLM, 6–6

### **R**

read( ) function, 4–41 Read functions, 6–25 Reading an out-of-band message, 6–27 Reading a virtual block *See* IO\$\_READVBLK function READ operation IP multicast datagrams, 2–52 out-of-band \$QIO function, 2–54 Sockets API function, 2–54 peeking at queued messages, 2–55 with \$QIO system service, 2–58 with Sockets API function, 2–55 specifying out-of-band read data, 2–53 with \$QIO system service, 2–48 with Sockets API function, 2–46 recv( ) function, 4–43 peek feature, 2–55 recvfrom( ) function, 4–45 recvmsg( ) function, 4–48 Releasing an I/O channel, 6–8 Remote socket specifying a socket name, 2–69 Resolver *See* BIND resolver Restrictions privilege, 6–4 protection, 6–4

### **S**

select( ) function, 4–50 send( ) function, 2–61, 4–53 Sending a connection request using \$QIO system service, 2–21 using Sockets API interface, 2–19 Sending to a target process, 6–56 sendmsg() function, 4-55 sendto( ) function, 4–57 SET COMMUNICATION/BROADCAST command,  $2 - 70$ SET PROTOCOL UDP command /BROADCAST qualifier, 2–70 to disable privilege checking, 2–70

setsockopt( ) function, 4–60 SHOW DEVICE\_SOCKET command, 6–50 shutdown( ) function, 4–62 Shutdown flags IO\$\_DEACCESS, 6–23 Shutting down a connection *See* IO\$M\_SHUTDOWN modifier SIOCATMARK command, 6–27 sockaddr structure, 3–6, 3–7 sockaddr\_in structure, 3–7, 5–13 socket( ) function, 4–63 to 4–64 example, 2–8 Socket name IO\$\_ACCESS, 6–14 Socket options, A–1 OOBINLINE, 6–27 Sockets active, 3–1 binding, 2–10 with \$QIO system service, 2–12 with Sockets API function, 2–11 calling from EXEC mode, 3–8 canceling requests, 2–84 closing and deleting, 2–78 with Sockets API function, 2–77 connection request example, 2–20 creating, 2–7 creating with OpenVMS system services, 2–8 creating with Sockets API, 2–8 deleting, 2–77 with \$QIO system service, 2–78 event flags, 3–9 functions calling from AST state, 3–8 calling from KERNEL mode, 3–8 porting considerations, 3–8 listening, 2–14 with \$QIO system service, 2–16 with Sockets API function, 2–15 naming, 2–10 obtaining information, 2–31 with \$QIO system service, 2–34 with Sockets API functions, 2–31 options TCPIP\$FULL\_DUPLEX\_CLOSE, 2–77 passive, 3–1 peek feature, 2–55 polling, 2–53, 6–27 reading OOB data, 2–53 read operation, 2–54 receiving OOB data, 2–53 recv( ) function example, 2–46 shut down with \$QIO system service, 2–81 shuting down with Sockets API function, 2–80 shutting down, 2–80

Sockets (cont'd) TCP, 3–1 TCP/IP parameter types, 6–32 UDP, 3–2 Sockets API error codes translated to \$QIO equivalents,  $D-1$ standard I/O compilation warnings, 1–4 Sockets API error codes, D–1 Sockets API functions introduction to writing, 3–1 Sockets API interface initiating a connection, 2–19 Sockets API structures hostent, 6–21 listing of, 3–3 netent, 6–21 sockaddr\_in, 5–13 use with functions, 3–2 Socket types, 6–35 IO\$\_SETCHAR, 6–34 IO\$\_SETMODE, 6–34 SS\$\_ABORT, 6–6 Standard UNIX definition files, 1–2 Status block fields, 5–4 test I/O status block, 6–11 UNIX completion fields, 5–4 word length, 5–4 Symbol definition files for system services, 5–2 names, 6–13 TCPIP\$INETDEF, 6–20 Synchronize \$QIO completion, 6–12 Synchronous queue requests, 6–10 SYS\$LIBRARY directory, 1–2 SYS\$QIO system service calling sequence, 5–1 System services symbol definition files, 5–2

### **T**

**TCP** programming examples client, 1–4 server, 1–4 protocol options, 6–32, A–1 sockets, 3–1 TCP/IP accepting a connection, 2–24 client calling sequence, 2–3 client connection initiation, 2–19 making a socket a listener, 2–14 reading out-of-band data, 2–53 sending out-of-band data, 2–67 server calling sequence, 2–3, 2–6 TCP/IP Services data types, C–2 TCPIP\$C\_AF\_INET address family, 6–35 TCPIP\$C\_AUX address family, 6–35 TCPIP\$C\_DATA option, 5–10 TCPIP\$C\_DGRAM socket type, 6–34 TCPIP\$C\_DSC\_ALL flag, 6–23 TCPIP\$C\_DSC\_RCV flag, 6–23 TCPIP\$C\_DSC\_SND flag, 6–23 TCPIP\$C\_IOCTL option, 5–10 TCPIP\$C\_IOCTL parameter types, 6–32 TCPIP\$C\_IPOPT option, 5–10 TCPIP\$C\_IPOPT parameter types, 6–32 TCPIP\$C\_IP\_ADD\_MEMBERSHIP option, 2–52 TCPIP\$C\_IP\_DROP\_MEMBERSHIP option, 2–52 TCPIP\$C\_IP\_MULTICAST\_TTL option for sending a multicast datagram, 2–70 TCPIP\$C\_LINGER option, 6–23 TCPIP\$C\_MSG\_OOB flag, 2–54 TCPIP\$C\_RAW socket type, 6–34 TCPIP\$C\_RAW\_IP protocol, 6–34 TCPIP\$C\_SOCKOPT option, 5–10 TCPIP\$C\_SOCKOPT parameter types, 6–32 TCPIP\$C\_SOCK\_NAME argument, 6–14 TCPIP\$C\_SOCK\_NAME parameter, 6–26 TCPIP\$C\_STREAM socket type, 6–34 TCPIP\$C\_TCPOPT option, 5–10 TCPIP\$C\_TCPOPT parameter types, 6–32 TCPIP\$C\_TCP protocol, 6–34 TCPIP\$C\_UDP protocol, 6–34 **TCPIPSDEVICE** *See* network device TCPIP\$FULL\_DUPLEX\_CLOSE option set for error notification, 2–77 TCPIP\$M\_PEEK modifier IO\$\_READVBLK function, 2–55 Timeout intervals \$DASSGN system service, 6–9 default, 6–14 IO\$\_ACCESS function, 6–14 IO\$\_READVBLK function, 6–30 timeval structure, 3–7

UDP sockets, 3–2 UNIX completion status fields, 5–4 User Datagram Protocol *See* UDP

### **W**

Warnings compilation, 1–4 Wildcard addressing, 3–1 write( ) function, 4–65 Write operation broadcasting with Sockets API function, 2–70 multicasting with system service or Sockets API call,  $2 - 70$ out-of-band data with \$QIO system service, 2–68 with Sockets API function, 2–67 privileges required for UDP, 2–69 sending datagrams with \$QIO system service, 2–69 with \$QIO system service, 2–61 with Sockets API function, 2–59 Writing a virtual block *See* IO\$\_WRITEVBLK function

### **U**

UDP client calling sequence, 2–6 programming examples client, 1–4 server, 1–4 receiving IP multicast datagrams, 2–52 sending a communication request, 2–69 sending broadcast and multicast messages, 2–69 writing data, 2–69 UDP/IP server calling sequence, 2–4